# **POLITECNICO DI MILANO DIPARTIMENTO DI DESIGN Dottorato di ricerca in Design** coordinatore: Prof.ssa Paola Bertola

Ciclo XXXI

# **DAL PROGETTO DI ADRIANO OLIVETTI: EDUARDO VITTORIA. RICERCA, DISEGNO E DESIGN.**

 NUOVI SISTEMI DI RAPPRESENTAZIONE PER LA VALORIZZAZIONE DELL'ARCHITETTURA MODERNA

**SARA CONTE** 

 RELATORE: Prof.ssa Michela Rossi TUTOR: Prof.ssa Paola Bertola

AREA DI RICERCA: disegno e rappresentazione- ICAR/17

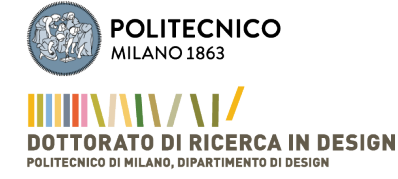

#### **ABSTRACT**

La ricerca proposta sviluppa al suo interno due temi di grande contemporaneità: la sperimentazione di nuovi sistemi di rappresentazione del progetto come veicolo per la comunicazione dell'architettura moderna e dei suoi documenti e la valorizzazione dell'eredità culturale lasciata dall'imprenditore Adriano Olivetti e dalla sua azienda.

Il patrimonio architettonico nella sua condizione materiale è l'oggetto più evidente, ma allo stesso tempo più fragile, del processo progettuale e del sistema culturale e sociale che ha portato alla sua realizzazione; gli edifci raccontano il loro presente e quello del luogo in cui si trovano, rivelando spesso situazioni e contesti complessi. Soprattutto nel panorama dell'architettura moderna e contemporanea gli edifci sono condizionati dalle vicende delle loro proprietà, dalle dinamiche dello sviluppo tecnologico e dalle evoluzioni economiche ed urbanistiche del territorio in cui si trovano. Eventi che hanno determinato e condizionano la sopravvivenza, la trasformazione o la dismissione degli edifci e che spesso non sono seguiti da azioni guidate da istanze di valorizzazione o tutela degli stessi.

Il disegno, luogo del processo ideativo e progettuale di un edifcio, e la documentazione d'archivio raccontano invece il passato di un edifcio. Schizzi preparatori, modelli di studio, disegni di progetto, fotografe di cantiere, carteggi tra committenti e progettisti, diari personali testimoniano attraverso frammenti i contenuti e i signifcati dell'opera stessa. Questa documentazione, che trova nell'ambito delle ricerche accademiche e nell'editoria una prima forma di valorizzazione, è tutelata e conservata in Italia, diversamente da quanto accade in altri paesi, da piccoli enti e istituzioni difusi sul territorio. L'assetto odierno del sistema archivistico, la frammentazione del patrimonio documentale conservato e il mancato utilizzo di standard organizzativi coerenti tra loro, comportano una serie di criticità che ostacolano la lettura integrata dell'opera architettonica e della sua documentazione.

L'introduzione delle metodologie informatiche, della digitalizzazione e dei media comunicativi nel settore museale ha favorito in questi anni lo sviluppo di nuove forme di fruizione dei beni culturali. L'utilizzo delle tecnologie digitali nell'ambiente museale ha permesso la dilatazione dei percorsi esistenti, integrando la visita di luoghi o di artefatti con contenuti virtuali diferenti, al fne di facilitare e potenziare l'interazione tra opera e utente; ha inoltre generato nuove tipologie di percorsi di visita sviluppati integralmente in ambiente virtuale. I musei di architettura sono l'istituzione che forse più di ogni altra può trarre vantaggio dall'utilizzo delle *ICT* a supporto dei propri percorsi espositivi, fornendo risposte alternative alle difficoltà di musealizzazione dell'oggetto 'esposto'. Infatti, fin dalla sua origine questo tipo di museo si è dovuto confrontare con l'eterogeneo contenuto delle sue collezioni, con la necessità di farlo comprendere a pubblico diversifcato e con l'impossibilità, salvo rare e parziali eccezioni, di esporre il manufatto reale. L'informatizzazione, introducendo l'uso di nuovi modelli di conservazione e di ordinamento negli archivi di progetto, li apre invece sempre più spesso verso funzioni comunicative e divulgative. La traduzione digitale di disegni e immagini analogici, permettendo potenzialmente la messa

in rete delle collezioni, semplifca le modalità di fruizione dei contenuti; mentre l'aggiunta di metadati ai materiali digitalizzati permette ricerche più veloci e efcaci, amplifcando la reperibilità e la consultazione dei documenti.

In uno scenario che vede la presenza sempre più attiva delle *Information and Communication Technology* sia nelle istituzioni culturali sia come strumento di progettazione nel campo dell'architettura, la ricerca sperimenta l'utilizzo degli applicativi info-grafci *Bim-oriented* e dei modelli virtuali generati con essi come sistema di archiviazione documentale e come strumento per la comunicazione e valorizzazione dell'architettura moderna.

Nello specifco, la tesi si propone di sperimentare una soluzione per la musealizzazione del progetto di architettura attraverso la valorizzazione dell'eredità culturale lasciata da Adriano Olivetti e dalla sua azienda alla città d'Ivrea, che si estende, grazie all'opera dei progettisti che l'hanno concretizzata esemplifcando un'idea d'industria basata sull'innovazione e sull'etica, in tutti i campi della progettazione. Il lascito olivettiano si compone sia di una parte materiale, quelle architetture che oggi caratterizzano viale Jervis, sede storica dell'azienda, sia di una documentale conservata nell'archivio Olivetti d'Ivrea e in parte negli archivi dei progettisti che hanno realizzato le opere. La collezione di architetture industriali, residenziali e sociali è unica nel suo genere in Italia e nel mondo ed è oggetto di tutela e valorizzazione da parte del museo a cielo aperto *MAAM*; realizzata per la maggior parte tra gli anni '30 e gli anni '60 da alcuni dei più noti architetti e urbanisti italiani del periodo è la rappresentazione concreta della visione umanistica dell'imprenditore. Il valore di queste architetture e del pensiero olivettiano che le ha generate, dopo un percorso iniziato nel 2008, è stato ufficialmente riconosciuto a livello internazionale il 1º luglio del 2018 con l'iscrizione nella lista del patrimonio *Unesco* come '*Città ideale della rivoluzione industriale*'. L'importanza e l'eterogeneità dei progettisti coinvolti in questo progetto e il grande numero delle opere realizzate e presenti nell'area vincolata, ha richiesto l'individuazione di periodo di riferimento della storia Olivetti e la ricerca di un autore signifcativo di questa fase aziendale, che potesse rispondere alle premesse della tesi.

L'oggetto della sperimentazione è il *Centro studi ed esperienze* progettato all'inizio degli anni '50 dall'architetto e designer Eduardo Vittoria. L'edifcio, fortemente voluto da Adriano, ha un alto valore simbolico per la società, per l'autore e per la storia dell'architettura italiana; la prima opera realizzata dal progettista per l'azienda fu il simbolo nel mondo dell'innovazione e della ricerca Olivetti, poiché luogo della progettazione di tutti i futuri prodotti dell'azienda, ed introdusse l'articolazione spaziale di tipo organico e il colore all'interno della cittadella razionalista d'Ivrea. Inoltre, la metodologia progettuale dell'autore, che in quest'opera getta le basi per il futuro sviluppo del modulo-oggetto elemento generatore e unifcante dell'architettura e del paesaggio, anticipa la visione unitaria del progetto d'architettura alla base oggi degli applicativi info-grafci.

La ricerca mostra come la caratteristica di database tridimensionale propria degli applicativi *BIM-oriented* e la capacità di collegare, ad un oggetto modellato, diverse tipologie di documenti e informazioni, permettano la virtuale riunifcazione della documentazione relativa ad un'opera architettonica spesso conservata in archivi diversi. Questo tipo di database favorisce la ricerca, ofrendo una visione globale del processo di progettazione, potenziando il sistema delle raccolte documentali e introducendo possibili nuove metodologie di archiviazione. Si mostra nello specifco come i modelli parametrici siano applicabili in ambito museale come strumento di comunicazione dell'oggetto architettonico a utenti diversifcati per conoscenze e scopi, grazie all'intuitività della rappresentazione tridimensionale abbinata ai contenuti multi-livello presenti in essa e veicolati dalle nuove tecnologie e dalla virtualità. La metodologia della ricerca ha infne evidenziato attraverso la compilazione del regesto e la messa a sistema dei dati catalogati, il rapporto esistente tra il disegno inteso come evoluzione del progetto e la sua concretizzazione nella rappresentazione dell'innovazione aziendale.

#### **LA STRUTTURA DELLA TESI:**

La tesi si articola in tre parti: '*i materiali*', '*gli strumenti*' e '*la sperimentazione*'. Le prime due parti, che attraverso un'analisi critico-conoscitiva trattano gli ambiti di ricerca in cui si muove la tesi, si sviluppano in modo parallelo e distinto da poter essere lette in modo non sequenziale e trovano la loro ragione e sintesi nella parte conclusiva.

La parte prima -*i materiali*- si suddivide in tre capitoli, nel primo dei quali viene indagato il lascito dell'imprenditore Adriano Olivetti attraverso le fasi e gli ambiti di sviluppo dell'azienda, dalla fondazione ad opera del padre Camillo fno alla morte dell'imprenditore. L'evoluzione dell'azienda viene analizzata attraverso i prodotti emblematici, gli strumenti che li hanno comunicati e i luoghi in cui sono stati prodotti. Viene dato risalto al carattere innovativo presente in ogni campo di progettazione e all'impegno sociale dell'imprenditore che si tradurrà concretamente in opere architettoniche e in pianifcazioni urbanistiche realizzate ad Ivrea, in Italia e nel mondo.

Nel secondo capitolo viene esplicitata la metodologia di ricerca utilizzata per la defnizione del caso studio. Un regesto di tutta l'attività progettuale Olivetti, dalla fondazione dell'azienda nel 1908 fno al defnitivo cambio di assetto societario nel 1999, ha portato alla realizzazione di diferenti database tipologici sulla base dei quali sono stati individuati dei parametri con l'obiettivo d'individuare un periodo signifcativo per l'azienda. Tra le fasi di sviluppo aziendale è stato identifcato il periodo tra il 1950 e il 1964, in cui è stata focalizzata la ricerca. La sovrapposizione dell'arco temporale con il database delle realizzazioni nella città d'Ivrea e nell'area limitofra ha permesso di circoscrivere l'ambito di ricerca e d'identifcare come l'autore più rappresentativo dell'attività progettuale Olivetti, l'architetto e designer Eduardo Vittoria che viene presentato attraverso una biografa sintetica.

Il terzo capitolo analizza tre opere signifcative dell'autore, tra le circa trenta realizzate per l'azienda Olivetti. Il *Centro studi ed esperienze* del 1954, il *Polo industriale San Bernardo d'Ivrea* realizzato per addizione tra il 1954 e 1960 e la *Centrale Termica d'Ivrea*, realizzata nel 1957, vengono presentate e analizzate attraverso i disegni e schizzi preparatori del progettista conservati presso il fondo Vittoria nell'archivio *NAN*, *Napoli Architettura Novecento*, che sintetizzano la genesi dell'idea progettuale, i disegni esecutivi conservati presso l'archivio

storico Olivetti e fotografe storiche e attuali.

La parte seconda -*gli strumenti*- articolata anch'essa in tre capitoli, analizza gli strumenti del disegno e loro applicazione in relazione allo stato dell'arte della progettazione dell'architettura e della valorizzazione della stessa in campo museale. Nello specifco, i primi due capitoli sono dedicati agli sviluppi della materia del disegno e della rappresentazione; il primo capitolo pone particolare attenzione all'introduzione dello strumento grafco informatico e alle relazioni che intercorrono tra gli strumenti manuali e quelli digitali. Viene trattata l'evoluzione del disegno e del modello in relazione al progetto contemporaneo, dalle origini fno agli ultimi applicativi info-rappresentativi del progetto e le loro potenzialità comunicative. Sono stati analizzati i principali applicativi info-rappresentativi *BIM-oriented* confrontando le loro caratteristiche principali, con l'obiettivo di identifcare quello più adatto all'attività sperimentale.

Il secondo capitolo tratta alcuni casi studio che utilizzano questa tipologia di applicativi in ambiti diferenti da quello originario, ovvero dalla progettazione ex-novo dell'architettura. Di particolare rilevanza per lo sviluppo della tesi sono le potenzialità che questi sistemi possiedono nella rappresentazione e comunicazione del progetto di architettura, che sono analizzate attraverso le ricerche in corso rivolte alla comunicazione dell'evoluzione storica delle città di Venezia, Padova e Carpi, *Visualizing cities*, e alla valorizzazione degli oggetti parte di collezioni museali, *B.A.C.K. TO T.H.E. F.U.T.U.RE.* 

Il terzo capitolo si focalizza sugli strumenti digitali utilizzati per la valorizzazione dell'architettura, della sua parte materiale e documentale. Vengono sinteticamente presentati, i musei e gli archivi che si occupano della valorizzazione e della tutela del patrimonio preso in esame, approfondendo le criticità che da sempre esistono nella musealizzazione dell'oggetto architettonico e della lettura integrata con la documentazione relativa; particolare attenzione è stata rivolta all'introduzione delle *ICT* nell'ambito dei beni culturali e alle potenzialità di questi mezzi della comunicazione nella trasmissione dei contenuti a utenti eterogenei. Parte del capitolo è dedicata allo studio del caso specifco della città d'Ivrea e del suo museo a cielo aperto *MAAM* e dell'archivio storico ad esso collegato l'*AASO*. Viene descritto il percorso di censimento, tutela e valorizzazione attuato dalla *Fondazione Olivetti* sul patrimonio edilizio eporediese e le iniziative svolte sul territorio fno ad oggi. In questo capitolo viene formulata la domanda di ricerca, che a partire dall'analisi dei materiali, degli strumenti e delle criticità riscontrate nell'ambito di progetto propone l'utilizzo del modello tridimensionale parametrico, generato a partire dai disegni d'archivio attraverso l'uso degli applicativi *BIM-oriented*, come sistema di archiviazione documentale e strumento per la valorizzazione dell'architettura moderna e dei suoi documenti in ambito museale.

La terza e ultima parte, in cui convergono i presupposti sviluppati nelle prime due, è relativa alla sperimentazione. Dopo una sintesi relativa ai criteri di selezione utilizzati per identifcare l'oggetto della ricostruzione, il *Centro studi ed Esperienze*, e l'applicativo scelto per efettuarla, *Archicad*, viene descritta attraverso le singole fasi, la metodologia utilizzata per la realizzazione del modello virtuale e per l'inserimento della parte documentale iconografca

relativa alle singole parti costruttive dell'edifcio. È stata in fne testata l'accessibilità del modello realizzato in campo archivistico e museale, grazie all'applicativo *BimX* che permette tramite un'interfaccia semplice ed intuitiva l'accesso ai dati iconografci dal modello e viceversa e vengono espresse le potenzialità dello strumento nell'applicazione della sintesi visiva della realtà immersiva e aumentata.

Chiude la tesi un'analisi dei risultati raggiunti, delle potenzialità e delle possibili ricadute della metodologia proposta, che vuole essere uno strumento utile sia nel campo archivistico sia in quello museale nella tutela e valorizzazione dell'architettura moderna integrata con i suoi materiali documentali e nella comunicazione dell'oggetto architettonico a utenti diversifcati per conoscenze e scopi.

## **ENGLISH VERSION - ABSTRACT**

This research develops two very contemporary themes. It focuses frstly on the enhancement of the cultural heritage left by Olivetti and his company, while the second part experiments with the use of new representation systems for the project as tool to convey the communication of the modern architecture and its documents.

The architectural heritage is the most evident but still the most fragile object of the design process and the cultural and social environment that led at its construction due to its material condition; buildings tell about their present and the one of the places, often revealing complex circumstances and contexts. Especially in modern and contemporary architecture, buildings are infuenced by the ownership, the development of technology and the economics and urbanistic evolution of the place they are built in. Those are events that afect the survival, the transformation or dismantling of the buildings and that often aren't followed by processes of enhancement or protection.

The drawing is the context of the building concept and design process and together with the archival fles tells its past. Preparatory sketches, study models, technical drawings, pictures of the construction site, correspondence between clients and designers, personal journals explain the meaning of the designing process and the building.

This documentation is enhanced in academic felds and in publications; unlike in other countries it is preserved in Italy by small organizations and institutions throughout the territory. The current structure of the archival system, the fragmentation of the documental heritage and the lack of standardized methods of management, which difer from archive to archive, entail some critical issues that make difficult a whole comprehension of the building and its documentation.

The introduction of information technology, digitalization and communication media in museums supports the development of new methods of fruition of cultural heritage. The use of digital technology allows to integrate the tour of places and buildings with various virtual contents in order to facilitate and empower the interaction between work and user. It also allows to create new itinerary, all developed in virtual environments. Architecture museums could beneft from the use of *ICT* as support to the visit itinerary, providing alternative answers to the difficulties of musealization of the objects that they exhibit. This

type of museum has had to confront, since its origin, with the heterogeneous content of its exhibitions, the need to make it understand to diferent kind of users and the impossibility to exhibit the real manufact, with few exceptions. The computerization, by introducing new ways of preservation and management of the projects archive, opens more and more often to communication and educational functions. The digitalization of drawings and analog photos potentially allows to put online the museum collections and simplifes the fruition of the contents, while adding metadata to the digitalized documents allows faster and efective researches by increasing the possibilities of fnding and consulting fles.

In a scenario where *Information and Communication Technology* is more and more present both in cultural institutions and in the designing process in architecture, the research experiments the use of info-graphic *BIM-oriented* application and models as fling systems and medium in the communication and enhancement of modern architecture.

Specifcally, this thesis aims to try a solution for the musealization of the architecture design process by enhancing the cultural heritage left by Adriano Olivetti and his company in the city of Ivrea. It covers all the feld of design, thanks to the work of the designers, who built it and made it an example of the idea of an industry based on innovation and ethics. On one hand Olivetti's heritage is made of a material part, that is the buildings along viale Jervis, historical headquarter of the company, and on the other hand of documents preserved in the Olivetti archive in Ivrea and in the archives of the other designers. The collection of industrial, residential and social buildings is one of its kind in Italy and all over the world and it is preserved and enhanced by the open-air museum *MAAM*. The buildings were constructed mostly between the '30s and '60s by some of the most famous architects and urban planners in Italy of that period and they represents Olivetti's real humanist vision. On the 1st July 2018 Ivrea was inscribed on the list of Unesco Word Heritage Sites as '*Industrial City of the 20th Century*'*,* after a process started in 2008, and the meaningful importance of these architectures and the idea beneath them has been officially ackonowledge at an international level. The many diferent designers involved in the project, their importance and the number of buildings realized in the preserved area required to identify a reference period in Olivetti's history and a representative author of those years, who could respond to the premises of the thesis.

The object of the experimentation is *Centro studi ed esperienze*, designed by the architect and designer Eduardo Vittoria in the early '50s. The building strongly wanted by Adriano Olivetti has a high symbolic value for the company, the author himself and the history of italian architecture. The frst Vittoria's work for the company was the symbol in the world of Olivetti's innovation and research. It was the place where all the future products were designed and it introduced the organic space design and the use of colours in the rationalist citadel of Ivrea. Furthermore, Vittoria provides the basis, in this building, for the future development of modules, which generate and unify architecture and landscape, and anticipates an unitary vision of the architectural project which the info-graphic software are based on.

The research shows how being a three-dimensional database, a distinctive feature of the *BIMoriented* software, and the possibility to link diferent kinds of documents and information to a modelled object allow to virtually combine all the documents of a certain building that are often located in various archives. This kind of database favors the research, because it ofers a comprehensive vision of the designing process, by strengthening the system of documental collections and by introducing new possible methodologies of archiving. It shows specifcally how parametric models can be applied in the museum feld as a tool for communicating the architectural object to various users with diferent knowledge and aims. This is possible thanks to the intuitive three-dimensional representation combined with multi-level contents within it, conveyed by new technologies and virtuality. Finally, the methodology of the research has shown, through the compilation of the regesto and the system of the catalogued data, the relationship between the design meant as evolution of the project and its realization in the representation of the company innovation.

#### **THE STRUCTURE OF THE THESIS**

The thesis is divided into three parts: '*the materials*', '*the instruments*' and '*the experimentation*'. The frst two parts analyse the felds of research through a critical-cognitive analysis and are developed in a parallel and distinct way with the aim to be read in a non-sequential way and fnd their explanation and synthesis in the concluding part.

The frst part -*the materials*- is subdivided in three chapters. The frst one focuses on the entrepreneur Adriano Olivetti's heritage through the phases and the development of the company in diferent areas, from the foundation by his father Camillo to the death of the entrepreneur. The evolution of the company is analyzed through the emblematic products, how they were promoted and the places where they were produced. Emphasis is given to the innovativation in every feld of design and to the entrepreneur's social commitment, that will be concretely translated in architectures and urban planning realized in Ivrea, in Italy and all around the world.

The second chapter explains the research methodology used to defne the case study. A register of the entire design activity of Olivetti's company has been drafted, from the founding of the company in 1908 to the defnitive change of ownership in 1999. It has led to the realization of diferent typological databases on the basis of which parameters have been identifed with the aim of identifying a meaningful period for the company. The research focuses on the period between 1950 and 1964, which has been identifed among the development phases. The overlapping of this time frame with the database of the buildings realized in Ivrea and in its surroundings has allowed to limit the feld of the research area and to identify the architect and designer Eduardo Vittoria, who is presented through a summary biography, as the more representative one in Olivetti's design activity. The third chapter analyzes three of Vittoria's meaningful buildings, among the almost thirty works realized for the Olivetti company. *Centro studi ed esperienze* in 1954, the *Polo industriale San Bernardo d'Ivrea* realized by additioning diferent parts between 1954 and 1960 and the *Centrale Termica d'Ivrea*, built in 1957, are presented and analyzed through the

designer's drawings and sketches placed in the Fondo Vittoria at the *NAN*, *Napoli Architettura Novecento* archive, that summarise the beginning of the designing idea, and the executive drawings held by the Olivetti historical archive, and historical and present pictures.

The second part -*the instrument*- is divided in three chapters and analyzes the drawing tools and their uses in relation to the state of the art of design in architecture and the enhancement of it in the museum feld. In particular, the frst two chapters are about the developments in the drawing and representation subject. The frst chapter focuses on the introduction of the computer drawing and the relationship between the analogue and informatic tools. The evolution of drawing and modeling is discussed in relation to the contemporary design, from the origins to the newest info-representative software for the project and their communicative potential. The main info-representative *BIM-oriented* applications have been analyzed by the comparison of their most important features, with the aim to identify the most suitable software for the experimentation.

The second chapter addresses some case studies which uses this kind of softwares in diferent felds from the original, that is the ex-novo design process in architecture. Major importance for the development of the thesis is given to the potential of these systems in representing and communicating the architectural project. The potentiality is analyzed through the ongoing researches *Visualizing Cities*, which focuses on the communication of the historical evolution of Venice, Padova and Carpi, and *B.A.C.K. TO T.H.E. F.U.T.U.RE*, aimed to the enhancement of the objects in museum collections.

The third chapter focuses on the digital tools used for the enhancement of the architecture, in its material and documental part. Museums and archives are briefy presented, which are aimed to the valorization and preservation of the legacy object of the thesis, and the critical issues existing in the musealization of the architectural object and its comprehension are investigated together with its documentation.

Particular attention is given to the introduction of the *ICT* in the cultural heritage feld and their potential in communicating information to diferent users. A part of the chapter is dedicated to the specifc case study in Ivrea, its open-air museum *MAAM* and the historical archive *AASO* connected to it. The process of survey, preservation and enhancement of the built Eporedian heritage carried out by *Fondazione Olivetti* is described together with the initiatives done on the territory up until now. The research question is formulated in this chapter, which starts from the analysis of the material, tools and criticals issue in the project area and proposes the use of a three-dimensional parametric model, generated with a *BIMoriented* application from the drawings found in the archives, as a documental fling system and a tool for the enhancement of modern architecture and its documentation in museum environment.

The assumptions deepened in the frst two parts come together in the last one, which focuses on the experimentation. Firstly, the chapter summarized the criteria of selection used in order to identify the object of the reconstruction, which is *Centro studi ed Esperienze,*  and the chosen software, *Archicad.* Secondly the methodology used for the realization of the virtual model is described together with the input of the iconographic documents of

the constructive parts of the building. In the end, the user-friendliness of the model realized in archival and musem environment is tested through the application *BimX,* which allows the access to the iconographic data from the model and viceversa thanks to the easy and intuitive interface. Furthermore, the potential of the application of this tool to the immersive and augmented reality is stressed.

The thesis is concluded by the analysis of the results, the potential and possible outcomes of the researched methodology, which aims to be a useful tool for the enhancement and preservation of the modern architecture integrated by its documents in archives and museums and for the communication of the architectural object to various users, diferent for knwoledge and purposes.

# **DAL PROGETTO DI ADRIANO OLIVETTI: EDUARDO VITTORIA, RICERCA, DISEGNO E DESIGN.**

**Nuovi sistemi di rappresentazione per la valorizzazione dell'architettura moderna** 

# **INDICE DELLA TESI**

# **Introduzione e premessa metodologica**

Presupposti, ambito progettuale e obiettivi Metodologia progettuale e focus di progetto Esisti conseguiti e possibili ricadute

#### **PARTE PRIMA – I MATERIALI**

# 1. **L'eredità Olivetti: design, architettura e urbanistica**

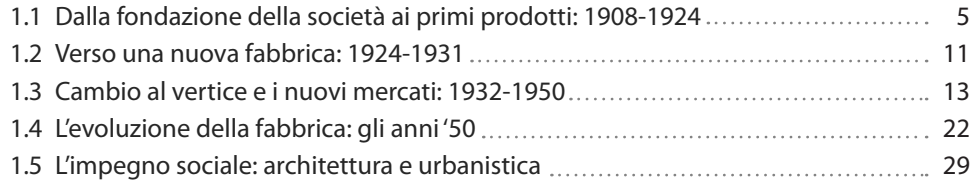

# 2. **Il regesto**

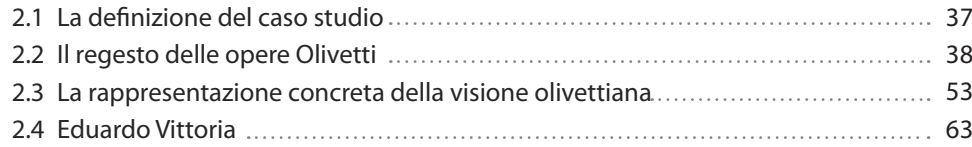

# 3. **I documenti**

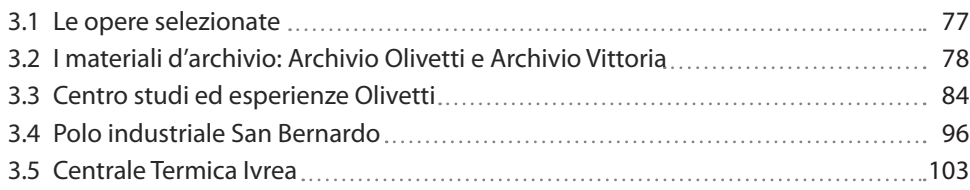

#### **PARTE SECONDA – GLI STRUMENTI**

# 1. **Nuovi metodi per lo sviluppo del progetto**

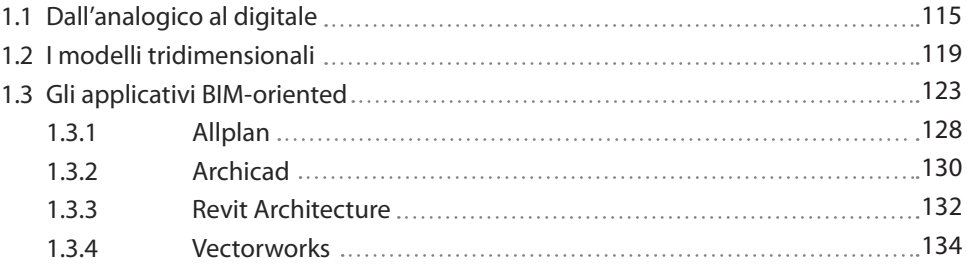

## 2. **Le frontiere del BIM**

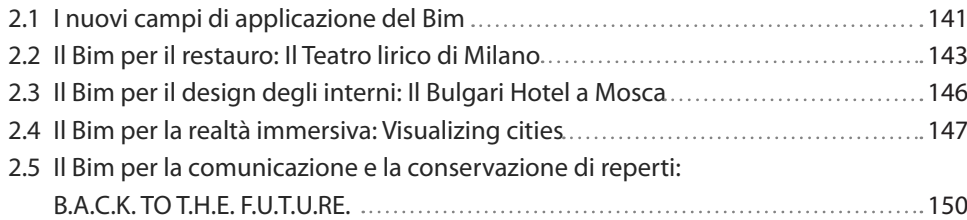

# 3. **Musealizzare e valorizzare l'architettura**

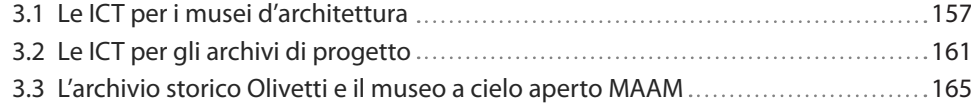

#### **PARTE TERZA – SPERIMENTAZIONE**

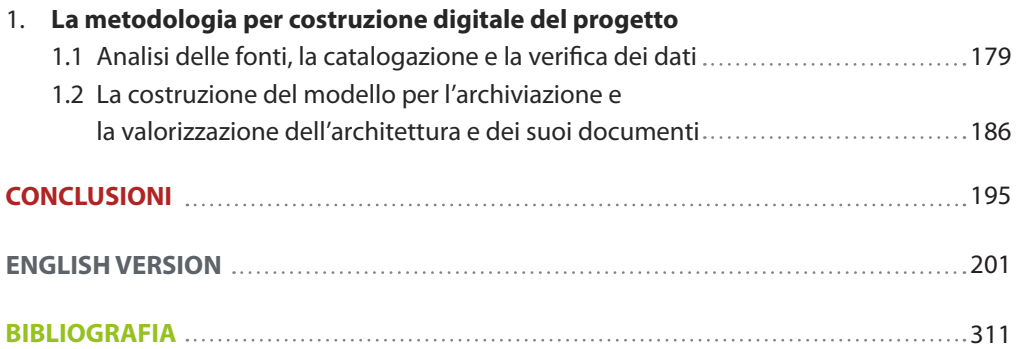

#### **INTRODUZIONE E PREMESSA METODOLOGICA**

#### **Presupposti, ambito progettuale e obiettivi**

La tesi, che si sviluppa nel settore disciplinare del disegno e della rappresentazione, rivolge attenzione allo studio degli strumenti di *Information and Communication Technology* (*ICT*) e al loro rapporto con il progetto; queste defnibili come l'insieme delle tecnologie che consentono di elaborare e comunicare l'informazione attraverso mezzi digitali, intervengono metodologicamente nella costruzione e rappresentazione del progetto. Nello specifco è stata indagata la possibilità di sperimentare i sistemi info-rappresentativi *Building Information Modelling* (*BIM*), nati per la progettazione e realizzazione di nuovi edifci ma già utilizzati nel campo del restauro, come strumento per la conservazione, consultazione e comunicazione dell'architettura e dei suoi materiali in ambito museale e archivistico. Gli applicativi *BIM* rappresentano una delle più interessanti tecnologie sviluppatasi nel campo della progettazione assistita da computer. Si basano sulla modellazione tridimensionale parametrica, che utilizza un database relazionale unito ad un modello geometrico tridimensionale per elaborare e rappresentare informazioni sugli edifci. Gli applicativi, collegando alla geometria delle singole parti costruttive di un oggetto architettonico diverse tipologie d'informazioni e documenti, permettono la realizzazione di modelli informativi o database visivi in continuo aggiornamento. I modelli virtuali così realizzati diventano degli ipertesti navigabili e interrogabili, potenzialmente capaci di relazionare l'architettura costruita e i suoi materiali iconografci. L'occasione per la sperimentazione di questi applicativi nella logica conservativa, espositiva e comunicativa dell'architettura moderna e della sua documentazione, è stata offerta dalla necessità di valorizzare il patrimonio culturale e edilizio lasciato da Adriano Olivetti e dalla sua azienda alla città d'Ivrea.

Per comprendere appieno l'importanza dell'azienda Olivetti nello sviluppo del progetto moderno è necessario partire dalla sua fondazione, dove vengono gettate le basi da un lato per quello che sarà riconosciuto nel mondo come lo 'stile Olivetti', dall'altro per un'impresa etica capace di generare sviluppo sociale, culturale e umano. Fin dal 1908 l'azienda eporediese, prima fabbrica italiana di macchine da scrivere, guidata dal suo fondatore l'ingegnere Camillo Olivetti si caratterizza per la costante attenzione alla ricerca e all'innovazione, non solo applicata al campo della produzione industriale. Attraverso la sua politica basata su un incessante sviluppo tecnologico ed estetico dei prodotti, su una rete commerciale di negozi monomarca e l'afdamento a forme d'arte d'avanguardia per la trasmissione del messaggio pubblicitario, l'azienda riesce gradualmente a conquistare credibilità e successo a livello nazionale e internazionale. A queste caratteristiche, innovative per i tempi e che rimarranno delle costanti durante tutte le fasi di sviluppo dell'azienda, fn da subito vengono afancate azioni e strumenti di tutela necessari a supportare e agevolare il lavoro e la vita dell'uomo, che troveranno un'applicazione sistematica sotto la direzione di fabbrica del figlio Adriano.

È sotto la sua guida che si concretizza all'interno dell'industria il ruolo del progetto come strumento fondamentale per la trasformazione della realtà.

A partire dagli anni Trenta del secolo scorso egli matura interesse per l'idea di architettura con un fne morale proposta da E. Persico, tanto da afermare sulla rivista *Casabella* nell'articolo '*Architettura al servizio del sociale',* come '*sia compito degli imprenditori e dei progettisti afrontare il tema delle relazioni tra industria, lavoratori e luoghi che vengono a modifcarsi con il consolidamento della società industriale. Questo atteggiamento deve quindi dar forma a un'architetturapensata come un servizio sociale atto a trasformare un processo economico in uno sociale*'. (Olivetti 1936, pp.4-5). Secondo l'imprenditore, alla continua ricerca e innovazione nel campo del prodotto, che porterà l'azienda negli anni Cinquanta a non avere rivali sul mercato, deve seguire '*il tentativo continuo e permanente di vedere più avanti del momento che si sta vivendo*' (Vittoria 1988, p.162) anche nel campo dell'architettura e dell'urbanistica. Queste caratteristiche, unite a teorie industriali, pensieri liberali e sociali sviluppati durante la vita dall'imprenditore, danno vita all'idea, e in seguito alla realizzazione, di un'industria etica, capace di generare non solo proftto, ma valore economico e culturale per il territorio e la comunità in cui si trova. Questo si traduce concretamente sia nella realizzazione di prodotti innovativi che agevolano il lavoro dell'uomo e sia in progetti e architetture che ne migliorano la qualità della vita.

Per raggiungere questo obiettivo Adriano Olivetti non si affida ad un unico progettista ma chiama ad Ivrea sociologi, artisti e flosof, giovani architetti, designer, grafci e urbanisti ai quali chiede '*strutture architettoniche, organizzazione degli ambienti e del territorio capaci di far coesistere bellezza formale e funzionalità, miglioramento delle condizioni di lavoro nell'impresa e della qualità di vita fuori dall'impresa*' (Olivetti 2015).

Tra gli anni '30 e la fne degli anni '50 del secolo scorso l'imprenditore attua un processo progettuale a scala globale basato sul rapporto tra industria, uomo e territorio che condurrà alla realizzazione di nuovi quartieri, edifci residenziali e sociali all'avanguardia, allo sviluppo di nuove ricerche legate all'abitare e alla realizzazione di edifci produttivi rispondenti ai nuovi sistemi di organizzazione del lavoro proposti dall'azienda e luogo del riconoscimento della dignità umana nel lavoro e della valorizzazione della tutela della persona. All'originaria costruzione in mattoni rossi, disegnata dal fondatore Camillo nel 1895 e sede storica dell'azienda, vennero afancati a partire dal 1932 una serie di edifci produttivi e funzionali alla vita dell'industria che, attraverso autori e stili diversi ma una moderna efficienza razionalista, segnarono il rinnovamento dell'immagine Olivetti. Quattro ampliamenti della ICO ad opera di Luigi Figini e Gino Pollini, la Falegnameria di Ottavio Cascio, il Centro Studi ed Esperienze, l'Officina H e la Centrale Termica di Eduardo Vittoria, sono solo alcuni degli edifci che ancora oggi caratterizzano l'asse viario-produttivo di viale Jervis. Come detto, l'opera di rinnovamento non si limita alla progettazione in quest'area di edifci industriali; vennero realizzate alcune strutture sociali, aferenti alla fabbrica ma aperte e funzionali alla comunità come la Mensa e il Dopo Lavoro di Ignazio Gardella e l'edifcio dei Servizi Sociali ad opera degli stessi Figini e Pollini, oltre a due primi quartieri residenziali. In seguito, le sperimentazioni socio-residenziali vengono estese a tutta l'area d'Ivrea e del canavese, dove

lo sviluppo dell'azienda e le relative scelte disegnano un vasto territorio urbano e industriale; oltre a tutti quei luoghi sede dell'azienda collocate in altre parti d'Italia e nel mondo, come Pozzuoli, Crema, Marcianise, San Paolo e Buenos Aires e in quei luoghi ogetto delle iniziative politiche e urbanistiche condotte dallo stesso Adriano1 da presidente dell'*INU*.

Nella seconda metà degli anni Ottanta, successivamente alla morte dell'imprenditore avvenuta nel 1960 e in un momento di ridimensionamento aziendale, nasce la necessità di conservare e valorizzare l'eredità culturale della società e della famiglia, che con il lento declino delle attività produttive stava per andare persa. L'Associazione Archivio Storico Olivetti, AASO, che nasce con questo con questo scopo, si rende promotrice di una serie di iniziative a partire dalla raccolta sistematica del materiale documentale prodotto dall'industria durante gli anni di attività e quello relativo ad essa, fno al censimento e al progetto di tutela del patrimonio edilizio industriale e non realizzato ad Ivrea. Nel 2001 infatti al fne di tutelare e comunicare la *promenade architectural* eporediese, che rappresenta fedelmente l'unicità e i valori del progetto olivettiano e la complessità architettonica italiana del periodo, nasce il *MAAM*, *Museo a cielo aperto dell'Architettura Moderna d'Ivrea*. Il 1° luglio 2018 dopo un lungo iter, le opere olivettiane vincolate dal museo e il pensiero che le ha realizzate sono state riconosciute dall'*UNESCO* con l'iscrizione del sito alla lista del patrimonio mondiale come 'Città ideale della rivoluzione industriale'.

La ricerca proposta focalizza l'attenzione sul patrimonio tutelato dal *MAAM*, e oggi anche dall'*UNESCO*, che si compone sia di una parte materiale, tutte quelle architetture che caratterizzano la città d'Ivrea, ma anche della parte documentale relativa, conservata nell'archivio storico della società. Il patrimonio architettonico nella sua condizione materiale è l'oggetto più evidente, ma allo stesso tempo più fragile, del processo progettuale e culturale che ha portato alla sua realizzazione; gli edifci raccontano il loro presente e quello del luogo in cui si trovano, rivelando spesso situazioni e contesti complessi. Soprattutto nel panorama dell'architettura moderna e contemporanea gli edifci sono infuenzati dalle alterne vicende delle loro proprietà, dalle dinamiche dello sviluppo tecnologico e dalle evoluzioni economiche ed urbanistiche. Nonostante le norme<sup>2</sup> elaborate durante la defnizione del *MAAM*, anche nel caso d'Ivrea la dismissione della maggior parte delle attività produttive e organizzative della società ha provocato grandi trasformazioni nel patrimonio architettonico. Molti edifci sono stati trasformati per adeguarli a nuove e più limitate funzioni, altri ceduti e riconvertiti, altri ancora, ormai da tempo abbandonati, versano in cattivo stato di conservazione. La maggior parte delle opere risulta inaccessibile e il percorso espositivo rivela alcune criticità causate da supporti infografci di tipo tradizionali che non supportano l'interazione tra l'utente e l'edifcio musealizzato e non permettono la personalizzazione della visita.

La parte documentale e in particolare i disegni, luogo del processo ideativo e progettuale di un edifcio, raccontano il passato dello stesso. Il materiale, nonostante le lacune dovute ad un purtroppo tardivo intervento di recupero, ha una notevole consistenza quantitativa e qualitativa e rappresenta un insostituibile strumento di indagine del complesso patrimonio architettonico olivettiano. L'archivio, conservato presso Villa Casana ad Ivrea, si compone **[1]** Le iniziative proposte da Adriano Olivetti e portate avanti come movimento Comunità, di cui è il fondatore nel 1949, e come direttore dell'*INU* dal 1950 e dal 1954 *IRUR* e *UNRRA-Casas*, verranno trattate nel capitolo primo della parte prima.

**[2]** La '*Normativa per gli interventi sugli edifci e le aree pertinenziali dei beni tipologici costruttivi e decorativi della città d'Ivrea*' elaborata ai sensi dell'art. 2.4 della L.R. 35/95 completata e approvata nel 2000, oggi adottata come Regolamento Edilizio, individua i criteri d'intervento su ogni edifcio o classe di edifci e rappresenta il primo stadio di tutela e salvaguardia del patrimonio censito e catalogato nell'area della città.

**[3]** Il censimento generale prende in considerazione dalla fondazione dell'azienda nel 1908 fno al defnitivo cambio di assetto societario nel 1999.

**[4]** Questo regesto estende il suo campo di analisi rispetto a quello dei prodotti realizzati; questo perché la prima fabbrica in mattoni rossi, sede della Ing. Camillo Olivetti e C., verrà realizzata dallo stesso Camillo già nel 1895 per la sua prima azienda *C.G.S.*  Cfr. 1.1 parte prima di questo testo.

di fondi di provenienza diversa, dalla famiglia e società Olivetti alle associazioni degli ex dipendenti di fabbrica, ed è quindi molto eterogeneo sia dal punto di vista tipologico che dei supporti. Disegni di progetto, modelli, fotografe di cantiere, carteggi tra committenti e progettisti, diari personali, flmati raccontano attraverso frammenti i contenuti e i signifcati delle opere stesse. Non tutta la documentazione relativa a queste opere risulta conservata nell'archivio della società; schizzi, ipotesi di progetto e modelli di studio, privilegiando l'unità archivistica relativa ai progettisti e non dell'opera architettonica, restano prerogativa degli archivi personali degli autori, come succede per le architetture di Figini e Pollini i cui disegni di studio sono conservati all'*Archivio del Novecento* al *Mart* di Rovereto. La frammentazione del patrimonio documentale, che di fatto determina l'assetto odierno del sistema archivistico italiano, porta ad una serie di criticità nella lettura globale dell'opera architettonica e della sua documentazione anche da parte di un utente esperto.

Negli ultimi anni l'introduzione delle metodologie informatiche nel settore archivistico e museale è intervenuta soprattutto nella semplifcazione dell'interazione tra opera e utente, rendendo spesso più facile e immediato l'accesso ai dati e permettendo all'utente una personalizzazione della visita a seconda del suo livello d'interesse o di competenze. In uno scenario che vede sempre più presente l'utilizzo delle le *ICT* in questi ambiti e come strumento nell'ambito della progettazione, la ricerca propone l'uso degli applicativi *BIMoriented* e dei modelli generati con essi come sistema di archiviazione documentale e come strumento per la comunicazione e la valorizzazione dell'architettura moderna. L'obiettivo principale della sperimentazione è la digitalizzazione integrata dell'architettura e dei suoi documenti realizzata a partire dai disegni di progetto, rendendo il modello tridimensionale parametrico contenitore e interfaccia di dati eterogenei. Allo stesso tempo il modello, capace di riunire virtualmente documenti d'archivio conservati fsicamente in luoghi anche distanti tra loro, può diventare il contenuto di musei di tipo tradizionale o virtuale nel tentativo di superare le difcoltà intrinseche nell'esposizione dell'architettura da un lato e dall'altro nel processo di trasmissione dei contenuti culturali sottesi all'architettura ad utenti eterogenei.

#### **Metodologia e focus di progetto**

I due ambiti di progetto sviluppati all'interno della ricerca, gli applicativi info-rappresentativi *BIM-oriented* e l'attività progettuale Olivetti, sono stati analizzati utilizzando la metodologia del regesto che ha portato alla creazione di database, sulla base dei quali sono stati individuati dei parametri per poter confrontare, con un sistema di lettura incrociato, dati in alcuni casi molto diversi tra loro.

Nell'ambito del sistema info-rappresentativo Bim-oriented sono stati censiti i principali applicativi introducendo come parametri discriminanti le caratteristiche tecniche con l'obiettivo di identifcare quello più adatto all'attività sperimentale. Alcune delle caratteristiche fondamentali sono la compatibilità con gli applicativi di disegno digitale bidimensionale e di modellazione tridimensionale esistenti, la possibilità di utilizzo con sistemi operativi multipli, capacità di collegare diferenti tipologie di dati informatici, la possibilità di applicazioni per la navigazione intuitiva del modello e la predisposizione alla

realtà aumentata o immersiva.

L'estrema varietà dell'attività progettuale Olivetti ha reso necessaria una catalogazione della produzione dell'azienda, con l'obiettivo primario d'individuare una fase temporale per limitare il campo di selezione di un caso studio idoneo alla sperimentazione. L'azione preliminare è stata una suddivisione tematica dell'attività progettuale dell'azienda, che ha portato come risultato l'identifcazione di cinque settori: design, architettura, urbanistica, editoria e attività promozionali, grafca e pubblicità.

Questa prima classifcazione ha evidenziato le relazioni tra i diversi settori progettuali, identificando come significativi per l'operazione di censimento $3$  solo gli ambiti del design, dell'architettura e dell'urbanistica, in considerazione del tema e dell'oggetto specifco della ricerca. Per i diferenti settori è stato predisposto un sistema di classifcazione che considera le caratteristiche specifche di ognuno di essi e dei fattori comuni, per permetterne un confronto; questa operazione ha portato alla realizzazione di diferenti database tipologici, in seguito grafcizzati attraverso delle linee temporali. I settori progettuali dell'architettura e dell'urbanistica sono stati riunifcati in un unico censimento4, suddiviso in seguito per una migliore leggibilità dei dati, in due regesti distinti: il primo raccoglie la presenza Olivetti nel mondo, il secondo la presenza Olivetti in Italia. La lettura incrociata tra il database dedicato ai prodotti realizzati dall'azienda e quello dell'architettura, discretizzato tipologicamente con i soli complessi industriali mondiali e italiani, ha evidenziato un periodo di sviluppo intenso delimitato da due discontinuità: la prima, il 1950, che identifca un cambiamento produttivo all'interno dell'azienda e la seconda, il 1964, uno di amministrativo-societario.

La selezione di questo arco temporale, defnito 'periodo d'espansione dell'azienda', e un'ulteriore selezione geografca, efettuata attraverso il regesto architettura e urbanistica, ha permesso di circoscrivere l'ambito di ricerca; successivamente con un'analisi sistematica dei progetti e dei progettisti, è stato d'identifcato come autore più rappresentativo dell'attività progettuale Olivetti e come principale interlocutore sul fronte dell'architettura di Adriano Olivetti nel periodo considerato, l'architetto e designer napoletano Eduardo Vittoria. In questo periodo l'autore realizza per Olivetti ventinove progetti tra cui ville unifamiliari, edifci residenziali, un centro comunitario, due centrali termiche, laboratori sperimentali e agricoli, la prima sede distaccata dell'azienda a San Bernardo d'Ivrea e successivamente, insieme a Marco Zanuso, i maggiori comparti produttivi italiani Olivetti. Con Ludovico Quaroni è il maggior protagonista dell'esperienza di *Comunità* riguardante il rapporto tra il paesaggio e l'architettura. Realizza strutture fessibili per un'industria dalle continue necessità di trasformazione delle proprie sedi produttive, integrando tecnologia e lettura dell'ambiente circostante. Sperimentando soluzioni e forme innovative, ma coerenti al processo costruttivo, Vittoria è colui che meglio di ogni altro da forma visibile e funzionante al pensiero dell'imprenditore nel periodo di espansione dell'azienda.

Per la defnizione il caso studio all'interno dell'attività progettuale di Vittoria sono stato introdotti, come parametri determinanti, l'appartenenza dell'edifcio alla tipologia industriale, al sistema museale *MAAM* e il processo costruttivo utilizzato. Questo ha permesso d'identifcare come oggetto della sperimentazione la prima opera da lui realizzata **[3]** Il censimento generale prende in considerazione dalla fondazione dell'azienda nel 1908 fno al defnitivo cambio di assetto societario nel 1999. **[4]** Questo regesto estende il suo campo di analisi rispetto a quello dei prodotti realizzati; questo perché la prima fabbrica in mattoni rossi, sede della Ing. Camillo Olivetti e C., verrà realizzata dallo stesso Camillo già nel 1895 per la sua prima azienda *C.G.S.*  Cfr. 1.1 parte prima di questo testo.

per la Olivetti, ancora giovanissimo e con una relativa esperienza alle spalle, e per la quale fu chiamato dallo stesso Adriano ad Ivrea. Il Centro Studi ed Esperienze del 1952-1954 è il primo edifcio realizzato in un'ottica di decentramento funzionale dell'azienda e possiede un alto valore simbolico per la società: è lo specchio dell'immagine aziendale nel mondo, poiché luogo dell'ideazione e della prototipazione di tutti i futuri prodotti Olivetti. Grazie alla sperimentazione di forma e colore rompe lo schema razionalista delle costruzioni realizzate fno a quel momento ad Ivrea introducendo un'articolazione spaziale di tipo organico ed esprimendo la poetica architettonica del progettista fatta di continua ricerca e rifuto degli schemi precostituiti. Il centro ricerche sorge poco distante dalle Officine Ico, ai piedi della collina di Montenavale, ed è stato oggetto di un primo ampliamento da parte di Ottavio Cascio nel 1965 e in tempi più recenti di una conversione dei locali interni ad opera dello studio Sottsass associati per ospitare l'*Interaction Design Institut d'Ivrea*; oggi nonostante sia parte integrante dell'itinerario museale del *MAAM* e oggetto di tutela da parte *Unesco*, non è accessibile al pubblico.

L'analisi delle fonti bibliografche riferite all'autore e la ricerca archivistica presso l'archivio Olivetti hanno permesso inizialmente la raccolta e lo studio dei soli disegni esecutivi relativi all'edifcio e di alcune immagini storiche. Grazie all'attività di ricerca e di pubblicazione svolta durante gli anni di dottorato, è stato possibile ri-scoprire disegni, progetti, fotografe, scritti inediti provenienti da due fondi distinti e dalla fne del 2017 conservati presso il dipartimento di Architettura dell'Università degli Studi Federico II di Napoli. Il primo fondo, conservato per lungo tempo dal prof. Giovanni Guazzo, ex preside dalla Facoltà di Architettura di Ascoli Piceno fondata dallo stesso Vittoria e suo storico collaboratore, raccoglie i progetti realizzati durante gli anni della formazione e della collaborazione con Olivetti e quelli provenienti dagli studi professionali di Milano e Roma tra gli anni Sessanta e Settanta.

Il secondo fondo proviene dagli studi privati dell'architetto Vittoria di Roma e di Capri, e raccoglie oltre a scritti e annotazioni, una serie di schizzi di progetto relativi alle sue architetture e ad architetture da lui ritenute esemplari. Soprattutto questi fondi raccontano in modo esaustivo il contesto culturale e processo progettuale dell'architetto; in particolare i disegni riguardanti il Centro Studi, per lo più inediti, evidenziano il processo ideativo e costruttivo scisso nelle sue parti architettoniche e sono fonti imprescindibili alla comprensione della produzione dell'architetto nel periodo olivettiano e in quelli successivi.

L'attività di ricerca ha così messo in luce un vasto e signifcativo patrimonio documentale, diffuso sul territorio italiano, difficilmente riunificabile se non virtualmente.

Il processo di sperimentazione è stato suddiviso in cinque fasi, raggruppabili in una macro-fase analitico-conoscitiva e in una simulativa. Nella prima fase sono state raccolte e catalogate tutte le informazioni derivate dalla rara bibliografa disponibile sull'edifcio e i disegni e le immagini conservate presso *l'AASO*. La sperimentazione è proseguita con una fase di verifca dei dati raccolti, attraverso una restituzione bidimensionale dell'impianto planimetrico, che ha permesso di studiare la composizione spaziale dell'edifcio e di verifcarlo con l'edifco esistente solo attraverso un rilievo qualitativo, data la parziale accessibilità dello stesso. La terza fase afronta inizialmente il processo di ricostruzione e

d'inserimento dei dati catalogati di un modulo tipo del sistema di chiusura dell'edifcio, per verifcare la correttezza del processo metodologico, esteso in seguito all'intero edifcio; nelle schede informative di ogni singolo elemento costruttivo all'interno del modello, è stato possibile aggiungere oltre a caratteristiche standard come dimensioni, posizione, funzione, materiali informazioni relative alla collocazione e classifcazione archivistica del documento iconografco relativo all'oggetto; sono state personalizzate le schede con i contenuti esterni, come ad esempio i *link* che connettono l'oggetto alla rete. Questo ha reso possibile collegare ad ogni singolo oggetto virtuale la corrispondente documentazione d'archivio, precedentemente digitalizzata e conservata in *cloud;* il processo risulta implementabile con la futura documentazione proveniente da altri archivi o utenti. La quarta fase, che coincide con la ri-scoperta del Fondo Vittoria a Napoli, ha previsto una nuova raccolta e catalogazione di dati, con l'obiettivo di collegare anche questi documenti archivisti con la geometria relativa.

In fne è stata testata l'accessibilità del modello realizzato, in campo archivistico e museale, grazie all'applicativo *BIMX* che permette tramite un'interfaccia semplice ed intuitiva, la navigazione virtuale dell'edifcio, l'accesso ai dati d'archivio dalla loro immagine virtuale e viceversa; è stata anche sperimentata la predisposizione alla realtà virtuale e aumenta, che lo rende uno strumento utile alla valorizzazione e fruizione dell'architettura sia nella organizzazione espositiva sia nella divulgazione in rete.

#### **Esiti conseguiti e possibili ricadute**

La ricerca mostra in primo luogo come i sistemi di modellazione *BIM-oriented* possano essere strumenti applicabili in campo archivistico e museale per veicolare la comunicazione di un oggetto architettonico a utenti diversifcati per conoscenze e scopi. La loro caratteristica di database tridimensionali favorisce la riunifcazione in un *unicum* digitale di dati d'archivio relativi ad un'opera architettonica, rendendo le collezioni virtuali collegate ad essa continuamente ampliabili, potenziando così i signifcati delle raccolte archivistiche e amplifcandone l'accesso.

Il modello grazie all'intuitività della rappresentazione tridimensionale permette un diverso accesso alla ricerca archivistica affiancando a quello tradizionale uno di tipo visivo; inoltre la capacità comunicativa delle rappresentazioni virtuali e delle immagini e dei contenuti audiovisivi ad esse collegate, semplifcando l'interazione tra utente e opera, permette ai modelli di diventare uno strumento fondamentale per raccontare spazi inaccessibili o trasformati.

Nel caso specifco, il lascito olivettiano, esempio tangibile della sperimentazione portata avanti tra gli anni '30 e gli anni '70 dai maggiori architetti italiani e non sul tema dell'abitare, del sociale e dei luoghi del lavoro, può diventare oggetto di una nuova esperienzialità, veicolata dalle *ICT*, attraverso un rapporto più diretto tra la realtà dell'architettura e la virtualità del progetto, sfruttando anche le potenzialità di uno dei primi esiti della ricerca. I regesti tipologici della progettualità Olivetti e in particolare la loro rappresentazione

grafca, che ha permesso una visione sistemica e globale dell'eredità culturale dell'azienda,

gettano infatti le basi per un futuro progetto di riordino e visualizzazione dei dati, restando aperti all'introduzione di possibili nuove informazioni provenienti da diversi enti e di nuove forme di comunicazione.

Come descritto in precedenza l'attività di ricerca ha avuto tra gli esiti, la ri-scoperta dell'archivio inedito del progettista Eduardo Vittoria, conservato oggi presso il *NAN* - *Napoli Architettura Novecento, archivio digitale dei Maestri della Facoltà di Architettura di Napoli* - e denominato *'Fondo Eduardo Vittoria*'.

Il fondo, reso accessibile durante la ricerca dal prof. Massimo Perriccioli e dal prof. Pietro Nunziante, non è ancora pubblicamente consultabile, questo in virtù di un processo di acquisizione incerto, lento e parzialmente completo, della difficoltà di trovare spazio e una corretta classifcazione alla grande quantità di materiale e di provvedere ad una corretta conservazione dei materiali anche dei più fragili. È stato possibile, grazie ai disegni qui conservati, validare l'uso dei sistemi BIM-oriented come strumento di riunifcazione virtuale del materiale relativo ad un'opera architettonica e conservato in archivi distanti tra loro, e che getta le basi per una futura introduzione del concetto di unità archivistica relativa non solo all'autore, ma ad all'opera architettonica. Lo studio di questi fondi ha reso possibile formulare due prime importanti considerazioni relative al signifcato del disegno nella attività progettuale di Vittoria e alla sequenzialità della sua produzione nei primi anni ad Ivrea (Conte, Rossi 2019), e ha permesso la divulgazione dell'opera di un progettista, in alcuni casi inedita, fondamentale nel panorama dell'architettura e del design italiano, ma oggi poco valorizzato. Questo condurrà in futuro all'apertura di nuovi possibili scenari di ricerca, focalizzati al completamento dell'analisi dell'attività progettuale dell'autore svolta per Olivetti e ad un più specifco studio, divulgazione e valorizzazione dell'attività progettuale degli anni successivi.

# **ENGLISH VERSION INTRODUCTION AND METHODOLOGICAL PREMISE**

#### **Theoretical and critical background, design context and research objectives**

The thesis, which develops in the disciplinary feld of design and representation, focuses on the study of the *Information and Communication Technology* (*ICT*) tools and their relationship with project design. These tools can be defned as all the technologies that allow to process and communicate information through digital media. They intervene methodologically in the construction and representation of the project. Specifcally, the research investigates the possibility of using the info-representative *Building Information Modelling* (*BIM*) systems, created for the design and construction of new buildings but which have already been used in the feld of restoration as a tool for the conservation, consultation and communication of architecture and its materials in the museum and archival feld. The *BIM-oriented* applications are one of the most interesting technologies developed in the feld of computer-aided design. They are based on three-dimensional parametric modelling, which uses a relational database combined with a three-dimensional geometric model to process and represent information about buildings. These software connect diferent types of information and documents to the geometry of every building and real parts of an architecture, and allow the creation of three-dimensional informative models or visual databases in continuous updating. The virtual models that have already been produced become navigable and queryable hypertexts, potentially able to relate the architecture to its iconographic materials. The opportunity for testing with this methodological approach in the conservative, expositive and communicative logic of modern architecture and its documentation was ofered by the need to enhance the cultural and building heritage left by Adriano Olivetti and his company to the city of Ivrea.

To fully understand the importance of the Olivetti company in the development of the modern project, we should start from its foundation, when the basis was provided for what will be recognized in the world as 'Olivetti style' and to become an ethical enterprise capable of generating social, cultural and human development. Since 1908 the Eporedian company, the frst Italian factory of typewriters, led by its founder, Engineer Camillo Olivetti, has been characterized by constant attention to research and innovation, not only applied to the feld of industrial production. The company gradually gained national and international credibility and success with its policy of relentless technological and aesthetic product development on a commercial network of monobrand stores, and by relying on avant-garde art forms for the transmission of the advertising message. From the onset, these factors, which were innovative at the time, remained constants during all the development phases of the company, and were combined with actions and protective tools in order to support and facilitate human work and lifestyle. These social welfare aspects were systematically applied under the factory management of Camillo's son, Adriano Olivetti.

It was under Adriano's leadership that the role of design as a fundamental tool for the transformation of reality was concretized within the industrial setting. Starting from the

1930s, he became so interested in E. Persico's idea of architecture with a moral purpose that he said, in the article *Architettura al servizio del sociale* published in the magazine *Casabella,* '*sia compito degli imprenditori e dei progettisti afrontare il tema delle relazioni tra industria, lavoratori e luoghi che vengono a modifcarsi con il consolidamento della società industriale. Questo atteggiamento deve quindi dar forma a un'architettura pensata come un servizio sociale atto a trasformare un processo economico in uno sociale.*'1(Olivetti 1936, pp.4-5)

According to the entrepreneur, '*il tentativo continuo e permanente di vedere più avanti del momento che si sta vivendo*'2 (Vittoria 1988, p.162) in the feld of architecture and urban planning must follow continuous research and innovation in the feld of product. This led the company to have no rivals on the market in the Fifties. These characteristics combined with industrial theories, liberal and social thoughts developed by the entrepreneur during his life, established an ethical industry, capable of generating not only proft but also economic and cultural value for the territory and the community in which it is located.

In order to achieve this goal, Adriano Olivetti did not rely on a single designer but invited sociologists, artists, philosophers, young architects, designers and urban planners to Ivrea, asking them for '*strutture architettoniche, organizzazione degli ambienti e del territorio capaci di far coesistere bellezza formale e funzionalità, miglioramento delle condizioni di lavoro nell'impresa e della qualità di vita fuori dall'impresa*'3 (Olivetti 2015).

Between the 1930s and the late 1950s, the entrepreneur implemented a global design process based on the relationship between industry, man and territory, It led to the construction of new districts and modern residential and social buildings, to the development of research on modern living and to the construction of productive buildings, which respond to the new work organization systems proposed by the company. These are places that recognize human dignity at work and enhance individual protection. Starting from 1932 a series of productive buildings, functional to the life of the industry, joined the original red brick building designed by the founder Camillo in 1895, the historical headquarters of the company. These buildings made in different styles by different authors but showing a modern rationalist efficiency marked the renewal of the Olivetti image. Four extensions of the *ICO* plant implemented by Luigi Figini and Gino Pollini, the *Falegnameria* by Ottavio Cascio, the *Centro Studi e Esperienze*, the *Ofcina H* and the *Centrale Termica* by Eduardo Vittoria, are just some of the buildings that still characterize the road and productive axis *Viale Jervis*. As mentioned, renovation works were not limited to the design of industrial buildings in this area. Social structures aferent to the factory but open and functional to the community were built, such as the *Mensa-Dopo Lavoro* of Ignazio Gardella, the building *Servizi Sociali* by Figini and Pollini, in addition to the frst two residential districts. Then the socio-residential experiments were extended to the whole area of Ivrea and Canavese, where the development of the company and its choices designed a large urban and industrial territory, to all locations of corporate branches situated in other parts of Italy and in the world, and to places which are the object of the political and urban initiatives conducted by Adriano himself as President of the *INU*4. In the latter half of the 1980s, after the death of the entrepreneur in 1960 and during a time of corporate reorganization, the need arose to preserve and enhance the cultural heritage

**[1] '***It is the task of entrepreneurs and designers to address the issue of relationships between industry, workers and places that change with the consolidation of the industrial society. This attitude must, therefore, give shape to an architecture designed as a social service capable of transforming an economic process into a social one.'*

**[2]** '*A continuous and constant efort to think beyond the living moment.*'

**[3]** '*Architectural structures, organization of the environment and the territory capable of ensuring the coexistence of formal beauty and functionality, improving working conditions in the company and quality of life outside the company.'*

**[4]** The initiatives proposed by Adriano Olivetti and carried on as movement Comunità, of whose he was the founder in 1949, and as director of *INU*  since 1950 and of *IRUR* and *UNRRA-Casas* since 1954, will be developed in the frst chapter.

of both the company and the family, which was about to be lost due to the slow decline of productive activities. The *Associazione Archivio Storico Olivetti*, *AASO*, was established with this purpose, and since its foundation promoted a series of initiatives starting from the systematic collection of the documentary material produced by the industry during the years of activity and that related to it. In 2001 the *MAAM*, *Museo a cielo Aperto dell'Architettura Moderna* was founded in order to protect and communicate the Eporedian architectural promenade, which faithfully represents the uniqueness and values of Olivetti's project and the complexity of the Italian architecture of the period. After a long process, Olivetti's works linked by the museum and the thought, which underpinned their creation, were recognized by *UNESCO*, and the site was added to the World Heritage List as '*Industrial City of the 20th Century'* on July 1<sup>th</sup>, 2018.

The proposed research focuses on the heritage protected by *MAAM*, and today also by *UNESCO*, which consists of both a material part, all those architectures that characterize the city of Ivrea, and also the relative documentation preserved in the company's historical archive. The architectural heritage in its material condition is the most evident but at the same time most fragile object of the design process and of the cultural and social system that led to its implementation. The buildings narrate their present and the place where they are located, often revealing complex situations and contexts. Especially in the framework of modern and contemporary architecture, buildings are conditioned by the events of their properties, the dynamics of technological development and the economic and urban developments of the territory in which they are located. Despite the rules<sup>5</sup> developed during the defnition of the *MAAM*, even in the Ivrea case the disposal of most of the productive and organizational activities of the company have caused the heaviest transformations in the architectural heritage. Many buildings have been transformed to adapt them to new and more limited functions, others have been surrendered and reconverted, and yet others, long since abandoned, are in a poor state of conservation. Most of the works are inaccessible and the exhibition path of the museum reveals some criticalities caused by traditional infographic media that do not support the interaction between the user and the building, and do not allow personalization of the visit.

The documentary part and in particular the drawings, place of the conceptual and design process of a building, and the documentation of the archive instead tell about the past of a building. Despite the shortcomings caused by a late recovery, Olivetti's material has a remarkable quantitative and qualitative consistency, and represents an irreplaceable tool of investigation of the complex architectural heritage. The archive, preserved in Villa Casana, Ivrea, comprises many collections, such as the Olivetti company, family and many associations of former employees, and has diferent mediums and typologies. Not all the documentation relating to these works is kept in the company's archive. Sketches, design hypotheses and study models are, however, preserved in the author's personal archive, thus promoting the preservation of the unifed designer's archive, not the building's. You fnd such an example in Figini and Pollini's work, whose documents are fled in the *Archivio del Novecento* at Mart Museum in Rovereto. Today's framework of the archival system,

**[5]** '*Normativa per gli interventi sugli edifci e le aree pertinenziali dei beni tipologici costruttivi e decorativi della città d'Ivrea'* is drafted to Article 2.4 of Regional Law 35/95, and was completed and approved in 2000. This identifes the intervention criteria on each building or category of building, and represents the frst stage of protection and safeguarding for the recorded and listed heritage in the area of Ivrea. Today this legislation is adopted as Building Construction Regulation.

the fragmentation of the preserved documentary heritage which, in fact, determines the present order of the Italian archival system, and the lack of use of consistent organizational standards among them involve a series of critical issues that hinder the integrated reading of the architectural work and its documentation.

In recent years, the introduction of computer methodologies to the archival and museum sector has been mainly involved in simplifying interaction between the work and the user, often making it easier to immediately access data, and allowing the user to customize the visit depending on his level of interest or expertise. In a scenario that witnesses the increasing use of *ICT* in the museum and archival felds, in addition to being a tool in the design area, the research proposes the use of *BIM-oriented* applications and parametric models generated with them as a document archiving system and as a tool for communication and enhancement of modern architecture. The main objective is integrated digitization of the architecture and its documents produced from the project drawings, making the threedimensional parametric model a container and interface for heterogeneous data. At the same time the model, capable of bringing together virtually archived documents, which are physically preserved in places even distant from each other, can become the content of traditional or virtual museums in an attempt to overcome the inherent difculties in the exposition of architecture on the one hand, and in the transmission process of the underlying cultural contents of architecture to heterogeneous users on the other.

#### **Methodology and focus of the research**

The dual feld project developed within the research, the info-representative *BIM-oriented* system and Olivetti design process, were analysed using the register methodology that led to the creation of databases, thanks to which parameters have been identifed in order to compare diferent data types with a cross-reading system.

The main applications were recorded and studied within the *BIM-oriented* system feld, introducing the technical features as discriminating parameters with the aim of identifying the most suitable one for the experiment. Some of the key features are compatibility with existing digital two-dimensional drawing and three-dimensional modelling applications, the possibility of use with multiple operating systems, ability to connect diferent types of computer data, the existence of proprietary applications for intuitive navigation of the model and the predisposition to augmented or immersive reality.

At frst the extreme variety of Olivetti's design process made it necessary to catalogue the production with the primary objective of identifying a timeframe to limit the area for the research of the case study suitable for experimentation. The preliminary action was a thematic subdivision of activities, which resulted in the identifcation of fve sectors: design, architecture, urban planning, publishing and promotional activities, graphics and advertising.

This frst classifcation evidenced relationships between the diferent design felds, identifying as meaningful for the register<sup>6</sup> only the sectors of design, architecture and urban planning, in view of the subject matter and the specifc subject of the research.

A classifcation system was established for the diferent sectors, taking into account the

**[6]** The general register takes into account from the establishment of the company in 1908 until the defnitive change of ownership in 1999.

**[7]** This register extends the feld of analysis compared to the one of the realized products, because the frst building in red bricks, headquarters of the Ing. Camillo Olivetti e C., was built in 1895 by Camillo for his frst company C.G.S.

specifc factors of each of them and the common ones to allow a comparison. This operation led to the creation of diferent typological databases later visualized through temporal lines. The design sectors of architecture and urban planning were brought together in a single register7, subdivided later into two distinct schemes for better readability of data: the frst one gathers Olivetti's presence in the world, the second Olivetti's presence in Italy. The crossreading between the database dedicated to the products produced by the company and that of the architecture, narrowed typologically to the only Italian and worldwide industrial building, highlighted a period of intense development delimited by two discontinuities: the frst one in 1950, which identifes a productive change within the company, and the second one in 1964, which identifes an administrative-corporate one.

The selection of this timeframe, defned as the '*period of corporate expansion*', and a further geographical selection, carried out through the architecture and urban planning sectors' register, allowed to circumscribe the focus of research. Then, a systematic analysis of the designer and his projects was performed, identifying in the Neapolitan architect and designer Eduardo Vittoria the most representative author of Olivetti's design activity and the main interlocutor for Adriano Olivetti's architecture in the period considered. During this period the author designed twenty-nine projects for Olivetti, including detached villas, residential buildings, a community centre, two thermal power plants, experimental and agricultural laboratories, the company's frst branch in San Bernardo d'Ivrea and then, together with Marco Zanuso, the main Olivetti production campus in Italy. He is the main protagonist, with Ludovico Quaroni, of the experience of *Comunità* in the relationship between landscape and architecture. He designed fexible structures for the company, which required a continuous transformability of its production sites, integrating in his work technology and interpretation of the surrounding environment. He was the one who, better than any other, gave a visible and working form to the entrepreneur's thought by experimenting with innovative solutions and forms, consistently with the construction process.

To defne the case study within Vittoria's design activity, the building's belonging to the industrial typology, the *MAAM* museum area and the construction process used to design it were introduced as key parameters.

This allowed to identify the frst project for Olivetti as a trial, implemented when Vittoria was still very young and possessed the relative experience for which he was called by Adriano himself to Ivrea. The *Centro Studi ed Esperienze* of 1952-1954 was the frst building built in a perspective of functional decentralization of the company, and has a high symbolic value for company. It mirrors the corporate image in the world as the place of design and prototyping of all future Olivetti products. With this building and by experimenting with shape and colour, Vittoria broke the rationalist scheme of buildings built up until then in Ivrea. It introduced an organic spatial articulation and expressed the author's architectural poetry of continuous research and rejection of previously established patterns. The building was not far from the *Officine Ico*, and was expanded for the first time in 1965 by Ottavio Cascio. In the 2000s, the interior spaces and the curtain wall were renovated by Studio Sottsass to host the Interaction Design Institut d'Ivrea. Today it is an integral part of the *MAAM* museum itinerary, and is protected by UNESCO, although it is not accessible.

The analysis of bibliographical sources referred to the author and the archival search at the Olivetti archive initially allowed to collect and study only the executive drawings related to the building and some historical images. Research and publication activities carried out during the doctoral years helped to re-discover Vittoria's unpublished drawings, projects, photographs and writings from two separate collections preserved at the Dipartimento di Architettura dell'Univerisità Federico II, Naples, since late 2017. The frst collection, preserved for a long time by Prof. Giovanni Guazzo, former Dean of the *Facoltà di Architettura e Disegno industriale* of Ascoli Piceno founded by Vittoria and his historical collaborator, collects projects implemented during the years of training and of partnership with Olivetti, and those from professional studies in Milan and Rome in the 1960s and 1970s.

The second collection comes from the architect's private studios in Rome and Capri, and collects, in addition to writings and annotations, a series of sketches related to his architectures and to architectures considered exemplary by him. Above all, these collections comprehensively relate the architect's cultural context and design process; in particular, the drawings concerning the Study Centre, mostly unpublished, highlight the design and construction process split into its architectural elements, and are essential sources to understand Vittoria's production in the Olivetti period and in the subsequent ones.

The research activity has brought to light a vast and signifcant documental heritage present throughout Italy and hard to converge, unless virtually.

The trial process was divided into fve phases, which can be grouped into an analyticalcognitive macro-phase and a simulation one. In the frst phase, all the information, derived from the rare bibliography available on the building, and drawings and images, kept at *AASO*, were collected and catalogued. The trial continued with a check of the data collected, through a two-dimensional drawing of the plan, which allowed to study the building's spatial composition and to compare it against the existing building only with a qualitative survey, given the partial accessibility of the building. In addition to standard information, such as dimensions, positions, function and material, the information sheets of each construction element within the model were integrated with the archival classifcation and the digital location of iconographic documents related to the elements; furthermore, sheets were customized with other external contents, such as links connecting the object to the Web. This made it possible to connect every virtual element to the corresponding archive documentation previously digitized and stored in the cloud. The process can be implemented with possible documentation from other archives or users. The fourth phase, which coincides with the re-discovery of Vittoria's archives, provided for a new data collection and cataloguing process, with the aim of also linking these documents with the relative geometry.

The accessibility of the model created was fnally tested in the archival and museum sector with the *BIMX* application that allows virtual navigation of the building through a simple and intuitive interface, to access archive data from their virtual image and vice versa. It has

also experienced the predisposition to virtual and augmented reality, which makes these virtual models a useful tool to enhance and communicate the architecture both in the real and virtual museum exhibition.

## **Research fndings and possible outcomes**

The research shows how parametric modelling, applied in archival and museum sectors, can help to communicate the architecture to users with diferent skills. The characteristic of being a three-dimensional database favours reunifcation into a digital *unicum* of archival data related to an architectural work, making the virtual collection continuously expandable. In addition, as a result of the immediacy of the three-dimensional representation, the model allows innovative, diferent and easier access to the archival research, adding a visual one to the traditional one. The intuitive virtual representation, the pictures and audiovisual document facilitate interaction between visitor and architecture, and become an important tool to recognize inaccessible or transformed place.

The virtual reality, conveyed by the parametric model, makes the coexistence and the integration of the digital and analogue medium possible, allowing to customize a museum itinerary, either physical or virtual, according to the skills and the degree of experience or interest of the users. In this way, the model thus acquires the double value of container of archival documents and of content of a museum collection, overcoming the dichotomy that exists between the representation and the object of the representation. The model becomes a tool potentially able to relate architecture museums and design archives, solving some critical issues associated with the complexity of the architecture.

In this specifc case, the Olivetti heritage in its entirety, a tangible example of experimentation carried out in the '30s and the' 60s by leading Italian and non-Italian architects on the theme of residential, social and work places, can become the object of a new experience conveyed by ICT through a more direct relationship between the reality of architecture and the virtual nature of the project. The typological registers of the Olivetti design process, one of the frst results of the research and, particularly, their graphical representations, lay the foundations for a future project of reordering and visualization of data, remaining open to the introduction of possible new information from various bodies and of new forms of communication.

As described above the research activity had among the outcomes, the re-discovery of the unpublished archive of the designer Eduardo Vittoria, preserved today at the *NAN* - *Napoli Architettura Novecento, archivio digitale dei Maestri della Facoltà di Architettura di Napoli* - and is named '*Eduardo Vittoria*' archive.

The collection, made accessible during the research by Prof. Massimo Perriccioli and Prof. Pietro Nunziante, is not yet publicly available, due to an uncertain, slow and partially complete acquisition process, to the difficulty of finding physical space and a correct classifcation to the great quantity of material and to provide for the proper preservation of fragile materials. Thanks to the Vittoria archive and the drawings preserved there enabled to validate the use of *BIM-oriented* systems as a tool capable of virtually reunifying material related to an architectural work and kept in mutually distant archives. This digital reunion

lays the foundations for a future introduction of the concept of archival unity relating not only to the author, but to the architectural work. The study of these unpublished collections has allowed to develop important initial considerations on the meaning of the drawing in Vittoria's design process, and on the sequence of his production during the early years in Ivrea (Conte, Rossi 2019). The study has also allowed to spread the work of one of the most important designers in the Italian scene, one who is still little valued to date. This opens new possible research scenarios focused on completing the analysis of the author's design activity carried out for Olivetti, cataloguing the entire Vittoria archive and enhancing it in the future.

**PARTE PRIMA**

**I MATERIALI**

I MATERIALI

# **L'EREDITÀ OLIVETTI: DESIGN, ARCHITETTURA E URBANISTICA**

# **1.1 DALLA FONDAZIONE DELLA SOCIETÀ AI PRIMI PRODOTTI 1908-1924**

Camillo Olivetti nasce ad Ivrea il 13 agosto 1868 da una famiglia agiata di origine ebraica. Frequenta il Politecnico di Torino, dove segue i corsi di Galileo Ferraris e con lui si laurea in ingegneria elettrotecnica nel 1891. Dopo la laurea soggiorna a Londra, dove oltre a perfezionare l'inglese fa esperienze lavorative in fabbrica. Accompagnando nel 1893 il suo mentore Ferraris per un congresso sull'elettricità a Chicago, ha la possibilità di conoscere gli Stati Uniti, dove resta per almeno due anni. In questo periodo segue corsi di fsica all'università di Stanford a Palo Alto, che successivamente gli propone un impiego come assistente di ingegneria Elettrica (Shapira 1983). Questo dà la possibilità a Camillo di visitare il paese, le città più importanti, laboratori e fabbriche e di interiorizzare la base del dinamismo economico industriale americano (Labò 1957). Tornato in Italia si occupa inizialmente di vendite come rappresentante di articoli americani, tra cui le macchine da scrivere Williams, prodotto di cui aveva intuito le grandi potenzialità durante il suo periodo all'estero.

La macchina da scrivere, strumento quasi sconosciuto sul mercato italiano ma già presente su quello americano dal 1873 grazie alla Remington, non è una invenzione americana. L'azienda realizzò il suo primo modello, la *Mod.1*, a partire dal brevetto di Christopher Sholes del 1868, ma il primo prototipo risale all'intuizione geniale dell'avvocato piemontese Giuseppe Ravizza. Egli inventa e brevetta nel 1855 il Cembalo scrivano (Soresini, Miniati 1985): una macchina da scrivere il cui funzionamento meccanico è in tutto simile a quella della macchina prodotta successivamente dall'industria americana<sup>1</sup>.

A livello internazionale, che considerava '*come l'impiego della penna sia laborioso e poco soddisfacente*' (Ochetto 2013), fu capita la novità: Remington, Monarch, Oliver, Royal, Corona, Underwood sono solo alcune delle fabbriche che producono macchine da scrivere tra la fne del secolo e l'inizio del XX. In Italia, invece, l'invenzione non ha il successo e il riconoscimento sperato e nel primo decennio del secolo scorso le macchine che circolano negli uffici sono ancora poche migliaia e solo d'importazione.

Il rapido sviluppo dell'industria meccanica e dei suoi prodotti osservato in America spinse Camillo a fondare con alcuni soci ad Ivrea nel 1896 la C.G.S. (Centimetro Grammo Secondo). È una piccola fabbrica di strumenti di precisione per misure elettriche di cui possiede la maggioranza e la cui sede, un edificio collocato alla periferia del centro urbano<sup>2</sup>, progetta lui stesso. L'aspetto esteriore *è* quello tipico degli edifci delle proto-industrie di fne Ottocento, in mattoni rossi faccia a vista sviluppato su due piani. Il linguaggio architettonico è molto sobrio e compatto e con l'intento di trasferire l'idea di stabilità e allo stesso tempo semplicità. Se l'estetica non presenta innovazioni di rilievo rispetto al passato, *è* l'interno a nascondere una novità: l'edifcio infatti *è* uno dei primi in Italia ad utilizzare per la costruzione il cemento armato $3$  (fig.1).

Nel 1904, in cerca di nuovi soci e nuovi sbocchi commerciali, Camillo Olivetti trasferisce a Monza l'azienda, che rapidamente si afferma sul mercato<sup>4</sup>, ma nel 1907 ne lascia defnitivamente la direzione per tornare ad Ivrea. In Italia la fase storica è favorevole all'industrializzazione e anche la città di Ivrea inizia il suo progressivo sviluppo uscendo da

**[1]** Giuseppe Ravizza inizia la progettazione della macchina da scrivere nel 1832 all'età di 19 anni. Nel 1855 ottenne il brevetto per quello che descriverà come ' una macchina da scrivere a tasti'. Tre anni dopo all'esposizione di prodotti industriali a Torino egli fu premiato per l'evoluzione di questa macchina, conosciuta con il nome di Cembalo scrivano; è quindi possibile che il progettista americano Sholes conoscesse lo strumento e ne avesse tratto ispirazione. La macchina americana è però tecnicamente inferiore a quella italiana che già aveva introdotto i caratteri in maiuscole e il suono di fne riga.

**[2]** Il primo edifcio sede dell'azienda, situato nella zona prospiciente alla stazione ferroviaria lungo via Castellamonte oggi viale Jervis, è un laboratorio scientifco di modeste dimensioni disegnato nel 1895 da Camillo Olivetti, oggi inglobato nei primi ampliamenti della Olivetti risalenti agli anni '20.

[3] Nel caso specifico viene utilizzato il sistema Hennebique importato dalla Francia, che consiste in un solaio monolitico nervato in due sensi ortogonali tra loro. La struttura realizzata, grazie ad un'equa distribuzione dei carichi sulle strutture portanti in muratura permette l'installazione di pesanti macchine da lavoro, rendendo il piccolo laboratorio d'Ivrea all'avanguardia.

**[4]** Ancora oggi pur avendo attraversato diversi periodi di crisi, l'azienda fondata da Camillo Olivetti è attiva sul mercato con il nome di C.G.S. Instrument Transformers s.r.l.

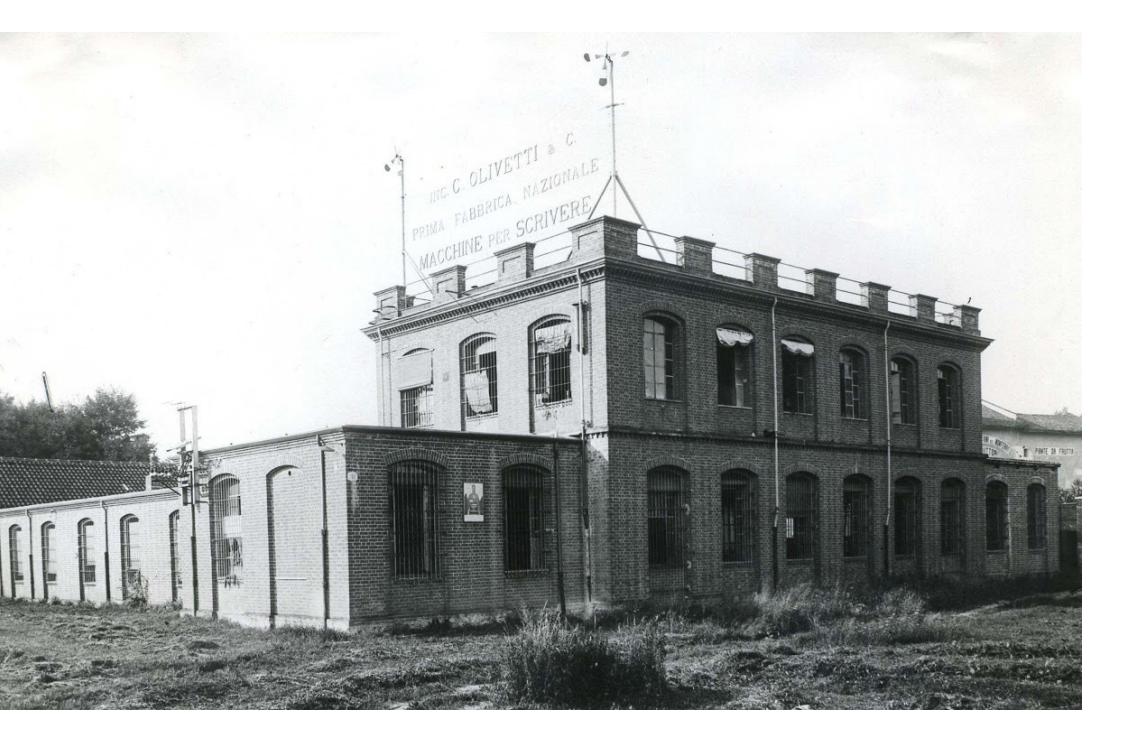

un periodo caratterizzato prevalentemente dal lavoro agricolo; a partire dal 1905 s'insediano diverse manifatture tessili facilitate anche dalle caratteristiche geografche della zona, e piccole industrie che lavorano i metalli seguite nel 1908 dalla Ing. C. Olivetti & C., la prima fabbrica nazionale di macchine per scrivere, che occupa la sede della precedente società.

L'idea di progettare e produrre un oggetto capace di alleggerire e velocizzare il lavoro dell'uomo e ancora quasi sconosciuto in Italia accompagna Camillo nei successivi anni di lavoro. '*Gli studi preliminari mi presero pi*ù *di due anni e fu solo alla primavera del 1909, dopo aver costituito con alcuni amici la Società in Accomandita Ing. C. Olivetti & C. ed aver fatto un altro viaggio negli Stati Uniti per avere un'idea dello svolgersi colà delle industrie del genere, che l'officina cominciò realmente a funzionare'* (Musatti et al. 1958).

Per realizzare il suo prodotto egli si rifuta di rifarsi ai modelli americani, ma disegna personalmente e in ogni sua parte una macchina nuova e un nuovo sistema di scrittura5, afancato nel lavoro dal primo storico collaboratore Domenico Burzio e da un gruppo di 4 persone che provvede a scegliere e ad addestrare personalmente. Nel 1911 Camillo Olivetti presenta all'esposizione universale di Torino la prima macchina da scrivere italiana con queste parole: '*Una macchina da scrivere non deve essere un gingillo da salotto, con ornati di gusto discutibile, ma avere un aspetto serio ed elegante nello stesso tempo*' (Musatti et al. 1958). Il primo modello (fg.2) è ancora un prodotto semi artigianale, una versione aggiornata delle macchine americane, ma presenta un'architettura meccanica e cinematica evoluta che rende molto più agile la scrittura rispetto alle concorrenti. L'obiettivo era quello, in pochi anni, di raggiungere e superare i maestri americani e creare fducia nel nuovo prodotto e nella nuova fabbrica. La *Olivetti*, così chiamata prima della successiva e defnitiva identifcazione con la sigla *M1*, presenta una linea sobria ed elegante, con uno sviluppo verticale su base in

**Fig.1:** Edifcio originario in mattoni rossi realizzato nel 1895 da Camillo Olivetti per la C.G.S. e in seguito sede della 'Ing. C. Olivetti & C. Prima fabbrica nazionale di macchine da scrivere'. (Fonte: AASO)

**[5]** Il primo modello di macchina Olivetti usce sul mercato con una disposizione di tasti diferente da quella americana, dovuta alla diversa frequenza di utilizzo delle lettere nella costruzione delle parole: in America il sistema ideato e che utilizziamo ancora oggi è il QWERTY che deriva dalla prima riga delle lettere disposte su tastiera, mentre la *M1* utilizza il sistema AZERTY, abbandonato già a partire dalla seconda macchina.
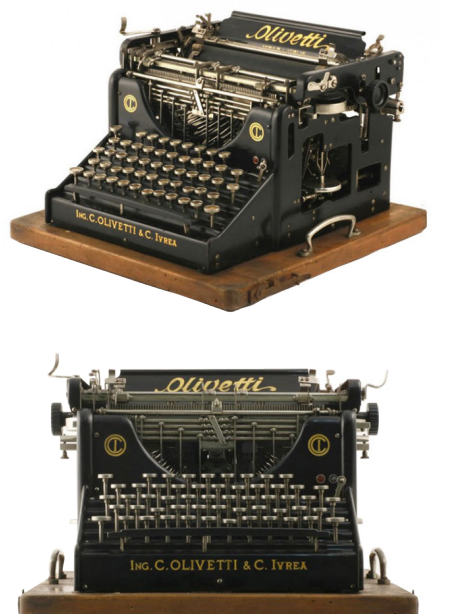

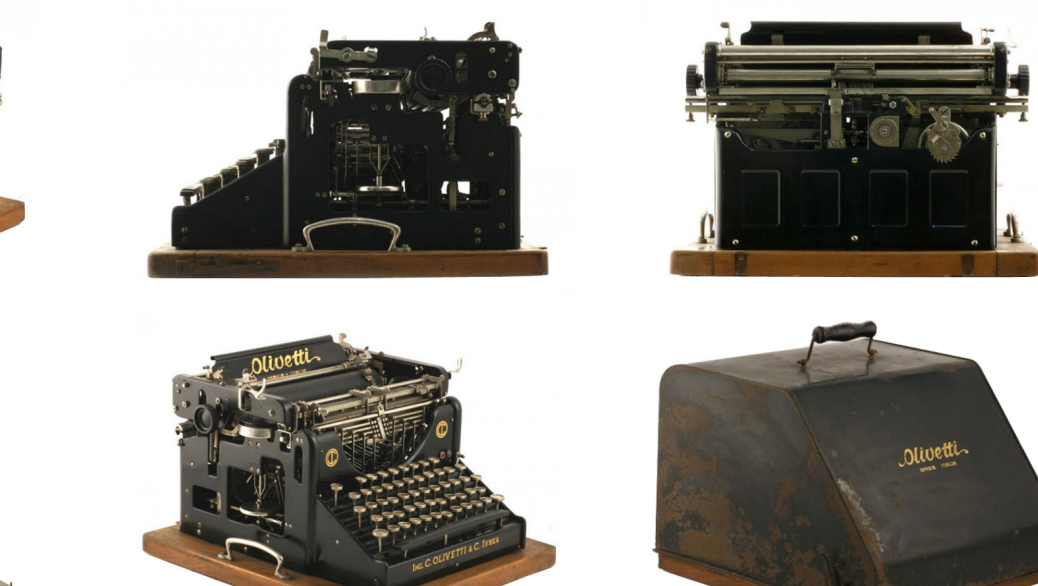

**Fig.2:** Macchina da scrivere *Olivetti* o *M1*, progettata dal fondatore Camillo Olivetti con il collaboratore Domenico Burzio.

**[6]** Il primo appalto del 1912, vinto battendo la concorrenza della Remington, è relativo a 100 macchine da scrivere per il Ministero della Marina Regia italiana. (fonte: AASO)

**[7]** L'Ing. Olivetti, soprattutto nel primo periodo, si occupa della dimostrazione del funzionamento delle macchine, della vendita, della consegna e della riparazione delle macchine recandosi personalmente dai clienti; questo avviene non per mancata fducia nei suoi collaboratori, ma per sperimentare personalmente ogni tipo di difficoltà e di mansione al fine di poter correttamente organizzare il lavoro in fabbrica e all'esterno.

legno, un telaio in ghisa verniciato con smalto nero lucido, i tasti tondi e bianchi; il marchio ICO, acronimo di Ing. Camillo Olivetti, disegnato dallo stesso Camillo e il logotipo dorato presente nella parte alta della macchina, è scritto in caratteri corsivi foreali e richiamano il preciso gusto europeo del periodo, conferendole così carattere internazionale.

Gli anni tra il 1911 e il 1914 sono foridi per l'economia italiana e sono anni molto importanti per la Olivetti. La *M1*, di cui nel laboratorio di Ivrea si producono tutti i 6000 pezzi necessari e le macchine per realizzarli, si rivela un prodotto affidabile; anche se la penetrazione sul mercato della macchina è ancora ostacolata dal pregiudizio dell'inferiorità del prodotto italiano rispetto alle concorrenti straniere, le commesse diventano consistenti<sup>6</sup> e questo richiede nuovo personale, un'organizzazione migliore per incrementare la produzione, nuovi finanziamenti e soprattutto una rete di distribuzione e vendita efficace.

In anticipo sui tempi, l'azienda si dota di un sistema di commercializzazione diretta, spesso gestita dallo stesso Camillo7, che introdurrà il concetto alla base degli odierni showroom monomarca. Nel 1912 a Milano in piazza della Scala apre la prima fliale, seguita nel 1913 da quella di Genova, Roma e Napoli e nel 1914 dal primo negozio anch'esso a Milano in Galleria Vittorio Emanuele (Musatti et al. 1958). Contemporaneamente, Camillo afda la realizzazione del manifesto pubblicitario per la prima macchina da scrivere Olivetti al pittore Teodoro Wolf Ferrari. La decisione di rivolgersi ad un artista è il segnale di una politica aziendale tesa all'innovazione e che in seguito avrà grandi sviluppi. La volontà che caratterizza il messaggio pubblicitario è quella di raccontare l'innovazione non come un atto di rottura o sradicamento con il passato ma attraverso un parallelismo, certifcando la possibilità di attuazione di ciò che è già avvenuto in passato: la fondazione di un nuovo linguaggio (Conte 2016).

L'artista rappresenta il rigore formale che caratterizza la *M1*, non senza una dose d'ironia, nell'espressione del suo testimonial pubblicitario garante dell'italianità, della lingua italiana e della qualità della macchina: Dante Alighieri. L'obiettivo è quello di creare fducia nel consumatore grazie al valore e al prestigio di chi lo presentava: il prodotto è utile, funzionale, di qualità uguale o superiore ai prodotti stranieri e italiani. Attraverso un incontro improbabile tra la macchina e il poeta, l'artista racconta la nascita di un evento: così come fece Dante scrivendo in volgare, la Olivetti vuole, con una macchina da scrivere in cui si racchiudono pulizia meccanica, bellezza e praticità d'uso, liberare l'oggetto e la sua comunicazione dall'ornamento imperante fno a quel momento (Fiorentino 2014).

Nel manifesto, il disegno nero della macchina risalta in primo piano sul rosso della veste del poeta che le fa da sfondo, la silhouette delle montagne con il cielo azzurro associa l'immagine al paesaggio del canavese, a sottolineare il luogo di produzione esplicitato nel testo che accompagna l'immagine. Si sottolinea così l'italianità di un prodotto e di un'azienda, che attraverso un'immagine persuasiva e rassicurante voleva convincere i clienti. Come nel prodotto, pulito e senza ornamenti, anche nello stile adottato per la cartellonistica, lontano dalle mode del momento, si anticipa l'adesione a nuove sperimentazioni artistiche che accompagneranno sia la produzione che la grafca dell'Olivetti per decenni. (fg.3)

Nello stesso periodo il fglio di Camillo, Adriano Olivetti, compie le prime esperienze nella fabbrica come apprendista. La formazione, impostagli dal padre, gli permette di conoscere il lavoro dell'operaio e comprendere l'alienazione '*di ore che non fnivano mai, nel buio della vecchia fabbrica*' (Garroni 1960). Dal ricordo di questa esperienza fatta a soli 13 anni8, prenderà corpo la sua visione innovativa di fabbrica '*a misura d'uomo'*.

**Fig.3:** Manifesto pubblicitario di Teodoro Wolf Ferrari per la *M1* del 1912; (Fonte: AASO)

A fanco due inserzioni per la *M20* sull'Illustrazione italiana del 1929 disegnati dall'agenzia Dalmonte Acme. (Fonte: L'illustrazione italiana, 22 settembre 1929, n.38 e 29 settembre 1929, n.39 )

**[8]** L'episodio, raccontato dallo stesso Adriano in un'intervista ad Emilio Garroni per la trasmissione RAI 'Ritratti contemporanei', si riferisce all'estate del 1914.

L'ingresso dell'Italia nel primo confitto mondiale nel 1915 porta alla riduzione al minimo della

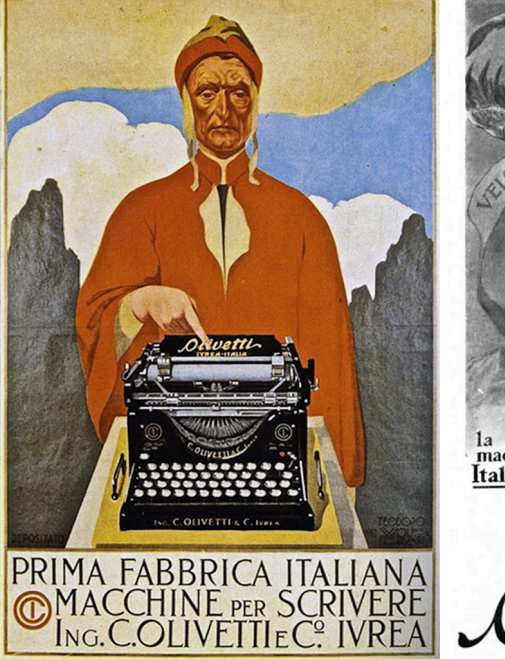

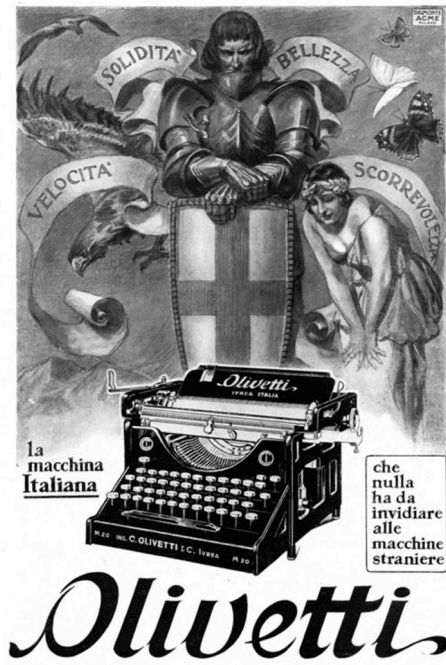

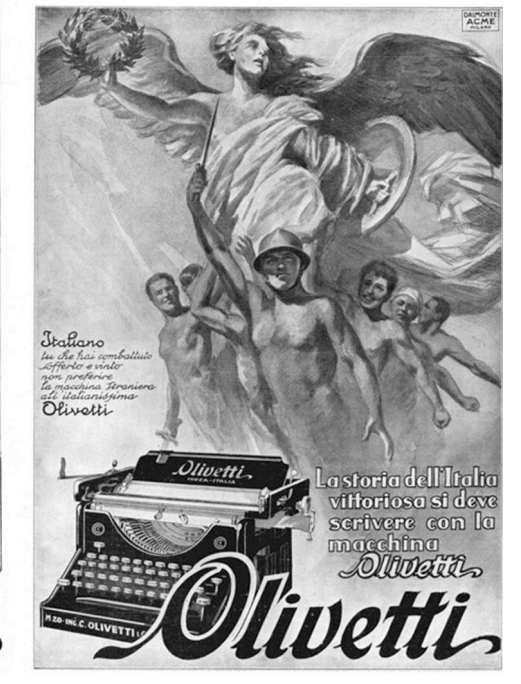

produzione di macchine da scrivere negli anni successivi, frenando in modo signifcativo lo sviluppo di nuovi prodotti a causa della conversione dell'azienda a fini bellici<sup>9</sup>; nonostante questo, presto l'azienda necessita di nuovi spazi per la produzione e già nel 1918 viene realizzato lungo via Castellamonte un primo ampliamenti<sup>10</sup>.

Il secondo prodotto Olivetti viene presentato nel 1920 alla fera internazionale di Bruxelles. La nuova macchina, la *M20*, già in progetto prima della guerra con l'idea di semplifcare il meccanismo della precedente, è il risultato del lavoro dell'ing. Camillo e del primo storico collaboratore Domenico Burzio, che la realizza materialmente. La macchina è di tipo standard, pesante e massiccia, destinata ad un uso professionale negli uffici, non si avverte nessun cambiamento nell'estetica; nella parte meccanica invece viene introdotto il carrello fsso, prima criticato ed in seguito adottato anche dalla concorrenza. La meccanica della macchina è ancora meno perfezionata e la battuta dei tasti meno morbida rispetto alla concorrenza americana, ma questo non incide sulla velocità di scrittura, una caratteristica sottolineata anche nella pubblicità che l'accompagna.

A diferenza della campagna pubblicitaria per il primo modello che punta sull'italianità del prodotto, quella per la *M20* evidenzia temi diversi a seconda degli anni d'uscita: le caratteristiche tecniche della macchina, l'italianità del prodotto e il nuovo mondo del lavoro femminile.

La pubblicità del 1923 del cartellonista Manlio Pirovano rimanda alle avanguardie storiche attraverso lo slogan '*la Rapidissima*' e l'immagine della macchina da scrivere posta sui binari che corre più veloce del treno, sottolineando attraverso un parallelismo iconografco la velocità d'esecuzione del lavoro e la modernità della sua tecnologia; la composizione stessa degli elementi, la prospettiva utilizzata e il taglio diagonale dei binari enfatizzano e rappresentano il movimento e la rapidità come un valore. (fg.4)

Negli anni successivi alla Grande Guerra, una prolungata campagna pubblicitaria, disegnata dalla Dal Monte Acme, compare sulle pagine dell'*Illustrazione Italiana* e mira ad esaltare attraverso disegni le qualità tecnologiche dei prodotti nazionali con slogan come: '*La macchina italiana che nulla ha da invidiare alle macchine straniere*', '*Italiano, tu che hai combattuto soferto e vinto non preferire la macchina straniera all'italianissima Olivetti*' e '*La storia dell'Italia vittoriosa si deve scrivere con la macchina Olivetti*' (fg.3). Sono manifesti simili nelle intenzioni e nel disegno a quello proposto per la *M1*, che ribadiscono l'origine italiana e la solidità dei prodotti sia con le fgure degli uomini di lettere del passato della cultura italiana sia con testi che inneggiano al nazionalismo. Nel 1930 una pubblicità, quasi una vignetta che abbandona i chiaroscuri tradizionali, rappresentante un distinto signore che guardando un bambino armato di martello che prende di mira una *M20*, dice '*Quella, caro, non la rompi: è una Olivetti*'. È cambiato lo stile del disegno, ma il messaggio non è nuovo: la solidità del prodotto, la qualità, l'eccellenza tecnologica sono concetti ricorrenti nella comunicazione pubblicitaria ispirata da Camillo Olivetti.

Oltre all'innovazione in campo tecnologico, la storia delle immagini Olivetti a partire dagli anni '20 fno agli anni '70 racconta il tema sociale dell'emancipazione femminile e della presenza femminile sempre più importante all'interno del mondo del lavoro.

L'attualità della comunicazione olivettiana e l'attenzione al tema è descritto in due manifesti

**[9]** Nel periodo della guerra la fabbrica produsse parti di fucili, proiettili e dal 1917 magneti per giroscopi per siluri (Musatti et al. 1958).

**[10]** L'edifcio originario, senza rilevanti cambiamenti stilistici, conosce una lenta ma continua espansione fno agli anni '30, seguendo lo sviluppo dell'azienda e permettendo così al suo interno la realizzazione sia dei prodotti sia delle macchine utensili utilizzate per produrne le componenti.

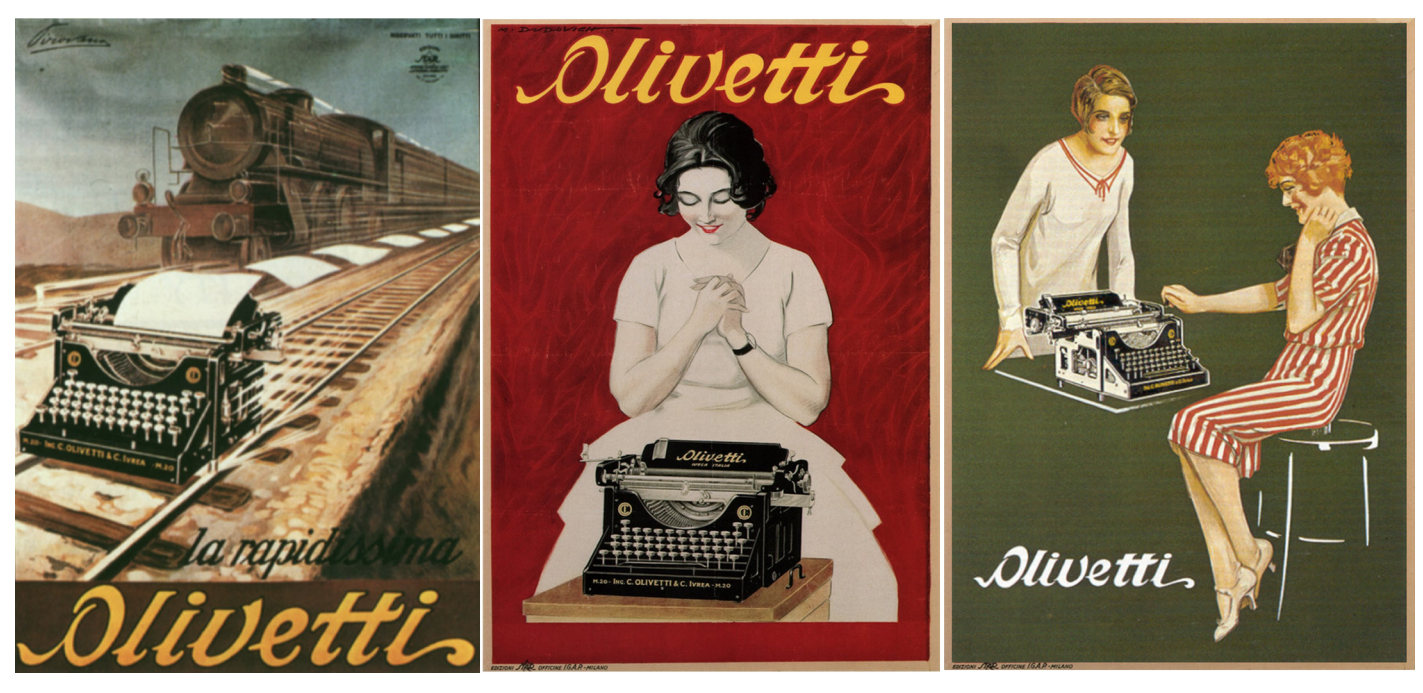

realizzati da Marcello Dudovich per la *M20*, illustrando il lavoro di dattilografe<sup>11</sup>. Attraverso una rappresentazione sintetica del mondo femminile, simile ad altri cartelloni pubblicitari dell'autore per La Rinascente, la macchina da scrivere viene raccontata come se fosse un oggetto appartenente al loro quotidiano, iniziando ad introdurre il rapporto tra tecnologia e bellezza; il messaggio di efficienza della macchina è lasciato alle espressioni felici delle donne che la usano, disegnate su uno sfondo di colore uniforme, rosso per il manifesto del 1926, verdone per quello del 1928. (fig.4)

Il prodotto non è più sconosciuto e non serve un testo da affiancare all'immagine, ma è sufficiente la presenza del logotipo: in Italia Olivetti è la macchina per scrivere e la macchina per scrivere signifca in questo periodo, *M20*.

Il nuovo prodotto comincia a difondersi in Europa, soprattutto Spagna e Olanda e nel Sud America, in particolare in Argentina, mentre in Italia le fliali aumentano: alle quattro storiche si aggiungono quelle di Trieste (1920) e Torino (1923). La produzione Olivetti, 4000 macchine annue nel 1924, rimane sotto la media delle concorrenti americane anche a causa delle difcoltà sul mercato europeo: le fabbriche di Germania e Inghilterra, uscite raforzate dalla guerra, praticano vendite sottoprezzo negli altri paesi. L'Ing. Camillo Olivetti pensa di poter aumentare la produzione investendo sulla fabbrica e migliorando la tecnologia dei macchinari che lui stesso progetta. Una lenta e continua espansione degli edifci accompagnerà lo sviluppo dell'azienda senza rilevanti cambiamenti stilistici fno agli anni '30, permettendo così al suo interno la realizzazione sia dei prodotti sia delle macchine utensili utilizzate per produrne le componenti (Boltri, Maggia, Papa, Vidari, 1998): nel 1922 disegna la Fonderia Olivetti per piccoli pezzi, nel 1924 realizza la falegnameria e nel 1926, staccando il processo produttivo della ICO da quello della produzione delle macchine **Fig.4:** Manifesto pubblicitario 'La Rapidissima' del 1923 di Manlio Pirovano, e i due manifesti pubblicitari disegnati da Marcello Dudovich del 1926 e 1928, tutti per la *M20*. (Fonte: AASO, Associazione Archivio Storico Olivetti)

**[11]** Nei primi del Novecento grazie anche all'introduzione delle macchine da scrivere, il lavoro di dattilografa era una delle rare possibilità di emancipazione economica per le donne italiane. È del 1923 il decreto Regio che inserisce come materia disciplinare la dattilografa negli istituti tecnici, del 1931 allargata anche agli istituti a indirizzo commerciale.

utensili, progetta l'Officina Meccanica Olivetti, la OMO. Parallelamente, già dalla fine del 1920 Camillo assume in fabbrica ingegneri e laureati a supporto della manovalanza e degli autodidatti cresciuti nelle officine abbozzando una prima distribuzione interna dei compiti, anche se il fusso di lavoro tra progettisti e operai rimarrà sempre nelle sue mani e in quelle del suo collaboratore Domenico Burzio. La vera svolta si avrà solo con la riorganizzazione della produzione e delle funzioni dovuta all'ingresso in fabbrica del fglio Adriano Olivetti.

## **1.2 VERSO UNA NUOVA FABBRICA 1924-1931**

Nel 1924 Adriano Olivetti, dopo essersi laureato in chimica industriale<sup>12</sup> al Politecnico di Torino e essersi dedicato alla politica e al giornalismo, entra nell'azienda paterna trascorrendo i primi mesi da apprendista al banco di lavoro, gavetta che spetta ad ogni dipendente della Olivetti.

Adriano in questo periodo rifette sui problemi della fabbrica, che è ormai troppo grande per disinteressarsi della concorrenza, ma ancora troppo piccola per poterla afrontare e carente nell'organizzazione delle funzioni interne, accentrate in sole due figure: il padre Camillo, presidente e direttore generale dell'azienda e Domenico Burzio, che ricopre la carica sia di direttore di produzione sia di direttore tecnico dell'azienda. Contemporaneamente, sviluppa l'idea di una tipologia di macchina da scrivere alternativa alle standard, portatile e leggera, che si aprisse all'utilizzo quotidiano di chiunque, assolutamente nuova in Italia e ne rende partecipe il padre. Camillo, uomo aperto a nuove idee<sup>13</sup> ma comunque tradizionalista, permette al fglio di proseguire lo sviluppo della portatile, ma solo dopo un viaggio di formazione negli Stati Uniti. Questo avrebbe permesso a Camillo di proseguire il lavoro su un nuovo modello di macchina standard e alla costruzione delle officine OMO, e al figlio di studiare e conoscere la concorrenza.

È un'esperienza determinante per Adriano, che resta negli USA per sei mesi e conosce un paese molto diverso da quello visitato anni prima dal padre. L'America nel 1925 è nel pieno del primo boom economico, con un'economia basata su beni di consumo, dall'aspirapolvere alle lavatrici, che entrano in tutte le case. Nel suo soggiorno estero, oltre a brevettare le invenzioni del padre, Adriano vede dal vivo la prima calcolatrice di Monroe, prodotto di cui intuisce le potenzialità. Accompagnato da Domenico Burzio, visita almeno 105 aziende, tra cui le concorrenti Remington e Corona, ma non riesce ad entrare nella più produttiva Underwood. Le industrie che lo colpiscono maggiormente sono la Ford a River Rouge e la Lincoln a Detroit delle quali scriverà '*è un miracolo di organizzazione, tutto è raggiunto con una specializzazione operativa, tutto è ordinato, pulito e chiaro*.' (Olivetti 2016)

È durante questo viaggio e grazie al confronto con la realtà economico industriale americana che si prefgura l'idea della nuova fabbrica: organizzazione decentrata e direzione in base alle funzioni su modello delle fabbriche americane, razionalizzazione dei tempi e del metodo di montaggio, introduzione di nuovi e personali standard per regolare la catena di montaggio abbandonando il cottimo individuale, più economico per la fabbrica ma meno produttivo per gli operai, e l'afancamento ai tecnici cresciuti nell'azienda di personale formato nelle

**[12]** Inizia il suo percorso presso il Politecnico di Torino nel 1919. Dopo il primo anno nella sezione ingegneria meccanica passa a chimica industriale dove si laurea. Sono molti gli interessi che sviluppa nel periodo universitario tra cui il giornalismo e la politica che non abbandonerà mai.

**[13]** Camillo se pur attaccato ad una gestione personale dell'azienda, conosce e fa conoscere alla famiglia e agli amici fn dal 1917 il libro di F.W. Taylor '*Principi di una organizzazione scientifca del lavoro'*. Già prima della sua partenza per gli Stati Uniti, il fglio Adriano propone in un saggio un'idea di organizzazione funzionale di officina.

**[14]** Adriano Olivetti trascorre i primi mesi del 1927 in Inghilterra a Londra a causa della sua partecipazione insieme al padre Camillo alla fuga di Filippo Turati dall'Italia.

I MATERIALI

università. Tra il 1926 e 1927 al rientro dal viaggio in America<sup>14</sup>, egli sperimenta, insieme all'amico Gino Levi Martinoli e all'ing. Fulgido Pomella, le prime modifche dei ritmi di lavorazione e valuta una prima suddivisione dei tempi di montaggio, fno a proporre un vasto programma di interventi per modernizzare l'attività della Olivetti. L'occasione per applicare il nuovo sistema di produzione in serie sarà la *M40* ma soprattutto la nuova portatile, la *MP1*.

Tra il 1927 e il 1928 avviene la svolta decisiva nella organizzazione della produzione: con l'approvazione del padre Adriano introduce una personale forma di taylorismo<sup>15</sup>, che partendo dall'officina delle presse arriverà fino al montaggio delle macchine da scrivere. Il passaggio da 3 a 8 fasi defnite e temporizzate nella suddivisione del montaggio che viene sperimentata dall'Ing. Pomella e da un giovane apprendista, formatosi sulla *M1* Natale Capellaro<sup>16</sup>, abbatte i tempi di produzione di una macchina da scrivere da 12 a 4 ore e mezza, portando così l'azienda da una condizione semi-artigianale alla produzione in serie. Questa trasformazione, abbinata alla precedente introduzione delle nuove macchine utensili da parte Camillo e da lui progettate, conduce l'azienda al raddoppio della produzione tra il 1924 e il 1929<sup>17</sup>

In questo periodo inizia una prima riorganizzazione in funzioni dell'azienda che verrà attuata in maniera organica negli anni '30. Nel 1928 viene introdotto il *Servizio Pubblicità*, diretto inizialmente dallo stesso Adriano, e che consoliderà in forma definitiva nel 1931; l'ufficio prende il posto delle agenzie esterne e degli artisti che fno a quel momento hanno realizzato i manifesti e le inserzioni per l'azienda; nel 1929 viene creato l'Ufficio Progetti e Studi, che afanca Camillo Olivetti nella progettazione dei nuovi modelli, compito che fno a quel momento svolgeva quasi in completa autonomia. Dalla collaborazione tra l'ingegnere e Gino Levi Martinoli tra il 1929 e il 1930 nasce il progetto della nuova macchina standard, la *M40*, che rimarrà in produzione fno al 1948, seppure con alcune modifche meccaniche ed estetiche durante il corso degli anni. L'avvio della produzione in serie della macchina risulta difcoltoso per via dei grandi volumi da realizzare. I primi 20 prototipi che serviranno per verifcare il funzionamento della macchina, correggere gli eventuali difetti sono realizzati dalla OMO, la stessa officina che realizza le macchine utensili utilizzate per la produzione in serie avviata nel 1931. Il progresso nella qualità della macchina è evidente per la velocità di risposta alla battitura, leggerezza di tocco della tastiera e per '*la genialità innovatrice di ideazione che caratterizza la maggior parte degli organi e meccanismi'* 18. In soli vent'anni l'azienda riesce a colmare il divario tecnico con la concorrenza e a conseguire standard migliori rispetto alla produzione straniera.

Come la maggior parte delle industrie italiane, anche la Olivetti trae giovamento dalla politica protezionista avviata nel 1926 dal regime fascista, mentre la rivalutazione della lira non danneggia le esportazioni dei prodotti, che sono solo in fase iniziale. Paradossalmente, anche il crollo della borsa di New York del 1929 e il periodo di crisi successivo ad essa non si rivela così problematico come per altre aziende e favorisce l'espansione della Olivetti: gli Stati Uniti e la Germania subiscono pesanti ripercussioni sulle loro produzioni, tanto che le aziende produttrici di macchine da scrivere chiudono le loro fliali in Italia e nel mondo, permettendo così alla azienda eporediese di conquistare la maggioranza del mercato [15] Viene introdotta la figura dell'allenatore e del cronometrista, che incentivano l'operaio ma ne arrestano il lavoro prima del raggiungimento della curva massima del cottimo, bilanciando la qualità del prodotto e la resa dell'operaio. La formula del cottimo non raggiungerà mai l'Attrezzaggio o Officine Z, il cuore della fabbrica dove vengono realizzati gli stampi e i punzoni e dove si svolge il lavoro più creativo e personale.

**[16]** A partire dal 1940 frmerà come progettista insieme a Marcello Nizzoli, che disegnerà la parte della scocca, le più importanti macchine da calcolo Olivetti.

**[17]** L'incremento di produzione tra il 1924 e il 1929 è maggiore rispetto a quello tra il 1926 e il 1929, periodo in cui si ha l'introduzione dell'organizzazione scientifca del lavoro da Adriano Olivetti. Questo indica come l'innovazione introdotte da Camillo con le macchine capaci di altissima precisione e accuratezza della lavorazione sia stata parte integrante del processo di trasformazione dell'azienda.

**[18]** Relazione della '*Commissione speciale nominata per l'esame tecnico della macchina da scrivere Olivetti Modello 40*' prodotta dal Comitato per il prodotto italiano nel 1933.

**Fig.5:** Hispano Olivetti, costituita grazie anche all'intervento dell'ing. Julio Capará, rileva la fabbrica spagnola di macchine da scrivere '*Rapida*' e ne occuperà la sede in via Pallas 107 a Barcellona. (Fonte: Jesús Mandianes)

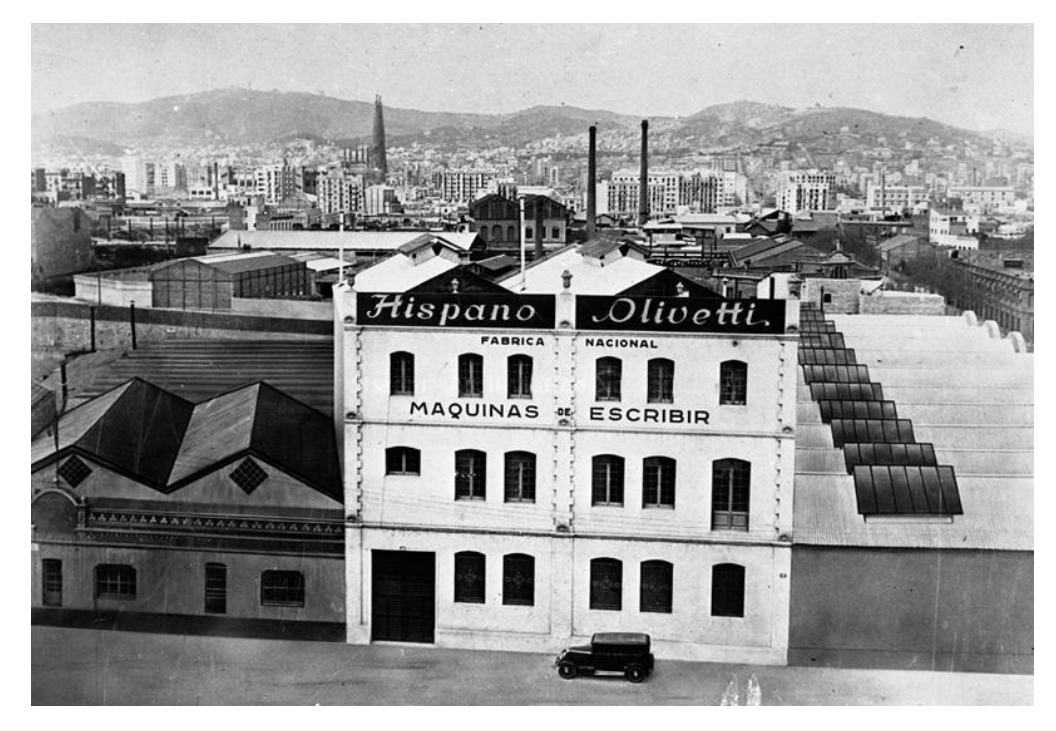

nazionale. Inoltre, la riorganizzazione aziendale impostata da Adriano permetterà di afrontare la crisi puntando non sulla riduzione della produzione o del ridimensionamento nei numeri della manodopera, ma sul rilancio attraverso la diversifcazione della produzione: in questi anni inizia la progettazione degli schedari meccanici Synthesis curata dall'ingegnere Aldo Magnelli e della prima portatile nata dal binomio Magnelli- Levi Martinoli.

Data la situazione favorevole per l'azienda, Camillo che si occupa ancora della parte commerciale, costituisce a Barcellona la S.A. Hispano Olivetti (fg.5), prima consociata fuori dall'Italia, che produrrà a partire dal 1930 gli stessi modelli della fabbrica d'Ivrea, potenzia la penetrazione sul mercato sudamericano riorganizzando il sistema di vendita in Argentina e costituisce la consociata Olivette Belge a Bruxelles. Inoltre, sul territorio italiano potenzia la rete di vendita aumentando le fliali e triplicando il personale, che unito alle innovazioni tecnologiche nella produzione, alla riorganizzazione aziendale attuata dal fglio Adriano e ai nuovi prodotti in uscita sul mercato permetteranno all'azienda di superare la crisi, avviando una conquista totale del mercato interno.

# **1.3 CAMBIO AL VERTICE E LA NUOVA IDEA DI FABBRICA 1932-1949**

Gli anni Trenta per la Olivetti sono il periodo del rinnovamento organizzativo e d'immagine dell'azienda. Per volere di Adriano, che da qualche tempo è entrato a far parte del direttivo, già nel 1928 inizia ad essere attivo il servizio *Pubblicità*, che si consolida defnitivamente nel 1931 con la costituzione a Milano dell'Ufficio Sviluppo e Pubblicità. Diretto dall'ingegnere Renato Zveteremich, il nuovo ufficio ha il compito di studiare e avviare la penetrazione sul mercato dei nuovi prodotti e in breve tempo diventerà uno strumento imprescindibile

per la promozione sistematica dello sviluppo commerciale. In questo gruppo, vengono chiamati a partecipare personalità illustri come Xanti Schawinsky, proveniente dalla scuola Bauhaus, i progettisti Edoardo Persico e Marcello Nizzoli, gli architetti Luigi Figini e Gino Pollini, i grafci Bruno Munari e Luigi Veronesi. La comunicazione pubblicitaria cambia stile: i messaggi diventano più rafnati, immagini fotografche e rappresentazioni grafche più elaborate prenderanno il posto dei disegni utilizzati nei primi anni, tutto con l'obiettivo di dare unitarietà all'immagine aziendale. L'ufficio si occupa anche di rinnovare il primo negozio aperto da Camillo in Galleria Vittorio Emanuele a Milano, che rappresenta allo stato embrionale un disegno che prenderà forma negli anni '50.

Le vetrine e lo stesso negozio vengono riallestite ogni 15 giorni per due anni consecutivi, proponendo al pubblico che ormai aspetta l'evento, arditi accostamenti tra opere d'arte e macchine da scrivere; colori intensi, fgure geometriche, richiami alle avanguardie è quello che si può trovare all'interno del negozio, dove si entra non per comprare ma per vedere delle immagini sempre diverse (Ochetto 2015).

Il progetto per un negozio Olivetti, sia per il caso particolare del negozio milanese sia per gli altri che verranno rinnovati in seguito, è sviluppato come un problema di *visual design* e non come problema di architettura o arredamento. Come evidenziato della tavola di *concept* del negozio di Torino del 1935 realizzato da Xanti Schawinsky (Persico 1935), il fulcro dell'esposizione è il medium espositivo; da un lato, la vetrina mette in rapporto attraverso livelli diversi il prodotto esposto, i manifesti e la grafca pubblicitaria e lo spazio del negozio, dall'altro l'esposizione commerciale richiama attraverso le forme e i materiali l'estetica delle macchine Olivetti. (fig. 6)

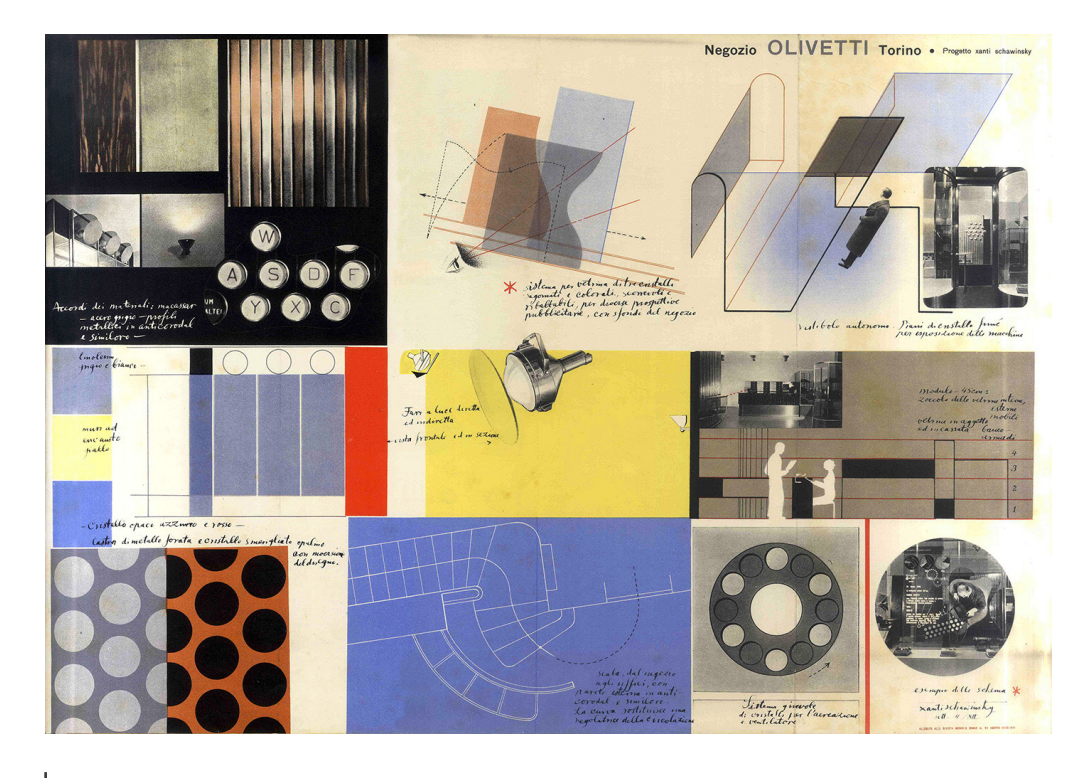

**Fig.6:** Tavola di concept per l'allestimento del negozio Olivetti di Torino, realizzato da Xanti Schawinsky. (Fonte: Domus n. 92, agosto 1935, pp. 47-48)

**Fig.6:** Alcuni dei sette colori (rosso, blu, azzurro, marrone, verde, grigio e avorio) in cui veniva prodotta la *Mp1*, ideata da Martinoli e Olivetti, sviluppata da Levi e Magnelli; a fanco il manifesto pubblicitario del 1935 di Xanti Schawinsky (Fonte: AASO).

Il ruolo di Adriano nella gestione dell'azienda si accresce fno a diventare, nel 1932, il direttore generale<sup>19</sup> della Olivetti. Questo è l'anno della svolta e sotto la sua guida avvengono i cambiamenti più signifcativi.

Nello stesso anno, a simbolo del cambio di dirigenza, esce sul mercato il modello *MP1*, che cambia il concetto di macchina da scrivere ofrendo a un pubblico eterogeneo una macchina che incorpori signifcati di modernità, semplicità e funzionalità. È la prima macchina da scrivere portatile prodotta nel mondo ed è anche la prima ad ofrire, oltre alla formale livrea nera, lo smalto chiaro, caratteristiche che la rendono uno strumento non più dedicato unicamente al mondo del lavoro. Prodotta in sette colori che spaziano dall'avorio all'azzurro, è adatta ad ogni ambiente. Portatile e leggera, ha un grande successo e si rivolge all'utente con le linee più distese sviluppate in orizzontale e la meccanica celata da una carrozzeria funzionale. (Conte 2016)

Il lancio pubblicitario presenta continuità con le precedenti macchine, riprendendo il tema della fgura femminile, ma si allontana però dall'immagine delle dattilografe di Dudovich; non più la sorpresa e la gratitudine espressa nei confronti della tecnica che alleggeriva loro il lavoro, ma una donna sofsticata e moderna, con un'espressione quasi d'invito. Rappresentata attraverso la fotografa e una sapiente coloritura, la donna che gentilmente si appoggia alla macchina porta il cappello, un accessorio che non viene indossato né in casa né in ufficio, metafora della trasportabilità dell'oggetto. La macchina è destinata ad un nuovo tipo di clientela, è stata pensata per gli spazi domestici e i luoghi di lavoro alternativi rifettendo i cambiamenti nel comportamento sociale. (fg.6)

**[19]** Assumerà invece anche la carica di presidente nel 1938.

I pieghevoli promozionali che l'accompagnano ne pubblicizzano l'eleganza, la possibilità

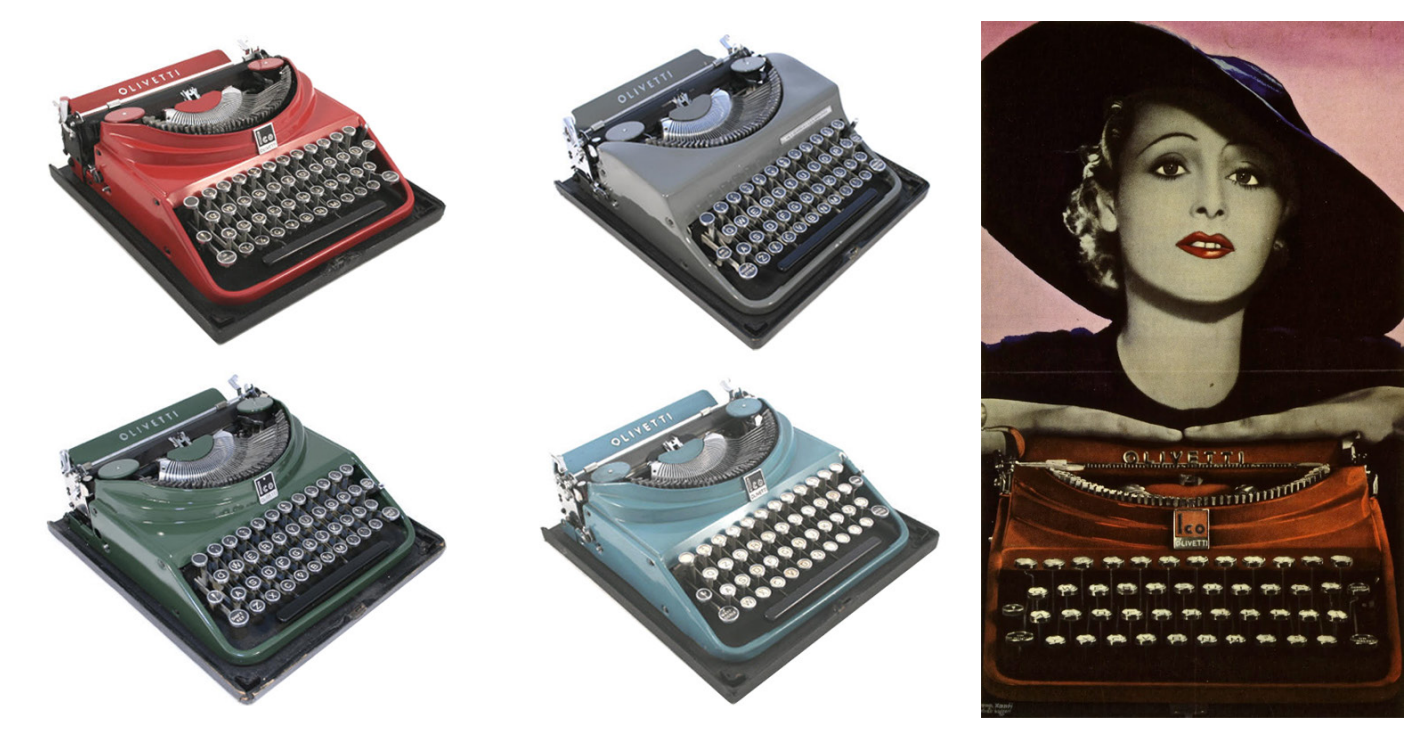

#### I MATERIALI

dell'inserimento anche in un salotto contemporaneo, grazie alle diverse tinte in cui viene prodotta, o la leggerezza che ne permette un utilizzo anche in vacanza, in viaggio o ai bordi di campi da tennis, dove una donna è impegnata in una radiocronaca.(fg.7)

Il colore per la Olivetti è '*non solo uno strumento legato alle mode del momento o all'estetica del prodotto industriale'* (Musatti et al. 1958): rappresenta anche l'identità e il carattere di un prodotto e vuole essere espressione dei cambiamenti della società e dell'azienda stessa. L'introduzione del colore sottolinea la rottura con il passato, un cambiamento nel vertice aziendale che ne segnerà profondamente lo sviluppo; il colore racconta e anticipa anche il cambiamento di una società, più dinamica rispetto al passato e che richiede degli strumenti che facilitino il lavoro ma che contemporaneamente si adattino alle nuove dinamiche individuali, al tempo libero e ai nuovi ambienti. (Conte 2016)

**Fig.7:** Tre inserzioni pubblicitarie per la macchina per scrivere *MP1* che si concentrano come per la *M20*  sull'immagine della donna;

(Fonte: L'Illustrazione Italiana,1933 ) **Fig.8:** Pieghevole pubblicitario della MP1 disegnato da Xanti Schawinsky nel 1934 (Studio Boggeri) destinato ai medici; (Fonte: *Olivetti. Una bella società*, 2008, pp. 58-59 )

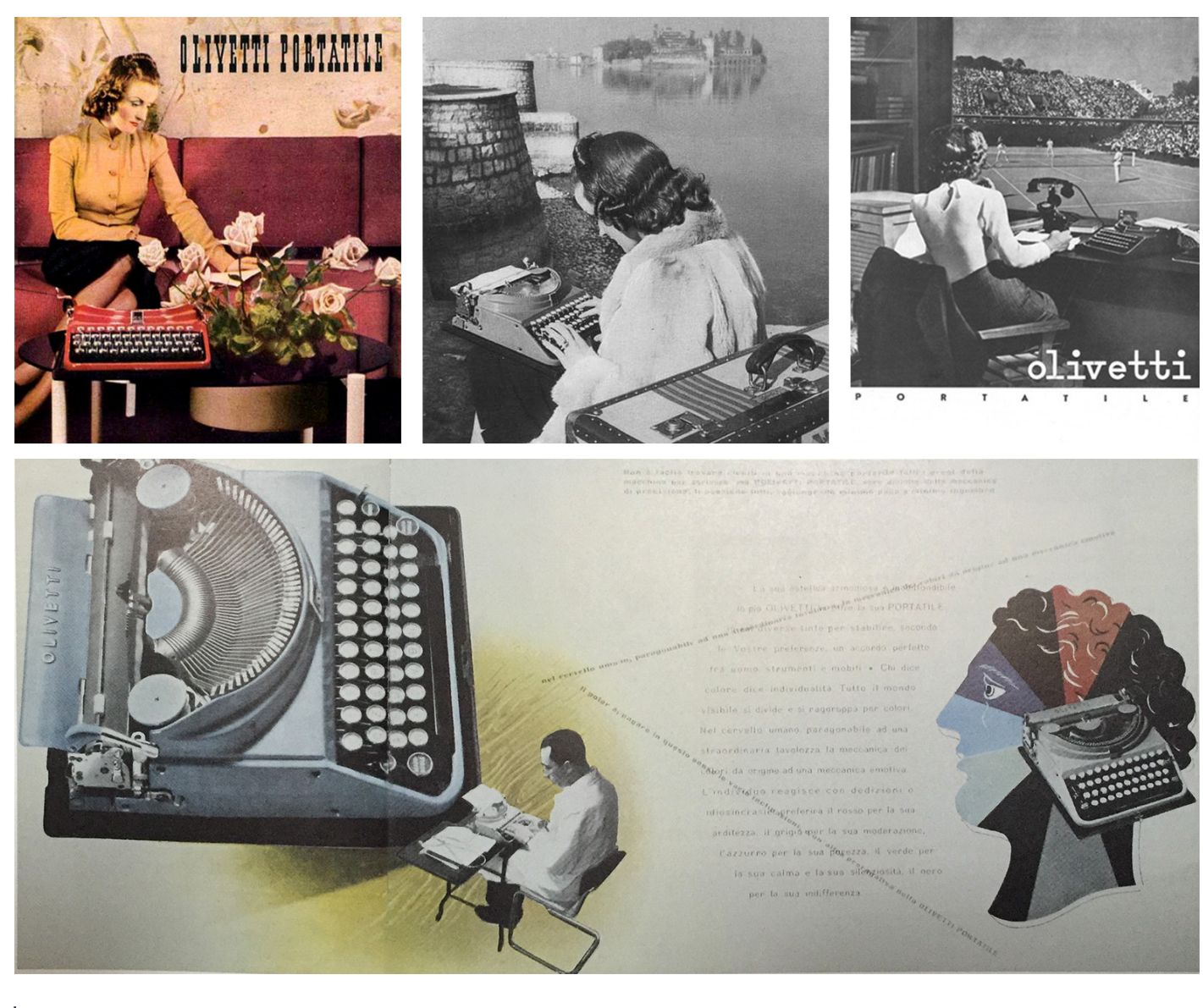

Per Adriano Olivetti un'impresa e la sua dirigenza non deve solo puntare ad un'elevata efficienza, ad una produzione innovativa che anticipi le future richieste della società e alla produzione di proftto, ma deve porsi un fne etico. All'innovazione nel prodotto deve corrispondere una nuova idea di fabbrica, parte integrante di un disegno globale, che promuova il progresso economico e sociale della collettività, o della '*Comunità'* in cui s'inserisce. In questo periodo vengono promossi in anticipo sui tempi e seguendo le orme paterne<sup>20</sup>, una serie di ammortizzatori sociali, operazioni di tutela nei confronti dei dipendenti, delle loro famiglie e della fgura di donna lavoratrice e si dotano le fabbriche dei primi embrionali servizi di assistenza medica, trasporto, mensa, biblioteca e asili che successivamente troveranno spazio in edifci distaccati. Questi sono tutti diritti acquisiti in quanto lavoratori dell'azienda, e non secondo una logica assistenzialista; l'azienda, di cui il lavoratore è parte integrante e partecipe della sua evoluzione, non produce solo beni materiali, ma benessere e cultura per il contesto in cui si trova e può diventare un modello per altre realtà (Segre 2013).

Adriano inizia dare forma concreta a questa idea d'industria basata sull'etica e sulla cultura, anche attraverso la realizzazione di nuovi edifci per la produzione industriale che fossero luogo del riconoscimento della dignità umana nel lavoro e della valorizzazione della tutela della persona.

Per raggiungere questo obiettivo Olivetti si avvale di giovani professionisti, architetti e urbanisti ma anche sociologi, flosof e artisti, ai quali chiede '*strutture architettoniche, organizzazione degli ambienti e del territorio capaci di far coesistere bellezza formale e funzionalità, miglioramento delle condizioni di lavoro nell'impresa e della qualità di vita fuori dall'impresa*'. (Olivetti 2015). Entrato a contatto con l'ambiente razionalista durante il suo soggiorno milanese tra il 1931 e il 1934, afda a due giovani architetti Luigi Figini e Gino Pollini, conosciuti grazie al progetto della '*Villa studio per artista'* della Triennale di Milano del '33, il compito di progettare il primo ampliamento per l'azienda. Gli architetti, neofti nel campo dell'architettura industriale, nel 1934 iniziano la realizzazione di un primo corpo di fabbrica in linea con le richieste produttive e con la recente psicologia del lavoro, a cui l'architettura del movimento moderno ben risponde, ofrendo agli operai un edifcio disegnato '*a scala dell'uomo e alla sua misura, in felice contatto con la natura, perché la fabbrica è per l'uomo, non l'uomo per la fabbrica*' (Caizzi 1962).

L'edifcio rispecchia in pianta la semplicità del preesistente in mattoni, seguendone lo sviluppo longitudinale e l'uniformità spaziale interna, ma distaccandosene per modalità costruttive, materiali e per le scelte cromatiche adottate, che pongono le basi per i successivi ampliamenti. Si compone di più volumi afancati: un corpo vetrato, contenente una passerella, posto al secondo piano e aggettante sull'ingresso di servizio al piano terra serve da collegamento con l'edifcio preesistente, e due volumi rettangolari collegati a elle e sfalsati rispetto al volume di collegamento precedente, dove è collocato il reparto produttivo. La monocromia delle superfci enfatizza la giustapposizione dei volumi e ne valorizza l'articolazione. La struttura, realizzata in cemento armato, è rivestita di tesserine di gres ceramico bianco, i muri esterni sono rivestiti di calce adesiva bianca e grandi fnestre rettangolari scandiscono il fronte principale e quello retrostante.

**[20]** Già nel 1909 Camillo predispone una cassa mutua per gli operai della fabbrica; nel 1926 sono realizzate su sua volontà le prime case per i dipendenti, ancora di gusto tradizionale; nel 1932 dopo la prematura scomparsa del suo storico collaboratore Domenico Burzio apre un fondo a suo nome per potenziare l'assistenza diretta ai lavoratori.

Il bianco, il vetro, le fnestre che si sviluppano in lunghezza, il tetto piano segnano il rinnovamento dell'immagine degli edifci Olivetti verso una purezza architettonica e una moderna efficienza razionalista. I successivi ampliamenti degli edifici produttivi, temporalmente distanti tra loro ma realizzati sempre dai due progettisti a partire dal 1939, seguono la progressiva vittoria della luce sulla materia (De Giorgi 1985) attraverso il motivo dominante del *pan de verre* che caratterizzerà e unifcherà tutti gli interventi. I puri volumi bianchi del secondo (1939) e terzo ampliamento (1947-49), caratterizzati da ampie e lunghe facciate vetrate anche se formalmente e strutturalmente diferenti, assumono lo sviluppo tecnologico e la modernità come veicolo del messaggio ideologico di Adriano: il sogno della fabbrica trasparente e aperta verso l'esterno, rifettente il paesaggio circostante e che annulla la distanza tra uomo e natura, diventa uno strumento di riscatto e non un congegno di soferenza (Olivetti 1959). È proprio lo stesso imprenditore a spingere i progettisti ad adottare, nel secondo ampliamento, la grande vetrata continua su esempio del Bauhaus, nonostante le incertezze causate dalle dimensioni mai sperimentate in Italia, dai problemi tecnici e d'isolamento ad essa connessi. L'architettura al '*servizio del sociale*' (Olivetti 1936) si concretizza non solo attraverso i luoghi del lavoro ma anche con gli edifci ad essa collegati come servizi sociali e residenze che verranno afrontati nel paragrafo 1.5.

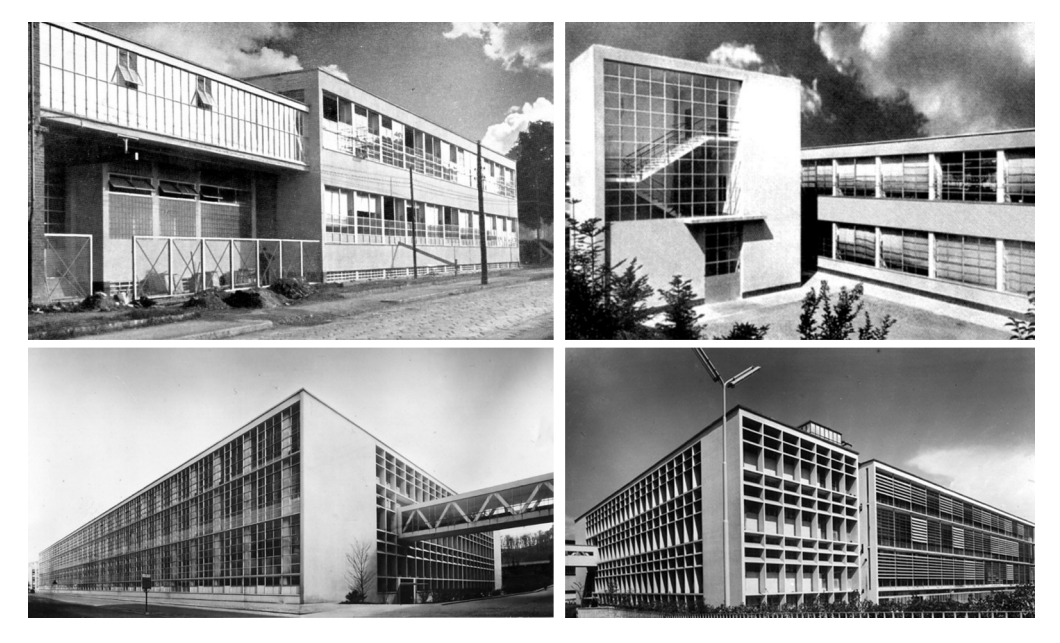

Parallelamente alla realizzazione di nuovi ed efficienti edifici per la produzione, tra il 1933 e il 1936, la società entra in una nuova fase di sviluppo con tre nuove tipologie di prodotto che afancano le macchine standard e la portatile: le macchine contabili, un nuovo modello di macchina semi-standard e le telescriventi. Sono prodotti nati per facilitare il lavoro dell'uomo, sempre in una costante ottica di progresso e innovazione, come ad esempio dover rispondere alla necessità di alcune tipologie di lavoro di affiancare ad uno strumento per la scrittura anche uno per il calcolo. Si progettano le prime contabili *Audit 41, 42, 51* e *52*, che escono sul mercato tra il 1933 e il 1934, macchine che integrano un'addizionatrice in una **Fig.8:** In ordine dall'alto a sinistra: il primo ampliamento del 1934 e il retro del primo ampliamento con l'edifcio di raccordo al secondo; il fronte vetrato del terzo ampliamento del 1939 e il retro caratterizzato dai brise soleil di A.Fiocchi. (Fonte: AASO )

I MATERIALI

**Fig.9:** La *Studio 42*; il manifesto pubblicitario dell'uscita sul mercato (Fonte: *Tempo*, n. 30, Milano 21 Dicembre 1939, pag. 57)

macchina per scrivere. Il calcolo entra nella produzione Olivetti come una funzione aggiuntiva dello scrivere, e non come nuovo prodotto; per questo servirà attendere la costituzione nel 1935 di Olivetti Società Anonima Macchine per Operazioni Aritmetiche, o Olivetti S.A.M.O.A., che avvierà l'attività di studio e ricerca per il progetto delle macchine da calcolo e a partire dal 1940 la produzione delle prime calcolatrici.

Sempre nel 1935 esce sul mercato la *Studio 42*, che nasce dall'idea di colmare il divario di prezzo e di funzione tra il modello standard *M40* e la portatile *MP1* con un modello intermedio, come viene dichiarato nel messaggio che accompagna la grafca pubblicitaria: 'È una macchina da studio con la capacità di lavoro di una macchina da ufficio e l'elegante *snellezza della portatile*' (fg.9). Due caratteristiche che sintetizzano le nuove modalità di lavoro utilizzate per la sua realizzazione: è il primo esempio di collaborazione tra i tecnici che sviluppano il progetto meccanico, nel caso specifco Ottavio Luzzati, e architetti, grafci e designer incaricati di curare la forma e la comunicazione della Studio 42, che in seguito sarà da considerarsi la prassi. Nel design sono coinvolti Xanti Schawinsky e gli architetti Luigi Figini e Gino Pollini, a cui in seguito si affiancano per le prime comunicazioni pubblicitarie Costantino Nivola, Giovanni Pintori e Leonardo Sinisgalli. Da questo momento l'aspetto della macchina diventa un problema di industrial design.

La macchina è destinata alle famiglie, ai professionisti e a chi lavora in casa, per cui l'aspetto estetico diventa importante. Le inserzioni, che prendono una forma unitaria nella raccolta di 16 tavole di '*Una campagna pubblicitaria*' con testo introduttivo di Elio Vittorini, utilizzano per la comunicazione diversi messaggi e grafiche. (fig.10)

Si fa riferimento attraverso una serie d'ingranaggi e forme di parti meccaniche, alla qualità progettuale della nuova macchina garanzia di durata e di qualità; si richiama, attraverso l'immagine di una rosa nel calamaio svuotato della sua funzione perché destinato a vaso porta fiore, il messaggio che l'innovazione e la bellezza affondino le loro radici nel passato, ma siano al servizio delle esigenze dell'uomo di oggi, identifcate con la scritta *Studio 42*. Viene anche sottolineata nelle pubblicità, '*la bella linea e la varietà dei colori della nuova Olivetti armoniosamente rispondono all'esigenza di ogni ambientazione*'; viene posto l'accento sulla varietà dei colori proposti e dei diversi caratteri di scrittura tra cui è possibile scegliere,

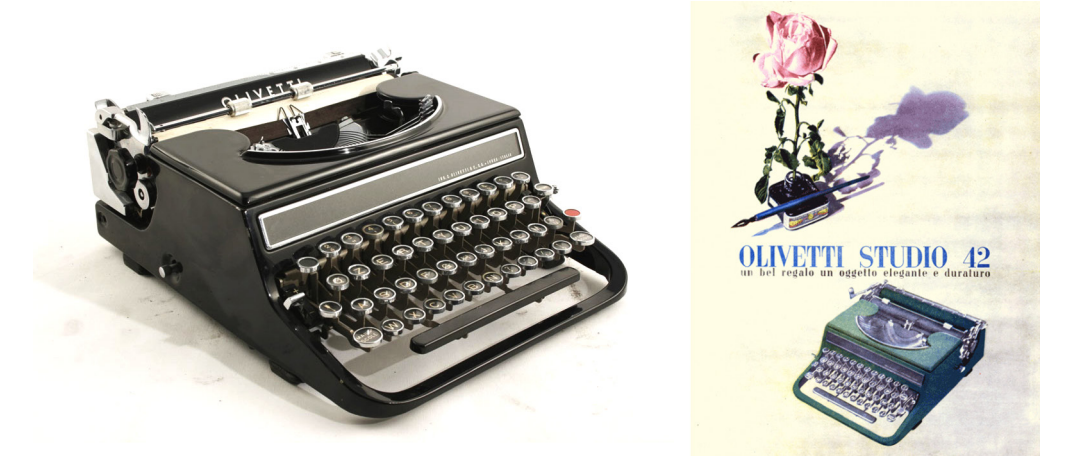

#### I MATERIALI

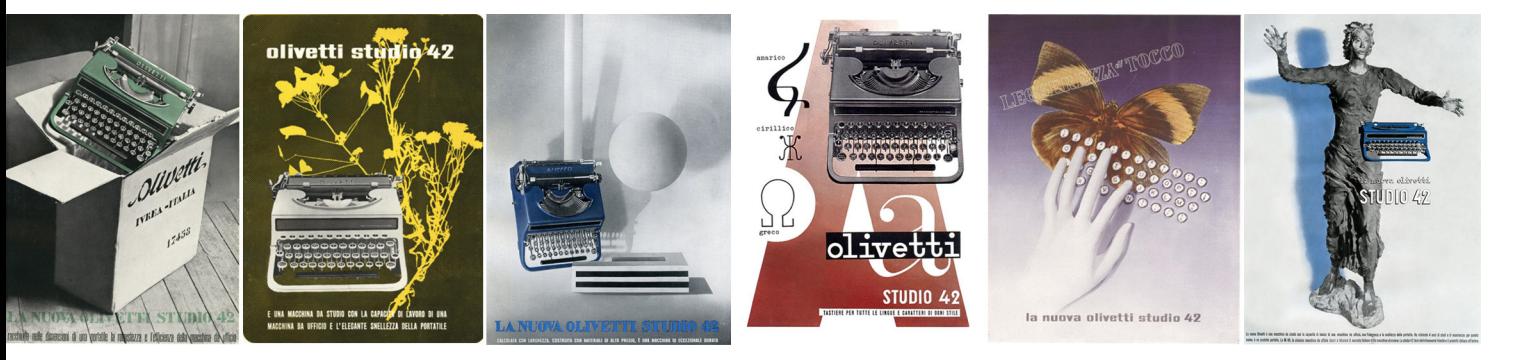

che rappresenta una novità, attraverso grandi caratteri colorati, numeri e simboli. In particolare con la giustapposizione di opere d'arte, tra le quali sono riconoscibili la statua che Lucio Fontana realizza per il negozio a Milano in Galleria e l'ampliamento di Figini e Pollini delle Officine Ico, immagini di farfalle e rami in fiore si vuole dare l'idea dell'eleganza e della leggerezza della *Studio 42*, sottolineando che '*la pubblicità dev'essere diversamente da quella americana, arte*'. (Vittorini 1939)

La Seconda guerra mondiale non rallenta l'attività progettuale e l'espansione dell'azienda, che soprattutto in Europa, grazie ai nuovi prodotti e alle riconversioni di aziende concorrenti aumenta l'esportazione e costituisce la S.A.M.P.O. a Parigi nel 1939 e realizza un nuovo stabilimento in Spagna (1939-1942), dopo la fne della guerra civile. Negli anni '40 la Olivetti entra nel settore commerciale delle calcolatrici con i primi prodotti in cantiere già da qualche anno; le macchine già esistenti sul mercato sono capaci di fare somme e sottrazioni e stamparne i risultati, o sono prodotti non scriventi capaci di efettuare le quattro operazioni. L'obiettivo dell'azienda è però un prodotto migliore della concorrenza, in grado di efettuare le quattro operazioni matematiche e contemporaneamente di stamparle. Prima di arrivare a questo risultato la Olivetti produce nel 1940 la sua prima macchina da calcolo, l'addizionatrice *MC4S Summa*, seguita nel 1941 dalla *MC4M Multisumma*, capace di eseguire la moltiplicazione oltre all'addizione e sottrazione. Sono entrambe macchine elettriche che stampano i risultati, progettate da Natale Capellaro per la parte meccanica, afancato per il design da Marcello Nizzoli, trasferito *dall'Ufcio Pubblicità* all'*Ufcio Progettazione* nel 1940 dallo stesso Adriano che ne coglie le capacità progettuali. Nel 1942 escono la *MC3 Velosumma* e la *MC3 Simplisumma*, addizionatrici scriventi manuali pensate per il lavoro mobile o per gli ambienti privi di elettricità, caso molto frequente in tempo di guerra.

Nel 1943 Capellaro, che insieme a Nizzoli progetterà tutte le calcolatrici dell'azienda, assume le responsabilità dell'Ufficio Progetti Macchine da Calcolo, mentre nel 1944 per motivi di sospetto spionaggio nei confronti del regime fascista, Adriano è costretto ad abbandonare formalmente la guida della società<sup>21</sup> e fuggire in Svizzera.

È durante questo esilio che metterà a sistema la sua idea di fabbrica e di sviluppo del territorio e terminerà la scrittura dell'*Ordine politico della Comunità*, espressione della sua proposta di riforma della società in un preciso progetto costituzionale. Le future scelte aziendali, come il decentramento produttivo attuato negli anni'50, saranno uno strumento funzionale allo sviluppo concreto della Comunità (Olivetti 2014).

**Fig.10:** Alcune delle 16 tavole proposte per la campagna pubblicitaria della *Studio 42*; in ordine la tavola 1, 5, 6, 10, 12, 16. (Fonte: *Una campagna pubblicitaria*)

**[21]** Dal 1943 fno alla fne del confitto la carica di presidente verrà assunta da Giuseppe Pero. Nello stesso anno morirà Camillo Olivetti.

Negli anni successivi alla fne della guerra la produzione aumenta, sostenuta anche dall'uscita di nuovi modelli con prestazioni sempre maggiori: l'addizionatrice elettrica *MC Elettrosumma 14* del 1946 e la *Multisumma 14* del 1948. In questo stesso anno viene fnalmente presentato il prodotto completo: la prima macchina calcolatrice elettrica in grado di compiere tutte e quattro le operazioni aritmetiche e con la possibilità di stampa, la *Divisumma 14*, che ebbe un enorme successo commerciale e riconosciuta a livello mondiale come una delle macchine migliori.

Dello stesso anno è la nuova macchina da scrivere standard progettata da Giuseppe Beccio per la parte meccanica e da Marcello Nizzoli per la parte di design. *Lexikon 80* è un esempio di eleganza formale e funzionalità racchiusa in un unico oggetto. L'obiettivo per la parte meccanica è costruire una macchina che migliori le prestazioni delle precedenti semplifcando la tecnologia e l'impiego di risorse, con l'obiettivo di ofrire una maggiore velocità di scrittura con la minima fatica, anche grazie alla possibilità di personalizzare il tocco sui tasti. L'innovazione più visibile è invece quella introdotta dal design, soprattutto se confrontato con i modelli precedenti di macchine standard: un guscio arrotondato asportabile pressofuso in alluminio che nasconde l'apparato meccanico e che introduce il colore anche nelle macchine da ufficio. La *Lexikon 80* segna una discontinuità nella storia delle macchine per scrivere, allontanandosi dalle forme dei modelli del passato e il manifesto del 1950 disegnato da Marcello Nizzoli, che ne accompagna l'uscita, rappresenta simbolicamente questa svolta. L'uccello disegnato con spesse linee nere, a ricordare la geometria dei martelletti che battono sul foglio, sembra uscire dalla macchina annunciando una novità; è il simbolo di una macchina colorata, dalle forme innovative enfatizzate dall'inquadratura di tre quarti utilizzata nel manifesto, leggera e facile da usare. Le notevoli prestazioni tecniche, abbinate ancora al tema della leggerezza, sono il fulcro di un altro famoso manifesto di Nizzoli del 1955; in questo caso è la pallina che rimbalza sui tasti ad esprimere visivamente l'idea della macchina agile e veloce, dalla battuta personalizzabile e tanto delicata che anche una leggera pallina può azionare la scrittura (fg.11).

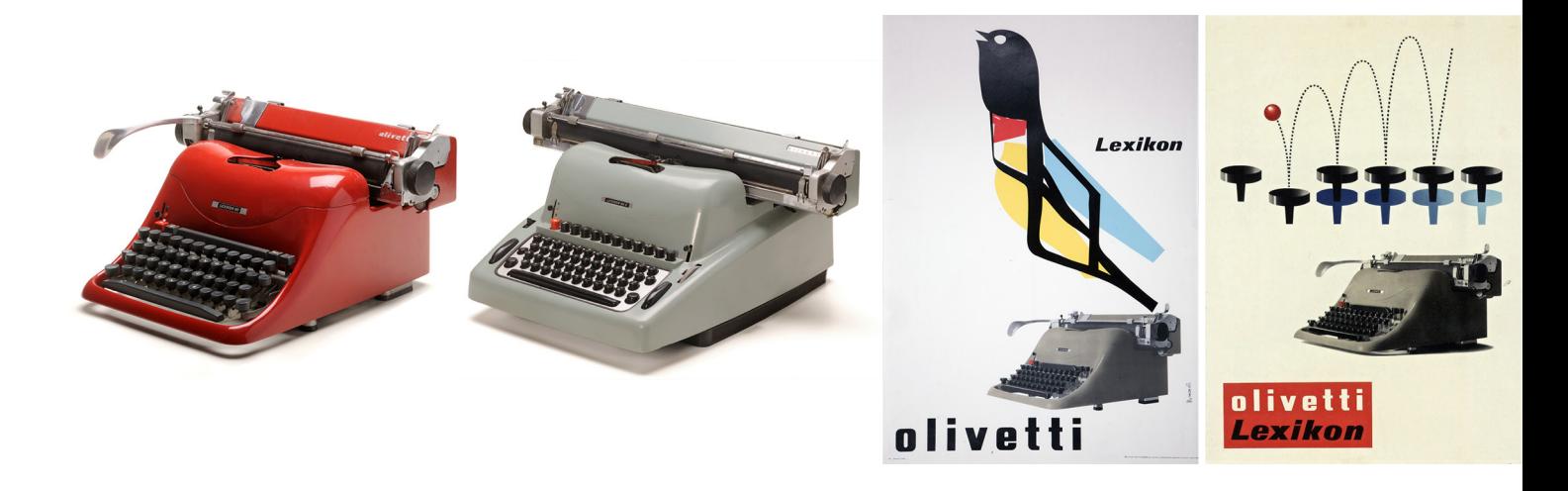

## **1.4 L'EVOLUZIONE DELLA FABBRICA E IL FUTURO DELL'AZIENDA GLI ANNI '50**

Gli anni '50 sono di fondamentale importanza per la Olivetti: è il periodo di consolidamento sul mercato nazionale ed europeo $^{22}$  e della grande espansione su quello internazionale. Tra la fne degli anni '40 e la fne degli anni '50 l'azienda porta sul mercato alcuni dei prodotti destinati a diventare veri oggetti di culto per la bellezza e la funzionalità del design, per l'eccellenza tecnologica e delle prestazioni. La *Lexicon 80* e la *Divisumma 14*, i nuovi prodotti come la *Lettera 22* e la *Divisumma 24*, uniti alla favorevole situazione economica del dopoguerra, aprono le porte agli investimenti negli Stati Uniti. Questo è anche il periodo che apre l'azienda ad una rivoluzione logistica produttiva e prepara la società ad una delle più importanti rivoluzioni tecnologiche del secolo scorso: l'informatica.

Nel 1950 sulla Fifth Avenue a New York, viene costituita la Olivetti Corporation of America, che da questo momento si occuperà del posizionamento aziendale sul mercato americano e di cogliere tutte le possibilità tecnologiche e commerciali che questo ofre. Sempre nel 1950 viene interrotta la produzione della *MP1*, simbolo della svolta organizzativa della società, che lascia il posto alla *Lettera 22*, la prima portatile con una produzione totalmente in serie e con cui la Olivetti entrerà nel mercato americano delle macchine da scrivere. Contemporaneamente sul mercato viene lanciata la *Lexicon 80 E*, il primo modello elettrico della Olivetti, che migliora le prestazioni di tutti i modelli precedenti e dà una nuova forma alle macchine standard da ufficio (fig.12).

La *Lettera 22*, disegnata da Marcello Nizzoli e Giuseppe Beccio, è un oggetto rivoluzionario: più leggera di tutte le portatili precedentemente prodotte, con una forma appiattita mai disegnata fno a quel momento, con la tastiera integrata nella scocca, viene venduta con una valigetta per poterla portare con sé. La sua originalità, oltre che nelle caratteristiche tecniche e nel design, sta soprattutto nell'utente a cui si rivolge. Se la prima portatile era destinata all'alto-media borghesia, la Olivetti vuole fare della *Lettera 22* uno strumento della vita quotidiana di tutti e le pubblicità, semplici ed immediate, si rivolgono al pubblico più ampio possibile. Il successo è immediato e coinvolge un mercato sempre più ampio: intellettuali, giornalisti e scrittori ne fanno un'inseparabile compagna di viaggio, proposta come regalo e strumento di studio per i giovani studenti, utile al professionista afermato, è

**Fig.12:** La portatile *Lettera 22* del 1950*;* manifesto di Raymond Savignac del 1954, manifesto per il pubblico americano del 1954 e il manifesto del 1953 di Egidio Bonfante (Fonte: *AASO*).

**[22]** Nel 1953 è la prima azienda nel suo settore in Europa per fatturato, produzione e dipendenti.

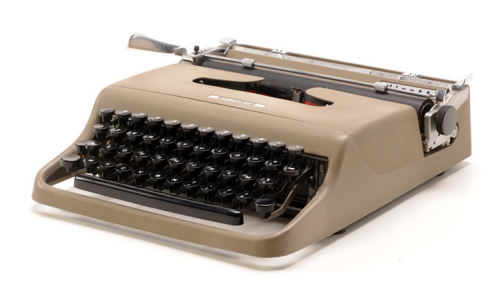

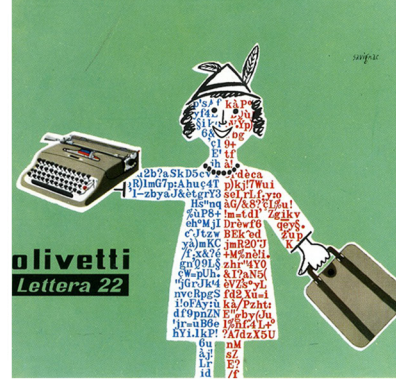

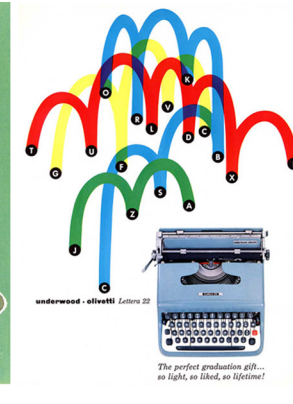

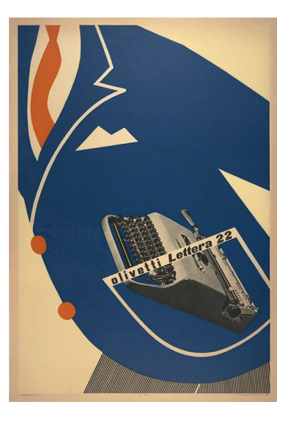

**Fig.13:** Sequenza di inserti pubblicitari di Giovanni Pintori; (Fonte: "*Le Vie d'Italia*", quarta di copertina, Rivista mensile del Touring Club Italiano, anno LX maggio 1954. 1954; "*Epoca*", n. 507,1960; "*Tempo*", n. 32, 1954.)

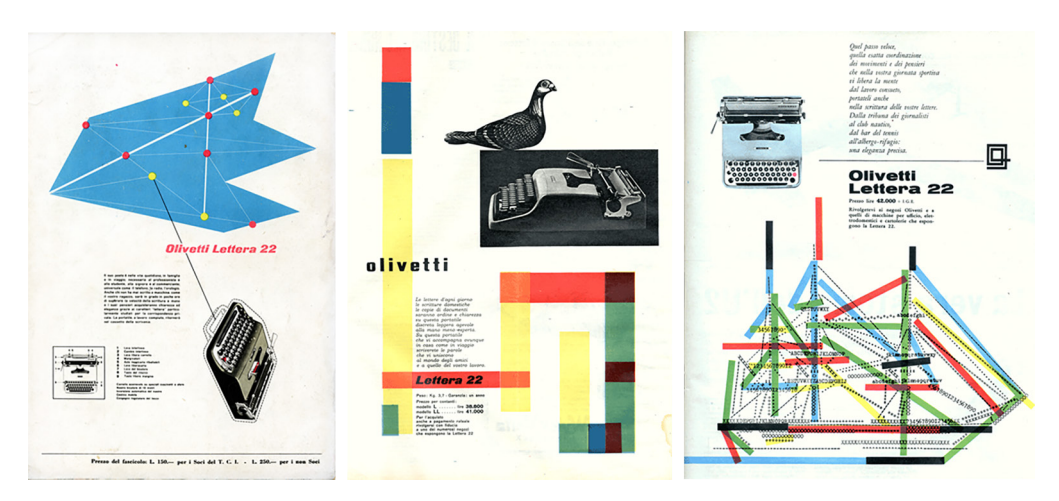

descritta nei testi pubblicitari '*un oggetto universale come il telefono, la radio e l'orologio*'. Le immagini utilizzate sono centrate sulla fgura del prodotto e a volte accompagnate da un testo che esalta le peculiarità della macchina, come ad esempio '*leggera come una sillaba, completa come una frase*'; la grafca di supporto è caratterizzata dall'uso dei colori primari prevalentemente a tinte piatte e dei colori pastello, che richiamano quelli disponibili per il prodotto. L'aspetto dei cartelloni è l'espressione del movimento, suono e leggerezza: un aereo azzurro stilizzato trasporta una *Lettera 22*, un palloncino che la libra in aria, linee colorate saltano da un tasto all'altro simulando il battere delle dita sui tasti, una serie di lettere colorate rosse e blu compongono l'immagine di uno studente (fg.12-13). Questa sarà la prima macchina da scrivere Olivetti a passare alla storia del design vincendo il Compasso d'oro nel 1954 e entrerà qualche anno più tardi, come la *Lexicon 80*, nella collezione permanente del MOMA come esempio del design italiano.

Il successo commerciale internazionale<sup>23</sup> di queste macchine si deve, oltre che alla pubblicità, anche agli allestimenti proposti per i negozi Olivetti. Per l'azienda, fn dalla sua origine, il negozio non è solo un punto d'incontro tra il cliente e il venditore, ma deve essere un luogo capace di presentare e comunicare uno stile aziendale impegnato ad ofrire, insieme all'eccellenza tecnologica e alla funzionalità dei prodotti, anche la bellezza e la cultura in tutte le sue dimensioni. La flosofa della società prevede che tutti i punti di vendita, gestiti direttamente, mostrino il medesimo rigore formale e si basino sugli stessi ideali di innovazione, bellezza, funzionalità e attenzione all'ambiente socio-culturale, che ispiravano tutta l'attività aziendale. Non basta produrre un bel prodotto, ma occorre presentarlo bene in un negozio capace di stupire il cliente e di esaltare maggiormente con la sua architettura i caratteri innovativi del prodotto esposto. Il cliente deve vivere un'esperienza emozionale, conoscere il prodotto, vederlo, toccarlo e soprattutto provarlo; questa è un'idea innovativa su cui si basano anche i negozi statunitensi aperti tra il 1953 e il 1954: due nel 1953 a Chicago e San Francisco, dove vengono aperte anche due fliali statunitensi, ad opera dell'architetto Leo Lionni, e il terzo sulla Fifth Avenue a New York nel 1954, progettato da Lodovico Barbiano di Belgiojoso, Enrico Peressutti e Ernesto Rogers e con l'intervento di Costantino Nivola, artista che già nel passato aveva lavorato per l'azienda (Musatti et al. 1958).

**[23]** Nel caso specifco dell'America il successo è dovuto anche alla mostra presso il Moma di New York del 1952 '*Olivetti: design in industry*' dove furono esposti prodotti e grafica pubblicitaria. Il pubblico americano rimase sorpreso e apprezzò l'eccellenza del design e dello stile aziendale dell'Olivetti.

Le soluzioni architettoniche adottate per i negozi, pur essendo molto diversi tra loro, sono un concentrato di novità, soprattutto per quanto riguarda l'interfaccia che si pone tra cliente e i prodotti. La vetrina, arretrata rispetto alla linea del marciapiede esterno, crea uno spazio porticato, quasi un'anticamera del negozio; la nuova portatile *Lettera 22* esce dallo showroom e viene proposta su un piedestallo, come fosse un'opera d'arte ma pronta per essere utilizzata liberamente scrivendo un messaggio, da lasciare o portare con sé<sup>24</sup>. Nell'ambito del marketing è una rivoluzione, un nuovo modo di vedere un marchio, legando ad esso valori che vanno al di là del prodotto in sé e dell'uso che se ne fa. (fig.14)

**Fig.14:** Vetrina del negozio di Chicago di Leo Lionni del 1953; negozio sulla Fifth Avenue a New York nel 1954 (Fonte: '*Olivetti 1908-1958*', pp. 136- 137)

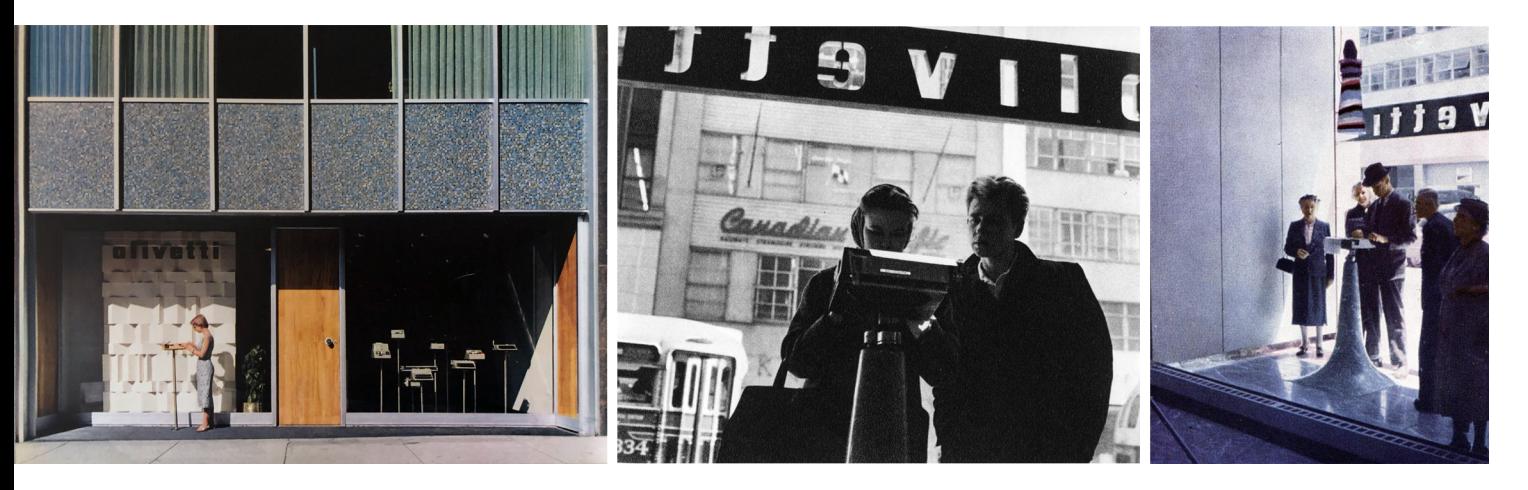

Questi anni sono per Olivetti anche gli anni della riorganizzazione produttiva che, puntando sul progresso tecnologico, permette di raggiungere standard e livelli di produzione migliori. Considerata la grande richiesta di prodotti, nel 1950 su idea di Adriano l'*Ufcio Tecnico* procede alla riorganizzazione del montaggio delle macchine secondo un sistema in linea continua con l'aiuto di trasportatori. L'introduzione di questo sistema e di nuove macchine utensili specializzate, sulla base delle quali si ridurranno i tempi di lavorazione, renderà necessaria la realizzazione di nuove e innovative fabbriche. Si avvia così una consistente azione d'ampliamento della produzione che spingerà, a livello logistico, ad un decentramento delle attività produttive sul territorio estero e italiano, in linea con l'idea di sviluppo territoriale e della Comunità.

Dal 1949 sono già produttive la fabbrica di Glasgow, che insieme all'Hispano Olivetti realizza le portatili per il mercato straniero, e quella Olivetti Africa a Johannesburg che produce le macchine da ufficio standard. L'espansione produttiva di questo periodo si attua invece nel sud-America. Una nuova sede produttiva Olivetti Argentina S.A. è realizzata su progetto di Marco Zanuso tra il 1954 e il 1958 a Merlo-Buenos Aires, in sostituzione della prima consociata con produzione, realizzata fuori dal territorio europeo nel 1932. Nel 1956, viene afdata da Adriano Olivetti allo stesso progettista la realizzazione della fabbrica Olivetti Industrial S.A. in Brasile a Guarulhos-San Paolo.

Le fabbriche, progettate con l'obiettivo di rendere i luoghi del lavoro meno alienanti, meglio integrati con l'ambiente esterno, e allo stesso tempo realizzate con sistemi innovativi modulari, razionalmente distribuite, ottimizzate e facilmente ampliabili, produrranno con gli **[24]** Soluzione che potrebbe essere paragonata oggi a quella adottata dagli showroom Apple, dove c'è la possibilità di testare ogni tipologia di prodotto.

**[25]** La pianifcazione per la città d'Ivrea e del territorio del canavese del 1952-1954 promosso da Adriano Oliveti e redatto da Quaroni, Renacco, Fiocchi e dall'ingegnere Ranieri sulla base del decentramento produttivo prevede una serie di poli di sviluppo tipologicamente bilanciati e autonomi per rifunzionalizzare il territorio. Ancora prima, nel 1937 verrà redatto il "piano per la Valle d'Aosta" ad opera di BBPR, Figini, Pollini, Peressutti, Rogers e Zveteremich.

**[26]** Adriano Olivetti fonda nel 1955 IRUR, Istituto per il Rinnovamento Urbano e Rurale del canavese, per combattere la disoccupazione dell'area promuovendo le attività industriali e agricole e per tradurre le idee comunitarie in realizzazioni concrete.

**[27]** Il Movimento Comunità è un movimento politico, fondato nel 1948 che nasce sulla scia della pubblicazione '*Ordine politico della comunità*', dove Adriano raccoglie le sue rifessioni sull'organizzazione dello Stato e si propone di costruire una società a misura d'uomo. La Comunità, unità territoriale dai contorni geografci imprecisati, culturalmente omogenea e economicamente autosufficiente è la cellula di mediazione tra Stato e individuo. L'organizzazione del Movimento è territoriale: verranno creati centri comunitari, con il compito di organizzare il consenso politico ma anche iniziative culturali, per contribuire ad elevare il livello di vita dei piccoli centri canavesani investiti dal processo di industrializzazione.

stessi standard qualitativi della casa madre calcolatrici meccaniche e macchine da scrivere standard e portatili per il mercato americano e sud-americano.

Contemporaneamente nel corso di questo decennio ad Ivrea e nel territorio canavesano viene pianifcato l'inserimento di nuovi edifci funzionali alla fabbrica lungo viale Jervis e la costruzione di nuovi spazi e di servizi necessari allo sviluppo della Comunità. Nelle vicinanze della sede storica dell'azienda la nuova *Falegnameria*, il *Centro Studi ed Esperienze*, la *Nuova Ico*, l'*Ofcina H*, la *Centrale Termica*, i *Magazzini*, l'edifcio dei *Servizi Sociali*, la *Mensa*, l'area ricreativa nel Convento di San Bernardino e il Palazzo per Uffici (1952-1963) daranno forma all'idea sperimentale di Adriano Olivetti, iniziata nel 1932 con l'ampliamento dell'officina in mattoni rossi afdato agli architetti Luigi Figini e Gino Pollini. In questa pianifcazione urbana, la produzione delle nuove serie di prodotti su larga scala non trova spazio ad Ivrea, ormai satura; nelle *Fabbriche Ico* vengono già realizzate macchine standard, macchine da calcolo e calcolatrici e, in attesa del termine della costruzione dello stabilimento *Synthesis* di Massa Carrara del 1952, anche gli schedari e i complementi d'arredo.

Il primo reale esempio di decentramento produttivo, che cambia l'ottica d'espansione lineare dipendente dalle storiche officine, prende vita a partire dal 1952. Il polo industriale di San Bernardo, collocato strategicamente poco distante da Ivrea, in prossimità del raccordo autostradale che la connetteva con Torino e Milano, è progettato da Eduardo Vittoria. Per la realizzazione del polo viene applicato al progetto un sistema di pianifcazione territoriale, dove si alternano spazi verde e costruito che dialogano tra loro e con l'utente; gli edifci sono progettati e realizzati applicando la logica della produzione industriale all'architettura, che viene scomposta nelle sue parti e resa modulare. La stessa logica è applicata sempre da Vittoria, in collaborazione con Zanuso, per la realizzazione del polo di Scarmagno, l'ultimo progetto nato su volere di Adriano pensato per la crescita della produzione con il passaggio alla tecnologia elettronica, a cui seguiranno quelli di Crema e Marcianise.

Questa e altre operazioni di decentramento produttivo sono da considerarsi uno strumento del piano di rinnovamento economico e sociale per la Comunità canavese<sup>25</sup> promosse da Adriano attraverso l'*IRUR*26, che si occupa della realizzazione di edifci agricoli, laboratori sperimentali e industrie satellite della Olivetti per combattere la disoccupazione e lo spopolamento dell'area. La società agisce sia rilevando aziende in crisi del settore meccanico riconvertendole a nuove funzioni, sia realizzando nuovi edifci per accogliere nuovi settori di produzione. La linea delle portatili viene collocata a partire dal 1954 nello Stabilimento di Agliè, una ex fabbrica tessile di De Angeli-Frua riconvertita, mentre in località San Lorenzo le ex-Officine Zanzi vengono adattate a partire dal 1957 per ospitare la produzione delle telescriventi; sempre nel 1957 in un ex-cotonifcio chiuso viene trasferita la sede di Olivetti SADA, che produce duplicatori, nastri e carta carbone, mentre a Vidracco un nuovo stabilimento realizzato da Eduardo Vittoria produrrà le valigette per le macchine portatili.

L'azienda utilizza il decentramento produttivo anche per favorire lo sviluppo economico del mezzogiorno nell'ambito del programma di pianifcazione sociale e territoriale promosso dal *Movimento Comunità*27 e quello delle politiche territoriali ed economiche promosse dall'*UNRRA-Casas*. Nel 1951, Adriano Olivetti afda l'incarico per una nuova fabbrica all'Ing. Luigi Cosenza già contattato nel 1942 per lo studio di un piano regionale per Napoli, mai

arrivato al progetto a causa della guerra; il progettista, con la collaborazione di Pietro Porcinai per la progettazione verde e Marcello Nizzoli per quella degli interni, progetta e realizza nel 1955 una fabbrica dedicata alla produzione delle addizionatrici manuali e elettriche e a qualche modello di macchina da scrivere. La fabbrica, collocata in posizione dominante sul golfo di Pozzuoli, si articola in un impianto a croce che permette una perfetta integrazione con il paesaggio circostante adattandosi alle pendenze del terreno; allo stesso tempo lo sviluppo lineare dei corpi di fabbrica asseconda il ciclo produttivo e permette grazie alla loro conformazione di convogliare il massimo della luce all'interno e di valorizzare il rapporto con l'esterno; pochi anni più tardi, seguendo la politica sociale della società, venne realizzato anche un quartiere residenziale con supporto dell'*INA-casa*, come già succedeva ad Ivrea. È proprio in questa fabbrica che Adriano il 23 Aprile, pronuncia uno dei suoi più famosi discorsi che anticipa gli obiettivi aziendali di competizione internazionale confrontandosi alla pari delle multinazionali oltreoceano e riprendendo le linee essenziali della sua visione sociale dell'impresa: '*Può l'industria darsi dei fni? Si trovano questi semplicemente nell'indice dei proftti? Non vi è al di là del ritmo apparente qualcosa di più afascinante, una destinazione, una vocazione anche nella vita di una fabbrica?28*'

La Olivetti, grazie alla capacità di coniugare innovazione tecnologica, produzione e questioni etico-sociali, con importanti sperimentazioni nel design, nella comunicazione e nell'architettura, ha defnitivamente conquistato nei primi anni '50 credibilità, riconoscibilità e stima in tutto il mondo, ribaltando la situazione iniziale di rincorsa del 1908, diventando un'azienda leader nel settore e un modello per gli altri<sup>29</sup>.

Nel frattempo, Adriano Olivetti però ha intuito, anche su suggerimento di Enrico Fermi, che il futuro non si sarebbe basato ancora a lungo sull'utilizzo della tecnologia meccanica, e che avrebbe dovuto evolvere la sua azienda nel settore dell'elaborazione elettronica, nel quale gli americani stavano lavorando già da qualche anno. Per questo motivo attua una serie di iniziative necessarie allo sviluppo della ricerca in questo nuovo potenziale settore commerciale. Già nel 1950 egli decide di testare il livello commerciale di vendita in Italia di calcolatori a schede perforate prodotte dalla francese Bull, sondando il mercato in un campo del tutto nuovo; a causa del prezzo elevato, delle notevoli dimensioni e dalla manodopera specializzata necessaria per azionarli i calcolatori elettronici sono ancora sconosciuti in Italia. Con l'insediamento della Olivetti in America, viene aperto nel 1952 un *laboratorio di ricerche elettroniche* con sede a New Canaan (Connecticut) per seguire le evoluzioni della nuova tecnologia e per sviluppare alcuni prodotti per il mercato e parallelamente in Italia in collaborazione con l'Università di Pisa, nel 1955 viene fondato il *Laboratorio di Ricerche Elettroniche*, *LRE*, a Barbaricina; inoltre per fornire le componenti necessarie alle sperimentazioni, fonda ad Agrate Brianza la società *SGS30*, *Società Generale Semiconduttori*, con la partecipazione della società *Telettra* per la produzione di componenti elettronici solidi o transistor.

A Barbaricina nel 1957 un gruppo di giovani ricercatori diretto dall'Ing. Mario Tchou progetta il prototipo del primo calcolatore elettronico a valvole, l'*Elea 9001*. Il prodotto che viene testato e utilizzato nella fabbrica di Ivrea per automatizzare la gestione del magazzino, non fu mai messo in commercio; Tchou decide di proseguire le ricerche per **[28]** '*Ai lavoratori di Pozzuoli*', discorso di Adriano Olivetti per l'inaugurazione dello stabilimento di Pozzuoli, 23 aprile 1955 pubblicato in Olivetti Adriano, Città dell'uomo, Edizioni di Comunità, Milano 1959.

**[29]** Thomas Watson Jr., presidente della IBM dal 1952 al 1971, nel 1954 ha la possibilità di vedere personalmente il negozio sulla Quinta Strada a New York. Lo stile e la comunicazione organica Olivetti lo afascinano tanto da recarsi a Ivrea a conoscere Adriano e a chiedere ai suoi dirigenti di trovare un design che li potesse distinguere da tutti, come era riuscita a fare la Olivetti, con i suoi prodotti, le sue fabbriche e i suoi ambienti. (Dal discorso di Watson al ritiro del premio Kaufmann per il design nel 1965.)

**[30]** La società *SGS*, *Società Generale Semiconduttori* esiste ancora oggi ed è una multinazionale del settore conosciuta con il nome di *STMicroelectronics.*

raggiungere l'obiettivo di un calcolatore basato completamente sui transistor, tecnologia in rapido sviluppo negli Stati Uniti che rendeva le macchine più veloci, meno ingombranti e meno costose. Il laboratorio, trasferito prima a Borgolombardo (1959-1961) e in seguito a Pregnana milanese nel nuovo polo tecnologico Olivetti (1962), grazie alle continue ricerche e all'afnamento della tecnica e alle componenti della *SGS*, realizza nel 1959 il primo modello completamente transistorizzato della storia e il primo commercializzato, l'*Elea 9003*. Ma oltre alla tecnologia anche il design della macchina appare futuristico; la costruzione di computer in questi anni in particolare in Europa è limitata a pochi esemplari ogni anno, la produzione è ancora semi-artigianale e non esiste alcun archetipo formale o iconografa del design per l'elettronica a cui fare riferimento per dare forma alla nuova macchina e alla sua interfaccia. Il principale compito dei designer è quello di fornire un'identità visiva forte e unitaria alle molteplici parti dei calcolatori, considerati fno a quel momento '*vere e proprie grigie macchine da ufcio, il più possibile anonime'* (Martorana 1983). Il design del calcolatore, realizzato da Ettore Sottsass, trasforma la macchina in un arredamento, anzi '*in una casa dove si abita facendo un lavoro particolare'* (Sottsass 1960). Il sistema è formato da una serie di armadiature modulari e smontabili, da cui deriva il motivo grafco ripetuto che lo rende particolarmente riconoscibile, non più alte di 150 cm di altezza. Questa soluzione è una assoluta novità nell'estetica dei computer di quegli anni, i primi a non sovrastare la dimensione umana, permettendo agli operatori la percezione visiva delle reciproche posizioni. I collegamenti tra le scafalature, identifcate attraverso un colore a seconda del contenuto, erano posizionati in alto a diferenza di quelli della concorrenza, semplifcandone l'installazione, e la modularità degli elementi permette la personalizzazione e l'adattabilità planimetrica in base alle esigenze di ciascun cliente. (fg.15)

Tra il 1955 e il 1958 la produzione generale della Olivetti supera le vendite, provocando una saturazione del mercato, e Adriano, anche per dotarsi di una rete commerciale nei nuovi mercati statunitensi per vendere i propri prodotti, nel 1959 decide di acquisire la Underwood, impresa a cui il padre si era ispirato per i primi prodotti e che in lui aveva suscitato un grande interesse durante il suo primo viaggio negli Stati Uniti. Nonostante la condizione fnanziaria della Underwood sia critica, Adriano procede con l'acquisizione

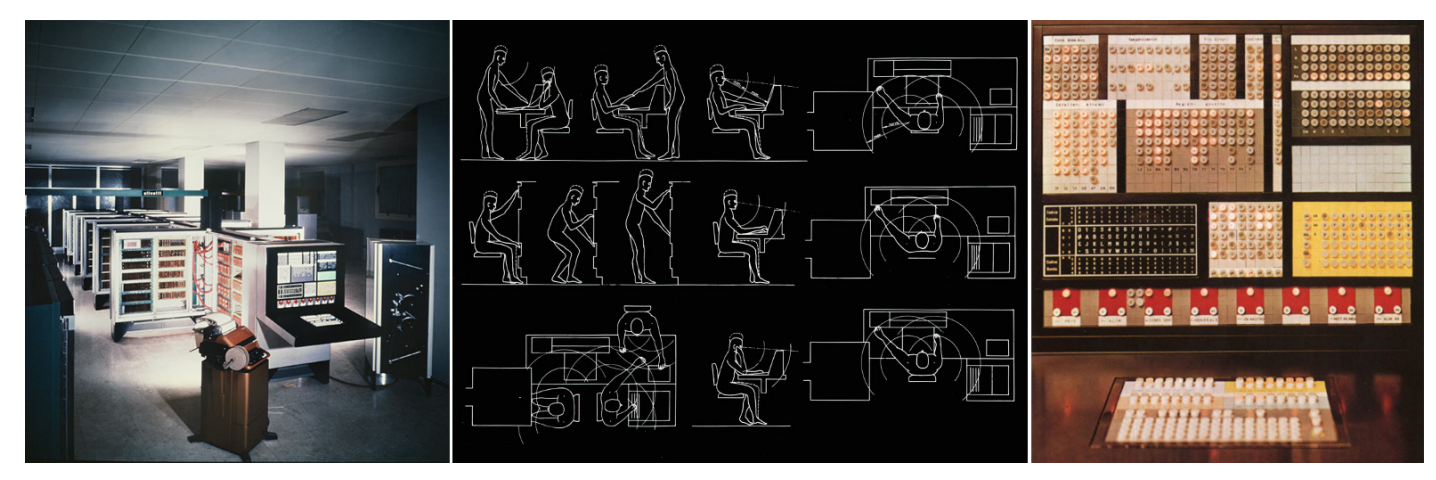

dell'azienda e di tutte le numerose fliali, prevedendo di risanarla con una riduzione delle linee produttive e con il trasferimento di alcuni ingegneri da Ivrea per rinnovare il sistema produttivo e organizzativo ormai antiquato. Prima di poter afrontare questa situazione e proprio nell'anno della quotazione in borsa della società Olivetti, il 27 Febbraio del 1960 Adriano Olivetti muore prematuramente.

La morte dell'imprenditore e le problematiche interne relative alla successione della presidenza, i grossi investimenti efettuati per l'acquisizione e quelli per lo sviluppo nel campo dell'elettronica, creano grandi problemi soprattutto di bilancio. In questo momento di difficoltà, nel 1962 il figlio di Adriano, Roberto, che dal 1958 è direttore generale amministrativo della società e della SGS, viene nominato amministratore delegato della società. Grande sostenitore del nuovo settore di sviluppo prodotto in questo stesso anno, raggruppa tutte le attività della Olivetti del settore nella *Divisione Elettronica* e cerca invano nuove alleanze in Europa per il fnanziamento della divisione.

La flosofa di Adriano, di '*guardare oltre al momento che si sta vivendo'* (Vittoria 1988), e portata avanti dal fglio si ritrova nel prodotto che simboleggia la sua eredità progettuale e che condizionerà negli anni successivi lo sviluppo mondiale del settore informatico. La *Programma 101*, o *P101*, che nasce nel 1964 su richiesta di Roberto Olivetti nel laboratorio di Pregnana milanese dal progetto di un piccolo gruppo di giovani ricercatori<sup>31</sup> diretti dall'ingegnere Perrotto, è di fatto il primo computer desktop della storia. Fino a questo momento i grandi calcolatori sono prerogativa solo di pochi tecnici specializzati e di alcuni luoghi di lavoro come grandi centri di calcolo o laboratori scientifci a causa del linguaggio di programmazione complesso, dell'elevato costo e delle grandi dimensioni. Il nuovo prodotto ha delle dimensioni ridotte, grazie all'utilizzo della memoria magnetostrittiva, che ricordano quelle di una macchina da scrivere tanto da poterla appoggiare su una scrivania; il sistema di linguaggio con cui l'utente s'interfaccia alla macchina è semplice, personalizzabile e permette la portabilità dei dati, grazie alla novità assoluta delle cartoline magnetiche sulle quali viene registrato il programma e che rimarrà uno standard negli anni successivi durante lo sviluppo del computer prendendo la forma del foppy-disk; una stampante incorporata permette un'immediata verifca del risultato, il design personale realizzato da Mario Bellini lo rende un oggetto familiare e il costo non elevato economicamente accessibile.

Come la *MP1* nel 1932 aveva cambiato il concetto della scrittura meccanica rendendola portatile ed accessibile ad un maggior numero di persone, e la *Lettera22* con il suo design innovativo e le caratteristiche tecniche era diventa un prodotto di massa, così la *P101* esce dai laboratori e da un utilizzo elitario, segnando l'avvento di una nuova era che cambia radicalmente la relazione tra il computer e l'utente: è diventato un oggetto per tutti, un prodotto di massa.

Non trovando però fnanziamenti per fronteggiare la crisi Roberto Olivetti deve cedere l'amministrazione della società ad un gruppo d'intervento costituito in quota maggioritaria da Fiat, Pirelli e Mediobanca, che scettici sul futuro del nuovo settore informatico e non cogliendone il potenziale, decidono di cederlo agli americani della General Electric. Tutta la *Divisione Informatica* viene ceduta, compresi i progetti e le linee già in produzione come

**[31]** Il gruppo che lavorò per la realizzazione della *P101* diretto da Pier Giorgio Perrotto è formato da Giovanni De Sandre, Gastone Garziera e Giancarlo Toppi.

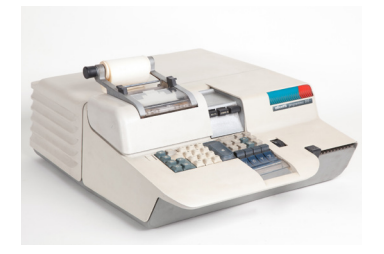

**Fig.16:** *P101* conservata al Museo della scienza e della tecnica, Milano. (Fonte:http://www.museoscienza. org/dipartimenti/catalogo\_collezioni/ scheda\_oggetto.asp?idk\_in=ST010- 00250&arg=Calcolo)

i nuovi modelli della serie *Elea*, ma non la *P101*, il cui progetto, denominato calcolatrice elettronica, non fece parte dell'accordo (Soria 1979).

Nel 1965 alla fera internazionale di Bema a New York, nonostante l'evidente innovazione presente nel prodotto la Olivetti presenta la calcolatrice elettromeccanica *Logos* come macchina di punta, dedicando solo una piccola parte dello stand alla *P101*. La qualità tecnologica, le potenzialità e il design di quel piccolo prodotto ne decretano però il successo con il pubblico, tanto che la società è costretta, pur non avendo più un settore elettronico a produrne 44.000 esemplari. Pochi anni più tardi, le grandi concorrenti americane leader del settore metteranno in commercio macchine basate funzionamento introdotto dal computer desktop Olivetti, ma più performanti nelle prestazioni.

Lo sviluppo della società seguirà una diversa via rimanendo nel settore dell'elettromeccanica e abbandonando di fatto le ricerche nel campo elettronico, che riprenderanno solo nella seconda metà degli anni '70 con il laboratorio scientifco a Cupertino in California.

# **1.5 L'IMPEGNO SOCIALE ARCHITETTURA E URBANISTICA**

Fin dalla sua origine la flosofa aziendale è legata all'innovazione e al progresso tecnologico, con risvolti in ogni campo della progettazione. Questo è rilevabile anche nel campo dei servizi sociali, dove è evidente una costante anticipazione nelle esigenze della comunità operaia che si sarebbero palesate solo anni più tardi. La società non è quindi estranea all'idea che al benessere degli operai e delle loro famiglie corrisponda un miglioramento di produttività aziendale: un sistema di assistenza sociale che può contribuire anche ad aumentare il coinvolgimento dei lavoratori nei confronti della fabbrica, in cui identifcano il loro futuro e quello delle loro famiglie.

In quest'ottica, solo un anno dopo la fondazione della società Ing. C. Olivetti & C. nel 1908, Camillo inizia ad attuare una serie di azioni di tutela nei confronti dei suoi operai. Come primo intervento predispone una cassa mutua per supportare gli operai della fabbrica, garantendo assistenza sanitaria ed economica in caso d'infortuni e di malattie, come la tubercolosi; a partire dal 1919, anticipando le disposizioni legislative in materia, viene erogata un'indennità familiare a tutti i dipendenti, in quegli anni erano quasi 250, per ogni fglio a carico. In questo modo la fabbrica si propone di fornire un aiuto concreto ai dipendenti che in particolari condizioni di bisogno non potevano essere risolte con il normale reddito di lavoro (Curino, Vacis 1998).

A questo si aggiunge la realizzazione delle prime abitazioni per i dipendenti della azienda in risposta all'urgenza del problema abitativo, in seguito all'aumento delle maestranze da una parte e all'arretratezza degli edifci esistenti dall'altra. Su iniziativa di Camillo si costruiscono nel 1926 sei case unifamiliari su due piani realizzate in una zona vicina agli stabilimenti che prende il nome di Borgo Olivetti. Il modello stilistico è di tipo tradizionale a cottage e le case dispongono di un orto-giardino proprio, per il sostentamento alimentare delle famiglie, che pur lavorando in fabbrica rimangono legate al territori (fg.17)

Una vera e propria azione organica e sistematica di pianifcazione dei servizi sociali si ha

con l'avvicendamento alla guida dell'amministrazione della società nel 1932. La fabbrica per Adriano ha soprattutto un dovere morale nei confronti del territorio in cui si colloca e di cui è parte integrante, e deve essere il motore del progresso economico e sociale della collettività.

A partire da questo concetto, che troverà luogo nell'*Ordine politico delle comunità*, in questo periodo vengono promossi, in anticipo sui tempi, una serie di ammortizzatori sociali, operazioni di tutela nei confronti dei dipendenti, delle loro famiglie e della fgura di donna lavoratrice. Alla fne degli anni '30 gli operai Olivetti usufruiscono di mezzi di trasporto scontati per recarsi in fabbrica e di un servizio mensa gratuito all'interno della stessa. Sono presenti servizi di assistenza medica sia in fabbrica con l'infermeria sia al di fuori, grazie alle viste a domicilio gratuite per i dipendenti del medico della famiglia Olivetti; sempre di questi anni è il primo servizio di biblioteca. A partire dal 1941 entra in vigore il regolamento *ALO*, *Assistenza Lavoratrici Olivetti*, che assicura le dipendenti durante il periodo della gravidanza e dell'allattamento; il regolamento sancisce 9 mesi e mezzo di aspettativa con retribuzione quasi totale, contro i cinque mesi che previsti dalla legge nazionale nel 1950 e una serie di servizi, a partire dagli ambulatori pediatrici all'assistenza medica, dai consultori fno alla possibilità di usufruire del servizio di asilo da 6 mesi a sei 6 anni; l'azienda ofre inoltre la possibilità di vacanza o di svago ai fgli dei dipendenti, con colonie marine e montane, come quella di Marina di Massa o Saint Jacques, o con colonie diurne cittadine (Musatti, et al. 1958) Accanto a questi provvedimenti nasce la necessità di realizzare degli edifci per poter dare a queste nuove funzioni una corretta collocazione, che non poteva più essere la fabbrica stessa; ne sono l'esempio l'edifcio dei servizi sociali di Figini e Pollini del 1959, in cui verranno collocati l'infermeria e la biblioteca, e la Mensa di Ignazio Gardella del 1961. Inoltre si pianifcano degli interventi coerenti con l'idea di Adriano, secondo cui le condizioni e l'aspetto dei luoghi di lavoro e di residenza infuiscono sulla qualità della vita sociale e sull'efficienza produttiva. Una delle più importanti attività dei servizi sociali è rivolta infatti alle abitazioni, prima sul territorio d'Ivrea, dove l'urgenza residenziale deriva dalla crescita della popolazione che s'innalza parallelamente allo sviluppo della società, in tutti quei luoghi in cui avverrà l'insediamento di una fabbrica Olivetti e in quei territori con rilevanti criticità di cui si occuperà Adriano come presidente dell'INU dal 1950.

Le basi per questo sviluppo si gettano nel 1934, quando si da il via alla prima vera esperienza urbanistica della società con la redazione del Piano di un nuovo quartiere ad Ivrea. Il progetto non vuole essere una base organizzativa per la sola città, ma come si evince dalle parole di Adriano: *'...questo piano regolatore non è stato concepito come un fatto isolato ma è compreso in un più vasto piano regolatore: il Piano Regionale della Valle d'Aosta il cui studio complessivo è in corso sotto gli auspici dell'Ente Nazionale per l'Organizzazione Scientifca del Lavoro*' con lo scopo di *'mutare volto cioè condizioni di vita ad una regione e quanto si possa donare in sanità e conforto umano, per la bellezza e il prestigio della nuova Italia*.' (Olivetti, 1936). La realizzazione del progetto è afdata dallo stesso Adriano a Figini e Pollini, gli architetti che si stavano occupando del primo ampliamento per la vecchia fabbrica, e che in linea con l'architettura razionalista del tempo propongono lungo l'asse viario di fronte alle industrie, dei *'candidi* 

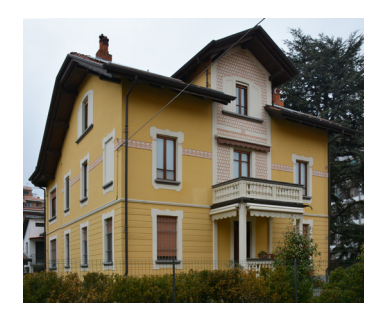

**Fig.17:** Casa del 1926 presso Borgo Olivetti.

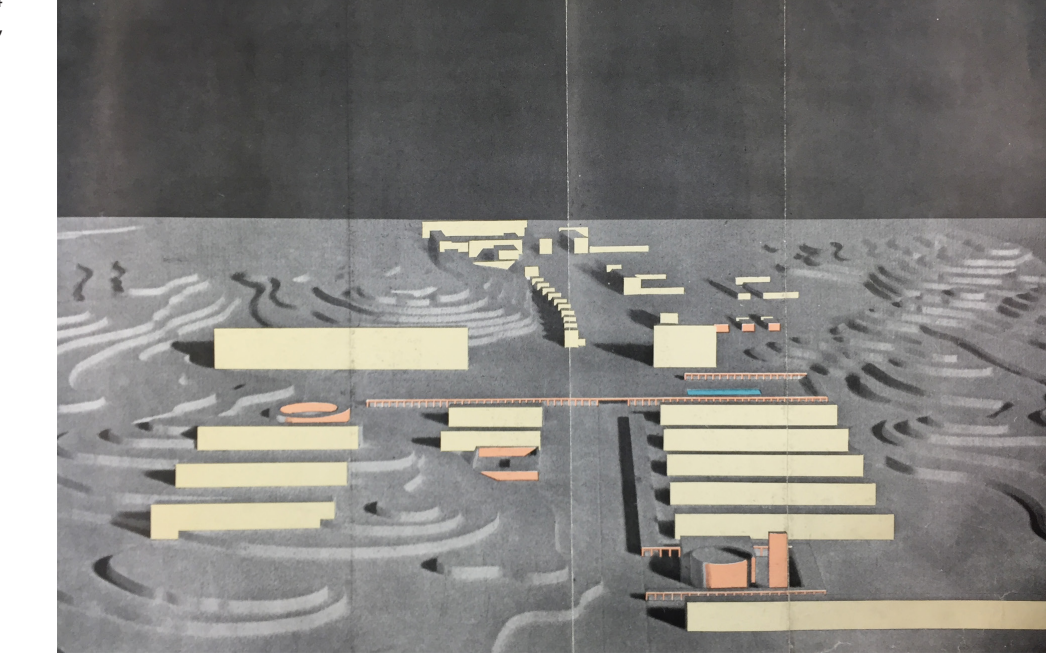

*blocchi parallelepipedi*' distribuiti '*geometricamente tra le linee ondulate delle basse colline e dei dossi alberati*' e distanziati tra loro *'da misure a rapporti armonici*' (Figini, Pollini 1936). Il quartiere è caratterizzato da una mixité sociale a cui corrispondono diverse tipologie abitative funzionali al ceto che le doveva abitare; zone verdi, campi sportivi, edifci collettivi separano le residenze dalle fabbriche (fig.18)

Questa prima idea di pianifcazione mai portata a compimento sarà una cellula del futuro piano della Valle d'Aosta elaborato fra il 1936 e il 1937 da un gruppo coordinato dal promotore Adriano Olivetti e frmato dagli architetti Antonio Banf, Ludovico B. di Belgioioso, Piero Bottoni, Luigi Figini, Enrico Peressutti, Gino Pollini ed Ernesto Rogers, con la collaborazione di Renato Zveteremich, direttore dell'Ufficio Pubblicità della Olivetti a Milano, e dell'ingegnere Italo Lauro (Olivetti, 1943). Questo è il primo esempio in Italia di come i problemi di una regione possano essere analizzati con un metodo scientifco, tentando di dare una risposta globale sul territorio e prevedendo delle linee di sviluppo per il futuro. Adriano considererà l'urbanistica una disciplina che '*sposa la creatività con la programmazione'* (Campos Venuti et al. 2015) e necessaria per la pianifcazione di un quadro di riferimento per realizzare belle architetture e piacevoli spazi pubblici; è l'urbanistica che costruisce un'idea di città ed è attraverso il progetto che trova una sua forma.

I primi edifci a carattere residenziale e sociale iniziano a svilupparsi dal 1939; sul lato opposto alle fabbriche di viale Castellamonte nell'area di Borgo Olivetti, si realizza su progetto di Figini e Pollini e grazie all'intervento economico dell'impresa, il primo edifcio popolare destinato a 24 famiglie numerose; sono ancora loro i progettisti dell'asilo nido, costruito a misura di bambino, secondo le recenti teorie pedagogiche e con canoni estetici appartenenti all'architettura moderna.

Lo sviluppo organico di un primo quartiere sia attua tra il 1938 e il 1942 con la redazione del piano urbanistico d'Ivrea a cura di Luigi Piccinato, Luigi Pollini e Egisippo Devoti, che individua nell'area già indicata nel 1934, il luogo per l'insediamento del nuovo quartiere Castellamonte. La realizzazione del quartiere avviene secondo tempi e attori diversi, diventando un laboratorio sperimentale dove applicare ricerche legate all'abitare, in cui le matrici del razionalismo tedesco vengono contaminate dalle culture costruttive locali. Tra il 1940 e il 1942 vengono realizzate da Figini e Pollini 5 edifci in linea formati da 4 case a schiera; nel dopoguerra tra il 1948 e il 1952, Marcello Nizzoli e Gian Mario Olivieri costruiscono sei ville unifamiliari per dirigenti, alcune ville per il personale direttivo e diversi condomini per famiglie. Come le case a schiera, parallelepipedi bianchi scanditi dalla struttura regolare in cemento armato, anche gli edifci successivi sono volumi bianchi e semplici, con inserti di materiali locali come la pietra, funzionali al ceto sociale che deve abitarli; si distacca da questa logica invece la casa a 18 alloggi del 1955 sempre di Nizzoli e Olivieri che collocata in un'ampia area verde, si presenta come l'aggregazione di tre elementi di diversa altezza e con diverse soluzioni formali per le facciate. (fig.19)

**Fig.19:** Alcuni degli edifci residenziali appartenenti al quartiere Castellamonte; le case per famiglie numerose di Figini e Pollini del 1939- 1941, le case per dirigenti di Nizzoli e Olivieri del 1948-1952 e le case a 4 alloggi sempre di Nizzoli e Olivieri del 1952.

I MATERIALI

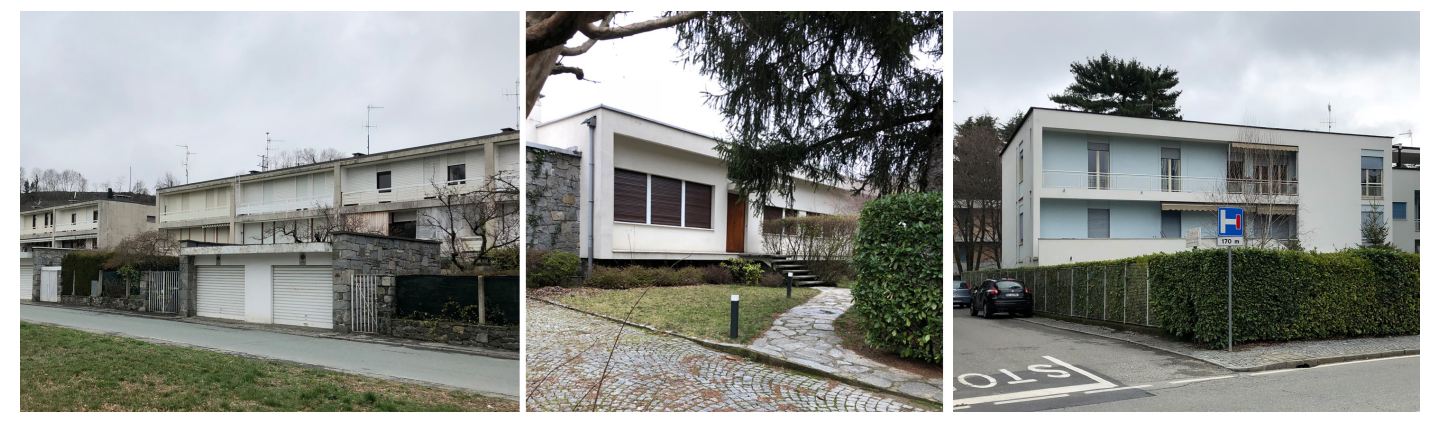

A questo primo quartiere, ne seguiranno molti altri ad Ivrea, pensati per poter essere semiindipendenti collocandovi al suo interno tutti i servizi necessari per la vita dei residenti e per dare condizioni di vita migliori. Nel 1943 l'Olivetti avvia i lavori per il quartiere di Canton Vesco con la costruzione di un fabbricato di 3 piani da 15 alloggi su progetto di Ugo Sissa, che nel 1945-46 insieme a Italo Lauro realizza nella stessa area altri due edifci. I successivi fabbricati, tutti direttamente fnanziati dalla Olivetti, sono progettati tra il 1943 e il 1954 da Annibale Fiocchi, capo dell'Ufficio Tecnico Olivetti e Marcello Nizzoli. Il quartiere di Canton Vesco si espande fno al 1976 secondo un modello che prevede la realizzazione di infrastrutture viarie, scuole, servizi commerciali e sociali: di notevole interesse sono la chiesa è progettata da Nizzoli e Oliveri, la scuola materna di Ridolf e Frankl e quella elementare da Ludovico Quaroni. La collaborazione tra Fiocchi e Nizzoli è determinante per la defnizione dell'assetto architettonico e urbanistico del quartiere, ma anche per l'avvio a partire dagli anni '50 di una nuova iniziativa, il quartiere Canton Vigna, il primo cantiere Olivetti con i contributi fnanziari di Ina-Casa. Tra il 1958 e il 1962 l'Olivetti, per fronteggiare la crescente domanda di abitazioni connesse all'espansione, promuove un altro insediamento

32

residenziale a est di Canton Vesco, La Sacca. Sempre con la stessa motivazione nel 1957 la società affida a Luigi Piccinato la progettazione urbanistica del quartiere Bellavista, un complesso progettato per accogliere 4000 abitanti a sud di Canton Vesco.

La società, tra il 1926 e la fne degli anni '60, non promuove solamente la costruzione di quartieri concepiti con criteri moderni e un'alta qualità ambientale, ma anche abitazioni individuali supportando i dipendenti con assistenza tecnica, architettonica e fnanziaria. L'ente aziendale incaricato è l'*Ufcio Consulenza Case Dipendenti*, *UCCD*, attivo dal 1949 al 1969 e diretto da Emilio Tarpino. L'idea di base è una sorta di catalogo in cui trovare la soluzione corrispondente alle proprie richieste ed eventualmente personalizzarla; i progetti sono forniti da i più importanti architetti del periodo, tra cui Franco Albini, Eduardo Vittoria, Ludovico Quaroni, al fne di trasmettere anche nell'architettura residenziale un certo gusto estetico e uno stile moderno.

A modello di quello che accade ad Ivrea, anche in tutti quei luoghi dove l'azienda s'inserisce vengono realizzati, se possibile, quartieri, servizi e strutture necessarie ai dipendenti sia in Italia che all'estero. L'esempio forse più interessante è il quartiere di Pozzuoli, realizzato con in collaborazione di INA-Casa, che si sviluppa nelle vicinanze e contestualmente allo stabilimento. Lo stesso progettista della fabbrica, Luigi Cosenza, tra il 1952 e il 1963 realizza tre lotti formati da abitazioni in linea incernierate su scale aperte e disposti con uno schema a corte campana, centro di vita collettiva del territorio.

La morte di Adriano Olivetti segna una svolta anche nella politica edilizia della Società: i progetti pianifcati sono portati a conclusione mentre sempre più di rado ne vengono avviati di nuovi, anche per un graduale miglioramento delle condizioni socio-economiche dei dipendenti che porterà negli anni '70 a terminare l'esperienza di sperimentazione residenziale.

Nonostante la concretizzazione del disegno di Adriano venga afdato a progettisti diversi, le realizzazioni Olivetti restano formalmente coerenti con il conseguimento dei criteri di innovazione, bellezza, funzionalità, gli stessi che Adriano Olivetti e la sua azienda perseguivano nel campo del design.

#### **BIBLIOGRAFIA DEL CAPITOLO**

\_Olivetti Adriano, 2016, *Dall'America: lettere ai famigliari (1925-1926)*. Edizioni di comunità, Ivrea, 2016.

\_Campos Venuti Giuseppe et al., 2015, Adriano Olivetti: l'architettura, l'urbanistica e l'INU. Fondazione Adriano Olivetti, Collana intangibili, 2015.

\_Olivetti Adriano, 2014, *L'ordine politico delle Comunità*. Cadeddu (a cura di), Edizioni di Comunità, Ivrea 2014.

\_Fiorentino Caterina Cristina, 2014, *Millesimo di millimetro. I segni del codice visivo olivetti 1908-1978*. Il Mulino, Bologna 2014.

\_Ochetto Valerio, 2009, *Adriano Olivetti*, Marsilio, 2009.

\_De Giorgio Manolo, Morteo Enrico (a cura di), 2008, *Olivetti. Una bella società*, Umberto

Allemandi & C., 2008.

\_Cosenza Giancarlo(a cura di), 2006, La fabbrica Olivetti a Pozzuoli, Clean Edizioni, Napoli, 2006.

\_Ciucci Giorgio, 2001, Premesse del piano regolatore della valle d'Aosta, in: Olmo Carlo (a cura di), *Costruire la città dell'uomo. Adriano Olivetti e l'urbanistica*. Torino, Edizioni comunità, 2001, pp. 57-82.

\_Curino Laura, Vacis Gabriele, 1998, Olivetti. Camillo: alle radici di un sogno, Baldini & Castoldi, Milano, 1998

\_D. Boltri, G. Maggia, E. Papa, P.P. Vidari, 1998, *Architetture olivettiane a Ivrea*. Gangemi editore, Roma, 1998.

\_Vittoria Eduardo, 1988, Adriano Olivetti e la cultura del progetto, in: Fabbri Marcello, Greco Antonella (a cura di), *La comunità concreta: progetto e immagine*, Quaderni della Fondazione Comunità, 1988.

\_ De Giorgi Manolo, 1985, *Un muro di 60, 200, 400 metri, in vetro*, in Rassegna, n.24, p. 40, 1985 \_Soresini Franco, Miniati Mara, 1985, *Dal cembalo scrivano alla scrittura elettronica*. Istituto e museo di storia della scienza di Firenze, Firenze 1985.

\_Saphira Nathan (a cura di), 1983, Design Process. Olivetti 1908-1983. Edizioni Comunità, Ivrea, 1983.

\_Lorenzo Soria, 1979, *Informatica: un'occasione perduta. La Divisione elettronica dell'Olivetti nei primi anni del centro-sinistra*, Einaudi, Torino, 1979.

**\_**Caizzi Bruno, 1962, *Camillo e Adriano Olivetti*, Utet, Torino, 1962.

\_ Olivetti Adriano, 1959, *Città dell'uomo*, Edizioni di Comunità, Milano, 1959.

\_Musatti Riccardo, Bigiaretti Libero, Soavi Giorgio, 1958, *Olivetti: 1908-1958*, C. Olivetti & C. Ivrea, 1958.

\_ Labò Mario, 1957, *L'aspetto estetico dell'opera sociale di Adriano Olivetti*. Gorlich, Milano 1957.

\_Olivetti Adriano (a cura di), 1943. *Studi e proposte preliminari per il piano regolatore della Valle d'Aosta.* Ivrea: Nuove edizioni Ivrea, 1943.

Vittorini Elio, 1939, *Raccolta di 16 tavole pubblicitarie per la Studio 42*, a cura dell'Ufficio Tecnico Pubblicità. Olivetti, Milano, 1939.

\_Olivetti Adriano, 1936, Architettura al servizio del sociale. *Casabella*, XIV, 101, 1936, pp. 4-5.

\_Figini Luigi, Pollini Gino, 1936, Descrizione tecnica. *Casabella*, XIV, 101, 1936, pp. 6-11.

\_Edoardo Persico,1935, Un negozio a Torino, *Domus*, n. 92, agosto 1935, pp. 47-48.

# **VIDEOGRAFIA**

\_Garroni Emilio, 1960, *Ritratti contemporanei*, RAI, 1960

I MATERIALI

# **IL REGESTO**

### **2.1 DEFINIZIONE DEL CASO STUDIO**

Il regesto dell'attività progettuale Olivetti nei suoi novant'anni di vita<sup>1</sup>, ha la finalità di facilitare la visione sistemica e globale dell'eredità culturale dell'azienda. Questa operazione di raccolta e di lettura critica ha come obiettivo primario l'identifcazione di un periodo di riferimento della storia aziendale in cui focalizzare la ricerca di un autore di riferimento, che esprima attraverso le sue opere i valori fondamentali del pensiero olivettiano. Tra gli edifci realizzati dal progettista sarà poi identifcato il caso studio oggetto della ricostruzione tridimensionale mediata dai sistemi di rappresentazione *BIM-oriented* al fne di valorizzare l'edifcio stesso e i suoi dati.

Gli ambiti di progetto sviluppati dall'azienda sono numerosi e molto diversi tra loro: dalla realizzazione di macchine da scrivere alla fondazione di case editrici, dall'ideazione di piani urbanistici allo sviluppo di politiche sociali solo per citarne alcuni. Questa poliedricità, unita alle lacune documentali dovute alle articolate vicende societarie, ad una tardiva raccolta e conservazione del materiale archivistico e bibliografco riguardante l'azienda, rendono da sempre complessa un'azione organica di censimento; ad esempio, entrando nello specifco nell'ambito architettonico, ad oggi, non esiste un elenco completo di progetti e di opere realizzate e non dalla Olivetti.

In questo senso molto è stato fatto grazie alla costituzione, a partire dagli anni '80, del centro di consultazione documentale AASO da parte della fondazione Adriano Olivetti e del comune d'Ivrea, che si è reso promotore di un censimento e, parallelamente dell'azione di tutela, del patrimonio edilizio e documentale aziendale ad Ivrea.

Tutte queste azioni di censimento, unite alle numerose altre iniziative sviluppate a partire dal territorio in questi anni2, compongono la base documentale del censimento redatto arricchito da dati provenienti da fonti bibliografche, dall'analisi dei fondi dei progettisti che hanno lavorato per l'azienda, dai cataloghi dei collezionisti di macchine da scrivere e dalle fonti dirette.

Il primo risultato prodotto con la ricerca, il censimento della progettualità Olivetti suddiviso in database tipologici, da un lato getta le basi per un futuro progetto di riordino e visualizzazione dei dati archivistici restando aperto alla possibile introduzione di nuove informazioni e implementazioni, dall'altro è stato lo strumento alla base dell'analisi dell'evoluzione della società, fnalizzata alla selezione del caso studio. Grazie alla ricerca è stato possibile ricostruire la relazione tra gli edifci e la loro parte documentale, conservata nell'archivio Olivetti d'Ivrea, passo necessario per favorire la connessione digitale tra gli archivi dei progettisti che hanno realizzato le opere e quello della società per una valorizzazione del patrimonio eporediese. La ricerca ha inoltre evidenziato il ruolo strategico e culturalmente fondamentale dell'azienda e di Adriano Olivetti nell'evoluzione del '*pensiero progettante*' (Perriccioli 2013).

L'ordinamento, la rappresentazione grafca del regesto e l'analisi dei dati hanno evidenziato come anni decisivi per l'azienda, quelli tra il 1950 e il 1964 defniti come fase d'espansione. È il periodo di consolidamento sul mercato nazionale e d'espansione su quello internazionale

**[1]** Il regesto dei prodotti, progetti e piani urbanistici realizzati e promossi dalla azienda eporediese va dalla fondazione nel 1908 al 1999 anno in cui cambierà defnitivamente dopo alterne vicende il proflo Olivetti in termini di attività, di organizzazione e struttura societaria. Quello proposto per l'ambito dell'architettura prende a riferimento come inizio il 1895, anno in cui viene realizzata da Camillo Olivetti la fabbrica in mattoni rossi, prima sede dell'azienda Olivetti.

**[2]** L'azione di censimento e catalogazione delle realizzazioni architettoniche nell'area d'Ivrea è stata funzionale prima alla nascita del Maam, il Museo a cielo aperto di architettura moderna, e in seguito all'elaborazione della candidatura a patrimonio Unesco della città olivettiana e di cui è entrata a far parte dal 1° Luglio 2018.

grazie al lancio di nuovi prodotti e l'apertura di nuovi showroom; proprio la progettazione di nuovi prodotti e la necessità di produrre grandi numeri richiederà delle modifche sostanziali nella produzione e nell'organizzazione aziendale, come l'introduzione delle linee di transfer per la produzione in serie, che insieme allo sviluppo del nuovo settore dell'elettronica, determinerà la necessità di realizzare nuovi edifci sempre più fessibili e nuovi comparti industriali in una logica di decentramento produttivo.

All'interno di questo periodo di crescita emerge la fgura di un professionista che ha accompagnato la crescita e le trasformazioni dell'azienda con le sue opere: Eduardo Vittoria. Il progettista, arrivato giovanissimo ad Ivrea come consulente per la progettazione del nuovo Centro Ricerche della società, realizzerà in questo luogo alcune opere tra le più signifcative della sua carriera e simboliche per l'azienda.

In circa 20 anni di collaborazione con l'azienda, Vittoria ha saputo, nei numerosi e diferenti edifci realizzati per la società, dare forma visibile e funzionante al pensiero dell'imprenditore anche negli anni successivi alla sua morte.

La costante presenza con opere simboliche del progettista all'interno del periodo preso in esame e la capacità di concretizzare l'innovazione nell'immagine reale dell'azienda, attraverso la sperimentazione di soluzioni e forme coerenti al processo costruttivo, rendono Eduardo Vittoria il progettista di riferimento per la scelta del caso studio.

#### **2.2 REGESTO DELLE OPERE OLIVETTI**

Fin dalla sua origine nel 1908, la Olivetti persegue la qualità globale come obiettivo nel campo del design, realizzando oggetti che ponessero sullo stesso piano qualità estetica e tecnica. Questo sottintende un'idea organica di sviluppo, dalla progettazione alla commercializzazione, in cui anche la comunicazione del prodotto stesso accompagna l'evoluzione della sua forma e del suo signifcato simbolico (Conte 2016). L'avvicendarsi in un tempo relativamente esteso della progettazione, della produzione e dell'immissione sul mercato di macchine da scrivere e di tutti i successivi prodotti dell'azienda sono indicativi, e in alcuni casi predittivi, dell'evoluzione sociale e delle trasformazioni aziendali a livello tecnico e organizzativo; come ad esempio l'introduzione sul mercato nel 1932 della *MP1*, che esprime sia il cambio al vertice nella direzione dell'azienda, sia i cambiamenti nel comportamento della società. Questa macchina da scrivere, che sarà prodotta solo quando Adriano diventa amministratore delegato della società, è la prima portatile della storia e segna un punto di svolta rispetto alle tradizionali macchine realizzate fno a quel momento da Camillo Olivetti. Le sue caratteristiche tecniche e l'introduzione della scocca colorata anziché nera le permettono di adattarsi ad ogni tipo di ambiente non più solo a quello del lavoro e a nuove tipologie di clienti.

Allo stesso modo anche le architetture sono lo specchio dell'azienda e della sua evoluzione; è soprattutto l'ambiente della produzione che più di ogni altro possiede uno stretto legame con l'oggetto prodotto al suo interno e con le modalità con cui viene prodotto, a cui lo sviluppo e la forma di un edifcio sono necessariamente connesse, non solo nel presente ma con uno sguardo rivolto anche alle sue possibili evoluzioni. Da qui la necessità di far

IL REGESTO

**Fig.1:** Rielaborazione della copertina del libro 'Design process: Olivetti 1908- 1978' di Saphira e Zorzi, raccolta in cui si descrive il metodo e l'attitudine progettuale Olivetti, attraverso esempi nel campo del prodotto, architettura, urbanistica, grafca pubblicitaria. La cassificazione proposta è stata presa ad esempio per la suddivisione in settori del regesto.

corrispondere a progetti di prodotti sempre più evoluti e complessi, fabbriche sempre più fessibili, trasformabili e addirittura smontabili. Questi motivi richiedono la lettura della storia dell'azienda attraverso un ordinamento dei suoi prodotti e il rapporto con le architetture nelle quali sono stati realizzati.

Gli ambienti produttivisono anche la sintesi di una ricerca innovativa dedicata al benessere dell'uomo sia sul posto di lavoro sia negli ambienti privati. Gli edifci, realizzati rispondendo alle richieste della psicologia del lavoro olivettiana, favoriscono l'interazione tra le persone, la percezione di spazi circostanti integrandosi perfettamente con essi. Sono edifci, che secondo Adriano, devono essere disegnati '*a scala dell'uomo…perché la fabbrica è per l'uomo, non l'uomo per la fabbrica*' (Caizzi 1962) per determinare una migliore qualità del lavoro e della vita, che avviene anche attraverso tutte le istanze sociali introdotte dalla Olivetti in anticipo sui tempi e che necessitano di nuovi spazi.

Il progetto di riforma della società, intesa come Comunità, portata avanti da Adriano mette al centro di questa trasformazione le discipline dell'urbanistica e dell'architettura come strumenti di coesione e sviluppo sociale, dando importanza sia alla pianifcazione territoriale, sia alla qualità formale delle realizzazioni edilizie; vengono progettati piani urbanistici, quartieri residenziali, biblioteche, servizi sociali, colonie, mense, asili nido, pensati e costruiti per disegnare un territorio industriale dove però la vita dell'uomo non sia sacrifcata per i fni produttivi, ma rispecchi anche le esigenze delle persone e della società.

L'estrema varietà dei settori di progettazione coinvolti dalla riforma socio-culturale dell'azienda ha richiesto come primo passo della ricerca una macro-suddivisione tematica per poter correttamente indagare questi specifci settori.

- design
- architettura
- urbanistica
- editoria e attività promozionali
- grafca e pubblicità

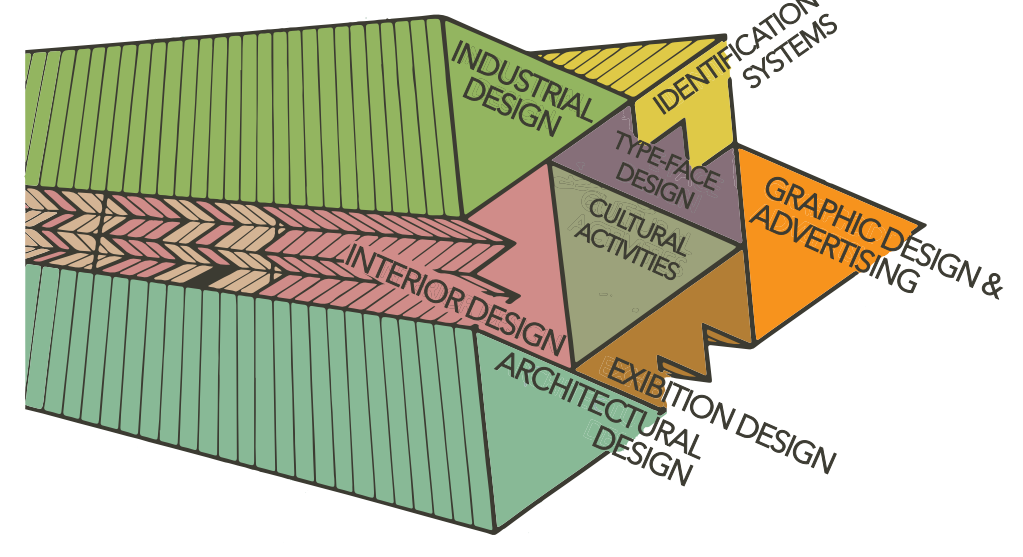

# Il settore *design* raccoglie al suo interno *sistemi di riconoscimento*, *prodotti industriali* e *design tipografco*.

In particolare, l'area dei *prodotti industriali* è suddivisibile tipologicamente in macchine da scrivere, macchine contabili, telescriventi, calcolatrici, arredo e complementi per ufficio, calcolatori elettronici, copiatrici, stampanti… e questi prodotti possono essere ulteriormente classifcati a seconda della loro architettura; la produzione si articola, sviluppandosi insieme alle richieste del mercato e all'azienda, a partire dai primi modelli di macchine standard manuali per ufficio con architettura meccanica come la *M1* del 1912 o la *M40* del 1931 alla *ET101*, la prima macchina da scrivere elettronica prodotta al mondo del 1978 fno ad arrivare ai più recenti personal computer e mini-notebooks come *Quaderno* del 1992 .

Nel settore dell'*architettura* le principali aree di progettazione sono *l'architettura industriale*, *industriale-satellite*, *residenziale*, *sociale*, degli *allestimenti e interni*.

Fanno parte *dell'architettura industriale* tutti gli edifci relativi alla produzione, gli edifci per uffici e le sedi aziendali, mentre l'area *industriale-satellite* comprende gli edifici che contengono attività di settore primario, secondario o terziario promosse o aferenti all'azienda Olivetti. In questo ultimo ambito sono raccolti ad esempio tutti gli interventi o progetti architettonici promossi dall'*I-Rur* canavese (Istituto per il Rinnovamento Urbano e Rurale) di cui Adriano Olivetti è presidente e sostenitore fnanziario e progettuale attraverso la sua azienda e i suoi tecnici. A questi si aggiungono edifci come lo stabilimento di *ricerca farmaceutica Marxer* del 1958, il *centro ricerche biomediche R.B.M.* del 1971 o il palazzo per *ufci d'ingegneria civile Sertec* del 1968 e tutte quelle realizzazioni d'imprese aferenti alla Olivetti.

La terza area comprende gli edifci, realizzati e non, a scopo *residenziale*, con o senza ausilio del servizio di fabbrica del *UCCD* o dell'*INA-casa*; ne fanno parte abitazioni per dipendenti, dirigenti, case a riscatto o popolari, edifci per soggiorni temporanei di dipendenti ad Ivrea, come l'*Unità residenziale Ovest 'Talponia'* di R.Gabetti e A. Isola del 1968.

L'area dell'*architettura sociale* è composta dagli edifci a scopo socio-assistenziale di fabbrica e per la collettività come asili e scuole di ogni ordine e grado, ospedali, centri comunitari, biblioteche, centri ricreativi realizzati dall'azienda o con il supporto di essa. Fanno parte di questo raggruppamento tra i tanti edifci catalogati: la fascia dei *Servizi Sociali* tra il 1955- 1959 di Luigi Figini e Gino Pollini, l'*asilo d'infanzia a Canton Vesco* del 1954-1964 di Mario Ridolf e Wolfgang Frankl e la *Chiesa* di Marcello Nizzoli e Mario Olivieri, realizzata tra il 1955 e il 1963, sempre a Canton Vesco.

A conclusione l'area *allestimenti e architettura d'interni* presenta al suo interno progetti e realizzazioni di showroom, negozi, stand fieristici e padiglioni espositivi e uffici Olivetti.

Il settore dell'*urbanistica* riguarda progetti realizzati e non, a partire dalla scala comunitaria con i piani di sviluppo insediativo per nuovi quartieri, come quello elaborato dagli architetti L. Figini e G. Pollini del 1934 per il quartiere Castellamonte, fno ai piani territoriali a livello regionale. Un esempio è il *Piano della Valle d'Aosta* del 1936-1938 promosso da Adriano Olivetti, curato dagli stessi architetti Figini e Pollini, dallo studio BBPR e con la collaborazione di Renato Zveteremich, direttore dell'ufficio pubblicità della Olivetti e dell'ingegnere **Fig.1:** Copertina del libro *'Il piano regolatore della Valle d'Aosta'*, il primo lavoro edito nel 1943 dalle Nuove Edizioni Ivrea; copertina del n.43 di *Metron Architettura;* copertina del n.3 di *Zodiac* del 1958; copertina della rivista *Comunità n.69* del 1959; copertina del n.1 di *Urbanistica* del 1960.

Italo Lauro. La realizzazione da parte dell'azienda di piani urbanistici non si limita al solo territorio d'Ivrea e della comunità, ma attraverso *INU*, di cui Adriano è presidente dal 1950 alla sua morte nel 1960, promuove lo sviluppo territoriale del mezzogiorno come accade ad esempio nel caso di Matera.

Il settore delle *attività culturali*, comprende dall'area dell'*editoria e delle attività promozionali*, è la testimonianza diretta di come l'arte in tutte le sue forme fosse parte integrante della vita dell'azienda e di quanta attenzione fosse dedicata al tema della promozione e della divulgazione della cultura non solo all'interno della fabbrica, in particolare tra gli anni '40 e '60, a livello nazionale e internazionale.

La prima area raccoglie le attività editoriali promosse sia dalla società Olivetti sia dalla persona di Adriano, che attraverso la pubblicazione di importanti periodici e riviste hanno lasciato un segno nella cultura e nella società italiana. Ne fanno parte le *Nuove Edizioni d'Ivrea* nate nel 1942 con l'obiettivo di ofrire al pubblico la possibilità di accedere ad una cultura totale pubblicando testi di flosofa, politica e urbanistica di grandi autori internazionali non comuni in Italia. *Edizioni di Comunità*, che sostituisce nel 1946 Nuove Edizioni d'Ivrea, è una casa editrice disgiunta dall'attività e dal capitale della società Olivetti, ma intrecciata con la visione e le strategie che guidano lo sviluppo dell'azienda eporediese. Essa pubblica una serie di libri e riviste qualifcate riguardanti arte, architettura, urbanistica, management, scienze sociali e internazionali, come ad esempio, tra il 1948 e il 1951, Rivista di flosofa diretta da Norberto Bobbio. A partire dal 1946 e per oltre 50 anni pubblica la rivista mensile politico-culturale *Comunità*, dal 1951 *Metron Architettura* una tra le più vivaci e aperte riviste di settore di quegli anni, e *Zodiac* rivista internazionale di architettura fondata nel 1957. Inoltre, dal 1960 e per diversi anni le Edizioni di Comunità assumono la gestione di *Urbanistica*, rivista di cui Adriano Olivetti era direttore dal 1949 e l'organo ufciale dell'Istituto Nazionale di Urbanistica, e tra il 1963 e il 1967 *Sapere*, mensile di divulgazione scientifca fondato negli anni '30 da Carlo Hoepli.

Fanno parte di quest'area anche due riviste promosse da Adriano Olivetti e dalla società: *SeleArte* e l'*Espresso*. Il primo, bimestrale di cultura selezione, informazione artistica internazionale, è una pubblicazione aziendale a cura dell'Ufficio Stampa Olivetti dal 1952 al 1966 e diretta da Carlo Ludovico Ragghianti, ed è un esempio di come un'azienda industriale

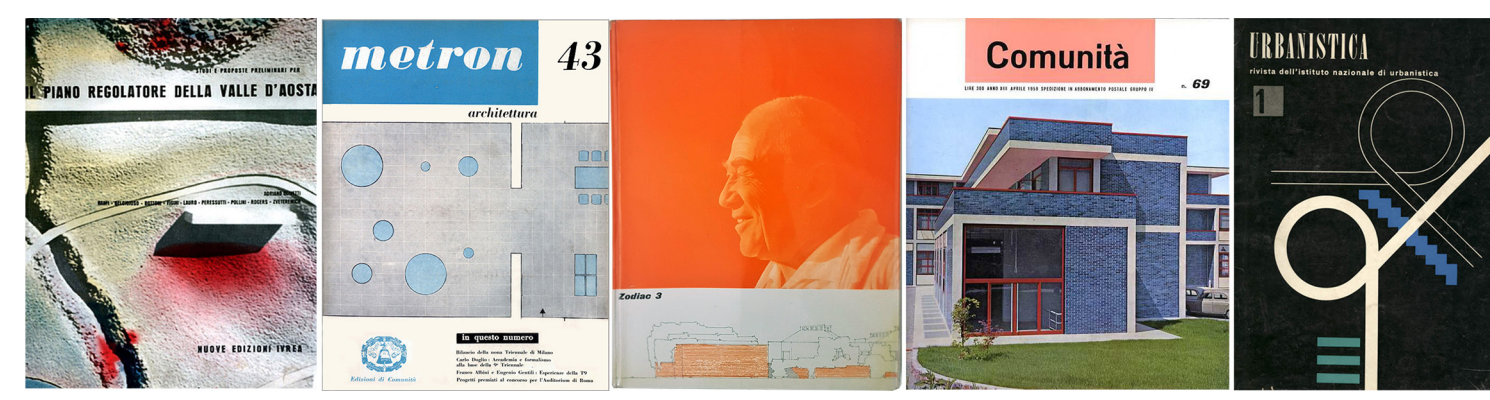

può operare a favore della cultura umanistica e artistica; il secondo invece noto settimanale italiano, viene fondato nel 1955 da Eugenio Scalfari e Arrigo Benedetti con la partecipazione di maggioranza di Adriano Olivetti e della società Olivetti fno al 1957.

La seconda area raccoglie tutte le mostre, eventi, interventi di restauro e conservazione promosse dall'azienda; nel campo delle attività culturali già a partire dagli anni '50, la società ha fatto ricorso ad una varietà di strumenti utili alla divulgazione dell'arte, come ad esempio gli oggetti utilizzati per omaggi a clienti, fornitori o partner che dovevano rispecchiare lo stile e la cultura e l'immagine dell'impresa; vengono realizzati calendari, agende e oggetti realizzati all'interno delle stesse fabbriche da progettisti come Marcello Nizzoli e Giovanni Pintori, a cui si devono design e grafca di numerosi prodotti e manifesti, con l'obiettivo di far conoscere l'arte e che diventeranno oggetti da collezione. Inoltre, l'azienda ha promosso la ripubblicazione di rari libri illustrati, la produzione di flm e documentari su arte, design, architettura e società, commissionato opere d'arte ai migliori artisti del periodo, come la pittura muraria '*Boogie Woogie*' realizzata da Renato Guttuso per lo showroom Olivetti a Roma e poi portata negli stabilimenti di Scarmagno all'inizio degli anni Settanta come simbolo di un'idea di arte fruibile ogni giorno da migliaia di lavoratori. La società ha anche promosso la circolazione a livello internazionale di mostre come con '*Gli afreschi da Firenze*', che tra gli anni 1968 e 1970 è stata visitabile al MET di New York, al Rijskmuseum di Amsterdam e in diverse importanti città straniere.

L'ultimo settore, *grafca e pubblicità*, racchiude tutti i prodotti della comunicazione visiva e non, che hanno contribuito a trasmettere al mondo l'identità culturale Olivetti. Fin dagli inizi, le pubblicità Olivetti avevano richiamato le più avanzate espressioni d'avanguardia artistica nei manifesti, nelle inserzioni e nelle pubblicità realizzate da artisti come Teodoro Wolf Ferrari, Manlio Pirovano e Marcello Dudovich o curate da agenzie esterne come lo Studio Boggeri. L'arte, in particolare quella moderna, ofriva molti strumenti per esprimere attraverso le immagini i concetti di modernità, semplicità e funzionalità racchiusi nelle macchine da scrivere. L'azienda voleva anche porsi su un piano qualitativo avanzato rispetto alle mode del momento, promuovendo non solo il prodotto ma anche la sensibilità del pubblico verso l'arte e la cultura.

L'azienda, si dota così fin dagli anni '30 dell'Ufficio Pubblicità e Sviluppo che gestisce la pubblicità e la comunicazione e garantisce la coerenza unitaria dell'immagine Olivetti, delineando in anticipo sui tempi il concetto contemporaneo di '*corporate identity*'. Nell'ufficio lavorano non solo artisti e grafici, ma anche intellettuali, filosofi, psicologi e poeti con l'obiettivo di trasmettere attraverso le immagini di prodotti, progetti, edifci e negozi i valori culturali dell'impresa. Con la direzione di fabbrica di Adriano Olivetti, il settore grafca e pubblicità lega trasversalmente tutti i campi della progettazione; si occupa della realizzazione dei caratteri di stampa utilizzati dalle macchine da scrivere, dei manifesti pubblicitari e delle brochure che accompagnano i prodotti, della rappresentazione di piani urbanistici, dell'allestimento degli showroom e tutti quegli elementi che hanno aiutato la costruzione dell'immagine e del successo dell'azienda e dei suoi prodotti (Labò 1957).

Questa prima catalogazione, che ha evidenziato le relazioni tra i diversi settori progettuali,
ha identifcato come signifcativi per l'operazione di censimento solo gli ambiti del design, dell'architettura e dell'urbanistica. L'oggetto della ricerca dottorale, infatti, che si inserisce all'interno delle sperimentazioni per la valorizzazione dell'architettura, ha reso prioritaria l'indagine in questi tre settori. La grafca e pubblicità, trasversali a tutta la produzione Olivetti, sono state analizzate in rapporto alle entità censite, sia che queste fossero prodotti, architetture o piani urbanistici. Per i diferenti settori è stato predisposto un sistema di classifcazione che considera le caratteristiche specifche di ognuno e i fattori comuni per permetterne un confronto.

Il regesto efettuato del settore design ordina cronologicamente i prodotti commercializzati dall'azienda dal 1908 al 1999 per un totale di 152. Le entità considerate nell'ordinamento sono individuate come modelli di produzione e non come singolo prodotto realizzato. Infatti è possibile che uno stesso modello di macchina da scrivere sia stato commercializzato dalla Olivetti con nomi e sigle diverse a seconda della lunghezza del carrello, della confgurazione della tastiera o degli anni di produzione; questo succede, ad esempio, per la *M40*, macchina prodotta dal 1931 al 1950 per un totale di sei serie, di cui tre standard siglate con numeri romani progressivi, due siglate *KR* specifche per l'esercito tedesco durante la seconda guerra mondiale e infne una specifca per il ricalco della contabilità; queste caratteristiche sono state inserite nel censimento come informazioni aggiuntive e non sono state considerate come muovi modelli di prodotti. Lo stesso criterio è stato adottato nei complementi d'arredo per l'ufficio, che sono indicati come linea di prodotti e non come singolo oggetto. I parametri adottati per la classifcazione sono quindi:

- anno di presentazione sul mercato
- presidente dell'azienda
- nome del prodotto
- anno e luogo della presentazione
- caratteristiche tecniche
- logo aziendale presente sul prodotto
- progettista della parte meccanica
- progettista del design
- autore pubblicità
- luogo di produzione
- fne della produzione
- riconoscimenti ottenuti
- note

Per consentire una visione globale dell'entità della produzione, i dati catalogati sono stati tradotti grafcamente con uno schema temporale. Per un'immediata riconoscibilità, ogni tipologia di prodotto è stata indicata attraverso un colore, che utilizzato in una variazione di tinta rappresenta la stessa tipologia in versione elettronica; sono indicate con la lettera E i modelli con funzionamento elettrico. Ogni modello è rappresentato con una linea colorata che inizia con il lancio del prodotto sul mercato e termina con la fne della sua produzione;

come per il database, queste linee identifcano una serie di prodotti, le cui diverse versioni sono state indicate all'interno della stessa linea con il nome del modello.

Per il posizionamento delle diverse serie o modelli nello schema, oltre alla successione temporale, è stata considerata la derivazione da modelli precedenti della parte meccanica o della parte del design e la sostituzione del prodotto con uno successivo. Sono state visivamente collegate tra loro macchine, che pur non essendo appartenenti alla medesima serie utilizzano la stessa architettura meccanica, come ad esempio la *Lettera 32* del 1963, la *Dora* del 1965 e la *Valentine* del 1969; nel caso dell'avvicendamento o della sostituzione defnitiva di un modello la linea è stata interrotta per poi riprendere con il nome del nuovo modello. (fig.2)

**Fig.2:** Schema grafico rappresentante il regesto dei prodotti Olivetti dal 1908 al 1999. La linea temporale, per un confronto con il regesto architettura e urbanistica parte però dalla fondazione della CGS nel 1985 che coincide con la realizzazione dell'edificio della officina originaria Olivetti.

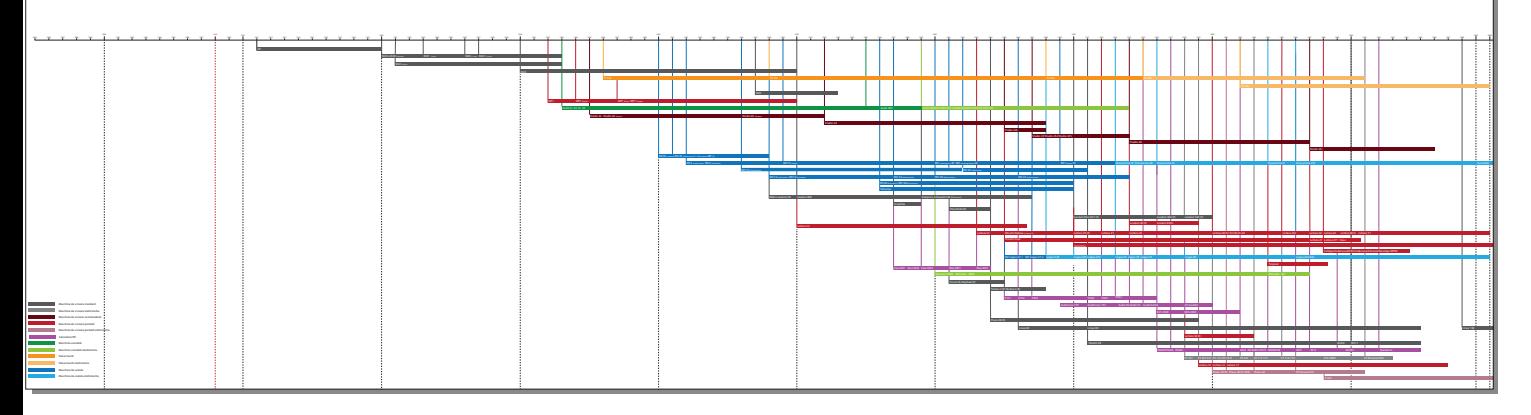

I settori progettuali dell'architettura e dell'urbanistica sono stati riunifcati in un unico censimento, che ha riguardato tutti gli edifci e i progetti realizzati dall'azienda in Italia e all'estero, nel medesimo arco temporale dei prodotti, per un totale di 286 entità. Per il settore dell'architettura industriale e industriale satellite, sono stati classifcati come entità i singoli edifci realizzati e, nel caso non lo fossero, i progetti; gli interventi di ristrutturazione degli ambienti interni, le varianti di modesta entità e gli ampliamenti ritenuti in linea con il progetto originale, come ad esempio l'intervento d'ampliamento di due campate di un'ala del Centro Studi ed Esperienze ad opera di Ottavio Cascio nel 1965, sono stati inseriti come note; è importante specifcare che per il settore dell'architettura residenziale in alcuni casi gli interventi edilizi, identifcati nel database con un simbolo, sono stati classifcati in base ai lotti di realizzazione raggruppando più edifci, come nel caso delle sei *case per operai a Borgo Olivetti* del 1926 o dell'intervento *residenziale a Pozzuoli* del 1954-1963 che identifca una serie di edifci raggruppati in più blocchi di abitazioni continue, realizzati dal medesimo progettista ma in tempi diversi.

Il numero totale delle entità analizzate non corrisponde quindi al numero efettivo di edifci realizzati dall'azienda. Inoltre, solo di alcuni edifci è noto l'inizio della fase di progettazione e quanto a lungo si è protratta nel tempo, per questo motivo non è stato inserito tra i criteri di catalogazione delle entità, ma tuttavia inserito tra le note quando presente. Tutti gli edifci stati classifcati in base ai seguenti parametri:

• data inizio progetto/ data fne lavori

**Fig.3:** Schema grafico rappresentante regesto architettura e urbanistica Olivetti dal 1895 al 1999. Le architetture industriali e industriali satellite sono caratterizzate dalla fascia di colore arancio.

- presidente dell'azienda
- tipologia
- classifcazione MAAM
- nome del progetto
- luogo
- geolocalizzazione
- progettista
- ente promotore
- stato della realizzazione
- pubblicazioni
- documenti archivio e pubblicazioni
- note

Anche il regesto dei settori architettura e urbanistica è stato tradotto grafcamente (fg.3); è stata preferita una suddivisione in base alle tipologie delle realizzazioni, in seguito raggruppate in due schemi per determinare la difusione dell'industria a livello italiano (fg.5) e internazionale (fg.4). Ad ogni tipologia è stato assegnato un colore, così da identifcare con più facilità all'interno delle mappe, l'appartenenza dell'edifcio, ed è stato identifcato attraverso un'immagine signifcativa. La Olivetti, nel momento di massima espansione, è presente sul territorio nazionale con 11 poli produttivi, di cui due dedicati esclusivamente a complementi d'arredo e accessori, 45 showroom, 1231 edifci residenziali, di cui 973 solo sul territorio d'Ivrea, 20 edifci a carattere sociale che comprendono oltre a scuole, chiese e ospedali, anche colonie diurne e estive marine e montane. A livello mondiale i poli produttivi sono 10; le aziende consociate, che importano e commercializzano i prodotti Olivetti, sono 33; gli edifici per uffici realizzati nelle più importanti città sono 13, mentre per la parte commerciale le fonti individuano 23 showroom, a cui si aggiungono 20 negozi distribuiti unicamente sul territorio brasiliano dei quali però non si conosce una localizzazione precisa. Per quanto riguarda l'ambito dell'edilizia residenziale sono due i quartieri progettati, a Barcellona in Spagna e a Merlo poco distante da Buenos Aires in Argentina, entrambi nelle vicinanze delle due fabbriche Olivetti. Da questo regesto generale dei settori architettura e urbanistica sono stati isolati tutti gli edifci realizzati appartenenti alla tipologia industriale e che riguardano le attività produttive, gli edifici industriali satellite e gli uffici escludendo quindi i progetti. Gli edifci sono stati organizzati lungo una linea temporale indicando l'inizio dei lavori di costruzione e l'efettiva messa in funzione dell'impianto produttivo o, nel caso di uffici, l'agibilità.

Da una prima lettura relativa a questo regesto, l'operazione di ordinamento ha evidenziato

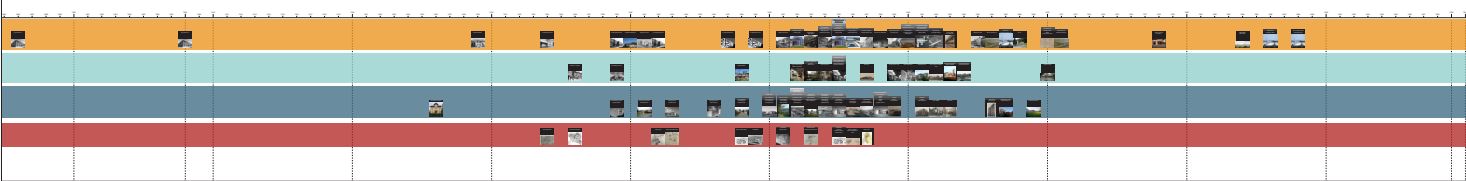

**Fig.4:** Difusione Olivetti nel mondo, 1908-1999

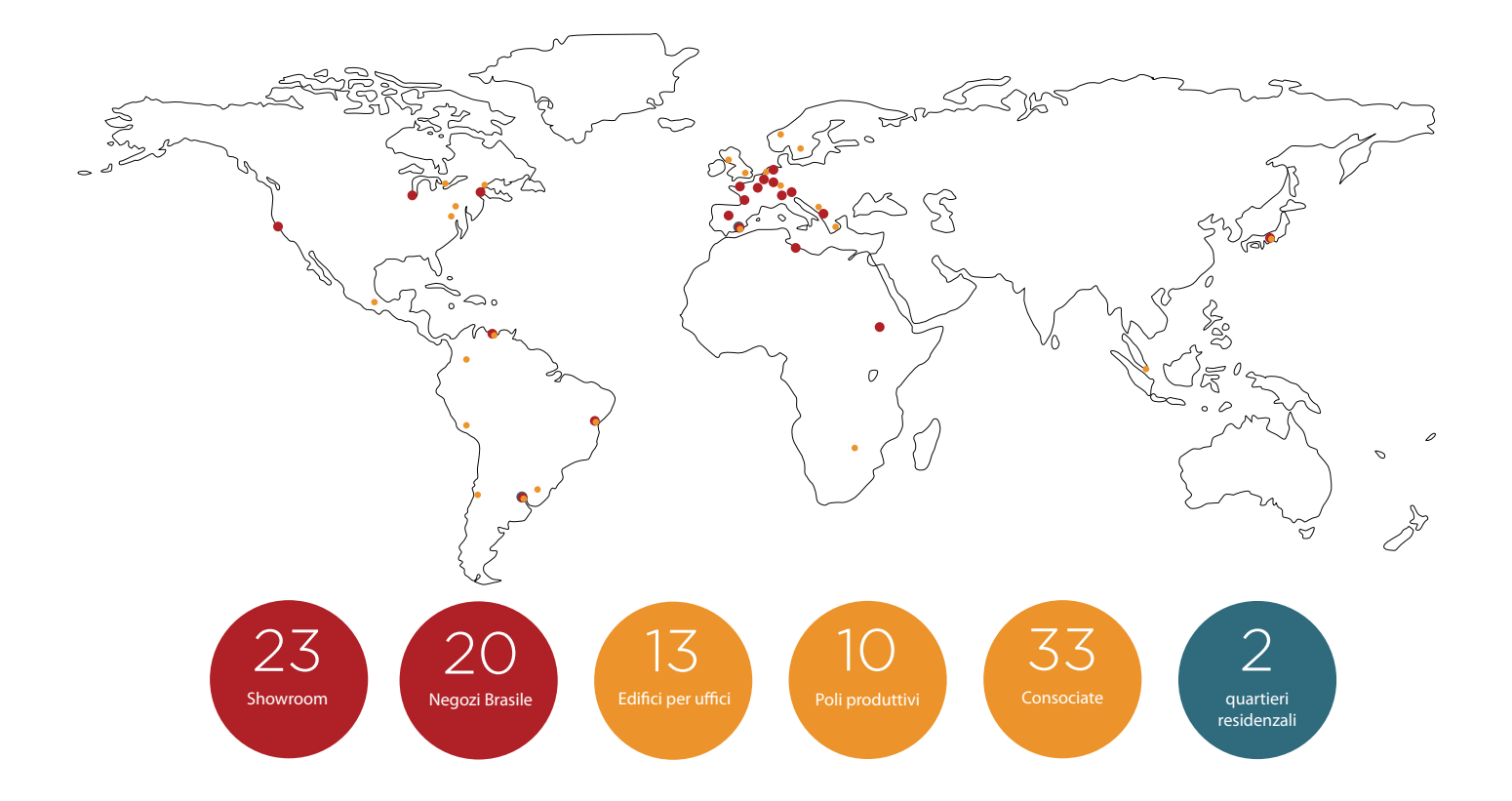

Fig.5: Diffusione Olivetti in Italia, 1908-1999

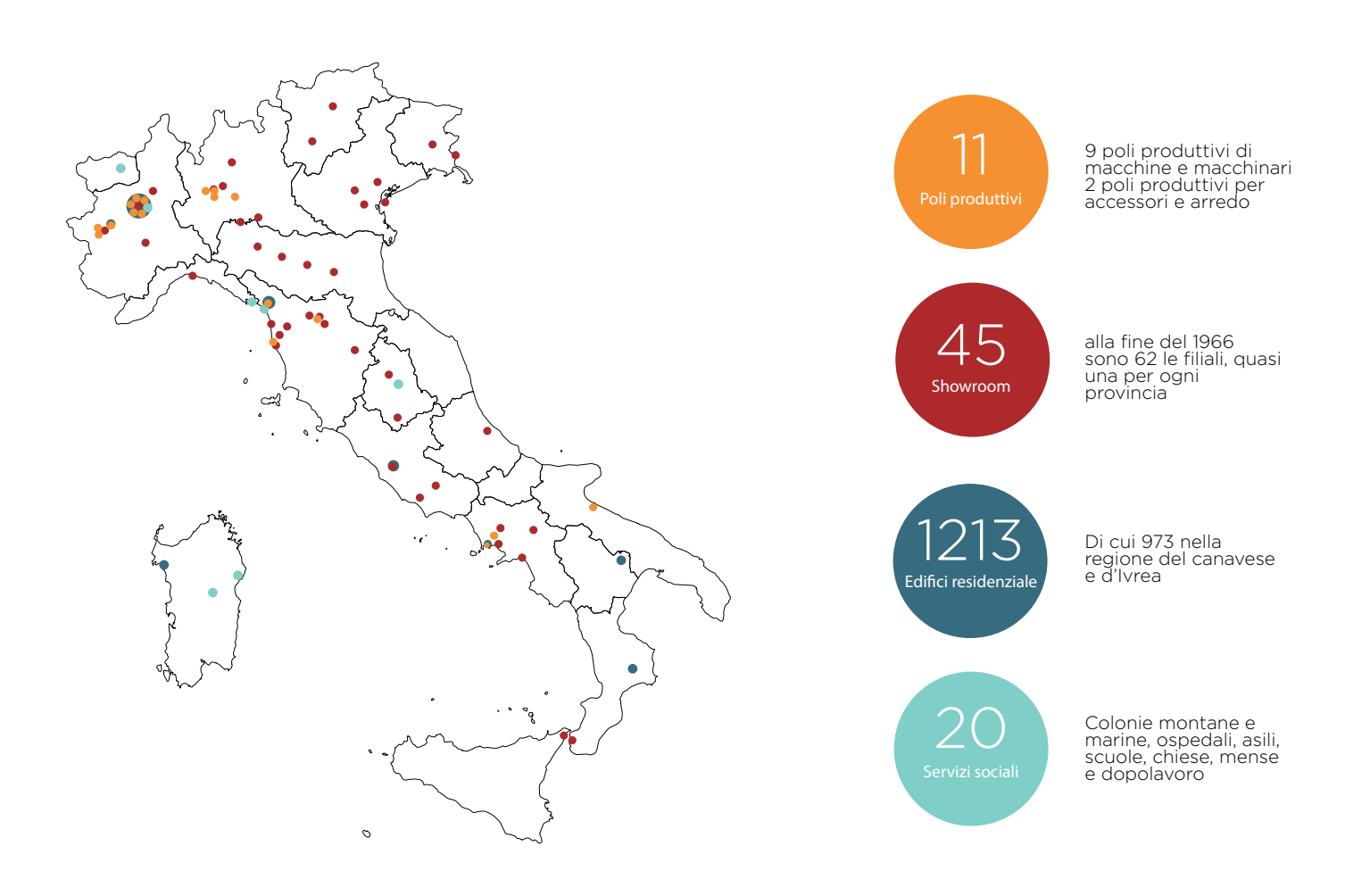

**Fig.6:** Comparazione tra il regesto dei prodotti Olivetti e le fabbriche Olivetti in Italia e nel mondo. Risulta evidente la relazione esistente tra lo sviulppo prodotto e la costruzione di nuovi comparti industriali.

un periodo di crescita evidente, delimitato da due discontinuità la prima nel 1950 la seconda nel 1964. L'intervallo, defnito periodo d'espansione, è quello in cui si concentra la realizzazione della maggior parte dei nuovi comparti industriali italiani e internazionali dell'azienda, e come si desume dalla messa a sistema con il regesto del design, corrisponde allo sviluppo e l'introduzione sul mercato di nuovi prodotti, nuove tipologie di prodotti e nuove tecnologie alla base di questi; inoltre dalla lettura critica della storia e dell'evoluzione Olivetti precedentemente afrontata, questo risulta essere il periodo di profondi cambiamenti introdotti da Adriano nella logica produttiva e organizzativa dell'azienda. (fg. 6) Le motivazioni delle due discontinuità trovano risposta sempre nella messa a sistema del

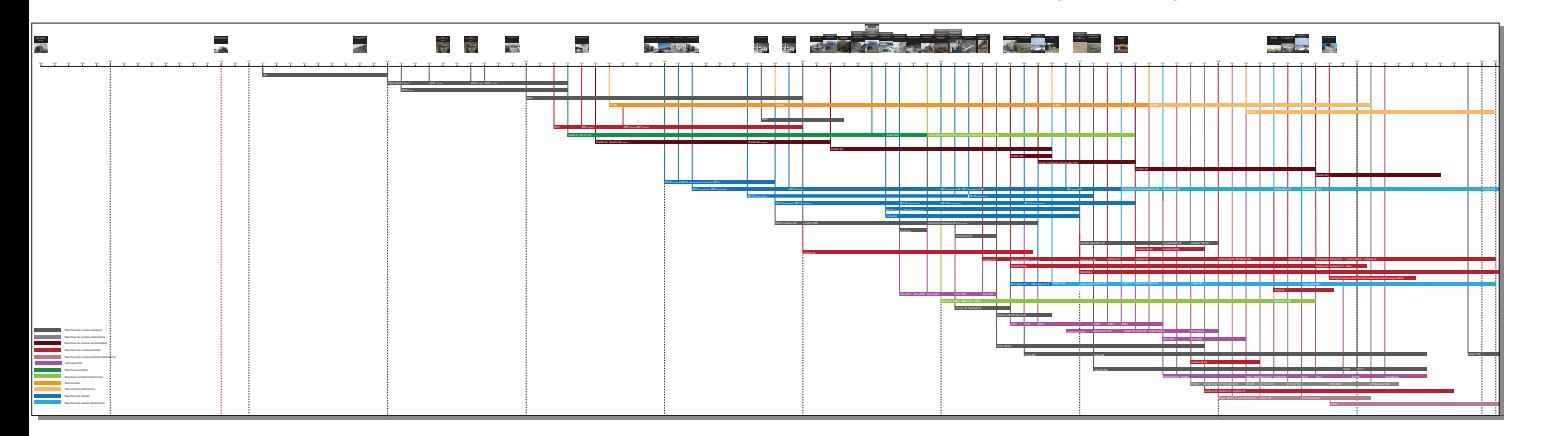

regesto architettura con quello del settore design. Negli anni '40 la Olivetti lancia la ricerca della progettazione di macchine da calcolo in grado di efettuare calcoli matematici e di stamparli, entrando in un settore dove già esistevano prodotti capaci di fare somme e sottrazioni e stamparne i risultati, o prodotti non scriventi capaci di efettuare le quattro operazioni. Il primo prodotto completo è la *Divisumma 14*3 del 1948, preceduta a partire dal 1941 da altri modelli più semplici e meno performanti, che ebbe un enorme successo commerciale. Dello stesso anno è la macchina da scrivere *Lexikon 80*, seguita nel 1950 dal primo modello elettrico della Olivetti, la *Lexicon 80 E*, che migliora le prestazioni di tutti i modelli precedenti, alleggerisce il lavoro degli impiegati e dà una nuova forma alle macchine standard da ufficio. Sempre nel 1950 viene interrotta la produzione del primo modello di macchina da scrivere portatile della storia, che verrà sostituita dalla produzione della nuova portatile. La *MP1*, simbolo della svolta organizzativa della società, lascia così il posto alla *Lettera 22*, la prima con una produzione totalmente in serie e con cui la Olivetti riesce ad entrare nel mercato americano delle macchine da scrivere, che a sua volta segnerà l'inizio di una nuova fase, quella d'espansione. Sempre in quest'anno per raggiungere migliori standard e livelli di produzione, considerata anche la grande richiesta delle calcolatrici e delle nuove macchine da scrivere e con l'avvio delle nuove produzioni di prodotti, l'*Ufcio tecnico*  su idea di Adriano procede alla riorganizzazione del montaggio delle macchine secondo un sistema in linea continua con l'aiuto di trasportatori e con l'introduzione di nuove macchine specializzate sulla base delle quali si ridurranno i tempi di lavorazione; fattori questi che determinano la necessità di nuove e innovative fabbriche.

**[3]** La *Divisumma14* progettata da Natale Cappellaro e Marcello Nizzoli è la prima macchina calcolatrice elettrica a compiere tutte e quattro le operazioni aritmetiche con la possibilità di stampa. Ebbe un grande successo commerciale.

**Fig.7:** Ingrandimento della comparazione tra il regesto dei prodotti Olivetti e le fabbriche Olivetti in Italia e nel mondo. Identifcazione del periodo d'espansione dell'industria tra il 1950 e il 1964.

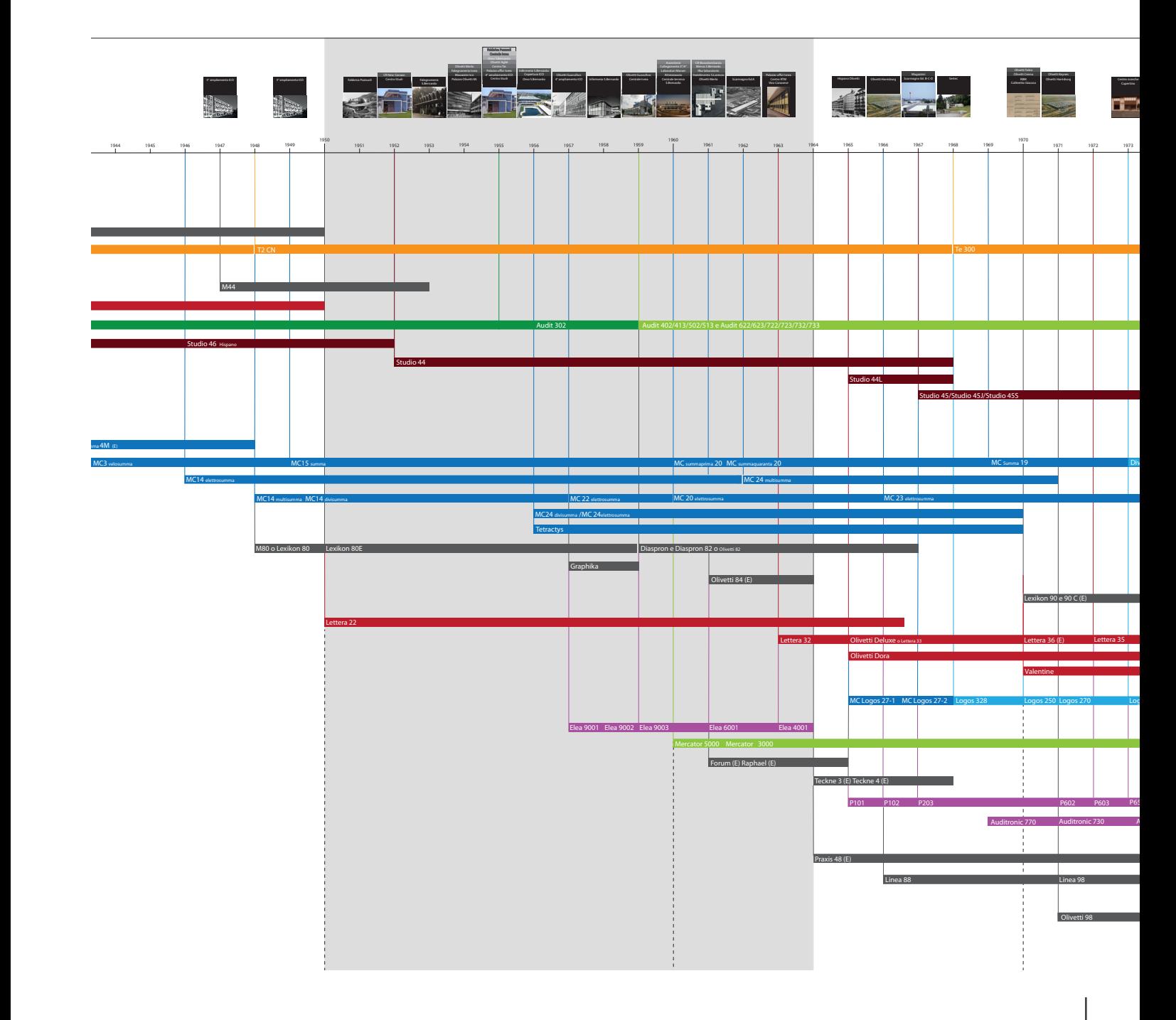

Il 1964, che determina la fne della fase d'espansione, è invece l'anno del cambiamento di direzione nella politica aziendale della Olivetti; dopo la prematura morte di Adriano nel 1960 e il rimpasto dell'assetto amministrativo e fnanziario della società, il nascente settore dell'elettronica, compresa la linea di produzione dei primi calcolatori *Elea*, viene ceduto per il 75% alla General Elettric<sup>5</sup> che commercializza con il suo marchio i prodotti Olivetti.

Rimane proprietà della Olivetti solo un prodotto di questo settore, che viene presentato con grande successo alla fera Bema di New York del 1965. L'innovativa *P101*, progettata dall'Ing. Perrotto con il design di Mario Bellini, è considerata di fatto il primo computer desktop commerciale programmabile della storia.

Il periodo d'instabilità amministrativa della Olivetti, con avvicendamento alla guida della società tra Roberto Olivetti e un gruppo d'intervento, la criticità fnanziaria e la fne di un'idea di fabbrica sociale con la morte di Adriano alimentano la discontinuità progettuale rilevata. Con la perdita del futuro settore di sviluppo prodotto, si renderà necessario quindi un ridimensionamento delle attività produttive e di conseguenza delle realizzazioni architettoniche industriali della società; questo infuirà inoltre sul programma di pianifcazione territoriale per il canavese portato avanti dalla riforma comunitaria e sulle architetture ad essa collegate. (fig.7)

**Fig.8:** Tavola rappresentativa del regesto prodotti Olivetti con la sovrapposizione dei comparti industriali. In evidenza il periodo di espansione dell'azienda tra il 1950 e il 1964.

**[4]** Il restante 25% del settore elettronico verrà ceduto defnitivamente solo qualche anno più tardi, nel 1968, dichiarando così terminata l'esperienza nella progettazione e realizzazione di calcolatori elettronici.

I MATERIALI

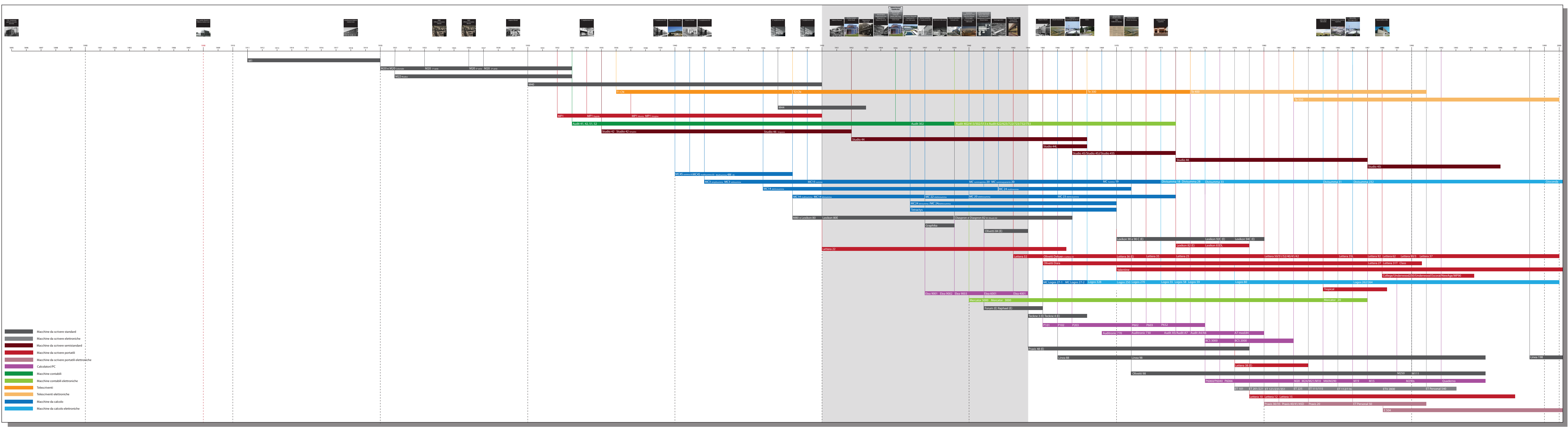

## **2.3 LA RAPPRESENTAZIONE CONCRETA DELLA VISIONE OLIVETTIANA**

Dopo l'individuazione della soglia temporale specifca in cui inquadrare la ricerca, grazie all'operazione di raccolta e lettura critica dei regesti descritta, si è resa necessaria un'ulteriore discretizzazione dei dati per permettere l'individuazione, nel campo dell'architettura, di un progettista di riferimento che meglio rispecchiasse attraverso i suoi progetti la visione di Adriano Olivetti. Una visione, che non voleva essere limitata alla sola Ivrea e al territorio canavese, ma estesa, attraverso una pianifcazione urbanistica moderna, al territorio italiano del dopoguerra e che Adriano cercherà di portare avanti in modo sistematico da presidente dell'INU a partire dal 1951, ma con pochi risultati<sup>5</sup>.

Ivrea diventa così la sola città modello in cui la sperimentazione nella pianifcazione territoriale e politica dell'imprenditore trova luogo e dove questa si mostra attraverso una rappresentazione concreta, ovvero gli edifci realizzati. Una città che mostra una fabbrica, parte integrante di un territorio non solo per l'indotto economico che genera, ma anche per la sua presenza concreta, che deve avere assumere qualità estetiche al pari degli altri edifci e non solo funzionali alla produzione. Una città manifesto delle politiche del Movimento di Comunità e il cui valore, e quello del pensiero che l'ha realizzato, oggi è riconosciuto dall'UNESCO.

Per questi motivi si è scelto di limitare la ricerca nel territorio d'Ivrea e al canavese analizzando, con l'aiuto del regesto architettura e urbanistica fltrato geografcamente (fg.9), i rapporti esistenti tra i progetti realizzati sul territorio e i cambiamenti interni all'azienda. Infatti, la società fn dalla sua origine è stata determinante nella città d'Ivrea non solo per lo sviluppo industriale e economico, ma per lo sviluppo edilizio e ha modellato la fsionomia della città cambiandone la forma. (Conte, 2016)

Lungo quello che oggi è viale Jervis, allora Castellamonte, partendo dalla fabbrica originaria si sono susseguiti diversi ampliamenti alcuni di tipo tradizionale e altri moderni. Questo sviluppo lineare ininterrotto fno alla fne degli anni '40, dipendente sempre dalla fabbrica di mattoni rossi come in una sorta di continuità di pensiero, assecondava l'idea di fabbrica di Adriano in quel tempo (Ochetto 2009) e la necessità di mostrarsi al mondo come una grande e unitaria azienda.

Questa idea cambia proprio all'inizio degli anni '50, dopo la scrittura del manifesto della Comunità e l'esperienza da lui promossa del Gruppo Tecnico per il Coordinamento del Canavese, i cui risultati si traducono concretamente nel piano di sviluppo per il territorio tra il 1952 e il 1954; il piano prevede una serie di poli di sviluppo a composizione sociale equilibrata per evitare l'espansione a macchia d'olio della città d'Ivrea e Adriano focalizza la sua idea di fabbrica sul decentramento industriale e immaginando '*il giorno in cui gli operai non scenderanno più a Ivrea a lavorare da campi e colline, ma saranno i camion a girare nei paesi e raccogliere i pezzi prodotti da diverse officine satelliti'* (Ochetto 2009). Nonostante questa immagine non si concretizzi, la trasformazione e lo sviluppo della Olivetti si attuerà durante la soglia temporale individuata, attraverso un decentramento industriale determinato da una serie di cause: la saturazione dello spazio disponibile ad Ivrea, l'introduzione di nuovi

**[5]** Una di queste sarà la realizzazione del borgo rurale della 'La Martella' tra il 1952 e il 1954, parte del piano di risanamento della città di Matera e dei Sassi.

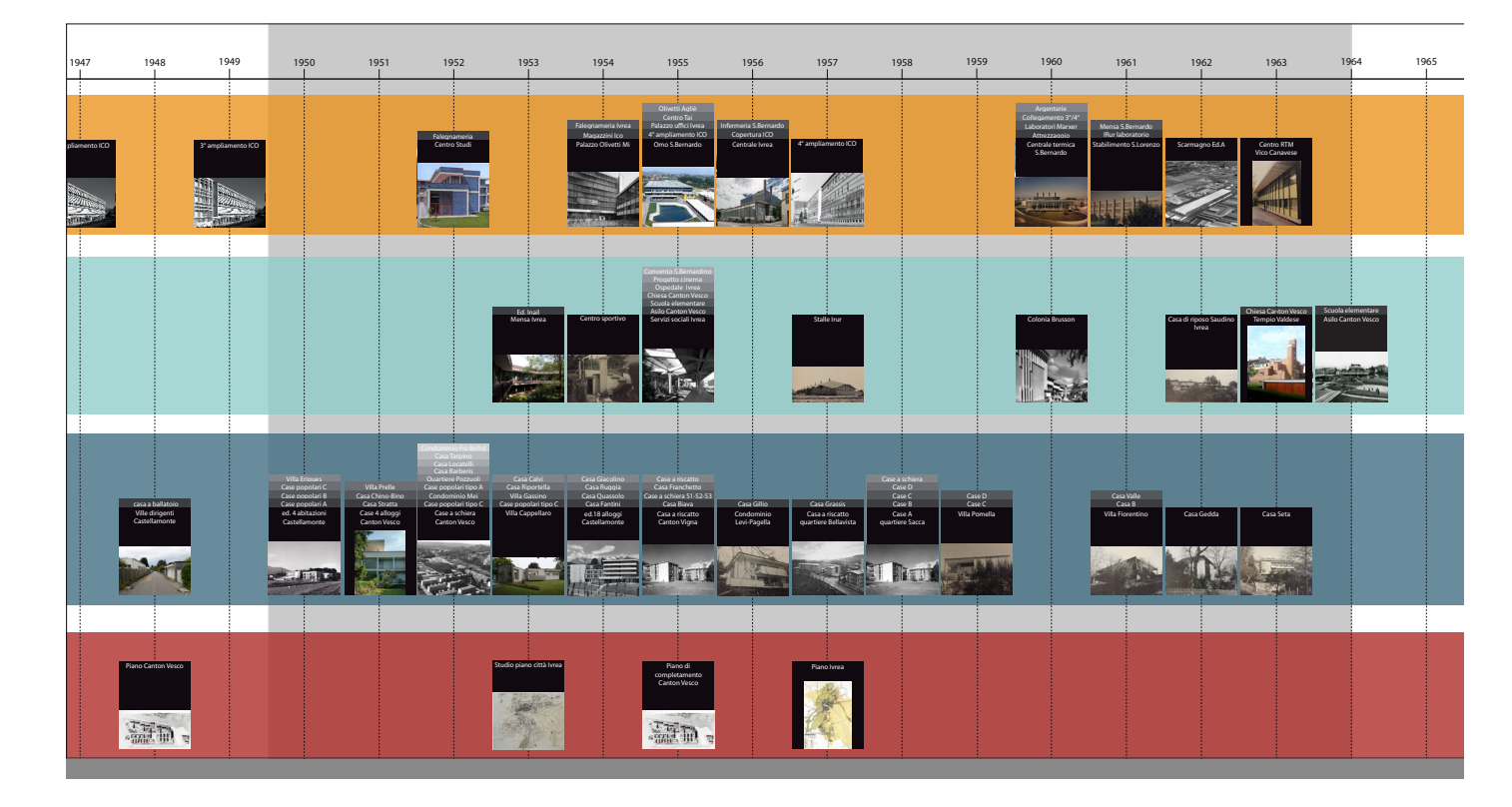

sistemi di produzione, la suddivisione delle funzioni all'interno dell'azienda e nel territorio del canavese, lo sviluppo del nuovo settore dell'elettronica.

• La saturazione dello spazio disponibile lungo l'asse produttivo d'Ivrea

Lungo viale Jervis, all'inizio degli anni '50 viene programmata e realizzata, nel corso di 15 anni, una serie di edifci non necessariamente legati alla produzione: sono edifici industriali ausiliari, servizi di fabbrica o uffici coerenti con i nuovi sistemi di organizzazione del lavoro proposti dall'azienda; il *Centro Studi ed Esperienze* (1952- 1955), i *Magazzini* (1954), la *Nuova Falegnameria* (1954-1955), la *Nuova Ico* (1955- 1957), l'*Ofcina H* (1956-1957), la *Centrale Termica* (1956-1959, l'edifcio dei *Servizi Sociali* (1955-1959), la *Mensa* (1955-1961), l'area ricreativa nel convento di *San Bernardino* (1949-1958 e 1979-1981) e concludendo con il *Palazzo per Ufci* (1952- 1963) daranno forma all'idea sperimentale di Adriano Olivetti, iniziata nel 1932 con l'ampliamento dell'*Ofcina* in mattoni rossi afdato agli architetti Luigi Figini e Gino Pollini. Numerosi giovani architetti e designer, chiamati dallo stesso Adriano, lavorano alla rappresentazione concreta di una funzione etica dell'architettura industriale (Tafuri, dal Co 1976) oltre ai già citati architetti che collaborano con l'azienda fn dai primi anni '30. In questo periodo forniscono il loro contributo Ignazio Gardella, Mario Ridolf, Marco Zanuso ed Eduardo Vittoria che si rendono '*testimoni di una propria interpretazione del mondo*' (Abriani, Calvi 1990, p.24), attraverso cui l'industriale intendeva dimostrare la possibilità di costruire attraverso '*luoghi diversi*' **Fig. 9:** Ingrandimento del regesto architetture e urbanistica Olivetti fltrato geografcamente sull'area di Ivrea e del Canavese. In evidenza la sovrapposizione con la fase temporale di espansione dell'azienda.

**Fig.10:** Vista di viale Jervis, o Castellamonte, nel 1957. Datazione efettuata grazie all'analisi dello sviluppo della costruzione della Centrale Termica e dell'edifcio dei Servizi Sociali a sinistra e della Mensa a destra. (Fonte: NAN, Fondo Vittoria)

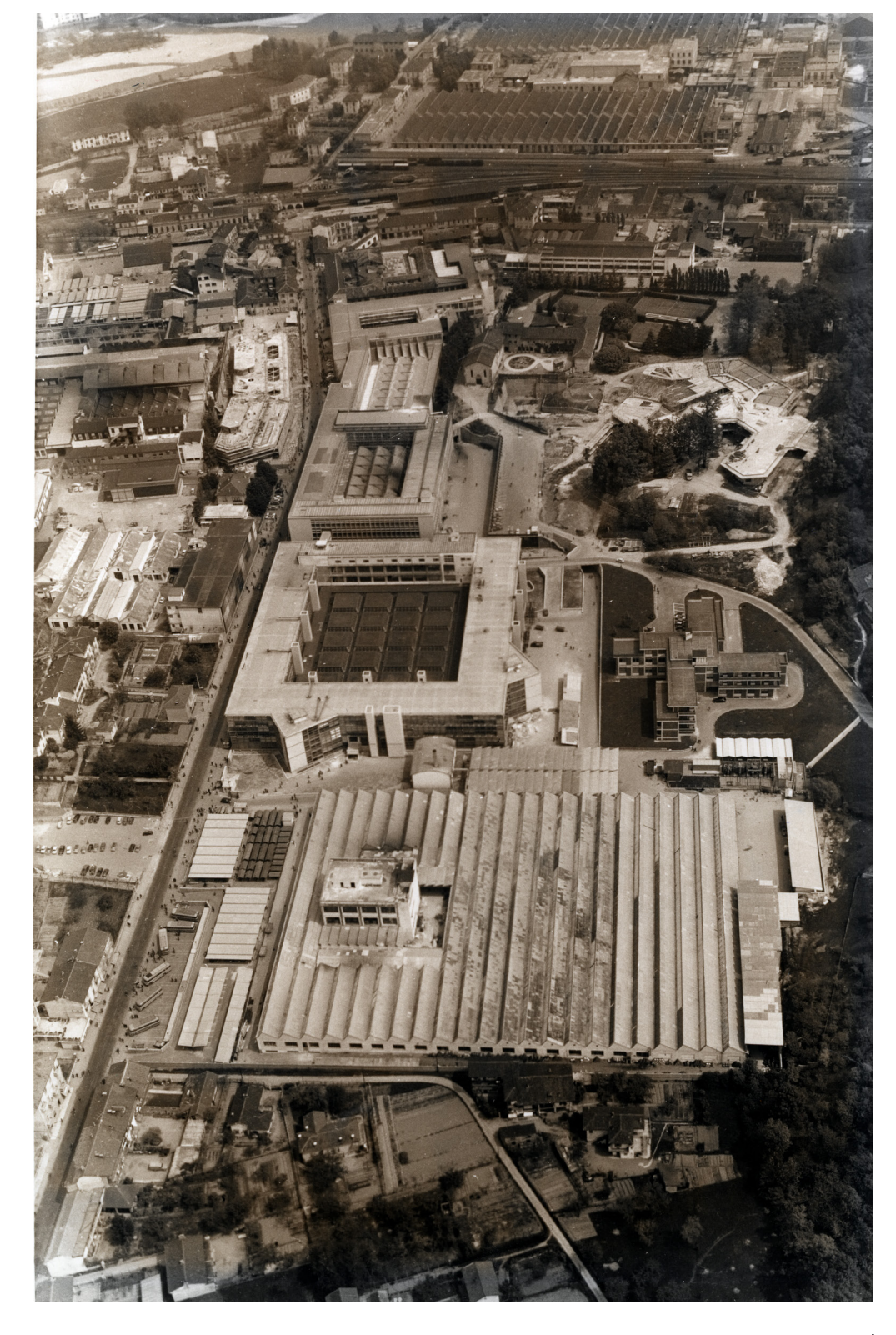

un comune progetto che andava oltre alla semplice produzione di proftto. In questa pianifcazione urbana, la produzione delle nuove serie di prodotti su larga scala non trova spazio ad Ivrea.

## • L'introduzione di nuovi sistemi di produzione che richiedono spazio

Il successo dei prodotti Olivetti deriva, oltre per le caratteristiche tecniche e il design innovativo, anche dal prezzo concorrenziale ottenuto grazie alla produzione in serie di grandi numeri. La grande richiesta dei prodotti e l'abbattimento dei costi aveva richiesto l'inserimento in linea di nuove macchine trasportatrici e altre introduzioni tecnologiche portando alla riduzione dei tempi di lavoro e tra il 1955 e il 1958 la saturazione del mercato<sup>6</sup>.

La produzione non solo necessita di nuovi spazi specifcatamente progettati, ma la rapida evoluzione determina un adeguamento degli spazi di fabbriche in costruzione, come succede nel caso della *Nuova Ico*, progettata da Figini e Pollini tra il 1955 e il 1958. L'edifcio in cemento armato, vetrato sul fronte di viale Jervis in continuità con i precedenti ampliamenti, si sviluppa intorno ad una corte; la riformulazione della linea di produzione a doppia esse introdotta nel 1956, porta Adriano Olivetti a ripensare allo schema planimetrico del fabbricato. Per questo motivo verrà richiesto al progettista Eduardo Vittoria di pensare ad un cambiamento funzionale dello spazio della corte, che viene risolto chiudendolo con una copertura a cassettoni sorretta da pilastri; questa struttura ipostila libera lo spazio a terra permettendo il collocamento di grandi machine utensili e di presse per la produzione dei componenti delle macchine da scrivere e ampi spazi di manovra e lavoro. Una architettura funzionale, senza prospetti, ma che trova un suo motivo architettonico dominante nel disegno della copertura, che attraverso i colori utilizzati e la luce naturale proveniente dall'alto e fltrata da pannelli atermici azzurrati, la rende un luogo di elevazione del lavoro. Durante la progettazione, portata avanti durante la costruzione stessa per le incombenti necessità produttive, vennero sperimentate tecniche, materiali e soluzioni costruttive innovative e funzionali che rendono le *Officine H* una prova iniziale di un approccio nuovo e funzionale della costruzione delle fabbriche.

• La programmatica suddivisione delle funzioni all'interno dell'azienda e nel territorio All'interno dell'organizzazione aziendale in questi anni Adriano rifette anche sulla necessità di separare l'area della produzione dei prodotti da quella della loro progettazione; fno a questo momento i tecnici e designer disegnano tutti i prodotti all'interno delle fabbriche, ma la complessità tecnologica e la multifunzionalità delle nuove macchine richiedevano un'attività di progetto più organica, una più produttiva concentrazione delle risorse e di avere il supporto di studi e ricerche condotte in modo sistematico. Nasce così l'idea nel 1951 di costruire una sede specifca per un centro stile e di ricerca, fsicamente separato dagli stabilimenti, dove l'attività di produzione ha i suoi ritmi e richiede spazi sempre maggiori. La realizzazione del *Centro Studi ed Esperienze* è la prima di una lunga serie afdata al giovane progettista napoletano Eduardo Vittoria. L'edifcio, fortemente voluto da Adriano, sarà il simbolo del futuro

**[6]** Nel 1965 per cercare di limitare la sovrapproduzione, in aggiunta alle politiche sociali di Adriano che considerava il riposo parte integrante del lavoro di un operaio perché ne aumentava la produttività, aveva introdotto una riduzione, in anticipo sui tempi, dell'orario di lavoro passando a 45 ore settimanali e 5 giorni lavorativi. La saturazione del mercato determinerà quindi la ricerca di nuovi mercati, soprattutto in America.

produttivo della società, e con la sperimentazione del colore e dell'articolazione spaziale di tipo organico segnerà una rottura all'interno delle architetture razionaliste realizzate fno a quel momento ad Ivrea (Conte, 2018\_b), ben rappresentando la complessità del dibattito architettonico di quegli anni.

Nell'ottica di decentramento delle funzioni e del programma di sviluppo del territorio del canavese, si realizza l'acquisizione di alcune fabbriche già esistenti attuando una riconversione a nuove funzioni; l'ex fabbrica tessile di De Angeli-Frua ad Agliè è riconvertita per collocarvi la linea di produzione delle macchine portatili, nel 1957 in località San Lorenzo le ex-Officine Zanzi vengono adattate per ospitare la produzione delle telescriventi, sempre in quest'anno un ex-cotonifcio chiuso a Caluso, accoglie la sede di Olivetti SADA, che produce duplicatori, nastri e carta carbone. Inoltre, vengono realizzati nuovi stabilimenti aferenti alla Olivetti, sempre seguendo l'idea di un decentramento produttivo, ad esempio a Vidracco (1957-1961) con gli edifci realizzati da Eduardo Vittoria in seguito ampliati da Ottavio Cascio per la produzione di valigette per macchine portatili o il *Centro Ricerche di Tecnologia Meccanica R.T.M.* (1962) realizzato su progetto dell'Ufficio Tecnico Olivetti.

Il primo organico esempio di decentramento produttivo è il *Polo industriale di San Bernardo*. Il progetto, collocato strategicamente poco distante da Ivrea, è del 1952 e prevede oltre allo spostamento della falegnameria dalla sede centrale, la realizzazione di edifci per la produzione, stoccaggio materiali e servizi di fabbrica quali la biblioteca, mensa e sale lettura. Per la realizzazione del polo viene applicato al progetto un sistema di pianifcazione territoriale, dove si alternano spazi verde e costruito che dialogano tra loro e con l'utente; gli edifci sono progettati e realizzati applicando la logica della produzione industriale all'architettura, che viene scomposta nelle sue parti e resa modulare. All'interno del campus nel 1955 Eduardo Vittoria realizza in soli 8 mesi un edifcio che diventerà la nuova sede della *OMO*, *Ofcina Meccanica Olivetti* prima collocata ad Ivrea e fondata nel 1926 da Camillo, segnando la conversione dell'intero polo da industria produttiva ad industria metalmeccanica: da questo momento in poi qui si produrranno solo macchine utensili per la Olivetti e per altre aziende. Il progettista riuscirà grazie all'utilizzo del sistema di tralicci e travi reticolari metalliche Covre (Rossi 1959) e alla modularità dell'impianto planimetrico disegnato a rispondere tempestivamente alle necessità dell'azienda, unificando le funzioni di produzione delle macchine utensili e uffici in un unico edifco e permettendo una grande fessibilità organizzativa. L'espansione del comparto industriale proseguirà poi fno al 1962 con una serie di edifci realizzati dallo stesso progettista e dall'architetto Ottavio Cascio che negli anni '70 raccoglierà l'eredità progettuale del polo e ne seguirà le linee guida, rendendolo così, pur nella complessità, un sistema stilisticamente omogeneo.

• Lo sviluppo del nuovo settore commerciale dell'elaborazione elettronica

Agli inizi degli anni '50 Adriano capisce l'importanza del campo dell'elettronica e la rapida progressione che sta avendo la ricerca nel settore. Per poter sviluppare la

ricerca e la produzione in questo settore egli prevede una serie di laboratori scientifci e industrie sul territorio italiano e straniero, lontani da Ivrea. Il grande successo dell'*Elea*, il primo *main-frame* Olivetti, dedicato a grandi aziende, banche e centri di ricerca, apre la strada allo sviluppo di nuovi prodotti più commerciali, come la *Mercator 5000*, fatturatrice che ibrida la meccanica con l'elettronica e permette passi in avanti nelle macchine contabili realizzata nel 1960, nata dalla collaborazione tra il *Centro Studi* e il *LRE* di Borgolombardo, o nel 1964 la *P101*, realizzata nel *Laboratorio di Pregnana milanese*. Per dedicare spazio produttivo alle nuove linee e con l'idea di accompagnare il passaggio dell'industria dalla meccanica all'elettronica nasce il progetto del *Polo industriale Ivrea Sud* o Scarmagno, una delle ultime realizzazioni promosse da Adriano Olivetti e realizzato dopo la sua morte. Il progetto, assegnato a Eduardo Vittoria e Marco Zanuso, procede come un intervento industriale a scala urbanistica; è il più imponente insediamento della fabbrica Olivetti, gli stabilimenti produttivi prevedono superfci coperte di 200.000 mq. su un'area di sedime di circa 800.000 mq. e l'intera area è organizzata in impianti produttivi, funzioni di servizio e edifci sociali. La prima soluzione progettuale del 1962 (fg.11), concepita in carpenteria metallica, ha come obiettivo rispondere alla difcile richiesta societaria di ampliamento del fabbricato in qualsiasi direzione. La sua composizione si fonda sul principio di '*modulo-oggetto*' ispirato dalla modularità dalle macchine utensili Olivetti, una unità elementare di 45 metri di lato capace di lavorare a tre diverse scale: creare il paesaggio architettonico industriale, risolvere questioni formali e strutturali e simultaneamente anche quelle funzionali della produzione (Perriccioli, Nunziante 2019). La versione defnitiva cambierà solo nei materiali, il cemento armato precompresso, e nelle dimensioni, ma la logica della modularità che permette la gestione sistemica di tutte le componenti del progetto rimarrà invariata. Il progetto-matrice di elevata razionalità, fessibile ed integrato con la produzione, utilizzabile per diverse funzioni grazie ad un abaco di pezzi prefabbricati assemblabili permetterà la costruzione a scala ridotti di altri due

**Fig.11:** IProgetto non realizzato per il Polo di Scarmagno. (Fonte: NAN, Fondo Vittoria).

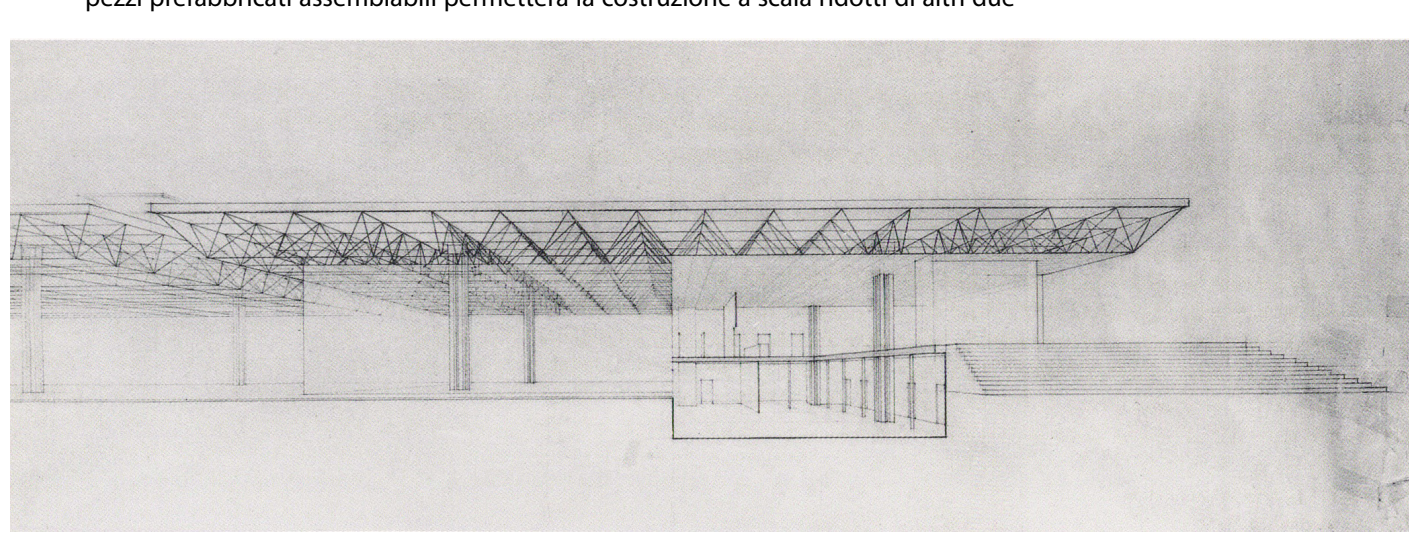

impianti Olivetti, gli ultimi in Italia, a Crema (1969) per le macchine da scrivere prima elettriche e in seguito elettroniche e a Marcianise (1969), polo che produrrà macchine contabili meccaniche e in seguito macchine a controllo numerico. I due architetti ottimizzano il processo di fabbricazione e di montaggio di grandi componenti in cemento armato operando al confne tra architettura e design congiungendo '*l'alta qualità dei servizi sociali ad un disegno architettonico ispirato ai principi di riproducibilità indiferenziata*'. (Castanò 2010).

Dall'analisi puntuale delle realizzazioni architettoniche, risulta evidente come alla continua ricerca e all'innovazione nel campo del prodotto, secondo Olivetti, dovesse seguire anche nel campo dell'architettura e dell'urbanistica '*il tentativo continuo e permanente di vedere più avanti del momento che si sta vivendo*' (Vittoria 1988, p.162), con un metodo progettazione che segua e preveda le necessità in veloce cambiamento della produzione e dalla società.

Il confronto tra i regesti fa emergere come principale interlocutore sul fronte dell'architettura, tra i progettisti che hanno collaborato con Olivetti, il designer e architetto Eduardo Vittoria. Durante il periodo d'espansione dell'azienda è stato il più attivo architetto fra quanti hanno lavorato ad Ivrea, quello che ha prodotto più realizzazioni prolungando la sua collaborazione fno agli anni '70, gli anni in cui le trasformazioni tecnologiche derivate dall'informatica hanno annullato la necessità di nuovi spazi industriali.

L'architetto non soltanto ha fatto parte dei programmi industriali promossi dall'azienda, ma ha partecipa attivamente al programma comunitario realizzato nel canavese promosso da Adriano e dall'IRUR.

Entrato nel mondo Olivetti nell'ottobre del 1951 come consulente esterno per la realizzazione del *Centro Studi ed Esperienze*, il nuovo centro ricerche della società, si dedicherà alla progettazione e realizzazione di edifci residenziali, tra cui la *villa Monte Revel* (1955-56) per la sorella di Adriano, alla costruzione nel 1953 di un *Centro Comunitario* a Palazzo Canavese e alla riqualifcazione di *piazza La Marmora d'Ivrea* (1957-1960). Nello specifco per l'azienda Olivetti si occuperà della pianifcazione e progettazione della prima sede distaccata dell'azienda a *San Bernardo d'Ivrea*, della *Centrale Termica d'Ivrea*, della copertura del cortile della *Nuova Ico* o *Ofcine H*, del *Laboratorio di Ricerche Elettroniche* di Pregnana Milanese nel 1962 e insieme a Marco Zanuso della progettazione dei maggiori *comparti industriali* della società a *Scarmagno* (1962-1986), *Crema* e *Marcianise*. Inoltre, egli realizzerà una cantina sociale e alcuni laboratori agricoli e sperimentali nel canavese, gli edifci della produzione e dei servizi d'industrie satelliti o partecipate Olivetti come la *SGS*, che nata nel 1957 su impulso della sperimentazione Elea produrrà circuiti integrati e transistor per i calcolatori, e l'ampliamento per i laboratori di *ricerche biomediche Marxer* a Colleretto Giacosa (1970).

Se i progetti residenziali e sociali denotano la capacità di Vittoria di adattare le scelte progettuali alle necessità della committenza, della società e dell'ambiente, le realizzazioni rilevano la capacità d'integrare all'interno dei suoi progetti una continua e incessante ricerca tecnologica, indispensabile per un'impresa fondata sull'innovazione e con continue necessità di fessibilità e trasformabilità delle proprie sedi produttive.

La sua ricerca progettuale tesa alla scomposizione dell'architettura nelle sue parti

fondamentali, coerenti con il processo costruttivo, lo porta ad elaborare l'idea di moduli, generatori di spazi funzionali, ripetibili e precisi come oggetti di una produzione industriale; questi moduli-oggetto sono comunque fessibili, ampliabili e liberamente organizzabili e capaci di costruire lo spazio abitabile in qualunque delle sue forme, e di commisurarlo. Inoltre nel pieno della sua collaborazione con Olivetti, Vittoria consolida una personale idea di '*nuovo paesaggio*', su cui ha avviato una rifessione sin dai tempi dell'università; il paesaggio, inteso per Vittoria nell'accezione anglosassone del termine, è quello del '*luogo del cambiamento*' realizzato dall'uomo per i propri bisogni e costruito per concretizzare la sua vita: quindi in continua evoluzione; per soddisfare le necessità della società e costruire il paesaggio si deve ricorrere al progetto, non tanto per realizzare i singoli edifci, ma quanto per progettare le relazioni che intercorrono tra gli elementi che lo compongono per renderli i compatibili tra loro. L'idea di paesaggio riassume così tutte le scale del progetto, dal territorio all'oggetto d'uso e ben rappresenta il disegno di progetto globale olivettiano (Vittoria, 1957).

La capacità di lettura e comprensione dell'ambiente circostante e la sperimentazione di soluzioni e forme innovative ma coerenti con il processo produttivo rendono così Vittoria l'autore che meglio ha dato forma e realizzazione visibile e funzionante al pensiero e alla visione di Adriano anche dopo la morte dell'imprenditore.

All'interno della produzione olivettiana del progettista, almeno 30 progetti rilevati attraverso il regesto, è stata efettuata una ulteriore discretizzazione, identifcando attraverso una lettura comparata tra le trasformazioni aziendali e la ricerca personale dell'autore tre progetti che verranno approfonditi nel capito successivo: in ordine cronologico il *Centro Studi ed Esperienze*, il *Polo industriale di San Bernardo d'Ivrea* e la *Centrale Termica d'Ivrea*. Questi tre progetti rappresentano dei casi simbolici sia del percorso progettuale dell'autore, sia nell'evoluzione della Olivetti rendendoli opzioni idonee per la parte di sperimentazione della tesi. La scelta del caso studio che sarà l'oggetto della ricostruzione tridimensionale mediata dai sistemi di rappresentazione BIM-oriented per la sua valorizzazione e quella dei suoi dati, verrà efettuata tra questi progetti introducendo tra i criteri di selezione oltre alla maggior rilevanza con la flosofa olivettiana, l'appartenenza all'ambito progettuale e all'area del Maam.

Fig.12: Infografica del regesto generale architetture e urbanistica Olivetti. In evidenza la sovrapposizione con la fase temporale di espansione dell'azienda.

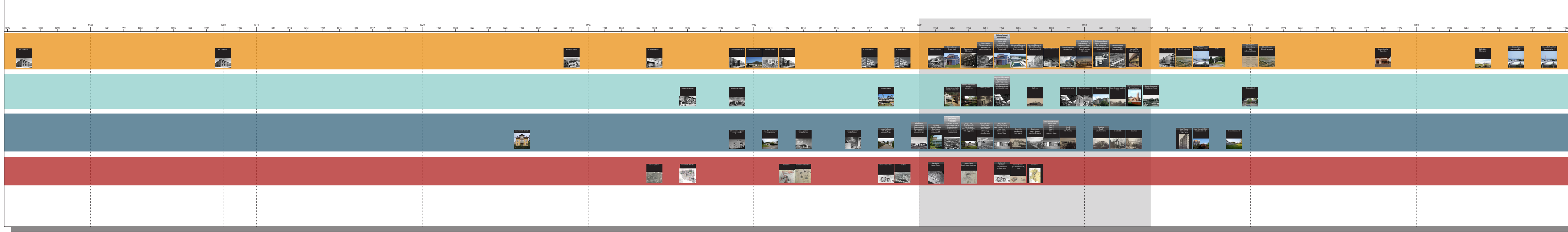

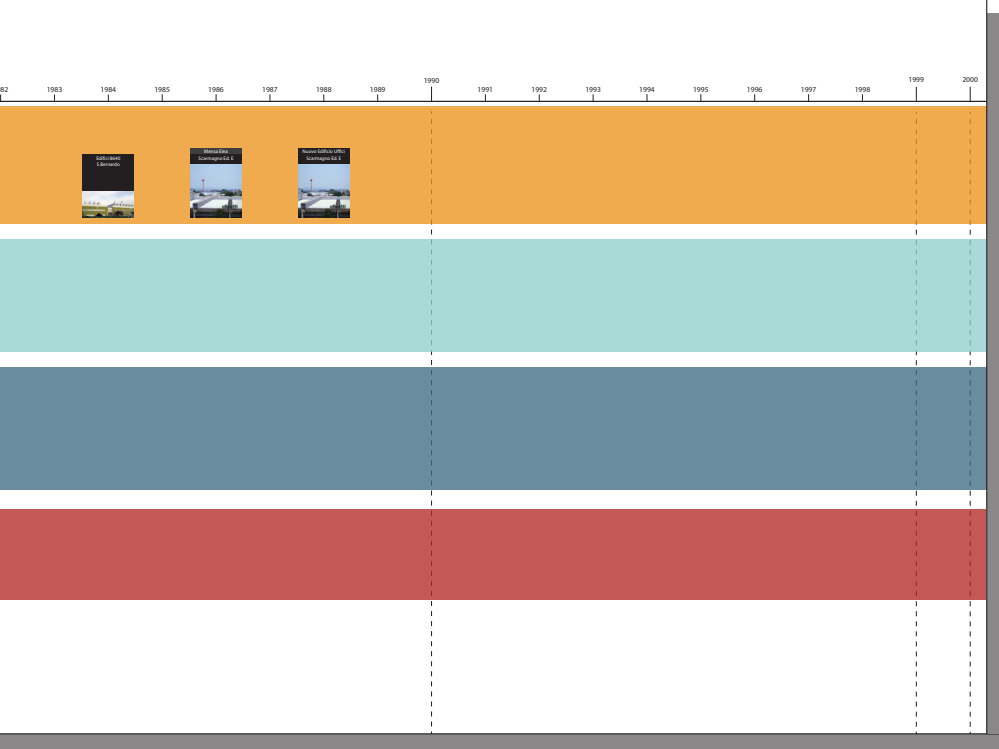

# **2.4 EDUARDO VITTORIA**

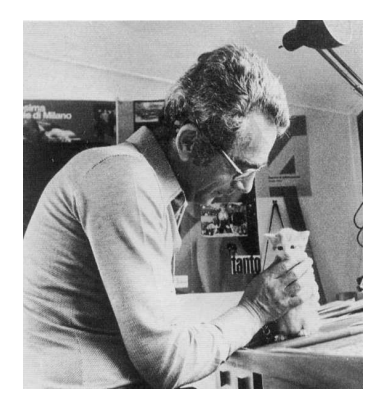

**Fig.13:** Eduardo Vittoria (Fonte: Guazzo 1995)

**[7]** *La Voce* fu la principale testata meridionalista del PCI, primo laboratorio politico antifascista in cui si afermarono i principi della questione meridionale.

**[8]** La tesi è conservata presso Archivio Piccinato a Roma.

**[9]** Nel 1949 svolge il seminario su *'L'evoluzione della città nella società moderna'* presso la Facoltà di Ingegneria per gli studenti del Politecnico di Napoli diretto dal Prof. Ing. Luigi Cosenza.

Eduardo Vittoria, nasce nel 1923 a Napoli, e attraversa la storia della cultura del progetto italiana, architettonica, urbanistica e del design, dal dopoguerra in avanti, assumendo un ruolo di primo piano grazie al carattere innovativo dei suoi progetti. È una fgura particolare e complessa, schiva alla categorizzazione in un determinato gruppo architettonico e profondamente autocritico, caratteri che si rispecchiano completamente nelle sue opere. Ancora studente dal 1944 al 1946, è redattore del quotidiano '*La Voce dei lavoratori del Mezzogiorno*'7 di Napoli sotto la direzione di Mario Alicata, dove inizia ad interessarsi di questioni relative alla pianifcazione urbana che porterà avanti nel suo percorso di studi; Vittoria si laurea infatti nel 1947 a Napoli con Luigi Piccinato con la prima tesi in urbanistica della facoltà partenopea dal titolo '*Studio di sistemazione urbanistica sistemazione generale dei Campi Flegrei sistemazione di comunità urbana*'8.

Egli svolge il suo primo apprendistato professionale nello studio dell'ingegnere Luigi Cosenza, dove dal 1947 al 1949 come collaboratore, si occupa di progetti nell'ambito della prima fase di ricostruzione post-bellica; interiorizzando la lezione dei maestri del movimento moderno, contribuisce ad alcuni dei progetti i più signifcativi di quegli anni e in particolare per l'edilizia residenziale e popolare si ricordano: le case a terrazza sulla collina di Posillipo, il progetto per il nuovo quartiere Donzelli a Napoli, per il nucleo residenziale INA Casa a Capri e il progetto di casa prefabbricata per il quartiere sperimentale Torre Ranieri di Napoli dove sviluppa una personale inclinazione ai sistemi prefabbricati.

Afancherà l'ingegnere Cosenza anche in progetti di edifci pubblici, tra cui una stazione passeggeri della ferrovia Circumvesuviana, la sistemazione del Molo Pisacane e di Piazza Mercato con uffici e abitazioni, a Napoli e come collaboratore in un corso universitario presso la Facoltà di Ingegneria di Napoli9.

Nel 1948 diventa socio e membro direttivo della sezione napoletana dell'Istituto Nazionale di Urbanistica e partecipa attivamente al dibattito sui temi dell'urbanistica e del paesaggio promossi dall'istituto e da altri organismi associati che si stavano costituendo in quegli anni. Durante questi anni di formazione e anche in quelli che seguono il trasferimento a Roma del 1950 dove aprirà lo studio professionale, continua la sua attività pubblicistica con saggi, studi e rifessioni sul problema della ricostruzione e sul linguaggio architettonico da utilizzare per essa. Rinascita con il saggio '*L'architettura organica*' nel 1947, Metron con '*Nuovi quartieri popolari*' del 1949, '*La fne dell'architettura neoclassica e Via della Conciliazione ovvero la fne di S. Pietro*' nel 1950, '*Realtà dell'architettura del mezzogiorno*' nel 1951 sono solo alcune delle riviste di respiro nazionale per cui scrive. Temi questi che verranno espressi nei progetti *INA casa* per Filadelfa (Reggio Calabria), Crotone, Casagiove (Caserta), Bagnoli (Napoli) e Torre Annunziata e nel progetto Prototipo di casa a quattro alloggi per il Centro Studi sull'Abitazione del CNR tra il 1950 e il 1952. In questi anni Vittoria sviluppa il pensiero critico che si defnirà negli anni successivi e caratterizzerà tutta la sua produzione progettuale e pubblicistica che riguarda il rapporto tra costruzione e paesaggio, tra ambiente e trasformazione della natura, tra forma elementare e dimensione urbana.

# **EDUARDO VITTORIA** Gli anni della formazione

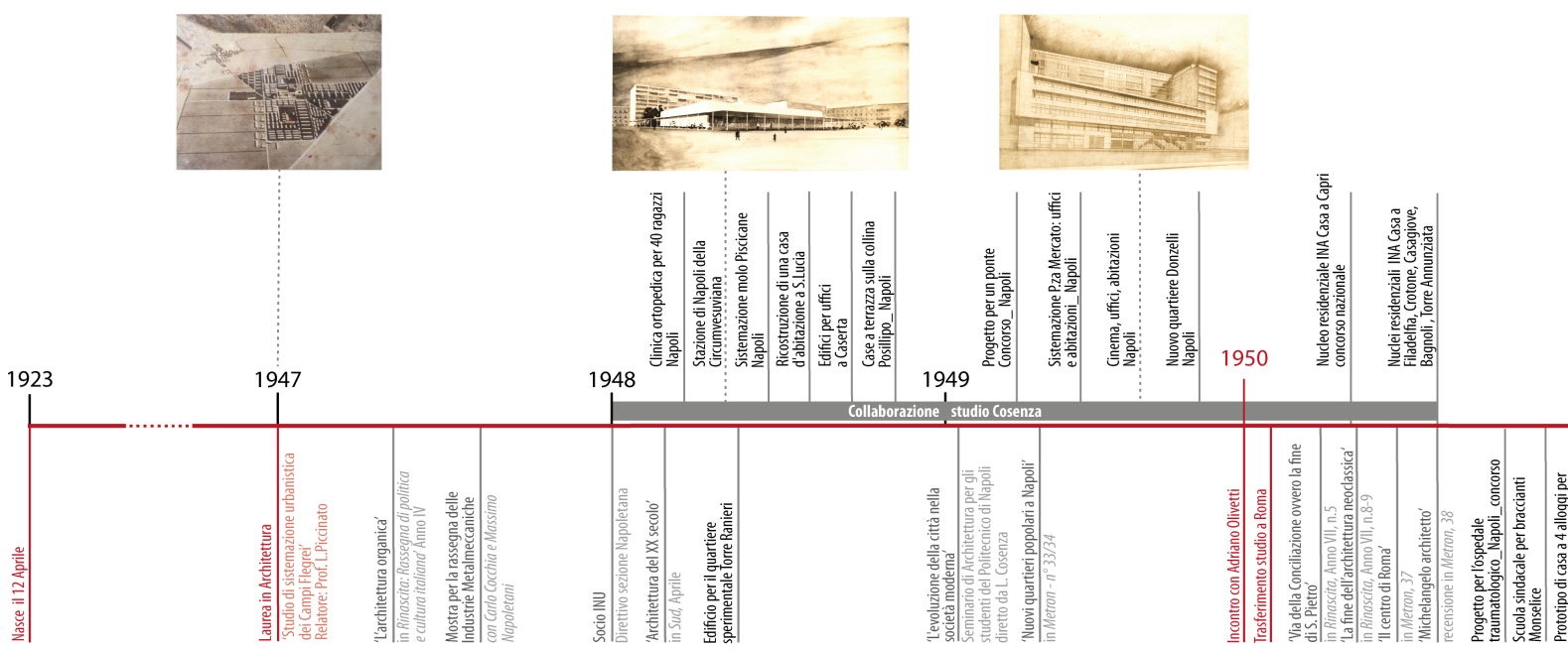

Il suo essere critico nei confronti della cultura contemporanea italiana, volubile alle mode stilistiche del momento, che emerge dai suoi scritti, gli permette, nonostante sia membro dell'APAO e cresciuto progettualmente nell'ambiente romano del dopoguerra e di mantenere una posizione distinta da qualunque moda o gruppo.

Dichiarandosi neo-razionalista (Musatti 1955, p.487), non rinnegherà mai la lezione dei maestri funzionalisti, ne metterà in discussione le fnalità dell'APAO o l'opera del maestro americano, ma criticherà apertamente il tentativo di trasferire acriticamente l'esperienza organicista nel contesto europeo usandola come alibi per l'utilizzo di forme '*strane*' derivate invece da una mera intuizione artistica (Guiducci 1957). Vittoria non sceglie di schierarsi con il movimento dell'architettura razionalista o di quella organica, ma predilige una terza via, che partendo dall'eredità del movimento moderno possa ricercare nuove linee evolutive per l'architettura contemporanea. L'opera di Wright ha grande fascino sull'architetto, che probabilmente visita la prima mostra italiana sull'autore a Firenze del 1951, e avrà un forte richiamo nelle sue prime opere per la Olivetti, in cui emerge in modo chiaro il tentativo di articolare l'architettura con la natura; apprezza e esalta il rigore formale e tecnico di Mies van der Rohe (Musatti 1955), ammira l'organizzazione dello spazio per l'industria e le conquiste tecniche delle strutture metalliche, dei pannelli prefabbricati e delle superfci vetrate di

## **EDUARDO VITTORIA** Gli anni olivettiani

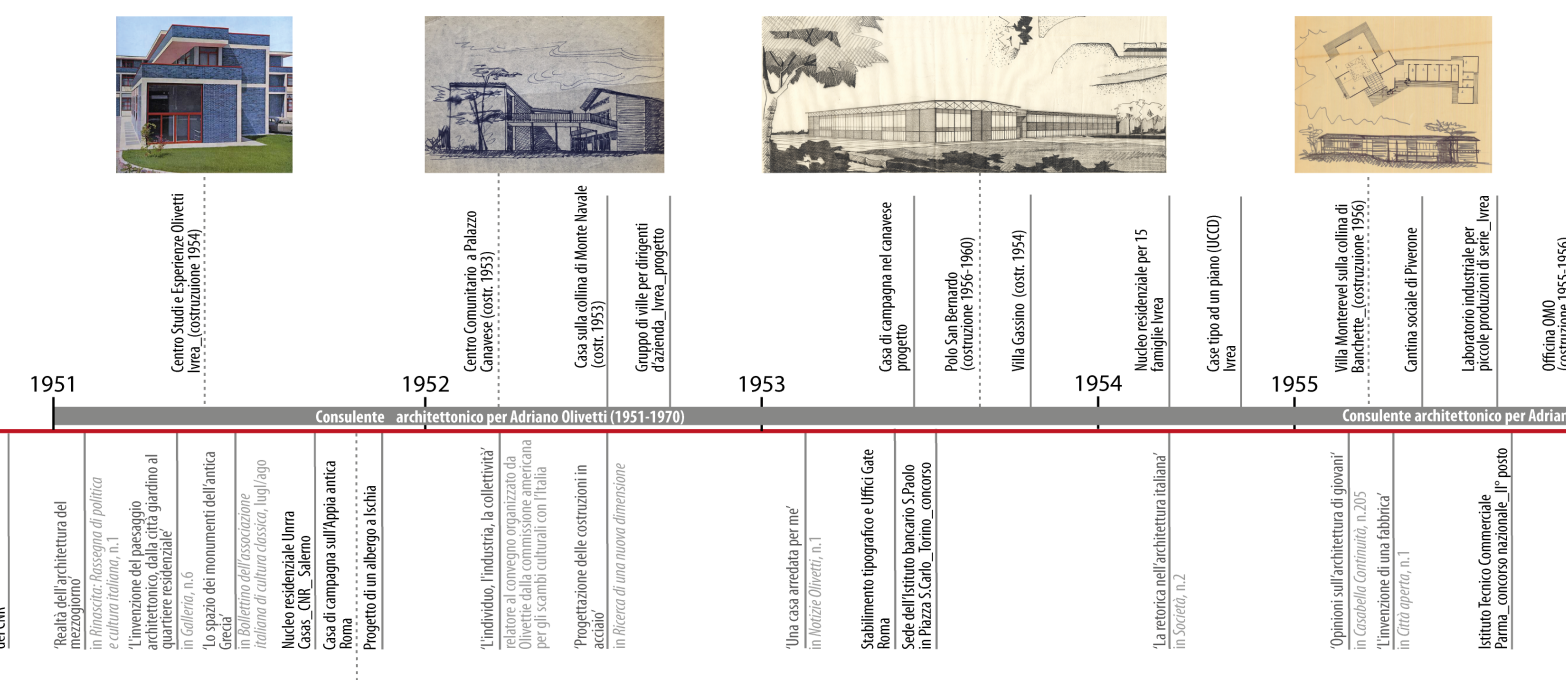

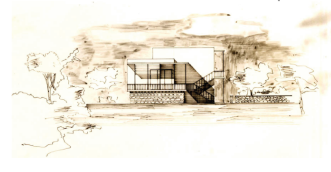

l Centro Studi sull abitazione<br>talen

Eero Saarinen nel campus della General Motors (Vittoria 1957) e la capacità progettuale di costruire con elementi intangibili, come la luce, di Le Corbusier.

Dall'altro lato lo stesso Vittoria non nasconde la sua passione per il secolo dei Lumi e per pensatori del periodo capaci di stabilire un rapporto tra scienza e arte, tra tecnica e flosofa, sottolineando che il dialogo tra le parti porta ad un reale avanzamento tecnico, culturale e sociale, non diversamente da ciò che troverà nell'ambiente Olivetti.

Il primo incontro con Adriano Olivetti risale al 1950 a Roma. La società è alla ricerca di collaboratori e lo fa attraverso un'inserzione su un quotidiano, alla quale Vittoria risponde accompagnandosi con una lettera di presentazione di Ludovico Quaroni, già da tempo collaboratore dell'azienda. Adriano propone al giovane Vittoria di trasferirsi ad Ivrea per 5 anni e unirsi all'ufficio tecnico della società da cui dipendeva la direzione delle iniziative di sviluppo industriale e architettonico. Egli però sceglie di rifutare l'assunzione, preferendo una collaborazione come consulente esterno, per poter essere libero di altri progetti al di fuori di quelli dell'industriale. L'incontro stupirà il giovane architetto, che ricordando Adriano descrive un uomo di grande cultura capace di portare '*tutta la problematica dell'intellettuale nel tema della produzione e della produttività umana che non è solo produzione di beni materiali ma è anche produzione di attività, di nuovo lavoro, di nuove iniziative'* (Vittoria 1988, p.163);

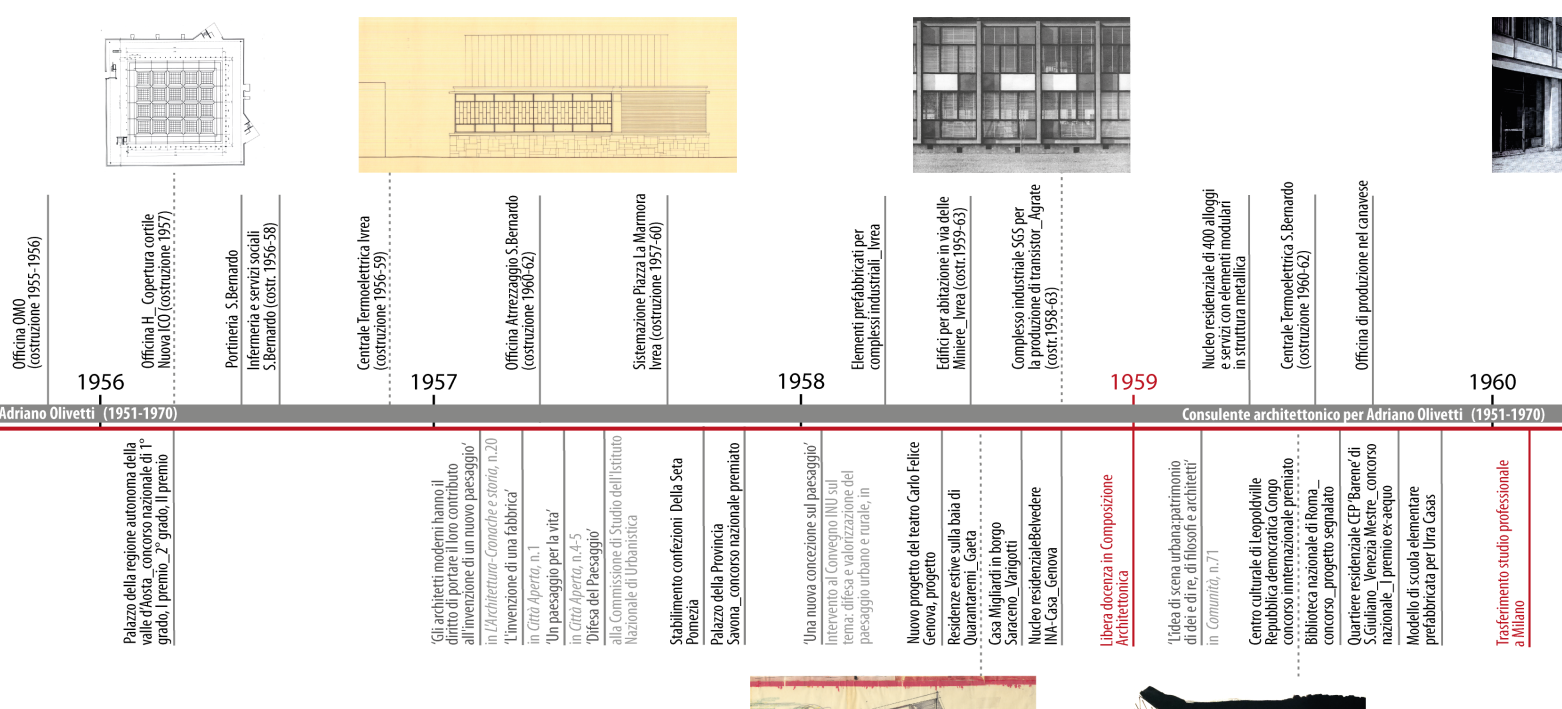

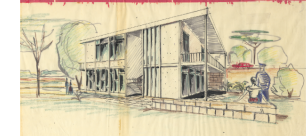

durante gli anni passati in Olivetti instaura un rapporto privilegiato con l'imprenditore che lo condurrà, anche in virtù del suo essere libero da schemi precostituiti, oltre a realizzare molti dei progetti più importanti dell'azienda anche ad occuparsi dell'arredamento della casa di Adriano in via del Babbuino a Roma durante l'esperienza politica. Nel 1951 come primo incarico, Olivetti gli afda la progettazione di un nuovo centro in cui raccogliere tutte le attività di ricerca, di sperimentazione e di costruzione di prototipi della società da collocarsi in uno spazio relativamente grande e libero da vincoli, compreso tra la collina di Montenavale e la Ico Centrale di Figini e Pollini. I tempi di progettazione dell'edifcio sono lunghi e si estendono fno all'inizio del 1953, anno in cui inizia la costruzione dell'edifcio e che coincide con un cambio nella direzione e organizzazione dell'Ufficio tecnico<sup>10</sup>. Vittoria opta per una soluzione a croce a 4 bracci, che si sviluppano nel territorio, rivestita di klinker blu e scandita da una maglia strutturale modulare bianca e profli rossi, molto diversa dai blocchi parallelepipedi bianchi e vetrati di Figini e Pollini che fno a quel momento caratterizzavano via Castellamonte. Durante questo periodo Vittoria si dedica anche alla costruzione del primo *Centro Comunitario del canavese* (1952-1953), al progetto di un gruppo di ville per i dirigenti d'azienda che non verrà realizzato (1952), alla realizzazione di una *casa sulla collina di Montenavale* (1952-1953) e di *Villa Gassino* (1953-1954), nel 1955 alla progettazione la

**[10]** L'avvio della costruzione del Centro Studi coincide con un cambiamento strutturale dell'Ufficio tecnico. La direzione viene presa da Roberto Guiducci che estende le collaborazioni con i progettisti e struttura l'ufficio come un centro indipendente dalla produzione, con un'amministrazione autonoma, completamente diverso dal vecchio ufficio nato per la gestione degli ampliamenti della fabbrica.

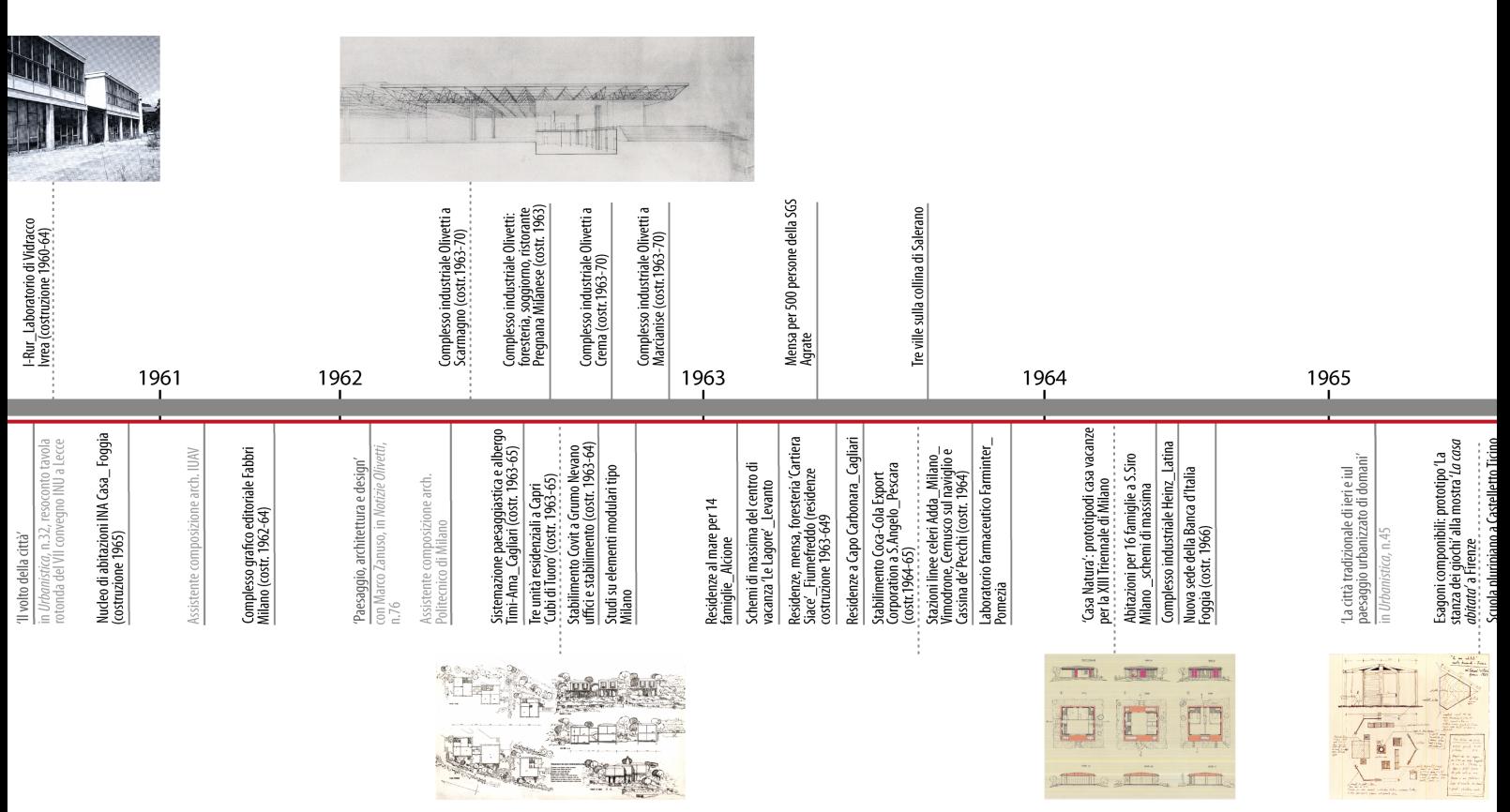

villa Monte Revel per la sorella di Adriano e di alcune case di campagna del canavese, una *Cantina sociale a Piverone* (Ivrea), oltre a pianifcare a partire dal 1954 le prime ipotesi sul *Polo produttivo Olivetti di San Bernardo*.

Il *Centro Comunitario* di Palazzo C.se, realizzato con il sostegno dell'azienda su un terreno donato alla città da un ex dipendente, nasce con il fne di dotare il piccolo borgo rurale di un luogo sociale e di aggregazione spontanea, un modello per tutti gli altri paesi dell'area circostante. Il complesso si sviluppa in due edifci uniti tra loro intorno ad una corte pentagonale aperta verso la piazza del paese. Lo spazio aperto, utilizzabile per riunioni all'aperto, introduce a destra la grande sala riunioni di forma poligonale e a sinistra gli spazi adibiti alla biblioteca, ambulatorio e sala ricreativa, collocati in un volume a due piani ad elle. Un leggero portico praticabile, sorretto da tubi in ferro, ne delimita il limite esterno e raccorda le due facciate. Per il progetto dell'edifco, con un evidente signifcato simbolico all'interno dell'ideologia olivettiana, Vittoria utilizza un linguaggio neorealista, diverso da quello razionalista espresso nelle architetture di fabbrica e preferito da Adriano Olivetti, e molto diverso da quello che utilizza per il Centro Studi; questo sottolinea la sua capacità di lettura dell'ambiente circostante, che gli permette di non imporre un'architettura nel piccolo borgo ma d'integrarsi con esso, "razionalizzando" l'architettura spontanea del luogo.

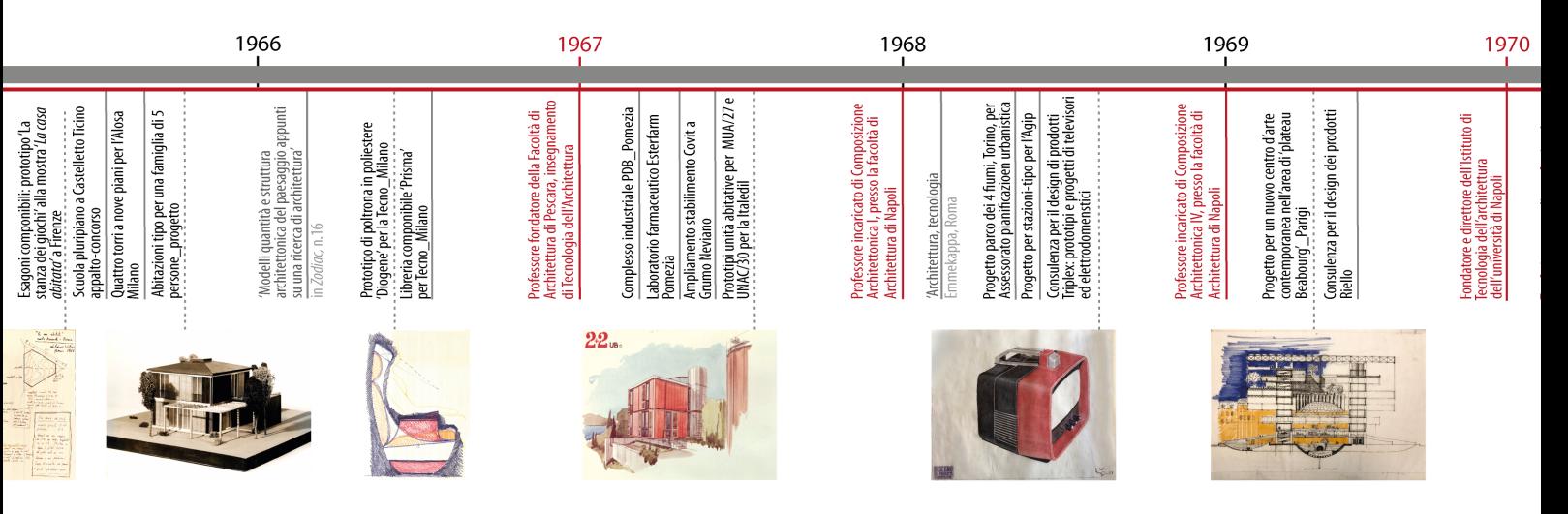

Capacità di lettura dell'ambiente si evidenzia anche nel progetto di *Villa Gassino*, costruita per un tecnico della Olivetti che chiede direttamente a Vittoria di realizzagli l'abitazione, scavalcando l'ufficio competente per la realizzazione delle case dei dipendenti. In questo progetto Vittoria utilizza uno schema planimetrico semplici a due bracci, come succede per *Villa Monte Revel*, che si sviluppano ad elle intorno ad una corte aperta sul paesaggio, che sembra sorgere spontaneamente sulla cima della collina di Monte Navale sfruttando il naturale declivio, come se ne fosse parte. Anche la scelta dei rivestimenti e dei colori utilizzati, lontani dall'aspetto delle case razionaliste del vicino quartiere di Castellamonte, sono utilizzati da Vittoria '*come elementi che si tramutano in paesaggio*' (Rossi 1959).

È un periodo di produzione ininterrotta ed estremamente eterogenea, soprattutto per quando riguarda le tipologie, ma che vengono accomunate dall'utilizzo di uno sviluppo planimetrico a più bracci e da una serie di richiami, soluzioni e d'ipotesi progettuali che si ritrovano come costanti e che vengono afnate ad ogni progetto in una sorta di sperimentazione continua. Questi progetti si discostano dai successivi realizzati per l'azienda fno alla fne degli anni '60 che si possono raggruppare secondo aree di ricerca progettuale (Vittoria 1962); la *Omo* del 1954-1955, le *Ofcine H*, precedentemente descritte,

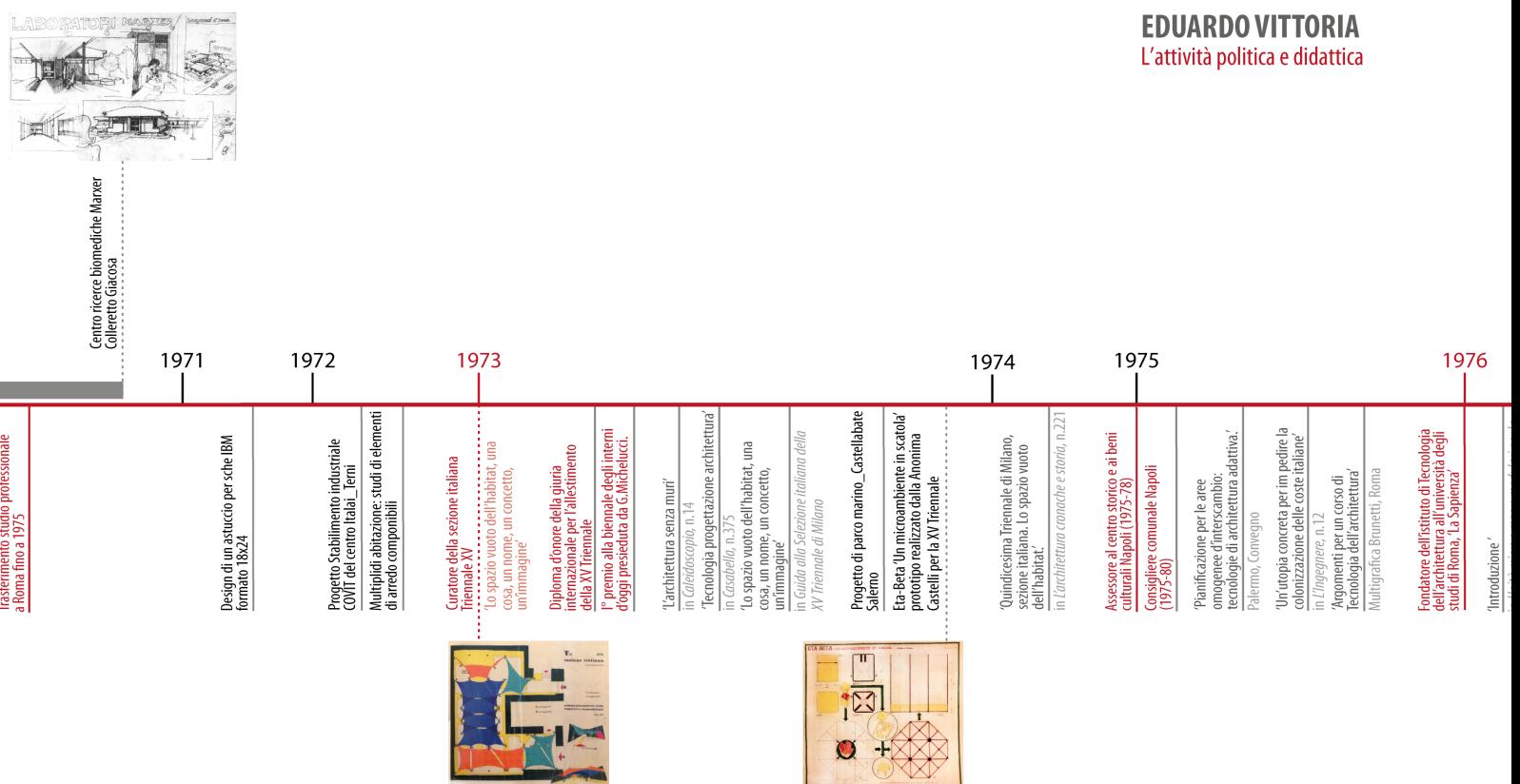

del 1956-1957, e gli edifci per i *Servizi* sempre a *San Bernardo* del 1958, edifci che trovano dei riferimenti nelle esperienze industriali più avanzate del mondo, fanno parte della '*ricerca sull'espressione architettonica delle strutture metalliche'.*

Le due *Centrali Termiche*, la prima a *Ivrea* realizzata tra il 1956 e il 1959 e la seconda a *San Bernardo* tra il 1960 e il 1961, insieme alla *Mensa di San Bernardo*, appartengono alla '*ricerca sulle pareti tipo curtain-wall*'; inoltre, gli edifci dedicati alla produzione dell'energia, funzione non certo qualifcante dal punto di vista estetico, grazie al sistema di chiusura realizzato, ad una ricerca planimetrica che richiama i maestri e alle fniture quasi artigianali utilizzate vengono elevati a 'tempio della tecnologia'.

Del periodo tra il 1958 e il 1962 Vittoria fanno parte quegli edifci o complessi che Vittoria indentifca come '*ricerca di elementi di un nuovo paesaggio*' tra i quali: il *complesso grafco editoriale Fabbri* a Milano del 1961, il *complesso alberghiero Timi-Ama*, Cagliari nel 1962, l'officina dell'Attrezzaggio a San Bernardo del 1960-1962, il complesso SGS ad Agrate Brianza, che insieme al modello del *Polo di Scarmagno*, è forse il progetto per Olivetti dove si esplicitano a pieno le caratetristi che della sua idea di modulo; lo stesso Vittoria lo considera un punto di partenza o di arrivo.

# **EDUARDO VITTORIA** L'attività politica e didattica

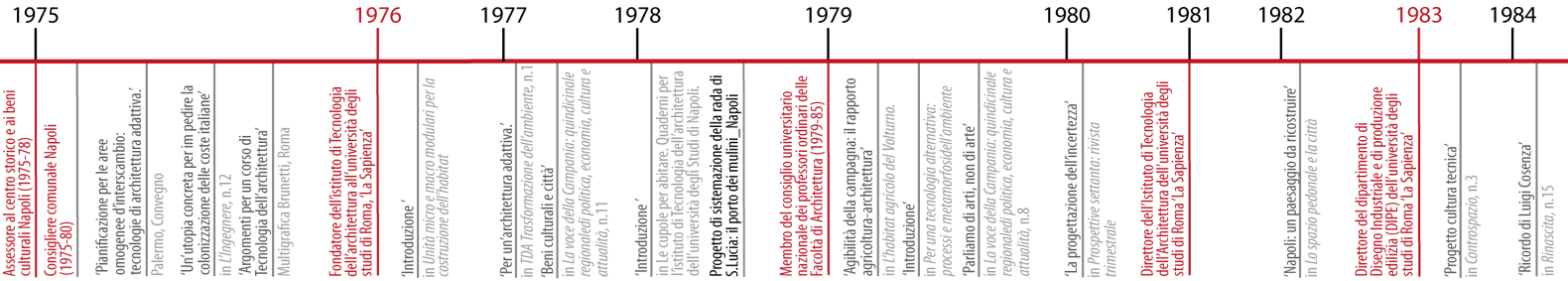

Contemporaneamente alla progettazione di questi ultimi due complessi e fno alla fne degli anni '60, Vittoria si dedica alla ricerca sul tema '*oggetto-modello*', declinandola a diverse scale. Gli '*oggetti-modello per organismi residenziali*' , a cui appartengono i prototipi per l'edilizia industrializzata di '*Casa Natura*' realizzata per la XIII Triennale di Milano del 1964, le '*Unità abitative Italedil'* del 1967, e i sistemi fessibili e componibili per gli spazi abitati della '*La stanza dei giochi*', un chiosco esagonale realizzato con montanti metallici presentato nel 1965 a Firenze alla mostra '*La casa abitata*'. Gli '*oggetti-modello per complessi industriali'*, di cui fanno parte lo stabilimento confezioni per la '*Covit'* a Grumo Nevano (Napoli) nel 1963- 1964 e lo *Stabilimento Coca-Cola Export Corporation* a Sant'Angelo (Pescara) nel 1964-1965. Gli '*oggetti-modello per l'attrezzatura urbana'* di cui fanno parte tre *Stazioni per le Linee celeri dell'Adda*, oggi linea 2 delle metropolitane milanesi, realizzate nel 1964, il progetto del 1965 della scuola multipiano a Castelletto Ticino e la nuova sede della banca d'Italia a Bari costruita nel 1966.

Tra il 1965 e 1970 nell'ambito di una collaborazione con alcune aziende si dedicherà alla ricerca di *'modelli-oggetti per l'arredo in serie'* e realizzerà una serie di prodotti industriali tra i quali la *libreria Prisma per la Tecno*, che diventerà un'icona di quegli anni grazie alla semplicità del sistema scomponibile in moduli e aggregabile in diverse confgurazioni, tre

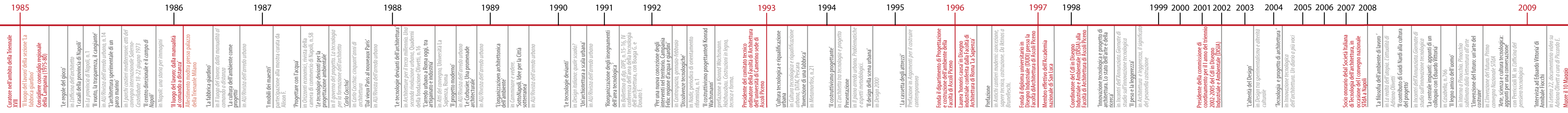

diversi *televisori per Triplex* e una serie di elementi componibili per arredo basati sull'idea di multipli per abitare.

Nel 1973 è importante ricordare il coordinamento del settore italiano della XV Triennale di Milano, dal titolo '*Lo spazio vuoto dell'habitat*', che poneva al centro del dibattito architettonico lo spazio dell'abitare, la logica dei processi industriali, i processi costruttivi leggeri, l'ambiente, il recupero degli spazi urbani e delle preesistenze, i design come momento progettuale di raccordo tra la cultura dell'industria e la cultura del progetto.

Intorno ai primi anni '70, Vittoria lascia l'attività professionale ma non il progetto e intraprende nuove strade tra cui la sperimentazione didattica, l'impegno politico e amministrativo, la costruzione della riforma universitaria e la fondazione di una nuova idea di scuola.

Vittoria svolgerà la sua attività di didattica in diverse sedi: Venezia, Milano, Napoli, dove fonda l'Istituto di Tecnologia dell'architettura della Facoltà Federico II, Roma, dove contribuisce alla costituzione del Dipartimento di Disegno industriale e Produzione Edilizia, e infne Ascoli Piceno dove fonderà la Facoltà di Architettura e Design dell'università degli Studi di Camerino e dove terminerà la sua carriera come professore Emerito di Disegno Industriale. La sua continua ricerca progettuale, che spazia dalla architettura al design, si sviluppa quindi attraverso l'utilizzo di nuovi paradigmi progettuali basati sulla fessibilità d'uso e

sull'adattabilità delle strutture alle molteplici esigenze dalla società, sull'industrializzazione delle componenti dell'architettura senza dimenticarne il valore estetico-compositivo, e sul valore progettuale del rapporto uomo-ambiente, intendendo il progetto come luogo delle scelte tecniche, culturali, e politiche.

Eduardo Vittoria morirà il 10 Maggio 2009 a Roma.

#### **BIBLIOGRAFIA DEL CAPITOLO**

\_Nunziante Pietro, Perriccioli Massimo (a cura di), 2018, *Eduardo Vittoria. Studi Ricerche Progetti.* Napoli: Clean Edizioni 2018

\_Fiorentino Caterina Cristina, 2014, *Millesimo di millimetro. I segni del codice visivo Olivetti 1908-1978*, Il Mulino, Bologna 2014

\_Perriccioli Massimo,2013, Il 'pensiero progettante' di Eduardo Vittoria, in: *Techne*, Vol. 5, 2013: Firenze University press, Firenze 2013, p.203

\_Astarita Rossano, 2012, *Gli architetti di Olivetti. Una storia di committenza industriale*, Franco Angeli, Milano 2012

\_Ochetto Valerio, 2009, *Adriano Olivetti*, Marsilio, 2009

\_Bonifazio P., Giacopelli E. (a cura di), 2007, *Il paesaggio futuro. Letture e norme per il patrimonio dell'architettura moderna a Ivrea*, Allemandi, Torino 2007

\_De Witt Giovanni, 2005, *Le fabbriche ed il mondo. L'Olivetti industriale nella competizione globale (1950-1990)* Milano, Franco Angeli, 2005

\_Bonifazio Patrizia, 2001, *Olivetti costruisce. Architettura moderna a Ivrea*, Skira, Milano 2001 \_Boltri Daniele, Maggia Giovanni, Papa Enrico, Vidari Pier Paride, 2008, *Architetture olivettiane a Ivrea - I luoghi del lavoro e i servizi socio-assistenziali di fabbrica*, Fondazione Adriano Olivetti, Gangemi, Roma 1998

\_Vittoria Eduardo, 1988, Adriano Olivetti e la cultura del progetto, in: Fabbri Marcello, Greco Antonella (a cura di), *La comunità concreta: progetto e immagine*, Quaderni della Fondazione Comunità, 1988

\_Martorana Antonio (a cura di), 1983, *Storie e progetti di un designer italiano. Quattro lezioni di Ettore Sottsass Jr*., Alinea Editrice, Firenze 1983, pp. 23-24

\_Saphira Nathan H., Zorzi Renzo, 1962, *Design process: Olivetti, 1908-1983,* Ed. Olivetti, Milano 1983

\_Vittoria Eduardo, 1962, *Ricerca di una nuova dimensione*, Maestri, Milano 1962

\_Musatti Riccardo, Biagiaretti Libero, Soavi Giorgio, 1958, *Olivetti: 1908-1958*, C. Olivetti & C., Ivrea 1958

\_Vittoria Eduardo, 1957, L'invenzione di una fabbrica*,* in: *Città Aperta*, n.1, Roma, 1957 \_Caizzi Bruno, 1962, *Camillo e Adriano Olivetti*, Utet, Torino, 1962

\_Sottsass Ettore,1960, Forme nuove per i calcolatori elettronici, in: *Notizie Olivetti*, 68, Ivrea 1960

\_Rossi Sara, 1959, Industrie e abitazioni dell'architetto Eduardo Vittoria, in: *L'architettura. Cronache e storia*, n.39, gennaio 1959, pp. 641-642

\_Guiducci Roberto, *Una polemica sulla razionalità dell'architettura*, in: Casabella Continuità

1957 p 44-53

\_Musatti Roberto, 1955, Centro studi e d'esperienze a Ivrea, in: *L'architettura. Cronache e storia*, n.4, 1955.

## **SITOGRAFIA DEL CAPITOLO**

\_ Museo della Scrittura Meccanica, http://www.typewriterstory.com (28/08/2019)

\_ Esposito Luigi Collezione privata di macchine da scrivere,

https://www.espositoluigi.it (28/08/2019)

\_The Typewriter Database 2019, https://typewriterdatabase.com (28/08/2019)

\_Schreibmaschinenmuseum Peter Mitterhofer, museo delle machine da scrivere, http:// www.schreibmaschinenmuseum.com (28/08/2019)

\_Collezione Mario Pedrali, Museo San Fedele, http://www.collezionipedrali.it (28/08/2019)

\_Laboratorio-Museo Tecnologicamente, http://www.museotecnologicamente.it (28/08/2019)

\_Polo museale di Trani, Museo della macchina per scrivere, http://www.fondazioneseca.it (28/08/2019)

I MATERIALI

# **I DOCUMENTI**

## **3.1 LE OPERE SELEZIONATE**

All'interno della produzione olivettiana del progettista, almeno 30 progetti che sono stati rilevati attraverso il regesto, è stata efettuata un'ulteriore discretizzazione, identifcando attraverso una lettura comparata tra le trasformazioni aziendali e la ricerca personale dell'autore tre progetti: in ordine cronologico il *Centro Studi ed Esperienze*, il *Polo industriale di San Bernardo d'Ivrea* e la *Centrale Termica d'Ivrea*. Questi progetti, tutti appartenenti all'ambito industriale ma tipologicamente molto diversi, identifcano delle tappe fondamentali sia all'interno dell'attività progettuale di Vittoria sia all'interno dello sviluppo aziendale, rendendoli opzioni idonee per la parte di sperimentazione della tesi.

Il *Centro Studi ed Esperienze*, o *CSE*, è la prima opera realizzata per la società, afdatagli nel 1951 direttamente da Adriano Olivetti, ed è il primo edifcio esempio del cambio di flosofa degli anni '50 nella logica di decentramento funzionale e organizzativo. L'importanza sempre maggiore della ricerca e dello studio dei nuovi prodotti, le complesse tecnologie impiegate per essere competitivi richiedevano un'attività di progetto organica e sistematica, da collocarsi in uno spazio, svincolato dalle linee di produzione e che avesse una propria autonomia organizzativa e logistica. L'edifcio simboleggia anche una prima sfda per Vittoria, che solo ventisettenne, avrebbe dovuto esprimere in un'opera l'innovazione espressa in ogni campo dalla Olivetti, progettare spazi confortevoli e funzionali per ogni tipo di attività svolta al suo interno e avrebbe avuto la possibilità di concretizzare la sua idea di architettura. L'edifcio, dopo l'adeguamento degli interni negli anni 2000 per ospitare l'*Interaction Design Institut d'Ivrea*, dal 2005 all'inizio del 2019 è rimasto in stato di abbandono e inaccessibile. L'edifcio, parte integrante dell'itinerario museale del *MAAM*, dal luglio 2018 è tutelato dall'*UNESCO* e dal marzo 2019 è in fase di ristrutturazione negli impianti e negli interni per la predisposizione di postazioni di lavoro della proprietà Telecom Italia S.p.A.

Il *Polo produttivo di San Bernardo* è il primo stabilimento industriale dell'area d'Ivrea non realizzato lungo viale Jervis e segna l'inizio del decentramento produttivo. All'interno del polo, particolarmente rilevante per l'azienda e per il progettista sarà l'edifco della *OMO*, *Ofcina Meccanica Olivetti*, fondata da Camillo a Ivrea nel 1926 che produce per l'azienda e per le più importanti fabbriche italiane e internazionali macchine utensili e a partire dagli anni '60 macchine a controllo numerico. L'edifcio, realizzato in soli 8 mesi per supportare le necessità della produzione, è il primo esempio della personale ricerca di Vittoria sull'espressione architettonica delle strutture metalliche, che lo porterà ad applicare al campo dell'edilizia residenziale, la ricerca delle strutture leggere e dei sistemi modulari sviluppata per le architetture industriali. L'intero polo in seguito alla drastica riduzione delle attività Olivetti è stato frazionato in diverse proprietà; alcuni di questi edifci come la *OMO*, l'*Attrezzaggio* e *l'Infermeria e Servizi Sociali* sono stati riconvertiti ad uso industriale e a seconda dei casi vertono in un buono stato di conservazioni, mentre l'edifco della *Centrale Termica*, ormai svuotato della sua funzione, risulta in stato di abbandono.

La *Centrale Termica*, realizzata tra il 1956 e il 1959, rappresenta un edifcio sussidiario ma

fondamentale per la produzione che sopperisce alla richiesta sempre maggiore di energia da parte di tutti gli edifci lungo viale Jervis. L'edifcio, con una funzione non certo qualifcante dal punto di vista estetico e di relativo interesse dato l'enorme fermento edilizio di quegli anni nell'area di Ivrea, è invece per Vittoria un'opportunità di sperimentare la concreta applicabilità dei principi della coordinazione modulare (Giacopelli 2008) che porterà avanti lungo la sua attività progettuale e accademica e di sperimentare sistemi di chiusura a *curtain-wall*; rappresenta anche un'occasione per afnare un metodo di progetto e uno 'stile personale' lontano dal funzionalismo del dopoguerra in una particolare interpretazione aulica di un tema prettamente industriale. L'edifcio della centrale, anch'esso parte del sistema museale MAAM e oggi, dopo lo smantellamento delle macchine per la produzione energetica nel 2003, verte in uno stato di totale abbandono.

Tutti gli edifci selezionati sono stati indagati attraverso i riferimenti bibliografci, i disegni esecutivi e le immagini d'epoca conservate presso l'AASO, Associazione Archivio Storico Olivetti, e i materiali presenti nel fondo archivistico 'Eduardo Vittoria'. Sono proprio questi documenti riscoperti alla fne del 2017, per la maggior parte inediti e oggi conservati presso il N.A.N. - Napoli Architettura Novecento. Archivio digitale dei Maestri della Facoltà di Architettura di Napoli - ad essere fondamentali per la comprensione dell'evoluzione dei progetti. In particolare, schizzi, disegni di studio, varianti di progetto che ne fanno parte, testimoniano l'incessante ricerca progettuale di Vittoria e il suo impegno nel controllare in maniera minuziosa l'intero processo di progettazione, dai primi schizzi fno alla defnizione degli edifici.

Lo studio dei progetti e del materiale iconografco ha evidenziato tra i tre edifci proposti, il Centro Studi ed Esperienze come il più rappresentativo per la società Olivetti, ma anche per l'autore stesso, nel periodo tra il 1950 e il 1964. Il *CSE* è primo edifcio in cui risulta evidente la metodologia costruttiva che caratterizzerà tutte le opere successive dell'architetto: il processo di scomposizione dell'architettura in elementi costruttive. È inoltre l'esempio iniziale dell'utilizzo del sistema modulo-oggetto per gestire l'intero edifcio e che troverà piena realizzazione nel progetto a quattro mani con Marco Zanuso per il *Polo Olivetti Ivrea Sud*. Queste caratteristiche, oltre ad evidenziare la contemporaneità del suo processo ideativo che anticipa la visione unitaria del progetto d'architettura alla base oggi degli applicativi info-grafci, unite al valore simbolico e architettonico dell'opera e l'appartenenza al sistema museale MAAM, rendono l'edifcio il più idoneo per la fase sperimentale della tesi.

#### **3.2 L'ARCHIVIO EDUARDO VITTORIA**

La raccolta del materiale archivistico del progettista è un complesso insieme di materiali eterogenei che ben esemplifca la complessità della sua attività progettuale e pubblicistica, che oggi appartiene al *N.A.N*. - *Napoli Architettura Novecento, archivio digitale dei Maestri della Facoltà di Architettura di Napoli* - ed è denominato fondo '*Eduardo Vittoria*'.

Il fondo non è ancora pubblicamente consultabile, questo in virtù di un processo di acquisizione incerto, lento e parzialmente completo, della difficoltà di trovare spazio fisico e una corretta classifcazione alla grande quantità di materiale e di provvedere ad una
**Fig.1:** Villa Monte Revel, progetto di un'abitazione per la sorella di Adriano Olivetti. Pianta di studio in scala 1:100 e schizzo del prospetto principale. (Fonte: NAN, Fondo Vittoria)

corretta conservazione di materiali fragili. Il materiale di cui si compone il fondo, un totale di circa 4000 disegni, 1500 tra provini e fotografe, innumerevoli copie di scritti pubblicati, dattiloscritti e appunti non pubblicati e alcuni prototipi, proviene da due fonti distinte. In particolare, una parte si deve all'attenzione e alla cura dello storico collaboratore Prof. Giovanni Guazzo, che contrariamente a ciò che avrebbe voluto il '*maestro Eduardo Vittoria*'1, ha raccolto e conservato il materiale proveniente dallo studio professionale dell'architetto prima aperto a Milano e in seguito a Roma. Di questa raccolta fanno parte disegni tecnici ma soprattutto le prospettive dei progetti realizzati come collaboratore nello studio dell'Ing. Cosenza, in particolare la sistemazione di *Piazza Mercato* a Napoli, il progetto per un *Edifcio per ufci* a Caserta e il progetto per la sistemazione del *Molo Pisacane del porto di Napoli*, tutti datati 1948.

Una grande parte del materiale è rappresentativa dei progetti realizzati in collaborazione e per Olivetti, in particolare i disegni e le prospettive di una prima versione del *Centro Studi ed Esperienze* databile 1952, una prima planimetria del *Polo di San Bernardo* con una vista prospettica della prima idea per l'edifcio della OMO e una prospettiva d'angolo in versione quasi defnitiva sempre dell'edifcio entrambe del 1953, una planimetria con un prospetto di *Villa Monte Revel* (fg.1) del 1955, due varianti di progetto della *Centrale Termica d'Ivrea* tutte del 1956, disegni esecutivi di una *Casa in via delle miniere* a Ivrea del 1958 attribuita erroneamente dai precedenti regesti all'*UCCD*, alcuni prospetti colorati e disegni tecnici di particolari dell'officina Attrezzaggio del 1957 e le eliocopie di quasi tutta la serie dei disegni

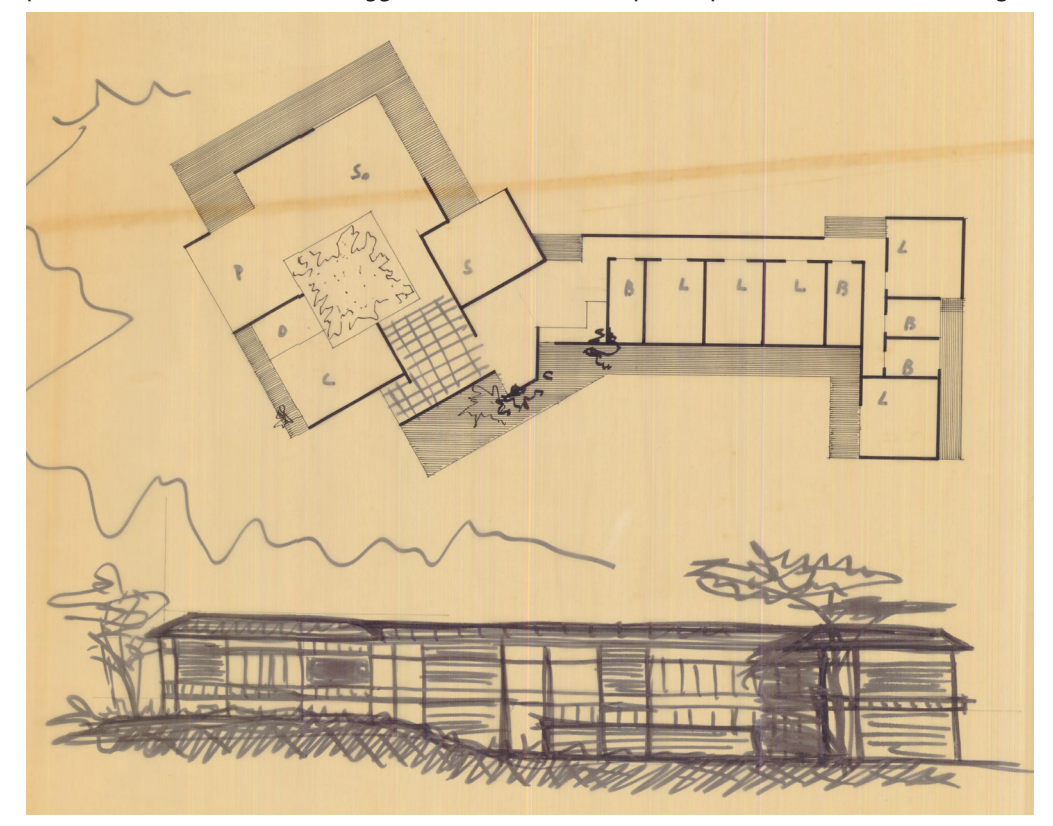

**[1]** Da un'intervista al prof. Massimo Perriccioli, allievo e collaboratore di Eduardo Vittoria, e al designer Pietro Nunziante, che si sono personalmente occupati dell'acquisizione e della conservazione delle due raccolte a partire dal 2017 e che hanno reso possibile l'accesso al Fondo. Il materiale in un primo tempo è stato collocato presso il Diarc, Dipartimento di architettura dell'Università Federico II di Napoli, diretto dal prof. Mario Losasso.

esecutivi dello stabilimento indicato come *Ivrea Sud*, ovvero il *Polo produttivo Scarmagno*. Inoltre, di questa raccolta fanno parte i disegni per i progetti non olivettiani realizzati tra gli anni '60-'70, come ad esempio tre piccole unità residenziali a Capri, i *Cubi di Tuoro* del 1962 (fg.2), cubi bianchi realizzati con proflati metallici industriali dipinti e pannelli in muratura color tufo, alcuni prototipi per l'edilizia residenziale come *Casa Natura* del 1964, la *Stanza dei giochi* del 1965, gli schemi di massima e prospettive dei prototipi della Italedil *Unac/30* e *Mua/27*, molti disegni tecnici e assonometrie di prodotti e modelli per l'industria, i disegni tecnici del progetto per la *Coca-Cola* a Pescara, i disegni per il concorso del 1969 di *Plateau Beaubourg*, e il progetto per l'allestimento della *XV Triennale di Milano*.

L'altra parte che compone il fondo, e donata dalla moglie del progettista Maria Teresa Lais, raccoglie invece alcuni materiali provenienti dagli studi privati delle residenze di Roma e Capri. Sono di particolare interesse una serie parziale di raccoglitori suddivisi per anni e per tematiche, nei quali il progettista ha raccolto immagini signifcative dei suoi progetti e delle sue realizzazioni (fg.3). Ogni anno o periodo di anni è organizzato in più volumi e contiene un elenco cronologico di progetti ed edifci, appunti descrittivi di progetto, fotografe delle tavole o dei disegni tecnici più signifcativi, fotografe di cantiere e degli edifci realizzati; lo stesso accade per gli album tematici, che completano una sorta di regesto efettuato direttamente dall'autore. Sempre lo stesso Vittoria ha conservato presso i suoi studi privati fotografe, negativi e diapositive dell'allestimento della sezione italiana della XV Triennale **Fig.2:** I Cubi di Tuoro, 1962, tavola tecnica. (Fonte: NAN, Fondo Vittoria)

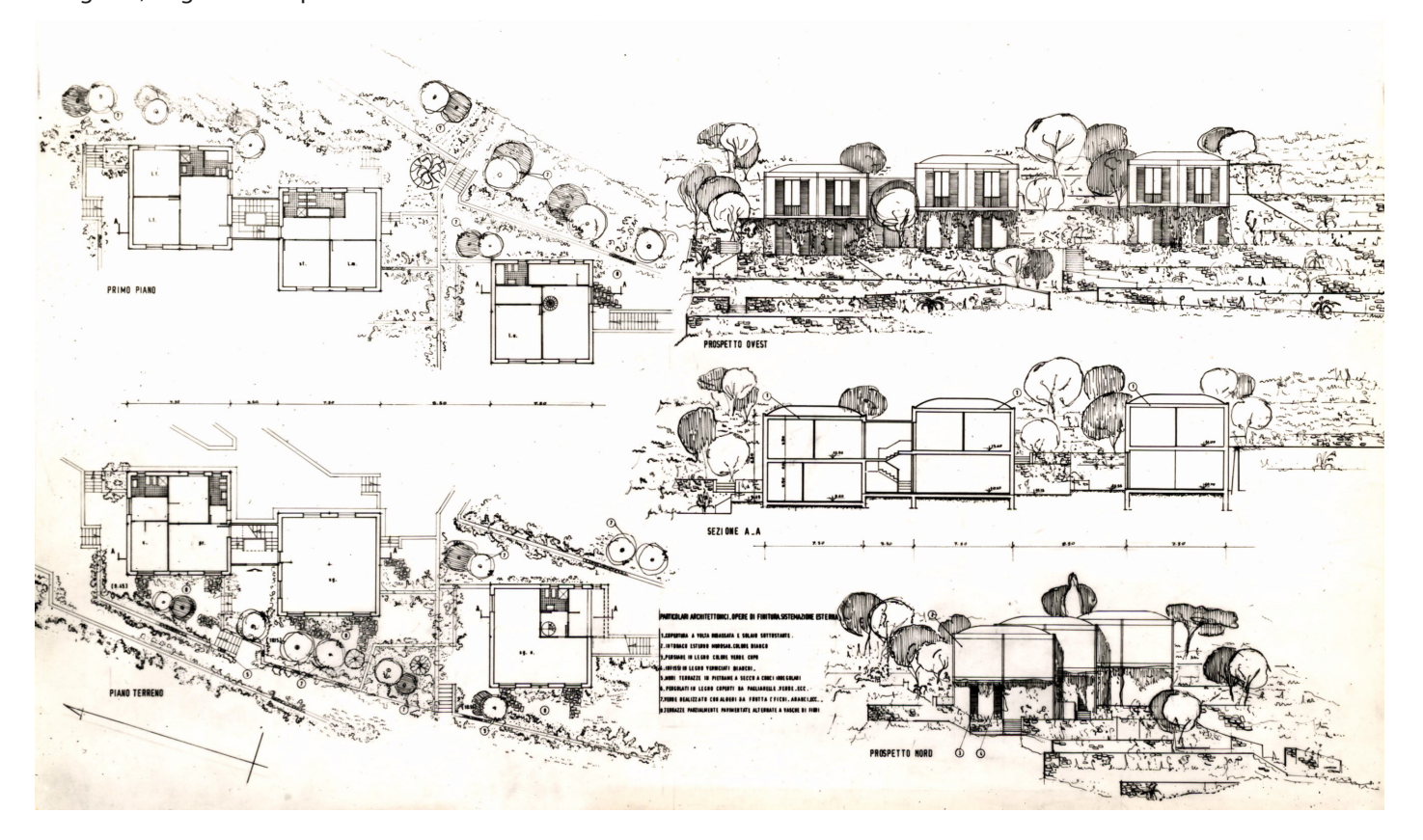

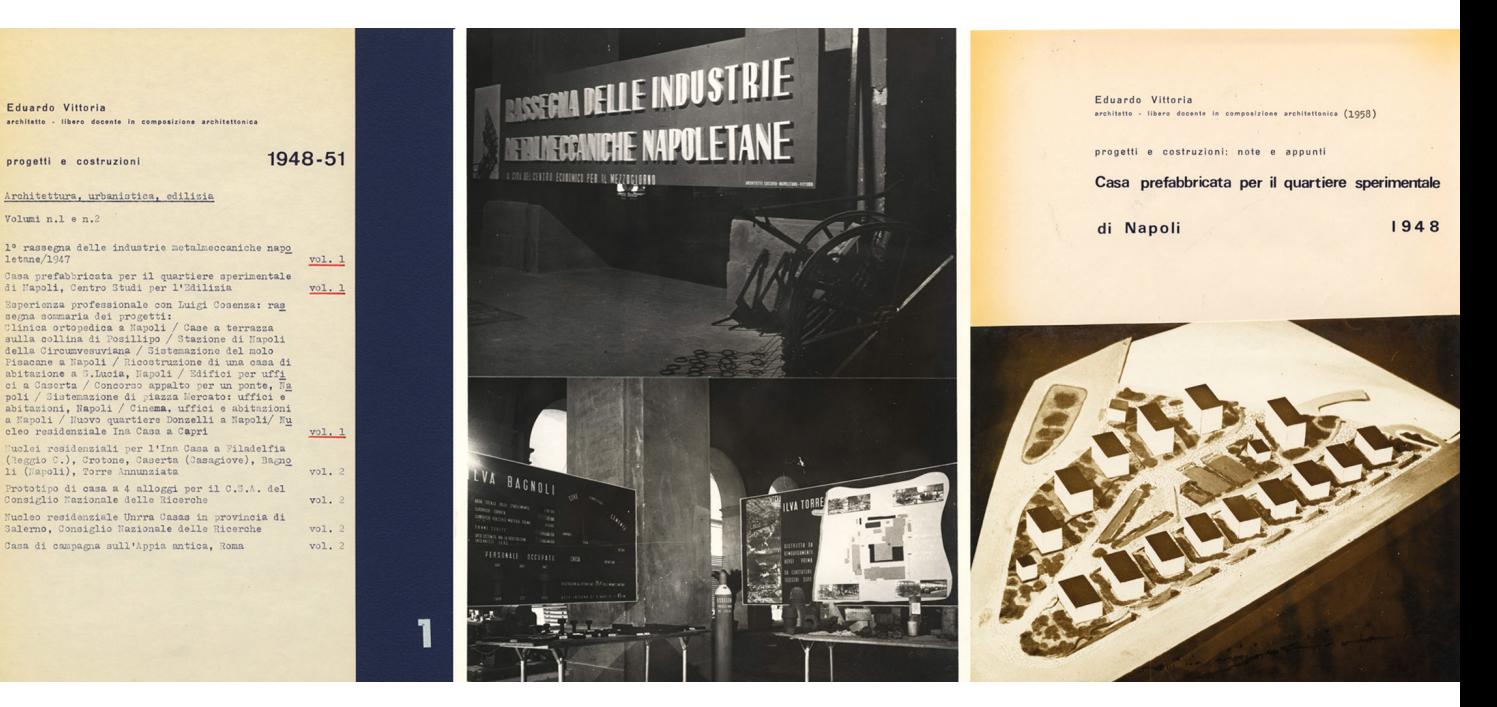

**Fig.3:** Alcune pagine del primo volume della raccolta delle realizzazioni e dei progetti dell'autore. (Fonte: NAN, Fondo Vittoria)

di Milano, elaborati grafci predisposti per la proiezione sulle vele dell'allestimento del percorso espositivo, sempre della Triennale, realizzati da Bruno Munari, copie di tutte le pubblicazioni relative all'esposizione e alle architetture, progetti e concorsi da lui realizzati, oltre ai dattiloscritti, appunti e bozze delle sue pubblicazioni.

Di grande interesse per comprendere il valore del disegno per Vittoria e l'origine del suo pensiero progettante sono alcuni album formato A4 in cui conservava disegni schematici di architetture signifcative, studi dettagliati sulle esperienze industriali più avanzate del mondo, schizzi, ipotesi di progetto e rifessioni su dettagli costruttivi come in una sorta di taccuino delle idee o abaco delle soluzioni. Questi 'appunti', così chiamati dallo stesso autore, sono suddivisibili in diverse tematiche, come ad esempio i '*disegni dai maestri*', tra i quali è possibile riconoscere il progetto dell'*Usine verte* di Le Corbusier del 1940, schemi della *Promontory House* di Mies van der Rohe del 1947 e alcuni schemi di edifci residenziali di F.L.Wright; oppure '*sullo spazio verde*', disegni e schizzi datati tra il 1950 e il 1953, in cui sono rappresentate anche attraverso l'uso del colore rifessioni personali sull'ambiente e dove costruisce scenari immaginari in cui l'architettura e il verde si completano. Sempre tra gli appunti troviamo esempi di esperienze architettoniche a lui contemporanee tra le più innovative, come scuole, 'club per ragazzi', fabbriche elettroniche e disegni schemi e dettagli costruttivi delle sue opere. Sono riconoscibili schemi distributivi e funzionali per un centro sperimentale, probabilmente riferiti al *Centro Studi*, alcuni appunti sulla distribuzione interna degli uffici e il rapporto tra quest'ultimi e la zona produzione riferiti alla *OMO*, schemi distributivi e formali del *Centro Comunitario di Palazzo Canavese*, uno schizzo del sistema costruttivo della prima versione in acciaio della *Olivetti Scarmagno*, particolari in scala 1:1 di un elemento tipo per attacco al solaio utilizzato nella *Olivetti San Bernardo*… (fg.4)

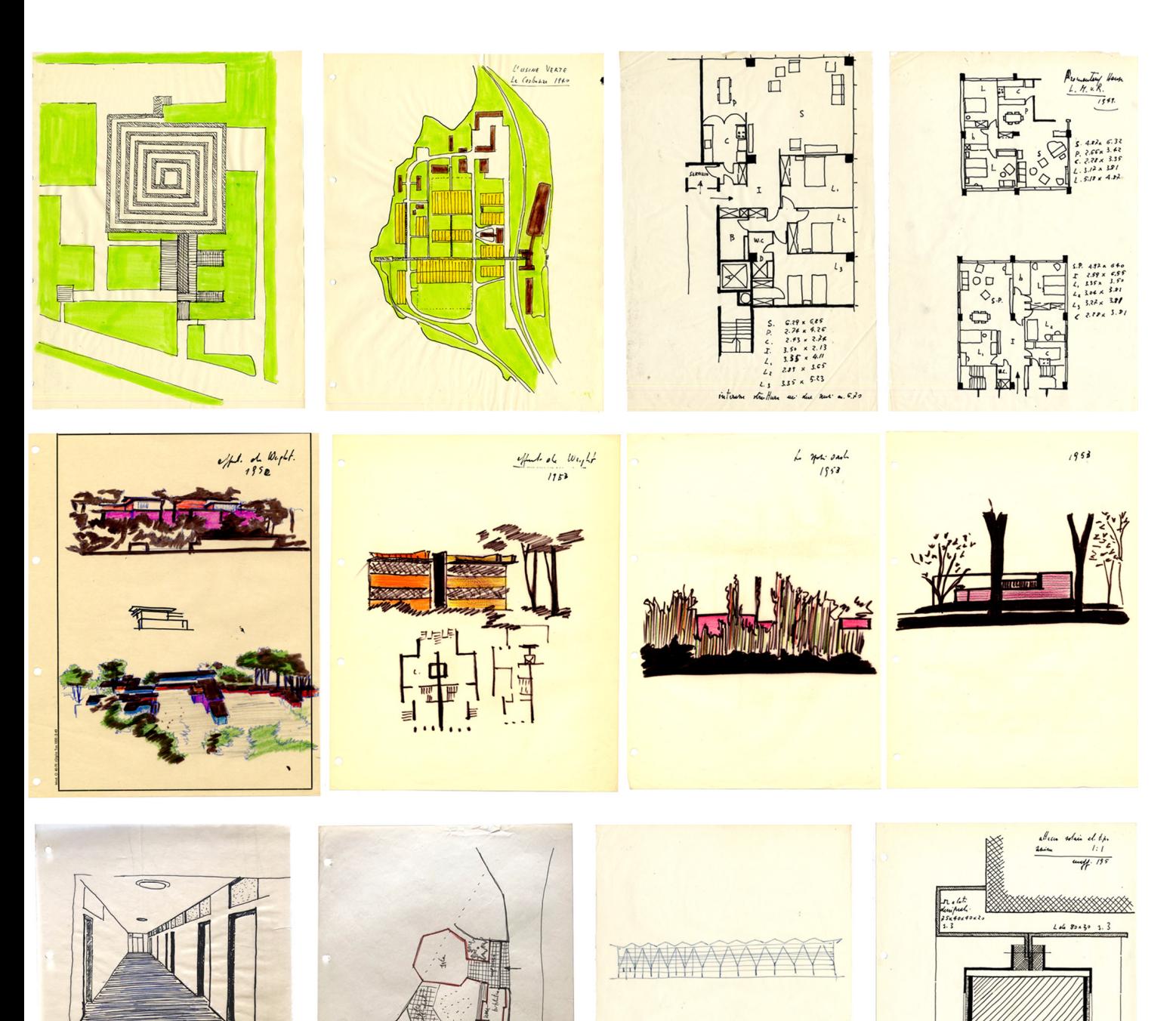

#### I MATERIALI

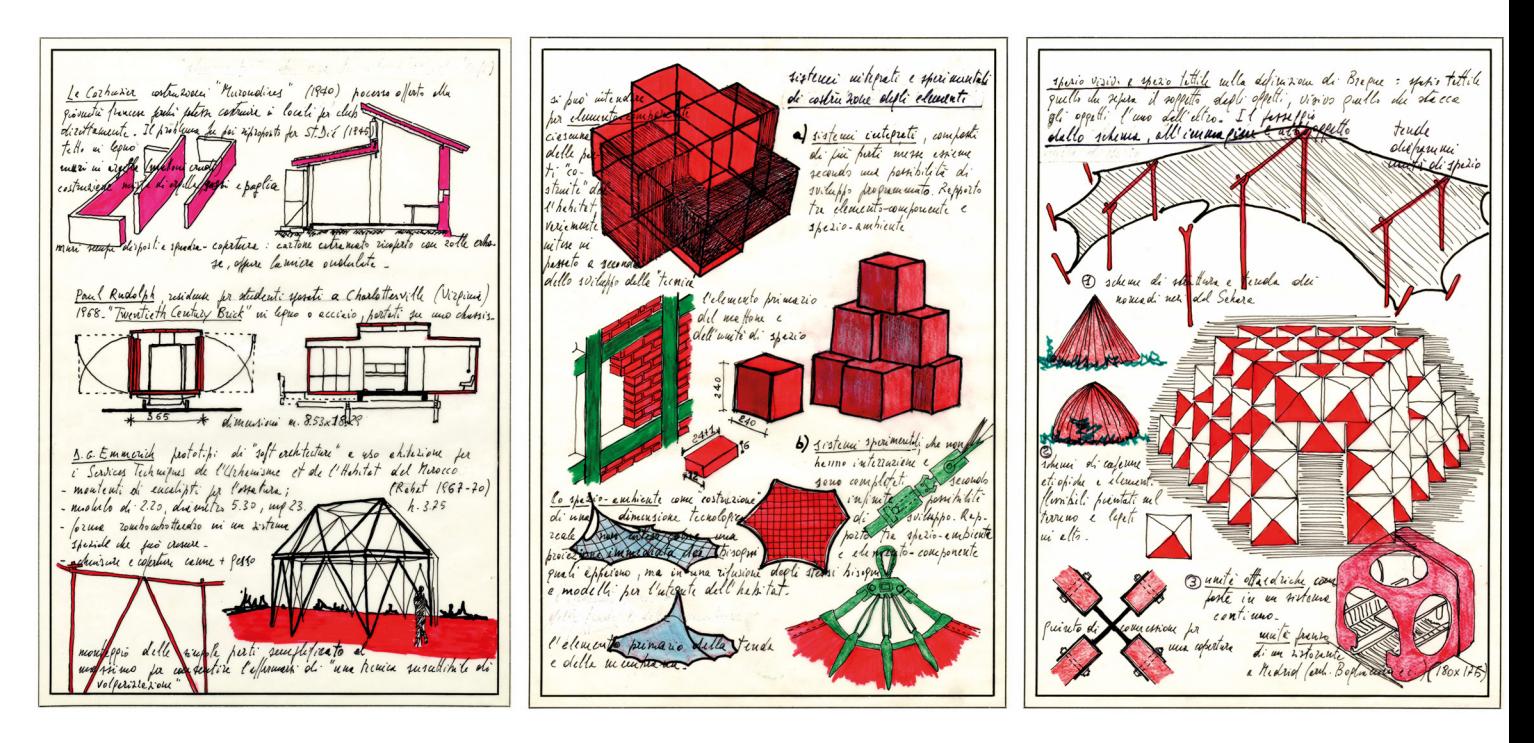

**Fig.4:** In ordine nella pagina accanto: prima riga alcuni schizzi di studio dell'*Usine verte* di Le Corbusier del 1940 e *Promontory House* di Mies van der Rohe del 1947; seconda riga appunti da F.L.Wright e sullo spazio verde tra il 1950 e il 1953; ultima riga, appunti di architetture di Vittoria, un probabile corridoio del *CSE*, lo schema funzionale del *Centro comunitario* di Palazzo canavese, schizzo del sistema costruttivo in acciaio della Olivetti Scarmagno e un particolare in scala 1:1 di un elemento tipo per attacco al solaio utilizzato nella *Olivetti San Bernardo* (1957). (Fonte: NAN, Fondo Vittoria)

**Fig.5:** appunti scrittografici su lucido utilizzati come strumenti di lezione durante gli anni di attività accademica. (Fonte: NAN, Fondo Vittoria)

Chiudono la raccolta, ma non per importanza, una serie di appunti scrittografci su lucido utilizzati come strumenti di lezione durante la sua attività didattica universitaria in cui raccoglie esempi di costruzione dello spazio e dell'ambiente, micro e macro-sistemi costruttivi, rifessioni sul rapporto tra natura e geometria, sulla fessibilità dello spazio e su altre varie tematiche... Temi eterogenei che spaziano dal design, all'urbanistica fno spingersi alla matematica e alla chimica, ma che ben sintetizzano l'idea della curiosità intellettuale come metodo di ricerca fnalizzato al progetto (fg.5).

Da un'analisi globale di questi fondi emergono due prime e importanti considerazioni, la prima relativa all'uso del disegno nell'attività progettuale dell'autore e l'altra relativa sequenzialità della sua produzione nei primi anni ad Ivrea (Conte, Rossi 2019). Le raccolte di appunti grafci evidenziano come il disegno sia per l'autore uno strumento essenziale per analizzare, studiare e interiorizzare progetti esemplari di autori fondamentali come van der Rohe, Le Corbusier, Wright e in grado di sintetizzare le caratteristiche più signifcative di progetti per poterle assumere a modello. Il disegno per Vittoria è uno strumento del progetto, dell'analisi tecnologica, dello sviluppo e della ricerca; il disegno di Vittoria non è autoreferenziale e non possiede una vita autonoma oltre alla fnalità per cui è stato realizzato, come dimostrano alcune prospettive del CSE o dell'edifcio della OMO dall'alto valore qualitativo ma mai pubblicate.

Un'attenta analisi della datazione dei disegni, in particolare quelli relativi al periodo olivettiano, racconta invece di un periodo di produzione e rifessione progettuale ininterrotto: i disegni dei diferenti progetti si sovrappongono temporalmente creando così un continuum progettuale che va dal 1951 al 1958. Ai disegni della prima versione del 1951

del *Centro Studi* si afancano quelli del *Centro comunitario* di Palazzo Canavese, realizzato nel 1952, dove i sistemi di chiusura sembrano un esercizio preliminare per quelli defnitivi del successivo centro studi; la rifessione sull'impostazione planimetrica del comparto industriale di *San Bernardo* e una prima prospettiva dell'edifcio *OMO* entrambe del 1953, anticipano di qualche anno l'incarico ufficiale del progetto del 1955 e sono coeve alla stesura del progetto defnitivo per il *CSE*. Le versioni preliminari della *Centrale Termica* (1959) datate 1956 sono realizzate contemporaneamente allo sviluppo del progetto della copertura del cortile della *ICO centrale* e ai progetti per tre case unifamiliari e alcuni palazzi per abitazioni sempre a Ivrea. Questa continuità progettuale evidente dai disegni del fondo Vittoria raforza l'idea di una sperimentazione continua, che porta ogni progetto ad essere mai una fne di un percorso, ma un inizio per il successivo grazie a richiami, soluzioni e d'ipotesi progettuali che si ritrovano come costanti e che vengono afnate ad ogni progetto.

# **3.3 IL CENTRO STUDI ED ESPERIENZE**

Il primo dei casi studio in esame, il *Centro Studi ed Esperienze* o *CSE*, è un'opera di rottura nel panorama architettonico eporediese introducendo un'articolazione spaziale di tipo organico in contrasto con gli edifci lineari realizzati fno a questo momento da Figini e Pollini. È un edifcio a cui lo stesso Adriano tiene molto, sia come specchio dell'immagine aziendale nel mondo sia come futuro produttivo della società: è da questo luogo infatti che sarebbero dovuti nascere i nuovi prodotti Olivetti (Vittoria 1988, p.161).

**Fig.6:** Il Centro Studi ed Esperienze (maggio 2019)

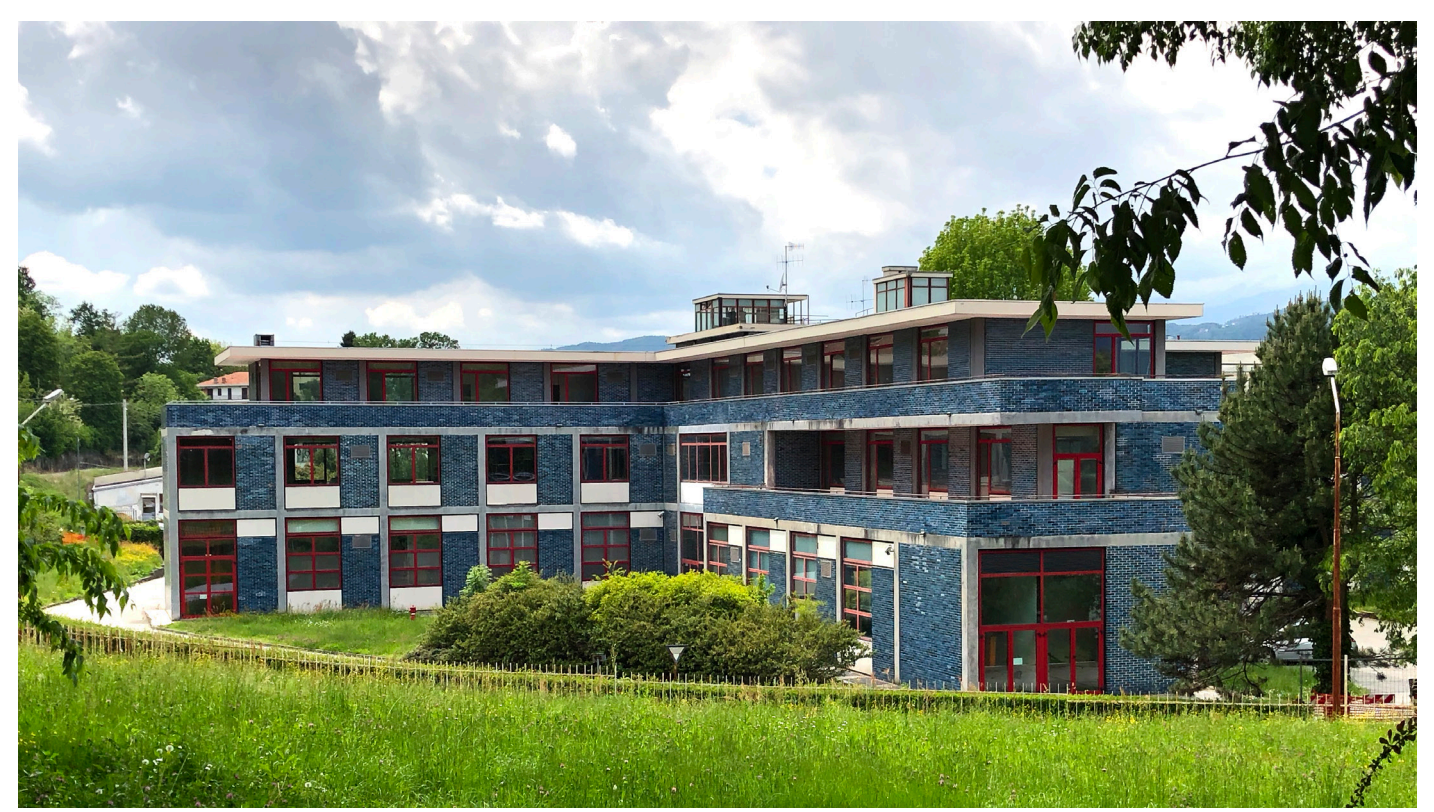

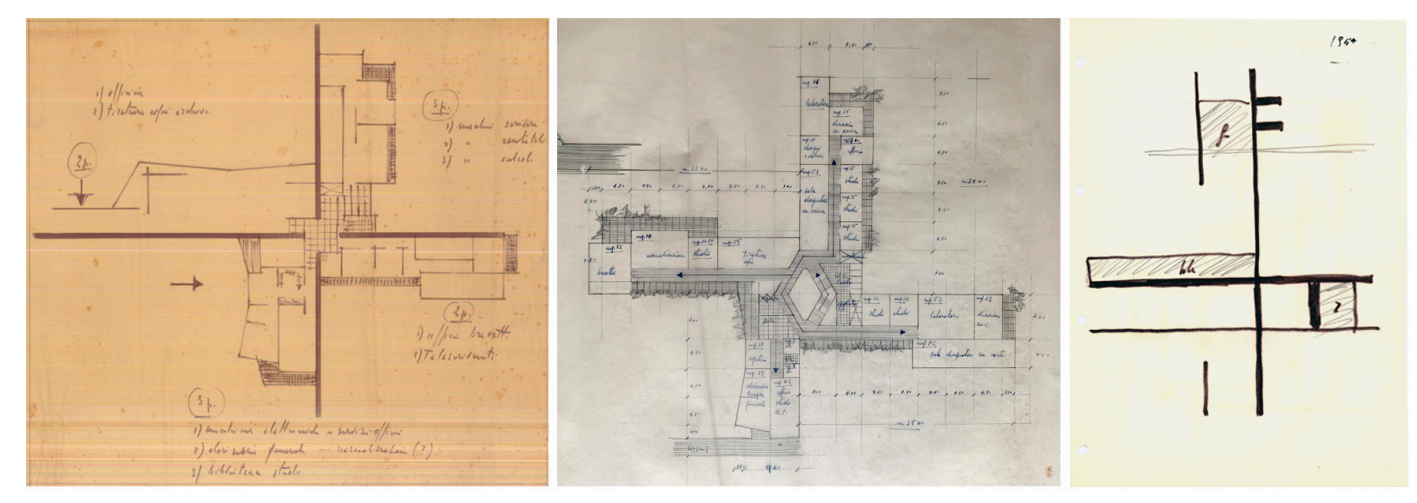

**Fig.7:** Schema planimetrico dell'idea di progetto (1951); pianta del primo piano della prima versione (1951); disegno proveniente dagli appunti di Vittoria del 1954 che schematizza probabilmente la disposizione dello sviluppo dei 4 bracci nella versione realizzata. (Fonte: NAN, Fondo Vittoria)

L'area scelta per la costruzione è uno spazio relativamente grande in leggero declivio, compreso tra la collina di Montenavale e la I*co Centrale* terminata qualche anno prima; lo spazio è libero da vincoli, non sono ancora iniziati i progetti della *Nuova ICO* e dell'edifcio della Mensa di Ignazio Gardella, e permette lo sviluppo di una pianta libera, aperta verso il paesaggio circostante (Musatti 1955, p.489).

Il pretesto per lo sviluppo dell'edifcio in quattro bracci disposti a croce è la suddivisione delle linee produttive Olivetti -macchine da scrivere, da calcolo, calcolatrici e telescriventiche Vittoria esplicita già nell'idea di progetto del 1951. Questo schema planimetrico ha permesso al progettista di articolare secondo altezze, profondità e lunghezze diverse i bracci, per adattarsi alle necessità delle funzioni contenute, mentre il nucleo centrale quadrato, con funzioni distributive e di servizio, ha liberato le piante da vincoli. (fg.7)

L'evidente modularità, il rapporto con il paesaggio circostante e il colore sono le altre peculiarità dell'edifcio.

I quattro bracci lineari sono scanditi trasversalmente dal passo di 4,50 metri della maglia strutturale in cemento armato che prosegue regolare fno all'intersezione tra corpi ortogonali, dove si rastremano. Due campate non uniformi nelle dimensioni invece gestiscono le profondità delle ali, che varia dai 9 ai 12 metri, e permettono la suddivisione interna dello spazio in uffici per i progettisti, che affacciano sui terrazzi, corridoi e in sale più ampie per i disegnatori, che si afacciano all'esterno tramite grandi fnestrature. La stessa modularità permette anche l'arretramento dei volumi dei bracci nei piani alti, che oltre a creare in facciate ombre profonde, lascia il posto ai terrazzi che caratterizzano tutto il perimetro dell'edifcio e gestiscono il rapporto diretto con il paesaggio circostante.

All'esterno l'edifcio è interamente rivestito da una molteplicità di materiali, con un notevole efetto cromatico. I prospetti sono scanditi dal ritmo evidente dell'alternarsi della maglia strutturale di travi e pilastri, all'epoca rivestita in graniglia bianca, e dei tamponamenti in klinker smaltato lucido in tre tonalità di blu; gli infssi di ghisa sono dipinti di rosso come anche i corrimani delle terrazze dei piani superiori; i telai in ferro, che richiamano le linee nere dei quadri di Mondrian, corrono sulle superfci dei tamponamenti separandone le

parti; i tamponamenti sotto fnestra sono rivestiti con piccole tessere di ceramica martellata bianca come anche i cornicioni.

L'uso del colore, ispirato alla poetica neoplastica, rende leggibile all'esterno il metodo costruttivo e la sua regolarità, che diventa elemento qualifcante dell'architettura, e sottolinea la scomposizione dell'architettura in piani; il materiale nobile utilizzato, la ceramica dipinta a mano, il colore prezioso e non consueto, qualifcano l'edifcio industriale, distaccandolo dal contesto delle fabbriche esistenti di Figini e Pollini. (Conte\_b 2018)

Lo stato attuale dell'edifcio è il risultato di un primo ampliamento del 1965 ad opera di Ottavio Cascio, quasi indistinguibile dalla parte originale<sup>2</sup> e di una riconversione degli spazi interni e l'ammodernamento delle chiusure ad opera dello studio Sottsass associati svolta negli anni 2000 per ospitare *l'Interaction Design Institut d'Ivrea*.

**Fig.8:** In ordine il n° 69 di *Comunità*  (1959) dove l'edifcio appare in copertina e al suo interno citato in un breve commento dell'autore; la prima pagina dell'articolo sul n°4 di *L'architettura* del 1955 scritto da R. Musatti; un'immagine storica del 1955 della scala sempre da *L'architettura* e un'immagine della ristrutturazione degli anni 2000 pubblicata su *Domus*  n°842; infne il CSE oggi.

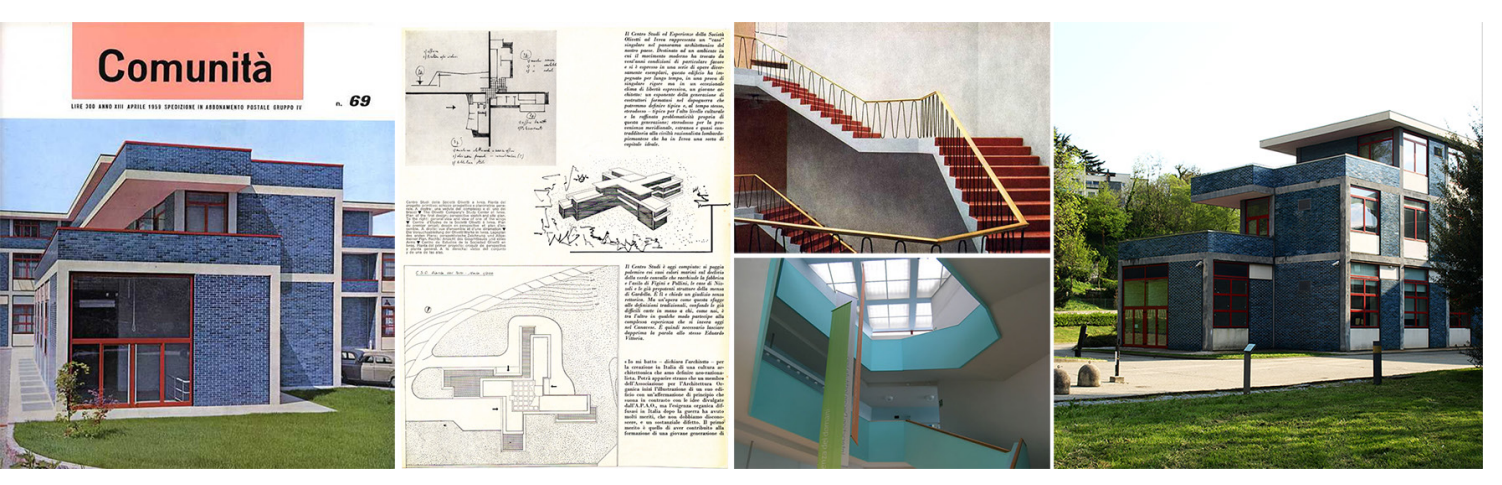

Le pubblicazioni riguardanti l'opera del progettista sono rare, oltre al n°69 di *Comunità*, solo il n°4/1955 di '*L'Architettura. Cronache e storia'*, tratta in modo specifco del *CSE*. L'articolo presenta l'idea progettuale attraverso le parole di Vittoria, uno schizzo della versione primitiva dell'edifcio e l'unica prospettiva mai pubblicata. Seguono fotografe degli esterni e interni in bianco e nero e a colori, piante parziali e schematiche dei piani nella versione defnitiva di progetto, i prospetti dei quattro fronti e molti particolari esecutivi riguardanti le chiusure (fig.8).

I materiali d'archivio presenti all'*AASO* e oggi digitalizzati, sono il risultato della traduzione su microflm della documentazione originale cartacea di progetto efettuata nel 1989; I documenti presenti nel fondo *Olivetti, Direzione servizi generali (V-F-9bis-1)* possono essere suddivisi in due serie; 31 tavole realizzate tra marzo e luglio del 1952 e 37 tavole datate 1953/1954. La prima serie, a cui appartengono piante, sezioni tipo, prospetti e dettagli delle chiusure, è defnibile di tipo esecutivo solo nello sviluppo planimetrico; i disegni sono congruenti allo stato di fatto ma se ne diferenziano nella composizione dei moduli di tamponamento esterno. Questi verranno riprogettati successivamente come raccontano i disegni della seconda serie che comprendono i dettagli dei moduli di chiusura, dei telai e dei nodi, oltre a stralci di piante parziali variate del nucleo centrale, piante schematiche

**[2]** Nell'intervento del 1965 verranno aggiunti due moduli al primo piano nel braccio ortogonale all'ingresso. Successivamente tra il 1966 e il 1968 verrà realizzata dall'ufficio tecnico Olivetti nel piano interrato una camera riverberante e una anecoica.

**Fig.9:** Pianta primo piano, scala 1:200 e particolare del braccio d'ingresso, scala 1:100, grafte, china e penne varie su lucido. In basso a sinistra studio per i moduli ufficio e sale disegnatori da cui si genera la scansione della maglia strutturale. In alto a sinistra le viste prospettiche della sala di disimpegno fronte ascensori e del terrazzo coperto contiguo. (Fonte: NAN, Fondo Vittoria)

dell'edifcio, prospetti defnitivi e schemi delle strutture. Completano la panoramica sull'edifco il negativo di un plastico dell'edifcio, 40 fotografe in bianco e nero dell'esterno e di particolari interni a colori.

I materiali relativi all'edifcio conservati nel fondo Vittoria possono essere suddivisi in tavole di tipo tecnico e rappresentazioni prospettiche o assonometriche; della prima categoria fanno parte: alcune tavole a matita su fogli da lucido Olivetti della pianta della copertura in scala 1:200 (DIS n° 100 serie 1952), della sezione tipo dei solai sempre del 1952 e la copertura del vano scale e l'intelaiatura travi con disegni in scala 1:50, 1:10 e dettagli; inoltre è conservata una serie di tavole della prima versione di progetto formata dallo schema planimetrico con la funzionalizzazione dell'edifcio, già pubblicata in '*L'Architettura. Cronache e Storia'*, una tavola con pianta del piano tipo in scala 1:200, la pianta del braccio principale d'ingresso in scala 1:100, schemi organizzativi dei moduli uffici e sale disegnatori e due schizzi degli interni, e 4 tavole con semipianta dell'edifcio e i relativi prospetti in scala 1:200, tutte databili se relazionate con le tavole conservate all'*AASO* tra il 1951 e il 1952. Alla seconda categoria appartengono 3 assonometrie, 6 prospettive degli interni e 15 prospettive degli esterni tutte riconducibili alla prima serie di disegni conservati all'*AASO* quindi databili 1953/1954.

La prima versione dell'edifcio, conservata nel *Fondo Vittoria*, evidenzia le caratteristiche costanti del progetto: l'idea generatrice di sviluppo planimetrico in 4 bracci caratterizzati da profondi aggetti e rientranze, la misura di 4,50 metri della maglia longitudinale che qui trova

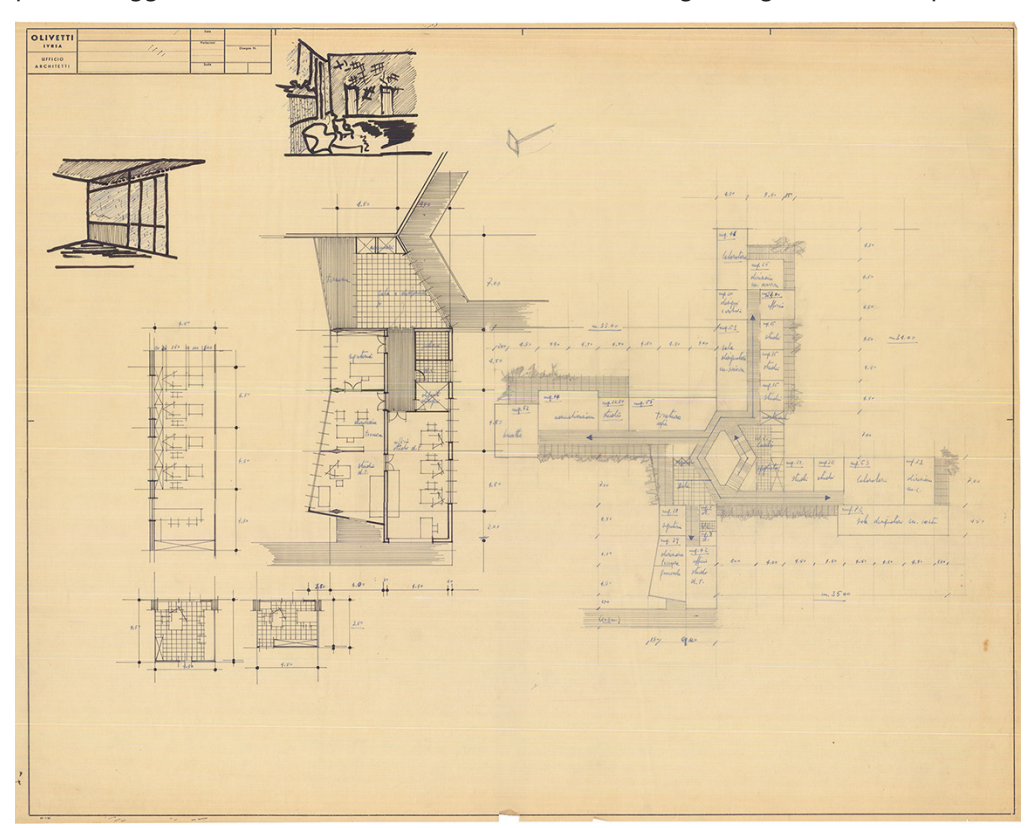

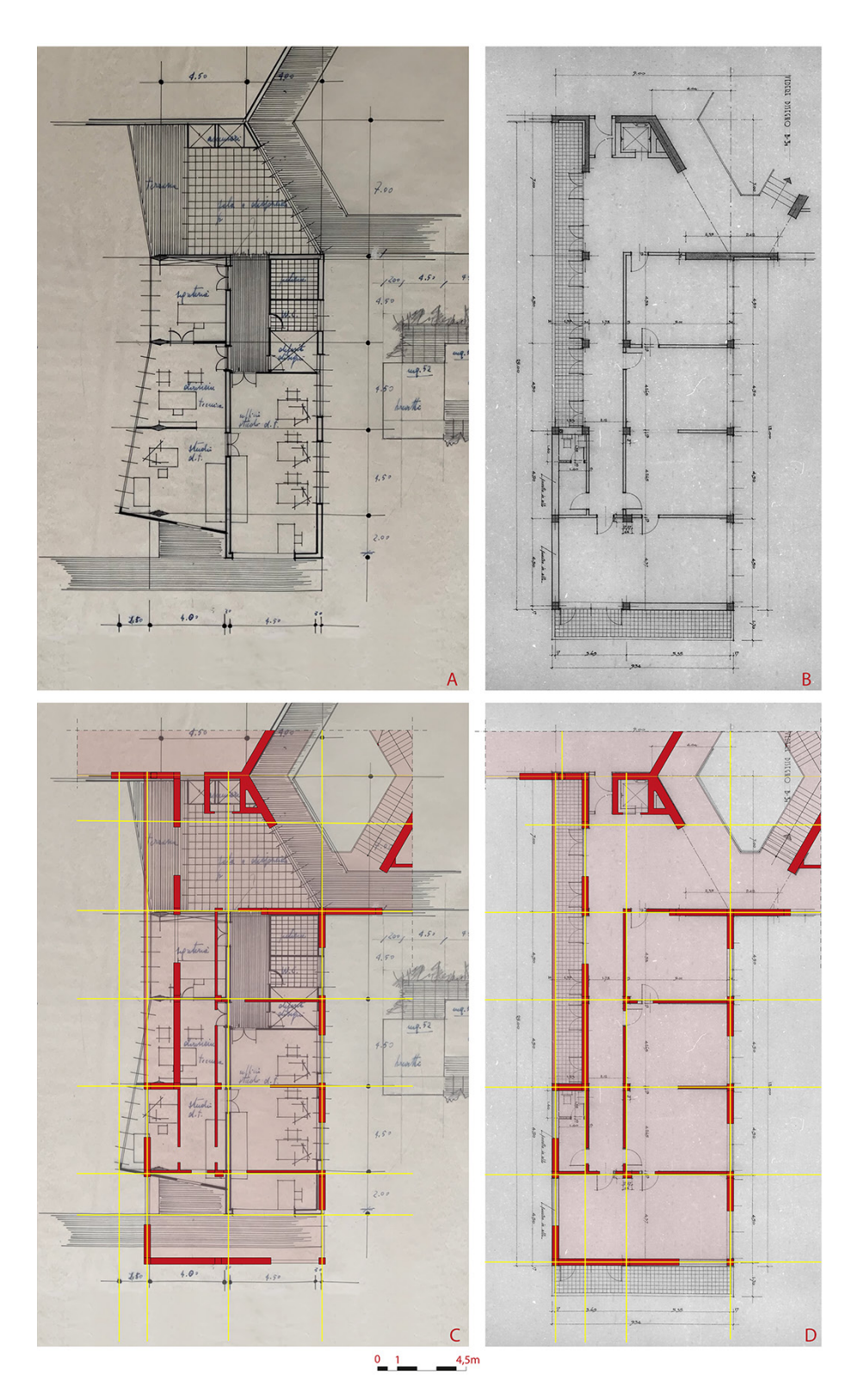

**Fig.10:** Confronto tra pianta del braccio d'ingresso della prima versione (A), scala del disegno originale 1:100 (grafte su lucido, fonte: NAN, FONDO Vittoria) e della seconda versione (B), scala del disegno originale 1:50 (microflm, fonte: AASO); nei disegni C e D sono state sovrapposte alle due piante le maglie modulari che le generano in giallo e lo stato di fatto in rosso.

**Fig.11:** Prospettiva sull'ingresso del CSE e la sua opposta; fanno parte di una serie di disegni mai pubblicati, probabilmente utilizzate dal progettista per lo studio dei volumi e della scansione delle facciate. Grafte su lucido. (Fonte: NAN, Fondo Vittoria)

esplicitata la sua origine nel layout degli uffici organizzati in base alle specifiche necessità, e la suddivisione in due campate trasversali non uniformi per gestire la suddivisione funzionale interna (fg.9). La seconda versione del 1952, rappresentata dalla prima serie *AASO*, manterrà inalterata la misura della maglia longitudinale e l'impianto dell'edifcio in ali asimmetriche, mentre si modifcheranno la scansione trasversale per adattarla al sistema costruttivo, le suddivisioni interne e l'andamento delle sporgenze dei bracci rettifcandole secondo il modulo strutturale (fg.10). Il modulo di 4,50 metri che gestisce l'edifcio in pianta viene esplicitato all'esterno, a diferenza della versione precedente, grazie alla maglia strutturale in cemento armato che si alterna ai moduli di chiusura. (fg.11)

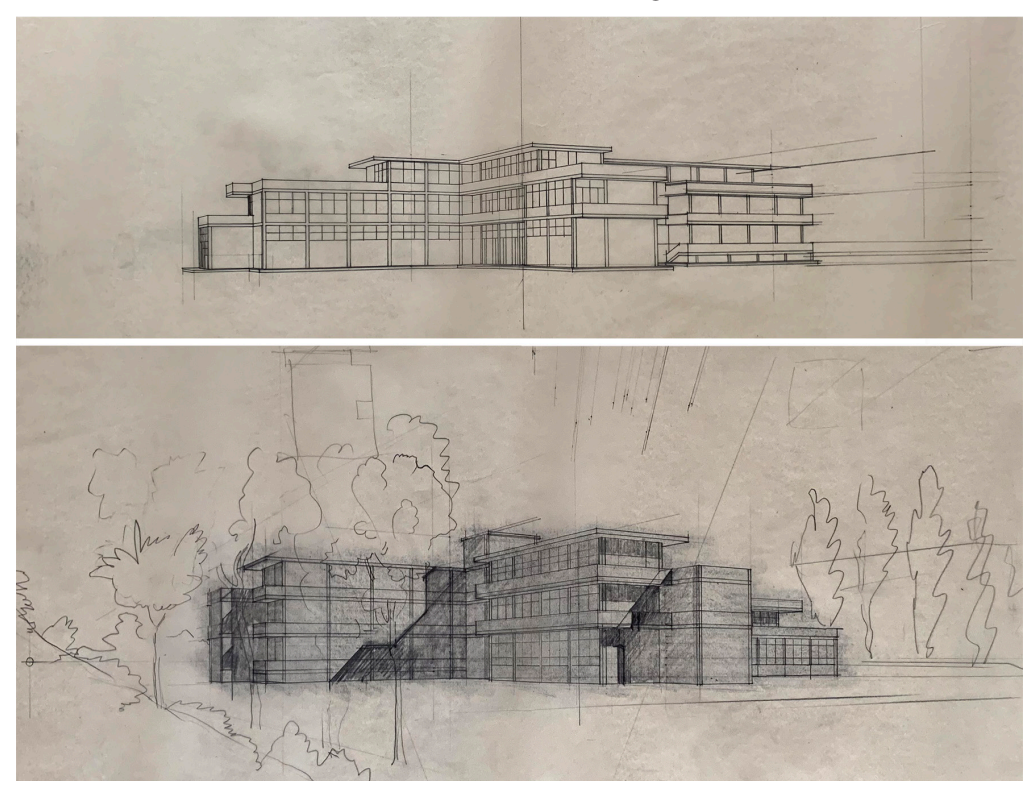

La versione del 1953/1954 varierà solo nella suddivisione del modulo di chiusura esterna, quella defnitiva, che permette a Vittoria di gestire sia le possibili variazioni metriche delle parti cieche sia quelle compositive delle parti vetrate che si modifcano secondo la funzione interna contenuta nel modulo. Inoltre, il progettista rende ancora più evidente la funzione non portante del sistema parete-fnestra, utilizzando uno scartamento rispetto al flo trave e pilastro, prima invece perfettamente complanare.

Il confronto tra le due versioni dei prospetti esemplifca ancora meglio l'evoluzione del progetto. Nella prima versione la scansione ritmica della maglia è solo intuibile al di sotto dei rivestimenti eterogenei delle facciate, che denotano però l'alternarsi delle funzioni all'interno dell'edifcio; l'accesso al sito, visibile nel prospetto est e in quello nord, avviene lateralmente attraverso una rampa e delle scale che servono a superare un lieve dislivello

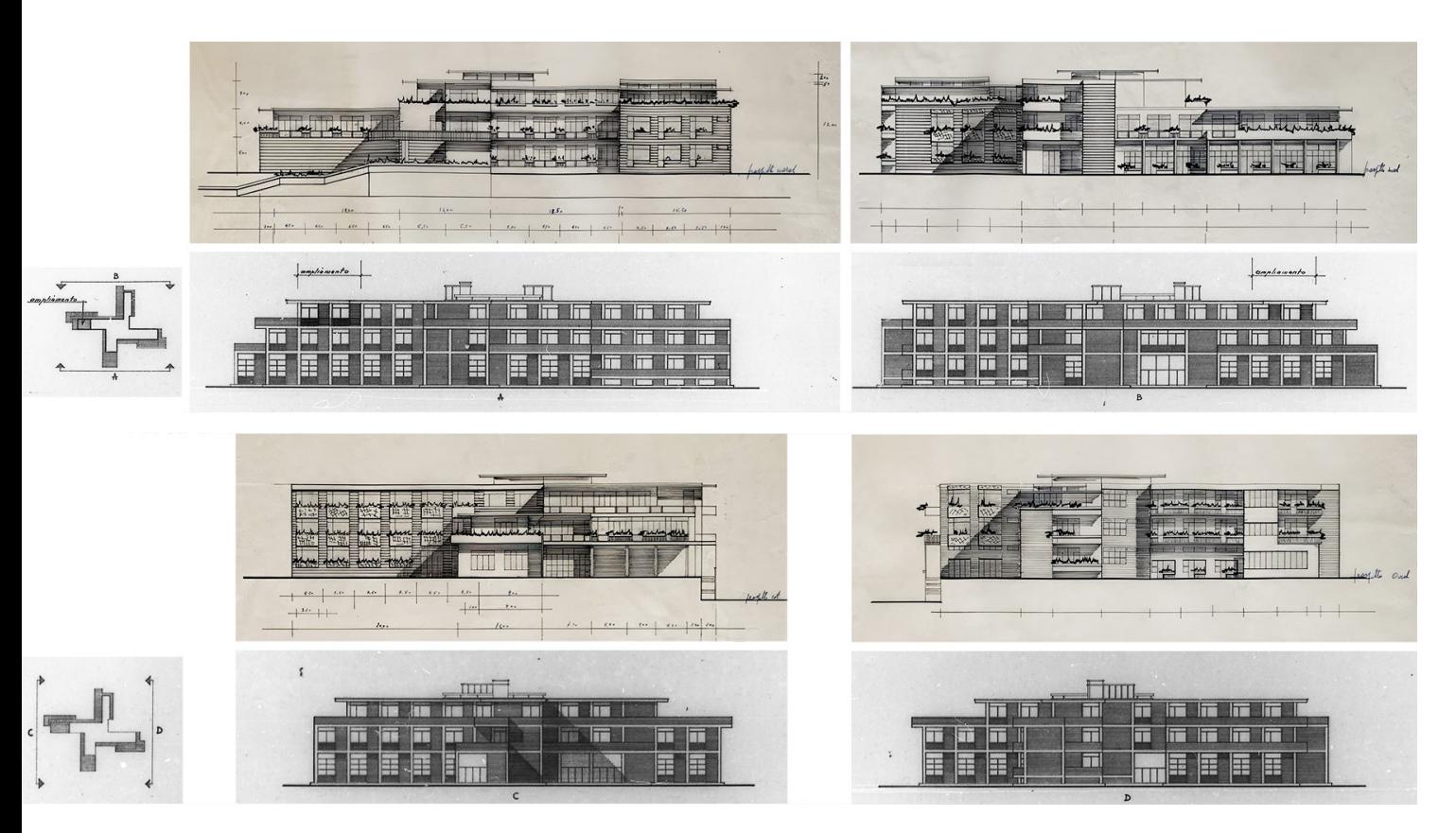

gestito nella seconda versione con l'inserimento di un piano rialzato in uno dei bracci. La concavità del balcone del primo piano sorretto da pilastri di forma romboidale crea una zona porticata che accompagna verso le vetrate d'ingresso, avanzate rispetto al flo dell'edifcio; nella versione defnitiva perdendo il portico l'accesso diventa frontale rispetto all'edifcio e gli ingressi arretrati rispetto al flo facciata (fg.12).

Nonostante la documentazione dell'archivio Vittoria comprenda numerose viste tridimensionali dell'esterno nessuna di queste rappresenta l'edifcio nella versione defnitiva e nessuna è stata mai pubblicata. Come già detto il disegno per l'architetto non ha una storia autonoma al di là del progetto per cui è realizzato; è quindi possibile che Vittoria utilizzasse soprattutto questa tipologia di rappresentazione per sé, per studiare il rapporto tra l'edifcio e l'ambiente che lo circonda, per analizzare i rapporti tra i volumi che lo costituiscono e le ombre che i bracci e gli aggetti generano soprattutto se analizziamo le scelte efettuate dall'autore per la collocazione del punto di vista; viceversa come nel caso di quelle prospettive che descrivono gli interni o i particolari esterni da punti di vista non usuali, come strumento di dialogo con il suo committente Adriano Olivetti (fg.13) (Conte, Rossi 2019).

Nel CSE Vittoria fa coesistere due matrici architettoniche contrapposte fno a quel momento mediante l'utilizzo di bracci wrightiani, che si estendono nel paesaggio e lo formano, realizzati attraverso elementi rigorosi mediati dal linguaggio di Mies. Pone anche le basi **Fig.12:** Confronto tra i prospetti della prima versione (prima e terza riga, china su lucido, fonte Archivio Vittoria) e della seconda versione (seconda e ultima riga, microflm, fonte AASO). Scala dei disegni originali 1:200. (Fonte: NAN, Fondo Vittoria)

**Fig.13:** Assonometria della prima ipotesi di progetto,1952, grafte su lucido; (Fonte: NAN, Fondo Vittoria) Fig.14: Prospettiva sulle vetrate d'ingresso congruente con la seconda versione del progetto, ma non con l'edifcio realizzato. Grafte su lucido; (Fonte: NAN, Fondo Vittoria)

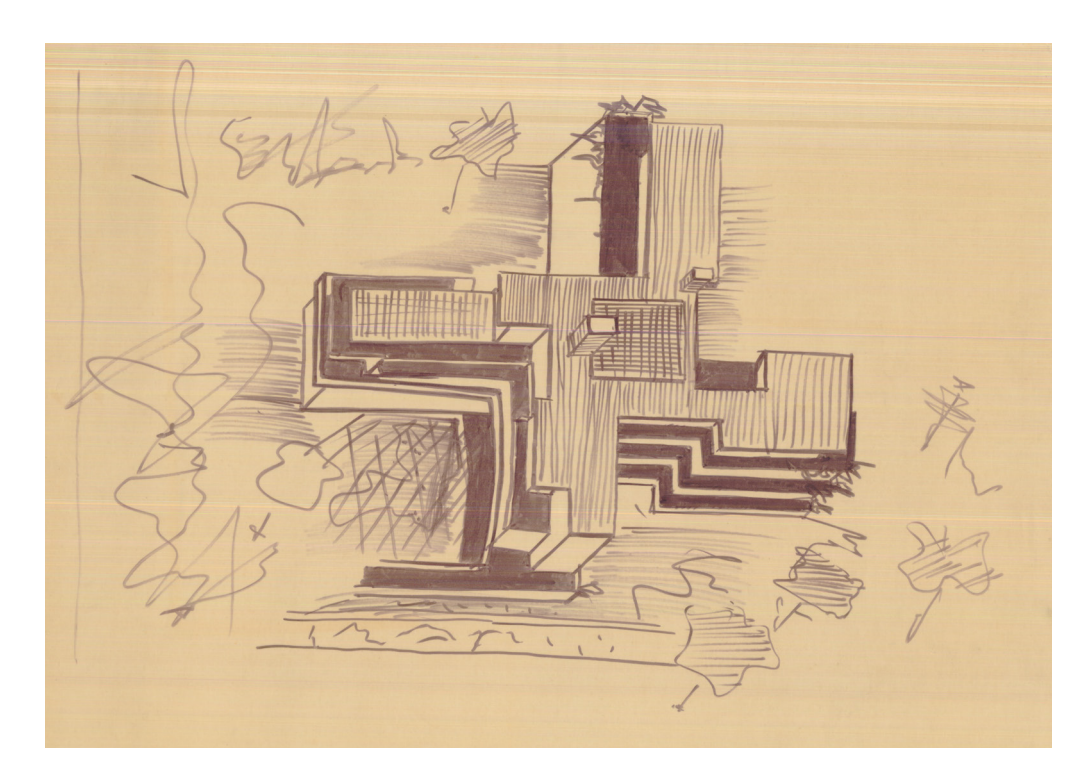

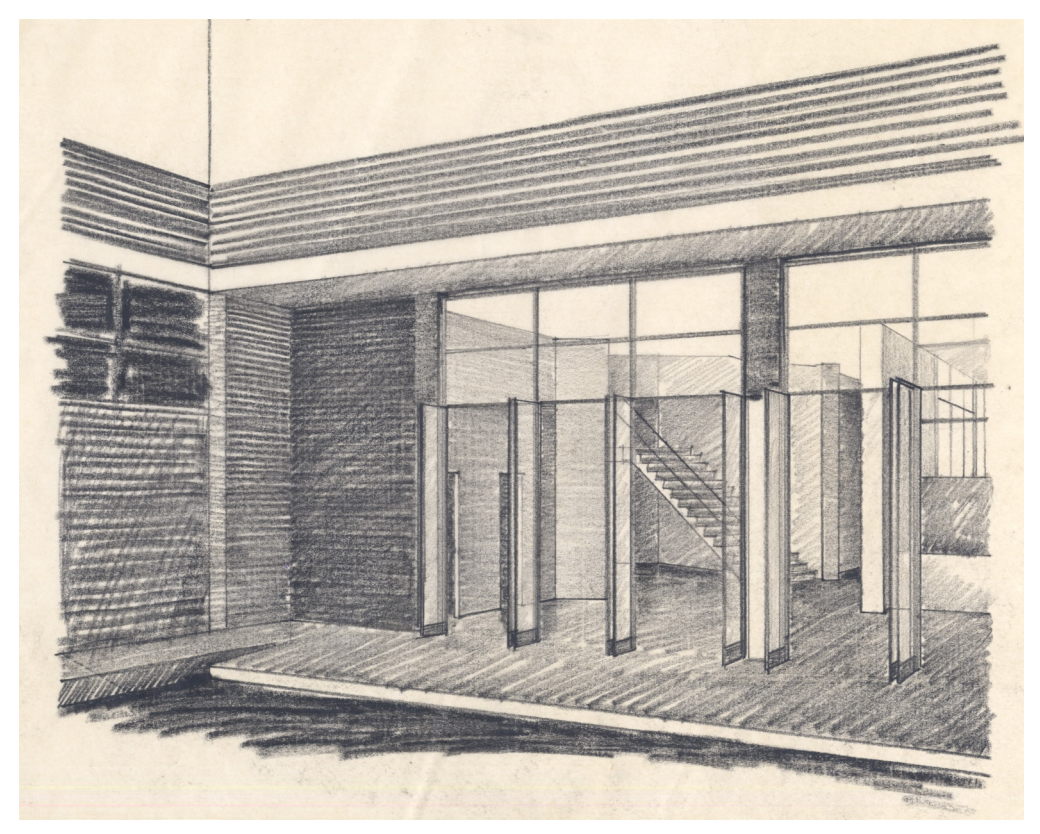

per una modalità spaziale, quella del modulo-oggetto, che diventerà l'elemento funzionale, tecnologico e compositivo delle future fabbriche Olivetti. Soprattutto i disegni e gli studi esecutivi relativi ad essi testimoniano la volontà di controllare in maniera minuziosa l'intero processo di progettazione, dai primi schizzi fno alla realizzazione, evidenziano la contemporaneità metodologica del suo processo progettuale e la necessità di comunicare il proprio pensiero costruttivo in maniera efficace e universale.

Vittoria, con questo progetto, ha concretizzato l'innovazione nell'immagine reale dell'azienda non con una nuova cifra stilistica ma sperimentando soluzioni e forme, raggiunte attraverso il disegno, coerenti con il processo costruttivo. La sua idea di architettura costruita per elementi modulari che l'avvicina concettualmente al design e al prodotto industriale, ha aperto una nuova via nella cultura del progetto, anticipando di 40 anni una visione unitaria del progetto d'architettura alla base oggi, degli applicativi info-grafci BIM-oriented.

**Fig.15:** Prospettiva esterna, grafte su lucido; (Fonte: NAN, Fondo Vittoria)

**Fig.16:** Vista dall'ultimo piano sullo scalone principale, grafte su lucido; (Fonte: NAN, Fondo Vittoria)

**Fig.17:** Vista dall'alto del nucleo centrale poligonale, grafte su lucido; (Fonte: NAN, Fondo Vittoria)

**Fig.18:** Prospettiva congruente con la seconda versione del progetto, ma non con l'edifcio realizzato. Vista opposta all'ingresso di un particolare della copertura e dell'ultimo piano, grafte su lucido; (Fonte: NAN, Fondo Vittoria)

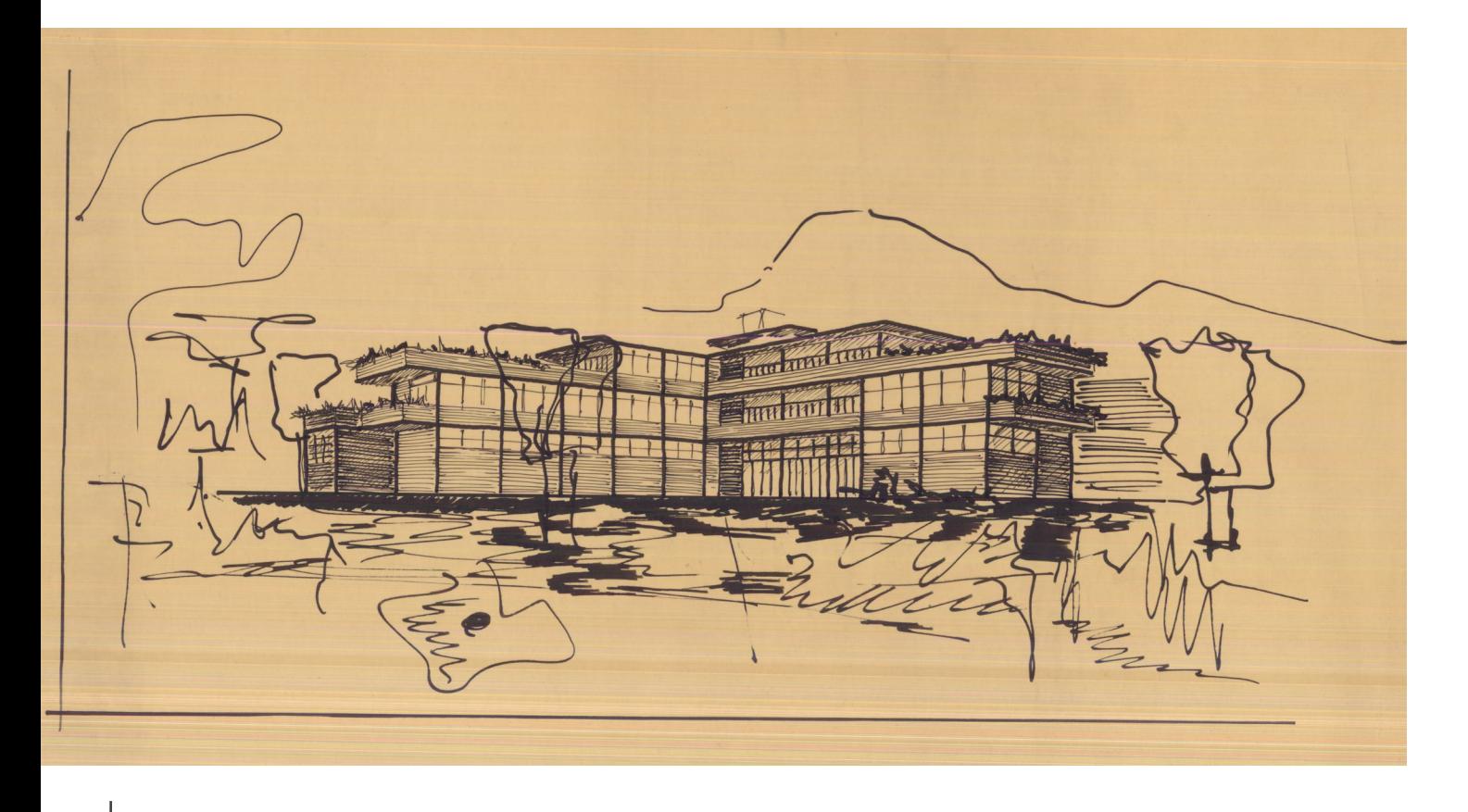

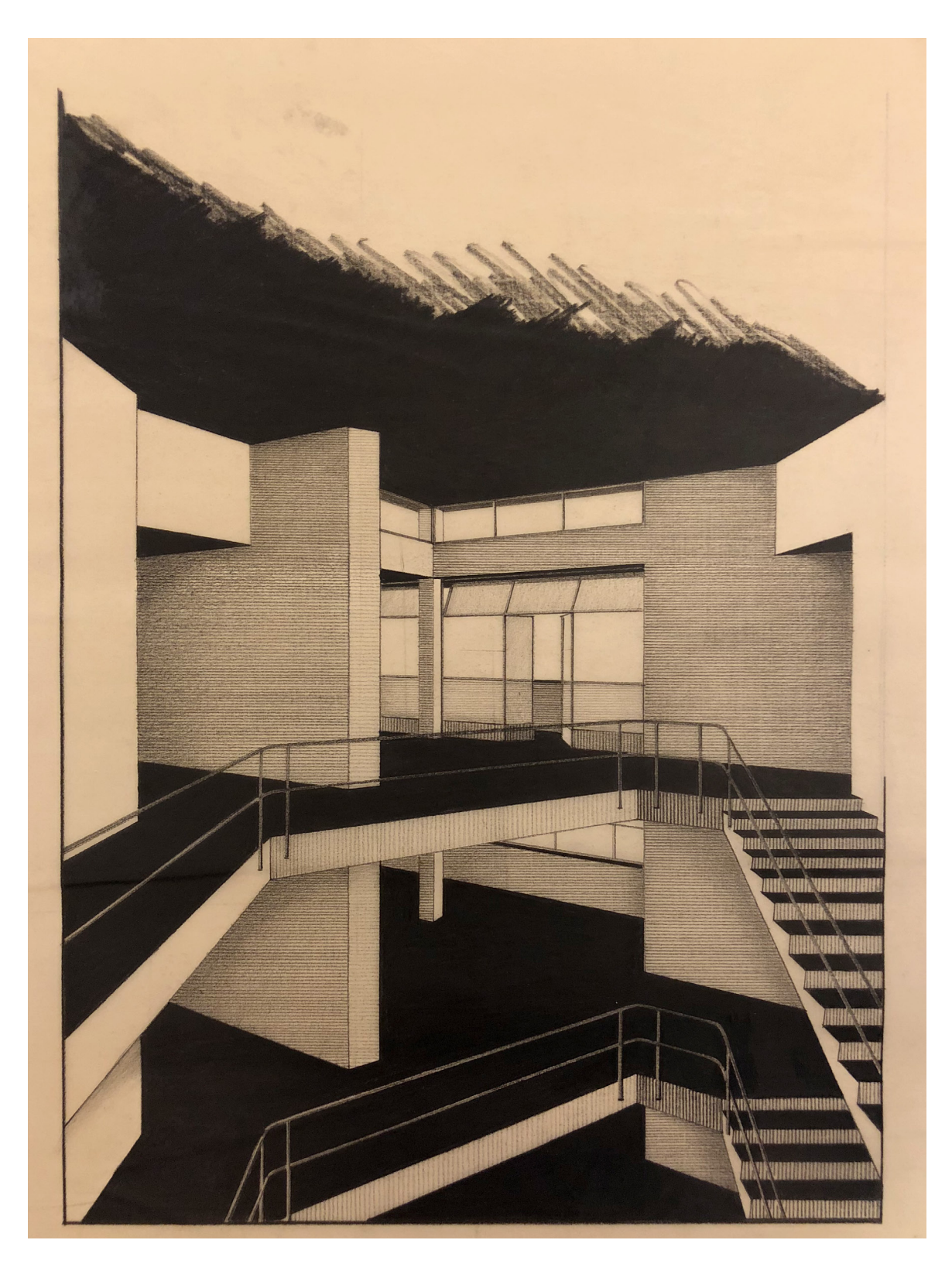

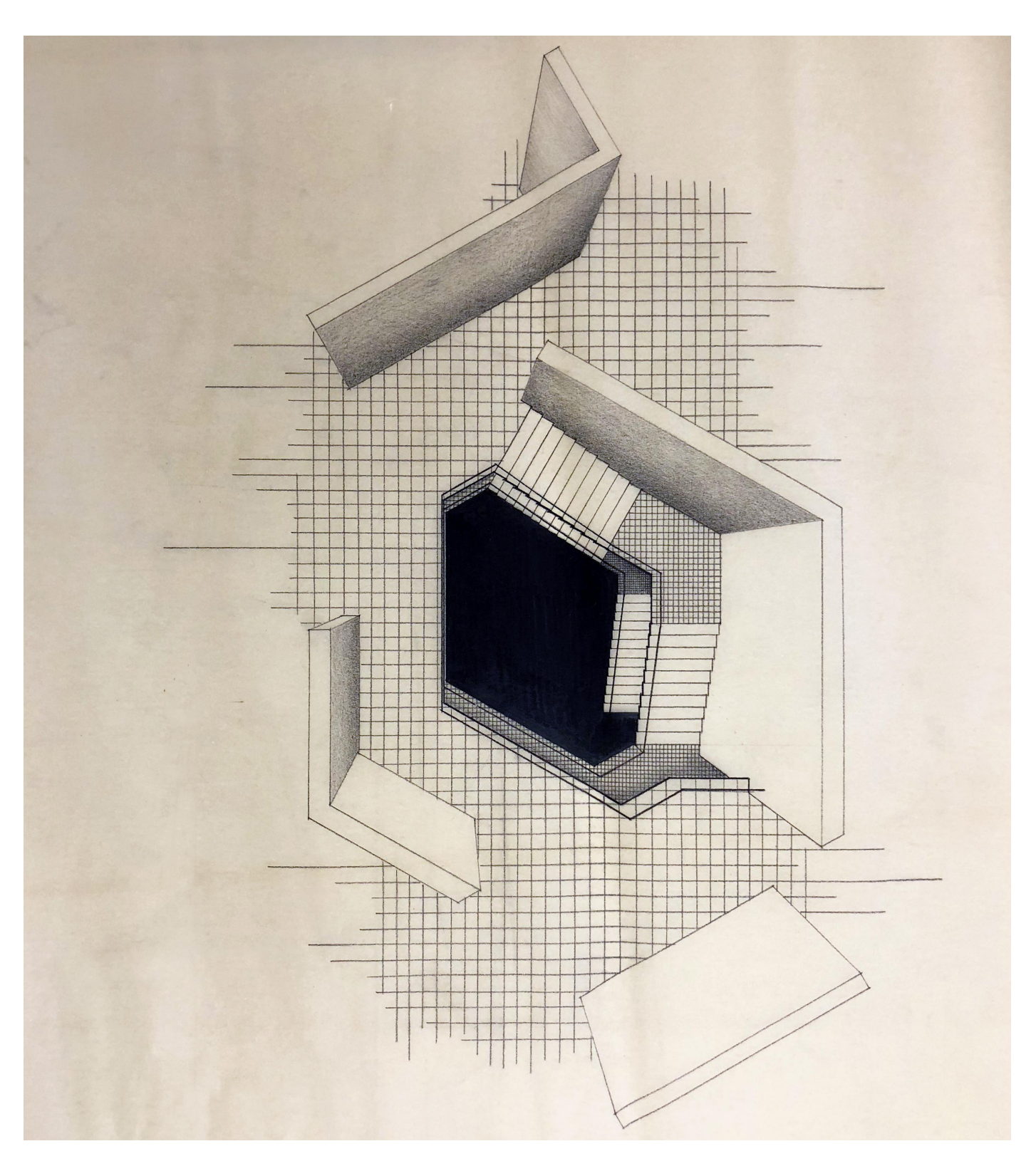

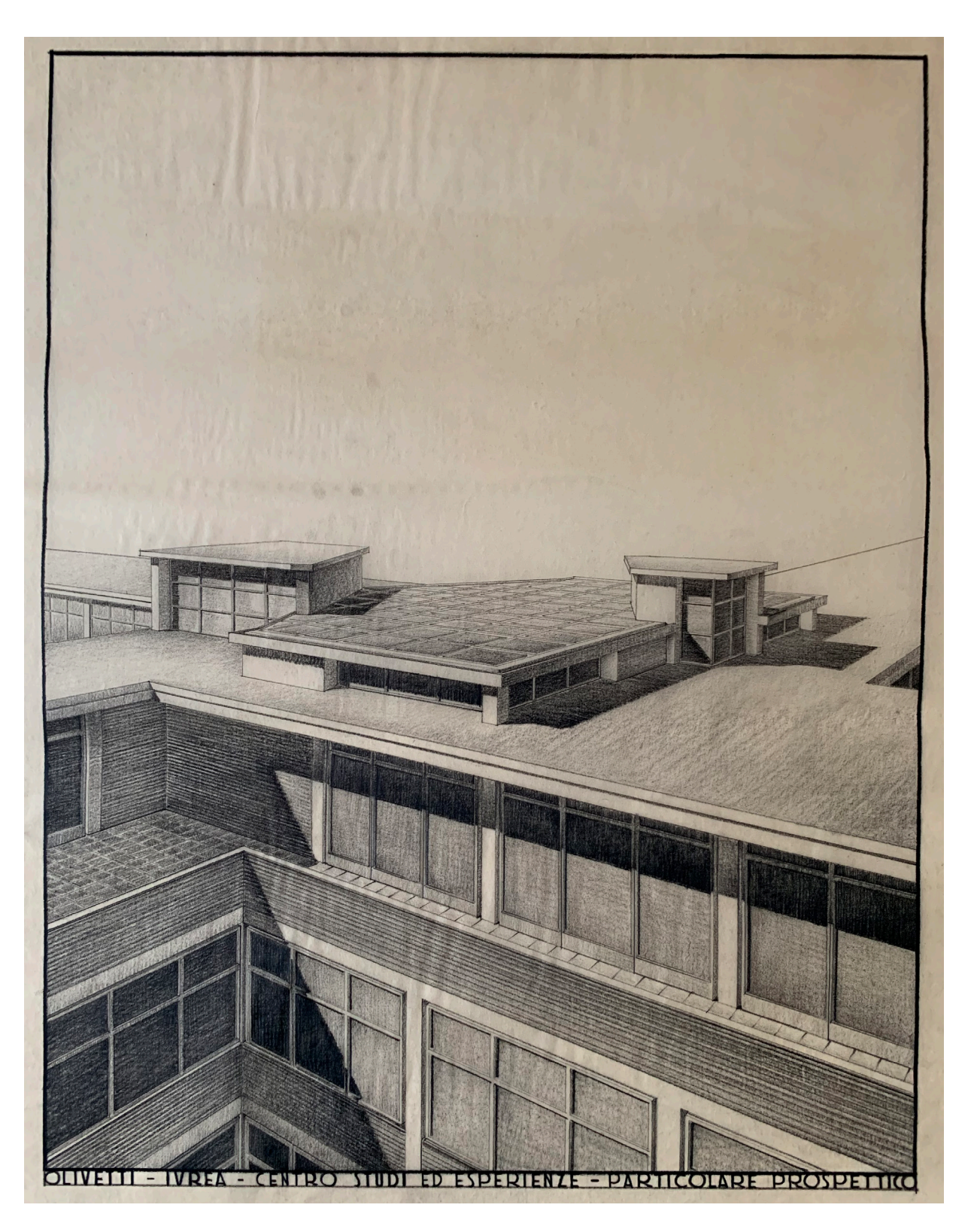

## **3.3 POLO INDUSTRIALE SAN BERNARDO**

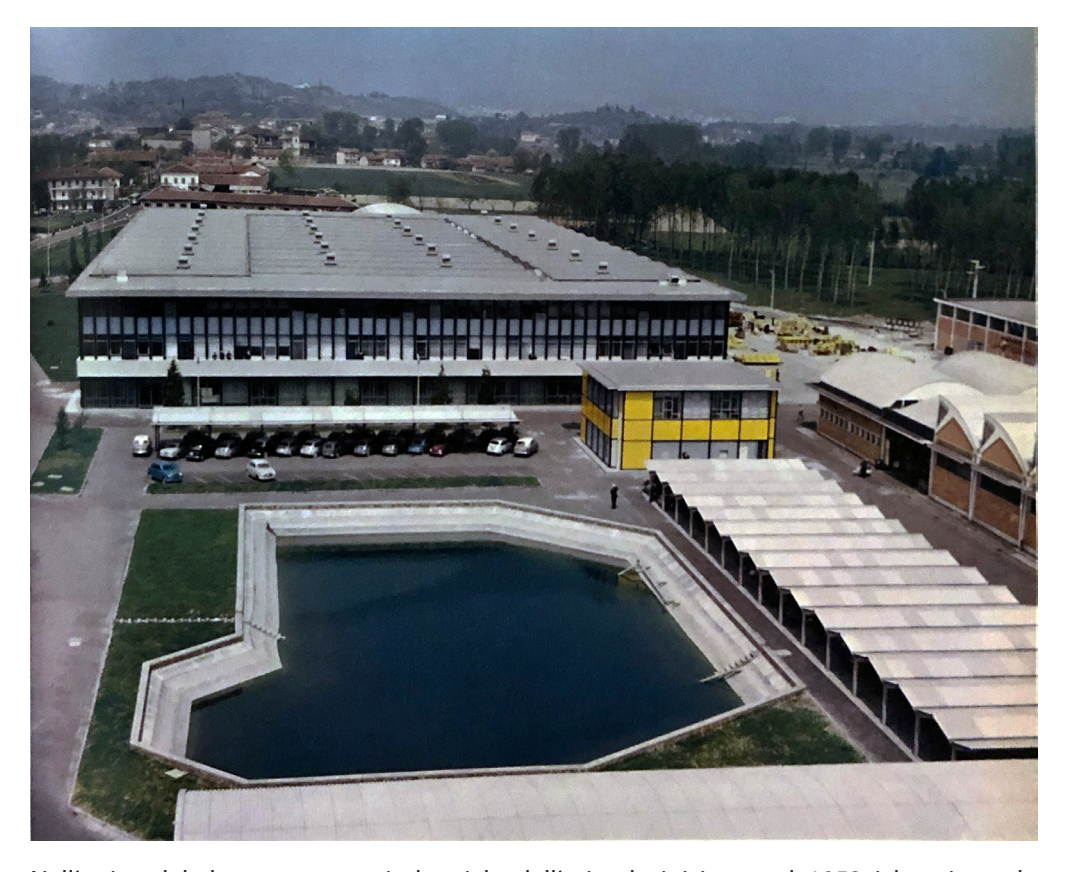

Nell'ottica del decentramento industriale dell'azienda iniziano nel 1952 i lavori per la realizzazione del nuovo *Polo industriale Olivetti a San Bernardo d'Ivrea*: la localizzazione dell'area è stata individuata dagli urbanisti in una zona sud della città, in prossimità della linea ferroviaria, della strada statale Torino-Aosta, come zona ottimale grazie agli ampi spazi disponibili per lo sviluppo e per lo spostamento di tutte quelle lavorazioni che necessitavano spazio, come la falegnameria e quelle delle realizzazioni delle macchine utensili. Primo edifcio ad essere realizzato è la falegnameria ad opera di Nello Renacco, ma già nella planimetria generale del campus del 1953 vengono previsti una sede per i servizi sociali, l'infermeria, la biblioteca, e altri edifci che prenderanno la confgurazione odierna solo con l'inserimento del primo degli edifci realizzato da Eduardo Vittoria nel 1956, la *OMO*  e la conseguente rielaborazione dell'impianto generale.

L'Officina per la realizzazione delle macchine utensili, fondata da Camilo Olivetti dal 1926 ha sede ad Ivrea sulla via Montenavale, area questa interessata però dal progetto per la *Nuova ICO*, con la quale sarebbe stata integrata in uno dei bracci che circondano la corte. Nel 1955 Vittoria riceve l'incarico per la realizzazione della *OMO*, e il trasferimento dell'attività e delle attrezzature nella nuova sede, imposero tempi brevi sia per la progettazione sia per la realizzazione. L'edifco doveva contenere non solo la parte relativa alla realizzazione delle **Fig.19:** Vista aerea del polo di San Bernardo d'Ivrea scatta prima del 1960, anno dell'inizio lavori dell'Attrezzaggio. Nella parte destra dell'immagine è appena visibile l'edifcio della Falegnameria. (Fonte: Musatti, 1958)

**Fig.20:** Edifcio OMO oggi (immagine a sinistra, maggio 2019, fonte: S. Conte) e nel 1956 (Fonte: NAN, Fondo Vittoria)

grandi macchine in grado di eseguire automaticamente le operazioni più diverse e grazie alle quali la Olivetti era in grado di mantenere la sua posizione di leadership sul mercato, ma anche la parte relativa alla progettazione delle stesse e agli uffici. Vittoria sceglie di utilizzare il sistema Covre di tralicci metallici e travi reticolari (Rossi 1959), oltre ad una grande fessibilità gli hanno permesso una rapida realizzazione dell'edifcio, terminato in soli 8 mesi. L'edifco si sviluppa in una pianta rettangolare con campate di 16 x 8 metri che poggiano su una piastra di fondazione in calcestruzzo lisciato che diventerà la pavimentazione dell'ambiente della produzione. La modularità e la semplicità del sistema costruttivo, lasciato completamente a vista nell'interno della parte posteriore delle officine a doppia altezza, permette lo sviluppo su tre piani della parte degli uffici. I due ambienti sono separati dal sistema distributivo orizzontale e da una grande vetrata interna. All'esterno Vittoria evidenzia e valorizza il sistema modulare utilizzato per la costruzione attraverso una precisa tripartizione e con l'uso di colori diversi associati ad ogni componente costruttivo. Le strutture sono blu per i pilastri, azzurro per le travature principali e in avorio quelle secondarie (fg.20).

All'esterno la struttura che scandisce le facciate e sostiene le fnestre verniciate in doppia tonalità grigio e azzurra suddividendo la parte fssa da quella mobile, è verniciata di blu. All'esterno la parte degli uffici, si differenzia da quello dell'officina per la diversa modulazione della struttura e per le chiusure perimetrali di colore diferente, bianche invece che grigie.

L'*Infermeria* del 1956 è un piccolo edifcio a pianta quadrata con una leggera rientranza sugli spigoli, il cui evidente cromatismo rende il padiglione immediatamente riconoscibile per consentirne una rapida fruizione (fg.21). Si sviluppa su due piani, il piano terra ospita il pronto soccorso e sale visita e il piano superiore, i controlli audiometrici e box di fsioterapia. Anche in questo caso la modularità delle strutture metalliche con cui è realizzato l'edifcio è resa evidente all'esterno anche grazie al cromatismo che evidenzia le parti costruttive; le facciate, sollevate da terra grazie ad uno zoccolo rientrante rivestito di tesserine ceramiche bianche, sono suddivise in rettangoli dalla struttura portante formata da montanti e traverse in ferro. I tamponamenti dell'edifcio sono realizzati in klinker giallo acceso a contrasto con la struttura portante tinteggiata di blu, mentre i telai delle fnestre, sono dipinti di grigio chiaro. (Conte\_b 2018)

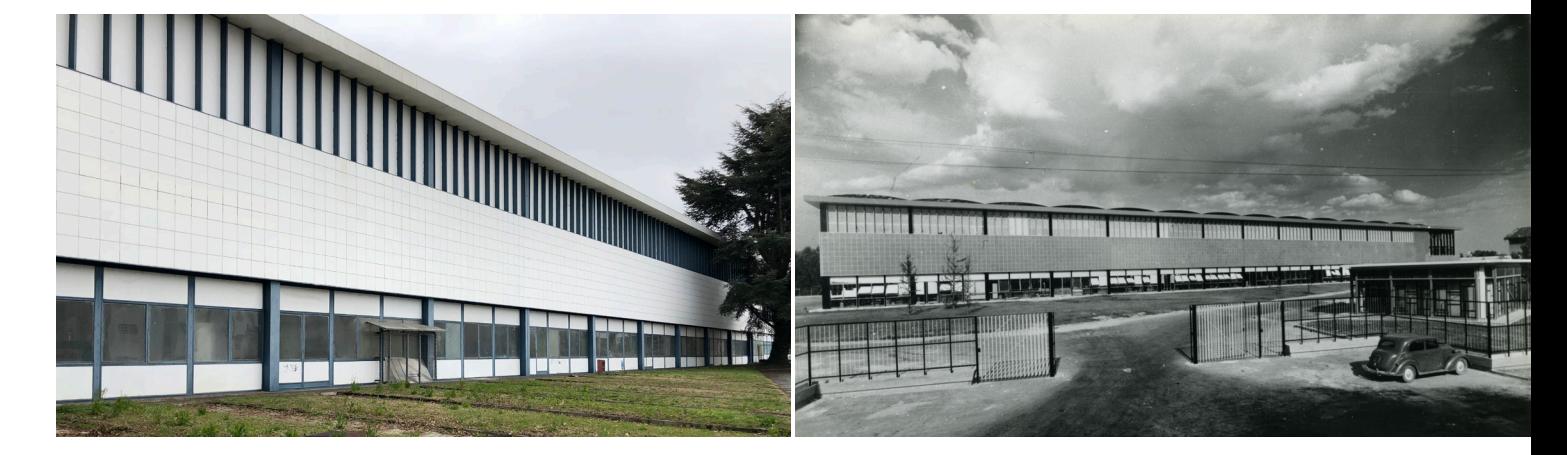

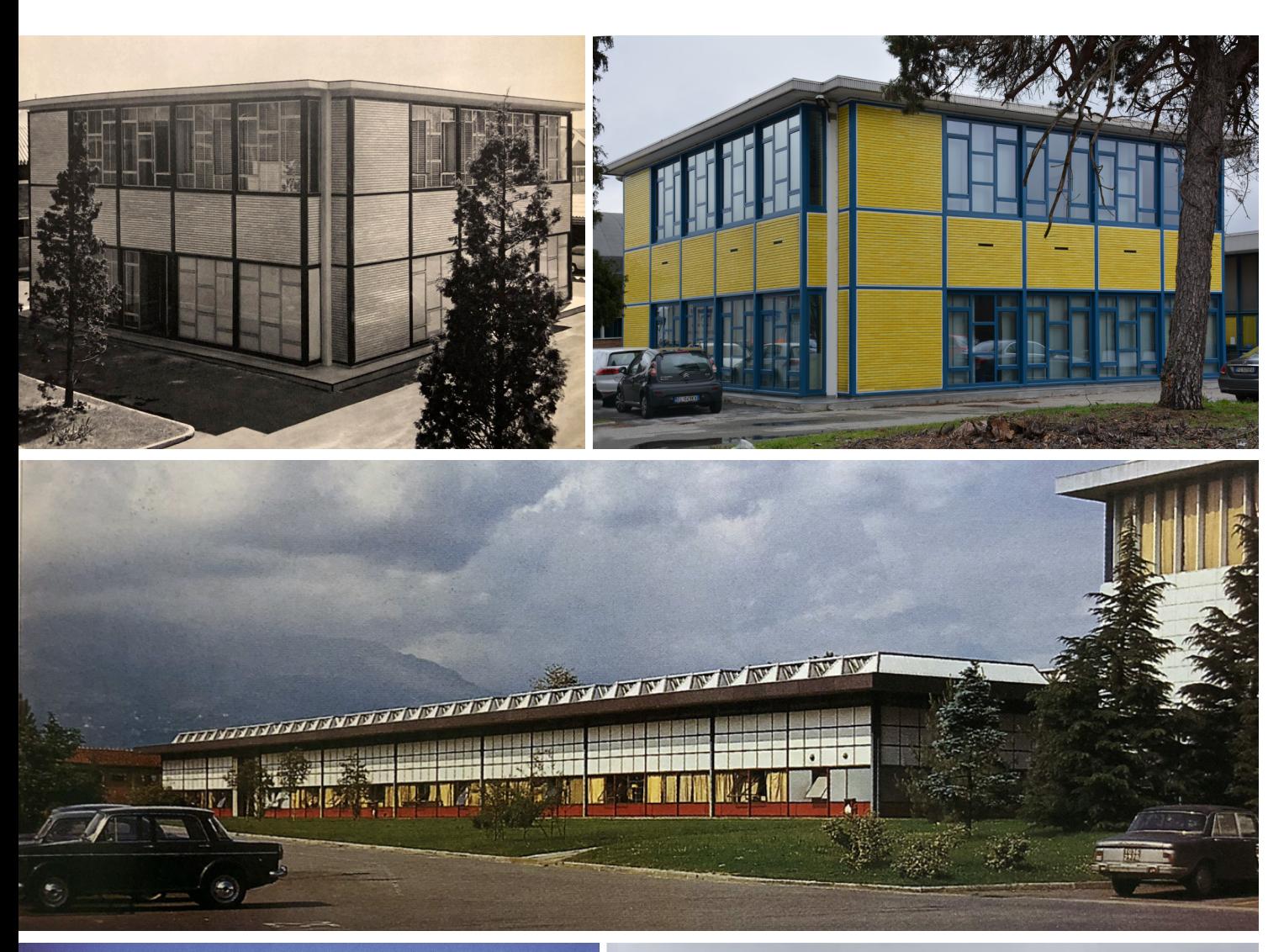

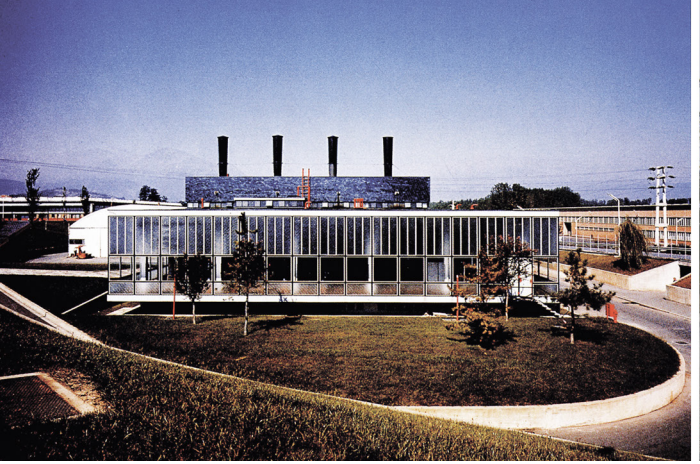

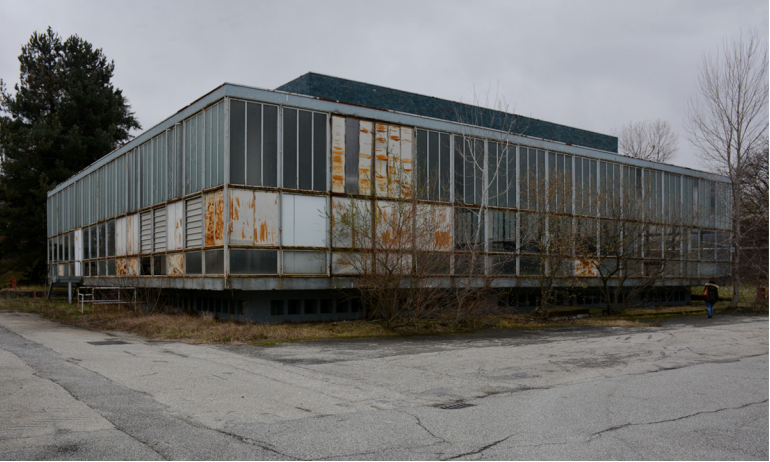

**Fig.21:** Edifcio dell'Infermeria e dei servizi Sociali negli anni '60 (immagine a sinistra, fonte: NAN, Fondo Vittoria) e oggi (marzo 2019, Fonte: S. Conte) **Fig.22:** Edifcio dell'Attrezzaggio (Fonte: Boltri et al. 1998)

**Fig.23:** Centrale termica negli anni '60 (Fonte: Boltri et al. 1998) e oggi (marzo 2019, S. Conte)

*Attrezzaggio* iniziato nel 1960 segue lo stesso sistema costruttivo della OMO, ma con dimensioni ridotte in altezza, garantendo una continuità compositiva e architettonica con il fabbricato al quale è collegato attraverso un corpo più basso e rientrato rispetto ai fronti (fg.22). Il modulo di base dell'edifcio è realizzato da un'intelaiatura in ferro a maglia quadrata con un passo di 12 metri per lato e un'altezza di 6, con copertura piana e lucernari piramidali. La composizione della facciata, che ripropone una tripartizione che richiama la *OMO*, collega visivamente i prospetti e manifesta il modulo dell'edifcio; questo è suddiviso, come già nella centrale termica d'Ivrea ma con misure diferenti, in due sotto-moduli, a loro volta nuovamente ripartiti, caratterizzati dalla fascia inferiore sotto davanzale a lastra unica rossa, una fascia vetrata con tendaggi ocra e una fascia bianca a pannelli quadrati bianchi, con un forte richiamo visivo alla *OMO*.

Anche per il *Comprensorio di San Bernardo*, Vittoria si occupa della realizzazione nel 1958 della *Centrale Termica*, che viene spostata dall'area a lei dedicata nel progetto originale per assumere una posizione centrale rispetto agli edifci. Come per la *Centrale d'Ivrea* (1956) anche se con modalità e forme architettoniche diferenti, Vittoria eleva l'edifcio a fulcro tecnologico; esso si sviluppa su pianta quadrata ad aula unica di 30 metri di lato, circondato da un'aiuola verde sulla quale sembra galleggiare grazie all'arretramento del piano semi interrato. L'intero perimetro è caratterizzato da un *curtain-wall* modulare e tripartito orizzontalmente, e nella fascia alta anche verticalmente (fg.23). L'edifcio risulta completamente vetrato e questo permette la visibilità degli impianti interni dall'esterno ma anche una grande leggerezza, tema che Vittoria svilupperà nel corso della sua carriera. Il volume emergente dal volume vetrato, dato delle caldaie all'interno, è rivestito in klinker blu, cifra stilistica dell'autore che unito alla caratteristica bicromia dei telai ricordano l'edifcio della Ce*ntrale d'Ivrea* e conferiscono, insieme alle caratteristiche formali della *Centrale*, valore aulico ad un edifcio altrimenti puramente funzionale.

Le pubblicazioni dell'epoca riguardanti l'opera del progettista all'interno del comprensorio in questo caso sono numerose, e riguardano prevalentemente la *OMO*, l'*Attrezzaggio* e l'edifcio *Infermeria e Servizi Sociali*, mentre non risultano pubblicazioni riguardanti la *Centrale Termica*. Come per gli altri edifci analizzati, il numero 69 di *Comunità* presenta delle foto degli interni e degli esterni della *OMO*, mentre *l'Architettura 39*, oltre ad alcune immagini della struttura in costruzione, riporta piante e dettagli anche dell'infermeria, come accade nel numero 16 di *Zodiac* che pubblicato nel 1966 riporta anche fotografe e disegni dell'attrezzaggio.

L'archivio AASO conserva su microflm sempre nel fondo Olivetti, Direzione servizi generali, collocazione V-F-9bis-1, tutti i disegni esecutivi, e le varianti di progetto degli edifci del comprensorio. Degli edifci di Vittoria sono presenti planimetrie generali in scala 1:500, degli edifci in scala 1:200 e 1:100 corredate di prospetti, sezioni e particolari dall' 1:100 fno ad arrivare all'1:5, ma anche tavole con varianti di progetto realizzate lungo il corso degli anni. Fotografe e negativi degli edifci sono realizzate a partire del 1952 fno alla fne degli anni '80 e partecipano a formare un totale di circa 2800 documenti totali, di cui non è possibile eseguire una reale catalogazione.

L'archivio Vittoria conserva una planimetria del *Comparto industriale di San Bernardo* con

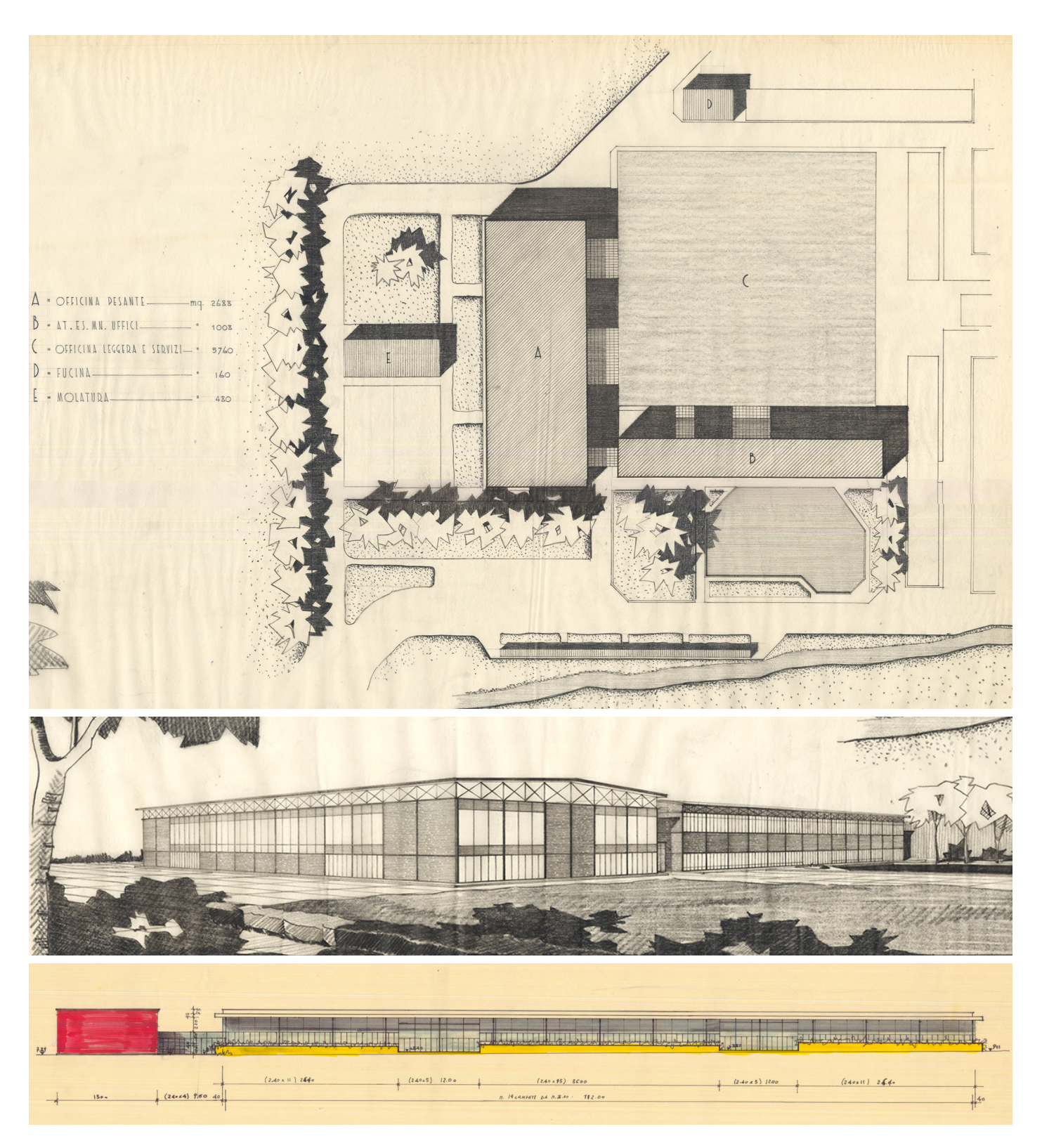

**Fig.24:** Pagina a fanco in alto, parte della planimetria del *Comparto industriale di San Bernardo* 1954. (Fonte: NAN, Fondo Vittoria)

**Fig.25:** Pagina a fanco immagine centrale, prospettiva al piede della tavola precedente, dove viene evidenziata la struttura metallica. (fonte: NAN, Fondo Vittoria)

**Fig.26:** Pagina a fanco in basso, Variazione cromatica dei prospetti Attrezzaggio. (fonte: NAN, Fondo Vittoria)

una vista dell'edifcio *OMO* del 1954 (fg.24), una prospettiva del dettaglio dell'angolo di una seconda versione della *OMO* datata dicembre 1953, e una planimetria della versione definitiva del 1954 in scala 1:100 e una sezione parziale degli uffici in 1:200 che anticipano l'anno di affidamento dell'incarico ufficiale del progetto del 1955; in aggiunta a questi disegni sono presenti 3 tavole di dettaglio del modulo dell'*Attrezzaggio*, 3 tavole con schemi e soluzioni di prospetto dell'Attrezzaggio del 1957, e una tavola del piccolo padiglione della portineria, edifcio al momento non ancora attribuito a Vittoria.

Sin dalle prime tavole della *OMO* del 1953, è evidente la volontà di Vittoria di utilizzare un sistema costruttivo diverso rispetto ai progetti realizzati fno a questo momento per l'azienda e che dalla datazione dei disegni risultano essere coeve.

La prospettiva del 1954 inserita a piede della planimetria del comparto (fg.25) riporta chiaramente a coronamento dell'edifcio un proflo continuo in travi reticolari e evidenzia la scansione ritmica dell'edifco basata sulla modularità delle strutture metalliche che sarebbero state utilizzate. L'impianto planimetrico suggerisce, diversamente da quello che sarà il progetto realizzato, l'articolazione in tre edifci separati, un padiglione più grande per l'officina pesante e una stecca con gli uffici, che sono i due visibili nella prospettiva, e un grande padiglione più basso per l'officina leggera, il tutto collegato attraverso bassi corpi rettangolari. Una versione della *OMO* più vicina a quella realizzata invece è proposta nella prospettiva datata dicembre 1953; considerata la datazione precedente alla planimetria non è possibile stabilire se l'autore abbia pensato a due versioni distinte, abbia ripensato alla struttura dell'edifcio o semplicemente sia intervenuto variando i tamponamenti esterni. Ciononostante il disegno evidenzia oltre alla modularità dell'edifcio, la ricercatezza dei dettagli e la soluzione d'angolo che richiama il rigore linguistico di Mies van der Rohe (fg.27)e che si ritroveranno nell'edifcio costruito.

Di particolare interesse sono le due varianti dei prospetti dell'Attrezzaggio, che mostrano un evidente sviluppo modulare come sarà per l'edifcio realizzato, un profondo aggetto sul lato lungo in seguito parzialmente ridimensionato, ma soprattutto denotano l'esigenza della ricerca cromatica dell'autore, che non interpretata come semplice estetica ma come parte integrante del sistema costruttivo. (fig.26)

Per la realizzazione del *Complesso di San Bernardo*, Vittoria proseguirà una ricerca sull'elemento modulare reiterato per la costruzione del paesaggio architettonico, che iniziata con il *Centro Stu*di avrà la sua prima espressione compiuta nel modulo progettato con Zanuso per *Olivetti Scarmagno*, . L'utilizzo di elementi metallici e la standardizzazione degli elementi tecnologici caratterizzeranno tutta l'attività progettuale anche fuori dalla Olivetti alla ricerca di un linguaggio semplice, fessibile e leggero sinonimo per Vittoria di verità costruttiva. Questa ricerca di un linguaggio unifcante le diverse funzioni interne all'edifcio e al campus, e afdata all'utilizzo delle strutture metalliche e tamponamenti colorati verrà seguita anche da altri progettisti del comprensorio, come Ottavio Cascio che negli anni successivi realizzerà l'edifco della mensa e altri edifci per la produzione seguendo le linee guida tracciate da Vittoria.

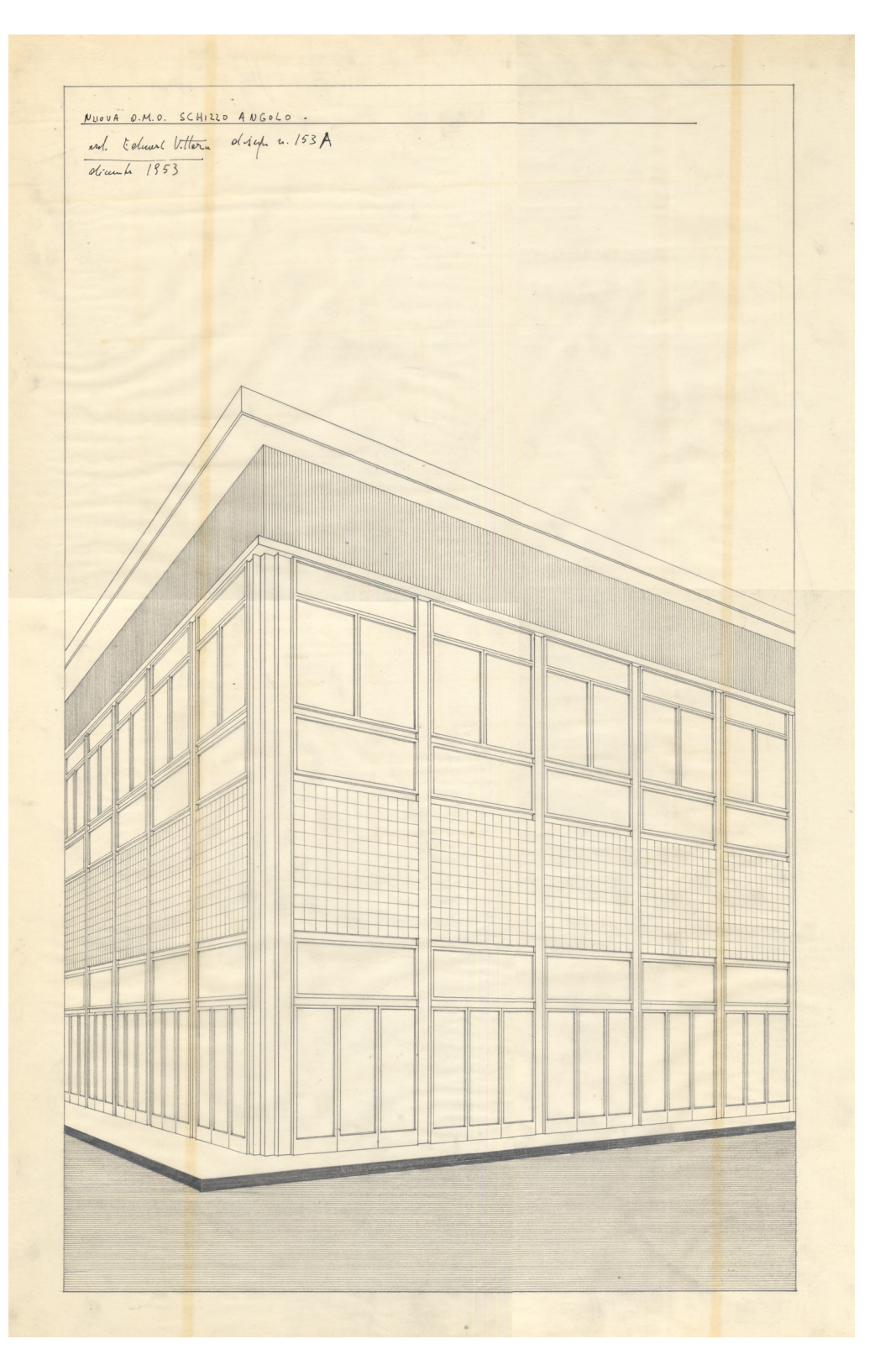

**Fig.27:** Prospettiva d'angolo della Nuova *OMO* datata dicembre 1953. (fonte: NAN, Fondo Vittoria)

### **Fig.28:** Ingresso della Centrale Termica **3.4 CENTRALE TERMICA** d'Ivrea.

L'aumento delle capacità produttive dell'azienda negli anni '50 ha prodotto un notevole incremento del fabbisogno energetico, a cui le piccole centrali distribuiti negli impianti e la vecchia centrale termica, localizzata nell'edifcio 'e*x-trasporti*' a sud verso lo svincolo per il ponte ferroviario e attribuibile Gino Pollini, non erano in grado di sopperire. Per questo motivo, nel 1956 si decide la realizzazione di una nuova centrale termica in un'area

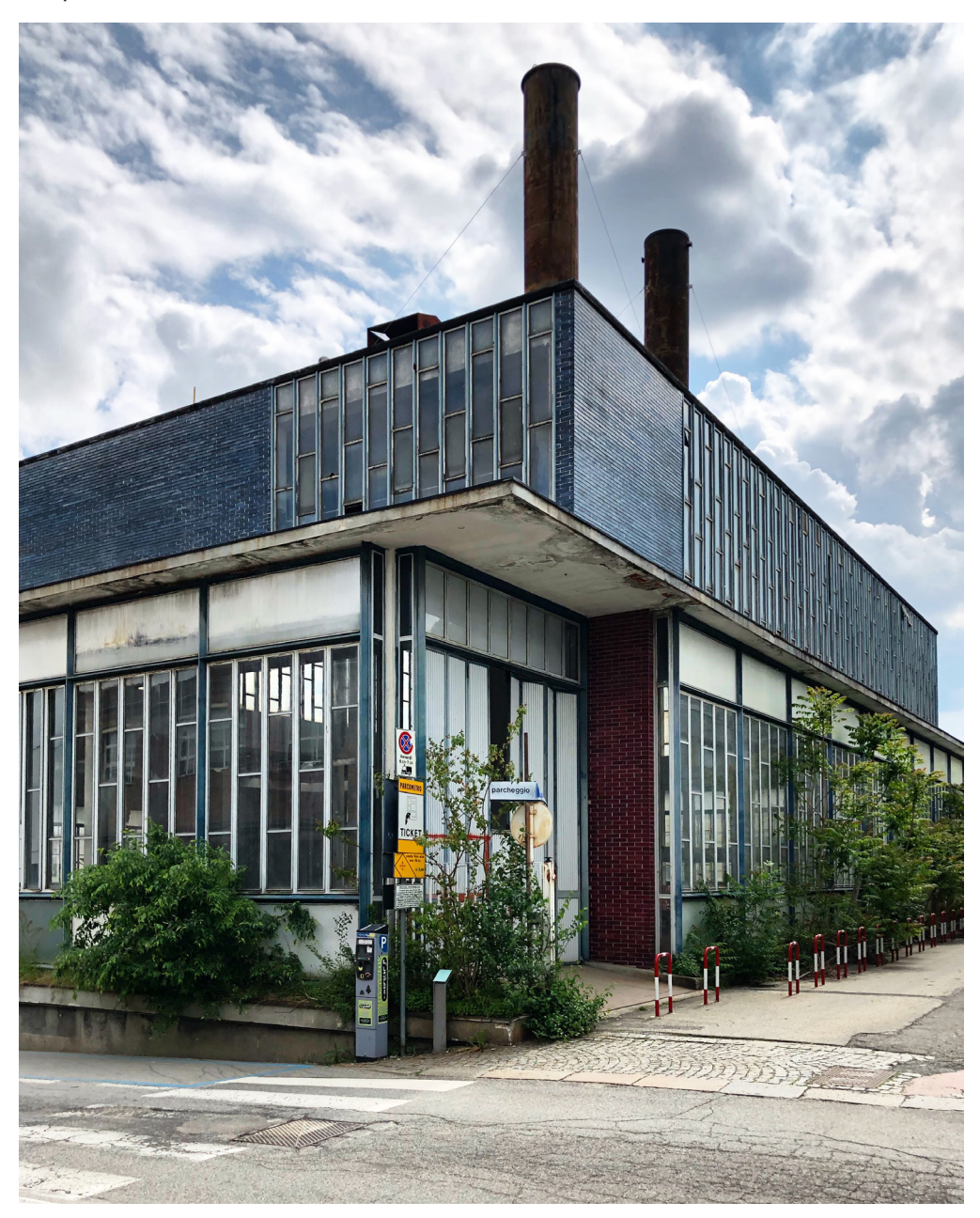

tra le fonderie della ghisa e dell'allumino e di facile allacciamento al cunicolo Mariotti3, baricentrica rispetto agli impianti costruiti. Il progetto è afdato a Vittoria, che terminato da poco il *Centro Studi*, sta contemporaneamente realizzando l'edifcio della *OMO* a *San*  Bernardo e le Officine H, copertura del cortile della *ICO* centrale, a Ivrea. Questo progetto, se pur marginale rispetto ai più impegnativi impianti industriali, risulta essere un'occasione per afnare il suo stile personale distaccato dai formalismi del funzionalismo, basato sull'utilizzo del colore, sulla contrapposizione tra parti murarie e vetrate leggere e sulla reiterazione di moduli semplici e di veloce realizzazione. (Conte 2017)

Vincolato da tempi ristretti, defnisce un impianto planimetrico composto da 3 blocchi disposti a C intorno ad un patio verde (fg.29), ognuno dei quali contiene una funzione diferente: un locale sarà adibito alla centrale compressori, uno alle caldaie e uno alla centrale termoelettrica con la collocazione dei turbo-alternatori.

Ogni blocco a campata unica viene studiato in modo razionale sia in pianta che in sezione, basandosi sulle volumetrie delle macchine da collocarvi all'interno, quello delle caldaie è a doppia altezza, e lasciando spazio sufficiente per la mobilità interna e per un naturale sistema di ventilazione. Gli ambienti risultano distinti tra loro grazie alla presenza di spessi muri tagliafuoco che li separano, e vengono disposti a correre intorno al patio centrale e sono collocati su una sorta di podio ricavato dalla pendenza naturale del sito, che oltre a contenere gli impianti accessori e i collegamenti sotterranei con gli impianti produttivi,

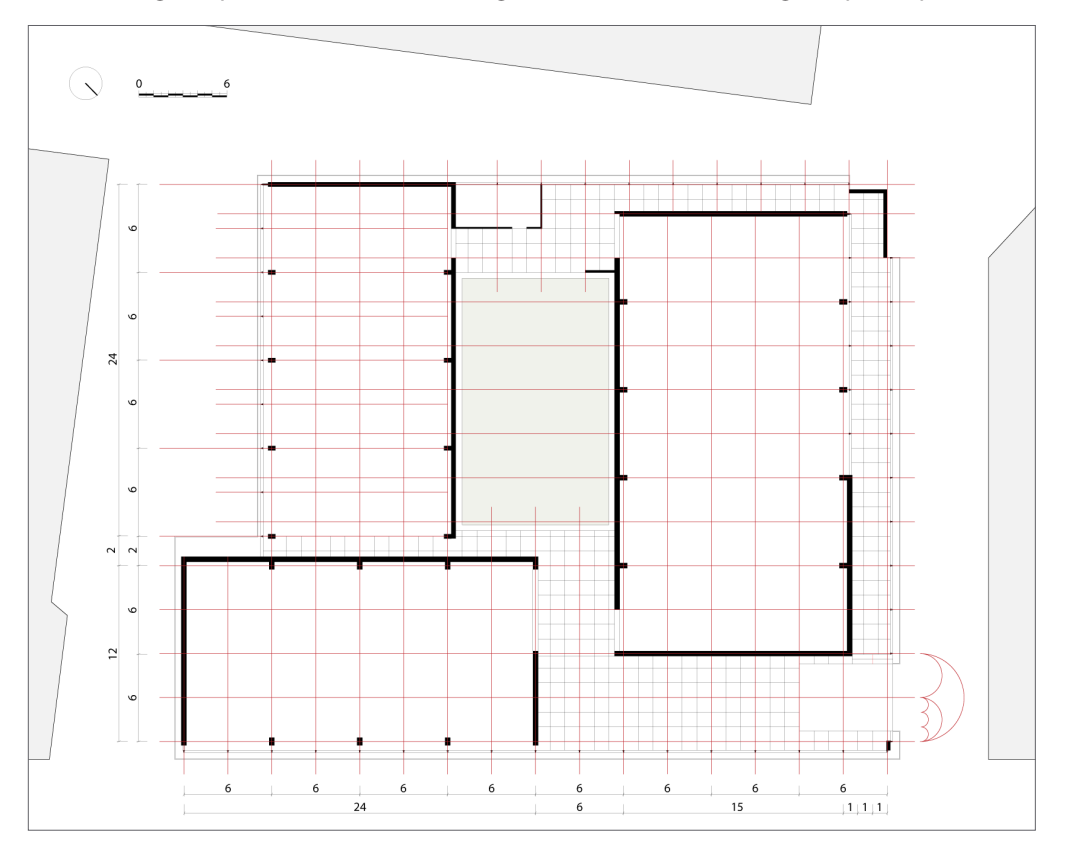

**Fig.29:** Ridisegno della planimetria del progetto defnitovo della *Centrale Termica*. In evidenza la modularità dell'impianto

**Fig.30:** Tavola del maggio-luglio del 1956, prospetto su via Di Vittorio in versione defnitiva. Si nota la scansione ritmica del *curtain-wall e* la volontà dell'autore di elevare la funzione tecnica della produzione d'energia, sfruttando il naturale declivio del lotto per realizzare un podio su cui collocare l'edifcio. (Fonte: NAN, Fondo Vittoria) elegge a tempio della tecnologia industriale la centrale.

La pianta, inscrivibile in un quadrato di 48 metri circa di lato, è composta da moduli carropontati con interasse tra i pilastri in cemento armato di 6 metri e una luce delle travi variabile tra i 12 e 15 metri, ragionata con il supporto degli strutturisti; la scansione delle sale in pianta non si esplicita in facciata contrariamente a quanto accade nel progetto del CSE, preferendo un sistema di chiusura a *curtain wall*, non portante e in parte apribile, in acciaio per permettere una migliore areazione e il controllo della luce, alternato a parteti rivestite in klinker smaltato dipinto a mano.

Questo modulo e i suoi sottomultipli generano in pianta l'edifcio, gestiscono gli sfalsamenti tra i blocchi, ripartiscono la scansione delle fnestre e della pavimentazione dei percorsi interni dell'edifcio. Il *curtain wall*, che caratterizza quasi la totalità del perimetro, è scandito dal sotto modulo di 3 metri che è tripartito in orizzontale, due fsse traslucide azzurrine in alto e in basso e una fascia centrale in vetro trasparente. Quest'ultima è ripartita verticalmente in 5 lastre, scandite da partizioni disposte 'a spartito', che possono aprirsi ruotando su un perno centrale; Il modulo della fnestratura nel blocco a doppia altezza delle caldaie perde le fasce traslucide perdendo la tripartizione orizzontale, permettendo però l'apertura a vasistas per un miglior sfogo dell'aria. Anche in questo progetto il colore e i materiali hanno una grande rilevanza; Vittoria sottolinea la gerarchia delle parti che compongono il sistema telaio delle aperture con due tonalità diverse, gli infssi mobili in ferro dipinto di grigio chiaro e la struttura fssa in acciaio dipinta in azzurro, e espliciterà le funzioni termiche dell'edifcio rivestendone i volumi con klinker smaltati dipinti a mano in due colori il rosso e il blu che richiamano ironicamente i colori degli impianti idraulici (Conte\_b 2018).

L'opera subisce numerose variazioni rispetto al progetto proposto, a causa dell'adeguamento al fabbisogno energetico. Questi non snaturano la forma ma modifcano solo l'impianto planimetrico interno; vengono eliminati i muri interni tagliafuoco, si riprogetta l'ingresso, il cortile interno viene coperto da *shed* in metallo e vetro e i servizi, prima posizionati lungo il prospetto sud-ovest, vengono spostati in posizione baricentrica, riconfgurando l'assetto planimetrico dell'edifcio.

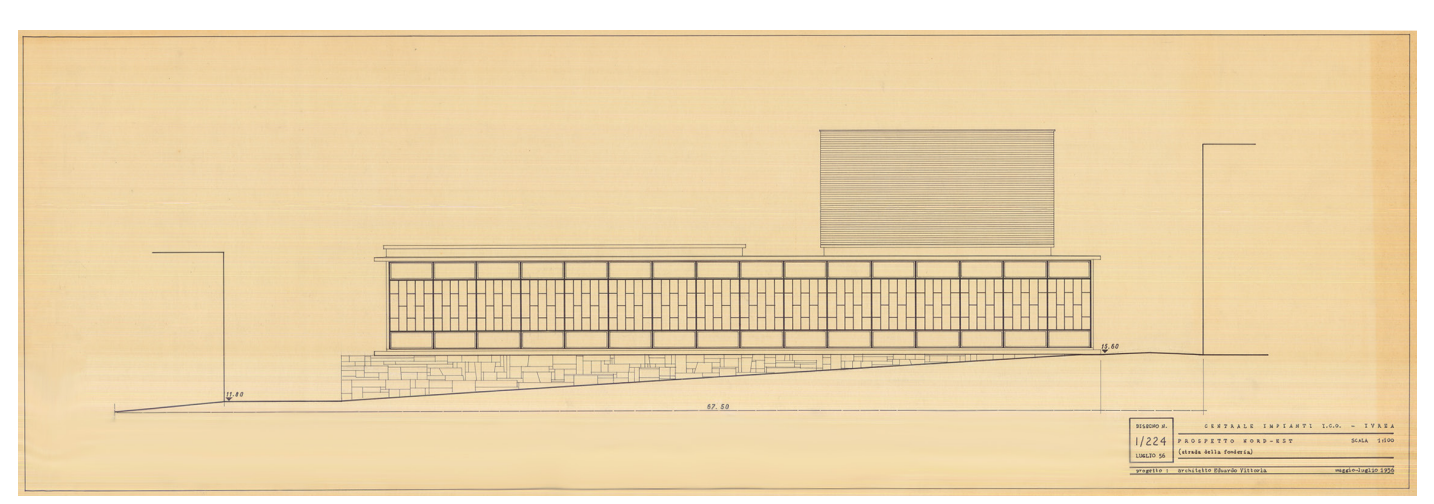

Per quanto riguarda le pubblicazioni, oltre al n° 69 di *Comunità* che pubblica una fotografa del modello dell'edifcio, una del primo blocco realizzato e un disegno planimetrico del piano terra senza cortile interno relativo alla variante di progetto in corso d'opera, solo un recente articolo di Enrico Giacopelli sul n° 766 di *Casabella*, tratta in modo specifco della *Centrale Termica*; questo sottolinea come, a quel tempo, l'edifcio non fosse considerato meritevole di grande attenzione. Il recente articolo del 2008 correda il testo con alcuni commenti dell'autore e ofre immagini storiche degli ambienti interni, una vista esterna e tre disegni tecnici, una planimetria e due prospetti della versione fnale di progetto.

I materiali d'archivio presenti all'*AASO* e oggi digitalizzati, come nel caso degli altri due casi studio, sono conservati dal 1989 nel fondo Olivetti, *Direzione servizi generali*, collocazione *V-F-9bis-1* e possono essere suddivisi in due serie; la prima serie di disegni, datata tra il maggio e luglio '56, raccoglie le tavole del progetto defnitivo di Vittoria identifcato dai 3 blocchi con il cortile, e di particolare rilevanza sono la planimetria in scala 1:500 della modifca urbanistica dell'area, la pianta generale in scala 1:200, e quelle in scala 1:100 corredate di prospetti e sezioni e i particolari in scala 1:10 dei nodi costruttivi. La seconda serie, datata tra il maggio '59 e la fne del 1961 raggruppa invece le varianti in corso d'opera, a frma dell'ufficio tecnico, e particolari sulle macchine impianti. Del 1962 sono invece 31 fotografie, e del 1956 il negativo del plastico presentato in fase di progetto.

I materiali conservati nell'*Archivio Vittoria* sono alcune tavole originali a matita e china relative alla versione di progetto e agli stadi di costruzione conservate anche presso l'*AASO*, e una tavola di una versione dell'edifcio sempre a tre blocchi datata maggio 1956 e coeva alla versione defnitiva, ma con un'impostazione planimetrica diferente.

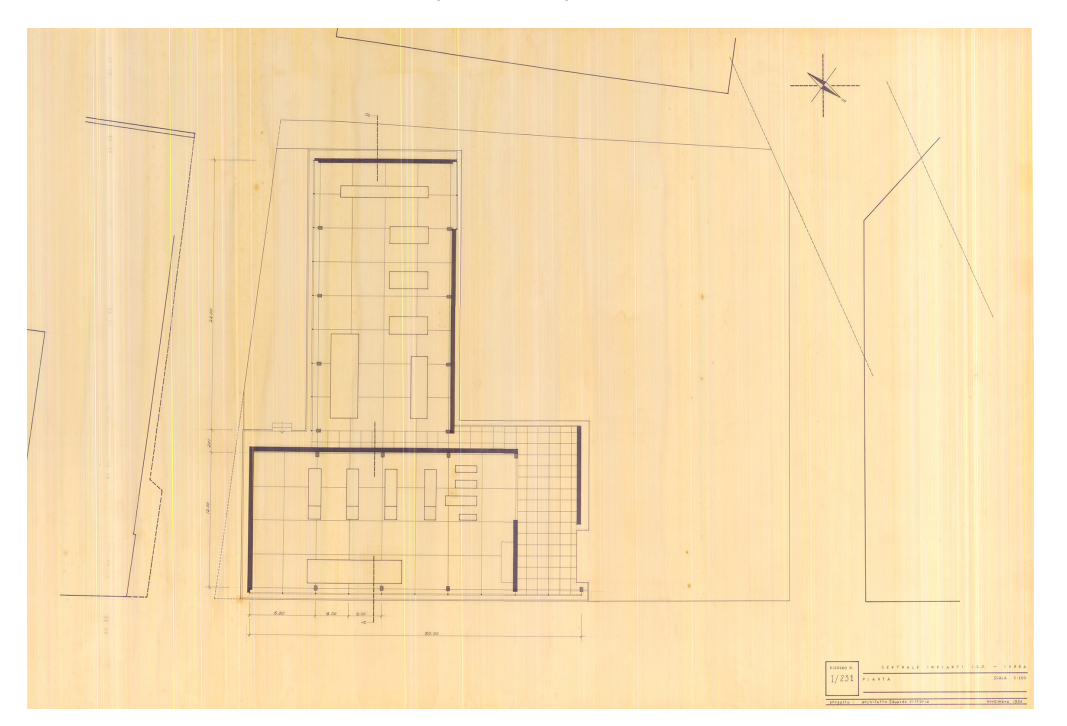

**Fig.31:** Tavola del novembre 1956 che non contempla il blocco a doppia altezza delle caldaie. (Fonte: NAN, Fondo Vittoria)

Il confronto e l'analisi dei disegni e delle immagini evidenzia due aspetti rilevanti riguardo all'edifcio; il primo è la conferma della realizzazione per blocchi dell'edifcio, nonostante la grande necessità di energia e il tempestivo progetto di Vittoria, la realizzazione dell'edifcio e degli impianti connessi durò 3 anni. In una foto storica scattata tra il 1957/1958 (fg.10, cap.2.3) dove si riconoscono l'edifcio dei servizi sociali quasi completati, la *Mensa* nella fase di realizzazione delle coperture e le *Ofcine H* con la copertura portata a termine, la centrale termica si presenta con il solo blocco, parallelo a via Di Vittorio, quella dei compressori realizzato nella sua interezza. Questo chiarisce la presenza tra i disegni dell'archivio Vittoria di una tavola del febbraio 1957 (fg.32) con la defnizione puntuale solo di questo blocco e di una tavola precedente del novembre 1956 (fg.31)che non contempla il blocco a doppia altezza delle caldaie, ma solo due blocchi.

Questo può lasciare intendere che il progetto rispecchi la necessità dell'azienda di avere un edifco che potesse sostenere il fabbisogno parziale prima di essere ultimato. Interessante è soprattutto la versione coeva a quella fnale, presente a Napoli che propone una versione a tre blocchi di diferente impostazione planimetrica. L'impianto ha uno sviluppo rettangolare, il maggiore dei tre blocchi, quello delle caldaie, è in posizione simmetrica rispetto ai due più piccoli, che tra loro risultano essere speculari; non c'è la presenza del patio interno, i prospetti identici a coppie non evidenziano una gerarchia e sembra esserci un ribaltamento rispetto all'ingresso odierno dell'edifcio, evidenziato da una sorta di camminamento ribaltato rispetto alla via principale Di Vittorio. In questa versione l'alternarsi tra pareti e vetrate è

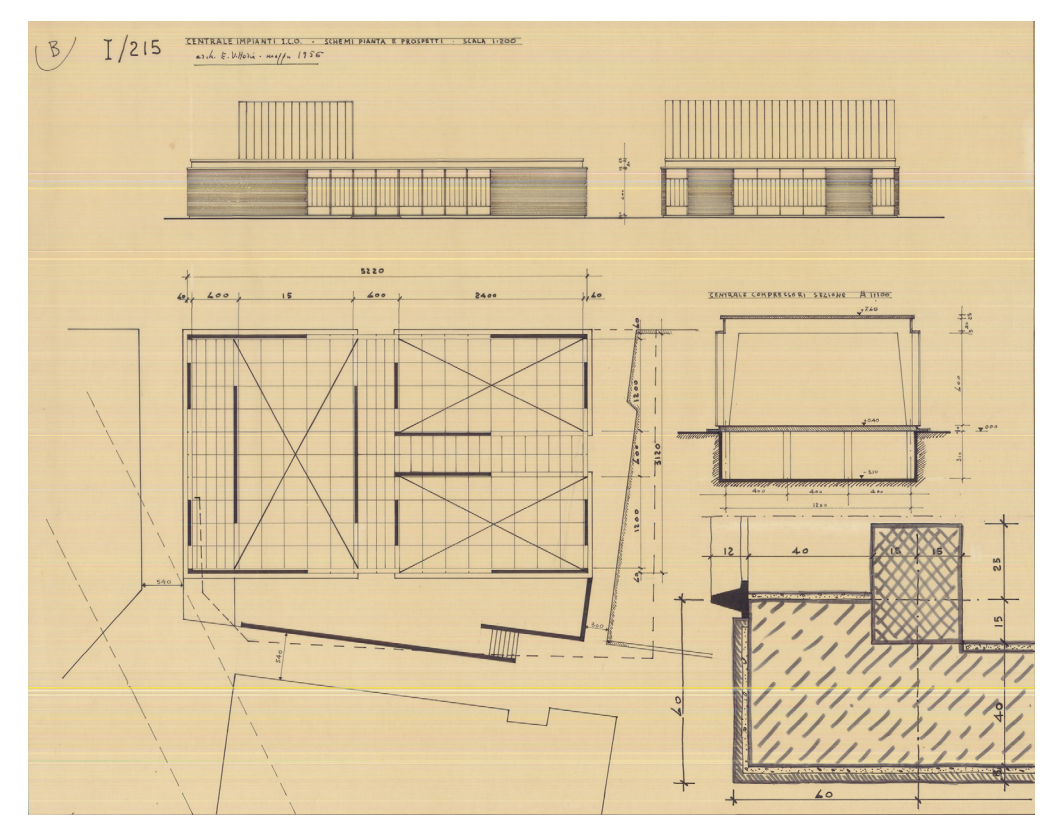

ben bilanciato e crea un volume unitario da cui emerge solo il volume della doppia altezza delle caldaie completamente vetrato. Disegni che evocano quella che verrà realizzata poco tempo dopo per il *Polo di San Bernardo*.

Il secondo aspetto rilevante è quello reso evidente dal negativo del modello di progetto, dove Vittoria assegna ad ogni volume, contenente un determinato tipo di macchina, un colore primario: il blu per la sala delle turbine, il giallo per la sala dei compressori e il rosso per le caldaie. Il colore in questo caso esplicita all'esterno le funzioni interne, diferenziandole. L'edifcio sarà caratterizzato da solo due variazioni, ma le fniture usate, il richiamo neoclassico del podio e i chiari riferimenti a Le Corbusier nell'utilizzo della luce e a Mies van der Rohe nel rigore dei dettagli del *curtain wall* nobilitano un edifcio con una funzione non certamente aulica. Il sistema di chiusura realizzato per l'edifcio con profli modulari semplici e l'alternanza di parti mobili e fsse, verrà poi riproposto con alcune modifche nella centrale termica nell'impianto di San Bernardo e diventerà la base del sistema modulare di chiusura del comparto di Scarmagno, dove verrà sviluppato anche lo studio del modulo oggetto iniziato in quest'opera.

# **BIBLIOGRAFIA DEL CAPITOLO**

\_Conte Sara, Rossi Michela, 2019\_b, Il disegno di Eduardo Vittoria tra progetto e costruzione. Il Centro Studi Olivetti a Ivrea. In: Paolo Belardi (a cura di). *Rifessioni: l'arte del disegno/il disegno dell'arte / Refections: the art of drawing/the drawing of art*. Atti del 41° Convegno internazionale dei Docenti delle discipline della Rappresentazione. Sedicesimo congresso UID. Roma: Gangemi, 2019

\_Conte Sara, 2018\_b, Il colore nella cittadella razionalista di Ivrea: l'opera di Eduardo Vittoria. In: Marchiafava Veronica, Valan Francesca (a cura di). *Colore e Colorimetria Contributi Multidisciplinari" Vol. XIV A*. Milano: Associazione Italia Colore, 2018, pp.139-150

\_Conte Sara, 2018\_a, Un modello tridimensionale per la conoscenza e la valorizzazione dei documenti d'archivio: il Centro Studi ed Esperienze d'Ivrea*.* In: Salerno Rossella (a cura di). *Rappresentazione materiale/immateriale -Drawing as (in) tangible*. Atti 40° Convegno internazionale dei Docenti delle discipline della Rappresentazione. Quindicesimo congresso UID*.* Roma: Gangemi, 2018, pp. 1067-107

\_Conte Sara, 2017, Eduardo Vittoria. Disegno, ricerca e progetto nelle architetture olivettiane. Eduardo Vittoria. Drawing, research and design in the Olivetti's architectures. In: UID. Unione italiana per il disegno (a cura di). *Territori e frontiere della Rappresentazione / Territories and frontiers of Representation*. Atti del 39° Convegno internazionale dei Docenti delle discipline della Rappresentazione. Quattordicesimo congresso UID. Roma: Gangemi, 2017

\_Giacopelli Enrico, 2008, La centrale impianti: appunti di un colloquio con Eduardo Vittoria, in: *Casabella*, n.466, maggio 2008, pp.56-59

\_Guazzo Giovanni (a cura di), 1995, *Eduardo Vittoria. L'utopia come laboratorio sperimentale*, Gangemi, Roma, 1995

\_Vittoria Eduardo, 1994, *L'invenzione di una fabbrica*, in *Metamorfosi. Quaderni d'architettura*, n.21, dicembre 1993-gennaio 1994, p. 26-28

\_Abriani Alberto, Calvi Evelina, 1990, Il sogno pubblicitario olivettiano, *Rassegna*, n 43/3, 1990, p. 24

\_Vittoria Eduardo, Adriano Olivetti e la cultura del progetto, in: Fabbri Marcello, Greco Antonella (a cura di), *La comunità concreta: progetto e immagine*, Quaderni della Fondazione Comunità, 1988

\_Vittoria Eduardo, Modelli quantità e struttura architettonica del paesaggio, in: *Zodiac*, n.16, luglio 1966, pp.188

\_Guiducci Roberto, 1959, Eduardo Vittoria, in *Zodiac*, n.5, novembre 1959, pp. 183-188

\_Rossi Sara, 1959, Industrie e abitazioni dell'architetto Eduardo Vittoria. In: *L'architettura. Cronache e storia*, n.39, gennaio 1959, pp. 641-642

\_Tentori Francesco, 1959, Profli di architetti: Eduardo Vittoria, in: *Comunità*, n.69, aprile 1959, pp. 53-58

\_Vittoria Eduardo, 1957, Centre de recerches Ivrea. Italie. In: *L'architecture d'aujourd' hui*, n.69, dicembre-gennaio 1956-57, pp.98-99

\_Vittoria Eduardo, 1957, *Progetti e costruzioni 1948-1957*, Roma, 1957

\_Chessa Paolo, 1956, Una fabbrica di macchine utensili, in: *La civiltà delle macchine*, IV, n°4 del 1956 luglio/agosto

\_Musatti Riccardo, 1956, Centro di Comunità a Palazzo Canavese, architetto Eduardo Vittoria, in: *L'architettura. Cronache e storia*, n. 5, gennaio-febbraio, 1956

\_Musatti Riccardo, 1955, Centro studi della Olivetti a Ivrea, architetto Eduardo Vittoria, in: *L'architettura. Cronache e storia*, n. 4, novembre-dicembre 1955, pp.484-495

**PARTE SECONDA**

**GLI STRUMENTI**

**GLI STRUMENTI** 

# **NUOVI METODI** PER LO SVILUPPO DEL PROGETTO
#### **1.1 DALL'ANALOGICO AL DIGITALE**

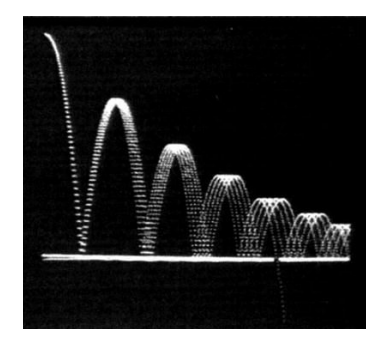

**Fig.1:** *Bouncing Ball* (Fonte: Judd 1989)

L'evoluzione del disegno di progetto e della sua rappresentazione negli decenni è sempre più strettamente legata a quella dei suoi strumenti. Fino alla metà del secolo scorso il progetto si è espresso, in forme e impieghi sia artistici che scientifci, attraverso strumenti nati e dedicati quasi esclusivamente alla sua pratica, utili per analizzare, formalizzare e comunicare il progetto stesso. Un processo realizzato con strumenti analogici, che attraversando epoche e codici diversi, si è sviluppato scandito da fasi consolidate: l'idea di progetto sintetizzata attraverso schizzi o modelli di lavoro, la fase di elaborazione tecnica, attraverso la sintesi della rappresentazione, permetteva in seguito di defnire una precisione dimensionale dell'oggetto architettonico e delle sue parti, concludendo con la sintesi del pensiero e un'anticipazione della realtà costruibile, la *maquette*. Questi strumenti hanno subito un processo di cambiamento a partire dagli anni '50 grazie all'introduzione della tecnologia informatica nella società.

L'informatica nasce come strumento di calcolo e di gestione di grandi quantità di dati alla fne degli anni '40, ma i grandi calcolatori prodotti, a causa delle loro dimensioni, del costo elevato e della difficoltà di utilizzo, sono prerogativa solo di centri di ricerca e utilizzabili da pochi esperti. La tecnologia informatica sarà però destinata ad avere grande versatilità. Nel 1949 al MIT sull'elaboratore elettronico *Whirlwind*1 si compiono i primi esperimenti di giochi animati con utilizzo della 'grafca computerizzata': il *Bouncing Ball* un programma realizzato dal ricercatore Charley Adams in cui sullo schermo in alto appare un punto che in seguito cade in basso e rimbalza (fg.1). Anche se ottenuti senza un fne defnito e processi organici, ma come una sorta di svago per i programmatori, sono i primi passi di grafca digitale (Giordano 2002).

La spinta tecnologica innovativa, iniziata in questi anni, è sviluppata in Europa come abbiamo visto dall'azienda Olivetti, che sul fnire degli anni '50 realizzerà il sistema *Elea* prima e successivamente la *P101*, e che renderà il computer uno strumento accessibile e comune per la società, passaggio fondamentale che predispone l'avvento della computer grafca. Infatti a partire dagli anni '60, il computer inizia ad essere usato anche per disegnare; un primo esempio è realizzato da Steven Coons che ottenne una prima rappresentazione prospettica attraverso l'inserimento di operazioni matematiche, o algoritmi prospettici, e la conversione dei punti principali di un oggetto nelle rispettive immagini. Lo stesso Coons aprirà la strada in America alle sperimentazioni grafche digitali nell'ambito dell'industria automobilistica e aereonautica, cosa che avrà luogo parallelamente anche in Europa dove invece il matematico Bézier, lavorando per la casa automobilistica Renault, utilizzerà per la prima volta le nuove tecnologie informatiche per l'elaborazione di curve tridimensionali complesse governate da parametri, a partire da due punti e una linea vettoriale, basandosi sull'algoritmo di Casteljau; nel 1968 progetterà *UNISURF*, il programma che assiste i disegnatori nella creazione di stampi per le scocche delle automobili, basato su un concetto rivoluzionario per la rappresentazione di curve e superfci: le curve dovevano essere adattabili alla forma desiderata ed era necessario fornire al designer la possibilità di modifcarle fno a

**[1]** Il primo computer che opera in tempo reale usando schermi per la visualizzazione e verifca dei dati inseriti e non è semplicemente un rimpiazzo elettronico di vecchi sistemi meccanici.

completa soddisfazione (Giordano 2002).

Sempre in questo settore, una partnership formata da General Motors e IBM rilascia sul mercato nel 1963 il primo esempio di applicativo per disegno elettronico, il *DAC-1*, *Design Augmented by Computers*, dove l'utente può immettere in uno spazio virtuale attraverso utilizzo di una penna ottica e uno schermo sensibile delle curve matematiche, o può acquisire disegni di curve, convertirle in forme tridimensionali e immetterle in macchine a controllo numerico per stamparle (Krull 1994) (fg.2). La domanda a cui tentavano di rispondere i ricercatori era se fosse possibile ottimizzare il computer alla guida di altre macchine capaci di costruire un edifcio senza l'intervento umano: una prefgurazione degli attuali processi *CAM*, *Computer Aided Manifacture* (Vanini 2010).

Sempre nel 1963 è presentato al MIT di Boston da un allievo di Coons, Ivan Edward Sutherland, il 'programma' *SketchPad*, quello che oggi viene identifcato come il primo strumento rivoluzionario nell'ambito degli strumenti per la rappresentazione (fg.3). Un antenato dei moderni sistemi *CAD*, dotato di un'interfaccia grafca computerizzata che permette di ottenere semplici disegni digitali. Si possono tracciare su uno schermo, attraverso l'utilizzo di una penna ottica, delle linee bianche e sottili a formare, ad esempio, un quadrato approssimato che con l'inserimento di alcuni comandi a tastiera viene convertito nella sua forma esatta, oppure è possibile collegare tra di loro dei punti con l'inserimento di alcuni comandi. L'applicativo permette all'utente il controllo e la possibilità di modifca delle proprietà geometriche del disegno, come la lunghezza della linea o l'angolo tra due linee e introduce inoltre il concetto di '*istanze*' e '*oggetti'*, che diventerà di uso comune solo 20 anni più tardi. L'idea generale è di avere degli oggetti istanziati o 'collegati' con i disegni corrispondenti, che se modifcati permettono la modifca di tutte le copie in modo identico (Sutherland, 1980).

 $DAC-1$  $DAC-1$  $DAC-I$  $DAC-I$ DAC-I DAC-1 **DAC-1**  $DAC-1$ 

Negli anni '60 però, questi primi sperimentali applicativi sono impiegati in architettura solo

**Fig.2:** Immagine a sinistra; *DAC-1 CAD*  sul computer *IBM 7094* (Fonte: https:// reframe.sussex.ac.uk/postcinema/3-1 gurevitch/)

**Fig.3:** Immagine a destra; l'applicativo *SketchPad* in un'immagine del 1965. (Fonte: https://www.computerhistory. org/fellowawards/hall/ivan-esutherland/)

da alcuni studi pionieristici per calcoli in ambiti strutturali e di computistica di cantiere, anche a causa dalla resa grafca che risulta un primordiale *wireframe* per la 'limitatezza' dello strumento elettronico. L'evoluzione tecnologica del decennio '70-'80, favorita dallo sviluppo dell'industria aereonautica e manifatturiera, ha permesso l'avvio di un cambiamento tecnologico in atto ancora oggi.

All'inizio degli anni '70, anche grazie all'avvento del microprocessore, si mettono a punto nuovi strumenti che semplifcheranno i processi interiorizzati e consueti del disegno. I vantaggi introdotti dal computer sono la facilità di correzione del disegno, l'elevato livello di precisione, l'automatizzazione di alcune procedure ripetitive, la capacità di archiviazione di grandi moli di dati e l'elevato risparmio di tempo. Gli applicativi grafci, in ambito progettuale architettonico, sono solo ancora dei 'tecnigraf digitali, degli strumenti proprio come la matita, la china e altri, ma in grado di alleggerire il lavoro del progettista: tecnicamente una '*Progettazione Assistita dal Calcolatore*' o *Computer Aided Design*. Il primo esempio è *ADAM* del 1971 programmato da Patrick Hanratty, un applicativo *CAD* grafco interattivo utilizzabile su qualsiasi tipo di macchina che avrà un grande successo commerciale.

Contemporaneamente gli esperti iniziano a prefgurare l'introduzione dello strumento informatico negli studi di progettazione, immaginando come il computer del futuro avrebbe potuto interpretare schizzi manuali e eseguire automaticamente tutti i passaggi costruttivi e progettuali successivi fno a produrre studi strutturali, visioni prospettiche elaborati esecutivi in modo autonomo (Giordano 2002).

Negli anni '70 questo da il via anche a sperimentazioni pionieristiche, come l'applicativo per la progettazione *BOP*, *Building Optimization Program*. Il programma sviluppato da Skidmore, Owings and Merrill, permette di eseguire automaticamente alcune operazioni di progetto come i computi dimensionali, le misure strutturali, i fabbisogni di superfcie e gli aspetti economici, elaborando i disegni direttamente da dati immessi dall'operatore. Il programma funziona in un limitato settore di ricerca, quello degli edifici per uffici, articolati secondo uno schema a nucleo centrale intorno a cui ruota il sistema uffici, e grazie ad un sistema di confgurazioni planimetriche standardizzate. Viceversa, specifche parti industrializzate possono essere immagazzinate nella memoria dei computer e richiamate all'occorrenza dall'utente, che attraverso gli applicativi può guidare il computer nella loro combinazione. Sempre in questi anni si difondono applicativi come *Flatwriter* ideato da Yona Friedman al MIT nel 1973, che permette a chiunque attraverso un modello matematico di progettare un proprio spazio, nel tentativo di ottenere '*un'architettura democratica'* e vicina ai bisogni degli utenti.

All'interno della società scientifca nasce la convinzione che il computer possa sostituirsi all'uomo nel processo progettuale eliminando la fgura dell'architetto ed uno dei maggiori sostenitori di questa teoria è Nicholas Negroponte, ricercatore del MIT, che in '*The Architecture Machine*' (fg.4), descrive alcuni esperimenti condotti sull'interazione uomo-macchina. Egli idea un programma per la progettazione, *Urban5*, in grado di costruire varie confgurazioni dell'oggetto di progetto, anche con viste prospettiche,

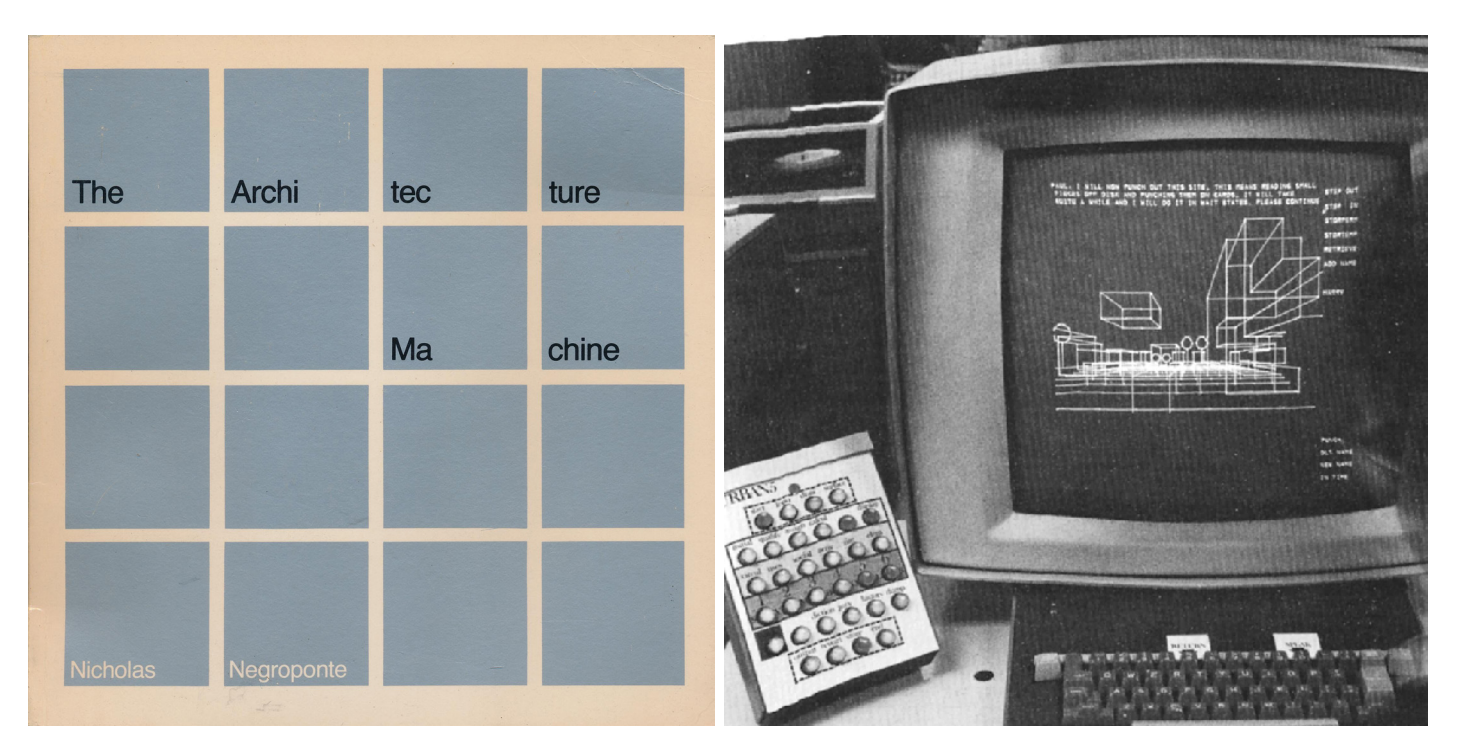

attraverso l'elaborazione automatica di dati inseriti, come ad esempio le funzioni o il numero di occupanti di un edifcio, oppure il numero di ore d'illumazione solare desiderata in determinati ambienti (fg.5). Sempre Negroponte teorizza il programma *Hunch* che permette al computer di interpretare uno schizzo manuale eseguito su una tavoletta grafca, analizzandone la forma, la velocità e la pressione del segno; ma le tecnologie a disposizione non sono ancora in grado di raggiungere un simile obiettivo.

Tra gli anni Settanta e Ottanta l'evoluzione è avviata. Alla fne degli anni '80 l'uso del computer a fni progettuali e grafci si difonde negli studi di architettura, si programmano i primi applicativi di grafca paragonabili agli attuali che riducono i tempi di esecuzione del progetto, ma senza intervenire nel processo progettuale. Lo sviluppo tecnologico inizia a percorre due strade parallele di ricerca: la prima nel consolidamento del disegno assistito arricchito da nuove funzionalità e la seconda nel perfezionamento delle tecniche di modellazione tridimensionale.

Lo strumento informatico ha innescato quello che si può defnire un cambiamento tecnologico, rendendo più veloci e precisi alcuni processi della progettazione, alleggerendo il lavoro del progettista e aprendo la possibilità dell'utilizzo di nuove e innovative forme di comunicazione del progetto. I *CAD* bidimensionali hanno permesso la gestione di elementi grafci, non strettamente geometrici, come testi, annotazioni, tabelle, quote, simboli convenzionali o campiture. Se guardiamo nel complesso, la trasformazione della relazione tra progettista e progetto fno a questo momento nulla però è cambiato, il processo progettuale equivale a quello analitico ma con l'utilizzo di uno strumento tecnologico. Si deve attendere l'evoluzione dei sistemi informatici che permetteranno un avanzamento **Fig.4:** Immagine a sinistra; frontespizio di '*The Architecture machine*' (Fonte: Negroponte, 1972)

**Fig.5:** Immagine a destra; *Architecture Machine Group*, Sistema di controllo e gestione *URBAN5*; (Fonte: Negroponte, 1972, p. 74)

nella costruzione dei modelli tridimensionali a cambiare la metodologia del processo progettuale. La possibilità di svincolarsi dalle geometrie tradizionali e di gestirle numericamente con il rigore analitico del calcolatore sfruttando matematiche complesse apre le porte alla simulazione di geometrie 'reali', '*portando ad una rifessione flosofca sul passaggio dal una cultura materiale a una immateriale e sulle possibilità del mondo virtuale*' (Giordano 2002).

#### **1.2 I MODELLI TRIDIMENSIONALI**

Nell'ambito architettonico il termine modello è anche '*sinonimo di plastico e indica una costruzione tridimensionale che in scala di piccole dimensioni riproduce la costruzione*'2. Il modello fsico, infatti fn dall'antichità è stato usato come sintesi e concretizzazione del pensiero progettuale aiutando la percezione umana nel controllo diretto dello spazio; il modello è un momento di rifessione e di comunicazione mediata attraverso le tre dimensioni dell'oggetto, che diventa uno strumento utile per la descrizione e il controllo di parti difcilmente rappresentabili e valutabili con i metodi tradizionali del disegno. Come la maggior parte delle forme di rappresentazione anche il modello è uno schema, una semplifcazione della realtà attraverso codici, ma comunque in grado di sviluppare delle '*similarità conoscitive*' (Gaiani 2004) che lo rendono lo strumento più immediato per la trasmissione e la comprensione del pensiero progettuale.

Prima dell'avvento dell'informatica nel processo analogico, il modello o *maquette*, si colloca in una fase fnale del progetto ed è divisibile in due categorie: il *modello per la comunicazione* e il *modello per la validazione*.

Nel primo caso il modello s'identifca con la rappresentazione in scala di un'opera, con il fne di visualizzare il pensiero dell'architetto attraverso un oggetto di facile comprensione. Le sue caratteristiche '*isomorfche'* (Maldonado 1987) permettono di anticipare la realtà costruttiva e i suoi efetti complessivi aiutando il progettista '*a conoscere la bellezza di un edifcio di cui ha concepito l'idea ancor prima di aver cominciato a costruirlo*' (Vitruvio 1997) e di soddisfare la richiesta della committenza di vedere in anticipo lo sviluppo dell'edifcio che si voleva realizzare, diventando a volte decisivi. Nel secondo caso, più raro solo perché raramente veniva conservato, il modello è invece di supporto alla fase progettuale, diventando la sede di verifche e di conseguenti modifche, come ad esempio ricordano alcuni documenti riguardanti il cantiere di Santa Maria Novella a Firenze a partire dal 1350 (Pacciani 1987); in questi testi si ordina un '*disegniamento*' in legno a Francesco Talenti per verifcare la soluzione di alcuni problemi legati alle cappelle perimetrali e alle fnestre. Si ricorre al modello quindi come descrizione della componente tecnologica degli oggetti e per la verifca di comportamenti statici alla fne del disegno e prima della realizzazione: il modello è usato quindi come uno strumento progettuale a servizio del progettista.

Raramente parlando di architettura queste due categorie possono coincidere a causa della diversità d'intenti<sup>3</sup>, che generano scelte di scala, materiali e metodi di realizzazioni diferenti dal edifcio reale; in un caso la forma tridimensionale del modello chiarifca l'idea di progetto, limitando la richiesta di astrazione in chi guarda un disegno tecnico normato da codici che rendono difficile la lettura, dall'altra il

**[2]** Una delle defnizioni di modello riportate dal dizionario Garzanti.

**[3]** La coesistenza delle caratteristiche invece è di più facile riscontro nel modello per il progetto di disegno industriale, dove alcuni tipi di prototipi, tralasciando solo dettagli insignifcanti, sono quasi identici al vero, assumendo la stessa confgurazione formale, funzionale, strutturale e operativa dell'oggetto modellato (Maldonado 1987)

modello deve essere realizzato con una precisione strutturale tale da richiamare l'edificio reale, in caso contrario perderebbe di efficacia e di significato.

Con l'evoluzione della tecnologia informatica e la sempre più approfondita ricerca di strumenti nati specifcatamente per il progetto, inizia a cambiare il rapporto tra progettista e modello, che diventa costantemente dialettico e bidirezionale. Da un lato continua a persistere il concetto di modello come risultato fnale dell'espressione del pensiero e base della sua comunicazione, anche se realizzato attraverso strumenti e tecniche sempre più evoluti; oggi il modello tridimensionale è utilizzato come oggetto per render fotorealistici, navigazioni in tempo reale e immersive che se solo messi a confronto con i volumi in *wire-frame* della modellazione degli anni '60 sembrano impossibili. Dall'altro si modifca il concetto di modello di validazione, che non è più solo l'oggetto di una verifca a posteriori del disegno, ma il modello digitale diventa diretto oggetto di progettazione lungo tutto l'iter progettuale, continuamente sopposto a verifche formali, strutturali e percettive tanto da coincidere a volte con il prodotto fnito.

Questa possibilità è come sempre correlata all'innovazione e allo sviluppo della tecnologia informatica, che soprattutto dagli anni '70 hanno dato la possibilità al progettista di esprimersi attraverso qualunque tipo di forma. Nel 1975 a partire dagli studi pionieristici di Bezièr e Casteljau viene elaborato parallelamente da diversi gruppi di ricerca<sup>4</sup> un nuovo modello matematico, le *NURBS*5, *Non Uniform Rational B-Splines*. Questa tipologia di curve, che racchiude le *b-spline* e le *curve di Bezièr*, è uno dei punti di svolta nella computer grafca, permettendo la rappresentazione di superfci di qualsiasi forma o superfci *free-form*, e '*cioè di tutte quelle che non possono essere rappresentate per via analitica o per via geometrica*' (Docci, Ippolito 2008). È anche il tipo di curve su cui tutt'ora si basa la grafca vettoriale dei sistemi *CAD* e che da il via alle sperimentazioni degli applicativi di modellazione tridimensionale digitale.

Le prime aziende che s'interessano allo sviluppo di questi applicativi sono quelle che operano nel settore navale, aerospaziale e automobilistico, proprio per la necessità di realizzare e operare su forme base complesse, su implicazioni di fuido o aerodinamica; nascono così i primi modellatori di superfci che rappresentano la forma desiderata attraverso una successione di diverse superfci, ma vuota al suo interno.

Parallelamente nel settore della meccanica di precisione e dello stampaggio di materie plastiche nasce l'esigenza di descrivere gli oggetti non solo attraverso la loro forma ma attraverso la composizione delle loro parti geometriche primitive per determinare le interferenze tra oggetti e per risolvere alcune imprecisioni dovute alle approssimazioni numeriche delle curve. Si sviluppa cosi la modellazione di tipo solido, inizialmente suddivisibile in due famiglie: *Constructive Solid Geometry* o *CSG*, basata sulle tecniche di geometria solida costruttiva e la *Boundary Representation*, o *B-Rep*, basata sulla rappresentazione della forma attraverso i contorni.

Nel primo caso la modellazione tridimensionale *CSG* opera con funzioni primitive tridimensionali che possono essere unite, sottratte e intersecate attraverso operazioni di natura booleana per ricavare oggetti pieni o vuoti in grado di rappresentare elementi costruttivi vicini al reale. Nel 1969 è *Sinthavision* della azienda americana *MAGI* un primo [4] La comunità scientifica riconosce in Les A. Piegl e Wayne Tiller 'i padri' delle *NURBS*; ma allo stesso tempo anche Ken Versprille lavorando in ComputerVison una delle maggiori aziende *CAD* del mondo in quel periodo, propone una teorizzazione delle stesse.

**[5]** '*Una superfcie NURBS è una superfcie delimitata da bordi, edges, simile ad un foglio elastico che essendo deformabile può essere modellato assumendo qualunque confgurazione geometrica. La descrizione di queste superfci è di tipo parametrico e la superfcie risulta composta da curve, splines, di interpolazione che passano per punti vincolati, control points. Questi uniti tra loro, formano poligoni di controllo che determinano la forma della superfcie*' . (Docci, Ippolito 2008)

**Fig.6:** Un esempio di processo ideativo di Peter Eisenmann per la *Virtual House*, FSB, Franz Schneider Brakel, Berlino del 1997. (Fonte: https:// eisenmanarchitects.com/Virtual-House-1997)

modellatore che sviluppa questa flosofa, nato per l'analisi delle radiazioni nucleari nello spazio tridimensionale, ma che riesce a rappresentare modelli simili come concezione a quelli *CSG* (Garagnani 2010).

Il gruppo *PAP* dell'università di Rochester guidato da Voelcker e Requicha stabilisce nel 1975 le basi teoriche della modellazione solida e mette in commercio il *PADL 1*, *Part and Assembly Description Language,* nel 1978 il primo programma in grado di gestire correttamente le operazioni boolene. In una modellazione di questo tipo un oggetto viene descritto '*attraverso forma, dimensioni e posizionamento relativo in un sistema di riferimento di solidi elementari o della loro relazione booleane*' e '*le operazioni che portano alla realizzazione della geometria sono memorizzate in una struttura a dati (…) efciente ma che limita la modellazione nelle forme defnibili* attravers*o i solidi elementari e le combinazioni booleane possibili*' (Buratti 2014).

Nel secondo caso quello della *B-Rep*, un oggetto tridimensionale viene rappresentato attraverso il suo contorno descritto da entità geometriche elementari come vertici, spigoli e facce e i loro legami topologici (Buratti, 2014). Un metodo di rappresentazione che, oltre alla descrizione della forma, permette di illustrare le informazioni relative alla posizione spaziale dell'oggetto modellato, come lo standard applicato agli odierni sistemi di scansione digitale laser. Il gruppo di Cambridge guidato da Lange apportò signifcativi progressi pratici a supporto dei componenti di sistema per la grafca e la geometria computazionale; i primi esperimenti iniziano nel 1969 e grazie al lavoro di Ian Braid nasce l'applicativo *Build*, il primo e il più avanzato modellatore solido per contorni e nel 1985 esce il primo modellatore commerciale: *Romulus*, che sarà la base dei futuri *Parasolid* e *ACIS* ancora oggi utilizzati nei più noti applicativi *CAD* come modellatori tridimensionali. Questo tipo di modellazione permette di ottenere solidi più complessi rispetto a metodo precedente, ma richiede più memoria da parte del calcolatore a causa della maggiore quantità, complessità e dell'eterogeneità delle informazioni contenute all'interno del modello (Garagnani 2010). Questa evoluzione tecnologica rende possibile al progettista di affidarsi a strumenti digitali per costruire direttamente nello spazio virtuale l'oggetto tridimensionale progettato e di guidare il progetto in strade difcilmente percorribili attraverso le vie consuete del disegno

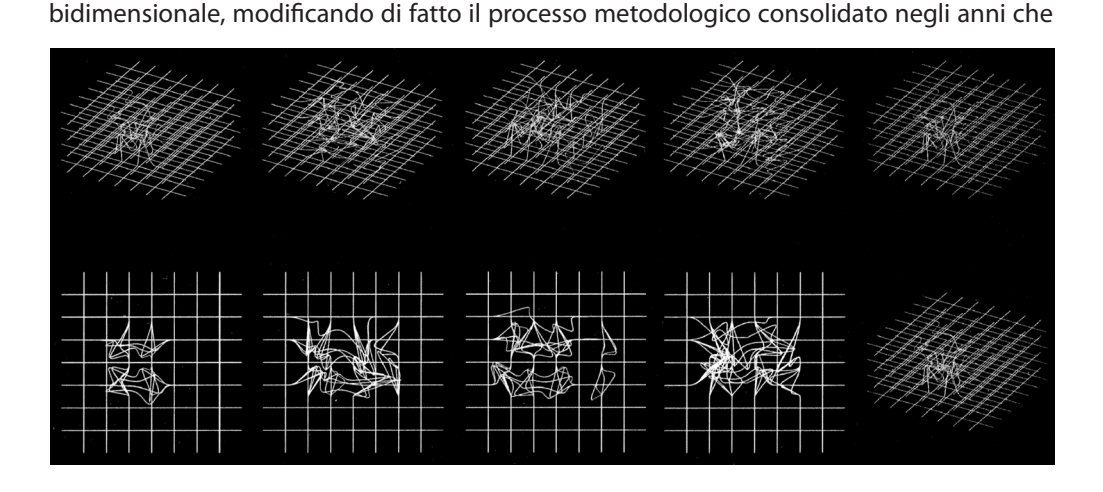

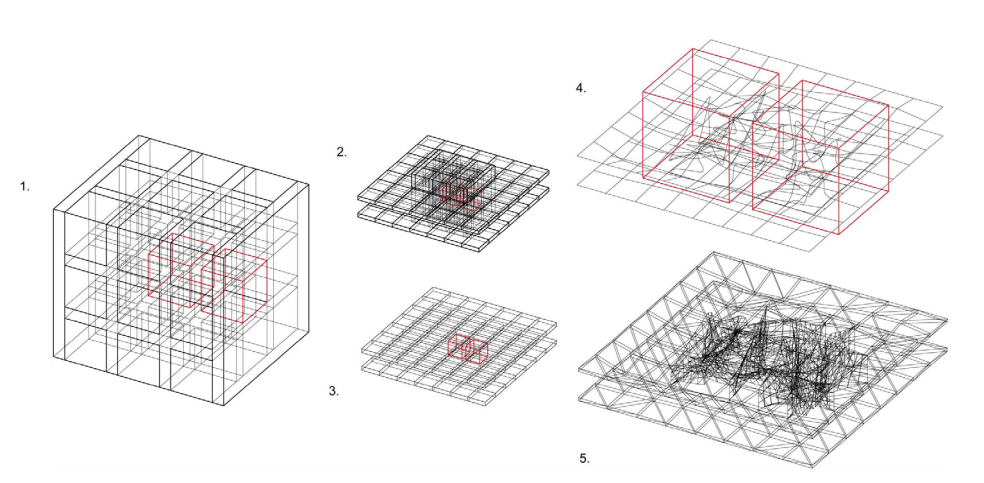

**Fig.7:** Peter Eisenmann, *Virtual House*, FSB, Franz Schneider Brakel, Berlino del 1997. '*Use of the notion of the virtual in architecture risks literally materializing the immaterial. Therefore, one needs to address the productive making, or the condition of the virtual within architecture, in order to allow architecture to question traditional ideas of form and space*.' (Fonte: https:// eisenmanarchitects.com/Virtual-House-1997)

GLI STRUMENTI

prevedeva il modello come atto conclusivo e comunicativo della progettazione. Peter Eisenman racconta in un'intervista del 1997 come il medium digitale permetta di '*realizzare cose che non potresti mai fare direttamente dalla mente alla mano*' (Bradaschia 1997), esplorando vie alternative per la costruzione dell'idea progettuale (fg.7) e ancora i progetti di Frank Gehry, che nascono dalla modellazione materica di elementi reali, non sarebbero mai stati gestiti senza il supporto della scansione tridimensionale e le potenzialità degli strumenti virtuali.

La tecnologia virtuale ha quindi infuito anche sull'aspetto formale del progetto di architettura. Il modello diventa sempre di più un mezzo per il controllo costante della complessità dell'organismo architettonico contemporaneo, arrivando ad acquisire la funzione di prototipo affine a quella del mondo industriale. Oggi il dettaglio raggiungibile attraverso la realizzazione di un modello virtuale consente infatti di arrivare al grado di defnizione di un edifcio costruito, racchiudendo in sé tutte e tre le proprietà dei modelli '*omologhe, isomorfche e analoghe'* (Maldonado 1992). La scelta è rimandata al progettista che in base all'obiettivo da raggiungere, ne defnisce il grado di dettaglio e lo strumento più adatto per realizzarlo.

Le potenzialità del modello, soprattutto nel caso dei modelli parametrici che verranno analizzati nel paragrafo successivo, si esprimono attraverso la copresenza in un unico sistema di tutte le possibilità della rappresentazione. Il modello digitale, che può arrivare alla defnizione dell'esecutivo, permette la realizzazione d'immagini statiche, immagini dinamiche, l'esplorazione dello spazio realizzato interno ed esterno, ma fornisce anche disegni tecnici a seconda del dettaglio desiderato, schemi energetici, distributivi, statici, informazioni gerarchiche, geometriche e costruttive. Lo stesso modello è sia strumento di comunicazione sia di validazione, fornendo '*le prestazioni di modelli iconici e dall'altro di quelli non-iconici (modelli diagrammatici e matematici)'* (Gaiani 2004).

La modellazione tridimensionale ha modifcato di fatto la metodologia progettuale per la costruzione dell'architettura mettendo al centro del progetto l'edifcio, o la sua riproduzione virtuale, e delegando al disegno, soprattutto a quello informatizzato di tipo *CAD*, una funzione di verifca a posteriori, che nel caso di alcuni approcci progettuali diventa quasi **[6]** Lo sviluppo futuro del *BIM* è di delegare la rappresentazione e l'informazione al modello digitale, perché facilmente ottenibili con l'uso del software, come succede già in alcuni paesi membri dell'UE come la Svezia. (BIM Workshop Roma 2017)

marginale se non addirittura superfluo<sup>6</sup>. Il valore del disegno rimane nella sintesi dell'idea che si concretizza attraverso i primi gesti della mano.

La modellazione digitale e il suo uso, infuisce positivamente non solo nel campo della costruzione del progetto di architettura e della sua divulgazione ma può aprire nuove strade nell'analisi delle architetture esistenti, non più esistenti o mai esistite.

Oggi è possibile 'clonare' un edifcio esistente attraverso una serie di modalità diferenti, manuali o automatizzate, scomporlo e ricostruirlo per studiarlo dal punto di vista ideativo, geometrico, compositivo e costruttivo oppure per utilizzarlo in una logica narrativocomunicativa in ambito museale. È quest'ultima l'ottica alla base dell'analisi del disegno parametrico e degli strumenti BIM-oriented efettuata nel paragrafo seguente. Le caratteristiche di questo tipo di modellazione info-rappresentativa aggiungono, oltre alle potenzialità comunicative della rappresentazione tridimensionale, quelle informative della struttura a database proprie di questo tipo di applicativi, rendendoli strumenti idonei per la comunicazione dell'architettura.

#### **1.3 IL DISEGNO PARAMETRICO E I SOFTWARE BIM-ORIENTED**

Per comprendere appieno le caratteristiche degli applicativi *BIM-oriented*, bisogna riferirsi alle origini del disegno parametrico e alle sostanziali diferenze che esistono tra questo e il disegno tradizionale di tipo *CAD* sia bidimensionale che tridimensionale.

La modellazione parametrica ha la sua origine nella codifca della modellazione solida e negli approcci *B-rep* e *CSG*; nasce infatti dall'unione della *Boundary Representation*, rappresentazione di oggetti attraverso i contorni, e dalla *Constructive Solid Geometry*, che associa a modelli tridimensionali le relative equazioni e i comandi testuali per ottenerli (Eastman e al. 1974). La prima permette di ottenere dei solidi complessi come risultato di operazioni booleane, la seconda memorizza la formula algebrica della morfologia permettendo una modellazione non distruttiva e di variare la forma degli oggetti in modo interattivo attraverso la modifca dei parametri defnendo così la modellazione parametrica (Sdegno 2016). Un altro aspetto fondamentale sviluppato negli anni '80 è il concetto di gestione temporale del processo costruttivo inserito per la prima volta nell'applicativo *RUCAPS*, *Really Universal Computer Aided Production System*, in commercio dal 1986, un applicativo rivoluzionario in grado di rappresentare un oggetto tridimensionale a partire da viste bidimensionali e gestire per la prima volta le fasi temporali e di realizzazione del processo costruttivo (Aish 1986); due anni dopo questa esperienza viene defnito il concetto di 'four-dimensional building modeling' dal *Center for Integrated Facility Engineering* di Stanford dove interviene nella costruzione di un edifcio il parametro del tempo per indicare la successione ordinata delle lavorazioni (Garagnani 2010).

L'unione di questi strumenti basati sui principi di *B-rep*, *CSG* e modellazione 4D, ovvero la pianifcazione del tempo, costituiranno i pilastri di quella che è oggi la tecnologia utilizzata negli applicativi *BIM*, *Building Information Modeling*.

Già nel 1974 Charles Eastman, considerato oggi la maggiore autorità in materia, in '*An Outline of the Building Description System*' propone un applicativo che gestisce librerie di

singoli elementi che possono essere aggregati per costruire un modello di edifcio completo, attraverso un'interfaccia grafca che opera per proiezioni ortogonali e assonometrie; all'interno dell'applicativo l'elemento contiene oltre alla propria descrizione geometrica e alcuni dati informativi sul materiale del quale è composto, i dati dei fornitori e le caratteristiche tecniche. L'applicativo si propone inoltre di risolvere alcune criticità di progetto che, ancora oggi, fanno parte dei metodi di progettazione tradizionali: ridondanza o mancanza d'informazioni nei disegni, incongruenze causate dalla mancanza di aggiornamento simultaneo tra disegni bidimensionali o tra questi e il modello tridimensionale, e assenza d'informazioni nel modello globale dell'edifcio di progetto. Questo applicativo sarà uno dei primi in grado di descrivere gli elementi attraverso le loro informazioni grazie al database ordinabile di cui è composto (Eastman 1974).

L'anno successivo lo stesso Eastmann scrive un articolo sul A.I.A. Journal dove introduce il concetto di *Building Information Model*, come ad un insieme di processi informativi degli edifci (Eastman 1975). Rispetto a queste idee si deve aspettare il 1986 e l'introduzione sul mercato da parte di Graphisoft di *Radar* per vedere sintetizzate queste caratteristiche per la prima volta in un applicativo per personal computer dedicato all'architettura e funzionante per parametri e dati collegati tra loro. Qualche anno dopo nel 1988, la *Parametric Technologies Corporation* rilascia la prima versione di *Pro/ ENGINEER* anche se dedicato prevalentemente all'industria meccanica, perseguendo lo stesso scopo. Questi due applicativi costituiranno l'inizio dell'evoluzione nell'ambito dell'attività edilizia dei successivi programmi *BIM-oriented* (Laiserin 2002).

L'acronimo *BIM* che oggi viene utilizzato per identifcare questa metodologia di progettazione viene coniato però solo nel 1992, grazie all'unione delle conoscenze e delle esperienze precedenti, quando compare per la prima volta in un articolo sulla modellazione digitale dell'Università di tecnologia di Delft (Van Nederveen, Tolman 1992). Infatti, fno a questo momento, le case produttrici di applicativi si riferiscono al medesimo processo di rappresentazione digitale del processo edilizio con nomi diversi: '*Virtual Building'* per *Graphisoft*, '*Integrated Project Models*' per Bentley, '*Building Information Modeling*' per Vectorworks e Autodesk. Proprio quest'ultima nel 2002 difonde una pubblicazione, *White Paper*, redatta da Laiserin che attraverso il confronto di strumenti informatici per le costruzioni da origine ad una standardizzazione al termine *BIM* e propone l'avvio di un nuovo processo di progettazione basato sulla collaborazione tra diversi sistemi computazionali ottenuto attraverso un linguaggio comune: di fatto l'introduzione del concetto d'interoperabilità, tipico degli applicativi, che in seguito ha determinato l'origine del formato di dati *IFC*, I*ndustry Foundation Classes*. Laiserin identifca le principali caratteristiche di questo tipo di soluzioni defnendoli applicativi che (Laiserin 2002):

- • creano e operano in un database digitale con la fnalità di collaborazione tra i diversi soggetti
- • garantiscono la gestione della modifca del dato e fanno in modo che tale modifca sia coordinata con tutte le altre parti del database
- raccolgono e conservano le informazioni al fine di un loro riutilizzo anche in altri settori

Sintetizzando queste caratteristiche e confrontandole con i sistemi *CAD* più tradizionali risulta chiaro come attraverso l'introduzione dei sistemi BIM-oriented avvenga una signifcativa innovazione metodologica nella costruzione di un progetto d'architettura.

Nei sistemi *CAD* bidimensionali, che hanno cambiato il modo in cui il disegno viene realizzato proponendo un'automazione solo dal punto di vista dello strumento, gli elementi grafci attraverso cui si disegna prendono signifcato grazie al codice con cui vengono interpretati: un muro è rappresentato grafcamente attraverso due linee parallele, campito se stiamo parlando di un muro sezionato; esso viene rappresentato ogni volta con un dettaglio diferente a seconda della scala prevista e se modifcato, l'operatore interviene manualmente nell'aggiornamento di tutte le viste proiettive occorrenti. Nel campo del tridimensionale, il concetto non cambia, la rappresentazione di un ipotetico muro è editata dall'operatore agendo sulla sua forma, ma nella sua formula matematica rimane una geometria parallelepipeda a cui l'utente demanda il concetto di muro.

Nel sistema di modellazione parametrica questo concetto cambia totalmente; gli applicativi lavorano attraverso oggetti parametrici tridimensionali, che nel campo dell'architettura sono le componenti reali e costruttive. Questi elementi hanno un signifcato logico all'interno della costruzione e di conseguenza sono ricchi d'informazioni e vincoli attraverso i quali è possibile posizionarli rispetto all'intero edifcio; un muro è defnito principalmente dalla geometria, i suoi confni sono defniti dalla pavimentazione, da altri muri e dai solai che lo delimitano; se viene meno uno di questi vincoli, ad esempio mosso un singolo muro, tutto ciò che è ad esso collegato è aggiornato di conseguenza, comprese le sue rappresentazioni bidimensionali e trasformato senza creare incongruenze.

Inoltre, ogni oggetto contiene al suo interno una serie di altre informazioni qualitative e quantitative, che sono organizzate in un database generale, l'edifcio virtuale stesso, la cui geometria e rappresentazione bidimensionale sono l'interfaccia per permette ad ogni utente l'interrogazione del database.

Afnché, un modello possa defnirsi *BIM-oriented* deve essere caratterizzato dai seguenti aspetti:

- • costruito attraverso oggetti parametrici digitali, contenenti la rappresentazione grafca (*graphics*), attributi (*data attributes*), identifcati nei diversi applicativi attraverso norme parametriche (*parametrics rules*) che permettono manipolarli in modo intelligente.
- i componenti devono includere dati che descrivono il comportamento durante le analisi o i processi di lavoro (*takeof, prestazioni, analisi energetiche*).
- i dati devono essere coerenti e non ridondanti in modo tale che le modifiche siano rappresentate in tutte le viste del componente e in tutti gli assemblaggi in cui è parte.
- • i dati devono essere coordinati in modo tale che tutte le viste di un modello vengano rappresentate in modo coerente.
- i dati e i componenti devono fare riferimento a un unico database comune, in modo tale che l'informazione sia sempre aggiornata e che sia minimo il rischio di errore.

In questo modo i software *BIM* gestiscono tutto il processo progettuale e costruttivo di un edifcio, comprendendo anche una possibile demolizione, grazie alle informazioni contenute

nel modello tridimensionale completo su cui interagiscono contemporaneamente più utenti appartenenti a campi specialistici diversi. Il modello virtuale è il fle d'interscambio mediato dal linguaggio *IFC*, che permette a diferenti applicativi di dialogare tra loro. L'acronimo *BIM* può assumere però connotazioni diverse, come dimostra la letteratura internazionale di cui vengono riportate alcune defnizioni, a seconda se l'obiettivo è la descrizione di un insieme di attività e dei dati associati ad un manufatto per tutto il suo ciclo di vita, il *Building Information Modelling*, o di un oggetto contenitore di dati grafci, la rappresentazione digitale del manufatto con caratteristiche tecniche e funzionali, il *Building Information Model*;

Il *BIM* come *Building Information Modelling o Modeling*:

- • '*Building Information Modeling (BIM) is one of the most promising developments in the architecture, engineering and construction (AEC) industries. With BIM technology, an accurate virtual model of building is constructed digitally. When completed, the computergenerated model contains precise geometry and relevant data needed to support the construction, fabrication, and procurement activities needed to realize the building.*'7
- • *'Building Information Modeling (...) is a method that is based on a building model containing any information about the construction. In addition to the contents of 3D object-based models, this is information such as specifcations, building elements specifcations, economy and programmes.'*8
- • *'(…) a model needs only two essential characteristics to be described as a BIM model. The frst is that it must be a three-dimensional representation of a building (or other facility) based on object, and second, it must be include some information in the model or proprieties about the objects beyond the graphical representation.*9

Il *BIM* come *Building Information Model*:

- • *'The Building Information Model is a data-rich, object-oriented, intelligent and parametric digital representation of the facility, from which views and data appropriate to various users' needs can be extracted and analysed to generate information that can be used to make decisions and improve the process of delivering the facility.'*10
- • *'Building Information Model (BIM) is a digital representation of physical and functional characteristics of a facility. A BIM is a shared knowledge resource for information about a facility forming a reliable basis for decisions during its life-cycle; defned as existing from earliest conception to demolition.'* 11

Esiste anche una terza accezione che sottolinea il valore generato dal sistema d'informazione *BIM*:

• '*BIM is not a software application. BIM is an information-based system that builds longterm value and advances innovation. It improves how projects get designed and built. It builds economic value in many areas. It improves the environment and people's lives. BIM is an evolutionary change in how people relate to the built environment. The speed of this*  **[7]** Eastman C., Teicholz P., Sacks R., Liston k., BIM Handbook. A guide to Building Information Modeling for Owners, Designers, Engineers, Contractors. Wiley & Sons, Hoboken, New Jerey, 2008.

**[8]** Digital Construction, 3D Working methods 2006, bips, Ballerup, Denmark 2007, p.12

**[9]** Cooperative Research Center of Construction Innovation, National guidelines for a digital modelling, Brisbane, Australia 2009, p.1

**[10]** http://www.wbdg.org/bim

**[11]** AIA California Council, A working defnition - Integrated project delivery, Mc Graw Hill Construction 2007

**[12]** Jernigan F.E., Big BIM little bim. The practical approach to building information modeling. Integrated practice done the right way! Salisbury (USA) 2007, p.22

*change creates many opportunities for ambiguity. (…) we defne BIM as Beyond Information Models to align with the universal nature of concept.'* 12

Nell'ambito della ricerca proposta, che ricerca nuovi strumenti per la valorizzazione dell'architettura, sono proprio le caratteristiche espresse dal modello parametrico, come questo viene realizzato e che valore può assumere come strumento per la divulgazione del pensiero progettuale ad essere signifcative.

Genericamente il modello parametrico *BIM-oriented* è un modello virtuale di un edifcio realizzato attraverso le sue parti costruttive, che contengono al loro interno informazioni qualitative, quantitative, spaziali e iconografche defnibili dall'utente; il modello stesso è quindi un database che mette in relazione l'immagine virtuale dell'edifcio e le sue componenti costruttive con tutte le informazioni associabili ad essa e leggibile da diferenti applicativi attraverso il linguaggio comune *IFC*.

L'immediatezza della rappresentazione tridimensionale e la gestione interattiva del database sono le caratteristiche degli applicativi *BIM-oriented* a diventare il fulcro dell'idea di sperimentazione di queste *ICT*, *Information and Communications Technology*, nel campo della musealizzazione e valorizzazione dell'architettura.

I modelli continuamente aggiornabili sia dal punto di vista rappresentativo sia informativo possono diventare degli ipertesti navigabili e interrogabili, potenzialmente capaci di relazionare l'architettura costruita e i suoi materiali iconografci, e quindi utilizzabili sia come strumento di analisi e studio, sia come strumento per la comunicazione di un pensiero.

Nell'ottica di un utilizzo orientato alla comunicazione del progetto architettonico e alla ricostruzione di un'architettura moderna del progettista è stata eseguita un'indagine per conoscere le caratteristiche dei modellatori *BIM-oriented* più commercializzati, per poterne apprezzare le diferenze soprattutto per quanto riguarda la funzionalità, l'interoperabilità e la gestione di grandi e diversifcate moli di dati e visualizzatori/navigatori interattivi e/o immersivi. Non ultimo è stata presa in considerazione la possibilità di utilizzo su multipiattaforma e la facilità d'interazione tra utente e software.

Le odierne piattaforme *BIM*, sia quelle sviluppate e commercializzate con una licenza sia quelle *open-source*, posso essere divise in tre categorie:

- Strumenti per la modellazione tridimensionale parametrica, modellatori 3d: lo strumento *BIM oriented* che costruisce virtualmente un intero l'edifcio lavorando con oggetti solidi e parametrici e funzionalità caratteristiche di ogni applicativo.
- • Strumenti per la visualizzazione o proiezione, anche detti visualizzatori: Sono tutti quegli strumenti in grado di leggere i modelli parametrici sia dal punto di vista geometrico che informativo e permetto la navigabilità del modello
- • Strumenti per il calcolo e l'analisi dei modelli, anche detti analizzatori: Gli analizzatori sono normalmente applicativi defniti di terze parti che comunicano con lo strumento BIM principale, in grado di analizzare i dati modellati per la sperimentazione di aspetti specifici come ad esempio l'efficienza energetica o l'illuminazione diurna dell'edifcio.

La categoria che verrà analizzata è quella degli strumenti di modellazione; sono stati scelti

i quattro principali applicativi in commercio tutti analizzati attraverso l'ultima versione disponibile, in ordine alfabetico, Allplan, Archicad, Revit, Vectorworks.

**1.3.1 ALLPLAN 2019**

Il software *Allplan* nasce nel 1984 come un sistema *CAD* per architetti ed ingegneri, permettendo la modellazione tridimensionale degli edifci ed è da sempre un prodotto dell'azienda tedesca *Nemetschek.* La casa produttrice in questi anni ha avviato un percorso simile a quello di Autodesk, affiancando al suo software principale di disegno e modellazione altri per poter ofrire una vasta scelta di prodotti; sono della stessa casa *Archicad* e *Vectorworks*, con l'acquisto di *Graphisoft*, e il modellatore/visualizzatore Cinema 4D.

Il mondo *Allplan* si avvale di una famiglia di prodotti con moduli software per l'architettura, l'ingegneria e la gestione delle strutture, esistono quindi come per *Revit*, versioni diferenti a seconda dell'utente e del contenuto richiesto:

- • Allplan Architettura, pacchetto software per gli architetti, dalla modellazione per sketch fno all'animazione 3D
- Allplan Ingegneria, per l'ingegneria civile e strutturale
- Allplan Impianti, per la progettazione dei servizi tecnologici degli edifici
- • Allplan Prefabbricati, dedicato alle aziende produttrici di manufatti prefabbricati, soprattutto in legno

*Allplan Architettura* è un software di progettazione parametrico con molte automazioni; permette la modifca degli oggetti attraverso funzioni di modellazione e il posizionamento degli elementi risulta intuitivo. L'integrità del modello rimane alta mentre si cambiano le viste.

Il programma gestisce bene i progetti a grande scala, ma gli utenti spesso li dividono in progetti più piccoli per gestire più facilmente la grande quantità di informazioni contenute nei fle. L'approccio di modellazione è diverso dalle altre piattaforme *BIM* analizzate che prediligono l'utilizzo di elementi parametrici tridimensionali; in questo caso è possibile utilizzare sia disegni 2d, sia modelli 3d o la combinazione delle due rappresentazioni per realizzare una struttura di progetto.

Il processo costruttivo si basa sull'uso dei *layer*, che rappresentano i piani orizzontali di un edifcio, permettendo la facile visualizzazione anche di progetti più complessi. Dalla versione 2016 *Allplan* ha introdotto il modellatore geometrico tridimensionale kernel Parasolid, che permette la realizzazione di geometrie free-form grazie all'utilizzo delle curve e superfci di *Bezièr* e *NURBS*. La progettazione e gestione delle superfci come le facciate parametriche free-form in linea retta, in polilinea, ad arco o a spline, planari, curve o inclinate, è resa con la massima precisione ed efficacia, caratterizzando il software per la versatilità nei confronti delle architetture organiche.

I solidi parametrici sono chiamati 'Smart Parts', parti intelligenti, e sono presenti in gran numero nelle librerie di standard del software che l'utente stesso può modifcarle attraverso il linguaggio *API* basato sul sistema Python; sebbene questo fornisca molte possibilità per defnire gli oggetti e la maggior parte dei loro attributi, è necessaria un'impostazione manuale

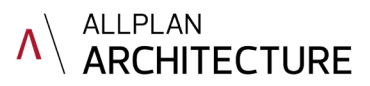

**Fig.8:** Interfaccia di Allplan (Fonte: https://www.allplan.com/)

significativa per generare correttamente gli elementi, che aumenta di fatto la difficoltà di utilizzo del software. Le parti intelligenti di *Allplan* sono meno associative rispetto ad altri software, ad esempio, se un elemento composto da più parti viene eliminato o spostato, le modifche non si propagano agli elementi contenuti al suo interno, come nel caso dei ferri per cemento armato in un muro.

L'utilizzo del software non risulta immediato, l'interfaccia proposta è complessa e caratterizzata da una molteplicità di palette ma permette di lavorare sia separatamente in 2d o in 3d, sia abbinando le visualizzazioni.

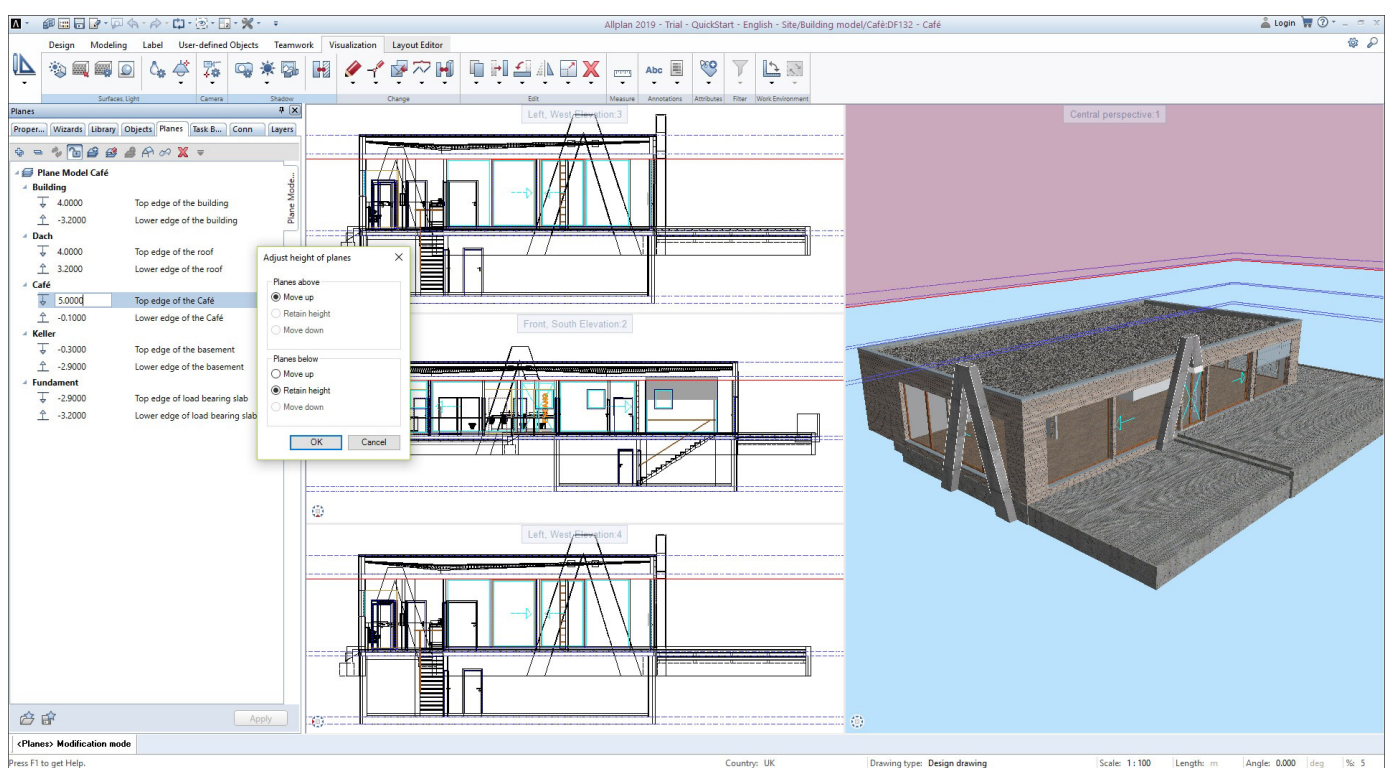

Permette importazione dei oltre 50 formati di fle, tra cui i più comuni formati proprietari di applicativi *CAD* o d'interscambio, tra cui .dwg e .dxf (*Autocad*), .dgn (*MicroStation*), .skp (*SketchUp*), .sat e .3dm (*Rhinoceros*), .3ds (*3dStudio*); l'esportazione dei formati *CAD* .dwg, .dxf , .dgn, .stl, . vrlm, .skp e inoltre esporta direttamente nel formato *Google SketchUp* e *Google Earth*. Supporta l'inserimento e esportazione della nuvola di nuvola di punti. Permette i canonici salvataggi di fle vettoriali e raster. Possiede un'interfaccia diretta con il software Cinema 4D per il rendering e l'animazione che consente di trasferire le impostazioni di visuale, illuminazione e sfondo come oggetti di scena nel software di animazione e rendering 3D. Come tutti gli applicativi *BIM-oriented* supporta lo standard *IFC* permettendo l'interoperabilità del fle con una serie di applicativi che lavorano nei più diversi ambiti del progetto.

Permette l'azione contemporanea di più utenti sullo stesso fle e, caratteristica peculiare

di *AllPlan*, è consentire a software di progetto e analisi di altre case, di interfacciarsi con gli oggetti del modello grazie al Nemetschek Object Interface, NOI, che supporta anche oggetti *IFC*. È disponibile solo per piattaforma operativa Windows.

## **1.3.2 ARCHICAD 22**

Nel 1982 Gàbor Bojàr fonda la società *Graphisoft R&D Rt*. e sviluppa un software per l'industria chimica capace di modellare e rappresentare a videoterminale tubature tridimensionali presentato l'anno successivo alla fera dell'informatica di Hannover, che suscitò l'interesse in due studenti di architettura Istvan Toth e Rossana Mason, futuri fondatori di *Cigraph S.r.l.*  Dallo scambio di idee tra questi giovani pionieri dell'informatica, nasce una collaborazione profcua che porterà l'azienda a sviluppare un programma tridimensionale dedicato specifcatamente all'architettura, che per primo supera il concetto dei *CAD* di semplici tecnigraf digitali. Nel 1984 *Graphisoft* stringe un rapporto di collaborazione con la *Apple*, che in quel momento era sul mercato con il computer Lisa, il primo personal computer dedicato all'utenza professionale e dotato di un'interfaccia grafca con fnestre, icone e mouse, per sviluppare l'applicativo *Radar/Ch*.

*Radar* fu defnito un 'software verticale' ovvero creato per una determinata specifcità: l'architettura. Nel 1995 giunto alla 5 versione l'applicativo cambia nome diventando quello che oggi è *Archicad* ed viene commercializzato per la prima volta anche in versione supportata dal sistema operativo *Windows*. Già dalla sua origine la fnalità del lavoro non è il disegno, ma è l'edifcio che viene simulato con il computer dal progettista, mentre tutti gli elaborati tecnici vengono forniti direttamente dal programma attraverso il modello e si aggiornano automaticamente in base alle modifche attuate dall'operatore.

Nel 2007 l'azienda è stata acquisita dalla tedesca Nemetschek nell'ottica di una politica commerciale simile a quella di *Autodesk* di ofrire più programmi che si possono interfacciare tra loro, sotto il nome un unico brand. *ArchiCAD* lavora attraverso oggetti 'intelligenti' defniti dall'utente, le cosiddette primitive architettoniche*,* a cui corrispondono dati parametrici, permettendo di creare un edifcio virtuale utilizzando elementi strutturali 'reali' come muri, solai, tetti, porte, fnestre e mobili.

I parametri sono delle caratteristiche legate all'oggetto che posso essere di tre tipi:

- • parametri geometrici, come elevazione, spessore e forma
- • parametrici grafci, come tipo di penna, di linea o retino di campitura
- • quelli fsici, come il materiale o gli attributi

L'applicativo propone al suo interno, o permette di scaricare dal *sever BIM* proprietario o da siti di aziende produttrici, una grande varietà di oggetti predefniti ma personalizzabili in ogni loro caratteristica; l'utente inoltre può creare oggetti in autonomia, sia usando gli elementi primitivi del programma sia utilizzando il linguaggio di programmazione *GDL*, linguaggio di descrizione geometrica alla base dell'applicativo sin dalla sua origine che genera l'oggetto solido ed il suo simbolo planimetrico.

Quest'ultimo può essere creato anche in modo grafco, attraverso gli strumenti 2D oferti dall'applicativo o essere generato automaticamente dalla proiezione del solido 3D. Il

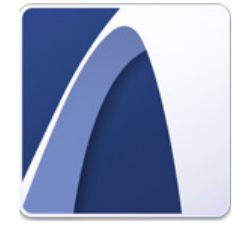

**Fig.9:** Interfaccia di Archicad (Fonte: https://www.archicad.com)

linguaggio di programmazione, che potrebbe risultare poco immediato, parte dall'idea che un oggetto per quanto complesso possa essere possa essere scomposto in forme geometriche semplici, utilizzando i principi della geometria descrittiva. Analizzato e scomposto l'oggetto da realizzare, è possibile tradurre i suoi blocchi in linguaggio *GDL*. Inoltre, permette la modellazione *NURBS*, anche se non molto sviluppata, la pianifcazione del sito di progetto e attraverso lo strumento forma una modellazione tridimensionale sempre solida, parzialmente parametrica più semplifcata, che meglio assiste il progettista nel percorso della defnizione dell'idea di progetto.

L'interfaccia è intuitiva e ripropone uno schema ad icone tipica nel sistema operativo macOS per il quale è nato. A sinistra della schermata principale è presenta una palette degli strumenti che permettono di modellare attraverso gli oggetti parametrici di base come muro, travi, pilastri, porte, fnestre e altri ancora, mentre nella barra delle opzioni, posizionata sotto la disposizione classica dei menù a tendina, permette la personalizzazione degli elementi parametri a disposizione.

La visualizzazione dei vari elaborati di progetto è gestita attraverso un menù di navigazione a icone. La parte restante della schermata è predisposta per la visualizzazione dello spazio tridimensionale o bidimensionale.

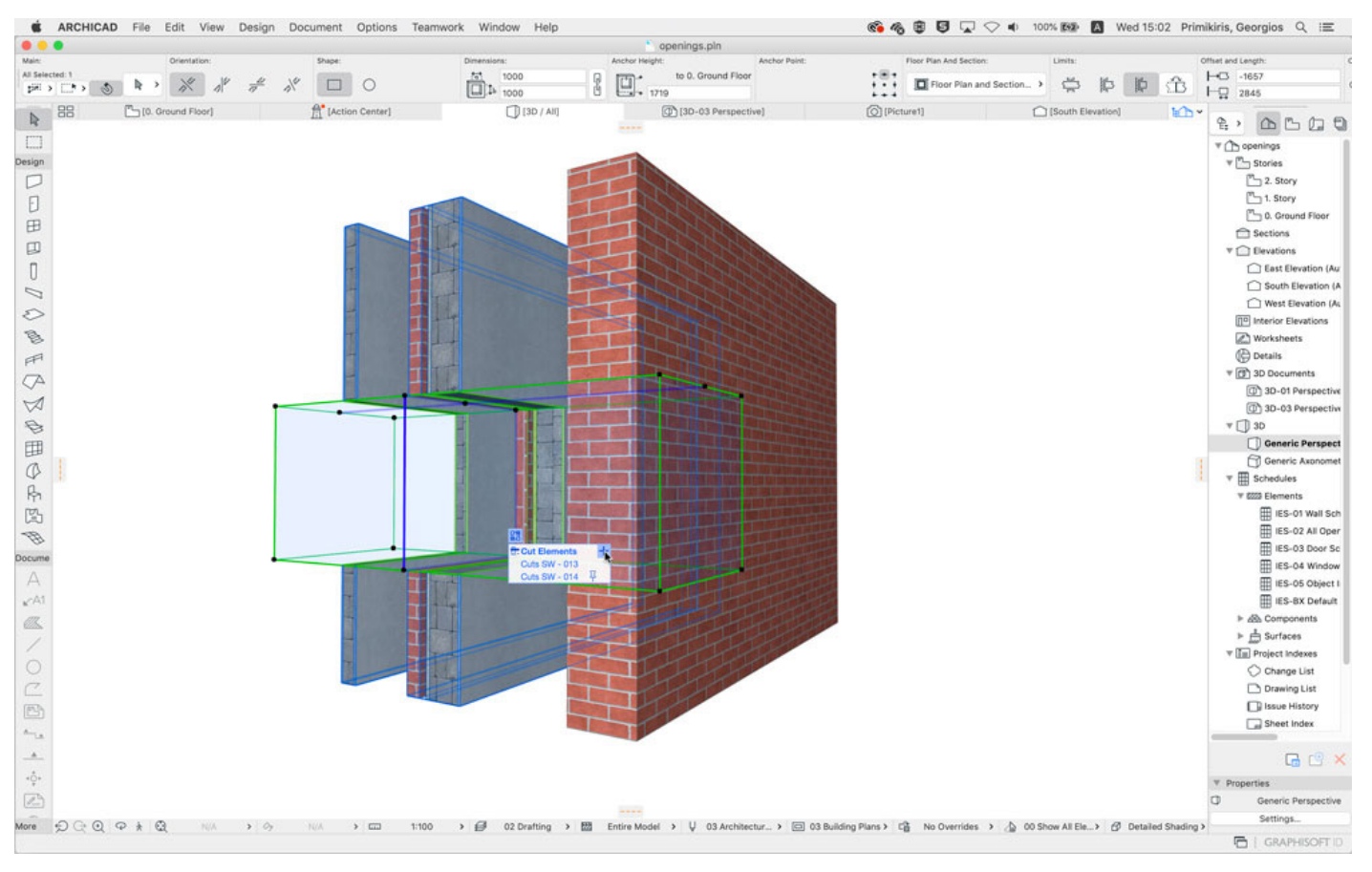

Permette importazione dei più comuni formati proprietari di applicativi CAD o d'interscambio, tra cui .dwg e .dxf (Autocad), .dgn (MicroStation), .skp (SketchUp), .sat e .3dm (Rhinoceros), .3ds (3dStudio); l'esportazione dei formati CAD .dwg, .dxf , .dgn, .sat; supporta l'inserimento e esportazione delle nuvola di nuvola di punti. Permette i canonici salvataggi di fle vettoriali e raster. Inoltre, ha recentemente introdotto la *Live connection Rhinoceros-Grasshopper*, che in tempo reale, permette la traduzione di forme geometriche in elementi pienamente *BIM* conservando le funzionalità di editazione algoritmica, senza necessità di fle di interscambio. Ha un sistema di renderizzazione interno, permette la creazione di animazioni fotorealistiche, l'esportazione di modelli interattivi e la navigazione attraverso l'applicativo *BimX*. La gestione del sistema è in-memory, che può creare qualche problema con fle di grandi dimensioni. Come tutti gli applicativi *BIM-oriented* supporta lo standard *IFC* che permette l'interoperabilità del fle con una serie di applicativi che lavorano nei più diversi ambiti del progetto. Rende possibile il lavoro simultaneo sul progetto tramite il servizio *BIM cloud* che gestisce gli accessi degli utenti a parti del progetto a loro dedicate, riuscendo a memorizzare le modifche al progetto e sfruttando le informazioni salvate nell'oggetto (object-based). In questo modo è possibile aggiornare all'interno del modello generale solo gli oggetti modifcati ed è possibile visualizzare una cronologia dell'oggetto e delle sue trasformazioni.

#### **1.3.3 REVIT 2020**

Nel 1997 Leonid Raiz, Irwin Jungreis e David Conant, programmatori ex-dipendenti di Parametric Technology Corporation, la casa produttrice che per prima introdusse a modellazione solida parametrica con l'applicativo *ProEngineer*, fondano l'azienda *Charles River Software*, con l'obiettivo di colmare la lacuna esistente di uno strumento parametrico esplicitamente dedicato all'architettura. Per far questo presero come consulenti alcuni architetti in modo da analizzare le caratteristiche fondamentali che avrebbe dovuto avere l'applicativo.

Agli inizi degli anni 2000 esce la prima versione dell'applicativo chiamato *Revit*, crasi dei termini '*Revise Instantly*', a sottolineare la caratteristica forse più importante che l'applicativo voleva presentare per primo: la possibilità di modifca dei contenuti di un progetto con immediatezza e avendo la possibilità di revisionare elaborati diferenti capaci automaticamente di sincronizzarsi a cascata tra di loro. Questo accade in virtù del motore parametrico di Revit, dove ogni componente architettonico rappresentabile è regolato da variabili associativi che ne permettono la modifca, anche a costruzione eseguita, mantenendo i dati sempre aggiornati nel modello di riferimento.

Nel 2002 la casa produttrice di *Autocad*, il più noto strumento digitale di disegno assistito, la *Autodesk* decide di acquistare l'azienda, facendo entrare di fatto *Revit* nella propria oferta commerciale e spingendo sul passaggio tra la tecnologia *BIM* e le più tradizionali tecnologie *CAD*. Di fatto ancora oggi non è possibile sostituire in toto l'enorme fessibilità di un applicativo di disegno assistito, soprattutto nelle realtà produttive e progettuali dove questo ha un utilizzo ben consolidato.

Dal momento della sua acquisizione tuttavia *Revit* è stato revisionato, implementato e

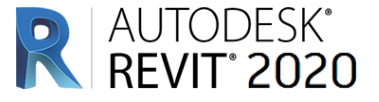

modifcato, pur mantenendo la caratteristica sostanziale dei sistemi parametrici di fornire una descrizione unitaria e globale del progetto di architettura. Risulta una piattaforma completamente separata da *Autocad* ma il sistema di modellazione e esportazione dei dati permette il dialogo tra gli applicativi anche non *BIM-oriented*, tramite formati di archiviazione proprietari *Autodesk* o d'interscambio che permettono uno passaggio d'informazioni tra i pacchetti applicativi pertinenti le diverse discipline coinvolte nel processo di lavoro edilizio. I prodotti proprietari Revit sono tre e sono rivolti ai diversi ambiti che partecipano alla realizzazione di un progetto: *Architecture, Structure* e *MEP* (impianti).

Il fusso di lavoro all'interno della piattaforma *Revit* avviene posizionando nello spazio tridimensionale oggetti i quali contengono dei parametri che possono essere personalizzati. Questi oggetti appartengono ad una gerarchia stabilita che ne permette l'organizzazione all'interno del modello: *elementi*, *famiglie*, *tipi* e *istanze*.

Gli *elementi* sono tutti gli oggetti del modello dell'edifcio assegnati ad una categoria, come ad esempio tutte le porte appartengono alla stessa categoria. Questa risulta essere generica e suddivisa ulteriormente in *famiglie*, che sono dei raggruppamenti di geometrie uguali. Sempre considerando una porta, quella ad anta singola risulta appartenere ad una famiglia diversa da quella doppia per la sua diferente geometria. È importante ricordare che esistono tre diverse tipologie di *famiglia*:

- • *famiglia di sistema*: tutti gli elementi strutturali di un edifcio, quindi muri, solai, tetti, scale, terreni, pilastri, travi e fondazioni, già presenti all'interno dell'applicativo
- • *famiglie caricabili*: comprendono gli elementi non strutturali come porte, fnestre, arredi, verde ed impianti di vario genere che sono parte delle librerie di Autodesk o che è possibile scaricare via web
- • *famiglie locali*: sono oggetti unici modellati per un singolo progetto, elementi potrebbero non essere mai più utilizzati (ad esempio un pilastro particolare).

Il *tipo* defnisce invece quali sono le proprietà di un oggetto, l'equivalente delle classi di *Archicad*, che stabiliscono come un oggetto si relaziona con gli altri e come deve essere disegnato in ciascun tipo di rappresentazione. L'*istanza* è semplicemente un oggetto singolo di un tipo nel modello tridimensionale.

É possibile disegnare oggetti parametrici in modo semplice, grazie alla presenza del *API* (*Application Programming Interface*) partendo dalle viste bidimensionali, semplifcando il lavoro dell'operatore, oppure possono essere creati a partire da una famiglia predefnita all'interno dell'applicativo o accessibile da cataloghi web.

Si possono introdurre varianti di progetto, temporalizzarle, storicizzarle all'interno del fle digitale, ma non dell'oggetto, richiamarle alla visualizzazione in qualsiasi momento e anche in contemporanea.

Questo permette una gestione totale del processo progettuale dell'edifcio dalla realizzazione, ai costi di gestione fno ad esempio arrivare a quelli per il suo smantellamento. Inoltre, è stato introdotto nelle più recenti versioni una modellazione tridimensionale sempre solida e parametrica ma più semplifcata, *massa concettuale*, che meglio assiste il progettista nel percorso della defnizione dell'idea di progetto.

#### NUOVI METODI PER LO SVILUPPO DEL PROGETTO

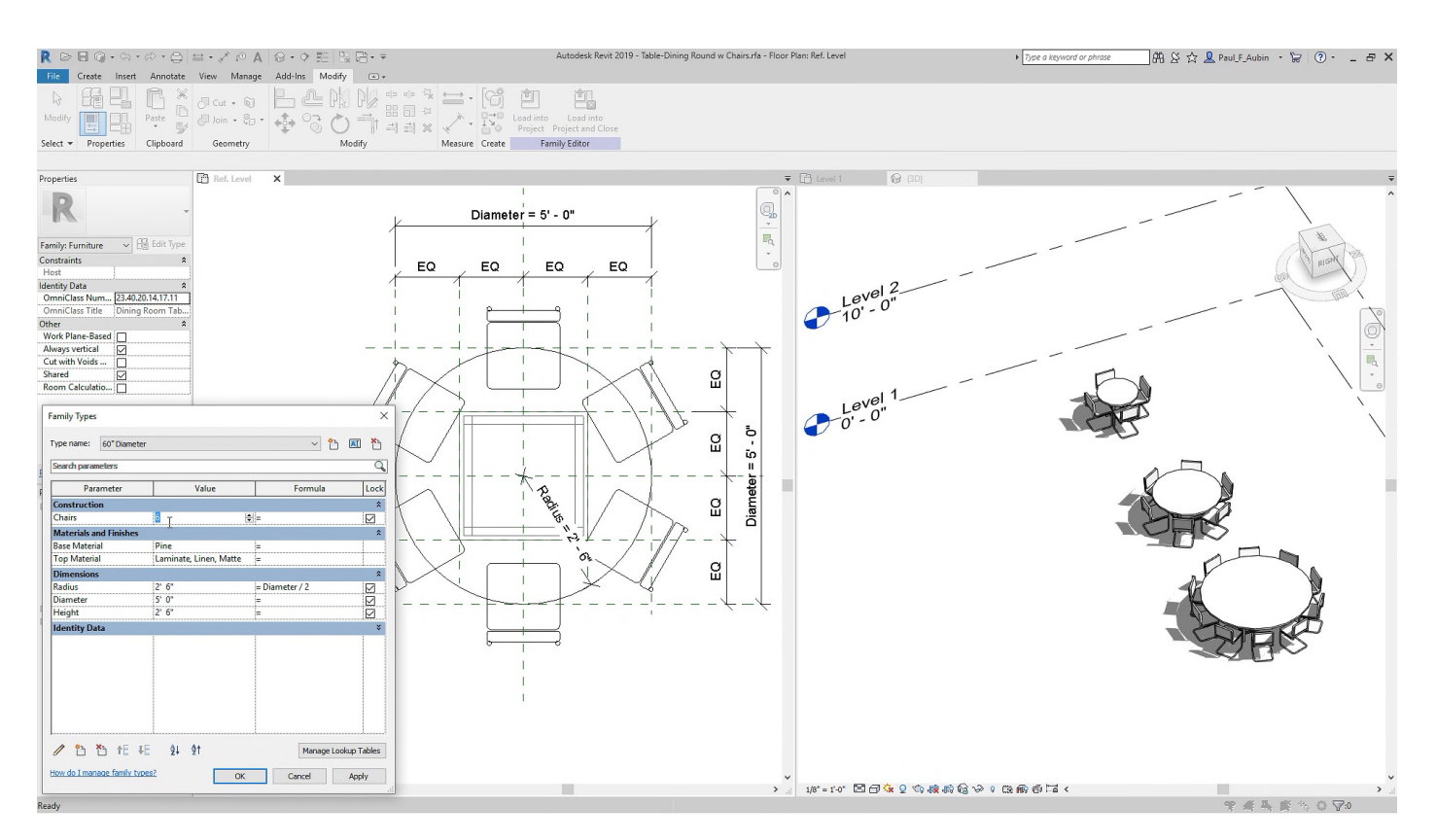

L'interfaccia proposta è poco intuitiva, ma segue quella degli altri applicativi del gruppo *Autodesk* con raggruppamenti delle icone di comandi a 'ribbon' posizionata nella parte alta dell'interfaccia; nella parte sinistra invece è presente un sistema di schede sintesi degli elaborati, delle caratteristiche e della gerarchia degli oggetti, mentre la parte restante è dedicata all'area operativa per la lavorazione, che può essere personalizzata nelle viste a seconda delle esigenze.

Permette importazione dei più comuni formati proprietari di applicativi CAD o d'interscambio, tra cui .dwg e .dxf (Autocad), .dgn (MicroStation), .skp (SketchUp), .sat e .3dm (Rhinoceros) e l'esportazione dei formati CAD .dwg, .dxf , .dgn, .sat, mentre risulta più complessa l'esportazione del modello in programmi di rendering, non specifcatamente per la geometria ma per il riconoscimento dei materiali, mentre supporta l'inserimento e esportazione delle nuvola di nuvola di punti. Permette i canonici salvataggi di fle vettoriali e raster. Ha un sistema di renderizzazione interno, permette la creazione di animazioni fotorealistiche, l'esportazione di modelli interattivi e la navigazione attraverso Revitlive.

La gestione del sistema è in-memory, che può creare qualche problema con fle di grandi dimensioni. Come tutti gli applicativi BIM-oriented supporta lo standard IFC che permette l'interoperabilità del fle, ma lavora solo su piattaforma Windows che però non limita la sua difusione risultando essere il più difuso negli studi.

**Fig.10:** Interfaccia di Revit (Fonte: https://www.revit.com)

**1.3.4 VECTORWORKS 2019**

L'applicativo nasce con il nome di *Minicad* e viene sviluppato dalla *Diehl Grahsoft* nel 1985 predisposto inizialmente solo per sistemi operativi Mac fno al 1996 quando esce la prima versione nata per ambiente Windows. Nel 2000 l'azienda viene acquistata dalla *Graphisoft*, che ne cambia il nome. Nato con un modellatore kernel, principio su cui si basano gli applicativi *CAD*, viene dotato di una modellazione parametrica nel 2009. Nel 2007 come per

È organizzato attraverso un numero di strumenti separati abbinabili tra loro per scegliere la confgurazione adatta alle proprie esigenze:

• Architect: per fni architettonici e Bim oriented

*Archicad*,viene assorbito dalla compagnia *Nemetschek*.

- Designer: per il design del prodotto
- • Landmark: per la progettazione paesaggistica
- • Spotlight: per le simulazioni illuminotecniche di eventi
- • Machine design: per la progettazione di macchinari
- • Renderworks: per il rendering

Le funzioni di parametrizzazione presenti nel software sono simili a quelli degli altri applicativi *BIM*, anche se con una facilità di utilizzo migliore e l'ambiente di progettazione *BIM* è simile a quello di *Archicad*, in linea lo sviluppo organico dei software all'interno dell'azienda. Ofre però degli ottimi strumenti per la modellazione delle NURBS e dispone di un sofsticato

**Fig.11:** Interfaccia di Vectorworks (Fonte: https://www.biumportale.it)

Vectorworks File Edit View Modify Model AEC Tools Text Window Cloud Help  $\circ$ é Cinema 4D Exportt.vw **SEN** New. Obi Info  $Q_{\text{max}}$  $\overline{M}$  $*$  Basic<br> $*$   $*$   $*$   $*$   $*$ Open...<br>Open Recent "" **BIBER D B B C Custom View**  $\overline{\mathbf{B}}$   $\overline{\mathbf{C}}$   $\overline{\mathbf{D}}$   $\overline{\mathbf{A}}$  $\bigcirc$   $\Box$  2-Floor  $8 \times 000$ C Orthogona  $T \n\mathbb{R} \times \mathbb{Q}$ Close  $20V$  $\overline{\phantom{a}}$ Selection Tool: Rectangular Marquee Mode **A & By Or O**  $\begin{array}{c}\n\diagup \\
\diagdown \\
\diagdown\n\end{array}$ Close<br>Save<br>Save As..  $\frac{96 \text{ V}}{98 \text{ C}}$  $002e$ Save A Cony As.  $\circ \varphi \circ \varphi$ Save As Template.<br>Revert To Saved  $\begin{array}{c} \circ & \circ & \circ \\ \circ & \circ & \circ \end{array}$ **TO C M** Batch Convert. Send to CINEMA 4D (3D only)  $X R$  $\overline{\mathscr{I}}$ Document Settings  $\overline{\mathcal{S}}$ Project Sharing... Import Exi Export DXF/DWG..  $\mathbf{r}$  $\times$  Tool Sets Export DWF Publish. cap Flyover Export IFC Project... Issue Manager.. Set Working JIII Export Database... Page Setup... **V** 36P  $P_{\text{ush}}$ Print... **SEP** Export EPSF. Taper Face Export High Dynamic Range Image (HDRI).. File Info Deform Export Image File... Export PDF... **R** Edit Subdiv Export Shapefile. L 3D Locus Export Script...<br>Export Script...<br>Export Worksheet... Cy 3D Polygon CO NURBS Curv Export 3DS (3D only). Sphere Export 3D PDF (3D only) **KBBBD** CINEMA 4D (3)  $\bigcirc$  Hemispher Export COLLADA (3D only  $\triangle$  Cone Export FBX (3D only). 4-Slab<br>4-Roof<br>3-Ceiling<br>3-Floor<br>3-Slab Fillet Edge Export IGES (3D only). .............. Export KML (3D only)..<br>Export OBJ (3D only).. Chamfer Edge Shell Solid Export SAT (3D only).. Season<br>2-Ceiling<br>2-Floor<br>2-Slab<br>1-Ceiling Export STEP (3D only)...<br>Export STEP (3D only)...<br>Export Simple VectorScript (3D only).. Loft Surface **Extract** Export STL (3D only).. Create Co Export Rhino 3DM (3D only). Export Name CDM (CD Only)...<br>Export Parasolid X\_T (3D only)... Project 1-Floor<br>1-Slab 1-Slab<br>01-Ceiling<br>01-Floor<br>01-Slab<br>10-Footing & Fou<br>View All Layer<br>Site<br>D&W Legend Mal Analysis Export as Vectorworks 2016 File  $\bullet \circ \circ \circ$ Export as Vectorworks 2015 File... Export as Vectorworks 2014 File...  $20$  $\blacksquare$ Export as Vectorworks 2013 File.<br>Export as Vectorworks 2012 File.  $A$  $\frac{\sqrt{3}}{40}$ 

ambiente di disegno bidimensionale, originato dall'essere nato come applicativo *CAD*.

Il programma contiene delle librerie predefnite e un ampio numero di oggetti per i vari pacchetti. Le classi di oggetti parametrici possono essere sia modifcate, sia create grazie all'*API* oppure utilizzando il linguaggio proprietario *Vectorscript*.

Permette importazione dei più comuni formati proprietari di applicativi *CAD* o d'interscambio, tra cui .dwg e .dxf (Autocad), .dgn (MicroStation), .skp (SketchUp), .sat e .3ds e l'esportazione dei formati *CAD* .dwg, .dxf , .dgn, .sat; Supporta l'inserimento e esportazione delle nuvola di nuvola di punti. Permette i canonici salvataggi di fle vettoriali e raster. Ha un sistema di renderizzazione interno, permette la creazione di animazioni fotorealistiche, la visualizzazione e navigazione del modello attraverso *VirtualBuilding Explorer 3d*.

La gestione del sistema è *in-memory* come per le altre piattaforme e può creare qualche problema con fle di grandi dimensioni. È possibile utilizzare i gruppi di lavoro (workgroups) per suddividere il modello, dando la possibilità di lavorare simultaneamente su diferenti parti del progetto, ma non gestisce, come invece fanno gli altri software, il server in Cloud. Il suo ingresso in ambiente Open-Bim è relativo solo alle ultime versioni e supporta lo standard *IFC*, permette l'interoperabilità del fle con ArchiCAD, Bentley, Microstation, AutoCAD Architecture, Revit, Solibri Modello Checker, e Navisworks.

#### **BIBLIOGRAFIA DEL CAPITOLO**

\_Sacks Rafael, Eastman Charles, Lee Ghana, 2018. *BIM Handbook. A guide to Building Information Modeling for Owners, Designers, Engineers, Contractors, and Facility managers*. Wiley, Canada 2018.

\_Sdegno Alberto, 2016. Tra CAAD e BIM/Between CAAD and BIM. In: Empler Tommaso (a cura di), *3D MODELING & BIM. Applicazioni e possibili futuri sviluppi Applications and possible future developments*. Dei, Roma 2016., pp.532- 545

\_ Garagnani Simone, 2010. *Modelli digitali e archivi di progetto. Sistemi integrati di documentazione per l'architettura*, tesi di dottorato in Ingegneria Edilizia Territoriale. Progetti e tecniche per la riqualifca dell'ambiente costruito. XXII ciclo, 2010

\_ Vanini Cristina, 2010. *Il disegno del progetto architettonico: dalle origini alla contemporaneità. Ricerca di costanti e varianti tra le regole espressive nella storia, dal disegno manuale al disegno digitale,* tesi di dottorato ingegneria edile, ICAR-17, Ciclo XXIII, 2010

\_ Docci Mario, Ippolito Alfonso,2008. *Il ruolo del disegno nel progetto dell'architettura digitale*. In: Strollo Rodolfo Maria (a cura di), *Rappresentazione e formazione. Tra ricerca e didattica*. Aracne, Roma 2008, p. 199

\_Velo Uliva, 2007. Alcune considerazioni sul signifcato di modello in architettura. In: Chiavoni Emanuela, Filippi Monica (a cura di) *Metodologie integrate per il rilievo e il disegno, la modellazione dell'architettura e della città*,Gangemi editore, Roma 2007, pp.120-123

\_Gaiani Marco, 2004. Del disegno e del modello: rappresentazioni per il disegno industriale. In: Migliari Riccardo (a cura di), *Disegno come modello. Rifessioni sul disegno nell'era informatica*, Edizioni Kappa, Roma 2004, pp. 45-56

\_ De Rosa Agostino, Sgrosso Anna, Giordano Andrea, *La geometria nell'immagine. Storia dei metodi di rappresentazione*, vol.3, UTET, 2002, p. 276

\_ Laiserin Jerry, 2002. *Building Information Modelling White Paper*, Autodesk, 2002

\_ Eastman Chales, 1999. *Building Product Models: Computer Environments Supporting Design and Construction,* CRC Press LLC, USA, 1999.

\_ Bradaschia Maurizio, 1997. La partita a scacchi. Intervista a Peter Eisenmann, in: *Il progetto*, n.1 luglio, 1997, p.7

\_ Vitruvio Pollione Marco, 1997. *De architettura*, Pierre Gros (a cura di), Einaudi, Torino 1997 \_Krull Fred, 1994. The origin of computer graphics within General Motors, in: *IEEE Annals of the History of Computing*, vol. 16, n.3, 1994

Van Nederveen G. A., Tolman F. P., 1992. Modelling Multiple Views on Buildings, in: *Automation in Construction 13*, 1992, pp. 215–24.

\_ Sacchi Livio, 1992. *L'idea di rappresentazione*, Kappa, Roma 1992, p. 157

\_Judd Robert L., 1989, Retrospectives:The Early Years in Computer Graphics at MIT, Lincoln Lab and Harvard, In: Siggraph 89 Panel Proceedings July 31 - August 04, 1989 Boston (Massachusetts, USA), ACM New York, NY, USA, 1989

\_Pacciani Riccardo, 1987. I modelli lignei nella progettazione rinascimentale. In: *Rassegna*, n.32, 1987

\_ Aish Robert, 1986. Building Modelling: the key to Integrated Construction CAD. In: *The Fifth International Symposium on the use of Computers for Environmental Engineering related to Buildings*, GMW Computers Limited, 1986

\_ Sutherland Ivan Edward, 1980. *Sketchpad: A Man-Machine Graphical Communication System*, New York, Garland Publishers, 1980

\_Bertalanfy Ludwig von, 1975. *Perspectives on General Systems Theory, Scientifc-Philosophical Studies*, New York: Braziller, 1975

\_Versprille K.J., 1975. *Computer Aided Design Applications of the Rational BSpline Approximation form*, PhD thesis, Syracuse University, 1975

\_C. Eastman, 1975. *The Use of Computers Instead of Drawings in Building Design*, AIA Journal, 1975.

\_Eastman Charles M., and others, 1974. *An Outline of the Building Description System*, Research Report No. 50, Carnegie-Mellon Univerity, Inst. Of Physical Planning, Pittsburgs 1974, pp. 1-23.

\_ Negroponte Nicholas, 1972. *The* Architecture Machine*: Toward a More Human Environment*. M.I.T. Press, 1972

### **SITOGRAFIA DEL CAPITOLO**

\_ Autodesk Revit Architecture. www.autodesk.it (31/08/2019)

\_ Cigraph. www.cigraph.it (31/08/2019)

\_Archicad. www.archicad.it (31/08/2019)

\_Allplan. www.allplan.it (31/08/2019)

GLI STRUMENTI

# **LE FRONTIERE DEL BIM**

LE FRONTIERE DEL BIM

#### **2.1 I NUOVI CAMPI DI APPLICAZIONE DEL BIM**

I sistemi info-rappresentativi *Building Information Modelling*, analizzati nel capitolo precedente, sono strumenti, che attraverso un modello tridimensionale informatizzato permettono la progettazione, costruzione, gestione e anche la dismissione di un organismo architettonico di nuova costruzione. Fin dall'inizio le loro caratteristiche d'immediatezza rappresentativa, derivata dall'utilizzo di un modello tridimensionale, di 'gestione informativa intelligente' e di interoperabilità hanno lasciato ampio spazio alla sperimentazione in nuovi ambiti del progetto.

Il primo settore in cui sono state applicate le funzionalità del *BIM* è stato quello del costruito esistente, che prende la denominazione di *Heritage-BIM*, *H-BIM*, nel 2009 quando in un articolo il Prof. Maurice Murphy ne da questa defnizione: *'Historic Building Information Modelling (HBIM) is a novel prototype library of parametric objects, based on historic architectural data, in addition to a mapping system for plotting the library objects onto laser scan survey data'.*

In un processo di modellazione *H-BIM* però l'utente non deve semplicemente gestire dati di rilievo complessi ed eterogenei per tradurli in oggetti parametrici, ma deve anche conoscere tecniche costruttive, defnire gli elementi a livello semantico oltre che geometrico, in un processo di decostruzione e ricostruzione dell'architettura molto complesso. L'obiettivo principale è sempre quello di raccogliere e collegare ad un'unica visione tridimensionale tutte le informazioni riguardanti un edifcio, come ad esempio periodo storico, fasi di costruzione, restauri efettuati e altro ancora, e poterle implementare con la fnalità di gestione, recupero o conservazione dell'edifcio. Per quanto gli edifci esistenti possano essere scomposti in elementi ricorrenti o mostrare la propria regolarità nell'evidenza degli elementi costruttivi, l'architettura esistente e il bene storico sono un *unicum* e per questo motivo pongono delle criticità nel campo della rappresentazione standardizzata degli elementi tipica del *BIM*.

Sono molte le ricerche e le sperimentazioni che si concentrano in questo senso sulla creazione di librerie di oggetti digitali parametrici e '*riutilizzabili*' (Lo Turco et al. 2017) nell'ambito dell'*H-BIM*. Parallelamente il contenuto informativo del modello tridimensionale può servire alla divulgazione e difusione del bene storico rendendo dinamico e interattivo l'approccio dell'utente con il manufatto, ed è proprio questo un nuovo campo di sperimentazione derivato dall'*H-BIM*. Inoltre negli ultimi anni, la metodologia *BIM*, grazie anche al supporto di *plug-in* ai principali applicativi<sup>1</sup>, si sta sviluppando nel settore del design degli interni e del prodotto, ben rappresentando il concetto di interdisciplinarità alla base del sistema.

Nella ampia letteratura a disposizione, che ofre una panoramica puntuale sullo sviluppo della metodologia *BIM* nel campo del progetto, sono stati scelti quattro casi studio esemplari appartenenti a diversi ambiti di progetto, per i risvolti comunicativi e divulgativi che dimostrano nei confronti dell'architettura e che sottolineano la fessibilità e le potenzialità del sistema anche al di fuori della fnalità originaria.

**[1]** Si vedano le schede degli applicativi BIM-oriented nel capitolo precedente.

Il primo caso riguarda il progetto del recupero del Teatro Lirico di Milano realizzato dal Politecnico di Milano e dal Comune di Milano e quasi giunto al

termine, dove l'applicazione della metodologia BIM ha permesso oltre ad una gestione e controllo delle strutture e un adeguamento degli impianti, anche la sperimentazione di un cantiere attivo, aperto alla città e ai cittadini.

Il secondo progetto l'*Hotel Bulgari a Mosca* dello studio SCPV, che anche in questo caso parte da un recupero edilizio, propone una sperimentazione di utilizzo del *BIM* per il design degli interni con la creazione di nuove famiglie relative ad arredi e fniture utilizzate, ma in particolare sottolinea anche il ruolo comunicativo centrale che assume il modello come mezzo per la rappresentazione dell'idea di progetto al committente.

Gli ultimi due casi sono sviluppati in campo accademico e riguardano utilizzo del *BIM* in ambito museale, con due accezioni diverse. Il primo progetto '*Visualizing cities*', sviluppato dall'università di Padova in collaborazione con le università Duke (Nc, USA) e IUAV (Venezia), ha fnalità comunicativo-conoscitivo e concentra la sua attenzione su una nuova modalità di conoscenza ed esperienza della città, realizzata attraverso la visualizzazione dei documenti, cambiamenti e trasformazioni del tessuto urbano.

I modelli realizzati con metodologie *BIM* permettono visualizzazioni simultanee di diverse soglie storiche della città diventando ad esempio uno ottimo strumento di studio per i ricercatori, ma allo stesso tempo permettono una fruizione di informazioni anche ad utenti meno esperti, diventando ipertesti adatti a conoscenze multilivello.

L'ultimo caso, condotto dal Politecnico di Torino in collaborazione con il Museo Egizio di Torino e l'università di Salamanca (Spagna), *B.A.C.K. TO T.H.E. F.U.T.U.RE.* sviluppa attraverso il *BIM* un prototipo metodologico per l'acquisizione digitale di piccoli oggetti parti di collezioni, funzionale alla catalogazione e gestione in ambito museale. Il modello qui defnito *CIM, Collection Information Modeling,* permette l'esposizione virtuale attraverso il web di oggetti, risolvendo problemi di spazio, amplifca il valore delle collezioni attraverso una comunicazione partecipativa ed interattiva con l'utente e apre una nuova via per lo sviluppo delle collezioni in digitale.

Nello specifco i casi studio analizzati hanno suggerito per la ricerca proposta nuove modalità nell'applicazione degli strumenti *BIM-oriented* al fne di potenziare la comunicazione nel panorama dei beni culturali. In particolare, sono state prese in considerazione le possibilità evidenziate dal progetto sviluppato dall'università di Padova di ottenere viste dinamiche delle trasformazioni urbane utilizzabili in percorsi virtuali, e di ricostruire lo stato di fatto in precise epoche così da rendere 'accessibile' quanto non esiste più o di 'aumentare' la percezione della realtà attraverso le *ICT*; inoltre, la ricerca è signifcativa per la scelta della metodologia *BIM* nella modellazione, che risulta essere fondamentale per la conservazione dei dati di rilievo, di stato del manufatto e per la difusione degli stessi in un'ottica di percorso museale a cielo aperto. Allo stesso modo è stata presa in considerazione, per una verifca procedurale, la metodologia applicata nel progetto *B.A.C.K. TO T.H.E. F.U.T.U.RE.* per la divulgazione, attraverso il medium virtuale, di oggetti di una collezione museale e la realizzazione di una piattaforma per gestire informazioni multilivello; la sperimentazione assume la modellazione parametrica *BIM* per associare informazioni eterogenee alle geometrie o a punti virtuali di un modello, nel caso specifco di un modello ligneo, permettendo di esporre virtualmente gli oggetti, risolvendo problemi di spazio, e di amplifcare il valore delle collezioni attraverso una comunicazione partecipativa.

## **2.2 IL BIM PER IL RESTAURO IL TEATRO LIRICO DI MILANO**

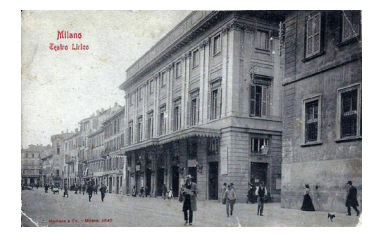

**Fig.1:** Immagine d'epoca del Teatro Lirico di Milano (Fonte: http:// fondazionedioguardi.it/bollettini/ bollettino\_cantiere.pdf)

Teatro Lirico di Milano **Periodo:**  2015-in corso **Ente proprietario:**  Comune di Milano **Progetto di restauro:**  Comune di Milano Politecnico di Milano **Partner tecnici:** Autodesk Leika Geosystem **Partner:** MM **Imprese:** Garibaldi-Fragasso - lavori di restauro, consolidamento e riqualifcazione Pantaleo srl - infssi e sistemi di chiusura Nil srl – controsoffitti e compartimentazione antincendio

## **Obiettivi e ambito:**

**Progetto:** 

*L'Historical Building Information Modeling*, o anche *Heritage BIM*, è fnalizzato alla salvaguardia del patrimonio culturale architettonico attraverso un efficiente processo di restauro e riqualifcazione, improntato all'ottimizzazione di tempi e costi sviluppato con i software *BIMoriented*. La sperimentazione efettuata sul Teatro Lirico di Milano è uno degli esempi italiani più rappresentativi dell'uso dell'*H-BIM,* che evidenzia un uso diverso degli applicativi *BIMoriented* ma coerente con il processo pluridisciplinare che si afronta durante un progetto di restauro negli edifci esistenti.

## Oggetto di studio<sup>2</sup>:

L'oggetto della sperimentazione è il teatro Lirico di Milano, detto anche la Canobbiana e inaugurato nel 1779. Nel 1976, dopo l'incendio che distrusse l'unico teatro presente a Milano, il Teatro di Corte a Palazzo Ducale, l'arciduca d'Austria Ferdinando incarica Giuseppe Piermarini di progettare e costruire due nuovi teatri: uno principale, un teatro nobile ovvero l'attuale Teatro alla Scala, mentre il secondo, un teatro popolare da costruire sull'area delle scuole cannobiane. È realizzato secondo i canoni dei teatri italiani dell'epoca con uno sviluppo a ferro di cavallo, sormontato da cupola, quattro livelli di palchi e un loggione. Dopo alterne vicende, nel 1894 viene restaurato dall'editore musicale Edoardo Sonzogno

**[2]** Le informazioni storiche e tecniche presenti nei paragraf 'oggetto di studio' e 'applicazione *BIM*' sono derivate dal testo prodotto dall'Assessorato ai Lavori Pubblici ed Assessorato alla Cultura del comune di Milano e dal bollettino di cantiere realizzato dalla Fondazione Gianfranco Dioguardi presenti in sitografa.

e prende il nome di 'Teatro Lirico Internazionale', in questa occasione la sala subisce un'importante modifca della sala che prende forma circolare. Il Teatro Lirico, diventato di proprietà comunale nel 1926, nel corso della sua vita come brevemente descritto è stato oggetto di molte trasformazioni, ma la più importante è del 1939 a opera di Cassi Ramelli, in seguito all'incendio del 1938 che provoca la distruzione della cupola e delle colonnine a supporto dei palchi. Il lavoro di ricostruzione, oltre a prevedere una serie di adeguamenti normativi e un miglioramento dell'acustica, copre ma senza cancellare, l'antico impianto settecentesco del Piermarini, modifcandone la distribuzione interna, ma conservando integralmente solo la facciata neoclassica. Durante il periodo d'inagibilità della Scala causato dal bombardamento del 1943, il Lirico ospita la stagione teatrale, mentre negli anni successivi è una delle sedi culturali popolari dell'ambiente milanese ospitando artisti del calibro di Paolo Grassi, Giorgio Strelehr e Giorgio Gaber, a cui è intitolato nel 2007. Il teatro venne chiuso defnitivamente nel 1999 e nel 2015 diventa oggetto di un importante intervento di recupero e restauro fnanziato dal Comune di Milano, fortemente innovativo che sviluppa il concetto di cantiere-evento con l'utilizzo della metodologia *BIM.*

#### **Applicazione BIM:**

L'importanza storica dell'opera ha sostenuto la scelta efettuata dal comune di Milano in collaborazione con il Politecnico di Milano, di un restauro di tipo conservativo che andasse però a eliminare tutti quegli interventi che nel tempo ne avevano alterato l'architettura e le forme originali; il progetto redatto stabilisce il ripristino delle strutture e delle decorazioni nel rispetto della storia dell'edifcio, ma allo stesso tempo ne garantisce l'adeguamento tecnico, statico e di sicurezza in linea con la normativa vigente, considerato anche lo stato di abbandono durato 15 anni. L'obiettivo e la complessità dell'opera, derivate dalle stratifcazioni e modifche subite nel tempo hanno di fatto obbligato la mappatura dello stato dell'arte attraverso la tecnologia laser scanner, efettuata in collaborazione con *Leica Geosystem*, che ha consentito l'acquisizione di 550 nuvole di punti della struttura per una precisa ricostruzione di tutti gli spazi del Teatro, compresi gli elementi più piccoli e le zone più difficili da raggiungere.

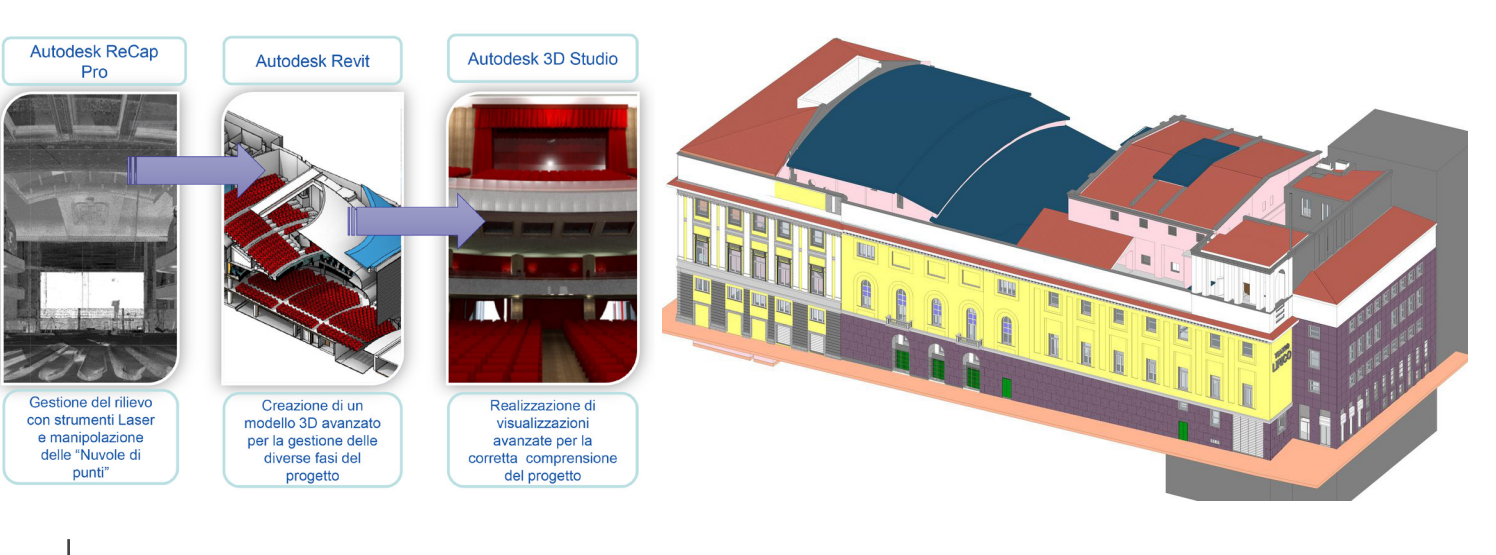

**Fig2:** Flusso di lavoro seguito durante i lavori: (Fonte: http://mediageo.it)

**Fig2:** Sezione assonometrica del teatro. La complessità del progetto ha privilegaito l'utilizzo del modello anzichè elaborati tecnici più tradizionali, per poter controllare il progetto (Fonte: http://mediageo.it)

La casa produttrice *Autodesk* invece si è occupata della traduzione della nuvola di punti in oggetti *BIM* grazie a *Autodesk ReCap*, che ha consentito l'elaborazione del rilievo scanner combinando le superfci ottenute per la creazione di un modello 3D parametrico defnibile '*as built*'. Quindi come per ogni progetto virtuale ex-novo nel campo *BIM*, il modello si presenta come un database, in cui ogni elemento è parametrizzato e dispone quindi di qualsiasi tipo di informazione, tra cui quelle dimensionali, fsiche e termiche. Da queste fasi preliminari, che hanno anche dato vita in campo accademico a due tesi sulla gestione e codifca dei rilievi strumentali, è stato sviluppato sempre in ambiente *BIM* attraverso l'applicativo *Revit*, il progetto di restauro conservativo e acustico del Politecnico di Milano. L'uso del *BIM* ha introdotto la possibilità dell'esportazione in *IFC* del modello che è stato utilizzato come base documentale per la gara d'appalto dell'afdamento dei lavori, per la gestione dei tempi di cantiere e per l'individuazione di interferenze tra strutture ed impianti attraverso *Autodesk Navisworks*, per la restituzione grafca renderizzata, e favorendo una migliore comprensione del risultato con *3D Studio Max.*

#### **Valore del caso studio:**

Grazie all'utilizzo alla gestione *BIM* è stato introdotto un cantiere sperimentale, non solo dal punto di vista esecutivo del lavoro, che ha reso più efficienti i tradizionali approcci alla progettazione. Il cantiere ottimizzato attraverso la gestione informatizzata del modello virtuale ha assunto funzioni complementari di 'formazione' e promozione culturale, che hanno aperto il cantiere alle università e alla ricerca e alla città. Il cantiere in fase di attività è stato teatro di una 'scuola' per di studenti e ricercatori nel campo del rilievo e delle nuove tecnologie *BIM*, e anche di eventi, mostre, visite guidate e sflate di moda (Fashion Week 2017, Antonio Marras) rendendo la ristrutturazione non un ostacolo ma un momento partecipativo. Uno sperimentale '*cantiere-evento*' pensato per il Teatro Lirico di Milano, concepito come prototipo per analoghe iniziative nell'ottica di un recupero edilizio innovativo e sperimentale.

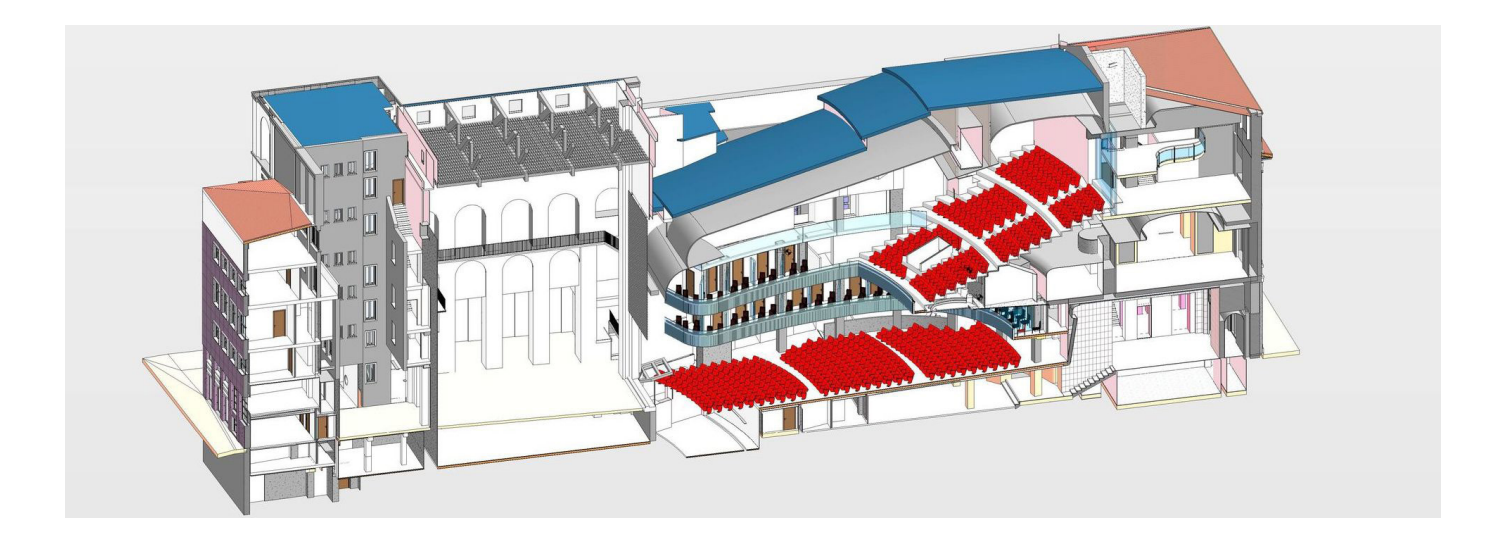

## **2.3 IL BIM PER IL DESIGN D'INTERNI BULGARI HOTEL A MOSCA**

#### **Progetto:**

Bulgari Hotel **Periodo:** 2016- in corso **Ente proprietario:** Bulgari Spa **Progetto architettonico:** Studio Antonio Citterio Patricia Viel **Progetto ingegneristico:** F&M INGEGNERIA

#### **Ambito e obiettivo:**

All'interno del progetto per la realizzazione in un edifcio storico di Mosca del nuovo Hotel Bulgari, è stata testata la predisposizione e la fessibilità della metodologia *BIM* nel campo dell'interior design. L'attenzione si è focalizzata soprattutto sullo sviluppo dei modelli virtuali capaci di un'immediata visualizzazione degli spazi e nulle nuove forme per la rappresentazione del progetto d'interni.

#### **Oggetto di studio3:**

Il Bulgari Hotel Moscow, la cui apertura è prevista nel 2020, si colloca nel centro storico di Mosca, tra il Cremlino e alla Piazza Rossa. Il progetto parte dal restauro conservativo di un edifcio preesistente appartenuto ad una famiglia nobile, integrando le facciate di stile diferente con elementi contemporanei. All'interno vengono realizzate 65 tra camere e suite, una Bulgari Suite di 300 mq, una terrazza panoramica, e un cortile interno ispirato a quelli tradizionali dei palazzi rinascimentali italiani.

#### **Applicazione BIM:**

Il progetto è di notevole complessità data la natura d'intervento sul costruito storico, che ha reso necessario uno sviluppo pluridisciplinare del progetto, aiutato in questo senso dall'uso dell'applicativo *Revit* di *Autodesk*. L'interior design all'interno di un progetto con l'utilizzo della metodologia *BIM* è raramente menzionato, sottolineando principalmente l'utilizzo di questi applicativi nel campo delle costruzioni, impianti e gestione dell'edifcio, mentre in questo caso è stato il perno della modellazione. Lo studio Citterio-Viel ha tradotto un'*expertise* progettuale consolidata nel campo del design all'interno dei modelli digitali parametrici. Sono stati creati modelli di tutti i prodotti, complementi d'arredo e pareti attrezzate utilizzati per la realizzazione dell'hotel, non senza rilevare criticità afrontate introducendo strategie ed accorgimenti completamente inediti. Un *BIM Coordinator* di interior ha gestito il livello di sviluppo delle componenti del modello in modo da avere un risultato accurato, ma allo stesso tempo gestibile sia a livello di dimensione del fle che per la quantità di dati, e per rendere efciente il processo è stato predisposto all'interno dello studio un dipartimento specializzato per la creazione dei modelli *BIM*. Tra le famiglie create troviamo arredi, porte,

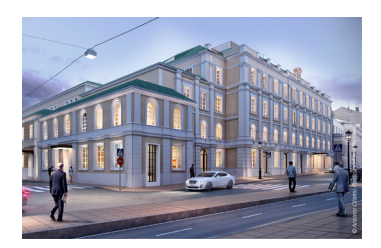

**Fig.3:** Immagine del progetto del Bulgari hotel, Citterio Viel (Fonte: https://www.ingenio-web.it/21096)

**[3]** Le informazioni presenti nei paragraf 'oggetto di studio' e 'applicazione BIM' sono derivate dalle notizie presenti negli articoli riportati in bibliografa

**Fig.4:** Studio del modulo suite del Bulgari hotel, Citterio Viel (Fonte: https://www.ingenio-web.it/21096)

*plumbing fxtures*, *special equipment* e dettagli tipici. Per sfruttare al massimo le potenzialità dei modelli virtuali, a *Revit* è stato afancato l'uso di renderizzatori *real-time,* come *Enscape*. Questo ha permesso l'utilizzo dei modelli per la presentazione al cliente e l'esecuzione di analisi qualitative e quantitative relative all'illuminazione degli ambienti.

## **Valore del caso studio:**

L'applicazione della modellazione *BIM-oriented* ha dimostrato la versatilità della metodologia anche nel campo della creazione di nuove famiglie specifche per il progetto d'interni, nonostante le diversità tra le tolleranze utilizzate per il design e l'architettura. Inoltre, è stata un punto determinante per la gestione della parte illuminotecnica e della presentazione al cliente. Importante sottolineare l'utilizzo di renderizzatori *real-time* per un diverso approccio nel confronto con il committente grazie ad una visualizzazione realistica del progetto e delle sue possibili varianti.

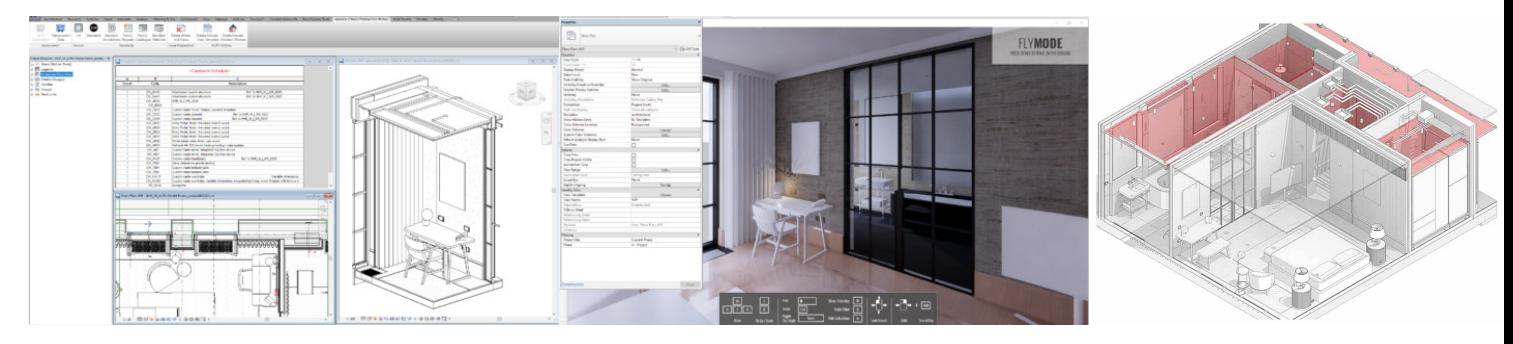

## **2.4 IL BIM PER LA REALTÀ IMMERSIVA VISUALIZING CITIES**

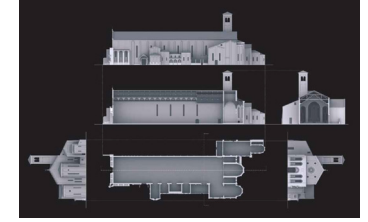

**Fig.5:** Chiesa degli eremitani Padova (Fonte: Giordano 2017)

## **Progetto:**

Visualizing Cities **Periodo:** 2016- in corso **Coordinatore:**  Paul Jaskot (Duke University) Andrea Giordano (Università di Padova) Guido Zucconi (Università IUAV) **Creatori del progetto:**  Caroline Bruzelius (Duke University) Donatella Calabi (Università IUAV)

### **Partner accademici:**

Department of Art, Art History & Visual Studies, Duke University Dipartimento di Ingegneria civile, edile e ambientale, Università degli Studi di Padova Laboratorio di Disegno e Rappresentazione, Università degli Studi di Padova Laboratorio di Modellazione Informatizzata, Università degli Studi di Padova Dipartimento di Architettura Costruzione Conservazione, Università Iuav di Venezia

#### **Obiettivi e ambito:**

*Visualizing Cities* è un progetto di ricerca emanazione di *Visualizing Venice*, progetto di che coinvolge l'Università di Padova, Duke University (NC, USA) e l'Università IUAV di Venezia. Si pone l'obiettivo di creare nuovi processi e codici di visualizzazione, conoscenza e comunicazione attraverso le *ICT* per facilitare l'accesso a dati eterogenei con il fne di permettere una conoscenza dei luoghi storici di alcune città come Padova, Venezia e Carpi e la rappresentazione simultanea di trasformazioni urbane e architettoniche in un'ottica di esperienza museale (Giordano 2017)

#### **Oggetto di studio:**

Sono state prese in considerazione Venezia, Padova e Carpi. I risultati delle prime sperimentazioni condotte relative a Venezia sono consultabili sul sito *www.visualizingvenice*. org. Per la città di Padova è stato realizzato il modello parametrico della Chiesa degli Eremitani (Giordano 2017) e sono in corso approfondimenti tematici, accessibili dal sito *www.cult.dicea.unipd.it*, sulla chiesa di Santa Maria dei Servi e sulla Basilica Giustiniana (Cecchini et al. 2019).

#### **Applicazione BIM:**

La metodologia applicata per la sperimentazione è organizzata in tre fasi:

- • l'individuazione, la raccolta e l'organizzazione delle fonti primarie e secondarie
- • Il trattamento e l'elaborazione dei dati
- gli output

Nel caso specifco, per dati primari s'intendono tutti quei documenti originati nel determinato periodo storico preso in esame. Risulta di fondamentale importanza l'analisi degli archivi e l'acquisizione digitale della documentazione cartografca, mappe catastali, materiale iconografco eterogeneo come foto aeree dell'intera città analizzata o dipinti. La documentazione è quindi sistematizzata temporalmente in time-line visuali che colleghano a ciascuna data il documento relativo e conservato in un database. Le fonti secondarie sono da un lato la bibliografa relativa al caso-studio in oggetto, dall'altro l'acquisizione di tutti i dati metrici e geometrici attraverso operazioni di rilievo tradizionale, *laser scanner* 

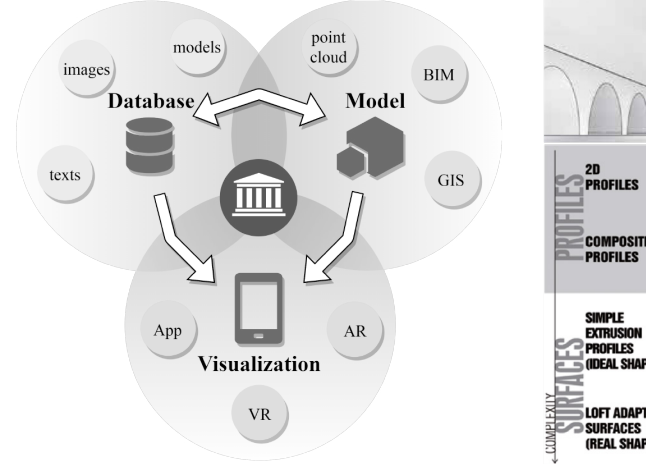

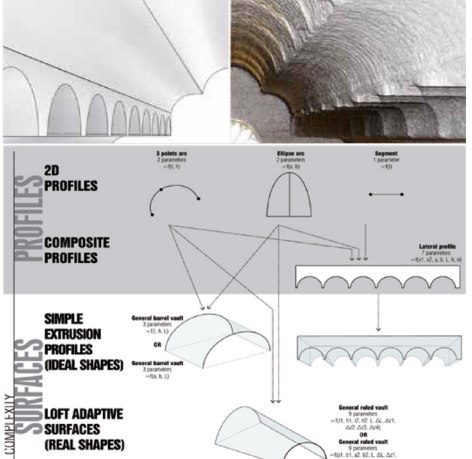

**Fig.6:** Flusso di lavoro del progetto Visualizing cities e un esempio di rielaborazione dei dati della nuvola di punti ottenuti dalla scansione laser (Fonte: Giordano 2017)

**Fig.7** Screenshot del sito di collegamento al database informativo e esempio di navigazione interattiva del modello (Fonte: http://cult.dicea. unipd.it)

e fotogrammetrici. La scelta dei diversi metodi di rilievo è stata valuta caso per caso per ottenere il maggior numero di dati metrici che permettono una corretta realizzazione del modello virtuale della porzione di città considerata (Hufmann 2017).

LE FRONTIERE DEL BIM

La seconda fase comporta un primo trattamento dei dati documentali e l'elaborazione dei rilievi efettuati. Il primo passo fondamentale per costruire delle mappe tridimensionali di riferimento è la georeferenziazione della cartografa; è stato predisposto un *GIS* per gestire dati spaziali, qualitativi e quantitativi che permette di mettere in relazione tra loro informazioni spazio-temporali. Il secondo passo è stata la modellazione *H-BIM* della città e degli edifci storici, efettuata in stretta relazione con il *GIS* e con i dati primari raccolti per ricostruzione storica più fedele possibile, avvenuta con la procedura '*scanto-BIM'*. Sono stati processati dati provenienti dalle nuvole di punti derivate dal rilievo *laser scanner* o fotogrammetrico, traducendo le superfci in oggetti parametrici gestito con *Revit Autodesk*, a cui sono stati collegate informazioni relative allo stato di conservazione e al degrado in cui versa l'edifcio o la parte di città. Infne, è stato reso navigabile il modello iper-informatizzato per rendere le basi georeferenziate una traccia per percorsi interattivi tematici (Giordano 2017).

#### **Valore del caso studio:**

La sperimentazione ha prodotto attraverso la modellazione *BIM* modelli interattivi ed interoperabili utilizzati come base per rappresentare simultaneamente le diverse soglie storiche che ricostruiscono lo sviluppo nel caso specifco della città di Venezia. I modelli realizzati di alcuni edifci storci, come ad esempio la Chiesa degli Eremitani a Padova e degli altri due gruppi edilizi religiosi, permettono di ottenere viste dinamiche delle trasformazioni urbane utilizzate in percorsi virtuali, e una ricostruzione dello stato di fatto in precise epoche così da rendere 'accessibile' quanto non esiste più o di 'aumentare' la percezione della realtà attraverso le *ICT*. La ricerca risulta signifcativa pe\r la scelta della metodologia *BIM* nella modellazione che risulta essere fondamentale per la conservazione dei dati di rilievo, di stato del manufatto e per la difusione degli stessi in un'ottica di percorso museale a cielo aperto.

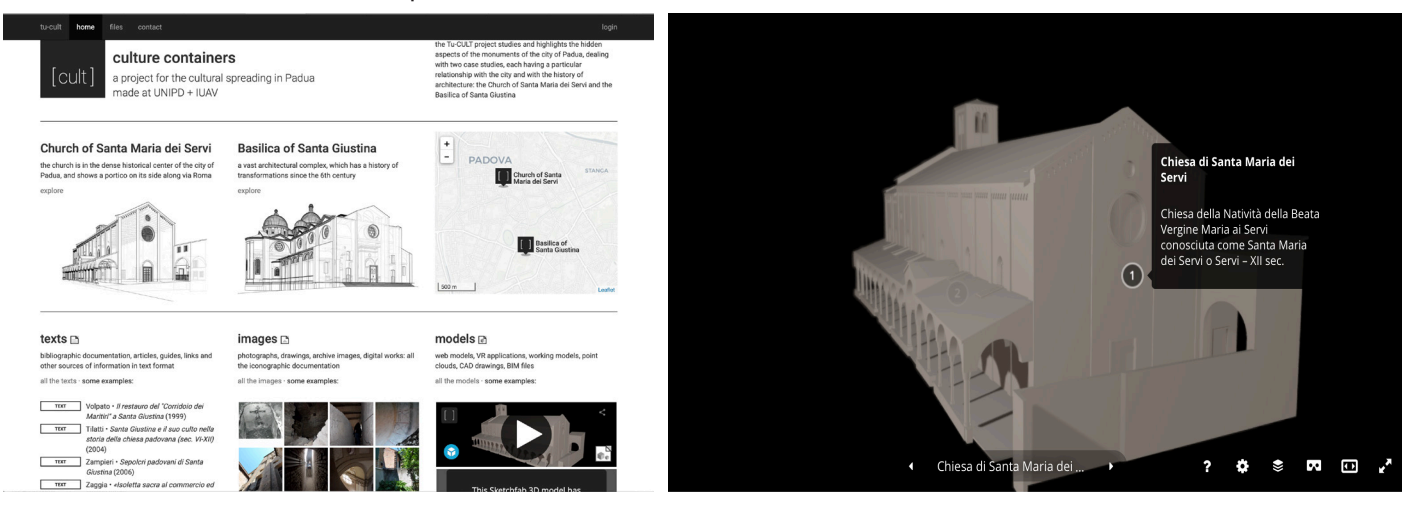

## **2.5 IL BIM PER LA COMUNICAZIONE E LA CONSERVAZIONE DI REPERTI B.A.C.K. TO T.H.E. F.U.T.U.RE.**

#### **Progetto di ricerca**

BACK TO THE FUTURE. BIM Acquisition as Cultural Key TO Transfer Heritage of ancient Egypt For many Uses To many Users Replayed

## **Periodo di ricerca**

2017-2019

#### **Coordinatore del progetto**

Massimiliano Lo Turco

#### **Gruppo di lavoro**

Politecnico di Torino: Paolo Piumatti (DAD), Fulvio Rinaudo (DAD), Rosa Tamborrino (DIST), Michela Mezzano (DAD), Noemi Mafrici (DAD), Pablo Rufno (DISEG), Matteo del Giudice (DISEG), Daniela De Luca (DISEG), Andrea Tonin (DAD), Michele Calvano (DAD), Elisabetta Caterina Giovannini (DAD), Alessandra Spreafco (DAD), Giacomo Patrucco (Laboratorio di Geomatica)

### **Partner accademico**

Cartographic and Land Engineering Department, University of Salamanca in Avila, Spagna

#### **Partner non accademico**

Fondazione Museo delle Antichità Egizie di Torino

## **Obiettivi e ambito:**

Il progetto di ricerca *B.A.C.K. TO T.H.E. F.U.T.U.RE.* propone un utilizzo innovativo e non convenzionale degli strumenti *BIM*, *Building Information Modeling*. L'obiettivo che si propone è costruire un database tridimensionale di piccoli oggetti appartenenti a collezioni museali e non accessibili al pubblico, dedicato alla ricerca scientifca ma anche all'allestimento di nuove piattaforme virtuali per la comunicazione. Nel caso specifco la sperimentazione proposta è applicata ad alcuni piccoli oggetti appartenenti alle collezioni del Museo Egizio di Torino, che attraverso la combinazione dell'acquisizione laser e fotogrammetrica vengono tradotti in un modello digitale utilizzato successivamente per le operazioni di arricchimento informativo di dati eterogenei. (Lo Turco et al. 2017)

### **Oggetto di studio:**

La sperimentazione è stata avviata su alcuni reperti proprietà del Museo Egizio di Torino e conservati nei suoi depositi, quindi non a disposizione del pubblico; si tratta di una serie composta da 11 riproduzioni fsiche di templi nubiani, collocati geografcamente tra Abu Simbel e la diga di Assuan, attribuibili a Jean Jaques Rifaud e risalenti ai primi dell'800.

I modelli sono realizzati in legno e sono composti da due metà che aperte permettono l'osservazione degli ambienti interni. Il primo oggetto della sperimentazione è stato il modellino del Tempio Minore di Abu Simbel, le cui dimensioni sono 80x60x35 cm (Lo Turco et al. 2017).

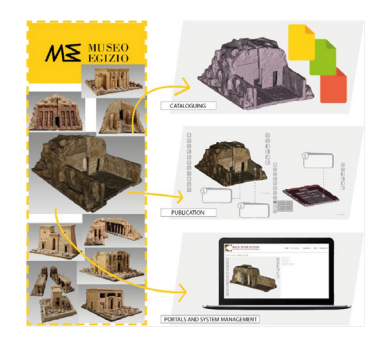

**Fig.8:** Flusso di lavoro del progetto, catalogazione, pubblicazione e organizzazione (Fonte: Lo Turco et al. 2019)
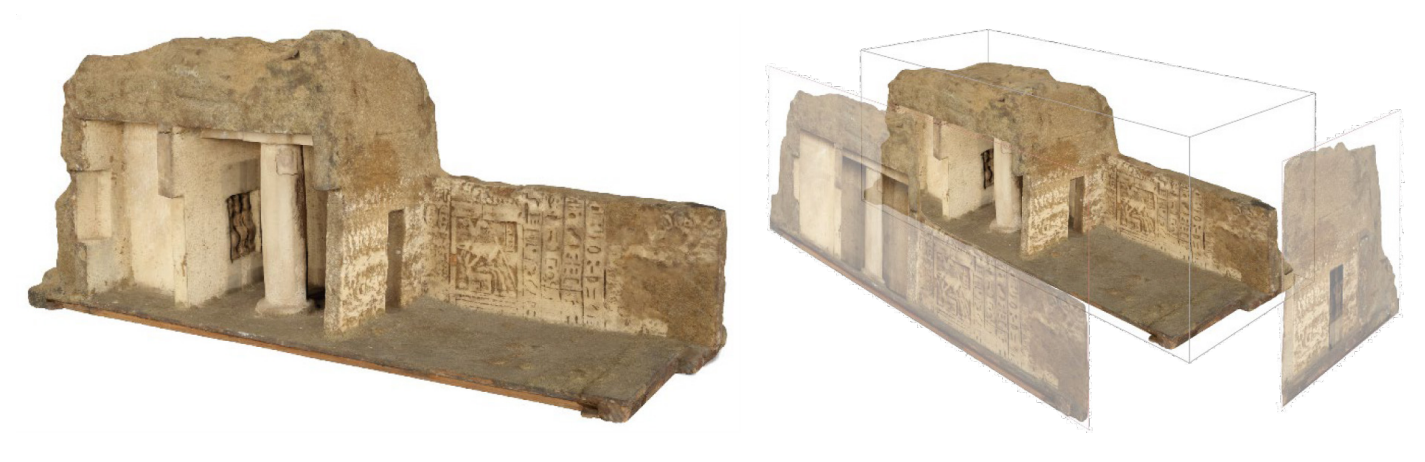

**Fig.9:** Beit el Wali, rilievo digitale del modello (Fonte: Lo Turco et al. 2019) **Fig.10:** Immagine a sinistra; rimappatura della geometria dall'immagine e la proiezione sul modello 3D; a destra, proiezione sul modello dei layer di hotspots, interfaccia d'accesso al portale. (Fonte: Lo Turco et al. 2019

## **Applicazione BIM:**

La ricerca propone, attraverso l'applicazione sul caso studio, un prototipo di procedura per l'organizzazione di un archivio digitale, interconnesso e messo in rete, delle collezioni museali che è schematizzabile in:

- acquisizione dei dati di rilievo
- creazione modello 3d
- • arricchimento dei dati
- • gestione dei dati
- • comunicazione e condivisione

L'oggetto presenta delle caratteristiche disomogenee, una superfcie esterna o parte frontale del tempio, una superfcie interna o sala ipogea e la rappresentazione della sezione rocciosa, che ha obbligato la restituzione attraverso due rilievi a laser scanner e uno fotogrammetrico. Il risultato sono delle nuvole di punti a diversa densità, realizzate separatamente per le due parti del modello, che permettono a seconda della parte rilevata descrizioni più o meno accurate. Le nuvole vengono discretizzate, unite e defnite in parti attraverso *3dreshaper* per creare un modello parametrico da arricchire di dati. I dati da integrare sono classifcabili in:

• storico artistici del bene rappresentato dal modello ligneo, ovvero informazioni testuali, fotografe del bene, disegni di rilievo

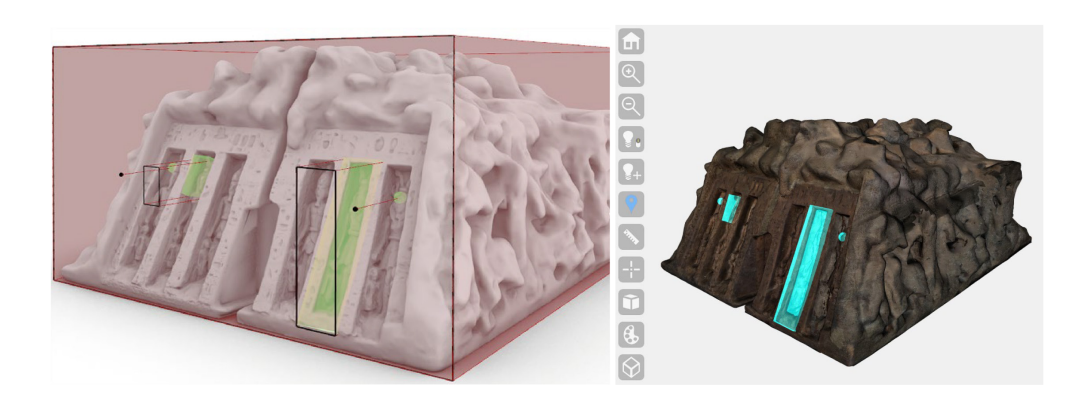

• storici del modello del modello ligneo, ovvero le informazioni relative alla scala di riproduzione, ai dati gestionali e di manutenzione dell'oggetto in relazione ai luoghi in cui è esposto, collocazione… integrate nelle schede catalografche del modello ligneo

L'implementazione di dati storico-artistici per la comunicazione dell'architettura è relativa all'oggetto intero o ad alcune sue parti, che hanno portato al raggruppamento delle operazioni in:

- • annotazioni generali, ovvero la caratterizzazione dell'intero modello del manufatto come anno di costruzione, autore, contesto storico e artistico…
- • annotazioni areale, ovvero parti caratterizzanti del modello come parti funzionali del modello o elementi scultorei…
- • annotazioni dei punti, ovvero parti caratterizzate visivamente associabili ad un'area del modello

La procedura propone una prima fase di annotazione su immagini bidimensionali utilizzando un *CAD* dotato di strumenti per l'arricchimento delle informazioni, nel caso specifco *Rhinoceros 6*; le immagini, corrispondenti a parti di superfci arricchite di dati, vengono in seguito rimappate sulle geometrie interattive tridimensionali presenti nel modello. La gestione del modello informatizzato e la condivisione con l'applicazione open source per la visualizzazione *3DHOP* è delegata a *Grasshopper*. *3DHOP* rende possibile la creazione di modelli 3D interattivi visualizzabili in ambiente Web e rappresentati con *mesh* multirisoluzione in modo tale da aumentare la qualità del modello in relazione alla vicinanza della fotocamera virtuale che indaga le geometrie. L'accesso dell'utente ai dati del modello avviene attraverso gli *spots* creati nella prima fase di annotazione e degli *hotspots*, che raccolgono le annotazioni generali, create direttamente con *3DHOP*. (Lo Turco et al. 2019) **Valore del caso studio:**

Il carattere innovativo della ricerca è la defnizione di una procedura sistematica per la divulgazione attraverso il medium virtuale di oggetti di una collezione museale e la realizzazione di una piattaforma per gestire informazioni multilivello. La possibilità concreta di efettuarlo è data dal *BIM*, in questo caso defnito *CIM*, *Collection Information Modeling*, che permette di associare informazioni eterogenee alle sue geometrie o punti virtuali. La digitalizzazione permette di esporre virtualmente gli oggetti, risolvendo problemi di spazio, e di amplifcare il valore delle collezioni attraverso una comunicazione partecipativa. I modelli saranno anche predisposti per applicazioni di realtà virtuale e aumentata, per una fruizione in loco e a distanza, per una nuova visione di un museo virtuale.

#### **BIBLIOGRAFIA DEL CAPITOLO**

\_ Cecchini C., Cundari M. R., Palma V., Panarotto F., 2019. Data, Models and Visualization: Connected Tools to Enhance the Fruition of the Architectural Heritage in the City of Padova, in *Graphic Imprints. The Infuence of Representation and Ideation Tools in Architecture,* Marcos, C.L. (editor), Springer 2019, pp. 633- 646.

\_Lo Turco M., Calvano M., Giovannini E. C., 2019. Data modeling for museum collections. In *XLII-2/W9*, Cardaci A., Fassi F., Remondino F. (a cura di), 2019, pp.433-440

\_Lo Turco M., Piumatti P., Rinaudo F, Tamborrino R., 2018. B.A.C.K. TO T.H.E. F.U.T.U.R.E. Modelli informativi & Musei Virtuali*.* In: Salerno R*.* (a cura di)*, Rappresentazione materiale/immateriale - Drawing as (in) tangible. Atti 40° Convegno internazionale dei Docenti delle discipline della Rappresentazione. Quindicesimo congresso UID*, Gangemi, Roma 2018, pp. 667-674

\_Taverna Clara, 2018. Incontro con F&M Ingegneria. In: *Modulo 413*, luglio 2018, pp. 32-41 \_Hufman L.K., Giordano A., Bruzelius C., 2017. *Visualizing Venice. Mapping and modeling time and change in a city*, Routledge, London e New York, 2017

\_Giordano Andrea, 2017. Mapping Venice. From visualizing Venice to visualizing cities. In: *Urban design and representation. A multidisciplinary and multisensory approach*. Springer, Cham 2017, pp.143-151

\_Lo Turco M., Santagati C., D'agostino, G., 2017. Populating a library of reusable H-BOMs: assessment of a feasible Image Based Modeling workfow. In: *The International Archives of the Photogrammetry, Remote Sensing and Spatial Information Sciences*, Volume XLII-2/W5, 2017, pp. 627-634.

\_Murphy M., Mcgovern E., Pavia S., 2009. Historic Building Information Modelling, In: *Structural Survey*, vol.27 n.4, 2009, pp.311-327

#### **SITOGRAFIA DEL CAPITOLO**

**\_**Assessorato ai Lavori Pubblici ed Assessorato alla Cultura del comune di Milano, Teatro Lirico - Un progetto per Milano, un restauro per il futuro, http://mediageo.it, (31/08/2019) \_Bulgari Hotel: https://www.ingenio-web.it/21096-il-bulgari-hotel-moscow-progettazioneintegrata-in-bim-dal-restauro-allinterior-design-frmata-citterio-viel, versione elettronica della rivista Ingenio, n. 66, ottobre 2018. (31/08/2019)

\_ Bulgari Hotel: https://modulo.net/it/realizzazioni/bulgari-hotel-mosca (31/08/2019)

\_Bulgari Hotel: https://www.digitalbimitalia.it/it/news/gestione-e-metodologie-bim-perinterior-design/, articolo di Panasiti Vincenzo, Deputy BIM Manager presso Antonio Citterio Patricia Viel, (31/08/2019)

\_Fondazione Gianfranco Dioguardi, Teatro Lirico *Giorgio Gaber* di Milano: il Cantiere-evento, Bollettino della fondazione, http://fondazionedioguardi.it/bollettini/bollettino\_cantiere. pdf, (31/08/2019)

**\_**Oppici Simone, Il BIM secondo Leica Geosystems, http://processinnovation.fles.wordpress. com/2015/04/leica.pdf, (31/08/2019)

LE FRONTIERE DEL BIM

**GLI STRUMENTI** 

# **MUSEALIZZARE E VALORIZZARE L'ARCHITETTURA**

## **3.1 LE ICT PER I MUSEI DI ARCHITETTURA**

Le *ICT, Information and Communication Technology*, identifcano generalmente l'insieme delle tecnologie e delle metodologie che consentono di elaborare e comunicare dati e informazioni attraverso il *medium* digitali1 (Gruber, Glahn 2009, p.4). Nell'ambito dei beni culturali queste sono diventate strumenti utili e imprescindibili per la gestione e valorizzazione del patrimonio ed è possibile classifcarle secondo la loro applicazione e le fnalità che si propongono di ottenere in:

- gestione dei beni
- • studio dei manufatti e la formazione degli operatori
- • diagnosi, la conservazione e il restauro
- • tutela del patrimonio nel suo complesso
- • comunicazione e divulgazione di conoscenze
- • fruizione, fsica o virtuale, dei beni stessi

Entrando nei campi specifci della comunicazione e fruizione dei beni culturali2, le *ICT*  forniscono quegli strumenti digitali in grado di avvicinare l'utente, fisico o virtuale<sup>3</sup>, alle opere lasciandolo libero ed attivo nel proprio percorso d'apprendimento (Parry, Sawyer 2005). Alcuni esempi sono i sistemi multimediali, i sistemi grafci interattivi tridimensionali in tempo reale (realtà virtuale), i sistemi per la digitalizzazione e la catalogazione del patrimonio culturale e le tecnologie di rete, che permettono di fornire informazioni e contenuti consoni ai livelli di conoscenza dell'utente e che hanno un profondo impatto sul ruolo delle istituzioni culturali, sulla loro logica espositiva e comunicativa e sui metodi d'uso proposti al pubblico.

I musei di architettura sono l'istituzione che forse più di ogni altra può trarre vantaggio dall'uso di queste tecnologie a supporto dei propri percorsi espositivi, perché in grado di fornire risposte alternative sia alle difcoltà insite nella musealizzazione di un oggetto architettonico, sia alla sua comunicazione. Con i musei di architettura oggi indichiamo una categoria che racchiude centri di conservazione, d'archivio ed esposizione dedicati all'architettura e tutti quei soggetti interessati a promuovere il dibattito intorno all'architettura, alla tecnologia e alle arti connesse4. Nonostante la varietà di queste istituzioni, le loro collezioni si possono riassumere in una dicotomia che da sempre sintetizza la pratica dell'architettura: la costruzione e l'anticipazione della costruzione stessa, ovvero la sua rappresentazione (Cohen 2004).

Queste due caratteristiche danno vita a tipologie distinte di musei. La prima incentrata sulla presenza dell'oggetto architettonico a cui si riferiscono i musei a cielo aperto, le esposizioni universali, i musei monografci aperti nei cantieri come l'atelier Gaudì alla *Sagrada Familia*, o il primo esempio di museo d'architettura aperto a Parigi, il *Museè des Monuments Français* del 1795; la seconda si fonda invece sull'assenza dell'opera architettonica come oggetto dell'esposizione e su questo si basano principalmente i gabinetti dei disegni e dei modelli, i musei contemporanei difusasi a partire dagli anni '80 e dedicati alla disciplina

**[1]** '*The term ICT refers to complex systems of recording and playback machines, data storages and distribution forms. ICT systems combine the operations of calculating, recording, storing, distributing and displaying information by using computers and computer networks. In these systems, texts, images, audio and video recordings exist in the form of digital data. The computer as the core of ICT systems is the interface for diferent input and output devices as well as for the users*' da Gruber, Glahn 2009, p. 4.

**[2]** Dopo la convenzione dell'Aia del 1954, in Italia, nel 1967, la Commissione Franceschini propone la defnizione di patrimonio culturale e quindi di Bene Culturale, intendendo con tale termine tutto ciò '*che costituisce una testimonianza signifcativa della civiltà umana*'.

**[3]** Ci riferiamo ad utente virtuale per indicare chi efettua un'esperienza o una visita da remoto, quindi attraverso la rete e non in presenza.

**[4]** Dalla *ICAM Charter* (1979), http:// www.icam-web.org/data/media/cms\_ binary/original/1137683958.pdf

dell'architettura come il *DAM (1984)*, *Deutsches Architektur Museum* di Francoforte, o quella che possiamo identifcare come prima esposizione d'architettura a scopo pedagogico la '*Galerie des chefs-d'oeuvre de l'architecture des diférents peuples*' del 1806 a Parigi.

L'estrema eterogeneità delle collezioni di questi musei ha favorito, fn dal 1800 con il passaggio a museo moderno, lo sviluppo di metodi di esposizione diferenti dalla semplice sequenza di oggetti. Per lungo tempo gli allestimenti di porzioni di architetture realizzate con reperti originali e copie per colmarne le lacune o ricostruzioni di opere e dei loro contesti in scala reale sono stati lo strumento più efficace per la comprensione delle opere da parte di un utente generico, mentre le *maquette,* accompagnate da disegni tecnici e rappresentazioni tridimensionali, erano potenzialmente dedicati ad un utente più esperto e a fni di studio. La storia delle mostre e dei musei di architettura è ricca di esempi in cui queste strategie di esposizione sono usate insieme o separatamente come mezzo per trasmettere il pensiero architettonico.

Pierre Fontaine, architetto di Napoleone commentando l'uso delle maquette sottolinea come '*ne dice troppo poco alla gente del mestiere e troppo ai borghesi*'5 e sono proprio questi i limiti attribuiti al modello che vuole superare il *Museè des Monuments Français,* istituito da Alexandre Lenoir a Parigi nel 1791 nel convento dei Petites-Augustins. La collezione nasce dall'opera di recupero di beni confscati alla chiesa e nazionalizzati nel 1789; sono per lo più elementi di architettura che Lenoir riordina in sequenza cronologica e che correda con disegni che li contestualizzano (fig.1).

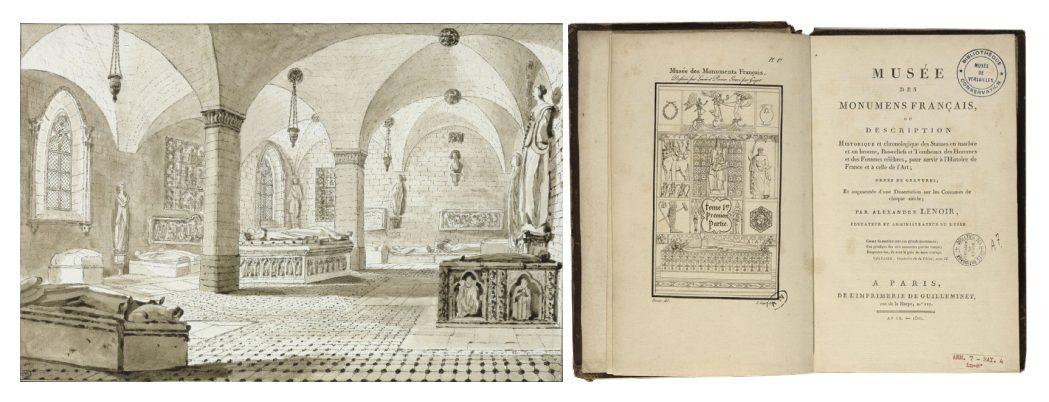

Questi reperti suddivisi in sale per secoli, segnando così una rottura importante nella storia delle esposizioni museali (Bann 1984), sono introdotti da sale che ne davano una chiave di lettura interpretativa attraverso rappresentazioni iconografche. Nonostante la sua breve vita, il museo rimarrà aperto al pubblico dal 1795 al 1816, dimostra come la storia potesse essere rivissuta attraverso frammenti architettonici inseriti in un percorso museale e fu esempio per le esperienze londinesi successive di Sir John Soane che nel 1833 aprì la sua collezione di frammenti, calchi e *maquette* e del *Royal Architectural Museum* del 1869 i cui 4000 calchi furono poi assorbiti nel 1906 dal *Victoria and Albert Museum*, che aveva sviluppato il *Museum of Construction and Building Materials* (Cohen 2004). Sullo stesso concetto di esperienza dell'oggetto architettonico alla scala reale si basano ad esempio i più recenti musei *an plein air* che ripropongono costruzioni reali, raggruppate in un'area **Fig.1:** Immagine a sinistra; anonimo francese, vista interna delal sala del tredicesimo secolo del *Musée des Monuments Français. I*mmagine a destra; pubblicazione *Musée des Monuments Français di Lenoir Alexandre*  (Fonte: http://en.chateauversailles. fr/discover/history/great-characters/ alexandre-lenoir#musee-desmonuments-français)

**[5]** Citazione riportata in Chastel André, Les musées d'architecture, in *Revue de l'Art*, n.52, 1981, p.6

delimitata e supportate da riproduzioni iconografche e testuali, al fne di preservare e divulgare i caratteri dell'architettura vernacolare difuse in una determinata area geografca che altrimenti andrebbero perdute, come lo *Skansen Museum* a Stoccolma o il *Museo Dimitrie Gusti* a Bucarest. Sempre sull'immersività dell'esperienza diretta e sulla sua immediatezza percettiva si basa la musealizzazione attuata su quartieri sperimentali del moderno, come il *Weissenhof* a Stoccarda, o su edifci realizzati da grandi architetti come casa *Tugendhat* di Mies van der Rohe a Brno.

Il primo esempio di mostra tematica sull'architettura nata a scopo didattico e basata sulla rappresentazione delle opere architettoniche, e quindi sull'assenza dell'oggetto architettonico, fu la '*Galerie des chefs-d'oeuvre de l'architecture des diférents peuples*' di Louis-François Cassas, a Parigi nel 1806. L'esposizione di 80 modelli di edifci in scala, realizzati in talco e sughero a partire da disegni dello stesso Cassas (Szambien 1988), era arricchita da dipinti e incisioni dell'autore che mostravano gli edifci inseriti nel luogo e nell'epoca originale, nel tentativo di trasportare i visitatori nel contesto sociale e storico in cui l'edifcio era stato costruito; a completamento dello scopo didattico venne anche pubblicato una sorta di catalogo '(*…) un riassunto storico di ogni monumento e un'analisi dei principi dell'architettura, la bellezza che contiene, gli esempi presentati e le varie applicazioni che può ricevere da noi*' (Cassas, Legrand 1806, p.XIII).

È l'autore stesso ad individuare proprio nel modello con proporzioni corrette e progettato per le scale corrette e nella loro contestualizzazione un mezzo di insegnamento unico e potente**6**. Oggi oltre al già citato *DAM*, sono molti i musei che raccontano e valorizzano la disciplina dell'architettura attraverso la sua rappresentazione tridimensionale, le maquette, e bidimensionale, disegni, immagini, dipinti, solo per citarne alcuni: il *CCA*, centre *Canadien d'Architeture* di Peter Rose a Montréal del 1985, il *Nederlands Architectuurinstitut* di Joe Coenen a Rotterdam del 1993, il *MART*, Museo di arte contemporanea e moderna di Rovereto e Trento di Mario Botta del 2002.

Nella storia a prescindere dalla scala di rappresentazione e dall'originalità delle parti con cui è realizzata, la simulazione ha una funzione fondamentale sia per la divulgazione, sia per la ricerca. La ricostruzione dei contesti d'appartenenza di un oggetto sradicato dal suo luogo d'origine e dalla sua funzione aiuta il fruitore a relazionare l'opera con il suo contesto rendendo più comprensibili i riferimenti culturali e le motivazioni che l'hanno generata; la rappresentazione in scala di un'architettura che non esiste ancora, non è mai esista, o non è, per ovvie ragioni, possibile esporre, ha permesso di apprezzare attraverso l'immediatezza della tridimensionalità un organismo architettonico, altrimenti difcile da comprendere (Vidari 2002, p.110). Nonostante le estreme diferenze su cui si fondano le due tipologie di museo, l'efettiva comprensione dell'architettura, del suo processo ideativo, delle sue stratifcazioni e della sua funzione anche in rapporto al contesto storico e sociale non può prescindere dal mostrare contemporaneamente al manufatto o alle sue simulazioni, apparati iconografci o testuali relativi ad esso. Immagini storiche, disegni, documenti d'archivio, soprattutto in quei casi dove è impossibile mostrare l'oggetto originale o è impossibile accedevi, favoriscono la comunicazione di un contenuto difcilmente apprezzabile da un utente non specialistico. Tutti questi dati, provenienti da fonti esterne, da archivi collegati ai musei o appositamente

**[6]** Nella versione originale '*Exécutée en modèles dans leurs justes proportions, et rapprochée sur des échelles convenables, ofre seule un puissant moyen d'instruction en ce genre*' nel volume di Cassas Louis-François, Legrand Jacques Guillaume, *Collection de chefs d'oeuvre de l'architecture des diférents peuples, exécutés en modèles, sous la direction de L.F. Cassas, Décrite et analysée* par J. G. Legrand. París, Leblanc, 1806, pg. X

realizzati per un'esposizione, ofrono quindi un supporto imprescindibile alla narrazione dell'oggetto esposto attraverso i 'tradizionali' metodi espositivi.

Negli ultimi anni l'introduzione delle metodologie informatiche nel settore museale è intervenuta soprattutto nella semplifcazione dell'interazione tra opera e utente, rendendo facile e immediato l'accesso a dati e informazioni e permettendo all'utente una personalizzazione della visita a seconda del suo livello d'interesse o di competenze. L'utilizzo delle tecnologie digitali nell'ambiente museale permette di amplifcare i percorsi reali, che siano sviluppati in presenza o assenza dell'opera, integrando la visita con contenuti diferenti, e di simulare una realtà che non c'è più o non si può vedere immergendo l'utente nello spazio e nel contesto di appartenenza dell'opera; inoltre il digitale genera nuove tipologie di fruizione dei beni culturali, come i percorsi sviluppati integralmente nell'ambiente virtuale che rinnovano l'istituzione museale aprendola all'uso d'innovativi strumenti di comunicazione e valorizzazione del patrimonio.

In questo ambito oggi le *ICT*, che per la maggior parte prevedono l'uso di modelli 3D, aiutano la comprensione delle opere e permettono l'estensione della conoscenza attraverso applicazioni interattive, multimediali e personalizzabili.

Esistono applicativi basati su modelli 3d *real-time*, che aiutano la visualizzazione di architetture e luoghi trasformati o con la possibilità di passare attraverso la visualizzazione di più periodi storici al fne di comprendere il rapporto dell'opera con il suo contesto; applicativi progettati esclusivamente per *portable device* che con l'utilizzo di *ARTag*, QR code o sistemi *GPS* basati su modelli 3d (fg.2), permettono di accedere a contenuti informativi preselezionati aumentando la comprensione della realtà; modelli 3d per soluzioni di *interactive experiences,* pensati per ottenere informazioni a scelta del fruitore su alcuni oggetti architettonici attraverso gesti spontanei7 (Empler, 2018). Allo stesso modo sono in atto sperimentazioni volte alla digitalizzazione di reperti appartenenti a collezioni museali con lo scopo di consentire una fruibilità di tipo virtuale agli oggetti musealizzati e ai suoi contenuti informativi, come quello promosso a livello europeo *3D-ICONS*. Il progetto prevede, attraverso l'uso della fotogrammetria digitale automatica, la successiva nuvola

**Fig.2:** Immagine 1 e 2. Vista dell'itineraio '*Milano perduta, Milano sperata*', dicembre 2014. L'allestimento fsico dava la possibilità all'utente attraverso codici QR di accedere a contenuti infografici e multimediali: parallelamente è stato creato un portale web per l'accesso ai contenuti da remoto. Immagine 3; esempio di contenuti multimediali proposti. (Fonte: Iarossi M.P., Russo M. 2014)

**[7]** Applicazioni nate dallo sviluppo della tecnologia *kinect* o *leap motion 3d* su cui si basano molte consolle di *videogaming*; permettono un'interazione naturale tra uomo e machina, non mediata da nessun o strumento artifciale, per permettere una maggiore facilità nella fruizione dei contenuti su medi digitali. Ad esempio, l'applicativo comprende la richiesta d'informazione su un oggetto da parte dell'utente semplicemente indicando l'oggetto con un dito, come si farebbe nella realtà.

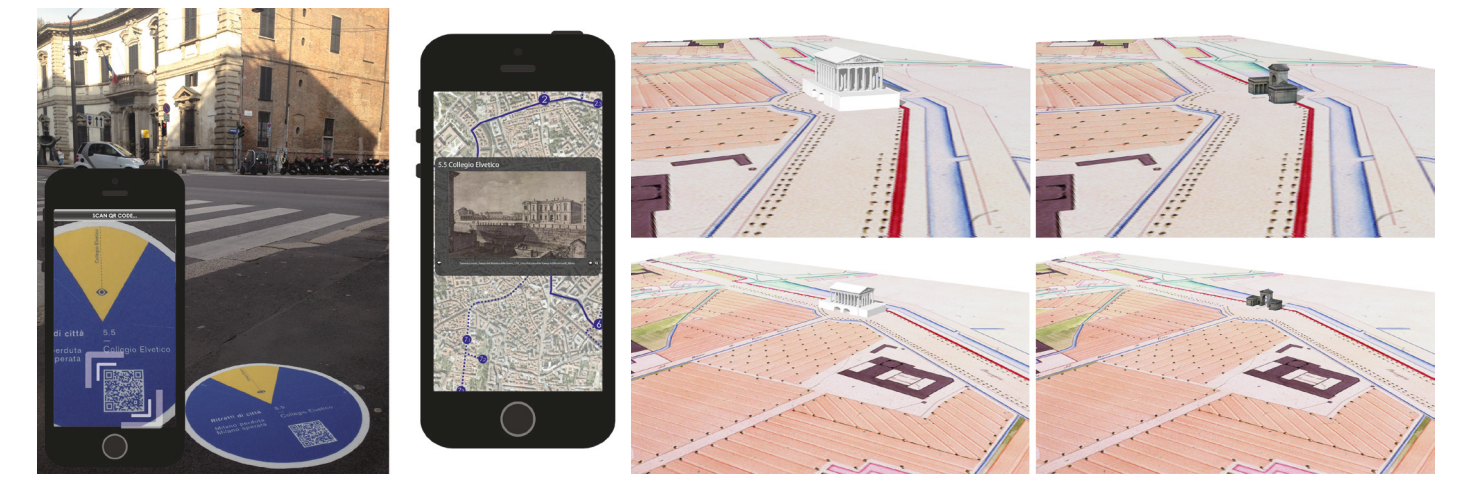

di punti e texturizzazione, la realizzazione di modelli corredati da metadati e paradati relativi, tra i quali le fasi e i metodi utilizzati per il rilievo. I reperti digitali sono fruibili in formato pdf tridimensionale dal portale *www.3dicons.ceti.gr*, che permette attraverso una carta geografca di esplorare liberamente i contenuti proposti dai partner del progetto o di intraprendere ricerche mirate. Un altro progetto in corso è *B.A.C.K. TO T.H.E. F.U.T.U.RE.*8 sviluppato dal Politecnico di Torino, che propone l'utilizzo della metodologia *BIM* nella costruzione di un database 3D di piccoli oggetti, nello specifco appartenenti alla collezione del museo Egizio di Torino, utili ai fni della ricerca scientifca, della gestione dei dati e della comunicazione e difusione in rete.

In conclusione, tutte queste applicazioni sono di supporto, o in alcuni casi sostituiscono, i metodi tradizionali espositivi superando il vincolo e i limiti dati dallo spazio e dal tempo. L'utilizzo di strumenti connessi alla rete e l'introduzione della virtualità rende accessibile all'utente una grande quantità di dati eterogenei, necessariamente preselezionati, che facilitano la comprensione di un organismo architettonico (Parry, Sawyer 2005). In questo senso oggi progettare un museo di architettura signifca proprio costruire le relazioni che intercorrono tra la oggetto architettonico e tutti i riferimenti progettuali che partecipano alla sua ideazione e renderli comprensibili e accessibili, strutturando dei percorsi logici e interconnessi. In questa operazione risultano fondamentali le *ICT*, che rendono possibile il collegamento di oggetti e dati collocati in luoghi geografcamente distanti, ma anche la comprensione di architetture, di luoghi trasformati, non più esistenti o mai esistiti grazie alla loro ricostruzione. La virtualità consente l'estensione del modo di conoscere perché rende la percezione visiva e l'azione applicabili a oggetti che non devono più essere fsicamente presenti o addirittura esistenti, liberandolo da ciò che è stato fno ad oggi il limite fondamentale: lo spazio.

### **3.2 LE ICT PER GLI ARCHIVI DI PROGETTO**

Come è emerso nel paragrafo precedente, i primi archivi, centri di ricerca o enti dedicati alla conservazione e alla valorizzazione della rappresentazione dell'architettura e quindi ai suoi documenti di progetto si sviluppano a partire dalla fne dell'Ottocento quando, con l'avvento dell'Illuminismo, inizia una suddivisione programmatica in settori disciplinari scientifci specifci dei musei e degli archivi. Nel panorama internazionale, i primi enti che si occupano di raccogliere collezioni di disegni d'architettura sono il *Royal Institute of British Architects* - *RIBA* – fondato nel 1834 a Londra, *l'Avery Architectural and Fine Art Library* della Columbia University a New York del 1890, mentre in Italia vengono fondati gli istituti di archivio centralizzati come l'*Archivio Storico delle Arti Contemporanee*, *ASAC*, nel 1895 e l'*Archivio Centrale di Stato* del 1942.

La maggior parte dei centri specializzati nello studio e nella conservazione dei documenti, relativi alla disciplina e al lavoro dei progettisti moderni e contemporanei, nasce però verso la fne degli anni '70 del secolo scorso. In questi anni si sviluppa la consapevolezza che il disegno di architettura possa avere valore oltre a quello '*artistico o amministrativo*'; alla base di questa rifessione c'è la '*necessità di analizzare e documentare opere e trasformazioni*  **[8]** Cfr. parte seconda nel capitolo 2.5 *urbane in rapporto ai modi di intervento nel restauro di edifci e nella progettazione di* 

*aree urbane fortemente connotate da preesistenze storiche*' (Domenichini 2004, p.18) e un'attenzione sempre maggiore verso le fonti documentarie originali. Oltre ai già citati *CCA* e *DAM*, vengono fondati l'*Istitut Française d'Architecture*, *IFA*, a Parigi nel 1980, *Swiss Architecture Museum* o *SAM* a Basilea e la sezione dedicata all'architettura del *Getty Institute* a Los Angeles nel 1984, e il *NAI*, *Netherlands Architecture Institute* a Rotterdam nel 1988. Il crescente interesse verso la raccolta dei documenti e la difusione di questi centri ha dato origine alla costituzione di istituzioni sovrannazionali, come l'*ICAM*9 nel 1979 a Helsinki, atta a promuovere la conoscenza dell'architettura, lo scambio e la cooperazione tra diversi enti che se ne occupano, e afliata all'*ICOM*, *International Council of Museum* e l'*ICA*10, *International Council of Archives*, l'organizzazione internazionale non governativa che promuove la conservazione, lo sviluppo, la cooperazione, degli archivi nel mondo.

Se a livello internazionale i documenti relativi alla disciplina sono concentrati in grandi enti e istituzioni nazionali che raccolgono collezioni aferenti a diversi progettisti, in Italia la situazione si presenta molto più articolata ed eterogenea (Albissini, De Carlo 2011). Il patrimonio archivistico architettonico italiano si confgura difuso sul territorio nazionale in virtù delle diferenti tipologie di enti o operatori che ne hanno determinato la loro conservazione classifcabili in:

- i progettisti stessi di cui è conservata la produzione
- • famiglie dei progettisti
- • studi privati
- • collezionisti
- • aziende
- centri di studio specializzati
- • fondazioni territoriali
- • università e dipartimenti
- • biblioteche
- • istituzioni pubbliche

Dalla fne degli anni '70 come nel resto del mondo anche in Italia, si sviluppano i primi centri specializzati nella conservazione di documenti riguardanti in particolare il lavoro degli architetti; nel 1978 l'Accademia di San Luca<sup>11</sup> inizia un'operazione di raccolta di archivi di architetti annoverati tra i suoi soci, nel 1980 nasce il *Centro Studi e Archivio della Comunicazione dell'Università di Parma*, *CSAC*12, che attraverso una politica di acquisizione di disegni di architettura efettuata anche grazie a donazioni e lasciti da avvio alla costituzione di una delle più vaste raccolte nazionali; nel 1987 viene fondato l'*Archivio Progetti dell'Istituto Universitario di Architettura di Venezia*13e nel 1988 l'*Archivio del Novecento* nel *Museo di Arte Moderna e contemporanea di Trento e Rovereto*, *MART*. Parallelamente nascono le prime fondazioni e archivi-museo relativi alla vita delle imprese e della loro produzione con l'intento di preservare una conoscenza integrale dell'attività progettuale, come la *Fondazione Ansaldo* nel 1980, *l'Associazione Archivio Storico Olivetti* nel 1986, la *Fondazione Archivio Storico Piaggio* nel 1995 e altre ancora<sup>14</sup>. Su iniziativa privata, nata dagli stessi progettisti a cui sono dedicati o da famigliari degli stessi, nascono invece le fondazioni e archivi con l'obiettivo di conservare,

**[9]** Fonte: https://www.icam-web.org **[10]** Fonte: https://www.ica.org **[11]** Fonte: https://www.accademiasan luca.it

**<sup>[12]</sup>** Fonte: https://www.unipr.it/csac

**<sup>[13]</sup>** Fonte: http://www.iuav.it ARCHIVI O-P/

**<sup>[14]</sup>** È possibile consultare l'elenco completo sul portale http://www. imprese.san.beniculturali.it/web/ imprese/home

valorizzare l'opera e mantenere la memoria con studi e ricerche di grandi maestri moderni e contemporanei, come la *Fondazione Franco Albini*, la *Fondazione Achille Castiglioni* a Milano, *Fondazione Michelucci* a Fiesole o il *Centro Studi Giuseppe Terragni* a Como. A tutti questi enti dobbiamo aggiungere la difusione di documenti relativi all'architettura in tutti quei centri istituzionali che conservano il materiale amministrativo, come gli *Archivi di Stato*, gli archivi comunali, provinciali e regionali. Questa peculiare caratteristica di frammentazione del patrimonio archivistico ha dato luogo nel 1999 all'*Associazione nazionale degli Archivi di Architettura italiana*, *AAA*, le cui fnalità principali sono la salvaguardia e la valorizzazione di degli archivi attraverso l'individuazione e la tutela degli stessi, la promozione di criteri di ordinamento univoci, la descrizione, conservazione e facilitazione di rapporti e connessioni tra gli stessi fondi.

La documentazione conservata negli archivi di architettura è un patrimonio eterogeneo sia dal punto di vista tipologico che dei supporti, derivazione della pluridisciplinarità del processo culturale che lo ha ideato, ma anche dell'evoluzione degli strumenti del disegno negli anni. Da un lato troviamo schizzi su carta e vari altri supporti realizzati con tecniche più diverse, disegni a china su carta da lucido elaborati in seguito attraverso eliocopie, blueprint o riversate su microflm; fotografe, negativi e diapositive, che sono nel tempo diventati degli strumenti di supporto al lavoro del progettista nell'ambito del rilievo, della verifca del processo di costruzione o semplicemente come rappresentazione veritiera della realizzazione stessa. A questo si aggiungono modelli e prototipi realizzati con materiali e alle scale più diverse, dai bozzetti con materiali fragili come carta e cartone, a quelli in materiali più durevoli come legno e metallo o campionari di materiali utilizzati o realizzati per un progetto. A raccontare il processo ideativo e progettuale di un'architettura o di un autore, e quindi conservati in archivio, contribuiscono anche scritti, carteggi tra committenti e progettisti, documentazione tecniche, libri, riviste, riproduzioni video e audio.

Le principali problematiche della conservazione dei materiali tradizionali sono la disponibilità di spazio, le condizioni ambientali del luogo di conservazione e quelle in cui versano i supporti. A queste, oggi parzialmente risolte con l'avvento delle tecnologie digitali, con il trattamento conservativo ed eventuali operazioni di restauro, si aggiungono quelle della conservazione dei nuovi materiali digitali. L'avvento del disegno informatico, di qualunque genere, ha determinato nel tempo la necessità di salvataggio su fle e supporti fsici diversi di una serie di contenuti non immediatamente apprezzabili. Un fle digitale, che può contenere al suo interno centinaia di rappresentazioni bidimensionali e tridimensionali, è soggetto all'obsolescenza tecnologica sia degli hardware sia dei software richiedendo un costante aggiornamento, una ricodifca e trascrizione su supporti aggiornati per poter essere letti. Questo vale sia per i materiali iconografci sia per tutti quei supporti audio e video presenti negli archivi.

Questa breve analisi evidenzia delle evidenti criticità nella valorizzazione e comunicazione del patrimonio archivistico architettonico italiani, determinato '*dalla complessit*à *e dall'eterogenea composizione che caratterizza questi fondi documentali, presenti in tutti i diversi contesti di conservazione*' (Domenichini 2004, p.18), ma anche dalla frammentazione

del patrimonio stesso in diversi enti e fondazioni, difusi sul territorio nazionale.

L'evoluzione delle tecnologie digitali e la loro applicazione nell'ambito archivistico hanno introdotto nuove metodologie nella raccolta, ordinamento e conservazione di questi materiali, da tempo in discussione nelle istituzioni internazionali al fne di ofrire modelli procedurali standard per una migliore interoperabilità del patrimonio. L'informatizzazione ha consentito la riproducibilità dei contenuti attraverso una traduzione digitale ad alta defnizione di disegni e immagini analogici (fg.3) e una conservazione su fle digitali strutturati secondo la logica dei *database;* questo oltre a preservare i documenti originali, di qualsiasi tipologia e supporto, dalla manipolazione continua, ha semplifcato le modalità di accesso ai dati, ridefnendo i modelli conservativi e l'organizzazione degli archivi (Albissini, De Carlo 2011).

**Fig.3:** Esempio di visualizzazione da remoto del fondo archivistico di Mario Ridolf proposto dall'Accademia di San Luca; screenshot del portale http:// www.fondoridolf.org/FondoRidolf

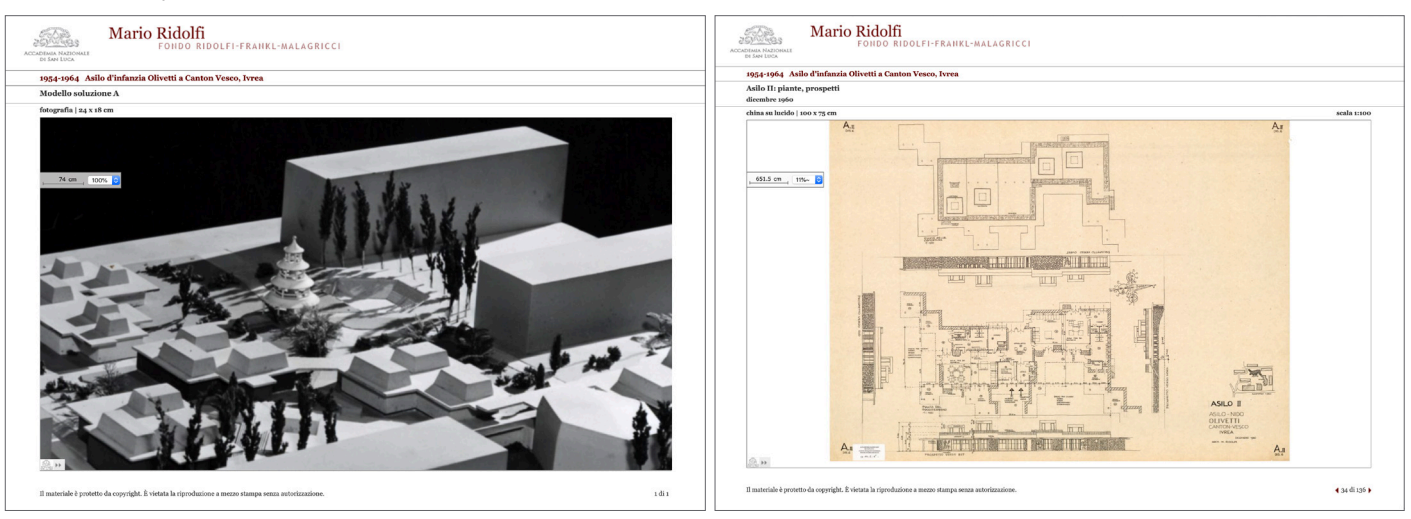

L'introduzione di metadati nei singoli materiali digitalizzati, che consente la ricerca attraverso parole chiave, ha amplifcato la reperibilità e la consultazione dei documenti all'interno degli archivi stessi grazie a ricerche più efficaci e interconnesse<sup>15</sup>. Il passo successivo messo a disposizione dalle potenzialità delle *ICT* è stata la possibilità di messa in rete delle collezioni, che le ha rese universalmente accessibili e ha aperto gli archivi di progetto verso nuove funzioni comunicative e divulgative (Gambara, Vannicola 2015). Oggi è impensabile che il contenuto di un'istituzione di livello nazionale, o quantomeno un regesto di esso, non sia presentato attraverso la sua forma informatica con la pubblicazione nel web. Come evidenzia Letizia Bollini in un suo saggio nel 2013 '*la naturale evoluzione dello spazio ipertestuale della rete ha permesso di decostruire realmente non solo l'unità fsica dello spazio dell'archivio e del museo, ma anche e soprattutto, lo spazio concettuale della collezione e dell'appartenenza.*' (Bollini, 2013)

In questo senso le tecnologie *ICT*, con le loro caratteristiche, sono gli strumenti più idonei a superare le criticità dovute alla difusione del sistema archivistico italiano e alla fragilità dei materiali conservati. Esse permetteno la relazione tra contenuti eterogenei conservati in luoghi diversi, superando anche in questo caso il limite fondamentale, quello dello spazio. Inoltre, attraverso la riunifcazione virtuale di contenuti documentali sono degli **[15]** Una parola chiave abbinata ad un fle digitale è di fatto una delle caratteristiche prevalenti del documento stesso. Questa parola e l'articolazione in database degli archivi, durante la fase di ricerca permetteno di generare una selezione di contenuti che posseggono gli stessi requisiti, creando automaticamente delle relazioni tra i documenti stessi.

strumenti potenzialmente in grado di superare la dicotomia esistente tra archivio e museo di architettura ovvero tra la rappresentazione e l'oggetto della sua rappresentazione, l'architettura. La raccolta virtuale di contenuti relativi alla stessa tematica, epoca o progetto permette quindi di immaginare nuove forme per la valorizzazione del bene di cui sono rappresentazione, in cui la rappresentazione e la costruzione coesistono e sono di supporto alla narrazione del processo progettuale di un autore o di un opera anche in quei casi in cui le architetture sono perdute, immaginate o contemporanee a noi ma lontane e inaccessibili e quindi '*mai veramente rappresentabili come solo esperienza diretta.*'(Aleardi 2011) Nello specifco l'attività di ricerca ha analizzato lo stato dell'arte dell'*Associazione Archivio Storico Olivetti* -*AASO*- e del *Museo a cielo Aperto dell'Architettura Moderna di Ivrea* -*MAAM*enti che valorizzano e conservano il patrimonio documentale e architettonico eporediese, lascito dell'imprenditore Adriano Olivetti e ambito di progetto della sperimentazione dottorale.

## **3.3 L'ASSOCIAZIONE ARCHIVIO STORICO OLIVETTI E IL MUSEO A CIELO APERTO D'IVREA**

L'Associazione Archivio Storico Olivetti nasce ad Ivrea nella seconda metà degli anni Ottanta con l'obiettivo di conservare e valorizzare la grande eredità culturale della società e della famiglia Olivetti. L'attività organica di raccolta del materiale documentale, prodotto in quasi un secolo dall'azienda, inizia tra il 1984 e il 1985, a circa ottanta anni dalla nascita e in un momento di ridimensionamento dell'assetto aziendale; fno a quel momento il materiale era stato conservato da ciascuna area di competenza presso le diverse sedi dell'azienda, che con la riduzione di produzione stavano per essere chiuse. Purtroppo, l'attenzione postuma alla riorganizzazione dei materiali ha portato alla luce grandi lacune nella documentazione; dall'analisi dei fondi efettuata è emersa, ad esempio, la mancanza quasi totale dei disegni relativi ai prodotti Olivetti realizzati tra gli '30-'60; ma è comunque importante sottolineare che l'operazione di raccolta risulta essere oggi ancora in atto data la complessità dell'attività dell'azienda. Nonostante ciò, il patrimonio documentale oggi conservato presso la storica villa Casana ad Ivrea, ha una notevole consistenza quantitativa e qualitativa e rappresenta un insostituibile strumento d'indagine della complessa storia olivettiana e delle profonde trasformazioni dell'ambiente industriale e sociale che l'hanno accompagnata. Il materiale si compone di fondi e serie di provenienza diversa, dalla famiglia e società Olivetti alle associazioni degli ex dipendenti di fabbrica, ed è quindi molto eterogeneo sia dal punto di vista tipologico sia dei supporti.

Il fondo '*Societ*à *Olivetti'*16, contenutisticamente più inerente ai fni della ricerca, rappresenta la parte quantitativamente più importante del patrimonio conservato; è composto da 70 serie archivistiche<sup>17</sup>, per un totale di circa 7300 m.l. costituiti da milioni di documenti tipologicamente eterogenei riguardanti tutte le attività della società: manoscritti, corrispondenza, pubblicazioni, progetti, disegni, maquette, manifesti, a cui si aggiungono le collezioni documentarie dell'audioteca, biblioteca, cineteca, eidoteca, emeroteca e della fototeca. Il fondo raccoglie documenti relativi all'amministrazione della società, alla produzione e comunicazione di prodotti, alla progettazione d'impianti industriali,

**[16]** Estremi cronologici del fondo 1896–2009.

**[17]** È possibile avere una panoramica dettagliata dei fondi e delle serie che li compongono accedendo al portale della fondazione Olivetti, http://www. fondazioneadrianolivetti.it/archivio. php?id\_archivio=3 oppure accedendo ai seguenti http://siusa.archivi. beniculturali.it e http://www.imprese. san.beniculturali.it/web/imprese/ home.

edifci residenziali e sociali realizzati su progetto o partecipazione della Olivetti oltre alla documentazione delle attività culturali promosse dall'azienda come mostre d'arte, restauri di architetture storiche ed iniziative di vario genere (Pacchioli 1998). Di grande rilevanza per la ricerca sono anche i fondi provenienti dalla Fondazione Adriano Olivetti in cui convergono, oltre agli archivi personali di Camillo, Adriano e di altre fgure della famiglia, anche quelli dell'architetto Ludovico Quaroni e una parte della documentazione del sociologo George Friedmann.

Dal 1998 l'associazione, a cui aderiscono istituzioni pubbliche e private, ha avviato un ampio programma di iniziative tese a riorganizzare, conservare e archiviare il materiale raccolto; dal 2013 la documentazione è oggetto di un sistematico lavoro di schedatura elettronica, inventariazione e per quanto possibile di digitalizzazione: questo processo ha portato, nel 2017, alla messa in rete della piattaforma '*Archivi digitali Olivetti'*18, che consente l'accesso alle schede catalografche dei documenti contenuti nei complessi archivistici e rappresenta uno dei primi risultati raggiunti in vista di un efettivo ordinamento di questi materiali complessi e diversifcati (fg.4). Attraverso la piattaforma l'utente può inserire il nome dell'oggetto d'interesse e mediante una ricerca generica o specifca conoscendo il fondo d'appartenenza, risalire alla collocazione fsica dei documenti relativi ad esso e conservati in archivio. Inoltre, è possibile efettuare una selezione dei contenuti attraverso i fltri specifci, come l'anno, la tipologia di supporto e unità documentale, e richiedere la consultazione dello stesso presso la sede.

In questa fase iniziale, il processo di digitalizzazione operato ha riguardato solo in alcuni casi il

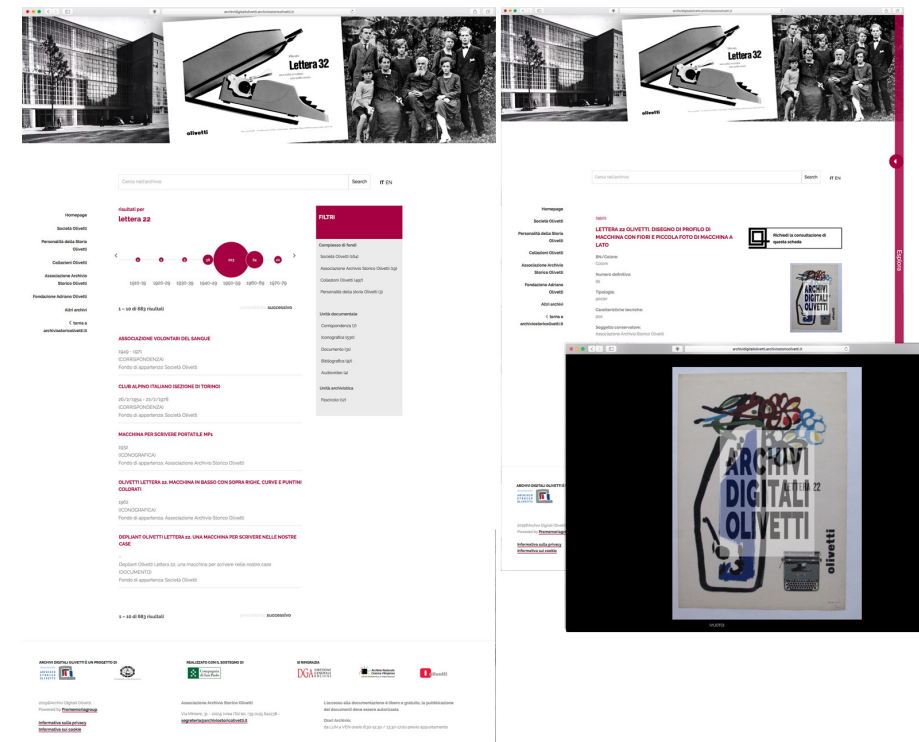

**Fig.4:** Screenshot del portale https:// archividigitaliolivetti

documento fsico, come alcuni esempi relativi alla cartellonistica pubblicitaria; per la maggior parte del materiale è stata acquisita in digitale solo la scheda informativa del documento, che rimane quindi consultabile solo presso l'archivio e non da remoto. Dallo studio efettuato dell'archivio, soprattutto per quanto riguarda le serie '*Fondo disegni tecnici prodotti Olivetti*', 'Fondo direzione Servizi Generali. Disegni' e 'Microflm. Disegni Immobili Olivetti', che raccolgono i disegni di architettura e design, sono emerse alcune criticità collegate a questa fase iniziale. La parziale digitalizzazione delle schede di documentazione, dovuta alla grande quantità e varietà di documenti presenti, e la mancanza di un'identifcazione o codifca univoca per i progetti e le realizzazioni, rendono difcile la ricerca nominale dei documenti richiesti. Ad esempio, il Centro Studi ed Esperienze di Eduardo Vittoria è stato classifcato con nomenclature diferenti a seconda di quanto riportato nei fascicoli originali, come ad esempio 'CSE', 'Centro ricerche Ivrea' o ancora 'Centro Studi', evidenziando delle criticità sia in fase di ricerca sia in fase di catalogazione. Va comunque sottolineato che la provenienza eterogenea dei documenti non semplifca né il loro ordinamento, né la redazione di una classifcazione unitaria.

La documentazione conservata in archivio, in particolare per quanto riguarda le architetture, risulta sufficientemente completa riguardo all'edificio realizzato, ma scarsa rispetto al processo ideativo e progettuale dell'architettura. In archivio sono conservati infatti, oltre a fotografe e flmati delle fasi di costruzione e materiale bibliografco relativo all'edifcio ultimato, solo i disegni esecutivi e costruttivi dell'edifcio, rendendo difcile a studiosi e ricercatori un'analisi globale dell'architettura. Schizzi, ipotesi di progetto e modelli di studio, privilegiando l'unità d'archivio del progettista e non dell'opera architettonica, restano prerogativa degli archivi personali degli autori, come succede ad esempio per le architetture di Figini e Pollini, i cui disegni di studio riferiti a numerose opere realizzate per la Olivetti sono conservati nel fondo dell'*Archivio del Novecento* al *Mart* di Rovereto<sup>19</sup>.

Durante l'analisi dei documenti dell'archivio si sono evidenziate anche alcune criticità legate ai supporti dei documenti; nel 1988 durante l'iniziale fase di raccolta e riordino del patrimonio documentale, i disegni tecnici, soprattutto per quanto riguarda la sezione '*immobili Olivetti*', sono stati riversati su microflm, preferendo la conservazione su questo supporto sia per risolvere problemi di spazio sia di conservazione del supporto (solitamente carta da lucido). Questo ha permesso da un lato il salvataggio e la conservazione di una documentazione a rischio di dispersione nei vari uffici che utilizzavano i disegni (Pacchioli 1998), e indispensabile per la comprensione dell'attività progettuale dell'azienda, dall'altro però ha causato una grave perdita di materiale originale, oggi solo parzialmente conservato in archivio. La presenza di un gran numero di progetti sullo stesso microflm, l'usura della pellicola, l'obsolescenza dei visori per questo tipo di supporto, la bassa qualità e la scarsa attenzione riscontrata in alcuni casi nell'acquisizione dei disegni, hanno creano delle difficoltà nello studio e nella difusione di questi documenti, che oggi vengono parzialmente risolti con trasposizione in digitale delle pellicole. In sintesi, lo studio dell'AASO ha evidenziato le seguenti criticità nell'organizzazione delle raccolte dei documenti che limitano la valorizzazione del patrimonio conservato ed in particolare (Conte, Rossi 2019):

**[19]** Il fondo è accessibile anche attraverso il web, http://cim.mart.tn.it/ cim/pages/archivio.jsp?aid=221.

- • frammentazione del patrimonio documentale in archivi difusi sul territorio
- • pubblicazione in rete delle sole schede archivistiche con accesso a sporadici materiali digitalizzati
- • materiali d'archivio disponibili per la maggior parte solo in sede perché non digitalizzati
- • supporti spesso obsoleti e/o rovinati
- • mancanza di una codifca univoca dei progetti che produce, in fase di ricerca, risultati diversi pur introducendo gli stessi parametri

Il lascito Olivetti non si compone solo di testi, documenti e disegni riguardanti l'attività progettuale dell'azienda, ma anche della rappresentazione concreta della visione olivettiana; una collezione di architetture residenziali, industriali e sociali unica nel suo genere in Italia e nel mondo, che con la crisi dell'economia e dell'impresa, la cessione di diverse attività e la riconversione delle strutture stava per andare persa. Nel 1996, insieme alla catalogazione documentale l'AASO inizia, in collaborazione con un gruppo di ricerca diretto da Bonifazio e Giacopelli, un programma sviluppato in due fasi per la salvaguardia e la valorizzazione degli edifci realizzati dall'azienda (Bonifazio, Giacopelli 2007). L'obiettivo preliminare era quantifcare il reale patrimonio edilizio presente, attribuirne la paternità, verifcarne le condizioni e le eventuali trasformazioni, per dare il via ad un processo di conservazione e restauro. Si tratta di una catalogazione unica nel suo genere, come del resto è l'opera di Adriano Olivetti e della sua azienda, perché copre non una porzione limitata di città o un quartiere in cui si è verifcata una sperimentazione architettonica, ma l'intero territorio comunale. Il lavoro di ricerca ha portato alla catalogazione di circa 237 edifci di alto valore architettonico in tutto il territorio d'Ivrea e a una seconda fase relativa alle azioni di salvaguardia sul patrimonio edilizio, individuando attraverso una normativa comunale<sup>20</sup> i criteri per gli interventi conservativi e manutentivi a seconda delle diferenti tipologie di edifci censiti (Bonifazio, Giacopelli 2007).

Una ricaduta più ampia derivata da questo lavoro di ricerca è stata la defnizione del contenuto espositivo del *Museo a cielo aperto dell'Architettura Moderna*, il *MAAM*. Il museo nasce nel 2001 come '*strumento di conoscenza e valorizzazione del patrimonio eporediese nell'ottica anche di uno sviluppo turistico*' (Bonifazio, Scrivano 2001). Si caratterizza per essere un museo difuso sul territorio, sviluppandosi in un percorso di circa 2 chilometri attraverso le architetture della 'cittadella razionalista' realizzate lungo viale Jervis e le aree adiacenti. Le sette stazioni tematiche informative, che formano l'itinerario e collegate fra loro da percorsi pedonali pubblici, guidano il visitatore all'esterno delle opere architettoniche tutelate. L'obiettivo dell'allestimento, basato sull'idea di un grande ipertesto, è quello di permettere la comprensione del valore di questi edifci anche ad un pubblico non specialistico, attraverso la presentazione di diverse chiavi di lettura del contesto e diversi livelli d'approfondimento. Le stazioni tematiche infatti contestualizzano i progetti aziendali e comunitari attraverso temi che riguardano l'impegno sociale della Olivetti, la storia della società dalla fondazione alla chiusura, la funzione educativa e sociale dell'architettura, dell'urbanistica e del design. I supporti informativi, valorizzano le opere attraverso scorci suggestivi e integrano la descrizione degli edifci, con notizie sul loro signifcato sociale e collettivo, sul ruolo svolto

Fig.5: Pagina a fianco; immagine riassuntiva del patrimonio edilizio protetto dal MAAM e parte del percorso museale a cielo aperto

**[20]** La "Normativa per gli interventi sugli edifci e le aree pertinenziali dei beni tipologici costruttivi e decorativi della città d'Ivrea" elaborata ai sensi dell'art. 2.4 della L.R. 35/95 completata e approvata nel 2000, oggi adottata come Regolamento Edilizio, individua i criteri d'intervento su ogni edifcio o classe di edifci e rappresenta il primo stadio di tutela e salvaguardia del patrimonio censito e catalogato nell'area della città.

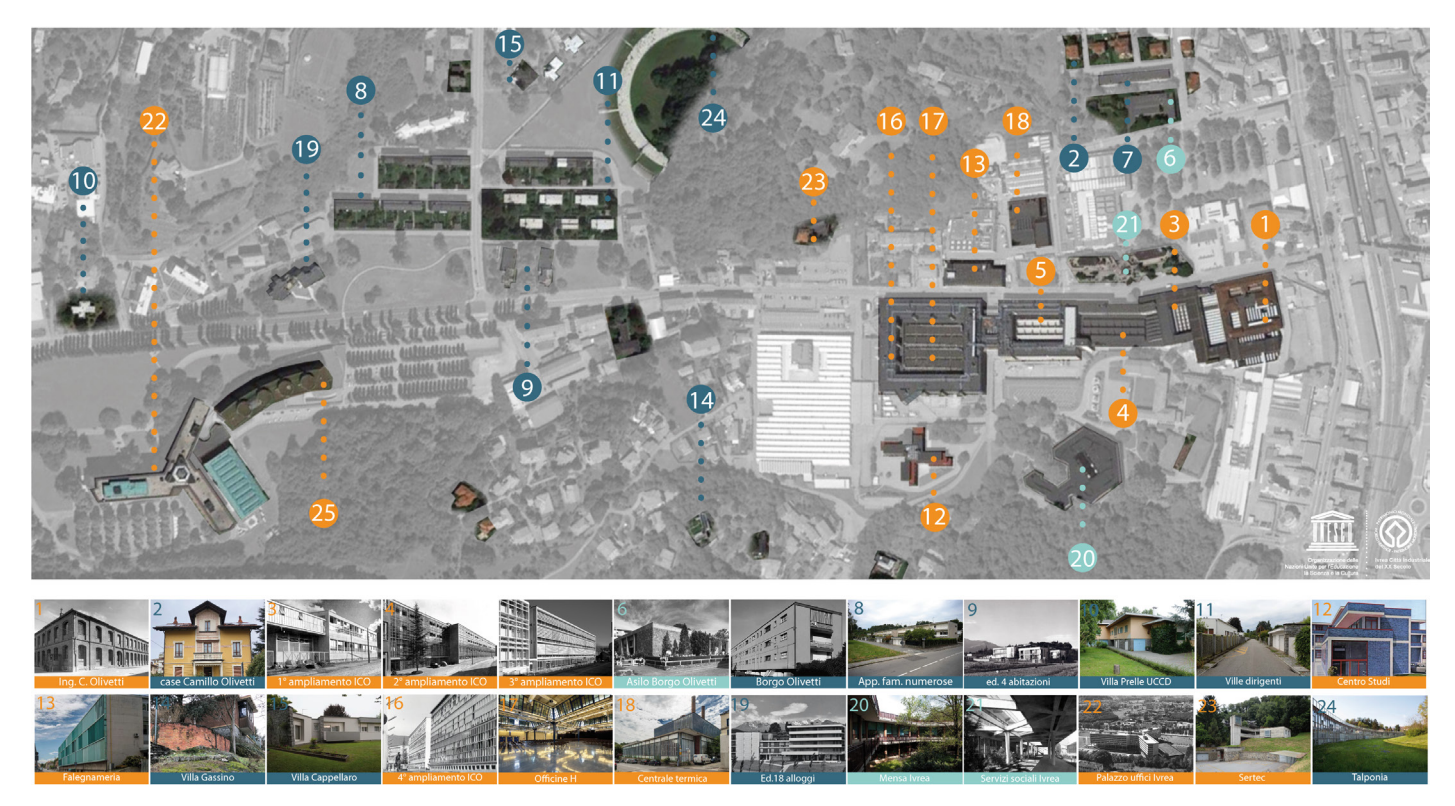

**[21]** Risulta quasi impossibile defnire un piano di recupero organico di questi edifci industriali, per la maggior parte proprietà di enti diversi. È stato solo possibile stabilire delle norme da seguire in caso di una volontà delle proprietà di recupero e restauro di queste opere, commento di Patrizia Bonifazio a riguardo dello stato degli edifci d'Ivrea durante l'intervento conclusivo del convegno 'Eduardo Vittoria, 1923-2009. Il pensiero progettante' il 21 Maggio 2019 promosso dalla Scuola di Architettura e Design 'Eduardo Vittoria' dell'Università di Camerino, Ascoli Piceno.

**[22]** La città 'rappresenta un esempio distintivo della sperimentazione di idee sociali e architettoniche sui processi industriali, e un'esperienza innovativa di produzione industriale di livello mondiale che guarda in special modo al benessere delle comunità locali', fonte comunicato stampa UNESCO.

**[23]** ww.mamivrea.it

all'interno della vita dell'azienda e con immagini d'epoca e disegni provenienti dall'archivio. La realizzazione del museo ha innescato parallelamente altre iniziative di protezione e valorizzazione del patrimonio edilizio che lo compone, culminate con la candidatura d'Ivrea a patrimonio mondiale UNESCO come '*città industriale del XX secolo*', iniziata nel 2008 e ottenuta ufficialmente il 1 luglio 2018 $^{22}$ . (fig.5)

Purtroppo, l'obiettivo di valorizzare questa collezione d'architetture attraverso il museo a cielo aperto non è del tutto risolto sia sotto il punto di vista della conservazione sia sotto il punto di vista della comunicazione delle opere. Il centro informazioni del museo e prima tappa del percorso, ospitato nell'edifcio dei servizi sociali di Figini e Pollini del 1957 e venduto recentemente dalla società, è chiuso al pubblico. Alcuni edifci versano in cattive condizioni<sup>21</sup> perché abbandonati, altri hanno subito delle pesanti trasformazioni a causa della riconversione ad altro uso e la maggior parte degli edifci industriali sono inaccessibili a causa della cessione a terzi, mentre quelli residenziali non sono visitabili perché abitati. I pannelli informativi, demandando troppo spesso al testo concetti più comprensibili grafcamente (Bianchetti 2003), sono di difcile comprensione per l'utente non specialistico, come sono anche i disegni tecnici bidimensionali spesso utilizzati a supporto dei testi. L'efficacia delle immagini grafiche è limitata dalle dimensioni e dalla scarsa manutenzione dei supporti e la recente realizzazione del sito internet<sup>23</sup> a sostegno del percorso museale non è integrato all'interno dei totem informativi.

Nonostante le norme di tutela elaborate durante la defnizione del *MAAM* e lo studio del percorso narrativo, il museo evidenzia quindi alcune criticità irrisolte, riconducibili a:

- • inaccessibilità della maggior parte degli edifci
- • abbandono e conseguente degrado degli edifci, soprattutto quelli industriali
- $\bullet$  limitata efficacia della comunicazione a causa dell'utilizzo di supporti di tipo tradizionale (pannelli informativi testuali/iconografci)
- mancanza di un rapporto tra l'architettura e la sua iconografia progettuale
- impossibilità d'interazione tra il visitatore e l'opera architettonica

**Fig.6:** Alcune tappe del percorso museale a sinistra; screenshot del sito internet collegato al museo.

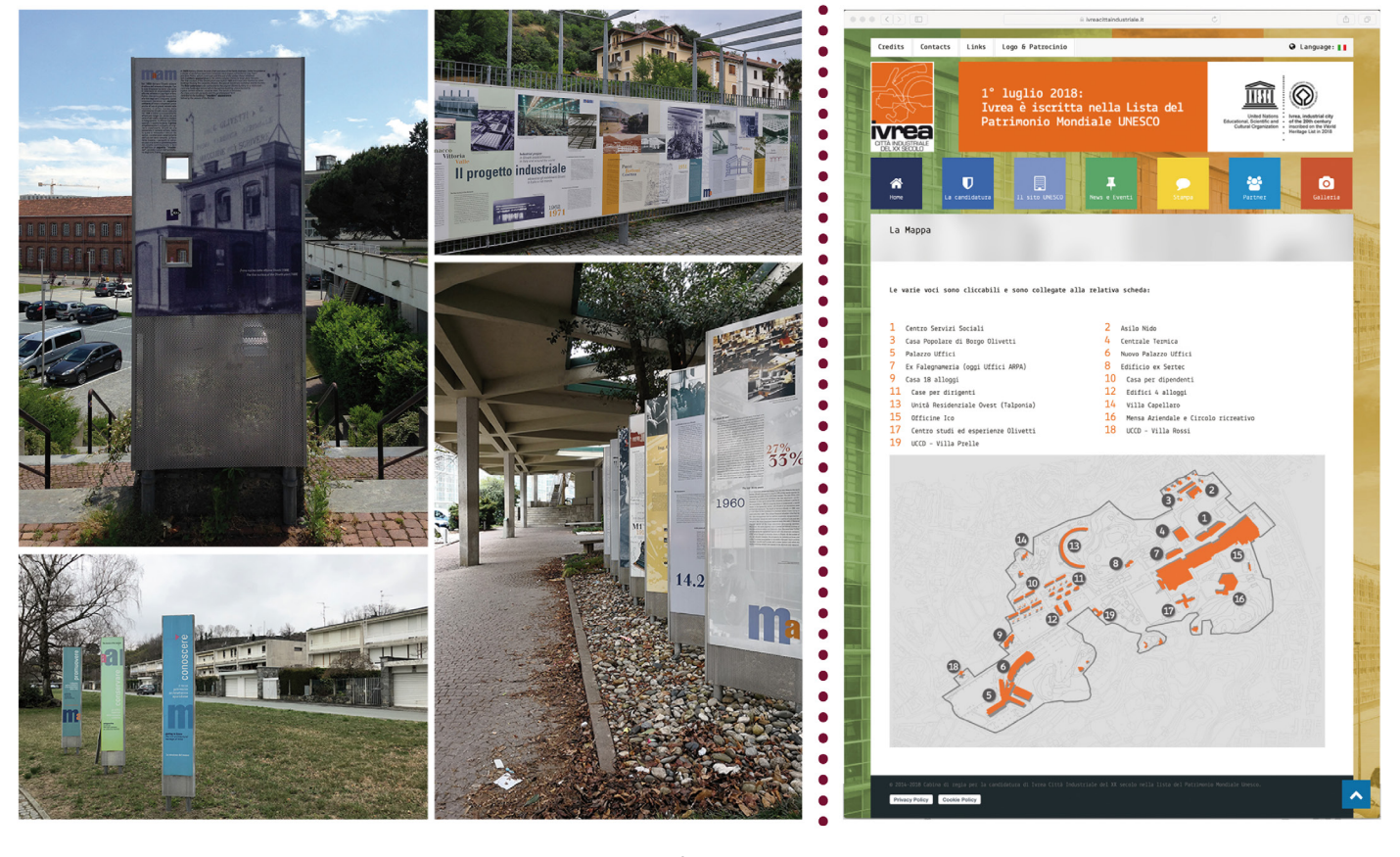

In uno scenario che vede sempre più attiva la presenza delle *Information and Communication Technology* nell'ambito archivistico-museale e come strumento di progettazione, la ricerca pone una rifessione sull'utilizzo degli applicativi *BIM-oriented* e dei modelli generati con essi, come sistema di archiviazione documentale e come strumento per la comunicazione e la valorizzazione dell'architettura moderna.

Le criticità emerse durante l'analisi dell'ambito di progetto eporediese, l'*AASO* e il *MAAM*, hanno evidenziato come l'eterogeneità dei supporti, la fragilità del patrimonio documentale e architettonico conservato, la difusione dei materiali in archivi diversi, l'inaccessibilità al costruito, la mancanza di un confronto immediato tra l'architettura e i suoi dati iconografci e documentali rendano difficile una visione globale di un progetto architettonico, non solo ad utenti non specialistici. Questo ha portato a rifettere su come intervenire a riguardo della mancanza d'interazione tra utente e opera costruita e tra quest'ultima e i suoi dati archivistici.

La rifessione si è concentrata in primo luogo sulla possibilità di riunifcare il patrimonio documentale e iconografco relativo ad un singolo oggetto architettonico, annullando virtualmente la distanza tra gli enti conservatori e le diferenze tipologiche dei materiali conservati; in secondo luogo su come questa raccolta virtuale potesse essere facilmente accessibile agli utenti attraverso una rappresentazione tridimensionale a scopo didattico e di ricerca, e contemporaneamente utilizzabile per la valorizzazione e divulgazione dell'architettura nell'ottica della realizzazione di percorsi espositivi museali sia fsici sia virtuali.

La ricerca, analizzando lo stato dell'arte dei sistemi info-rappresentativi *BIM-oriented*, propone l'utilizzo del modello parametrico come sistema di archiviazione documentale, sfruttando le caratteristiche di database informativo basato sulla rappresentazione tridimensionale delle parti che lo compongono.

Infatti, ogni oggetto ricostruito virtualmente può essere collegato a diverse tipologie di documenti e informazioni rendendoli accessibili attraverso la loro rappresentazione tridimensionale; il modello virtuale diventa così un contenitore tridimensionale di materiale iconografco, testuale, audio-video che permette una ricerca archivistica innovativa attraverso l'accesso da una chiave visiva. L'interoperabilità degli applicativi di questo genere e la predisposizione verso sistemi che supportano l'utilizzo di questi modelli per la realtà aumentata o immersiva rendono il modello parametrico uno strumento efficace per la valorizzazione del patrimonio architettonico.

Attraverso l'accesso al modello *BIM*, che riunisce tutte le informazioni relative alla costruzione con la possibilità di implementarle, è possibile 'esporre' l'architettura in un percorso museale allargato, che amplifca il valore del singolo edifcio, oltre a riunifcare, gestire, e rendere più accessibile il patrimonio archivistico. Il modello parametrico diventa uno strumento efficace di divulgazione dei beni culturali capace di risolvere alcune delle criticità evidenziate e implicite nella complessità dell'architettura.

Nello specifco s'intende valorizzare l'eredità culturale lasciata da Adriano Olivetti e dalla sua azienda alla città d'Ivrea, attraverso un'opera di uno degli autori più rappresentativi, ma forse poco conosciuti, Eduardo Vittoria. L'oggetto della sperimentazione è il '*Centro Studi e Esperienze'* progettato all'inizio degli anni '50 e fortemente voluto da Adriano. L'edifcio, che introdusse l'articolazione spaziale di tipo organico all'interno della cittadella razionalista d'Ivrea, esprime un alto valore simbolico per la società, per l'autore oltre che per la storia dell'architettura italiana. Infatti, esso fu la prima opera realizzata dal progettista per l'azienda e, come luogo della progettazione di tutti i futuri prodotti dell'azienda, è uno specchio dell'innovazione e della ricerca Olivetti nel mondo. Il patrimonio edilizio olivettiano, esempio tangibile della sperimentazione portata avanti dai migliori architetti italiani e non sul tema dell'abitare, del sociale e dei luoghi del lavoro tra gli anni '30 e gli anni '80, può essere quindi oggetto di una nuova esperienzialità veicolata dalle nuove tecnologie e dalla virtualità.

#### **BIBLIOGRAFIA DEL CAPITOLO**

\_ Conte Sara, Rossi Michela, 2019. Il modello BIM per la valorizzazione dell'architettura moderna. Il caso Olivetti/Bim model for enhanching modern architecture. Olivetti's case, in Tommaso Empler, Alexandra Fusinetti (a cura di), *3D MODELING & BIM. Modelli e soluzioni per la digitalizzazione*, Roma: Dei, 2019, pp. 30-45

\_ Conte Sara, 2018. Un modello tridimensionale per la conoscenza e la valorizzazione dei documenti d'archivio: il Centro Studi ed Esperienze d'Ivrea*,* in Salerno Rossella (a cura di), *Rappresentazione materiale/immateriale - Drawing as (in) tangible. Atti 40° Convegno internazionale dei Docenti delle discipline della Rappresentazione. Quindicesimo congresso UID.* Gangemi: Roma, 2018, pp. 1067-1074

\_Empler Tommaso, 2018, *ITC per il Cultural Heritage. Rappresentare, comunicare, divulgare.* Tipografa del genio civile, Roma, 2018.

\_Conte Sara, Iarossi Maria Pompeiana, Rossini Matilde, 2016. Wandering through the time of the city. Real and virtual Milanese itineraries, in: *Delli Aspetti de Paesi. Rappresentazione, memoria, conservazione*. Tomo II parte II. Cirice: Napoli, 2016.

\_Gambara Paola, Vannicola Carlo, 2015. *Design and Open Source for cultural Heritage,* Allinea: Firenze, 2015

\_Iarossi Maria Pompeiana, Russo Michele, 2014. Il rilievo urbano per la comunicazione via web. Un'esperienza milanese, in: *Italian survey and international experience. Atti di convegno XXXVI UID*. Gangemi Editore: Roma, 2014

\_Rosa Elena, 2013. Itinerari Open per la valorizzazione del Cultural Heritage, in Daverio Philippe, Trapani Viviana, *Il design dei beni culturali. Crisi, territorio, identità*. Milano: Rizzoli, 2013, pp.124-129

\_Bollini Letizia, 2013. Lo spazio digitale del sapere: dalla forma archivio alle knowledge-base culturali. Aggregazioni, narrazioni e migrazioni*.* In Trocchianesi Rafaella, Lupo Eleonora (a cura di), *Progetto e memoria del temporaneo*, Vol. 3, Milano: Electa, 2013, pp. 53-67

\_Aleardi Andrea, 2011. Un futuro per gli archivi di architettura, in Albissini Piero, De Carlo Laura (a cura di), Architettura. Disegno. Modello. Verso un archivio digitale dell'opera dei maestri del XX secolo. Gangemi editore: Roma, 2011, pp.11-18

\_ Albissini Piero, De Carlo Luca (a cura di), 2011, *Architettura, disegno, modello. Verso un archivio digitale dell'opera di maestri del XX secolo*. Gangemi editore: Roma, 2011

\_Gruber Marion, Glahn Christian, 2009. E-Learning for Arts and Cultural Heritage Education in Archives and Museums. in Hasebrook, J. - Muhr, G., - Schrader, A., (edited by). *Applying digital media to culture*, Amsterdam, 2009

\_ Bonifazio Patrizia, Giacopelli Enrico, 2007. *Il paesaggio futuro. Letture e norme per il patrimonio dell'architettura moderna a Ivrea*. Torino: Allemandi, 2007

\_Parry Ross, Sawye Andrew, 2005. Space and the machine. Adaptive museums, pervasive technology and the new gallery environment*,* in Macleod Suzanne, *Reshaping Museum Space*. Routledge: Londra, 2005, pp. 39-52

\_Calabi Donatella, De Michelis Marco, Rosenberg Pierre, Cohen Jean-Louis, Marini Paola, Masiero Roberto, 2004. Musei d'arte e di architettura. Edizioni Bruno mondadori: Milano,

#### 2004.

\_ Vidari Pier Paride, 2002, *Tecnologie per i beni culturali, museografa e design dopo la rivoluzione informatica: considerazioni e tecniche oggi*, Poli.Design, Milano, 2002

\_Bonifazio Patrizia, Scrivano Paolo, 2001. *Olivetti costruisce: architettura moderna a Ivrea: guida al Museo a cielo aperto*. Milano: Skira, 2001

\_ Domenichini Riccardo, 2004. *Il disegno di architettura*, Il Poligrafo: Padova, 2004, p. 15-18 \_Giacopelli Enrico, 2005. Ivrea: museo a cielo aperto dell'architettura moderna, in Fascia Flavia (a cura di), *Museums Merely buildings for culture?* Atti del International Symposium, Napoli 13-15 ottobre 2005, Luciano Editore, 2005 pp. 93-103

\_Pacchioli Eugenio, 1998. L'archivio storico Olivetti. Ivrea: Associazione archivio storico Olivetti, Ivrea, 1998

\_Szambien Werner,1988. Le Musée d'Architecture, Picard: Paris, 1988

\_ Chastel André, Les musées d'architecture, in Revue de l'Art, n.52, 1981, p.6

\_ Cassas, L.F.; Legrand, J. G., 1806. *Collection de chefs d'oeuvre de l'architecture des diférents peuples, exécutés en modèles, sous la direction de L.F. Cassas,* Décrite et analysée par J. G. Legrand. Leblanc: Paris, 1806, pg. X

## **SITOGRAFIA DEL CAPITOLO**

\_ Fondazione Olivetti, http://www.fondazioneadrianolivetti.it/archivio.php?id\_archivio=3 (31/08/19)

\_ Sistema informativo per le Soprintendenze Archivistiche, http://siusa.archivi.beniculturali. it (31/08/19)

\_ Sistema Archivistico Nazionale d'impresa, http://www.imprese.san.beniculturali.it/web/ imprese/home (31/08/19)

\_Mart Rovereto, Archivio del 900 fondo Figini e Pollini, http://cim.mart.tn.it/cim/pages/ archivio.jsp?aid=221 (31/08/19)

**PARTE TERZA** 

**SPERIMENTAZIONE** 

LA SPERIMENTAZIONE

# **LA METODOLOGIA PER COSTRUZIONE DIGITALE DEL PROGETTO**

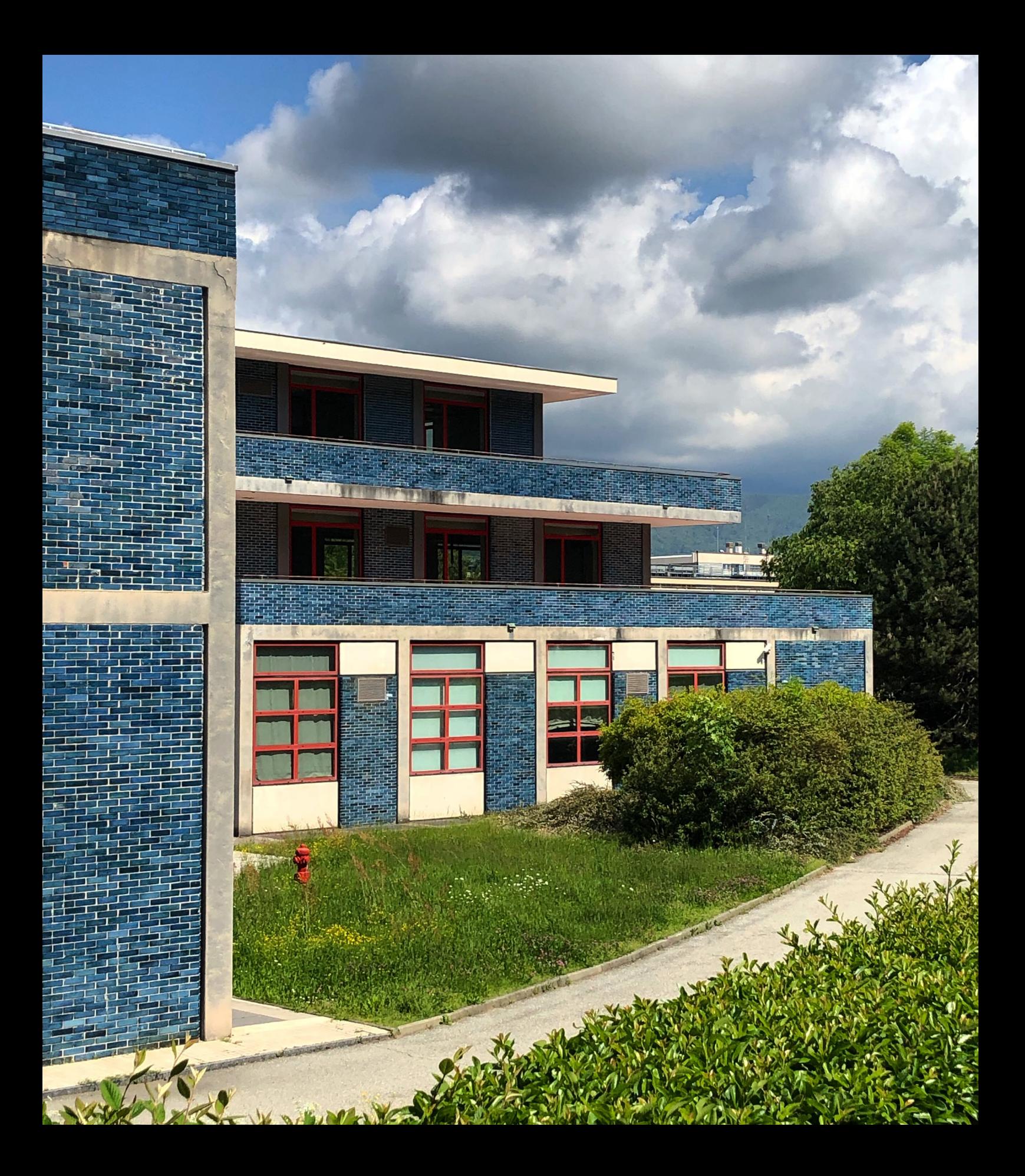

# **1.1 L'ANALISI DELLE FONTI, LA CATALOGAZIONE E LA VERIFICA DEI DATI**

**Fig.1:** Immagine a sinistra; vista sul braccio perpendicolare a quello d'ingresso all'edifcio, maggio 2019

La scelta del caso studio per sperimentazione degli applicativi *BIM-oriented* come veicolo di comunicazione dell'architettura moderna e dei suoi documenti segue la catalogazione e l'analisi della produzione Olivetti<sup>1</sup> e delle architetture industriali, residenziali e sociali e progetti realizzati dall'industria dalla nascita fno ad oggi. I dati hanno evidenziato tra gli autori che hanno lavorato per l'azienda, lasciando il proprio contributo alla costruzione del progetto olivettiano, l'architetto e designer napoletano Eduardo Vittoria come principale interlocutore sul fronte dell'architettura di Adriano Olivetti negli anni tra il 1950 e il 1964.

In questo periodo<sup>2</sup> Vittoria realizzò per la Olivetti numerosi edifici residenziali, centrali termiche, laboratori sperimentali, la prima sede distaccata dell'azienda a San Bernardo d'Ivrea e, insieme a Marco Zanuso, i maggiori comparti produttivi italiani Olivetti. Realizzando strutture fessibili per un'industria, integrando tecnologia e lettura dell'ambiente circostante e sperimentando soluzioni e forme innovative, ma coerenti al processo costruttivo, egli fu colui che meglio di ogni altro diede forma visibile e funzionante al pensiero dell'imprenditore. Tra le tre opere selezionate durante la fase di analisi<sup>3</sup>, considerato l'ambito di progetto della tesi, è stato introdotto come parametro imprescindibile nella scelta del caso studio, l'appartenenza dell'edifcio all'area coinvolta nel riconoscimento *UNESCO* del patrimonio architettonico e culturale olivettiano4 e al percorso museale *MAAM*, che ha portato a escludere gli edifci realizzati per il *Polo di San Bernardo d'Ivrea*. Altre discriminanti sono state le modalità costruttive, le possibili ristrutturazioni o adeguamenti dei due edifci rimasti , il *Centro Studi ed Esperienze* e la *Centrale Termica*, a cui si sono aggiunti il valore simbolico che gli edifci rappresentano per l'azienda e all'interno del pensiero progettuale di Adriano Olivetti. Analizzando entrambi i progetti attraverso queste discriminanti è stato scelto, come oggetto della ricostruzione parametrica, il *Centro Studi ed Esperienze* progettato a partire dal 1952 e terminato nel 1955. (fg.1)

L'edifcio è la prima opera realizzata dal progettista per la Olivetti e il primo realizzato nell'ottica di decentramento funzionale attuata a partire dagli anni '50 dalla società; l'edifcio fortemente voluto da Adriano è il nuovo centro ricerche della società da cui avrebbero preso vita tutti i futuri prodotti Olivetti e specchio nel mondo della flosofa aziendale basta sull'innovazione e la ricerca. Con questo edifcio Vittoria introduce l'articolazione spaziale di tipo organico e il colore all'interno della cittadella d'Ivrea proponendo una diversa via di sviluppo nelle realizzazioni razionaliste proposte fno a quel momento. Inoltre, nel centro di ricerca Eduardo Vittoria fa coesistere due matrici architettoniche contrapposte fno a quel momento mediante l'utilizzo di bracci wrightiani, che si estendono nel paesaggio e lo formano, realizzati attraverso elementi rigorosi mediati dal linguaggio di Mies van der Rohe. Nel percorso ideativo dell'opera l'autore pone anche le basi per una modalità spaziale, quella del modulo-oggetto, che diventerà l'elemento funzionale, tecnologico e compositivo delle future fabbriche Olivetti, evidenziando una metodologia costruttiva per elementi modulari che l'avvicina concettualmente al design e al prodotto industriale. L'edifcio esprime quindi la contemporaneità metodologica del processo progettuale dell'autore che, anticipando di

**[1]** L'operazione di regesto è esplicitata nel capitolo 2, parte prima.

**[2]** La collaborazione di Eduardo Vittoria con l'azienda prosegue fno al 1971, quando verranno portati a termine gli ultimi progetti iniziati nei primi anni '60 e quando verrà realizzato il progetto per l'ampliamento dei laboratori di ricerca del *Laboratorio Farmaceutico Marxer* (il fondatore Antoine Marxer è marito della sorella di Adriano, Silvia per cui Vittoria ha già realizzato la villa Monterevel) destinato in seguito al *CRB, Centro Ricerche Biomediche*.

**[3]** Cfr. cap. 3.1 della parte prima di questa tesi

[4] Il riconoscimento Unesco come 'Ivrea Città Industriale del XX Secolo' è avvenuto il 1° Luglio 2018, la scelta dell'ambito di progetto e l'analisi efettuata del caso studio risalgono al 2016/2017

40 anni una visione unitaria del progetto d'architettura alla base oggi, degli applicativi infografci *BIM-oriented*, ha aperto una nuova via nella cultura del progetto. Inoltre, il *Centro Studi ed Esperienze* è stato oggetto di un primo ampliamento già nel 1965 e negli anni 2000 di una riconversione degli spazi interni e l'ammodernamento delle chiusure ad opera dello studio Sottsass associati per ospitare l' *Ivrea Interaction Design Institut*, che ha trasformato l'aspetto dell'edifcio rispetto al progetto originale.

Tutte queste caratteristiche, in aggiunta all'inaccessibilità dell'edifcio nei suoi spazi interni, rendono il *Centro Studi Esperienze* di Eduardo Vittoria idoneo alla ricostruzione in ambiente *BIM* e all'applicazione in campo archivistico-museale del modello realizzato come strumento per la valorizzazione e comunicazione del patrimonio architettonico.

**Fig.2:** Schema riassuntivo delle fasi della sperimentazione.

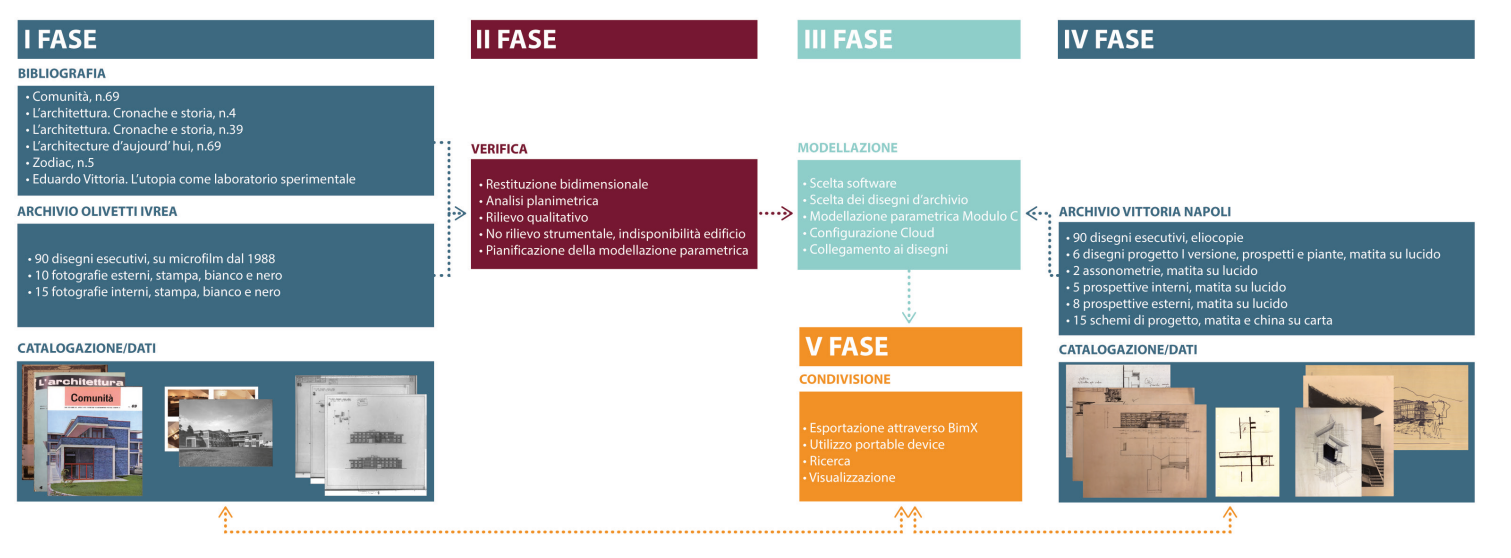

La fase di sperimentazione è stata suddivisa in 5 fasi distinte; una prima fase di analisi e catalogazione dei dati, è stata seguita dalla seconda fase relativa alla verifca dei dati raccolti attraverso un confronto con l'edifco esistente. In seguito nella terza fase, è stato afrontato il processo di ricostruzione attraverso l'applicazione della metodologia sperimentale su un modulo dell'edifcio per verifcare la correttezza del processo. Lo sviluppo della ricerca ha portato a una nuova raccolta dati e ad una conseguente catalogazione, basata sul ritrovamento nell'archivio Vittoria di alcuni disegni preliminari dell'edifcio che s'identifca con la quarta fase. Il processo di sperimentazione è si concluso con fase di condivisione in cui è stato verifcato l'utilizzo del modello info-rappresentativo realizzato nella gestione e visualizzazione dei dati contenuti in esso.

In sintesi, queste cinque fasi identifcano due macro-fasi della metodologia di ricerca: l'analisi delle fonti, la catalogazione e la verifca dei dati e la costruzione del modello digitale per l'archiviazione e la valorizzazione dell'architettura e dei suoi documenti (fg.2).

La prima fase è iniziata con l'analisi della bibliografa raccolta relativa all'edifcio, l'acquisizione digitale ad alta risoluzione della documentazione e la sua catalogazione. La documentazione bibliografca è rara e le pubblicazioni dell'epoca si focalizzano sull'analisi stilistica dell'edifcio e sono corredate da pochi disegni tecnici ma da alcune immagini signifcative5. Sono di

**[5]** Per un'analisi dettagliata dei materiali d'archivio e della bibliografa cfr. cap. 3.3, parte prima della tesi.

**Fig.3:** Immagini del vano scala e del bancone d'ingresso del bancone d'ingresso; da sinistra verso destra: scalone principale originale (fonte: *L'architettura cronache e storia n.4*  del 1955; bancone d'ingresso del Centro Studi ed Esperienze Olivetti di Ivrea fne anni '60 (fonte: fondo Documentazione Società Olivetti/ 9. Design / Documentazione design ex-Zorzi. Faldone 3, fascicolo 13); ristrutturazione ad opera dello Studio Sottsass associati anni 2000 (fonte: Domus n° 842, 2001)

particolare interesse per la ricostruzione le viste dello scalone esagonale dell'edifcio e quelle che propongono vedute sulle sale interne dedicate ai disegnatori e ai progettisti pubblicate a colori in '*L'architettura cronache e storia n.4*' del 1955.

Le immagini d'epoca infatti sono rimaste l'unico strumento per apprezzare gli interni e le fniture originali dell'edifcio (fg.3), oggi inaccessibile e profondamente trasformato nei suoi interni dalla ristrutturazione efettuata dallo studio Sottsass.

Per quanto riguarda i disegni di progetto, l'archivio Olivetti d'Ivrea conserva circa 90 disegni esecutivi a china su lucido e riversati su microflm nel 1988 e suddivisibili in due serie: la prima del 1952 e la seconda del 1953/1954.

Il materiale, dopo essere stato acquisito digitalmente<sup>6</sup>, è stato catalogato in un database strutturato in base ai seguenti criteri:

- anno di realizzazione documento originale
- • anno di riproduzione del documento consultato
- **provenienza**
- • ente conservatore
- • collocazione archivistica
- • tipologia
- supporto originale
- supporto documento consultato
- • scala di rappresentazione
- contenuto
- • qualità
- informazioni supplementari

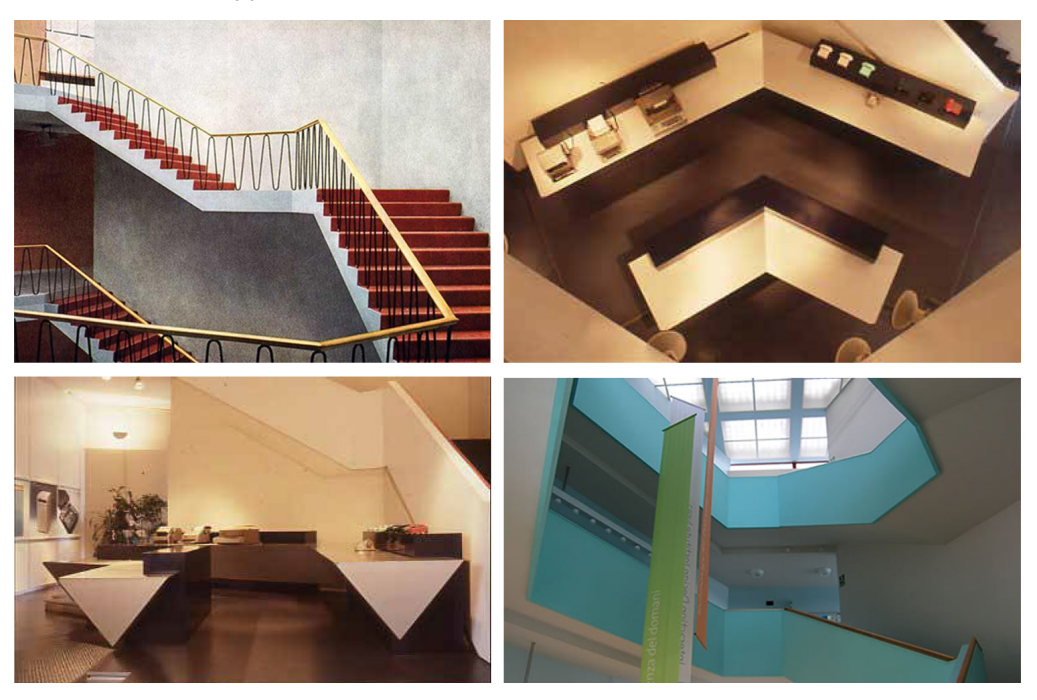

**[6]** L'operazione di digitalizzazione dei microflm è stata efettuata su richiesta dell'autore dall'archivio storico Olivetti nell'agosto 2017.

Questo ordinamento ha permesso in un secondo tempo di gestire più facilmente il collegamento dei materiali documentali alla geometria virtuale modellata.

Lo stesso database accoglie anche la schedatura delle 40 fotografe conservate in archivio e 15 fotografe acquisite digitalmente dalle pubblicazioni.

Questa fase di ricerca ha portato alla luce delle evidenti lacune riguardo alla documentazione presente all'*AASO* del *Centro Studi*. Come già evidenziato nel capitolo 3.3 della parte seconda, presso l'archivio è raramente conservato materiale ideativo riguardante la progettazione degli edifci; anche in questo caso non sono stati trovati schizzi di progetto, prospettive, modelli dell'edifcio, ma solo tavole tecniche di carattere esecutivo o varianti di progetto.

Per quanto riguarda l'ampliamento dell'edifcio progettato da Ottavio Cascio nel 1965 ed eseguito dall'*Ufcio Tecnico Olivetti*, e il successivo ampliamento del 1966 del piano interrato, non è stata ritrovata documentazione rilevante e separata dal progetto originale. All'interno della seconda serie di disegni frmati da Vittoria sono state individuate due tavole tecniche realizzate ex novo<sup>7</sup> con la presenza delle varianti di progetto del 1965-1966. Sono due planimetrie in scala 1:50, la prima, rappresentante il secondo piano dell'ala est con l'ampliamento di due campate della struttura e la nuova confgurazione architettonica degli

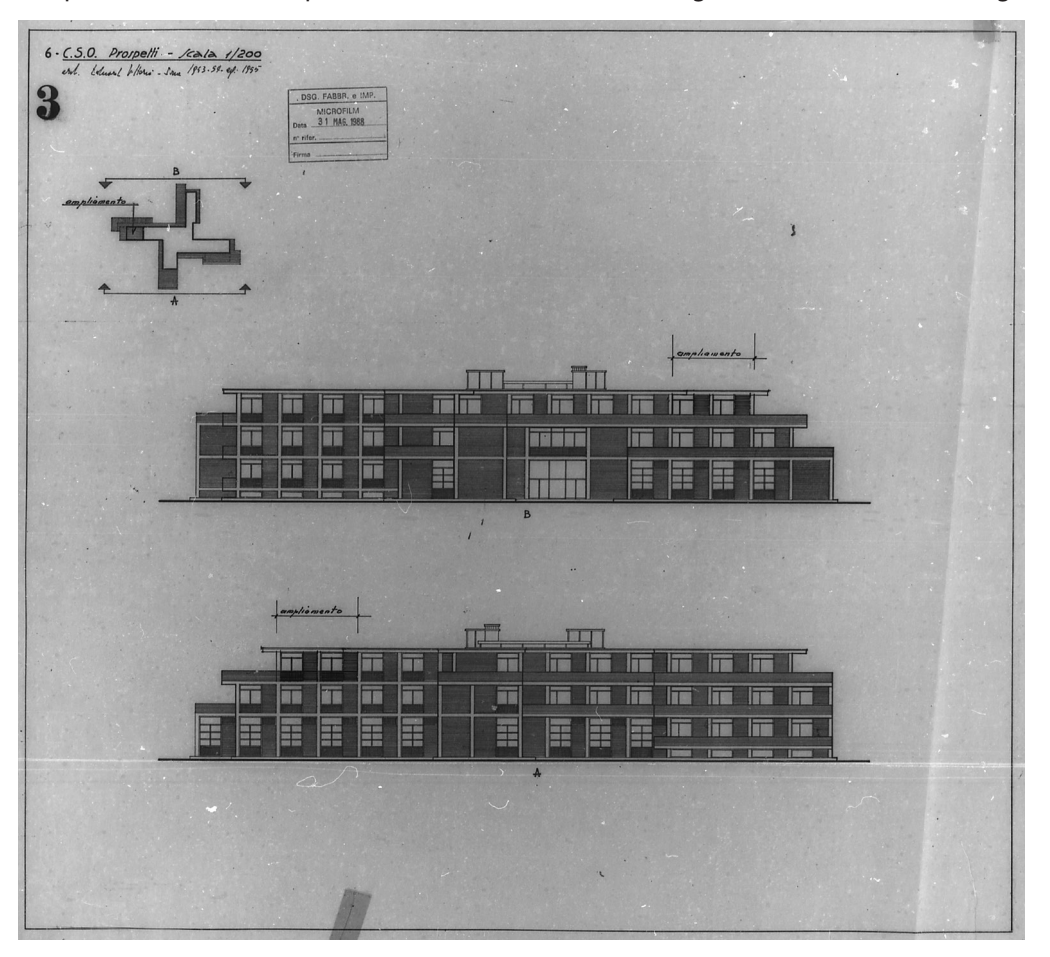

Fig.4: Prospetti dell'edificio (Fonte: *AASO, fondo Olivetti, Direzione servizi generali (V-F-9bis-1), DIS. 6. CSO prospetti* - scala 1/200 - 1953/54.

**[7]** Fonte: *AASO*, fondo Olivetti, *Direzione servizi generali (V-F-9bis-1), DIS. 65 – 20 – 0245 [32]*. Stabilimento di Ivrea (I – 29). Centro Studi – secondo *piano. Ampliamento ala est* e sempre nello stesso fondo il *DIS. 66 – 20 – 0041. Stabilimento di Ivrea. Centro Studi – interrato.*

**[8]** Fonte: *AASO, fondo Olivetti, Direzione servizi generali (V-F-9bis-1), DIS. 6. CSO - prospetti - scala 1/200 - 1953/54.* Il disegno è frmato e datato dall'architetto Eduardo Vittoria. Il disegno nella sua versione originale, senza i moduli del 1965, è stato pubblicato sull'*Architettura cronache e storia n.4*. Nella tavola consultata su microflm presso l'*AASO* è evidente l'aggiunta dei due moduli, ma non è espresso né l'autore dell'ampliamento, né l'autore del disegno. Le uniche fonti che segnalano Ottavio Cascio come l'autore dell'ampliamento sono le pubblicazioni riguardanti il patrimonio olivettiano.

**Fig.5:** Composizione delle planimetrie del primo piano dell'edifcio aprile 1952. (fonte dei disegni: *fondo Olivetti, Direzione servizi generali (V-F-9bis-1)*)

LA SPERIMENTAZIONE

interni, la seconda, il piano interrato dove viene realizzata la sala prova anecoica.

La modifca del secondo piano appare in una terza tavola, un disegno originale di progetto a cui viene aggiunta la modifica dell'edificio<sup>8</sup>; il lucido originale realizzato a china tra il 1953 e il 1954 e frmato dall'arch. Eduardo Vittoria, rappresenta i prospetti A e B dell'edifcio in scala 1:200, a cui successivamente viene aggiunto il disegno dei due moduli d'ampliamento e l'indicazione testuale. (fg.4)Inoltre, non è stata ritrovata nessuna documentazione tecnica della riconversione degli interni e della sostituzione dei serramenti ad opera dello *Studio Sottsass*, sia nell'archivio sia nello studio del progettista; in questo caso le uniche fonti del probabile stato di fatto dell'edifcio, considerandone anche l'inaccessibilità, rimangono alcune immagini pubblicate sulla rivista *Domus n° 842*9 in occasione dell'apertura dell'*IIDI*. La prima fase si è conclusa con l'analisi storica e lo studio dei disegni di progetto per una comprensione dell'articolazione dell'architettura e con la predisposizione di eidotipi per il successivo rilievo. (fig.5)

La seconda fase è iniziata con una verifca dei dati raccolti attraverso un confronto con l'edifco esistente; l'analisi della documentazione efettuata nella prima fase, ha rilevato delle incongruenze metriche tra le rappresentazioni bidimensionali planimetriche e di sezione dell'edifcio probabilmente a causa della mancanza di alcune tavole di progetto o delle tavole di aggiornamento. In altri casi la mancanza di datazione e numerazione dei disegni,

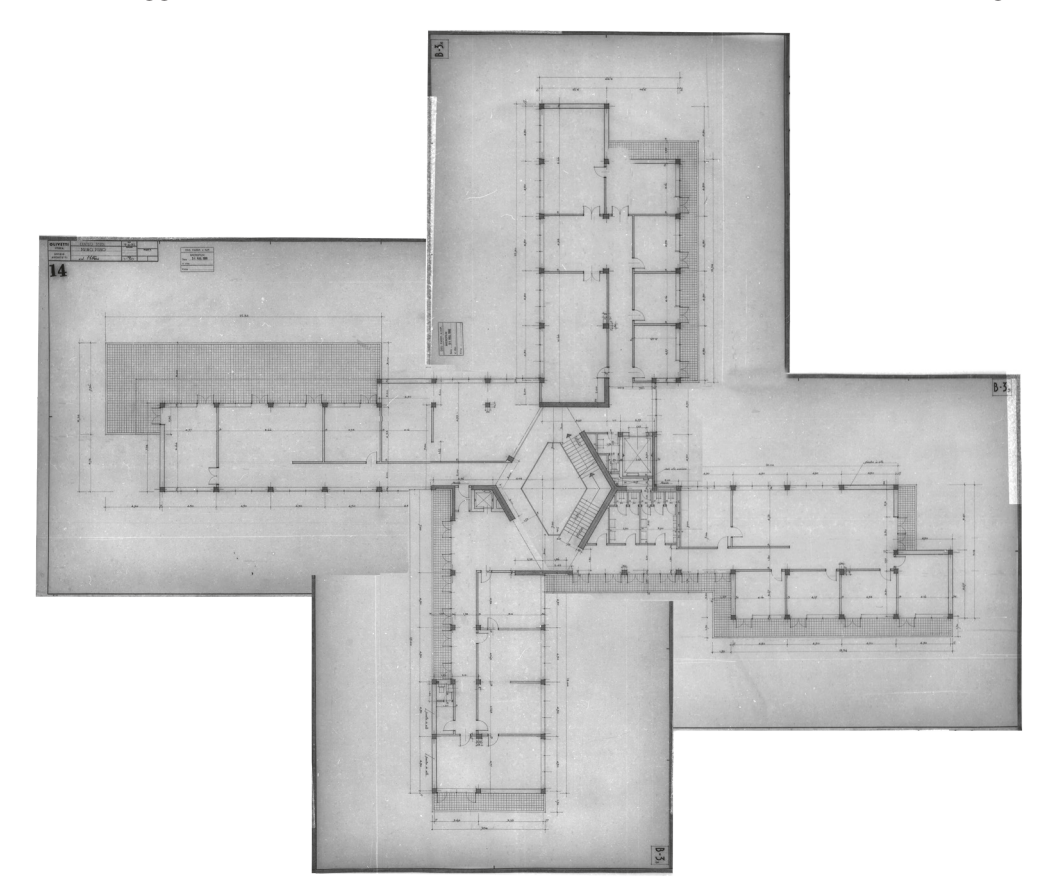

l'ordine casuale della conservazione su microflm, il deterioramento del supporto e la scarsa qualità dell'immagine<sup>10</sup>, hanno reso prioritario un sopralluogo dell'edificio per rilevarne lo stato di fatto e per un conseguente riordinamento dei disegni.

L'inaccessibilità dell'edifcio nei suoi spazi interni e parzialmente anche di quelli esterni, ha reso possibile efettuare solo un rilievo qualitativo, che in ogni caso ha consentito di validare rispetto ai disegni la corrispondenza dell'articolazione architettonica e le misure dei passi della struttura portante riportate nelle tavole di progetto. Il rilievo ha posto l'attenzione sull'articolazione compositiva e metrica delle quattro varianti di modulo di chiusura longitudinale dei bracci, di cui sono state eseguite misurazioni sulle singole parti che lo compongono e sono state realizzate fotografe ad alta e bassa risoluzione.

A partire da queste fonti è stata efettuata, attraverso l'applicativo *Autocad*, una restituzione bidimensionale dell'impianto planimetrico che ha permesso di studiarne la composizione spaziale e verifcare la correttezza delle informazioni raccolte; sono stati ridisegnati e studiati i quattro moduli base che articolano e caratterizzano la facciata e i primi ad essere stati ricostruiti attraverso la modellazione *BIM-oriented* per testare l'ottimizzazione della metodologia progettuale. (fig.6) (fig.7)

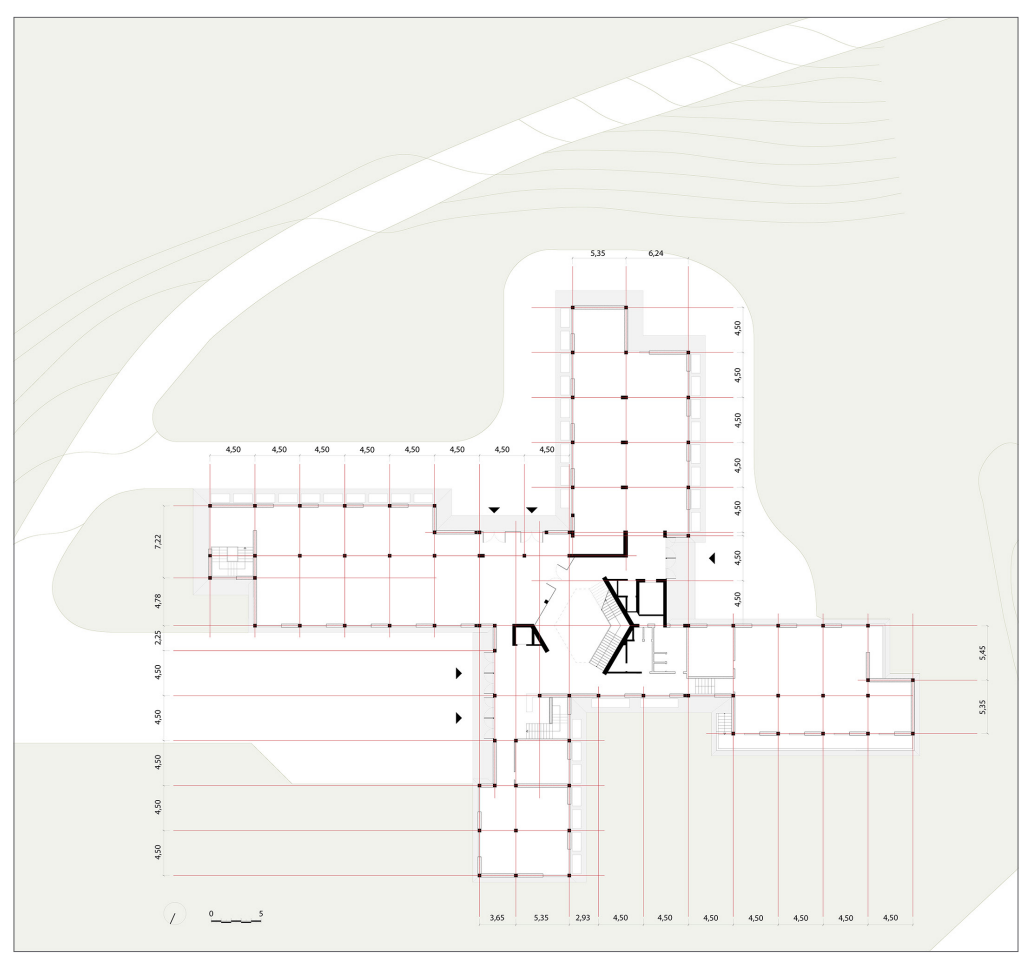

**Fig.6:** Ridisegno del piano terra, in evidenza le misure dei passi della struttura.

**[10]** Ci riferiamo non alla scarsa qualità della digitalizzazione ma dalla mancanza di messa a fuoco all'epoca di alcune fotografe efettuate per il riversamento delle tavole su microflm. La sfuocatura dell'immagine ha determinato l'impossibilità di leggere quote e testi, e la mancanza del materiale originale ha generato grandi lacune per la comprensione dell'edifcio.

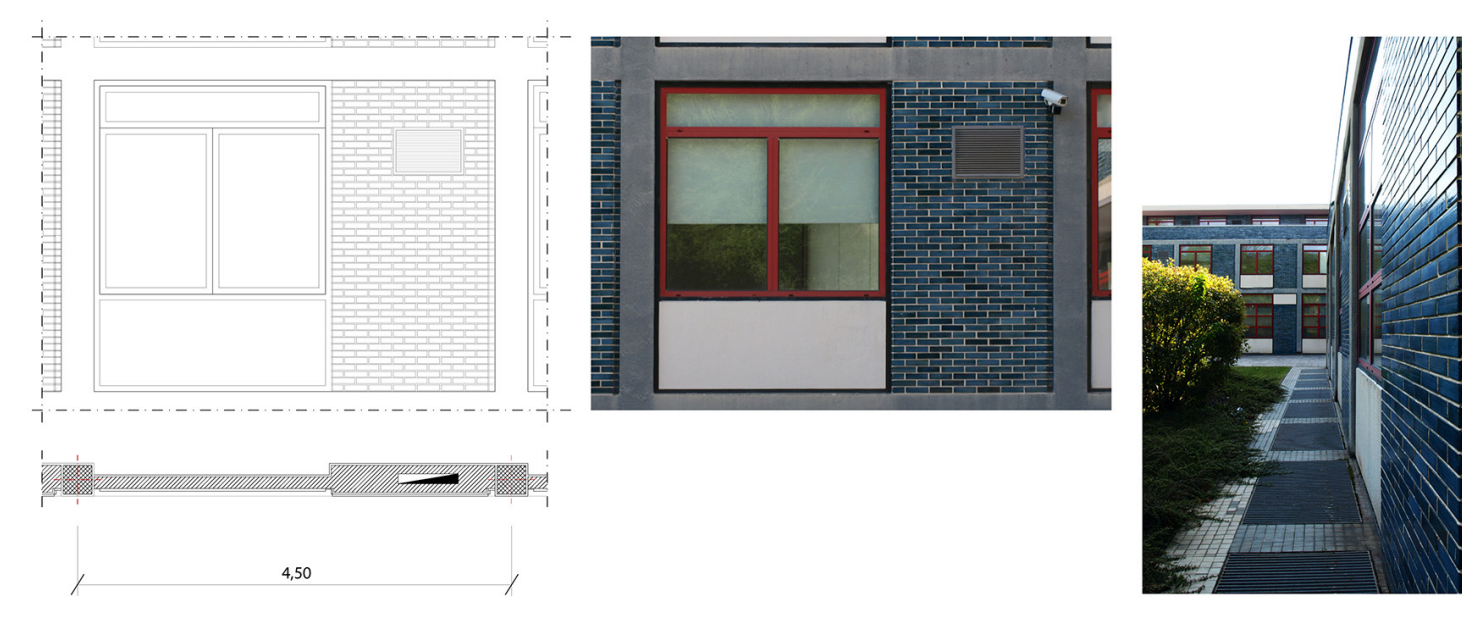

**Fig.7:** Immagini in alto: esempio di ridisegno dei moduli di chiusura; nel caso specifco modulo B caratterizzante i piani alti lato disegnatori, il fotoraddrizzamento del modulo e una fotografa che evidenzia lo scarto tra la struttura e il tamponamento.

A questo primo momento della ricerca che coinvolge l'analisi delle fonti, la catalogazione e la verifca dei dati, appartiene anche la quarta fase, che non è temporalmente consecutiva alle prime due. Infatti, solo nel maggio 2018 è stato possibile accedere all'archivio del progettista Eduardo Vittoria<sup>11</sup>, costudito dalla fine del 2017 presso il Dipartimento di Architettura dell'Università degli Studi di Napoli, Federico II.

Il fondo, ancora oggi in fase di catalogazione, conserva del Centro Studi alcune eliocopie e tavole originali dei disegni esecutivi, studi preliminari, schizzi, piante e prospetti di una prima versione del progetto e alcune prospettive. La riscoperta di questi disegni, per lo più inediti, oltre ad essere una fonte imprescindibile alla comprensione della produzione dell'architetto durante il periodo olivettiano e di quello successivo, è di notevole importanza per la sperimentazione.

Gli schizzi e la prima versione di progetto ofrono nuove informazioni sull'iter progettuale dell'autore (fg.8), identifcando delle costanti di progetto e esplicitando attraverso il disegno motivazioni dello sviluppo modulare dell'edifco, mentre le rappresentazioni prospettiche esprimono sinteticamente le diferenze delle due versioni di progetto diversamente non apprezzabili per la mancanza dei disegni dei prospetti dell'edifcio nella prima serie del 1952 conservata all'*AASO*.

Il materiale conservato dall'archivio Vittoria ha oferto soprattutto la possibilità di afrontare uno degli aspetti principali per cui è stata avviata la sperimentazione: la riunifcazione virtuale del patrimonio archivistico relativo ad un'opera architettonica.

L'acquisizione dei materiali di questo archivio ha seguito una procedura diversa rispetto a quelli presenti all'*AASO*. I disegni sono per la maggior parte su carta da lucido realizzati con matite di diversa durezza; il tempo, il deterioramento del fssativo utilizzato dopo la stesura del disegno, in particolare per le prospettive, gli strumenti a disposizione hanno reso impossibile una scansione ad alta defnizione dei disegni. È stata preferita quindi una

**[11]** Cfr. cap. 3.2, parte prima della tesi.

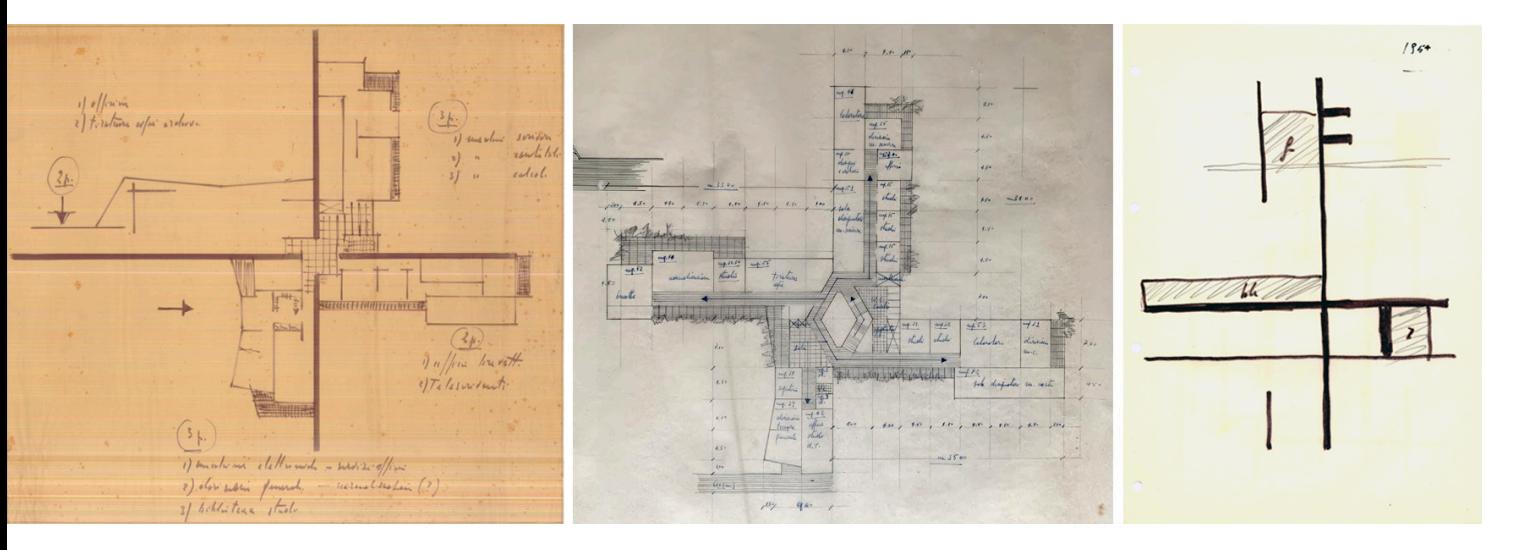

acquisizione di tipo fotografco ad alta defnizione che ha permesso di non rovinare né i supporti né la resa grafca dei manufatti. Il materiale è stato poi catalogato seguendo i criteri espressi precedentemente.

# **1.2 LA COSTRUZIONE DEL MODELLO PER L'ARCHIVIAZIONE E LA VALORIZZAZIONE DELL'ARCHITETTURA E DEI SUOI DOCUMENTI**

La terza fase della sperimentazione è stata introdotta da un'analisi relativa alla metodologia da utilizzare per la modellazione parametrica. È stato fondamentale interrogarsi sulle fnalità del modello e sul conseguente livello di afdabilità della ri-costruzione digitale, considerando che l'ambito più prossimo di questo campo di applicazione degli applicativi parametrici è quello dell'H-BIM e non quello delle costruzioni ex-novo<sup>12</sup>.

La modellazione è vincolata dall'obiettivo primario di relazionare i documenti d'archivio con gli spazi e gli oggetti costruttivi ai quali si riferiscono e al tempo stesso di ricostruire le fasi di realizzazione e di trasformazione dell'edifcio e del suo progetto. È evidente come esistano delle criticità teoriche e pratiche legate alla standardizzazione degli elementi utilizzati dagli applicativi e dall'uso nella modellazione di questi oggetti digitali che contrastano con l'unicità di un edifcio costruito, anche se appartenente all'architettura moderna.

Il processo di ri-costruzione digitale degli oggetti reali di un'opera, soprattutto nel caso dell'impossibilità di determinarli attraverso una nuvola di punti, si basa sull'interpretazione critica dei dati metrici, documentali e storici abbinata ad un livello d'astrazione coerente con l'obiettivo del modello fnale, in questo caso l'archiviazione di documenti e la sua valorizzazione attraverso la realtà virtuale. Si è scelto quindi di riferirsi nel processo di ricostruzione alla ricerca sviluppata da Bianchini e Nicastro che rifette sull'introduzione e la codifca un nuovo parametro, il *Level of Reliability* o *LOR* che abbini nel campo della modellazione *H-BIM* sia la '*rispondenza geometrica sia l'afdabilità ontologica del modello rispetto alla realtà che intende descrivere*' (Bianchini, Nicastro, 2018).

Nel passaggio dall'architettura esistente al modello parametrico è indispensabile non solo

**Fig.8:** In alto: schizzo della prima versione di progetto, planimetria in scala 1:200, schizzo del 1954 appartenente alla serie di album conservati da Vittoria che sembra riproporre la composizione planimetrica dell'edifcio.

**[12]** Nel campo del *BIM* per le costruzioni ex-novo parleremmo invece di *Livello di Dettaglio* o *LOD* con riferimento alla norma UNI 11337:2017
un'operazione critica di 'discretizzazione' per poter riconoscere e ricostruire gli elementi in base alla loro geometria, ma anche un'operazione di analisi lessicale e tettonica sull'architettura, la cui interpretazione basata comunque su criteri storici e scientifci è lasciata all'operatore. Diventa quindi importante efettuare una ricostruzione critica della forma mediata dai dati rilevati, dall'interpretazione personale delle tecniche costruttive d'epoca e dalla possibilità di conservare all'interno del modello dati non rappresentabili in altro modo, esplicitando le informazioni meno attendibili o gli oggetti digitali meno corrispondenti alla realtà. Inoltre, il modello virtuale deve defnire non solo l'oggetto e simularne le caratteristiche materiche, ma deve essere realizzato tenendo in considerazione le limitazioni derivanti dagli applicativi e dagli strumenti a disposizione dell'operatore e del fruitore.

In questo caso specifco è necessario considerare come il fruitore fnale, che sia specializzato o utente generico, interagirà con i dati e con il modello stesso, con che strumento e con che modalità; la ricerca propone due diversi tipi di utilizzo della sperimentazione, uno specialistico in cui il modello tridimensionale è utilizzato come interfaccia d'accesso a tutti i documenti archivistici relativi ad un'opera, il secondo a supporto delle esperienza di visita museale, per un utenza generica, predisponendolo per la realtà aumentata o immersiva.

È necessario quindi verifcare la capacità comunicativa dell'interfaccia proposta all'utente, la facilità di navigazione, la capacità del modello di registrare contenuti informativi, la memoria e la velocità dei dispositivi per una resa visiva e interattiva ottimale della ricostruzione e in particolare quale applicativo basato sulla modellazione *BIM* permette possa fornire tutte queste qualità.

La scelta del l'applicativo per la ricostruzione dell'edifcio è strettamente legata quindi da un lato alle caratteristiche tecniche di gestione delle geometrie e dei dati e dall'altro proprio alle applicazioni di supporto per l'esportazione del modello realizzato, per la sua visualizzazione e per utilizzo anche da parte di utenti non esperti. L'applicativo *Archicad*13, a diferenza di altri di questo genere, permette la visualizzazione del modello parametrico con l'applicativo proprietario *BimX*, che permette una navigabilità e l'interrogabilità del modello intuitiva e supportata da *devices* portatili come *smartphone* o *tablet*. Questa applicazione favorisce uno degli aspetti fondamentali del processo progettuale, la presentazione dell'edifcio, permettendo ai fruitori di accedere a tutte le informazioni del progetto, inclusa la documentazione bidimensionale, e rende *Archicad* una scelta coerente per le fnalità della ricerca.

La ricostruzione della relazione oggetto-disegno è iniziata con la modellazione di una parte signifcativa e caratterizzante dell'edifco: il modulo di tamponamento esterno di *tipo C*  (fg.9). Il modulo è stato realizzato grazie ai dati 1D, bibliografa e testi, e 2D, i disegni esecutivi in scala 1:10 e 1:1, raccolti nella prima fase di ricerca e della loro interpretazione critica. La modellazione ha ricercato la correttezza flologica, privilegiando la rappresentazione fedele al progetto originale di quelle parti oggi trasformate dai lavori di riconversione.

Per molte delle componenti presenti è stato possibile utilizzare la modellazione attraverso gli strumenti base dell'applicativo, come ad esempio gli strumenti '*muro*', '*trave*' e '*pilastro*'. Per altri elementi costruttivi, caratterizzati da una conformazione o stratigrafa più complessa

[13] Durante la sperimentazione l'applicativo *Archicad* è stato utilizzato nelle versioni aggiornate dalla 20 fno alla 22 nel 2019. Fin dalla versione 16 la visualizzazione del prototipo virtuale è stata supportata dall'applicativo *BimX*, che nasce dall'evoluzione del *Virtual Building Explorer* introdotta già nella versione 14 del 2010.

#### LA METODOLOGIA PER LA COSTRUZIONE DIGITALE DEL PROGETTO

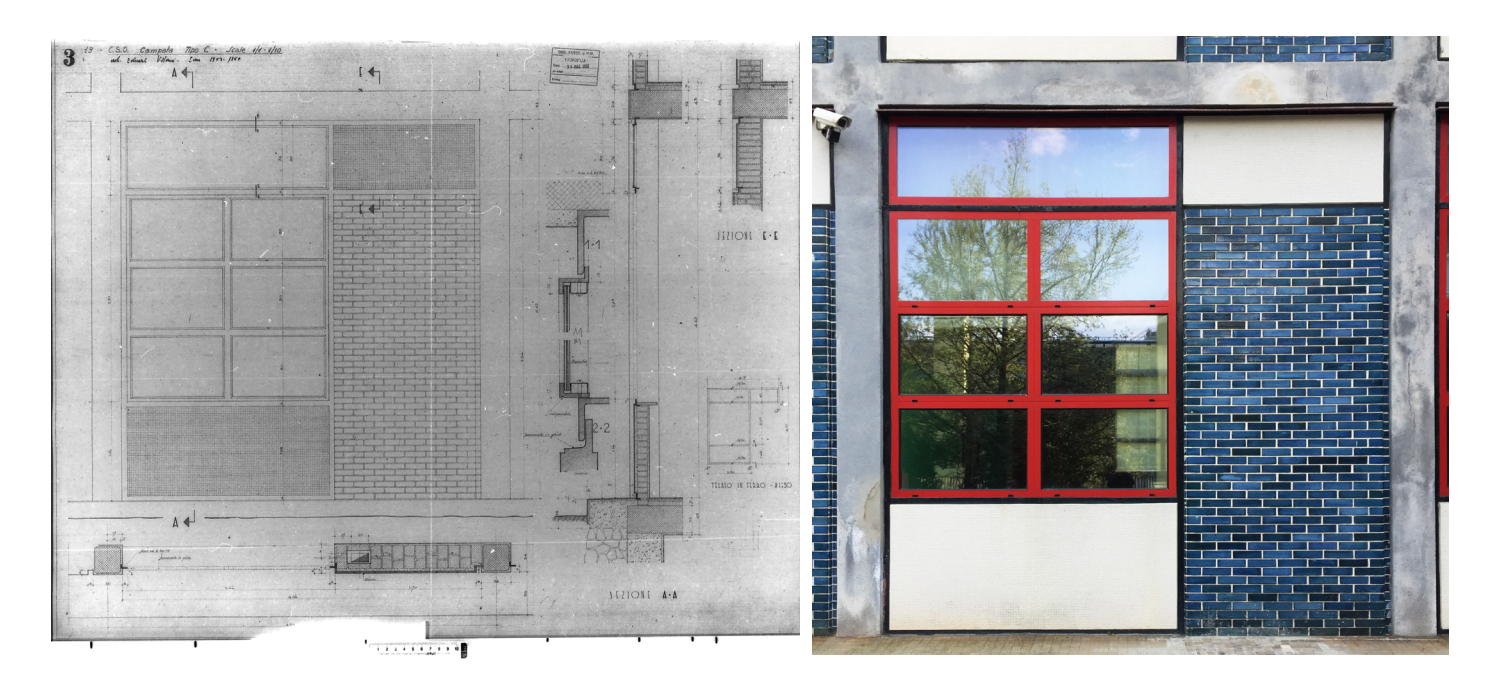

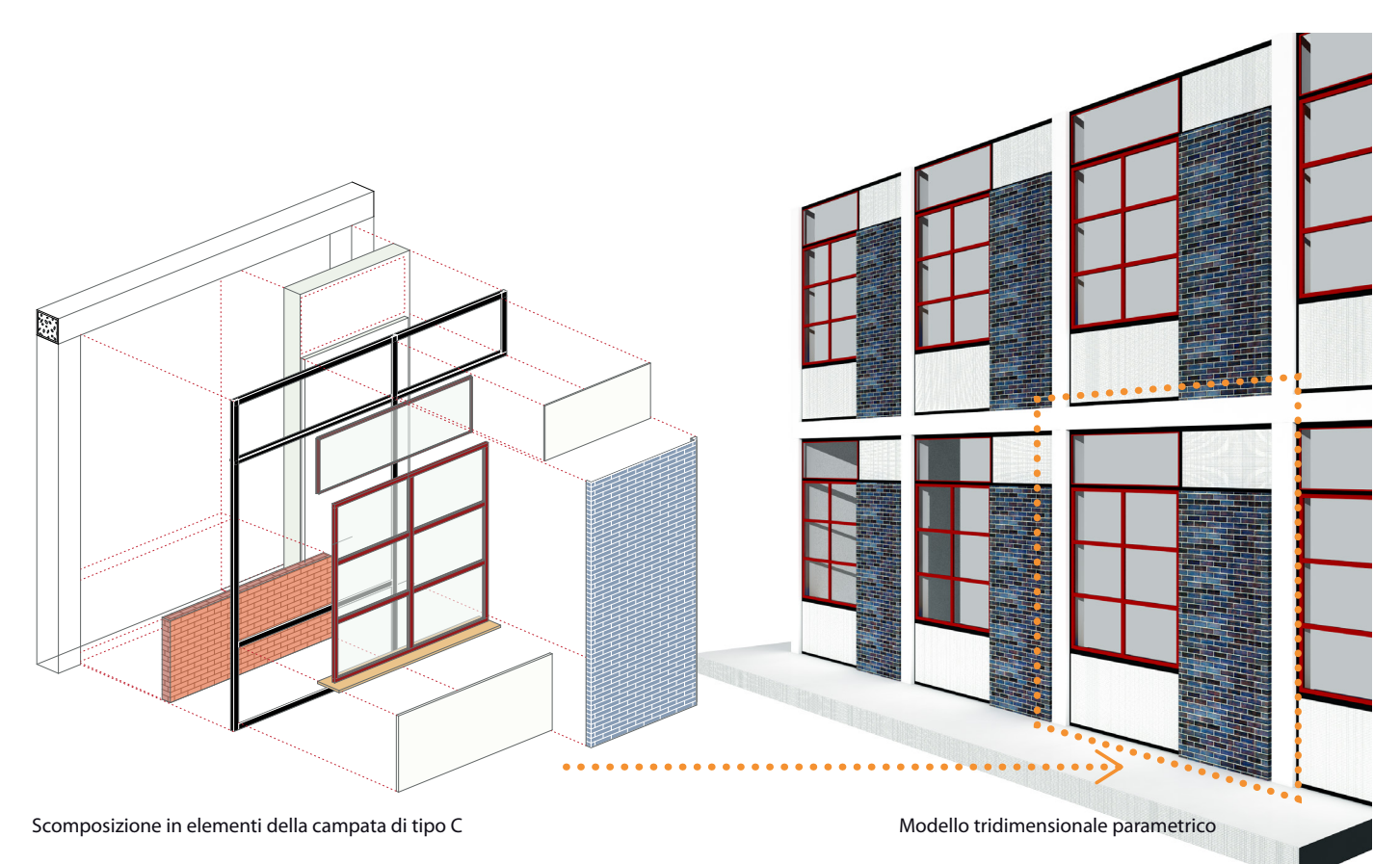

**Fig.9:** Immagini in alto: esempio di dati 2D utilizzati per la ricostruzione. Disegno esecutivo del modulo di tipo C, che caratterizza le chiusure al piano terra (fonte: AASO) e fotoraddrizzamento da un'immagine realizzata nel maggio 2017.

**Fig.10:** Scomposizione del modulo a sinistra e parte del modello parametrico texturizzato

e non riconducibile agli standard odierni, è stato necessario ricorrere alla gestione dello strumento '*proflo complesso*', alla modellazione con lo strumento '*forma*' e alle '*operazioni tra elementi solidi*', al fne di ottenere l'aspetto geometrico più vicino all'edifco originale, garantendo allo stesso tempo anche la gestione informativa su ogni singolo componente dell'elemento. Un esempio sono i rivestimenti del tamponamento esterno, elemento caratteristico degli edifci di Vittoria: questi presentano una combinazione di klinker smaltati delimitati da profli di ghisa inseriti tra le piastrelle del rivestimento, alternate a lastre di ferro bisellate e svasate rivestite di tessere di mosaico, posizionate a chiudere le sotto fnestre.

Il primo passo è stato la ricostruzione con gli strumenti standard del telaio strutturale in cemento armato, composta da pilastri e travi; dopo aver analizzato i disegni, i tamponamenti murari sono stati disegnati seguendo la stratigrafa indicata per una migliore gestione della geometria e delle informazioni. Il *modulo C* si compone di due tamponamenti murari, uno a tutt'altezza e uno che raggiunge la quota di 1,10 metri. Il primo si caratterizza di due parti asimmetriche e non complanari, dovute al diferente rivestimento utilizzato, klinker blu per 4/5 della superfcie e mosaico bianco per la restante; il secondo è uniforme nell'aspetto ed è rivestito da tessere di mosaico bianco. Le parti strutturali di entrambi i tamponamenti sono state disegnate con lo strumento 'muro', a cui sono stati sovrapposti dei volumi, riempimento e rivestimento in klinker per il primo, mentre solo il rivestimento a mosaico per il secondo, entrambi modellati con lo strumento forma e rappresentati come un unico elemento. Tra la parte strutturale e i successivi strati è stato posizionato il proflo metallico a forma di elle che delimita le superfci e modellato attraverso lo strumento proflo complesso, come i telai delle fnestre. Per quest'ultimi è stato scelto il metodo di modellazione manuale invece dell'utilizzo di un oggetto fnestra standard ma personalizzabile, a causa della caratteristica sezione dei profli in ghisa disegnata da Vittoria e che oggi non è più apprezzabile a causa del rinnovo degli infissi. (fig.10)

Il passo che segue la modellazione nella terza fase è l'introduzione nelle schede informative degli oggetti e delle geometrie della documentazione archivistica correlata. I materiali acquisiti digitalmente nella fase di raccolta dati e già catalogati sono stati messi in rete su una piattaforma di archiviazione di fle, o *cyberlocker*14, che permette oltre alla conservazione dei dati anche la creazione per ogni singolo fle di un collegamento che ne autorizza l'accesso e l'utilizzo. Selezionato un oggetto all'interno del modello in ambiente *Archicad*, attraverso il pannello delle informazioni, la sezione classifcazioni e proprietà è stata personalizzata con l'introduzione dei seguenti campi:

- data di realizzazione opera
- • sito internet della società
- • documentazione archivistica
- • articoli/pubblicazioni
- • informazioni

Per ogni oggetto contenuto nel modello è stata inserita la data di realizzazione a causa della presenza dell'ampliamento e della ristrutturazione, la scheda dell'opera redatta dall'archivio Olivetti e messa a disposizione sul portale *www.archiviostoricolivetti.it* e se presenti delle

[14] Nel caso specifico della sperimentazione è stato utilizzato Dropbox per la possibilità di generare automaticamente link per ogni documento inserito nell'archivio digitale.

informazioni specifche sul singolo oggetto.

Quando esistente è stato inserito il collegamento del disegno o dell'immagine, riportando il nome utilizzato per la catalogazione archivistica, e distinguendo se questo fosse proprietà dell'*AASO* o dell'*Archivio Vittoria*. Inoltre, è stato inserito il collegamento alle pubblicazioni relative all'opera e acquisite digitalmente.

Verifcata la correttezza dei collegamenti, si è passati alla quinta fase, la condivisione del modello del *modulo C* per una validazione della metodologia utilizzata. L'esportazione dell'*hyper-modello*, o modello info-rappresentativo, in *BimX* eseguito automaticamente dall'applicativo *Archicad*, permette la visualizzazione del modello su *portable devices*, e l'accesso alle informazioni raccolte e ai collegamenti esterni usando come interfaccia la rappresentazione tridimensionale e toccando semplicemente l'oggetto.

La navigazione è immediata grazie all'utilizzo di semplici gesti ormai consueti: lo scorrimento di due dita sullo schermo permette lo spostamento nello spazio, il movimento con un solo dito permette la rotazione del modello vincolata quel punto, il 'pizzicare' l'oggetto visualizzato consente il suo ingrandimento o riduzione; è inoltre possibile orbitare intorno all'edifcio con la modalità volo o esplorare l'edifcio come in una passeggiata reale, riconoscendo gli accessi e le aperture. Il modello è misurabile, sezionabile planimetricamente a qualunque altezza attraverso un piano di taglio gestibile interattivamente e contiene tutto il materiale bidimensionale tipico di un progetto, che si genera automaticamente grazie alla modellazione parametrica. Selezionando l'oggetto di cui si vogliono avere informazioni, l'applicativo aprirà una fnestra di dialogo in cui le proprietà, scelte in fase di

**Fig.11:** Processo di inserimento link dei disegni d'archivio all'interno delle schede informative della geometria, generato caso specifco dalla piatatforma Dropbox (che contiene virtualmente i disegni). Inserimento del link della specifca parte del modello nelal scheda catalografca html degli archivi digitali Olivetti.

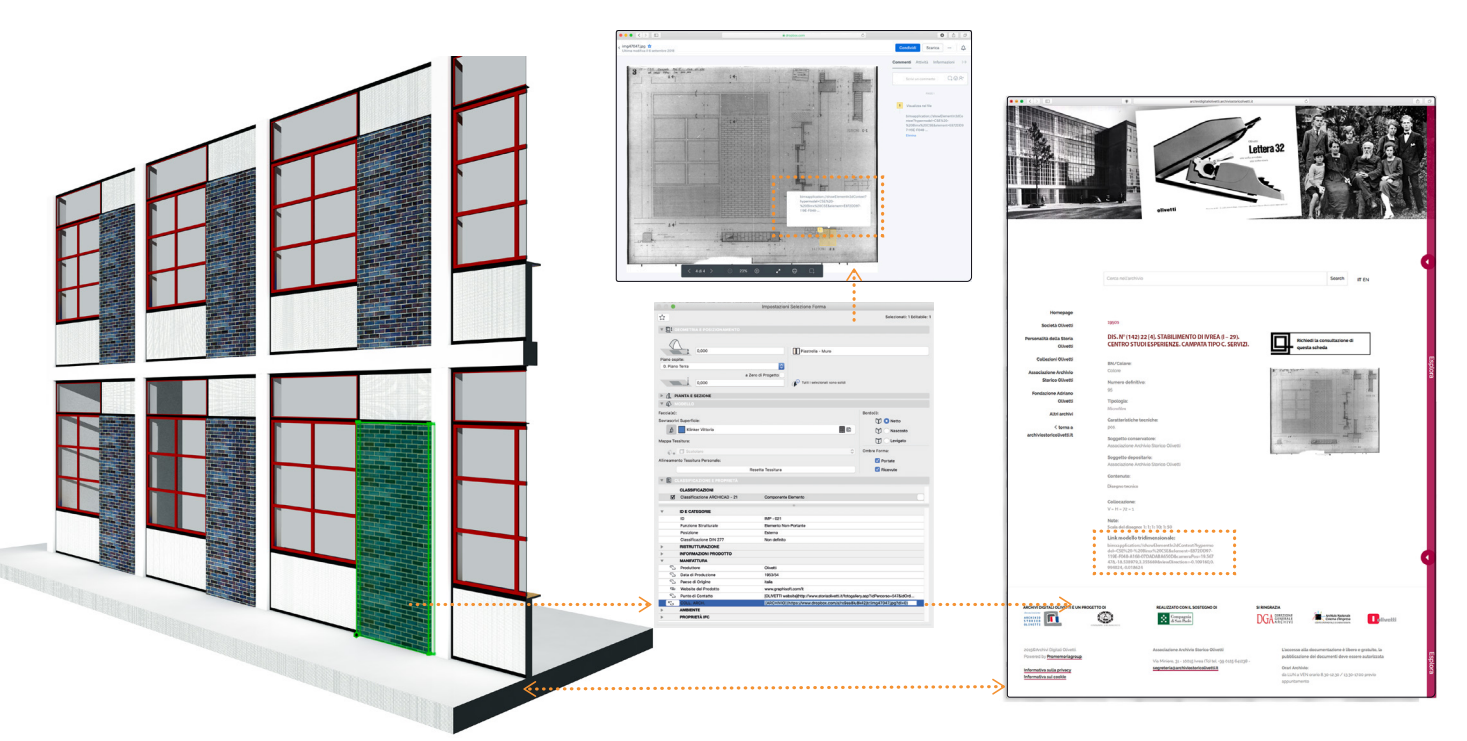

Modello tridimensionale parametrico Link ai disegni in Cloud, collegati alla geometria Schede archivistiche

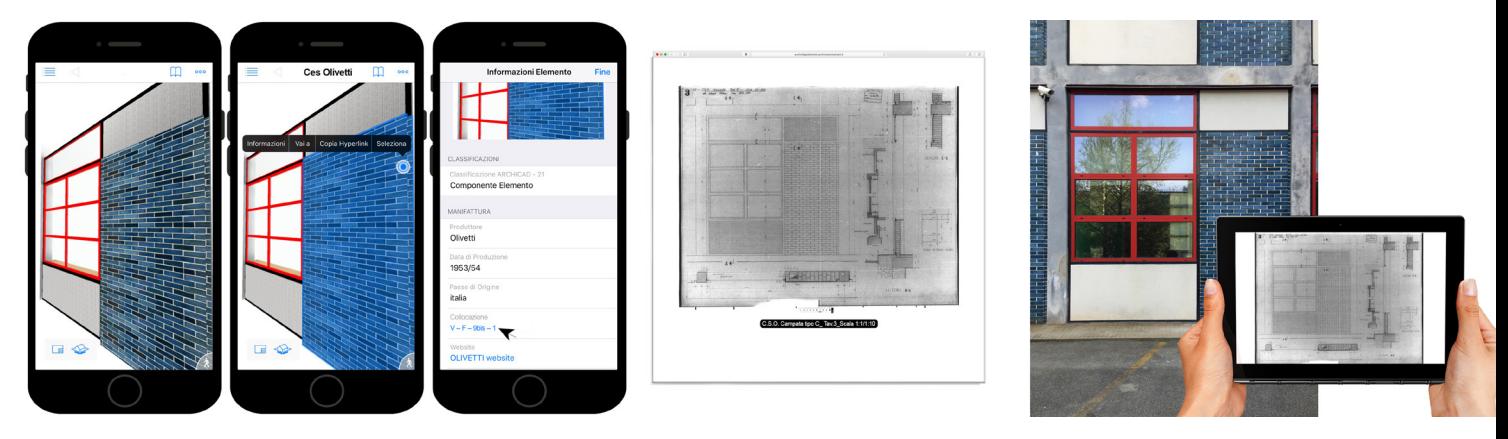

**Fig.12:** Screeshot dall'applicazione *BIMX,* visualizzazione del disegno d'archivio tramite la selezione del oggetto scelto e supporto informativo utilizzabile in loco.

personalizzazione delle schede, verranno visualizzate. Selezionata l'informazione desiderata, ad esempio il sito internet della società o la documentazione archivistica, l'applicativo aprirà automaticamente il collegamento con la piattaforma che conserva i disegni e l'utente verrà condotto direttamente alla visione del documento selezionato.

Inoltre, tramite il modello *BimX*, è possibile creare un collegamento per ogni singolo oggetto, tecnicamente un *hyperlink* contenente una serie di coordinate spaziali, che permette l'accesso alla geometria specifca da cui è stata generata tramite un collegamento ipertestuale; ad esempio, quando il fruitore seleziona il collegamento riferito al *modulo C* all'interno di una tabella Excel, di un fle html o altro a seconda che l'applicativo di visualizzazione sia installato o meno sul *device*15 utilizzato, viene aperto il modello all'interno di *BimX* che in automatico seleziona e visualizza la parte desiderata. In questo modo, la scheda catalografca di ogni disegno è collegabile direttamente alla sua rappresentazione tridimensionale, rendendo di

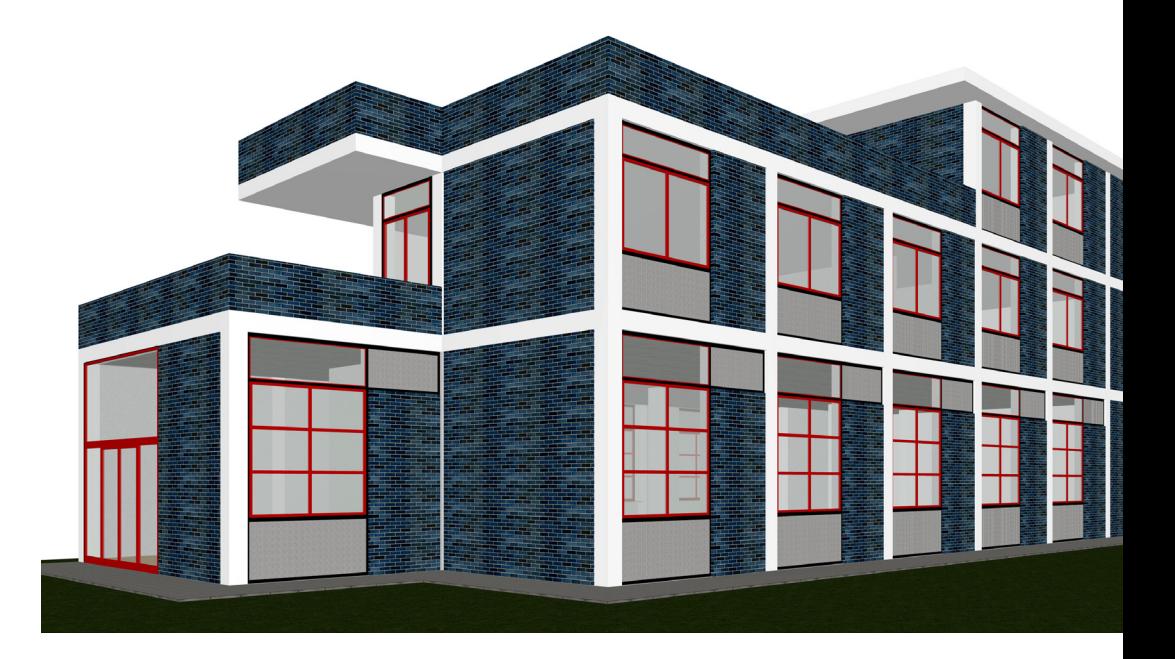

**[15]** Nel caso non fosse installato l'applicativo, il sistema operativo rende possibile scaricarlo gratuitamente sia per ambiente IOS sia Android.

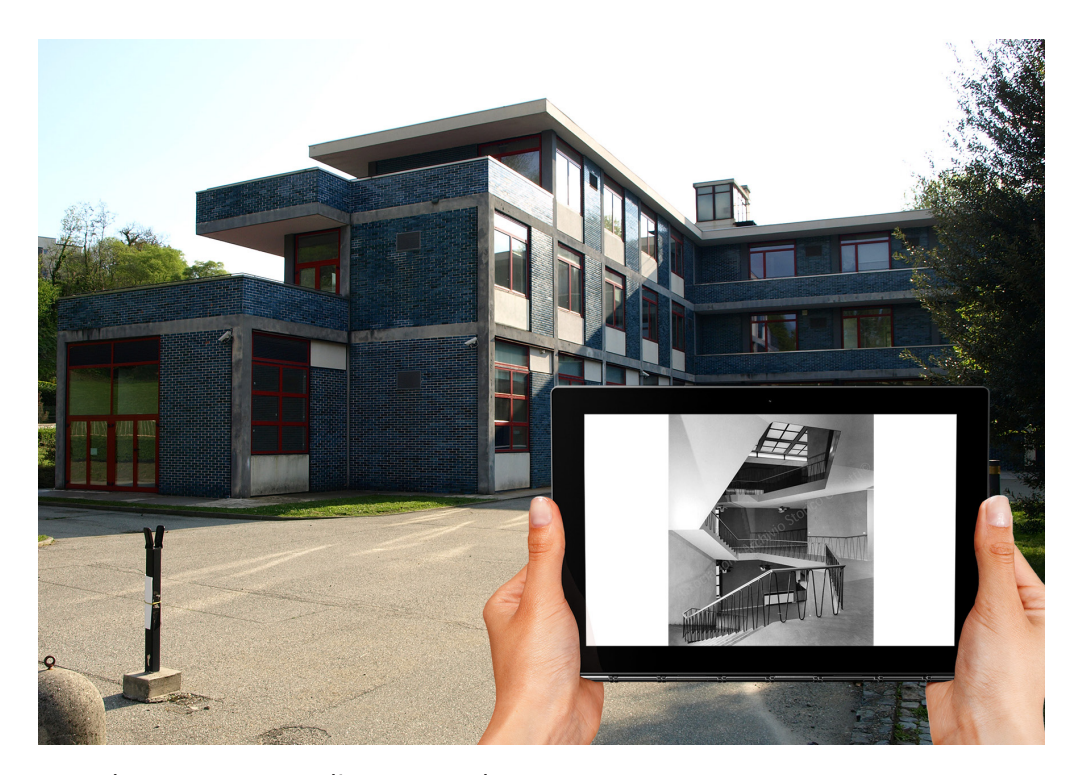

**Fig.13:** L'applicazione supporta l'utilizzo su smartphone e tablet ed è predisposta per la realta aumentata ed immersiva.

immediata comprensione l'oggetto catalogazione.

Il rapporto diretto progettato tra l'oggetto virtuale e la sua rappresentazione originale, in particolare riunifca virtualmente la documentazione relativa all'opera architettonica connettendo tra di loro archivi diversi attraverso il *medium* del modello digitale, generando un nuovo concetto di unità archivistica basata sull'opera e non sul progettista. (fg.11) (fg.12) La fase di modellazione e quella di condivisione fn qui descritta è stata applicata agli altri tre moduli caratterizzanti le facciate e per tutte le restanti parti dell'edifcio, collegando alla geometria il materiale archistico corrispondente. Le criticità nella modellazione evidenziate nel modulo utilizzato come verifca sono le stesse riscontrate per il resto della sperimentazione. Come detto per la sperimentazione è stata privilegiata la ricostruzione fedele al progetto originale, ma sono state modellate anche le modifche all'edifcio identifcate durante la ricerca, sia quelle del 1965 sia le successive del 2000. All'interno di *Archicad*, grazie all'utilizzo della combinazione di lucidi nella gestione della costruzione del progetto, è possibile visualizzare o nascondere parti della geometria a seconda della necessità. Questa caratteristica permette nel momento dell'esportazione del modello tridimensionale per la fase di condivisione, di memorizzare all'interno delle viste, tridimensionali e bidimensionali di conseguenza, una combinazione personalizzata; in questo modo all'interno dello stesso modello è possibile conservare più varianti di progetto e visualizzarne le diferenze.

Il modello così realizzato è stato testato per la realtà immersiva attraverso l'uso di semplici *Google Cardboard* e *Cardboard BIMX*, e per una resa migliore con visori più evoluti, verifcando così un utilizzo più adatto in ambito museale alla divulgazione e comunicazione del patrimonio, o a servizio di itinerari fsici e virtuali per una visualizzazione contemporanea

dell'architettura e dei suoi documenti. Il modello parametrico infatti è implementabile con documenti di qualunque genere, con l'unico vincolo soprattutto per la gestione e la visualizzazione del fle, di essere collegati su una piattaforma esterna e accessibili dalla rete.

#### **BIBLIOGRAFIA DEL CAPITOLO**

\_Bianchini Carlo, Nicastro Saverio, 2018, La defnizione del Level of Reliability: un contributo alla trasparenza dei processi di Heritage-BIM*,* in *3D Modeling & BIM. Nuove frontiere*, a cura di Empler Tommaso, Quinci Fabio, Valenti Graziano Maria, Tipografa del genio civile: Roma, 2018, pp. 228-245

\_ Conte Sara, Rossi Michela, 2019. Il modello BIM per la valorizzazione dell'architettura moderna. Il caso Olivetti/Bim model for enhanching modern architecture. Olivetti's case, in Tommaso Empler, Alexandra Fusinetti (a cura di), *3D MODELING & BIM. Modelli e soluzioni per la digitalizzazione*, Roma: Dei, 2019, pp. 30-45

\_ Conte Sara, 2018. Un modello tridimensionale per la conoscenza e la valorizzazione dei documenti d'archivio: il Centro Studi ed Esperienze d'Ivrea*,* in Salerno Rossella (a cura di), *Rappresentazione materiale/immateriale - Drawing as (in) tangible. Atti 40° Convegno internazionale dei Docenti delle discipline della Rappresentazione. Quindicesimo congresso UID.* Gangemi: Roma, 2018, pp. 1067-1074

\_Guazzo Giovanni (a cura di), 1995, *Eduardo Vittoria. L'utopia come laboratorio sperimentale*, Gangemi: Roma, 1995

**CONCLUSIONI**

#### **CONCLUSIONI**

Nella prima metà del secolo scorso si compie in Italia una delle più complete esperienze progettuali realizzate nel mondo dall'ambito della produzione industriale.

La Olivetti, nata nel 1908 ad Ivrea, diventa in soli cinquant'anni, grazie alla lungimiranza prima del suo fondatore Camillo ma soprattutto a quella del fglio Adriano in seguito, la più importante '*fabbrica di macchine da scrivere'* al mondo. La flosofa dell'impresa basata sulla ricerca, innovazione continua, sperimentazione e con basi profonde nella tradizione culturale italiana non riguarda solo l'area del prodotto industriale. Contemporaneamente alla produzione sempre più perfezionata di macchine da scrivere, calcolatrici e elaboratori elettronici, alcuni dei quali sono ancora oggi tra gli oggetti simbolo dell'industrial design internazionale del secolo scorso, l'azienda costruisce intorno a sé, in anticipo sui tempi un'immagine globale capace di trasmettere e rivelare la sua sostanziale natura.

Sotto la direzione di Adriano Olivetti si concretizza l'idea di un'azienda basata sull'etica e sulla cultura e non sulla '*mera creazione di proftto'* (Olivetti 2012) in cui il progetto moderno assume un ruolo fondamentale per la trasformazione della realtà.

Negli anni Trenta egli matura un interesse per l'architettura con un fne morale proposta da E. Persico, e sottolinea come sia '*compito degli imprenditori e dei progettisti afrontare il tema delle relazioni tra industria, lavoratori e luoghi […] Questo atteggiamento deve quindi dar forma a un'architettura pensata come un servizio sociale*.' (Olivetti 1936)*.* Per il raggiungimento di questo obiettivo, Adriano Olivetti chiama ad Ivrea numerosi giovani architetti, designer, urbanisti ma anche sociologi, artisti, flosof ai quali chiede '*strutture architettoniche, organizzazione degli ambienti e del territorio capaci di far coesistere bellezza formale e funzionalità, miglioramento delle condizioni di lavoro nell'impresa e della qualità di vita fuori dall'impresa*' (Olivetti 2015). Il valore di queste architetture e della visione progettuale dell'imprenditore, già oggetto di tutela e valorizzazione da parte del museo a cielo aperto *MAAM*, è oggi riconosciuto ufficialmente anche a livello internazionale come patrimonio dell'umanità.

Negli ultimi anni l'applicazione delle metodologie informatiche, digitalizzazione e media comunicativi, identifcabili come *ICT* nel settore del *Cultural Heritage* ha portato all'uso di nuovi modelli di conservazione e ordinamento negli archivi di progetto, aprendoli ad inedite funzioni comunicative e divulgative (Rosa 2013). In questo senso, l'informatizzazione ha consentito la riproducibilità e difusione dei contenuti e semplifcato le modalità di accesso e fruizione agli archivi; allo stesso tempo lo sviluppo delle tecnologie digitali ha reso disponibili nuovi strumenti utili alla visita sia diretta di artefatti e luoghi che mediata da strumenti tecnologici, integrando l'esperienza con contenuti diferenti al fne di comunicare ad utenti eterogenei il patrimonio culturale esistente.

Nello specifco dopo un'analisi approfondita delle criticità dell'ambito di progetto, ci si è concentrati sulla possibilità di rendere il lascito olivettiano, esempio tangibile della sperimentazione portata avanti tra gli anni '30 e gli anni '70 dai maggiori architetti italiani e stranieri sul tema dell'abitare, del sociale e dei luoghi del lavoro, oggetto di una nuova

esperienzialità, veicolata dalle *ICT,* e su come intervenire nella mancanza d'interazione tra utente e opera musealizzata e tra quest'ultima e i suoi dati archivistici.

La ricerca ha condotto quindi una rifessione sull'utilizzo degli applicativi *BIM-oriented* e dei modelli generati con essi a partire dai disegni di progetto, come possibili strumenti di archiviazione documentale e di comunicazione e valorizzazione dell'architettura moderna.

Analizzando lo stato dell'arte dei sistemi info-rappresentativi BIM-oriented, la ricerca ha evidenziato come determinanti per la sperimentazione, le caratteristiche d'immediatezza della rappresentazione tridimensionale, di gestione interattiva del database e d'interoperabilità dovuta all'utilizzo del linguaggio comune *IFC,* proprie dei modelli parametrici*.* Grazie queste caratteristiche e alla capacità di collegare ad una specifca geometria, documenti e informazioni eterogenei, è stato possibile ipotizzare e in seguito validare l'uso del modello parametrico come sistema di archiviazione documentale.

La sperimentazione ha proposto come verifca della metologia la ricostruzione di un oggetto architettonico a partire dai suoi documenti d'archivio attraverso una digitalizzazione integrata dell'architettura e dei suoi dati. La documentazione relativa ad un edifcio, disegni, schizzi, fotografe, video, è stata collegata biunivocamente alla sua rappresentazione virtuale, riunifcandola attraverso il medium digitale e resa accessibile attraverso una ricerca visiva oltre che testuale. Il modello parametrico diventa così il contenitore e l'interfaccia dei dati, annullando virtualmente la distanza tra gli enti conservatori e le diferenze tipologiche dei materiali conservati. Il modello realizzato, che nasce dalla rappresentazione parametrica e costruttiva dell'edifcio che oggi caratterizza il progetto architettonico, è predisposto anche all'uso divulgativo a servizio di itinerari fsici e/o virtuali studiati per valorizzare le diverse letture sottese all'architettura, visualizzandone allo stesso tempo lo stato di fatto, le trasformazioni e i documenti.

Le criticità dovute all'applicazione di un sistema nato per l'architettura ex-novo, nel campo del costruito sono state valutate nella fase iniziale del processo di sperimentazione. Questo ha determinato di fatto una scelta specifca nella modalità di ricostruzione virtuale di un edifcio, considerando come ambito più prossimo di questo nuovo campo di applicazione quello dell'*H-BIM*, ma lasciando spazio a futuri approfondimenti sulla ricerca metodologia. La modellazione è stata vincolata dall'obiettivo primario di relazionare i documenti d'archivio con gli spazi e gli oggetti costruttivi ai quali si riferiscono e al tempo stesso di ricostruire in modo più fedele possibile l'edifcio originario per mostrarne le trasformazioni.

È evidente come esistano delle criticità teoriche e pratiche legate da un lato alla standardizzazione degli elementi utilizzati dagli applicativi e dall'uso nella modellazione di questi oggetti digitali che contrastano con l'unicità di un edifcio costruito, anche se appartenente all'architettura moderna. Dall'altro l'indisponibilità di documenti riguardanti trasformazioni avvenute nel tempo o di efettuare un rilievo strumentale possono rendere difcile un processo di ri-costruzione digitale di oggetti reali, basata solo sull'interpretazione critica di dati metrici, documentali e storici.

Sono anche state valutate le problematiche relative all'obsolescenza dei supporti informatici, risolvibili attraverso un controllo periodico dai dati digitali, e ad una diferenza di visualizzazione dovuta ai supporti fssi o mobili utilizzati per la visualizzazione e navigazione del modello, risolvibili in futuro grazie alla costante evoluzione tecnologica in atto.

Nello specifco, la sperimentazione vuole contribuire a valorizzare l'eredità culturale lasciata da Adriano Olivetti e dalla sua azienda alla città d'Ivrea, attraverso l'opera di uno degli autori più rappresentativi, ma forse poco valorizzati, Eduardo Vittoria, selezionato a partire dall'analisi del regesto dell'attività progettuale Olivetti.

I regesti tipologici e in particolare la loro rappresentazione grafca, che hanno permesso una visione sistemica e globale dell'eredità culturale dell'azienda e la selezione dell'autore e di un caso studio, sono uno dei primi contributi originali prodotti durante il periodo di dottorato; gettano le basi per un futuro progetto di riordino e visualizzazione dei dati olivettiani, restando aperti all'introduzione di possibili nuove informazioni provenienti da diversi enti e a nuove forme di comunicazione del patrimonio analizzato.

L'oggetto della sperimentazione è il '*Centro Studi e Esperienze'* progettato all'inizio degli anni '50 e fortemente voluto da Adriano. L'edifcio, che introduce l'articolazione spaziale di tipo organico all'interno della cittadella razionalista d'Ivrea, esprime un alto valore simbolico per la società, per l'autore oltre che per la storia dell'architettura italiana.

Infatti, esso è la prima opera realizzata dal progettista per l'azienda e, come luogo della progettazione di tutti i futuri prodotti dell'azienda, è uno specchio dell'innovazione e della ricerca Olivetti nel mondo.

Soprattutto i disegni esecutivi, analizzati durante la ricerca e conservati presso l'*AASO*, testimoniano la volontà del progettista di controllare in maniera minuziosa l'intero processo di progettazione e evidenziano la contemporaneità metodologica del suo processo progettuale. Sono tavole di progetto che per il rigore con cui gli elementi vengono disegnati e relazionati gli uni agli altri esprimono l'urgenza della verifca progettuale e la necessità di comunicare il proprio pensiero costruttivo in maniera universale, anticipando una visione unitaria del progetto d'architettura alla base oggi degli applicativi info-grafci *BIM-oriented* e rendendo la ricostruzione di un suo progetto un caso studio esemplare.

L'attività di ricerca ha avuto tra gli esiti anche la ri-scoperta dell'archivio inedito del progettista Eduardo Vittoria, conservato oggi presso il *NAN* - *Napoli Architettura Novecento, archivio digitale dei Maestri della Facoltà di Architettura di Napoli* - e denominato fondo '*Eduardo Vittoria*'. Il fondo, reso accessibile dal prof. Massimo Perriccioli e dal prof. Pietro Nunziante, non è ancora pubblicamente consultabile, questo in virtù di un processo di acquisizione incerto, lento e parzialmente completo, della difficoltà di trovare spazio fisico e una corretta classifcazione alla grande quantità di materiale e di provvedere ad una corretta conservazione di materiali fragili. È stato possibile grazie ai disegni qui conservati, validare l'uso dei sistemi *BIM-oriented* come strumento per la riunifcazione virtuale del materiale relativo ad un'opera architettonica e che getta le basi per una futura introduzione del concetto di unità archivistica relativa non solo all'autore, ma ad all'opera architettonica. Lo studio di questi fondi ha reso possibile formulare due prime importanti considerazioni relative al signifcato del disegno nella attività progettuale di Vittoria e alla sequenzialità della sua produzione nei primi anni ad Ivrea (Conte, Rossi 2019).

Le raccolte conservate nel fondo e mai rese pubbliche evidenziano come il disegno sia per l'autore solo lo strumento del progetto, dell'analisi tecnologica, dello sviluppo e della ricerca; il disegno di Vittoria non possiede una vita autonoma oltre alla fnalità per cui è stato realizzato quindi mai autoreferenziale. Un'attenta analisi della datazione dei disegni, in particolare quelli olivettiani, racconta invece di un periodo di produzione e rifessione progettuale ininterrotto che può aprire a nuove interpretazioni sulla sua attività progettuale realizzata per l'azienda. Inoltre, lo studio del fondo ha permesso la divulgazione del lavoro di un progettista fondamentale nel panorama dell'architettura e del design italiano ma oggi poco valorizzato. Questo conduce all'apertura di nuovi possibili scenari di ricerca, focalizzati al completamento dell'analisi dell'attività progettuale dell'autore svolta per Olivetti e ad un più specifco studio, divulgazione e valorizzazione dell'attività progettuale degli anni successivi.

La sperimentazione condotta dimostra come i modelli parametrici, continuamente aggiornabili sia dal punto di vista rappresentativo sia informativo, possano diventare degli ipertesti navigabili e interrogabili, potenzialmente capaci di relazionare l'architettura costruita e i suoi materiali iconografci, e quindi utilizzabili sia come strumento di analisi e studio, sia come strumento per la comunicazione di un pensiero.

La loro caratteristica di database tridimensionali favorisce l'accesso alla ricerca afancando a quella tradizionale una di tipo visivo e la continua crescita degli archivi riunifcando virtualmente la documentazione relativa ad un'opera.

La documentazione legata all'oggetto tridimensionale ofre una visione globale del processo di progettazione e potenzia i signifcati delle raccolte. L'intuitività delle rappresentazioni virtuali, delle immagini e dei contenuti audiovisivi collegate ad esse inoltre semplifca l'interazione tra utente e opera e diventa uno strumento fondamentale per raccontare spazi inaccessibili o trasformati. La realtà virtuale veicolata dai modelli parametrici, fa coesistere il supporto digitale con quello analogico non in sostituzione uno dell'altro, ma integrandoli vicendevolmente, dando la possibilità di personalizzare un percorso museale, fsico o virtuale, a seconda delle competenze e del grado di esperienza o interesse dell'utente. Il modello assume il doppio valore di contenitore di documenti d'archivio e di contenuto di una collezione museale, superando di fatto la dicotomia che esiste tra la rappresentazione e l'oggetto della rappresentazione, diventando uno strumento potenzialmente capace di relazionare i musei d'architettura e gli archivi di progetto, risolvendo alcune delle criticità evidenziate e implicite nella complessità dell'architettura.

.

**ENGLISH VERSION**

# **FROM ADRIANO OLIVETTI'S PROJECT: EDUARDO VITTORIA. RESEARCH, DRAWING AND DESIGN.**

**New methods of representation to enhance the modern architecture.**

### **INDEX OF THE THESIS**

#### **PART ONE – THE MATERIALS**

# 1. **Olivetti's heritage: design, architecture and urban planning**

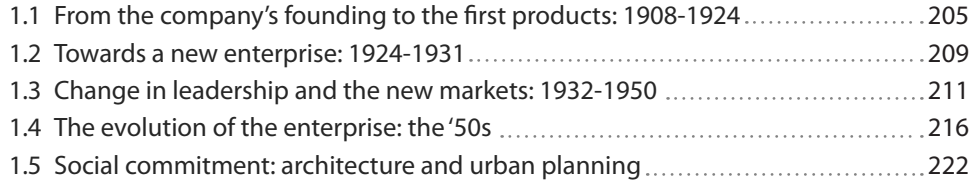

## 2. **Register**

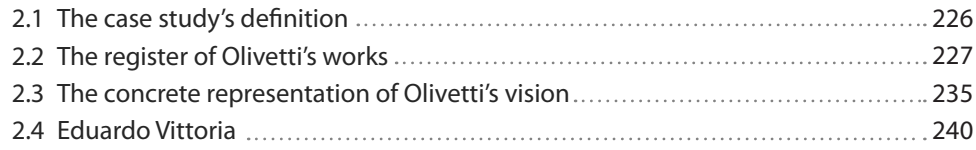

#### 3. **Documents**

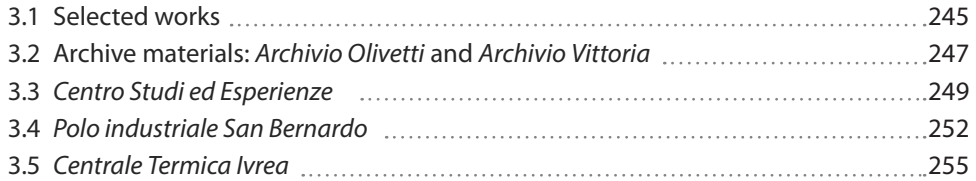

## **PART TWO – THE TOOLS**

## 1. **New project development methods**

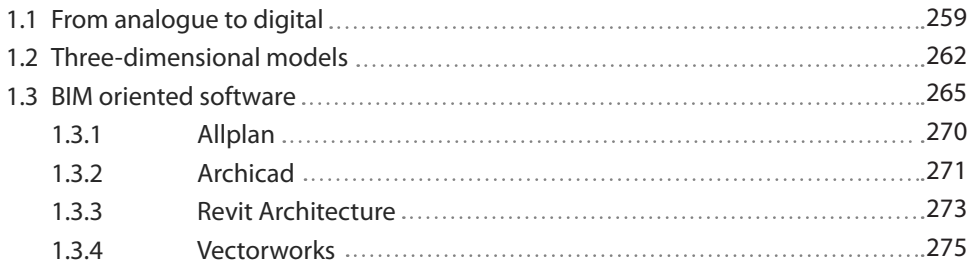

### 2. **Frontiers of BIM**

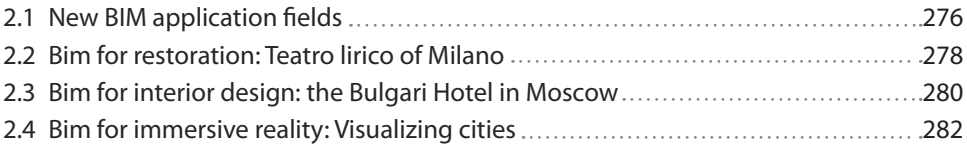

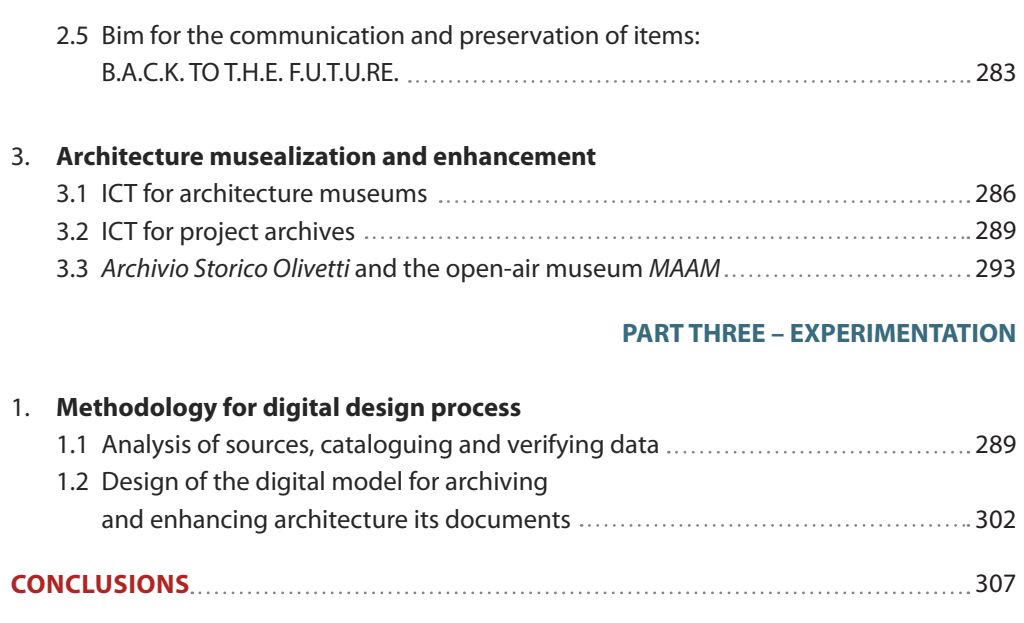

**REFERENCES** 311

## **1.1 FROM THE COMPANY'S FOUNDING TO THE FIRST PRODUCTS 1908-1924**

Camillo Olivetti was born in Ivrea on 13 August 1868 to a wealthy family of Jewish origin. He enrolled at Politecnico of Torino, where he attended Galileo Ferraris' courses and graduated supervised by him in electrical engineering in 1891. After graduation he spent few months in London, where in addition to perfecting English he had work experiences in factory. Accompanying in 1893 his mentor Ferraris for a conference on Electricity in Chicago, he had the opportunity to know the United States, where he stayed for at least two years. During this period, he attended physics courses at the Stanford University in Palo Alto, which later ofered him a job as teaching assistant in electrical engineering (Saphira 1983). It allowed Camillo to visit the country, the most important cities, laboratories and factories and to absorb the basis of American economic dynamism (Labò 1957). Back in Italy he was initially involved as a salesman of American articles, including the William typewriters, product of which he had sensed great potential during his period abroad.

The typewriter, an instrument almost unknown on the Italian market but already present in USA since 1873 thanks to Remington, was not an American invention. The company designed its frst model, named *Mod.1*, starting from patent of Christofer Sholes in 1868, but the frst prototype date back to bright intuition of the Piedmontese lawyer Giuseppe Ravizza. He invented and patented in 1855 the *Cembalo scrivano* (Soresini, Miniati 1985): a typewriter whose mechanical operation is similar to that of the machine produced later by the American industry**<sup>1</sup>** .

In the international feld, which considered '*as the use of the pen was laborious and unsatisfactory*' (Ochetto 2013), the novelty was understood: Remington, Monarch, Oliver, Royal, Corona, Underwood are just some of the company that produce typewriters between the end of the century and the beginning of the 20th. In Italy the invention didn't have success and recognition hoped for it and in the frst decade of the last century the machines circulating in the offices were still few thousand and only imported.

The fast development of mechanical industry and its products observed in USA led Camillo to found with some business partner in Ivrea in 1896 the *C.G.S.* (Centimetro, Grammo, Secondo). It is a small precision instruments factory for electrical measurements of which he was the majority owner and whose headquarters, a building located on the outskirts of the downtown**2**, he designed himself. The exterior appearance is typical of the proto industries of the late nineteenth century, built in facing red brick and developed in two foors. The architectural language is very plain and compact in order to transfer the idea of stability and simplicity at the same time. If the aesthetics did not present signifcant innovations compared to the past, it was the interior that concealed a novelty: the building was in fact one of the frst in Italy to use reinforced concrete for the construction**3** (fg.1).

In 1904 in order to search new partners and new market outlets, Camillo Olivetti transferred to Monza the company, which in a short time established itself on the market**4** but left defnitively the guide of the company for coming back to Ivrea in 1907. In Italy the historical phase is favourable for industrialization and also the city of Ivrea began its progressive

**[1]** Giuseppe Ravizza started to experiment with typewriter in 1832 at the age of 19. In 1855 he received a patent for what he described as '*writing machine with keys*' and three years later at *Industrial Product Exhibition* of Turin he was awarded for an updated model named *Cembalo Scrivano*; it was possible that the American designer Sholes knew here it and he had drew inspiration from it. The American machine was still technically inferior to the Italian one which had already introduced the characters in capital letters and the sound of end of line.

**[2]** The frst building and the company headquarters, located close to railway station along Castellamonte street and today named Jervis street, was a scientifc laboratory of modest dimension designed in 1895 by Camillo Olivetti, and now included in the frst extensions of Olivetti dating back to the '20s.

[3] In this specific case, it was used a Hennebique system imported from France, which was made up of monolithic slab ribbed in two orthogonal ways. The realized structure, thanks to an equal distribution of loads on load-bearing walls, allowed to install heavy workmachines, making cutting-edge the small laboratory in Ivrea.

[4] Today the company founded by Camillo Olivetti, despite having gone through several periods of crisis, is still active on the market with the name of *C.G.S. Instrumental transformers s.r.l.*

development going out of a period characterized mainly by agricultural work. Starting from 1905, took place diferent textile and mechanical manufacture, encouraged by the geographical characteristics of the area. They are followed in 1908 by Ing. C. Olivetti & C., the frst national factory of typewriters, which occupied the location of the previous company. The idea to design and produce a tool, capable to lighten and speed up the man's work and still unknown in Italy, accompanied Camillo in the following years. '*Gli studi preliminari mi presero pi*ù *di due anni e fu solo alla primavera del 1909, dopo aver costituito con alcuni amici la Società in Accomandita Ing. C. Olivetti & C. ed aver fatto un altro viaggio negli Stati Uniti per avere un'idea dello svolgersi colà delle industrie del genere, che l'ofcina comincio realmente a funzionare'***5**.*(Musatti et al. 1958)*

To make his tool he refused to use the American models, but he designed personally and in all its parts a new machine and a new writing system**6**, fanked in the work by the frst historical collaborator Domenico Burzio and a group of four people that provides to choose and train himself. In 1911 Camillo Olivetti presented the frst Italian typewriter with these words at the Universal Exhibition in Turin: *'Una macchina da scrivere non deve essere un gingillo da salotto, con ornati di gusto discutibile, ma avere un aspetto serio ed elegante nello stesso tempo…*'**7**.*(Musatti et al. 1958)*

The frst model (fg.2) was still a semi- artisanal product, an updated version of American machines, but had an advanced mechanical and kinematic architecture that made writing much more agile than competitors.

The goal was, in a few years, to reach and surpass the American masters and create confdence in the new product and in the new factory. The *Olivetti*, so called before the next and defnitive identifcation with the acronym *M1*, presented a sober and elegant line, a high-rise on a wooden base, a cast iron frame painted with glossy black enamel, round and white keys; the ICO brand, acronym of Ing. Camillo Olivetti, designed by Camillo himself and the golden logo present in the upper part of the machine, was written in cursive foral characters and recalled the precise European taste of the period, thus giving it an international character.

The years between 1911 and 1914 were wealthiest for the Italian economy and very important for Olivetti. The *M1*, of which all the 6000 pieces needed to assembly it and the machines needed to make them were produced in the laboratory in Ivrea, proved to be a reliable product. Although the penetration of the machine in the market was still hindered by the injury of the inferiority of the Italian product compared to foreign competitors, the orders became sizeable**8**. This required new staf, a better organisation to increase production, new funding and above all a successful distribution and sales network.

Ahead of the time, the company established a direct marketing system, often managed by Camillo**9** himself, which introduced the background concept of today's monobrand stores. In 1912 the frst branch opened in Scala square in Milan, followed in 1913 by Genova, Rome, Naples ones and in 1914 by the frst shop also in Milan in Vittorio Emanuele's gallery (Musatti et al. 1958). At the same time, Camillo entrusted the design of poster advertising of the frst Olivetti typewriter to the painter Teodoro Wolf Ferrari. The decision to rely on an artist

**[5]** '*The preliminary studies took me more than two years and it was only in the spring of 1909, after the establishment of the limited partnership Ing. C. Olivetti & C. with some friends and another trip to the United States to get an idea of how this kind of industries worked there, that the workshop really began to work.*'

**[6]** The frst model of Olivetti's typewriter had an arrangement of keys diferent from the American one, due to frequency of use of letters in the construction of words: in USA the system conceived and that we use still today is QWERTY. It derives from the frst line of the letters disposed on keyboard while the *M1* had AZERTY system, already discarded starting from the second machine.

**[7]** '*a typewriter should not be a gewgaw for drawing room, ornate or in questionable taste. It should have an appearance that is serious and elegant and the same time…'*

[8] The first contract in 1912, won by beating the competition of Remington, was related to one hundred of typewriters for Ministry of Italian Royal (source: *AASO*)

**[9]** Engineer Olivetti, particularly in the frst period, dealt with the demonstration of the operation, sale, delivery and repair of the machine going personally to the customers; this was not because of lack of trust in his collaborators, but because he personally experienced all kind of difficulties and tasks in order to be able to properly organize the work in and outside the factory.

was the symbol of a corporate policy aimed at innovation and that would had later great developments. The will that characterized the advertising message was to tell an innovation not as an act of break or uprooting with the past but through a parallelism, certifying the possibility of implementing what had already happened in the past: the foundation of a new language (Conte 2016).

The artist represented the formal rigor that characterized the M1, not without a dose of irony, in the expression of his advertising testimonial guarantor of the Italian style, Italian language and the quality of the machine: Dante Alighieri. The aim was to create in the consumer thanks to the value and the prestige of the one who presented it: the product was useful, functional, of the same or superior quality to foreign and Italian products. Through an unlikely encounter between the machine and the poet, the artist described the birth of an event: Olivetti wanted, with a typewriter based on mechanical cleaning, beauty and practicality of use, to make free the object and its communication from the ornament prevailing until that moment as Dante did writing in vernacular (Fiorentino 2014).

In the poster the black painting of the machine stands out in foreground against the poet's red dress; the mountain silhouette and the light blue sky reminds to Canavese landscape to underline the production place made explicit in the text that accompanies the image. This underlined the Italian style of the product and company, which through a persuasive and reassuring image wanted to convince customers. Like the product, clean and without ornaments, also the style adopted for the posters, far from the trends of the period, anticipated the adhesion to new artistic experiments that would have accompanied both Olivetti's production and graphics for decades. (fg.3)

At the same time, Adriano Olivetti, Camillo's son, had his frst experience in the factory as an apprentice. The training imposed by his father, allowed him to know the worker job and understand the alienation '*di ore che non fnivano mai, nel buio della vecchia fabbrica*' **10**  (Garroni, 1960). His innovative vision of 'on a human scale' factory would taken shape by the memory of this experience made when he was 13 years old**<sup>11</sup>**.

The entry of Italia in the First World War in 1915 led to the minimization of the production of typewriters in the following years, signifcantly curbing the development of new products due to the company's conversion for war purposes**<sup>12</sup>**.Despite this, in a short time the company needed new space for the production and already in 1918, a frst extension was realized along Castellamonte street**<sup>13</sup>**.

The second Olivetti product was presented in 1920 at the international trade fair in Bruxelles. The new typewriter, *M20,* already planned before the War with the aim of simplifying the mechanism of the previous one, was the result of the work of Eng. Camillo and his frst historical collaborator Domenico Burzio who realized it materially. The machine was standard, heavy and solid, and it was intended for a professional use in offices. It had no change in aesthetic part instead in the mechanical part the fxed carriage was introduced; this invention was frst criticized and then adopted by the competitors. The mechanic of the machine was even less perfected, and the keystroke was less soft than the American, but this did not afect the speed of writing, a feature underlined also in the advertising

**[10]** '*…of hours that never ended, in the darkness of the old factory*'.

[11] The fact recounted by Adriano himself in an interview with Emilio Garroni for RAI broadcast 'Ritratti contemporanei' referred to summer of 1914.

**[12]** In the period of the war the factory produced parts of rifes, projectiles and since 1917 magnets for gyroscopes for torpedoes. (Musatti et al. 1958)

[13] The original building, without signifcant stylistic changes, had a slow but continuous expansion up to the years '30 following the development of the company. This allowed the company to produce inside both products and machines used to fabricate their components.

that accompanied the typewriter. Unlike the advertising campaign for the frst model that focused on the Italian character of the typewriter, the *M20* one underlined diferent themes related to years of release; the technical characteristics of the machine, the Italian style of the product and the new women's work world.

The 1923 advertising by Manlio Pirovano, the poster artist, refers to historical avantgardes through the slogan '*la Rapidissima*' (*the very fast)* and the image of the typewriter placed on the tracks that runs faster than train, in order to underline with a parallelism the speed of work execution and the modernity of the *M20* technology. The own composition of the elements, the used prospective and the diagonal cut of the rails emphasize and illustrate the movement and the rapidity as a value. (fig.4)

In the years following the Great War, a prolonged advertising campaign designed by Dal Monte Acme, appeared on the Italian Illustration's pages and aimed to enhance through drawings the technological qualities of national products with some slogans as '*La macchina italiana che nulla ha da invidiare alle macchine straniere', 'Italiano, tu che hai combattuto soferto e vinto non preferire la macchina straniera all'italianissima Olivetti' and 'La storia dell'Italia vittoriosa si deve scrivere con la macchina Olivetti*' **<sup>14</sup>** (fg.3). They were posters similar for the intention and design to the one proposed for the *M1*, which reafrmed the Italian origin and solidity of the products both with the fgures of the Italian past letter men and with texts that celebrated nationalism. In 1930, an advertisement, almost a cartoon that abandons the traditional chiaroscuro, representing a distinguished gentleman who looking at a child armed with a hammer that targets an *M20*, told: '*Quella, caro, non la rompi: è una Olivetti*' **<sup>15</sup>**. The style of the design changed, but the message was not new: the solidity of the product, the quality, the technological excellence were recurrent concepts in advertising communication inspired by Camillo Olivetti.

In addition to technological innovation, the story of Olivetti images from the 1920s to the 1970s recounted the social theme of women's emancipation and the increasingly important presence of women in the world of work. The relevance of Olivetti communication and the attention to this theme was described in two posters designed by Marcello Dudovich for the *M20*, illustrating the work of typists**<sup>16</sup>**. The typewriter is presented like a daily life object through a synthetic representation of the feminine world, similar to other advertising posters of the author for *La Rinascente*, starting to introduce the relationship between technology and beauty; the message of machine efficiency is remitted to the happy expressions of the women who use it, drawn on a background of uniform color, red for the poster of 1926, green for the 1928 one. (fig.4)

The product was no longer unknown and a text next to the image did not need to be placed, but the presence of the logo was sufficient: in Italy Olivetti was the typewriter and the typewriter meant *M20* in that period.

The new product began to spread in Europe, especially in Spain and Holland, and in South America, mainly in Argentina, while in Italy the sale branches increased: to the four historical ones in 1920 were added a Trieste's and in 1923 Turin's one. Olivetti production, 4000 machines per year in 1924, remained below the average of its American competitors also **[14]** '*The Italian typewriter which envies nothing to foreign ones', 'Italian, that fought, sufered and won, not prefer the foreign typewriter to the Italian Olivetti' and 'The history of victorious Italy must be write with Olivetti machine'.*

**[15] '***Dear, do not break it: it's an Olivetti'* **[16]** In the early 20th century, thanks to the introduction of typewriters, typist was one of the rare possibilities of economic emancipation for Italian women. In 1923, the Royal Decree included typing in technical schools as discipline, which was also extended to commercial institutions in 1931.

due to the difculties on the European market: the factories of Germany and England, which exited strengthened by the war, practiced undercutting price in other countries. Eng. Camillo Olivetti thought he could increase production by investing in the factory and improving the technology of the machines that he himself designed. A slow and continuous expansion of the buildings would have accompanied the development of the company without signifcant stylistic changes until the 30's, allowing the production of both the products and the machine tools used to produce the components (Boltri, Maggia, Papa, Vidari 1998). In 1922 he designed *Olivetti Fonderia*, foundry for small pieces; in 1924 he made *Olivetti Falegnameria*, the carpentry workshop, and in 1926, detaching the *ICO* production process from that of the machine tool production, he designed *Officina Meccanica Olivetti*, *OMO*. At the same time, as early as the end of 1920, Camillo take on engineers and graduates in support of workers and self-taught workers who had grown up in the workshops, sketching out a frst internal distribution of tasks, even if the workfow between designers and workers would remained yet for same time in his and Domenico Burzio's hands. The real turning point would only been with the reorganization of the production and the functions due to the entry into company of his son, Adriano Olivetti.

#### **1.2 TOWARDS A NEW ENTERPRISE 1924-1931**

In 1924 after graduating in industrial chemistry**<sup>17</sup>** at Politecnico of Turin and dedicating to politic and journalism, Adraino Olivetti joined his father's company spending the frst months as apprentice at the bench, work that each Olivetti employee had to do.

In this period Adriano refected on the issues of the factory, which was now too big to be unaware of the competition, but still too small to be able to face it and lacking in the organization of internal functions, centralized in only two fgures: the father Camillo, president and general manager of the company and Domenico Burzio, who held the office of both production manager and technical director of the company.

At the same time, he developed an idea of a new typology of typewriter alternative to the standard: it had to be light and portable, opened to a daily use by everyone, and absolutely new in Italy. He took part in his father, a man open to new ideas but still traditionalist**<sup>18</sup>**, who permitted his son to continue the development of the portable, but only after a training trip to United States. This would has allowed Camillo to continue the work on a new standard machine, to construct of OMO workshops and, would has allowed Adriano to study and learn the competition.

It was a determining experience for Adrian, who lived in USA for six months and knew a country very diferent from the one visited by his father years before. In 1925, America was in the middle of the frst economic boom, with a consumer-based economy, from vacuumcleaners to washing machines, which entered all homes. During his stay abroad in addition to patenting his father's inventions, he saw the frst Monroe's calculator, a product whose potential he intuited. Accompanied by Domenico Burzio, he visited at least 105 factories, including competitors Remington and Corona, but failed to enter the most productive

**[17]** He began his study path at Politecnico of Turin in 1919. After a frst-year spending in the mechanical engineering section, he switched to industrial chemistry, in which he graduated. In the college period he cultivated many interests among which the journalism and the politic that he will never abandon.

**[18]** Although Camillo associated with a personal management of the company, since 1917 he knew and made known the book by F.W. Taylor *'The Principles of Scientifc Management'*  to his family and friends. Already before his departure for the United States, his son Adriano proposed in an essay an idea of functional workshop organization.

Underwood. The industries that mostly impressed him were Ford in River Rouge and Lincoln in Detroit of which he would wrote: 'è un *miracolo di organizzazione, tutto è raggiunto con una specializzazione operativa, tutto è ordinato, pulito e chiaro*.' **<sup>19</sup>**(Olivetti 2016)

During this journey, and thanks to the comparison with the American industrial-economic reality that Adriano prefgured the idea of the new factory: decentralised structure and management based on functions according the American model, rationalization of time and assembly process, introduction of new and personal standard to regulate the assembly line abandoning individual piecework which was cheaper for the factory but less productive for the workers, coaching of staff trained in universities to technicians grown in the company. Upon returning from America between 1926 and 1927**<sup>20</sup>**, he tested with the support of his friend Gino Levi Martinoli and Eng. Fulgido Pomella, the frst changes in working rhythms, and evaluated a frst subdivision of assembly times up to propose a large program of interventions to modernize the Olivetti production. The *M40* and especially the new portable typewriter, *MP1*, were going to be the opportunity to apply the new series production process.

Between 1927 and 1928, there was a decisive turning point in the organization of production: Adriano introduced a personal form of Taylorism with the approval of his father**<sup>21</sup>** that started from the press workshop and would have arrived at typewriters assembly line. The transition from 3 to 8 phases, defned and timed, in the subdivision of assembly line was tested by Eng. Pomella with a young apprentice, trained on the *M1*, Natale Capellaro**<sup>22</sup>**, and cut the production time from 12 to 4 hours and a half, thus bringing the company from a semiartisanal condition to mass production. This transformation, combined with the previous introduction of new machine tools by Camillo and designed by him, led the company to double its production between 1924 and 1929**<sup>23</sup>**.

During this period a frst functional work reorganization started that would have been organically implemented in the Thirties. In 1928 was introduced the *Servizio Pubblicità,*  initially directed by Adriano, and that it would have consolidated in defnitive form in 1931; the office took the place of external agencies and artists which until then produced posters and advertisements for the company. In 1929 the *Ufficio Progetti e Studi* was created in order to alongside Camillo in the design of the new products, a task which until then he carried out almost independently. Between 1929 and 1930, the project of the new standard machine, *M40*, was born from the collaboration between the Engineer and Gino Levi Martinoli. The typewriter would have remained in production until 1948, although with some mechanical and aesthetic changes during these years. The frst 20 prototypes that would have been used to verify the functioning of the machine and to correct any defects, were made by the *OMO*, the same workshop that produced the machine tools used for the mass production started in 1931. The progress in the quality of the typewriter was evident thanks to speed of response to the keystroke, lightness of touch of the keyboard and for '*la genialità innovatrice di ideazione che caratterizza la maggior parte degli organi e meccanismi'***<sup>24</sup>**. In just twenty years, the company was able to bridge the technical gap with competition and achieve better standards than foreign production.

**[19]** '*It is a miracle of organization, everything is achieved with an operational specialization, everything is neat, clean and clear.'*

[20] Adriano Olivetti spent the first months of 1927 in London, England, because of his participation with his father in the escape from Italy of Filippo Turati.

[21] The figure of the coach and the timekeeper, which encouraged the workers but stopped their work before reaching the maximum curve of piecework, were introduced in the factory, balancing the quality of products and the performance of workers. The piecework would have never reached the *Attrezzaggio* and *Officine Z*, the heart of the factory where the moulds and punches were made and where the most creative and personal work was carried out.

**[22]** From 1940 he signed together with Marcello Nizzoli, who would have designed the chassis of typewriter, the most important Olivetti calculating machines.

**[23]** Between 1924 and 1929, the increase in production was greater than in the period between 1926 and 1929, when the introduction of the scientifc organization of work by Adriano Olivetti took place. This indicates how the Camillo's innovation, like machines capable of highest precision and accuracy of processing, were an integral part of the company's transformation process.

**[24]** '*The innovative brilliance of ideation that characterizes most of the organs and mechanisms*' from the report of '*Special Committee appointed for the technical examination of the Olivetti M40 Typewriter*' produced by Committee for Italian product in 1933.

Like most Italian industries, Olivetti also benefted from the protectionist policy initiated in 1926 by the fascist regime, while the revaluation of the Lira did not damage the export, which was only at an early stage. Paradoxically, the Wall Street Crash in 1929 and the period of crisis after it was not as problematic as for other companies, and encouraged Olivetti expansion: United States and Germany sufered severe impact on their production, so that the typewriter companies closed their branches in Italy and worldwide, allowing the Eporedian company to conquer the majority of the national market. Moreover, the company reorganization set up by Adriano made it possible to face the crisis by aiming not at reducing production or downsizing in labour numbers, but on the relaunch through the production diversifcation: in these years began the design of the fling mechanical cabinets *Synthesis* curated by the Engineer Aldo Magnelli and the frst portable machine born from the work of binomial Magnelli- Levi Martinoli.

Thanks to the favourable situation for the company, Camillo, who was still in charge of the commercial part, established the S.A. Hispano Olivetti in Barcelona, frst subsidiary outside Italia, which from 1930 would have been produced the same models as Ivrea factory, he increased penetration of the South American market by reorganizing the sales system in Argentina, and he constituted the Belgian subsidiary Olivette in Brussels. In addition, he increased the sales network on the Italian territory by multiplying the sales branches and tripling the staf, which combined with technological innovations in production, the company reorganization implemented by his son Adriano, and the new products coming out on the market would allowed the company to overcome the crisis, starting a total conquest of the internal market.

## **1.3 CHANGE IN LEADERSHIP AND THE NEW MARKETS 1932-1950**

The 1930s for Olivetti were the period of organizational and the company's image renewal. At the behest of Adriano, who had joined the management for some time, the S*ervizio Pubblicità* began to be active as early as 1928. This was defnitively consolidated in 1931 with the establishment in Milan of the *Ufficio Sviluppo e Pubblicità* (Development and Advertising Office). The new office, headed by the Engineer Renato Zveteremich, had the task of studying and initiating the market penetration of new products and soon became an indispensable tool for the systematic promotion of commercial development. In this group, distinguished personalities such as Xanti Schawinsky, from the Bauhaus school, the designers Edoardo Persico and Marcello Nizzoli, the architects Luigi Figini and Gino Pollini, the graphics Bruno Munari and Luigi Veronesi were invited to participate. The advertising communication changed style: the messages became more refned, photographic images and more elaborate graphic representations took the place of the drawings used in the early years, all with the aim to coordinate the corporate image. The office was also responsible for renovating the frst showroom opened by Camillo in Galleria Vittorio Emanuele in Milan, which would have represented an embryonic commercial design that took shape in the 50's. The shop windows and the same showroom were rearranged every 15 days for two consecutive years, and daring combinations of art and typewriters were proposed to the public that waiting for the event; intense colours, geometric shape, references to avantgardes were what you could fnd inside the store, where you entered not to buy but to see always diferent images (Ochetto 2015). The project for Olivetti store both for the particular case of the Milanese's one and for the other renewed later was developed as a problem of visual design and not as a problem of architecture or furniture. As evidenced by the concept table of the 1935 turin showroom made by Xanti Schawinsky (Persico 1935), the core of the exhibition was the used medium; on one hand, the shop windows brought together the displayed product, the posters and graphic advertising, and the space of the shop through diferent levels; from the other the commercial exposition recalled the aesthetic of Olivetti machines through the shapes and materials. (fig.6)

Adriano's role in the management of the company grew until to become Olivetti Executive Director**<sup>25</sup>** in 1932. This was the year of the turning point and under his leadership that most signifcant changes took place. In the same year, as a symbol of the change in management, the *MP1* model was launched on the market, which would changed the concept of typewriter by ofering to a heterogeneous audience a product that incorporated the meanings of modernity, simplicity and functionality. It was the frst portable typewriter produced in the world, and it was also the first to offer in addition to the usual black livery, the clear glaze; two characteristics that made it a tool not just dedicated to labor market. It was produced in seven colours ranging from ivory to light blue, and was suitable for any environment. Portable and lightweight, it has a great success and appeared to the user trough more extended lines developed horizontally and mechanics concealed by a functional chassis (Conte 2016).

The frst advertising presented continuity with the previous machines, taking up the theme of the female fgure, but moving away from the image of Dudovich's typists; it was not a surprising and grateful woman towards technique that lightened her work but a sophisticated and modern woman who looked with an almost inviting expression. The woman that is represented with a photograph and a wise colouring, and who gently leans on the machine, wears the hat, an accessory that is not worn either in the house or in the office, a metaphor of the transportability of the machine. The machine was intended for a new type of customer, it has been designed for home spaces and alternative workplaces refecting changes in social behaviour. The leafets that accompanied the machines, advertised the elegance, the suitability also for a contemporary living room thanks to diferent colours in which it was produced; or the lightness that allowed its use even on holiday, on the road, at the edge of tennis courts, where a woman was engaged in a radio chronicle (fg.7). The colour for Olivetti was '*non solo uno strumento legato alle mode del momento o all'estetica del prodotto industriale*' **<sup>26</sup>** (Musatti et al. 1958): it also represented the identity and character of a product and wanted to be an expression of changes in the society and the company itself. The introduction of colour underlined the break with the past, the change in the company's top that would have deeply afected its development; colour also told and anticipated

**<sup>[25]</sup>** He became also Olivetti President in 1938.

**<sup>[26]</sup>** *'not only a tool related to the fashions of the moment or the aesthetics of the industrial product'*

the change of a society, more dynamic than in the past and requiring tools that facilitated work but that at the same time adapted to new individual dynamics, leisure time and new environment.(Conte 2016)

According to Adriano, a company and its management has not only to aim at a high efficiency, an innovative production that anticipate the future demands of the society and a production of proft, but it has to set an ethical purpose. A new idea of factory acting in a global design and promoting the economic and social progress of the community or the '*Comunità*' in which is placed, must follow the innovation in the feld of product. During this period, ahead of its time and following the father's footsteps**<sup>27</sup>** were promoted a series of social shock absorbers, protective operations towards employees, their families and the fgure of working women; the factories were equipped with the frst medical care service, a company transport service, company canteen, library and kindergartens that would have later found space in detached buildings. These were all acquired rights as workers of the company, and not according to a welfare logic. The company, of which the worker was an integral part and participated in evolution, produced not only material goods, but wellbeing and culture for the context in which it was located, and it could become a model for other realities. (Segre 2013)

Adriano began to give concrete shape to this idea of industry based on ethics and culture, also through the creation of new buildings for industrial production that would have been a place of recognition of human dignity at work and the enhancement of individual protection. In order to achieve this goal, Adriano Olivetti did not rely on a single designer but invited sociologists, artists, philosophers, young architects, designers and urban planners to Ivrea, asking them for '*strutture architettoniche, organizzazione degli ambienti e del territorio capaci di far coesistere bellezza formale e funzionalità, miglioramento delle condizioni di lavoro nell'impresa e della qualità di vita fuori dall'impresa.*' **<sup>28</sup>**(Olivetti 2015). He came into contact with the rationalist environment during his stay in Milan between 1931 and 1934, and entrusted the task of designing the frst company extension to two young architects Luigi Figini and Gino Pollini, neophytes in the feld of the industrial and known thanks to the project of '*Villa Studio per artista*' at Triennale of Milan in 1933. The architects began the realization of a frst factory body in 1934, following the productive demands and the recent job psychology to which the architecture of the modern movement responded well, offering the workers a building designed '*a scala dell'uomo e alla sua misura, in felice contatto con la natura, perché la fabbrica è per l'uomo, non l'uomo per la fabbrica.*' **<sup>29</sup>**(Caizzi 1962).

The building refected in plan the simplicity of the pre-existing brick ones and followed its longitudinal development and internal spatial uniformity, but it detached from the oldest to construction modalities, materials and chromatic choices adopted, which laid the foundations for subsequent enlargements. The building was composed with many alongside masses: a glazed body, containing a walkway, placed at second foor and projecting on the service entrance on the ground foor served as a connection with existing building, and two rectangular volumes connected in 'L' shape and staggered from the previous connection volume, where was located the production department. The monochrome of the surfaces

**[27]** Already in 1909 Camillo set up a mutual fund for the factory workers; in 1926 the frst houses for the employees, still of traditional style, were built on his will; in 1932, after the untimely death of his longtime collaborator Domenico Burzio, he opened a fund on his behalf to increase direct assistance to workers.

**[28]** *'Architectural structures, organization of the environment and the territory capable of ensuring the coexistence of formal beauty and functionality, improving working conditions in the company and quality of life outside the company.'*

**[29]** *'On human size scale, in happy contact with the nature, because the factory is for man, not the man for the factory'.*

emphasized the juxtaposition of the volumes and enhanced their articulation. The structure, made of reinforced concrete, was covered with tiles of white ceramic stoneware, the external walls were covered with white adhesive lime and the large rectangular windows marked the front and the back of the building.

The white, the glass, the long windows, the fat roof underlined the renew of Olivetti's buildings image towards an architectonical purity and a modern rationalist efficiency. The following productive extensions, temporally distant from each other but always realized by the same designers since 1939, would have been a representation of the progressive victory of light over material (De Giorgi 1985) through the dominant motif of *pan de verre*  that characterized and unifed all the interventions. The pure white volumes of the second (1939) and third extension (1947-49), characterized by large and long glazed curtain wall even if formally and structurally diferent, took technological development and modernity as a vehicle of Adriano's ideological message: the dream of a transparent and open to the outside factory, refecting the surrounding landscape and cancelling the distance between man and nature, became a redemption tool and not sufering device (Olivetti 1959). It was the same entrepreneur to push the designers to adopt, in the second extensions, the large curtain-wall on the example of the Bauhaus, despite the uncertainties caused by the dimensions never experienced in Italy, the technical and insulation problems associated with it. The architecture at the 'servizio del sociale' (Olivetti 1936) was realized not only through the workplace but also through buildings connected to it as social services and residences that will be addressed in paragraph 1.5.

Between 1933 and 1936, alongside to the construction of the new and efficient production buildings, the company entered in a new phase of development by placing the standard and the portable typewriter with three new product types: adding machines, a new semistandard model and teleprinter. They were products born to facilitate the work of man, always in a constant perspective of progress and innovation, such as responding to the need of some types of work to accompany a writing tool also one for calculation. The frst machines *Audit 41*, *42*, *51* and *52*, which integrated a numeric keypad with a typewriter, were designed and released on the market between 1933 and 1934. The calculation was interpreted at frst an additional feature of writing, and not a new product; for this reason it should have waited for the establishment in 1935 of *Olivetti Società Anonima Macchine per Operazioni Aritmetiche*, o *Olivetti S.A.M.O.A.*, which started the study and research for the design and from 1940 the production of the frst adding and accounting machines.

The Studio 42 came out on the market to close the price and function gap between the standard model, *M40,* and the portable *MP1*, also in 1935. It was an intermediate product as stated in the slogan of the advertising graphics: 'È una macchina da studio *con la capacità di lavoro di una macchina da ufcio e l'elegante snellezza della portatile.*' **<sup>30</sup>**(fg.9) Two features that synthetized the new work process used for its realization: this was the frst example of collaboration between technicians, who developed the mechanical project, in this case Ottavio Luzzati, and architects, graphics and designers responsible for shape and communication of *Studio 42*, which would later be considered the practice. In the design

**[30]** '*It is a studio machine with the working capacity of an office machine and elegant slenderness of a portable*.'

were involved Xanti Schawinsky and the architects Luigi Figini e Gino Pollini, to which later joined Costantino Nivola, Giovanni Pintori and Leonardo Sinisgalli for the frst advertisings. From this moment on, the appearance of product become an industrial design issue.

This typewriter was intended for family, and home worker, so the aesthetic aspect become important. The advertising, which would take a unitary form in the collection of 16 tables of 'Una campagna pubblicitaria' with introductory text of Elio Vittorini, used diferent messages and graphics for communication. (fig.10)

A series of gears and forms of mechanical part recalled the design quality of the new product, guaranteeing durability and quality; the image of a rose in the inkwell, emptied of its function because now destined to fower pot, conveyed the message that innovation and beauty grew their roots in the past, but were at the service of the needs of today's man, identifed with the writing *Studio 42*. It was also emphasized through large coloured characters, numbers and symbols '*la bella linea e la varietà dei colori della nuova Olivetti armoniosamente rispondono all'esigenza di ogni ambientazione*' **<sup>31</sup>**; in particular, the advertising placed the emphasis on the variety of colours proposed and the diferent types of writing you can choose from, which were a novelty. It was given the idea of elegance and lightness with the juxtaposition of art, among which were recognizable the statue that Lucio Fontana created for the showroom in Galleria Vittorio Emanuele, Milan, and the Figini and Pollini's *ICO* enlargement, images of butterfies and branches in bloom with the *Studio 42*, emphasizing that '*la pubblicità dev'essere diversamente da quella americana, arte*' **32** (Vittorini 1939).

The Second World War did not slow down the design process and the expansion of the company, which especially in Europe, thanks to the new products and the reconversion of competing companies increased its exports and established *S.A.M.P.O.* in Paris in 1939 and built a new factory in Spain (1939-1942), after the end of the civil war. In the 1940s Olivetti entered the commercial sector of calculators with the frst products on site for some years; the machines already existing on the market were able to make sums and subtractions and print the results, or they were non-writing products able to carry out the four operations. The aim of the company was, however, to design a better product than the competitors, able to carry out the four mathematical operations and simultaneously to print them. In 1940 before reaching this result, Olivetti produced its frst calculator, *MC4S Summa*, followed in 1941 by *MC4M Multisumma*, able to perform multiplication besides the addition and subtraction. They were both electrical machines that printed the results, designed by Natale Cappellaro for the mechanical part and for the design by Marcello Nizzoli, transferred from Ufficio Pubblicità to Ufficio Progettazione in 1940 by Adriano himself who understood his design skills. In 1942 *MC3 Velosumma* and MC3 *Simplisumma* came out on the market: two manual adding writing machine designed for the mobile labour or environments without electricity, very frequent case in time of war. In 1943 Capellaro, who together with Nizzoli designed all the future Olivetti calculators, took over the responsibilities of *Ufcio Progetti Macchine da Calcolo*.

**[31]** *'the beautiful line and the variety of colors of the new Olivetti harmoniously respond to the need of every setting.'* **[32]** *'advertising must be diferent from the American one, it must be art'*

In 1944 for reasons of suspected espionage against the fascist regime, Adriano was forced to

formally abandon the leadership of the society**<sup>33</sup>** and escape in Switzerland. During this exile, he set up his idea of factory and territory development, and fnished writing 'Ordine politico della Comunità', manifesto of his proposal to reform the society with a precise constitutional project. Future business choices, such as the decentralisation of production in the 1950s, were a functional tool for the concrete development of the Community (Olivetti 2014).

In the years following the end of the War, the production increased, supported also by the release of the new models with even greater performances: the adding electric machine *MC Elettrosumma 14* of 1946 and *Multisumma 14* of 1948.

In this same year the complete product was fnally presented: *Divisumma 14*, the frst electric calculator able to perform all four operations and with the possibility to print, had a huge commercial success and recognized worldwide as one of the best machines. In that same year, the new standard typewriter was produced. It was designed for the mechanical part by Giuseppe Beccio and for the design by Marcello Nizzoli. *Lexicon 80* was an example of formal elegance and functionality encaptured in a single design object. The aim of mechanical part was to build a machine that improved the performances of the previous ones, simplifying the technology and the used sources, in order to offer a faster writing speed with minimal efort, also thanks to the possibility to customize the touch on the keys. The most visible innovation was the one introduced to design, especially if compared with the previous standard models: a removable die-cast aluminium rounded case hid the mechanical device and at the same time introduced the colour on the office standard machines. *Lexicon 80* marked a discontinuity in the history of the typewriter, departing from the shape of the past model, and the advertising drawn by Marcello Nizzoli, which accompanied the enter on the market of the machine, represented symbolically this turn point. The bird drawn with thick black lines, to recall the geometry of the typebars that strike on the paper, seemed to come out of the machine announcing a novelty; it was the symbol of the coloured machine, which had innovative shapes emphasized by the three-quarter frame used in the poster, and which was light and easy to use. The remarkable technical performances combined with the lightness theme were the fulcrum of another famous advertising of Nizzoli in 1955; in this case a little ball, that bounced on the keys, expressed the idea of an agile and fast machine, with a customable and so delicate touch than even a ball could trigger the writing. (fg.11)

# **1.4 EVOLUTION AND FUTURE OF THE ENTERPRISE THE '50S**

The 1950s had a fundamental importance for Olivetti: it was the period of consolidation in the National and European market**<sup>34</sup>** and of the great expansion in the international one. Between the late 1940s and late 1950s, the company brought to the market some of the products destined to become true cult objects for the beauty and functionality of design, for excellence in technology and performance. *Lexicon 80* and *Divisumma 14*, the new products like *Lettera 22* and *Divisumma 24*, combined with the favorable post-war economic situation, opened the door to investments in the United States. This was also the period that opened the company to a logistic and production change and prepared it for one of the most

**[33]** From 1943 until the end of the Second World War, the office of president was assumed by Giuseppe Pero. In the same year Camillo Olivetti died.

[34] In 1953 Olivetti was the first company in this sector in Europe by turnover, production and employees.

important technological revolutions of the last century: the information technology.

In 1950, along the Fifth Avenue in New York, Olivetti Corporation of America was established, which from this moment on took care of the company positioning on the American market and of advantaging of all the technological and commercial possibilities that this ofered. Even in 1950 the production of *MP1,* symbol of the organizational change of the company, was interrupted, and gave way to the *Lettera 22*, the frst portable typewriter totally massproduced and with which Olivetti entered on American typewriter market. Simultaneously *Lexicon 80 E*, the frst Olivetti electric model, came out; it improved the performances of all previous models and gave a new shape to standard office machines. (fig.12)

Lettera 22, designed by Marcello Nizzoli and Giuseppe Beccio, was a revolutionary tool: it was lighter than all the other portable machines previously produced, had a fattened shape never drawn before, had a keypad build-in in the chassis, and it was sold with a case so it could always be brought along. Its originality in addition to its technical and design features, was mainly in the user to whom it was addressed. If the frst portable was intended for the upper middle class, Olivetti wanted to make *Lettera 22* a tool of everyone's daily life, and for this reason the advertisings, simple and immediate, were turned to the widest possible audience. The success was immediate and involved an ever wider market: intellectuals, journalists and writers made it an inseparable travel companion; it was proposed as a gift and study tool for young students, was useful to the established professional, and was described in the advertising texts as '*un oggetto universale come il telefono, la radio* e l'orologio'**<sup>35</sup>**. The images used were centered on the product, sometimes they were accompanied by a text that exalted the peculiarities of the machine such as '*leggera come una sillaba, completa come una frase*' **<sup>36</sup>**; the supporting graphics were characterized by the use of primary colours mainly fat or by pastel colours, which recalled those available for the product. The appearance of the posters was the expression of movement, sound and lightness: a stylized blue plane carried a *Letter 22*, a balloon lifted it, coloured lines jumped from one keys to another simulating the clapping of the fngers on the keypad, a series of red and blue letters composed the image of a student who hold in his hand a *Lettera 22*. (fg.12-13) This was the frst Olivetti typewriter that made design history winning the *Compasso d'oro* in 1954 and entered a few years later, like *Lexicon 80*, the permanent collection of *MOMA* as an example of Italian design.

The international commercial success**<sup>37</sup>** of these machines was supported not only by advertising, but also by exhibition proposed for Olivetti stores. Since company's origin the showroom was not only a meeting point between customers and sellers, but it had to be a place able to present and communicate a corporate identity engaged in ofering beauty and culture together with technological excellence and product functionality.

The company's philosophy provided that all sales point, managed directly, showed the same formal rigour and were based on the same ideals of innovation, beauty, functionality and attention to socio-cultural environment, which inspired all corporate business. It was not enough to produce a beautiful product, but it was necessary to present it well in a showroom able to impress the customers and to enhance with its architecture the innovative

#### **[35]** *'a universal object such as telephone, radio and clock'*

**[36]** *'as light as a syllable, complete as a sentence'*

**[37]** In the American case the success was also due to the exhibition at Moma in New York in 1952 'Olivetti: design in industry' where products and graphic advertising were displayed. The American public was surprised and appreciated the excellence of Olivetti's design and corporate style*.*

characteristics of the displayed product. The customers had to live an emotional experience, to know the product, to see it, to touch it and specially to try it. This was the innovative idea on which were based the American shops opened between 1953 and 1954: the two frst were realized by architect Leo Lionni in 1953 in Chicago and San Francisco, where two US branches were also opened, and the third, opened along Fifth Avenue in New York in 1954, was designed by Lodovico Barbiano di Belgiojoso, Enrico Peressutti and Ernesto Rogers and with the intervention of Costantino Nivola, an artist who had already worked for the company in the past (Musatti et al. 1958).

The architectural solutions adopted for the showroom, which were very diferent from each other, were a concentration of novelty, especially with regard to the interface between customers and products. The shop window, rearmost from the line of sidewalk, created a porticoed space, almost an anteroom for the shop; the new portable *Lettera 22* came out of the showroom and was proposed on a pedestal, as if it were a piece of art but ready to be used freely writing a message, to be left or brought along**<sup>38</sup>**. In the feld of marketing it was a revolution, a new way to see a brand binding to it values that went beyond the product itself and the its use. (fig.14)

These years were for Olivetti also the years of the reorganization of production which, focusing on technological progress, allowed to reach better standards and production levels. Considering the huge demand of products, in 1950 on idea of Adriano, the *Ufficio Tecnico* began the reorganization of machine assembly line according to a continuous line system with use of conveyors. The introduction of this system and of new specialized machine tools thanks to which the working time were reduced, made necessary the realization of new and innovative factories. In this way, a substantial expansion of production began, which led at the logistical level to a decentralization of production activities in Italy and abroad, in line with the idea of territorial and Community development.

Since 1949 the factory in Glasgow, which together with the Hispano Olivetti realized portable typewriter for the foreign market, and Olivetti Africa in Johannesburg, which produced the standard office models, were already productive. In this period the expansion took place instead in South America. A new Olivetti Argentina S.A. office was built on a project by Marco Zanuso between 1954 and 1958 in Merlo-Buenos Aires, replacing the frst subsidiary with production realized outside Europe in 1932. In 1956, Adriano Olivetti entrusted the same designer with the design of the Olivetti Industrial S.A. factory in Guarulhos-São Paulo. The factories, designed with the aim of making the workplaces less alienating, better integrated with the external environment, and at the same time realized with innovative modular systems, rationally distributed, optimized and easily expandable, produced mechanical calculators, standard and portable typewriters with the same quality standards of motherhouse for the American and South American market.

Simultaneously during this decade in Ivrea and in Canavese area, the insertion of new buildings functional to the factory along Castellamonte Street and the construction of new spaces and services necessary for development of the Community were planned. Close to historical headquarters of the company the *Falegnameria*, the *Centro Studi ed Esperienze*,

[38] A solution that today could be compared to the one adopted by Apple showrooms, where there is the possibility to test every type of products.

the *Ofcina H*, the *Centrale Termica*, the *Magazzini*, the *Servizi Sociali*, the *Mensa-Dopolavoro*, the recreational area in the convent of San Bernardino and the *Palazzo per Ufci* (1952-1963) gave shape to the experimental idea of Adriano Olivetti, begun with the extension of the red brick workshop entrusted to the architects Luigi Figini and Gino Pollini in 1932. In this urban planning, the mass production of new products did not fnd a location in Ivrea, by now saturated; in the factories were already realized standard machines, adding and calculating machines and pending the end of construction of Massa Carrara factory (1952), also fling mechanical cabinets and furnishing accessories.

The frst real example of functional decentralization started in 1952 and changed the linear expansion used for historical buildings. The San Bernando industrial district designed by Eduardo Vittoria was located strategically near Ivrea and close to Turin-Milan motorway. For the construction of district an urban planning was applied, where green spaces and buildings were alternated and related with the user and each other; buildings were designed and realised applying industrial production to architecture, which was decomposed in its part and made it modular. The same logic was applied by Vittoria in collaboration with Zanuso for the realization of Olivetti Scarmagno district, the last project born by the will of Adriano and designed for the growth of production with the switch to electronic technology, and followed by Crema and Marcianise ones.

This and other productive decentralisation operations were considered also an instrument of economic and social renewal plan for the Canavese community**<sup>39</sup>** promoted by Adriano through *IRUR***<sup>40</sup>**, which was involved in the construction of agricultural buildings, experimental laboratories and satellites of Olivetti to combat unemployment and depopulation of the area. The company acted both by taking over companies in crisis in the mechanical sector by reconverting them to new functions and by realizing buildings to located new production sectors. The line of the portable typewriter was placed since 1954 in the factory of Agliè, a converted textile factory of De Angeli-Frua, ex-Officine Zanzi, located in San Lorenzo, were be adapted since 1957 to accommodate the production of teleprinters, always in 1957 in a closed cotton factory was transferred the centre of Olivetti SADA, which produced duplicators, tapes and carbon paper, while in Vidracco a new factory built by Eduardo Vittoria produced the suitcases for portable machines.

The company used productive decentralization also to promote the economic development of South Italy within the social and territorial planning program promoted by *Movimento Comunità***41** and within the economical and territorial policies promoted by the *UNRRA-Casas*. In 1951, Adriano Olivetti entrusted a new factory design to eng. Luigi Cosenza already contacted in 1942 for a Naples regional plan, that never reached the applyng because of the war. In 1955 he designed and built a factory dedicated to the production of manual and electric calculator and some typewriter models with the collaboration of Pietro Porcinai for the green design and Marcello Nizzoli for the interior design. The factory, situated in a dominant position on the gulf of Pozzuoli, was articulated in a cross system that allowed a perfect integration with the surrounding landscape adapting to the ground slopes; at the

[39] The planning for Ivrea and Canavese territory of 1952-1954, promoted by Adriano Oliveti and written by Quaroni, Renacco, Fiocchi and the eng. Ranieri, was based on productive decentralization, and on a series of typologically balanced and autonomous poles to redevelope the territory. Even before this in 1937, '*Piano per la Valle d'Aosta*' was written by BBPR, Figini, Pollini, Peressutti, Rogers and Zveteremich.

**[40]** In 1955 Adriano Olivetti founded *IRUR*, Institute for the Urban and Rural Renewal of Canavese, to combat unemployment in the area by promoting industrial and agricultural activities and to translate community ideas into concrete achievements.

**[41]** The *Movimento Comunità* was a political movement, founded in 1948 in the wake of the publication '*Ordine politico della comunità*' where Adriano gathered his refections on the organization of the State and proposed to build a society on a human scale. The *Comunità*, a territorial unit with unknown geographical boundaries, culturally homogeneous and economically self-sufficient, was the cell of mediation between State and individual. The organization of the Movement was territorial: community centers were created with the task of organizing political consensus but also cultural initiatives, to help raise the standard of living of the small Canavese villages affected by the industrialization process.

same time the linear development of the factory bodies supported the production cycle and allowed to convey the maximum of the light inside and to enhance the relationship with the external thanks to their conformation; a few years later, following the social policy of the company, was also built a residential neighborhood with support of the *INA-casa*, as was already the case in Ivrea. It was in this factory that Adriano on 23<sup>th</sup> April, pronounced one of his most famous speeches that anticipated the corporate objectives of international competition confronting on a par with the overseas multinationals and underlined the essential points of his company social vision: '*Può l'industria darsi dei fni? Si trovano questi semplicemente nell'indice dei proftti? Non vi è al di là del ritmo apparente qualcosa di più afascinante, una destinazione, una vocazione anche nella vita di una fabbrica*' **42**

Olivetti, thanks to its ability to combine technological innovation, production and ethical and social issues, with important experiments in design, communication and architecture, conquered defnitively credibility, recognizability and esteem around the world in the early 1950s, reversing the initial run-up situation of 1908 and becoming a leader company in the sector and a model for the others**<sup>43</sup>**.

At the same time, Adriano Olivetti realized, also on the Enrico Fermi's advice, that the future would not be based on the use of mechanical technology for much longer, and that he should have moved its company in the feld of informatic, in which Americans had been already working for some years. For this reason, he carried out a series of necessary initiatives for the development of research in this new potential commercial sector. Already in 1950 he decided to test the commercial level of sales in Italy of perforated card computers produced by the French Bull, probing the market in an entirely new feld; because of the high price, the big dimensions and the skilled labour required to operate with them computers were still unknown in Italy. With the installation of Olivetti America, an electronic research laboratory based in New Canaan (Connecticut) opened in 1952 to follow the evolution of the new technology and to develop some products for the market. Similarly, the *Laboratorio di Ricerche Elettroniche, LRE,* was founded in Barbaracina (Italy) in collaboration with the University of Pisa in 1955, and he founded in Agrate Brianza the company *SGS*, *Società Generale Semiconduttori***<sup>44</sup>**, also to provide the necessary components for the experiments, with the participation of the *Telettra* company for the production of solid electronic components or transistors.

In Barbaricina in 1957 a group of young researchers led by Eng. Mario Tchou designed the prototype of the frst electronic valve computer, *Elea 9001*. The product that was tested and used in the Ivrea factory to automate the management of the warehouse, was never put on the market; Tchou decided to continue his research to achieve the goal of a fully transistorbased computer, a fast-growing technology in the United States that made machines faster, less bulky and less expensive.

The laboratory, frst moved to Borgolombardo (1959-1961) and then to Pregnana Milanese in the new Olivetti Technological Centre (1962), thanks to continuous research and refnement of the technique and components of the *SGS*, realized the frst fully transistorized commercial computer of history and the frst marketed, *Elea 9003*, in 1959. In addition to technology also **[42]** '*Can industry have purpose? Are these just in the proft index? Is there beyond the apparent rhythm something more fascinating, a destination or a vocation even in the life of a factory?***'**  to '*Ai lavoratori di Pozzuoli'*, Adriano Olivetti's speech for the inauguration of Pozzuoli factory, 23rd April 1955, published in: Olivetti Adriano, *Città dell'uomo*, Edizioni di Comunità, Milano 1959.

**[43]** Thomas Watson Jr., IBM president from 1952 to 1971, had the opportunity in 1954 to personally see the Fifth Street showroom in New York. Olivetti's style and organic communication had fascinated him so much that he went to Ivrea to meet Adriano, and he asked his managers to fnd a design that would have distinguish them from everyone, as Olivetti did with its products, factories and environments. (from Watson's speech to Kaufmann Design Award in 1965.)

**[44]** The society *SGS*, *Società Generale Semiconduttori*, is today still exist and it is a multinational corporate known with the name *STMicroelectronics*.

the design machine was futuristic; in recent years the construction of computers was limited especially in Europe to a few examples each year, the production was still semi artisanal and there was no formal design archetype or iconography for electronics to refer for giving shape to the new machine and its interface. The main task of the designers was to provide a strong and unitary visual identity to the multiple parts of computers, considered up to that time '*vere e proprie grigie macchine da ufcio, il più possibile anonime*' **<sup>45</sup>** (Martorana 1983). The design of the computer, realized by Ettore Sottsass, transformed the machine into a furniture, indeed '*in una casa dove si abita facendo un lavoro particolare*' **<sup>46</sup>** (Sottsass 1960). The system was based on a series of modular and demountable wardrobes, from which derived the repeated graphic motif that made *ELEA* particularly recognizable, no higher than 150 cm in height. This solution was an absolute novelty in the aesthetics of computers of those years: they were the frst not to overshadow the human dimension, allowing operators the visual perception of each other's positions. The connections between the shelves, identifed through a colour depending on the content, were positioned high, unlike those of the competitors, simplifying the installation, and the modularity of the elements allowed customization and layout adaptability according to the needs of each customer. (fg.15) Between 1955 and 1958, Olivetti's production exceeded sales, saturating the market, and in 1959 Adriano, also to acquire a commercial network in the US markets to sell his products, decided to acquire Underwood, the company that inspired his father for the frst products, and which aroused great interest in him during his frst trip to the United States. Despite the fnancial condition of Underwood was critical, Adriano proceeded with the acquisition of the company and all the numerous subsidiaries, planning to renovate it with a reduction of production lines and with the transfer of some engineers from Ivrea to renew the productive and organizational system now outdated. Before being able to deal with this situation, Adriano Olivetti died prematurely, on 27<sup>th</sup> February 1960, the year of the Olivetti company's Stock exchange listing.

The death of the entrepreneur and the internal problems related to the succession of presidency, the large investments made for Underwood acquisition and those for the development in the feld of electronics, created major problems, especially in the budget. In this difcult moment, Roberto, Adriano's son, who from 1958 was general administrative director of the company and *SGS*, was appointed Managing Director of the company in 1962. A great supporter of the new development sector produced in the same year, he grouped all Olivetti's activities of *Divisione Elettronica* and sought in vain new alliances in Europe for the fnancing of the division.

The philosophy of Adriano, '*di guardare oltre al momento che si sta vivendo*' **<sup>47</sup>** (Vittoria 1988) and carried on by his son, was found in the product which symbolized his design heritage and which in the following years infuenced the world development of the computer industry. *Program 101*, or *P101*, which was born in 1964 at the request of Roberto Olivetti from the project of a small group of young researchers**<sup>48</sup>** directed by the Engineer Perrotto in Pregnana milanese workshop, was the frst desktop computer of history. Until now the big mainframes were the prerogative of few specialized technicians and some workplaces

[45] 'real grey office machines, as *anonymous as possible'*

**[46]** *'in a house where you live doing a particular work'*

**[47]** *'think beyond the living moment'* **[48]** '*...this building construction regolation plan was not conceived as an isolated fact but is included in a larger plan: the Regional Plan of the Aosta Valley is being carried out under the auspices of the National Agency for the Scientifc Organization of Work' with the aim of* '*…changing face or living conditions to a region and health care and human comfort to the beauty and prestige of the new Italy.*'

such as computing centres or scientifc laboratories because of the complex programming language, high cost and large size. The new product was small, thanks to the use of magnetostrictive memory, and resembles the dimensions of a typewriter so much that it can be placed on a desk; the language system with which the user interfaced to the machine was simple, customizable and allowed data portability, thanks to the absolute novelty of the magnetic cards on which the program was recorded and which remained a standard in the following years of development of the computer taking the form of the foppy-disk; a builtin printer allowed an immediate result check, the personal design realized by Mario Bellini made it a familiar object and the low cost made it affordable.

As *MP1* in 1932 changed the concept of mechanical writing, making it portable and accessible to more people, and *Lettera22* with its innovative design and technical features became a mass-produced product, so *P101* came out of the laboratories and an elitist use, marking the advent of a new era that radically changed the relationship between the computer and the user: it had become an object for everyone, a mass product.

However, Roberto Olivetti did not fnd any fnancing to deal with the crisis, and he had to transfer the management of the company to an intervention group, constituted in the majority by Fiat, Pirelli and MedioBanca, which, sceptical about the future of the new Information Technology industry and not grasping its potential, decided to sell it to the General Electric. The entire Divisione Informatica was sold, including the projects and lines already in production as the new models of the *Elea* series, but not the *P101*, called electronic calculator, was not part of the agreement (Soria 1979).

In 1965 at the international trade fair Bema in New York, despite the obvious innovation of the product, Olivetti presented the electromechanical calculator *Logos* as a fagship machine, and dedicated only a small part of the stand to the *P101*. The technological quality, the potential and the design of that small product, however, decreed its success in the public, so much so that the company was forced, even if no longer having an electronic division to produce 44,000 copies. A few years later, American competitors marketed machines based on the functioning introduced by the Olivetti desktop computer, but more performing. In the following years the development of the company followed a diferent path, remaining in the electromechanical sector and abandoning the research in the electronic feld, which only resumed in the second half of the 1970s with the scientifc laboratory in Cupertino, California.

# **1.5 SOCIAL COMMITMENT ARCHITECTURE AND URBAN PLANNING**

Since its foundation the company philosophy was linked to innovation and technological progress with implications in every feld of design process. This was also evident in social service, where there was a constant anticipation of working community needs that would have only become apparent years later. The company was therefore not unfamiliar with the idea that welfare of workers and their families was matched by an improvement of the company productivity: a system of social assistance which could also have helped to
increase the involvement of workers in the factory, in which they identifed their future and that of their families.

In this prospective, only one year after the foundation of Ing. C. Olivetti & C. in 1908, Camillo began to implement a series of protective actions and tools towards his workers. As a frst intervention, he set up a mutual fund to support the factory workers, providing health and economic assistance in the event of accidents and diseases, such as tuberculosis; starting from 1919 and ahead of Italian legislation, family allowances were paid to all employees, almost 250 in those years, for each child. In this way, the factory sought to provide practical help to employees who, under particular conditions of need, could not have been solved with normal earned income (Curino, Vacis 1998).

To this was added the construction of the frst houses for company employees in response to the urgency of housing problem, as a result of the increase of workers on one side and the backwardness of the existing buildings on the other. In 1926 on Camillo's initiatives, six two storeyed detached houses were built in an area close to the factory that took the name of Borgo Olivetti. The stylistic model was a traditional cottage and the houses had a garden of their own, for the food sustenance of the families, that while working in the factory remained tied to the territory. (fig.17)

A real comprehensive and systematic action of social service planning took place with succession of the management of the company in 1932. The factory for Adriano had above all a moral duty towards the territory in which it was located and of which it was an essential part, and it had to be the motor of the economic and social community progress.

Starting from this concept, which was developed in '*Ordine politico delle comunità'*, and during this period a series of social absorbers, protective operations towards employees, their families and the working women were promoted. At the end of the 1930s, the Olivetti workers used a discounted transport to go to work and a free canteen service inside the factory. There were medical care services both in the factory with the infrmary and outside thanks to the free house calls for the employees by the Olivetti family's doctor. Also, in these years it was opened the frst library service. In 1941, the ALO regulation, Assistenza Lavoratrici Olivetti, came into force, which insured female employees during the period of pregnancy and breastfeeding; the regulation stated nine and a half months of leave from work with almost total remuneration, compared to the fve months by National law in 1950, and stated a range of services, from paediatric clinics to medical care, from consultors to the possibility of using kindergarten service from 6 months to 6 years; the company also ofered the possibility of holiday or leisure time to the children of employees, in marine and mountain summer camps, like Marina di Massa or Saint Jacques, or in daily summer-camp in city. Alongside these actions there was a need to construct buildings in order to give a proper placement to these new functions, which could no longer have to be the factory itself. The example is the building of *Servizi Sociali* of Figini and Pollini in 1959, in which infrmary and library were placed and *Mensa* of Ignazio Gardella in 1961. At the same time, interventions were planned according to Adriano's idea that the workplaces and residences conditions and their aspect influenced the quality of social life and productive efficiency. One of the

most important activities of the social services was in fact directed to the dwellings, frstly in Ivrea area, where the residential urgency was derived from the population that grew with the development of the company, subsequently in all those places where there was the installation of a Olivetti factory and in the territories with important criticalities which Adriano dealt with as president of the INU since 1950.

In 1934 the frst comprehensive urban experience of the company was started with the drafting of the Plan of a new district in Ivrea. The plan didn't want to be a base for the organization of the city only, according to the Adriano's word *'...questo piano regolatore non è stato concepito come un fatto isolato ma è compreso in un più vasto piano regolatore: il Piano Regionale della Valle d'Aosta il cui studio complessivo è in corso sotto gli auspici dell'Ente Nazionale per l'Organizzazione Scientifca del Lavoro.'* with the aim of *'…mutare volto cioè condizioni di vita ad una regione e quanto si possa donare in sanità e conforto umano, per la bellezza e il prestigio della nuova Italia*.'**<sup>49</sup>**(Olivetti 1936)

The realization of the project was entrusted by Adriano himself to Figini and Pollini, the architects who were dealing with the frst extension for the old factory. In line with the rationalist architecture of the time they proposed along the road axis in front of the industries, '…*blocchi parallelepipedi…*' placed '*geometricamente tra le linee ondulate delle basse colline e dei dossi alberati*…'and spaced from each orther '…*da misure a rapporti armonici*' **<sup>50</sup>**.(Figini, Pollini 1936, p.6). The district was characterized by a social mix that corresponded to diferent types of housing, functional to the class that had to live there; green and sport areas, and collective buildings separated the residences from the factories. (fig.18)

This frst idea of planning never applied was a unit of the future plan of Valle d'Aosta elaborated between 1936 and 1937 by a group coordinated by the promoter Adriano Olivetti and signed by the architects Antonio Banf, Ludovico B. di Belgioioso, Piero Bottoni, Luigi Figini, Enrico Peressutti, Gino Pollini and Ernesto Rogers, with the collaboration of Renato Zveteremich, chief of *Ufficio pubblicità* in Milan, and engineer Italo Lauro. (Olivetti 1943) This was the frst example in Italy of how the problems of a region were analysed with a scientifc method, trying to give a global response on the territory and foreseeing lines of development for the future. Adriano considered urban planning a discipline '*…sposa*  la creatività con la programmazione...<sup>'51</sup> and necessary for planning references to realize beautiful architectures and pleasant public spaces. It was urban planning that built a city idea and it was through the project that it found its shape.

The frst residential and social buildings began to develop from 1939; the frst popular building destined to 24 large families was realized on project of Figini and Pollini and thanks to the economic intervention of the company, on the opposite side of Castellamonte street compared to the factories in the area of Borgo Olivetti. They were still the designers of the kindergarten, built to child-friendly, according to recent pedagogical theories and with aesthetic canons belonging to the modern architecture.

The comprehensive development of a frst district was carried out between 1938 and 1942 with urban plan of Ivrea by Luigi Piccinato, Luigi Pollini and Egisippo Devoti, which identifed in the area already indicated in 1934 the place for the construction of the new *Castellamonte* **[49]** *'...that is, to change the way of life for a region and what can be given in health care and human comfort, for the beauty and prestige of the new Italy.'* **[50]** '*…candid parallelepiped blocks…' placed '…geometrically between the wavy lines of the low hills and the treelined bumps…'* and spaced from each other '*…from harmonic ratios…*'

**[51]** '*…that combines creativity with programming…'*

district. The construction of the district took place according to diferent times and actors, becoming an experimental laboratory where to apply research related to living, and in which the matrices of German rationalism were contaminated by the local constructive cultures. Between 1940 and 1942 fve in-line buildings formed by 4 terraced houses were built by Figini and Pollini. Then, between 1948 and 1952, Marcello Nizzoli and Gian Mario Olivieri built six detached villas for managers, some other villas for management staf and several apartment blocks for families. Like terraced houses, white parallelepipeds marked by the regular reinforced concrete structure, the other buildings were also white and simple volumes, with inserts of local materials such as stone, and they were functional to the social class that would have inhabit them. The house with eighteen apartments designed by Nizzoli and Olivieri in 1955 was detached from this stylistic logic: it was placed in a wide green area and presented itself as an aggregation of three elements of diferent heights and with diferent formal solutions for the facades.

This frst district was followed by many others in Ivrea, designed to be semi-independent, placing within them all the services necessary for the resident life and to give them better living conditions. In 1943 Olivetti started on the work for *Canton Vesco* district with the construction of a three-storey building with 15 apartments designed by Ugo Sissa, who together with Italo Lauro built in the same area two other buildings between 1945-46. The following buildings, all directly fnanced by Olivetti, were designed between 1943 and 1954 by Annibale Fiocchi, head of the *Ufcio Tecnico Olivetti* and Marcello Nizzoli. *Canton Vesco* district expanded itself until 1976, according to a model that provided for the construction of infrastructure, schools, commercial and social services: the church, designed by Nizzoli and Olivieri, the kindergarten by Ridolf and Frankl and the elementary school by Ludovico Quaroni, are of great interest still today. The collaboration between Fiocchi and Nizzoli was decisive for the defnition of the architectural and urban planning of district, but also for starting of a new initiative in the 1950s: *Canton Vigna* district, the frst Olivetti urban planning project with fnancial contributions of Ina-Casa. Between 1958 and 1962 Olivetti promoted another residential settlement, placed east of *Canton Vesco*, *La Sacca*, to deal with growing housing demand connected with the expansion of industries. With the same motivation in 1957 the company entrusted Luigi Piccinato with the planning of *Bellavista* district, a complex designed to accommodate 4000 inhabitants in the south of *Canton Vesco*.

The company, between 1926 and the late 1960s, not only promoted the construction of neighborhoods designed with modern criteria and a high environmental quality, but also individual housing supporting employees with technical, architectural and fnancial assistance. The appointed corporate institution was the *Ufficio Consulenza Case Dipendenti* (UCCD), actived from 1949 to 1969 and directed by Emilio Tarpino. The basic idea was a sort of catalogue in which one could fnd the solution corresponding to one's requests and potentially customize it; the design were provided by the most important architects of the period, including Franco Albini, Eduardo Vittoria, Ludovico Quaroni, in order to convey also in residential architecture a specifc aesthetic taste and a modern style.

Also, in all places where the company was inserted, if possible, a neighbourhood with services and structures necessary to the employees, as happened in Ivrea, were realized both in Italy and abroad. Perhaps the most interesting example was Pozzuoli district, built in collaboration with INA-Casa, which developed close to the factory. Between 1952 and 1963, the same designer Luigi Cosenza built three buildings formed by inline dwellings hinged on open staircases and arranged with a court of Campania, centre of collective life of the territory.

The death of Adriano Olivetti marked a turning point also in urban planning policy of the company: the planned projects were fnished, while more and more seldom they started new ones, also for a gradual improvement of the employees' socioeconomic conditions that it took to fnish in the '70s the residential experimentation.

Despite the realization of Adriano's project is entrusted to diferent designers, Olivetti realizations are formally consistent to the achievement of innovation, beauty, functionality criteria, the same ones that Adriano Olivetti and his company pursued in the feld of design.

# **2.1 THE CASE STUDY'S DEFINITION**

The register of the design activity of the Olivetti in its ninety years of life**1** has the aim to ease the comprehensive and global vision of the company cultural heritage. The cataloguing and critical reading has, as its primary objective, to identify a timeframe in the history of the compay, in which it is possible to research an author for benchmark, who expresses with his works the foundamental values of Olivetti's thought. The case study is selected among the buildings realized by the author and it is three-dimensionally modeled with *BIM-oriented*  applications with the aim to enhance the building and its data.

The design activity of the company is developped in many and diferent felds: from the realization of typewriters to the establishment of publishing houses, from the designing of urbanistic plans to the development of welfare policies just to name a few.

This versatility, together with the gaps in the documents resulting from the complex history of the company, the belated cataloguing and preservation of the archival and bibliographic documentation concerning the company, makes difficult an organic action of census. For example, up to now, a complete list of projects and works realized and not realized by the company in the architecture felds doesn't exist.

In this direction much has been done, starting from the '80s, thanks to the establishment of the center for documental consultation *AASO* by Andriano Olivetti's foundation and Ivrea municipality. *AASO* promoted the census and, simultaneously, the preservation of the built and documental heritage of the company in Ivrea.

All the actions, together with many other initiatives centered on the territory in these years**2**, are the documental basis of the drafted census, enhanced with bibliographical source data, the analysis of the funds of the designers, who worked for the company, the collectors of typewriter's catalogues and direct sources.

The frst result of the research is the census of the design activity of the Olivetti, which is divided in typological databases. On one hand it lays the foundations for a future project **[1]** The register of products, projects and urban plans realized and promoted by the Eporedian company starts from the foundation in 1908 and ends in 1999, when the Olivetti perspective in activity, organisation and corporate structure will change defnitively after alternate events. The register proposed for the architecture feld starts in 1895, when Camillo Olivetti built the red bricks factory, the frst headquarters of the Olivetti company.

[2] The census and the cataloguing of the architectural works in the Ivrea area was functional frst for the founding of *MAAM*, the open-air museum of modern architecture, and following for the the application for the *UNESCO* World Heritage List of the city, in which it entered on the  $1<sup>st</sup>$  July 2018.

of reorganization and visualization of archival data, giving the possibility to add new information and implementations, on the other hand it is the tool at the base of the analysis of the company, aimed to the selection of the case study. Thanks to the research it has been possible to restore the relation between the buildings and their documentation preserved in the Olivetti archive in Ivrea. It has been a necessary step to ease the digital connection between the archives of the designers who realized the works and the company one and to enhance the Eporedian heritage. Furthermore the research has underlined the strategic cultural role of the company and of Adriano Olivetti in the evolution of the '*pensiero progettante*'**3**(Perriccioli 2013).

The ordering, the register graphic representation and the data analysis highlight a range of time between 1950 and 1964, defned as the period of corporate expansion of the company. It is the period of consolidation on the national market and internal expansion thanks to the launch of new products and the opening of new showrooms. The designing of new products and the need to produce big quantities require substantial changes in the production and organization of the company, such as the introduction of the line of transfer for the massproduction. This latter, together with the development of the electronics sector, establishes the need of having new more fexible buildings and new industrial sections in a logic of productive decentralization.

Whitin this period the fgure of a designer who guided with his works the growth and the changes of the company rises: Eduardo Vittoria. The designer, who arrived in Ivrea at a very young age as consultant for the design of the new centro ricerche of the Olivetti, built in this place some of the most signifcant works of his career and most symbolic for the company. In about 20 years of collaboration with the Olivetti, Vittoria gave a visible and working form to the entrepreneur's thought, even in the years following his death, in the numerous and various buildings realized for the company.

The designer's constant presence with symbolic works, within the considered period, and the ability to realize the innovation in the company's real image, experimenting/trying solutions and forms consistent to the constructive process, make Eduardo Vittoria the reference designer for the choice of the case study.

#### **2.2 THE REGISTER OF OLIVETTI'S WORKS**

Since its origin in 1908, the Olivetti company achieves global quality as its aim in the design feld, realizing objects which have at the same time high aestethic and technical quality. An organic idea of development, from the design to the marketing is implied, in which the communication of the product goes with the evolution of its shape and its symbolic meaning (Conte 2016). The succession of design, production and placing on the market of the typewriters and all the following products of the company in a relatively extended time are indicative and, in certain cases, predictive of the social evolution and the corporate transformations both at a technical and organizational level. For instance the launch in the market of the *MP1* in 1932 is the expression of the change in leadership in the management and a change in the behaviour of the company. This typewriter, only produced when

Adriano becomes managing director of the company, is the frst portable one of the history and marks a turning point compared to the traditional products realized until that moment by Camillo Olivetti. Its technical features and the coloured rather than black livery allow it to be suitable to every kind of environment and new kind of clients.

The buildings mirror the company and its evolution likewise. The production environment has, more than anything, a close connection with the product realized there and with the production methods, which, therefore, the development and shape of a building arenecessarily linked to not only in the present but also in its possible evolutions.

Hence the necessity to match increasingly fexible, convertible and even removable factories to an ever more advanced and complex products. For these reasons, it is required to read the corporate history through the order of its products and the relation with the building in which they were realized.

The production environments are also the synthesis of an innovative research dedicated to the well-being of man both in the workplace and in the private environment. The buildings are built to respond to the requests of Olivetti's job psychology and ease the interaction between people, the perception of surrounding spaces and are perfectly integrated with them. According to Olivetti the building have to be designed '*a scala dell'uomo…perché la fabbrica è per l'uomo, non l'uomo per la fabbrica*'**4**(Caizzi 1962) to determine a better job and life quality, which happens also through all the social demands introduced by Olivetti in advance of time and that needed new spaces.

The project to reform the company, meant as Comunità, pursued by Adriano puts the urban planning and the architecture at the heart of this change as tools of social cohesion and development and gives importance both to the land-planning and the formal quality of the building. Urban planning, residential districts, libraries, social services, colonies, canteens, crèches, are planned and built to design an industrial area where man's life is not sacrifced for productive purposes, but also refects the needs of the people and the society.

The extreme variety of the design sectors involved in the socio-cultural reform of the company has required, as a frst step of the research, a thematic subdivision in order to correctly investigate these specifc sectors. (Saphira, Zorzi 1983)

- design
- architecture
- urban planning
- publishing e promotional activities
- graphic design and advertising

The design sector gathers within it *recognition systems, industrial products and typographical design*.

In particular, the *industrial products* area can be typologically subdivided in typewriters, accounting machines, teleprinters, calculators, office furniture and accessories, electronic calculators, copying machines, printers… and these products can be even more class categorized depending on their architecture. The production articulates, developing together with the market and the company demands, starting from the frst standard

**[4] '***to human scale… because the factory is for man, not man for the factory.*'

manual machine for office with mechanic structure as the *M1* in 1912 or *M40* in 1931 to the *E101*, the frst electronic typewriter machine ever produced in the world in 1978 to the more recent personal computers and mini-notebooks as *Quaderno* in 1992.

In the architecture sectors the main designing area are the industrial, satellite laboratory, residential, social, exhibition and interior architecture.

All the buildings concerning the production, the office and corporate headquartes belong to the industrial architecture, while the satellite laboratory area covers the buildings which contain the activities of the primary, secondary or tertiary sector promoted or related to the Olivetti company. In this latter environment are placed all the architectural projects promoted by *Canavese I-Rur* (*Istituto per il Rinnovamento Urbano e Rurale*), which Adriano Olivetti directs, fnances and designs through his company and technicians. To these are added buildings as the 1958 establishment *ricerca farmaceutica Marxer*, the 1971 *centro ricerche biomediche R.B.M.* and the 1968 building for *uffici d'ingegneria civile Sertec* and all the buildings of the companies related to Olivetti.

The third feld covers the realized and not realized residential buildings, with or without the *UCCD and INA-casa* aid of factory service. Those are houses for employees and managers, hire-purchase houses or council houses, buildings for employees' temporary staying in Ivrea, as the 1968 *Unità residenziale Ovest 'Talponia'* by R. Gabetti and A. Isola.

The social architecture area consists in buildings for corporate and community social welfare purposes as kindergarden and school of all levels, hospitals, community centres, libraries, recreational centres built by the company or with its support. The fascia dei *Servizi Sociali*  realized between 1955-1959 by Luigi Figini and Gino Pollini, the l'*asilo d'infanzia a Canton Vesco* designed between 1954-1964 by Mario Ridolf and Wolfgang Frankl and the *Chiesa*  realized at Canton Vesco between 1955 and 1963 by Marcello Nizzoli e Mario Olivieri. To conclude the *exhibitions and interior architecture* has within it projects and realizations of showrooms, shops, exhibition stands, exhibition halls and offices of Olivetti company.

The *urban planning* sector is about realized and not realized projects, starting with the projects of development plans for new neighbourhoods of Comunità, as the one drafted by the architects L. Figini and G. Pollini in 1934 for Castellamonte district, to the urban plans at regional level. For example the 1936-1938 *Piano della Valle d'Aosta* promoted by Adriano Olivetti and curated by Figini and Pollini, studio BBPR and with the collaboration of Renato Zveteremich, director of the Olivetti advertising office, and engineer Italo Lauro. The realization of urban plans is not limited to the territory of Ivrea and the Comunità but promotes also the regional development in Southern Italy as in the case of Matera for instance, through *INU*, of which Adriano is president from 1950 until his death in 1960.

The *cultural activities* feld covers the publishing and promotional activities and evidences how the art in all its forms is an integral part of the life of the company and the attention devoted to the theme of the promotion and disclosure of culture not only within the factory, particularly between the 40s and the 60s, at a national and internal level.

The frst feld gathers the publishing activities promoted both by the Olivetti company and

by Adriano, which left a mark in the Italian culture and society through the publication of important periodicals and magazines. The *Nuove Edizioni d'Ivrea,* belong to this sector and it is born in 1942 with the aim to offer to the public the possibility to access a whole culture by publishing texts of philosophy, politics and urban planning of major international authors not common in Italy. *Edizioni di Comunità* replaces in 1946 the *Nuove Edizioni d'Ivrea* and it is a publishing house separated from Olivetti company's business and capital, but intertwined with the vision and strategies which guide the development of the Eporedian company. It publishes books and magazines about art, architecture, urban planning, management, social and international sciences, such as *Rivista di flosofa* directed by Norberto Bobbio between 1948 and 1951. Starting from 1946 and for more than ffty years, it publishes the political and cultural monthly magazine Comunità, since 1951 Metron Architettura which is one of the most lively and open-minded magazine in that sector of those years, and *Zodiac*, an international architecture magazine founded in 1957. Furthermore, from 1960 and for some years, the *Edizioni Comunità* takes over the running of *Urbanistica*, a magazine which Adriano Olivetti directed since 1949 and was the official publication of the Istituto Nazionale di Urbanistica, and between 1963 and 1967 of *Sapere*, monthly scientifc divulgation magazine founded in the '30s by Carlo Hoepli.

Other two magazines promoted by Adriano Olivetti and the company belong to this feld: *SeleArte* and l'*Espresso*. The frst one, bimonthly magazine of culture and international art, is a corporate publishing curated by the *Ufficio Stampa Olivetti* from 1952 to 1966 and directed by Carlo Ludovico Ragghianti. It is and exaple of how an industrial company can work towards the humanist and artistic culture. The second one, a famous weekly Italian magazine, is founded in 1955 by Eugenio Scalfari and Arrigo Benedetti with the majority stake of Adriano Olivetti and the Olivetti company until 1957.

The second feld groups all the exhibitions, events, restoration and conservation measures promoted by the company. The company used, since the '50s, diferent tools suitable for the disclosure of art in cultural activities, such as presents for clients, suppliers or business partner, which had to mirror the style, culture and image of the company.

Calendars, diaries and objects, that became later collectors item, were realized within the establishments by designers as Marcello Nizzoli and Giovanni Pintori, to whom we owe the design and graphics of numerous products and posters, with the aim to promote art.

Furthermore the company promoted the republishing of rare illustrated books, the production of flms and documentaries about art, design, architecture and society. It ordered works of art to the best artist of that period, such as the mural painting '*Boogie Woogie*' realized by Renato Guttuso for the Olivetti showroom in Rome and then brought, in the beginning of the 70s, in the establishments in Scarmagno, as a symbol of a kind of art accessible every day by thousands of workers.

The company promoted also the circulation at an international level of exhibitions as '*Gli afreschi da Firenze*', which between 1968 and 1970 was open at MET in New York, at Rijskmuseum in Amsterdam and in other important foreign cities.

The last sector, graphic design and advertising, covers all the visual and not visual

communication products, which contributed to transmit to the world the cultural identity of the Olivetti. Since the beginning, the advertisings of the Olivetti recalled the most advanced artistic avant-garde expressions in posters, ads and advertisements made by artists like Teodoro Wolf Ferrari, Manlio Pirovano and Marcello Dudovich or by external agencies as the Studio Boggeri. The art, in particular the modern one, offered many tools to express through images the ideas of modernity, simplicity and functionality enclosed in the typewriters. The company also wanted to be on an advanced qualitative level towards the trends of the moment, promoting not only the product but also the sensibility of the public towards art and culture.

Since the '30s, the company established the *Ufficio Pubblicità e Sviluppo*, which managed advertising and communication and guaranteed the unifed consistency of the Olivetti image, outlining ahead of its time the contemporary concept of 'corporate identity'. Artists and graphic designers were not the only ones to work in the studios: the company hired also intellectuals, philosophers, psychologists and poets with the aim of communicating the cultural values of the company through the images of products, projects, buildings and shops. Under Adriano Olivetti's management, the graphics and advertising sector cross-links all the felds of design. It deals with the creation of the printing characters for the typewriters, the advertising posters and brochures accompanying the products, the representation of urban plans, the showrooms layout and all those elements which helped to build the image and success of the company and its products. (Labò 1957)

This frst cataloguing, which highlights the relation among the diferent designing sectors, considers for the census only the felds of design, architecture and urban planning. In fact, the object of the phd research, which is part of the ongoing experiments for the enhancement of architecture, prioritises the investigation in these three areas. The graphics and advertising, crossing all the Olivetti production, are analyzed in relation to the entities surveyed, whether these are products, buildings or town planning. For the diferent sectors, a classifcation system is established which takes into account the specifc characteristics of each feld and the common factors to allow a comparison.

The register of the design sector chronologically orders the products marketed by the company from 1908 to 1999 for a total of 152. The entities considered in the order are identifed as production models and not as a single product. In fact, it is possible that the same typewriter model has been marketed by Olivetti with diferent names and codes depending on the length of the cart, the confguration of the keyboard or the years of production. This happens, for example, for the *M40*, produced from 1931 to 1950 for a total of six series. Three of them are standard and signed with progressive Roman numbers, two of them are signed with the letters *KR* specifcs for the German army during the Second World War and fnally one dedicated to the recalculation of accounting. These features are included in the census as additional information and are not considered as new product models. The same criterion is adopted for the office furniture which is indicated as a product line and not as a single object.

Therefore the parameters adopted for classifcation are:

- year of the market launch
- president of the company
- name of the product
- year and place of the market launch
- technical features
- corporate logo on the product
- designer of the mechanical part
- designer
- author of the advertising
- place of production
- end of the production
- recognition obtained
- notes

To allow a global view of the entity of the production, the catalogued data are graphically translated with a time frame. For an immediate recognition, each type of product is indicated with a color, which if used in a diferent shade represents the electronic version of the same type; the electric models are indicated by the letter *E*. Each model is represented with a colored line, which begins with the market launch of the product and ends with the end of its production; as for the database, these lines identify a series of products, the diferent versions of which are indicated within the same line with the model name.

The derivation of the mechanical or design part from a previous model and the replacement of the product by a subsequent one are considered in order to place the diferent series or models in the diagram, in addition to the time sequence. The machines, which, although not belonging to the same series, use the same mechanical design are visually connected to each other, such as *Letter 32* in 1963, *Dora* in 1965 and the *Valentine* in 1969. In the case of the succession or the defnitive replacement of a model, the line is interrupted and is resumed with the name of the new model.(fig.2)

The architectural and urban planning sectors are grouped together in a single census, covering all the buildings and projects carried out by the company in Italy and abroad over the same period of time of the design products, for a total of 286 entities. For the industrial and satellite laboratory architecture sector, the individual buildings, or the project if the building wasn't realized, are classifed as entities. The renovation of the interiors, the minor variations and extensions considered to be in line with the original project, such as the project of enlargement of two aisles of a wing of the *Centro Studi ed Esperienze* by Ottavio cascio in 1965, are inserted as notes. It is important to specify that for the residential architecture sector in some cases the building project, which are identifed in the database with a symbol, are classifed according to the construction lots grouping multiple buildings, such as the sei *case per operai a Borgo Olivetti* in 1926 or the residential project in Pozzuoli in 1954-1963 which identifes a series of buildings grouped in several blocks of continuous dwellings, realized by the same designer in diferent periods.

Therefore the total number of analysed entities does not correspond to the actual number

of buildings built by the company. Furthermore, the beginning of the design phase and how long it has lasted is known only for some buildings and because of this reason it is not included among the cataloguing criteria. It is added, if present, in the notes. All the buildings are classifed according to the following parameters:

- date of construction / date of completion
- president of the company
- typology
- *MAAM* classifcation
- name of the project
- place
- geolocation
- designer
- sponsoring institution
- existing condition
- publications
- archival documents and publications
- notes

Even the register of the architecture and urban planning sectors is graphically translated (fg.3). It is divided according to the realization typologies, which are grouped in two diagrams in order to determine the difusion of the company at Italian (fg.5) and international level (fg.4). The Olivetti, at the moment of maximum expansion, is present on the national territory with 11 productive districts, two of which are exclusively dedicated to furnishings and accessories, 45 showrooms, 1231 residential buildings, 973 of which are in the Ivrea territory, 20 social buildings which include schools, churches and hospitals, also daytime and summer camps at the seaside and in the mountains. Worldwide there are 10 production districts; 33 afliated companies which import and market the Olivetti products; there are 13 office buildings in the most important cities. Regarding the commercial part the sources identify 23 showrooms and 20 shops distributed only on the Brazilian territory, the precise location of which is not known. Two residential neighborhood are designed, one in Barcelona, Spain and the second in Merlo not far from Buenos Aires in Argentina, both nearby the two Olivetti factories.

All the realized buildings belonging to the industrial typology and regarding the productive activities, satellite laboratory buildings and offices have been isolated from the general regesto of the architecture and urban planning felds, thus excluding the projects. The buildings are organized along a timeline indicating the start of the construction works and the actual commissioning of the production plant or the occupancy, in the case of offices.

The regesto highlights as a frst result a period of evident growth, delimited by two discontinuities the frst in 1950 and the second in 1964.

The timeframe, defned as period of expansion, is the period in which most of the new Italian and international industrial sectors of the company are realized, and, as it is inferred by overlapping with the design regesto, corresponds to the development and introduction

on the market of new products, new types of products and new technologies behind them. by the critical reading of the Olivetti's history and evolution previously addressed, this is also a period of profound changes introduced from Adriano in the productive and organizational logistics of the company.(fig.6)

The reasons of the two discontinuities are answered by overlapping the architecture regesto with the design one. In the 40s the Olivetti started the research on the design of calculating machines, capable to make mathematical calculations and to print them, entering a sector where there were already products able to make sums and subtractions and to print the results, or non-writing products able to perform the four mathematical operations. The frst complete product is the 1948 *Divisumma 14***<sup>5</sup>** which had a huge commercial success, preceded starting from 1941 by other more simple and less performing models. The typewriter *Lexikon 80* was in the same year, followed in 1950 by the Olivetti's frst electric model, which improved the performance of all previous models, lightening the work of employees and giving a new shape to standard office machines.

The production of the frst model of portable typewriter in history was interrupted in 1950, and it was replaced by the production of the new portable one. The *MP1*, symbol of the organizational change of the company, gave way to the *Lettera 22*, the frst one with a totally mass production. The Olivetti succeeded to enter in the American market of the typewriters with this product and it marked the beginning of a new phase, the one of expansion.

In this year the technical office proceeded, on Adriano's idea, to the reorganization of the machines assembly according to a system in continuous line with the help of conveyors and the introduction of new specialized machines on the basis of which it is possible to reduce the processing time. The aim was to achieve better standards and production levels, considering also the great demand of calculators and new typewriters and the starting of new product productions. These factors determined the need of new and innovative factories.

The 1964 was the year of the change of direction in the corporate policy of the Olivetti, and determined the end of the expansion phase. After Andriano's untimely death in 1960 and the reshuffle of the corporate administrative and financial structure, the rising electronics industry, including the production line of the frst Elea computers, was sold for 75% to General Elettric<sup>6</sup> which markets with its brand the Olivetti products.

Only one product of this sector remains owned by the Olivetti, and was presented with great success at the Bema fair in New York in 1965. The innovative P101, designed by eng. Perrotto with Mario Bellini's desig, is considered in fact the frst commercial programmable desktop computer in history.

The period of administrative instability of the Olivetti, due to the leadership rotation of the company between Roberto Olivetti and an intervention group, the fnancial criticality and the end of the idea of social factory caused by Adriano's death, fueled the design discontinuity found thanks to the regesto. With the loss of the future product development sector, it was necessary to downsize the production activities and consequently the industrial architectural buildings of the company. This would have afected also the urban **[5]** *Divisumma14* designed by Natale Cappellaro and Marcello Nizzoli is the frst electric calculating machine to perform all four arithmetic operations with the possibility of printing. It had a great commercial success.

**[6]** The remaining 25% of the electronic sector will be defnitively sold only a few years later, in 1968, thus ending the experience in the electronic computers design and manufacture.

planning programme for the Canavese area carried out by the Comunità reform and the buildings linked to it.(fig.7)

# **2.3 THE CONCRETE REPRESENTATION OF OLIVETTI'S VISION**

Following the identifcation of the specifc timeframe in which the search is developed, by the collection and critical reading of the regesto, a further discretization of data is needed to identify, in the feld of architecture, a reference designer who best refected Adriano Olivetti's vision through his projects. Olivetti's vision did not want to be limited to Ivrea and the Canavese territory, but be extended, through a modern urban planning, to the postwar Italian territory. Starting from 1951 Adriano tried to pursued it as president of the *INU* in a systematic way, but with few results**<sup>8</sup>** .

The factory must therefore assume aesthetic qualities and not only functional to the production, like all the other buildings, since it is an integral part of a territory, not only for the economic income it generates, but also for its concrete presence.

Ivrea, manifesto of the policies of the Movimento di Comunità and whose value today is recognized by *UNESCO*, becomes the city in which Olivetti's experimentation on the urban and political planning takes place. It is shown by the concrete representation, that is the buildings realized thanks to the assests of the company. For these reasons, it was decided to limit the research to Ivrea and Canavese by analysing the existing relations between the projects realized in the area and the changes within the company.

In fact, since its origin the company has been decisive in the city of Ivrea not only for the industrial and economic development, but also for the building development and it has modeled the appearance of the city changing its shape. (Conte, 2016) Starting from the original factory there were several traditional and modern extensions along the current Viale Jervis, by then Castellamonte. This continuous linear development up to the end of 40s, always dependent on the factory of red bricks as in a sort of continuity of thought, supported Adriano's idea of factory at that time (Ochetto 2009) and the need to show the world as a big and unifed company.

This idea changed at the very beginning of the 50s, after writing the manifesto of Comunità and the experience with the Gruppo Tecnico per il Coordinamento del Canavese**<sup>9</sup>** , which he promoted. The results are refected in a development plan for the territory between 1952 and 1954. The plan considered a series of development poles with a balanced social composition in order to avoid the expansion like wildfre of the city of Ivrea and Adriano focused his idea of factory on the industrial decentralization and imagining '*il giorno in cui gli operai non scenderanno più a Ivrea a lavorare da campi e colline, ma saranno i camion a girare nei paesi e raccogliere i pezzi prodotti da diverse ofcine satelliti*' **<sup>10</sup>** (Ochetto 2009). Despite the fact that this image didn't materialise, the transformation and development of the Olivetti took place during the identifed timeframe, through an industrial decentralization determined by a number of causes: the saturation of space available in Ivrea, the introduction of new production systems, the division of functions within the company and in the Canavese

**[8]** One of these will be the realization of the 'La martella' rural village between 1952 and 1954, part of the plan of restoration of the Sassi di Matera and the city.

**[9]** Tecnical group for the Canavese coordination area

**[10]** *'The day when the workers will no longer come down to work in Ivrea from felds and hills, but it will be the trucks to turn around in the villages and collect the procuduct produced by several satellite laboratories*.'

territory, the developement of the new electronics sector.

• the space saturation along the Ivreaproductive axis

At the beginning of the 50s a series of buildings not necessarily related to the production is planned and built over 15 years along viale Jervis. They are auxiliary industrial buildings, factory services or offices, consistent with the new work organisation systems proposed by the company: the *Centro Studi ed Esperienze* (1952-1955), the *Magazzini* (1954), the *Nuova Falegnameria* (1954-1955), the *Nuova Ico* (1955-1957), the *Ofcina H* (1956-1957), the *Centrale Termica* (1956-1959, the building of *Servizi Sociali* (1955-1959), the *Mensa* (1955-1961), the recreation area in the convent of *San Bernardino*, and in conclusion the *Palazzo per Uffici* (1952-1963). They gave shape to Adriano Olivetti's experimental idea, begun in 1932 with the extension of the *Officina* in red bricks by the architects Luigi Figini and Gino Pollini. Many young architects and designers, called by Adriano, worked on the concrete representation of an ethical function of industrial architecture (Tafuri, dal Co 1976), in addition to the already mentioned architects who collaborated since the early 30s with the company. In this period Ignazio Gardella, Mario Ridolf, Marco Zanuso and Eduardo Vittoria gave their contribution which made them '*testimoni di una propria*  interpretazione del mondo<sup>'11</sup> (Abriani, Calvi 1990, p.24). The entrepreneur wanted to demonstrate through their works the possibility to build through *'luoghi diversi'***<sup>12</sup>** a common project, which went beyond the mere proft-making. In this urban planning, the production of the new product series to the large-scale has no place in Ivrea.

• The introduction of new production systems which require space

The success of Olivetti products results from the competitive price obtained by the mass production of large numbers, in addition to their technical features and innovative design. The great demand for products and the costs reduction required the inclusion in the line of new conveyor machines and other technological introductions leading to the reduction of working time and to the saturation of the market**<sup>13</sup>**, between 1955 and 1958.

The production not only needed new specifcally designed spaces, but the rapid evolution determined the adaptation of the spaces of the factories under construction, as happened for the *Nuova Ico*, designed by Figini and Pollini between 1955 and 1958. The reinforced concrete building, with a glazed front facing viale Jervis in continuity with the previous enlargements, developed around a court, but the reformulation of the double s-shaped production line, introduced in 1956, led Adriano Olivetti to rethink the layout of the building. For this reason the designer Eduardo Vittoria was asked to think about a functional change in the court. The space was closed with a cofered roof supported by pillars, this hypostyle structure freed the space on the ground allowing the placement of large machine tools and mechanical presses for the production of the typewriter components and wide operating spaces. The architectural main theme of this functional architecture, without prospects, is the roof design, which through the colors and the natural light coming from the

**[11]** '*Witnesses of their own interpretation of the world*' **[12]** '*diferent places'*

**[13]** In 1965, ahead of his time, Adriano reduced the working hours, in addition to his social policies, decreasing them to 45 hours per week and 5 working days, trying to limit the overproduction. Adriano considered the resting as an integral part of a worker's work because it increased productivity. The the market saturation will therefore determine the research for new markets, especially in America.

high and fltered by azure athermic panels, makes it a place of elevation of the work. Innovative and functional techniques, materials and construction solutions were explored during the design, carried on at the same time as the construction for the impending production needs, that made the *Officine H* an initial test of a new and functional approach to the factory construction.

• The programmatic division of functions within the company and in the Canavese territory In these years, within the company organization, Adriano pondered also on the need to separate the area of the production of products from the one of their design. Until now, technicians and designers designed all the products within the factories, but the technological complexity and multifunctionality of the new machines required a more organic design activity, a more productive concentration of resources and the support of systematic studies and research. In 1951 the idea was born to build a specifc site for a style and research center, physically separated from the plants, where the production activity had its rhythms and required more and more spaces. The realization of the *Centro Studi ed Esperienze* is the frst of a long series of project entrusted to the young Neapolitan designer Eduardo Vittoria. The building, strongly wanted by Adriano, would have been the symbol of the productive future of the company and, with the experimentation of the color and the spatial organic articulation, would have marked a break within the rationalist architectures realized until that moment in Ivrea (Conte, 2018\_b), well representing the complexity of the architectural debate of those years. With the aim to decentralize the functions and to develope the programme of the Canavese region, some existing factories were acquired and converted to new functions. The former De Angeli-Frua textile factory in Agliè is reconverted for the production line of portable machines, in 1957 the ex-Officine Zanzi in San Lorenzo were adapted to accommodate the production of the teleprinters, and a former closed cotton mill in Caluso housed the headquarters of the *Olivetti SADA*, which produced duplicators, ribbons and carbon paper. In addition, new plants were built aferent to the Olivetti, following the idea of the decentralization of production. An example are the buildings realized by Eduardo Vittoria in Vidracco (1957-1961) and later extended by Ottavio Cascio for the production of suitcases portable machines or the *Centro Ricerche di Tecnologia Meccanica R.T.M.* (1962) based on a project by the Ufficio Tecnico Olivetti.

The frst organic example of productive decentralization is the *Polo industriale di San Bernardo*. The project, strategically located not far from Ivrea, is dated 1952 and provided, in addition to moving the carpentry shop from the headquarters, the construction of the buildings for the production, the storage of materials and factory services such as the library, the canteen and reading rooms. For the realization of the pole, a system of spatial planning was applied to the project, alternating greenery and built spaces which dialogue between them and with the user. The buildings were designed and built by applying the logic of the industrial production to the architecture, which is disassembled into its parts and made modular.

In 1955 Eduardo Vittoria built in just 8 months a building Inside the campus, which would have become the new headquarters of the *OMO*, *Officina Meccanica Olivetti* frst located in Ivrea and founded by Camillo in 1926. It marked the conversion of the entire pole from production to engineering industry: from now on only machine tools would have been produced here for the Olivetti and other companies. The designer succeeded in responding promptly to the needs of the company, by using the truss system and metal lattice beams Covre (Rossi 1959) and the modularity in the designed planimetric layout. He unifed the production of machine tools and offices functions in a single building and allowed a high organizational flexibility. The expansion of the industrial sector would have continued until 1962 with a series of buildings built by the same designer and architect Ottavio Cascio, who in the 70s would have collected the pole design heritage and followed its guidelines, thus making it, even in its complexity, a stylistically homogeneous system.

- the development of the new commercial sector of the electronic processing
	- In the early '50s Adriano understood the importance of the electronics feld and the rapid progression that research was having in the feld. In order to be able to develop the research and the production in this sector he provided a series of scientifc laboratories and industries on the Italian and foreign territory, far from Ivrea. The great success of Elea, the frst main-frame Olivetti, dedicated to large companies, banks and research centers, opened the way to the development of new, more commercial products, such as the *Mercator 5000*, the invoicing machine, realized in 1960, which hybridizes the mechanics with the electronic and allows progress in the accounting machines, born from the collaboration between the *Centro Studi* and the *LRE* in Borgolombardo, or the P101, dated 1964, realized in the Laboratory in Pregnana Milanese. The project of the *Polo industriale Ivrea Sud* or Scarmagno was born in order to dedicate the productive space to the new lines and to guide the transition of the industry from mechanics to electronics. It was one of the last realizations promoted by Adriano Olivetti and realized after his death. The project, assigned to Eduardo Vittoria and Marco Zanuso, proceeded as an industrial intervention on an urban scale. It is the most imposing settlement of the Olivetti factory, the production plants provided covered areas of 200,000 square meters on an area of about 800,000 square meters and the whole area was organized in production facilities, service functions and social buildings. The frst design solution in 1962, conceived in metallic carpentry, had the aim to respond to the difficult corporate request to expand the building in any direction. Its composition is based on the principle of 'module-object' inspired by the modularity of Olivetti machine tools, an 45 meters of side elementary unit able to work on three diferent scales: create the industrial architectural landscape, solve formal and structural issues and simultaneously also the functional production ones (Perriccioli, Nunziante 2019). The fnal version changed only in the materials, the pre-stressed concrete, and in the dimensions, but the modularity logic that allows the systemic management of all the components of the project remained

unchanged. The high rationality matrix project allowed the construction of two other Olivetti plants on a small scale, the last in Italy, by being fexible and integrated with the production, suitable for diferent functions thanks to an abacus of assembled prefabricated pieces. The frst establishmnet was in Crema (1969) for typewriters, frst electric and then electronic, and the second polo was in Marcianise (1969), which produced mechanical accounting machines and later numerical control machines. The two architects optimized the process of manufacturing and assembling large reinforced concrete components by operating at the boundary between architecture and design by connecting '*l'alta qualità dei servizi sociali ad un disegno architettonico ispirato ai principi di riproducibilità indiferenziata.*' **<sup>14</sup>** (Castanò 2010).

From the precise analysis of architectural achievements, it is evident how to the continuous research and innovation in the feld of product, according to Olivetti, should also follow in the feld of architecture and urban planning '*il tentativo continuo e permanente di vedere più avanti del momento che si sta vivendo*' **<sup>15</sup>** (Vittoria 1988, p.162) with a design method that follows and predicts the rapidly changing needs of production and society.

The comparison between the registers brings out the designer and architect Eduardo Vittoria as the main interlocutor for the architecture feld, among the designers who have collaborated with Olivetti. During the expansion period of the company he was the most active architect among those who worked in Ivrea, the one that produced more realizations by prolonging his collaboration until the '70s, when the technological transformations deriving from the computer science had cancelled the need for new industrial spaces. The architect was not only part of the industrial programs promoted by the company, but actively participated in the *Comunità* program realized in the Canavese area and promoted by Adriano and *IRUR*.

Vittoria entered the Olivetti world in October 1951 as external consultant for the realization of the *Centro Studi ed Esperienze*, the new research center of the company, and focused on the design and realization of the residential buildings, including the *villa Monte Revel* (1955-56) for Adriano's sister, the construction of a *Centro Comunitario* in 1953 in Palazzo Canavese and the redevelopment of *Piazza La Marmora d'Ivrea* (1957-1960). In particular he planned and designed for the Olivetti the first branch office of the company in *San Bernardo d'Ivrea*, the *Centrale Termica d'Ivrea*, the roof of the courtyard of *Nuova Ico* or *Officine H*, the *Laboratorio di Ricerche Elettroniche* in Pregnana Milanese in 1962, and the design of the major industrial sectors of the company in *Scarmagno* (1962-1986), *Crema* and *Marcianise* together with Marco Zanuso. In addition, he built a social winery and some agricultural and experimental laboratories in the Canavese area, the production and services buildings of the satellite laboratories or afliate companies Olivetti such as *SGS*, which was born in 1957 on the impulse of the experiment Elea and produced integrated circuits and transistors for calculators, and the extension for the laboratories of *ricerche biomediche Marxer* in Colleretto Giacosa (1970). If the residential and social projects indicate Vittoria's ability to adapt the design choices to the needs of the clients, the society and the environment, the buildings show the capacity to integrate a continuous and unceasing technological research into his

**[14]** '*The high quality of the social services to an architectural design inspired by the principles of undiferentiated reproducibility* ' **[15]** '*A continuous and constant efort to think beyond the living moment.'*

projects, indispensable for a company based on innovation and with continuous needs for flexibility and transformability of its production sites.

His design research aimed at the decomposition of the architecture in its fundamental parts, consistent with the construction process, led him to develop the idea of the modules, which are generators of functional spaces, repeatable and precise like objects of an industrial production. These modules-object are fexible, expandable and freely organizable and able to build the living space in any of its forms and to measure it. In addition, in the midst of his collaboration with Olivetti, Vittoria strenghtened his personal idea of '*nuovo paesaggio*' **<sup>16</sup>**, which he was thinking about since the university. The landscape, intended by Vittoria in the Anglo-Saxon meaning of the term, is that *'luogo del cambiamento'***<sup>17</sup>**, made by man for their own needs and built to realize their life: therefore in continuous evolution. In order to meet the needs of society and to build the landscape the project has to be used, not so much for to build the individual buildings, but as to design the relationships existing between the elements which compose it making them compatible with each other. The idea of landscape summarizes all the scales of the project, from the territory to everyday object and well represents the Olivetti's global project design (Vittoria 1957).

The ability to read and understand the surrounding environment and the experimentation of innovative solutions and forms consistent with the production process make Vittoria the author who best gave shape and visible and functional realization to Adriano's thought and vision even after the entrepreneur's death.

Within the designer's production for the Olivetti, at least 30 projects highlighted through the regesto, a further discretization is made, identifying three projects that will be deepened in the next chapter by a comparative reading between the corporate transformations and the author's personal research: in chronological order the *Centro Studi ed Esperienze*, the *Polo industriale di San Bernardo d'Ivrea* and the *Centrale Termica d'Ivrea* d'Ivrea. These three projects represent symbolic cases both of the author's design path and of the evolution of the Olivetti making them suitable options for the experimental part of the thesis. The choice of the case study is made among these projects introducing in the selection criteria the belonging to the project feld and the area of *MAAM*, in addition to the greater consistency with Olivetti's philosophy. The case study is also the subject of the three-dimensional reconstruction by the *BIM-oriented* systems of representation aimed at its valorization and the one of its data.

#### **2.4 EDUARDO VITTORIA**

Eduardo Vittoria was born in 1923 in Naples, and spans all the history of the Italian design, architectural, urban planning and design culture, from the post-war period onwards, taking a leading role thanks to the innovative character of his projects. He is a particular and complex fgure, avoiding the categorization in a certain architectural group and deeply selfcritical, characteristics which are fully refected in his works. When he was still a student he was editor of the daily newspaper '*La Voce dei lavoratori del Mezzogiorno*' **<sup>18</sup>** from 1944 to 1946, of Naples under Mario Alicata's direction, where he began being interested in urban **[16]** '*The high quality of the social services to an architectural design inspired by the principles of undiferentiated reproducibility* ' **[17]** '*a place of changing.'*

**[18]** *The Voice* was the main southern newspaper of the *PCI*, the frst antifascist political laboratory in which the principles of the southern question were affirmed.

planning issues that he pursued in his studies. Vittoria in fact graduated in 1947 in Naples with Luigi Piccinato with the frst thesis in urban planning of the Neapolitan faculty entitled 'Studio di sistemazione urbanistica sistemazione generale dei Campi fegrei sistemazione di comunità urbana'**<sup>19</sup>**.

He did his first professional apprenticeship in the engineer Luigi Cosenza professional office, where from 1947 to 1949 he was involved as a collaborator in projects within the context of the frst phase of post-war reconstruction. He internalized the lesson of the Maestros of the modern movement and contributed to some of the most signifcant projects of those years and in particular for the residential and popular building we can mention: the terraced houses on the hill of Posillipo, the project for the Donzelli new district in Naples, for the INA Casa residential unit a Capri and the project of a prefabricated house for the experimental neighbourhood Torre Ranieri of Naples, where it developed a personal inclination for the prefabricated systems. He also assisted Engineer Cosenza in public buildings projects, including a Passenger Station of the Circumvesuviana railroad, the layout of the Molo Pisacane and Piazza Mercato with offices and houses in Naples and as a collaborator in a university course at the Faculty of Engineering of Naples.**<sup>20</sup>**

In 1948 he became an associate and a member of the Neapolitan section of the Istituto Nazionale di Urbanistica and took an active part in the debate on urban planning and landscape issues promoted by the Institute and other associated entity forming in those years.

During these formative years and in the one following the transfer to Rome in 1950 where he opened his professional office, he continued his advertising activity with essays, studies and refections on the problem of reconstruction and on the architectural language suitable for it. Some of the magazines at national level for which he wrote were: Rinascita with the essay '*L'architettura organica*' in 1947, Metron with '*Nuovi quartieri popolari*' in 1949, '*La fne dell'architettura neoclassica e Via della Conciliazione ovvero la fne di S. Pietro*' in 1950, '*Realtà dell'architettura del mezzogiorno*' in 1951. These themes were later expressed in the projects *INA casa* per Filadelfa (Reggio Calabria), Crotone, Casagiove (Caserta), Bagnoli (Napoli) and Torre Annunziata and in the prototype project of a four-dwelling house for the CNR Centro Studi sull'Abitazione between 1950 and 1952.

In these years Vittoria developed the critical thinking, defned in the following years, which characterized all his design and advertising productions. It concerns the relationship between the construction and the landscape, between the environment and the transformation of nature, between the elementary form and the urban dimension.

His being critical of Italian contemporary culture, fckle to the stylistic trends of the moment, as emerged from his writings, allowed him to maintain a position distinct from any trend or group, despite being a member of the APAO and grown up in the post-war design environment in Roma.

He declared himself neo-rationalist (Musatti 1955, p.487), and never renounced the lesson of the functionalist Masters, nor questioned the aims of the *APAO* or the work of the American Master, but he openly criticized the attempt to uncritically transfer the organicist experience

**[19]** The thesis is preserved at the Archivio Piccinato in Rome.

**[20]** In 1949 he held a lecture on '*L'evoluzione della città nella società moderna*' at *Facoltà di Ingegneria* for the students of the *Politecnico di Napoli* directed by Prof. Ing. Luigi Cosenza. **[21]** *weird*

in the European context, using it as an alibi for the use of '*strane*' **<sup>21</sup>** shapes, resulting from a mere artistic intuition (Guiducci 1957). Vittoria does not choose to side with the Rationalist Movement in architecture or the organic one, but preferred a third way, which starting from the heritage of the modern movement could seek new evolutionary lines for the contemporary architecture. Wright's work had great charm on the architect, who probably visited the author's frst Italian exhibition in Florence in 1951, and would have had a strong appeal in his early works for Olivetti, in which the attempt to articulate architecture with nature emerged clearly. He appreciated and exalted the formal and technical rigour of Mies van der Rohe (Musatti 1955), admired the organization of the corporate space and Eero Saarinen's technical achievements in the metal structures, prefabricated panels and glazed surfaces in the General Motors campus (Vittoria, 1957) and the Le Corbusier's design ability to build with intangible elements, such as light.

On the other hand, Vittoria didn't hide his passion for the Age of Enlightenment and for the thinkers of that period who were able to establish a relationship between science and art, technology and philosophy, stressing that a dialogue between the parts leads to a real technical, cultural and social progress, as what he would have found in Olivetti's environment. The frst meeting with Adriano Olivetti was in 1950 in Rome. The company was looking for collaborators through an advertisement in a newspaper, to which Vittoria answered with a letter of introduction by Ludovico quaroni, who already was a long time collaborator of the company Adriano proposed to the young Vittoria to move to Ivrea for fve years and to join the corporate technical office, which was responsible for the management of the industrial and architectural development initiatives. But he refused the recruitment, preferring a collaboration as external consultant, in order to be free to deal with other projects outside the entrepreneur's ones.

The meeting amazed the young architect, who described Adriano as a man of great culture able to bring '*tutta la problematica dell'intellettuale nel tema della produzione e della produttività umana che non è solo produzione di beni materiali ma è anche produzione di attività, di nuovo lavoro, di nuove iniziative'* **<sup>22</sup>**(Vittoria 1988, p.163). During the years spent in Olivetti he established a privileged relationship with the entrepreneur, in accordance also with Vittoria's freedom from preconceived schemes which would led him to realize many of the most important projects of the company. It also led him, for example, to deal with the furnishing of the house in via del Babbuino in Rome during Adriano's political experience. In 1951 as his frst assignment, Olivetti entrusted him with the design of a new centre for the company where to group all the research activities of experimentation and prototypes construction. It was to be placed in a relatively large space and free from restrictions, between the hill of Montenavale and the Figini and Pollini's Ico Centrale. The design process of the building took time until the early 1953, when the construction of the building began and a change happened in the Ufficio Tecnico management and organization<sup>23</sup>. Vittoria chose a cross-shaped solution with four wings, which developed in the territory, covered with handpainted blue klinker and marked by a modular white structural grid and red profles, very diferent from Figini and Pollini's white parallelepiped blocks and stained glass windows

#### **[21]** '*weird'*

**[22]** '*the whole intellectual problem in the theme of human production and productivity. which is not only the production of material goods but also the production of activities, new work, new initiatives.'*

[23] The start of the construction of the Centro Studi coincides with a structural change in the Technical Office. The management is taken over by Roberto Guiducci who increases the collaborations with the designers and organizes the office as a center independent from the production, with an autonomous administration, completely diferent from the old office created for the factory extensions management.

which characterized via Castellamonte until then. In this period Vittoria dedicated also to the construction of the frst *Centro Comunitario del canavese* (1952-1953), to the project of a group of villas for the managers of the company, which wouldn't have been realized (1952), to the construction of *casa sulla collina di Montenavale* (1952-1953) and the Villa Gassino (1953-1954). In 1955 he designed the project of the villa Monte Revel for Adriano's sister and some country houses in the canavese area, a *Cantina sociale a Piverone* (Ivrea), and starting from 1954he also planned the frst hypothesis for the *Polo produttivo Olivetti di San Bernardo*. The *Centro Comunitario* of Palazzo C.se, was built with the company support on a land donated to the city by a former employee, and was born with the aim of equipping the small rural village with a social and spontaneous meeting place, a model for all the other villages in the surrounding area. The estate was developed in two buildings united around a pentagonal court, open towards the town square. The open space, which could be used for outdoors meetings, brought on the right into the large polygonal meeting room and on the left into the spaces of the library, surgery and recreation room, placed in a L-shaped two-foor building. A light porch, supported by iron pipes, delimited the outer limit and connects the two façades. For the design of the building Vittoria used a neorealist language, with an obvious symbolic meaning within Olivetti's ideology, diferent from the rationalist one expressed in the factory architectures and preferred by Adriano Olivetti, and very diferent from the one he used for the Centro Studi. This emphasized his ability to read the surrounding environment, which allows him not to impose an architecture in the small village but to integrate with it, "rationalizing" the spontaneous architecture of the place. The ability to read the environment was evident also in the project of Villa Gassino, built for a technician of the Olivetti who directly asked Vittoria to build the house, bypassing the office responsible for the construction of the houses for the employee. Vittoria used a simple planimetric layout with two wings in this project, as for *Villa Monte Revel*, which developed in a L-shape around a court open towards the landscape. It seems to rise spontaneously on the top of the hill of Monte Navale taking advantage of the natural slope, as if it were part of it. Also the choice of coatings and colors in his projects, far from the appearance of the rationalist houses in the near Castellamonte district, are used by Vittoria '*come elementi che si tramutano in paesaggio*' **<sup>24</sup>**(Rossi 1959).

It was a period of uninterrupted and extremely heterogeneous production, especially regarding the typologies, which shared the use of a multi-wings planimetric development and a series of constant references, solutions and design hypothesis refned in each project in a kind of continuous experimentation. These projects difered from the following ones realized for the company up to the end of the '60s and which could be grouped according to the project research areas (Vittoria 1962). The *Omo* in 1954-1955, the *Officine H*, previously described, in 1956-1957 and the buildings for *Servizi* always in San Bernardo in 1958, which found references in the most advanced industrial experiences in the world, are part of the '*ricerca sull'espressione architettonica delle strutture metalliche'***<sup>25</sup>***.* The two *Centrali Termiche*, the frst was built in Ivrea between 1956 and 1959 and the second one was built in San Bernardo between 1960 and 1961, together with the *Mensa di San Bernardo*, belonged

**[24]** '*as elements that change into landscape.'* **[25]** '*research on the metal structures architectural expression.'*

to the '*ricerca sulle pareti tipo curtain-wall*' **<sup>26</sup>**. Moreover, the buildings aimed to the power production, a function that had certainly not an aesthetic quality, were elevated to '*tempio della tecnologia*' **<sup>27</sup>**, thanks to the locking system realized, to a planimetric research which recalled the masters of architecture and to the almost handcrafted fnishes used.

The buildings or estates which Vittoria identifed as '*ricerca di elementi di un nuovo paesaggio*' are dated between 1958 and 1962 and include: the *complesso grafco editoriale Fabbri* in Milan in 1961, the *complesso alberghiero Timi-Ama*, Cagliari in 1962, the workshop of the *Attrezzaggio a San Bernardo* in 1960-1962, the *complesso SGS* in Agrate Brianza. The latter, together with the model of the *Polo di Scarmagno*, is perhaps the project for Olivetti where the characteristics of his idea of module are fully explained. Vittoria himself considered it as a starting or arrival point.

Simultaneously with the design of these last two estates and up to the end of the 60s, Vittoria focused on the research for '*oggetti-modello per organismi residenziali*' **28,** including prototypes for the industrial building as the 'Casa Natura' for the XIII Triennale di Milano in 1964, the *Unità abitative realizzate per la Italedil* in 1967, the fexible and modular systems for the living spaces of the 'La stanza dei giochi', a hexagonal kiosk made with metal uprights presented in 1965 in Florence at the exhibition 'La casa abitata'. The '*oggetti-modello per complessi industriali'***<sup>29</sup>**includes the establishment for packaging of the *Covit a Grumo Nevano* (Napoli) DATA, the *Stabilimento Coca-Cola Export Corporation* in Sant'Angelo (Pescara) in 1963-196. The '*oggetti-modello per l'attrezzatura urbana'***<sup>30</sup>** includes three *Stazioni per le Linee celeri dell'Adda* in 1964, which nowadays is the line 2 of the subway in Milan, the project of the multi-storey school in Castelletto Ticino in 1965 and the new headquarters of the Banca d'Italia in Bari built in 1966.

Between 1965 and 1970 while collaborating with some companies he focused on the research of '*modelli-oggetti per l'arredo in serie*' **<sup>31</sup>** and he realized a series of industrial products as the *libreria Prisma per la Tecno*, which would have become an icon of those years thanks to the simplicity of the dismountable system aggregative into diferent confgurations, three diferent *televisori per Triplex* and a series of sectional elements for furniture based on the idea of modular elements for living space.

In 1973 it is important to recall the coordination of the Italian sector of the XV Triennale di Milano, entitled '*Lo spazio vuoto dell'habitat*' **<sup>32</sup>**, which put the living space, the industrial processes logic, the lightweight construction processes, the environment, the restoration of the urban spaces and preexistence, the design as a design moment to connect the industry and project culture at the centre of the architectural debate.

Around the early '70s, Vittoria left his professional activity but not the design research and engaged new activities including teaching experiment, political and administrative commitment, the university reform and the foundation of a new idea of school. Vittoria taught in various locations: Venice, Milan, Naples, where he founded the l'Istituto di Tecnologia dell'architettura della Facoltà Federico II, Rome, where he contributed to the establishment of the Dipartimento di Disegno industriale e Produzione Edilizia, and fnally Ascoli Piceno where he founded the Facoltà di Architettura e Design of the università degli **[26]** '*research on the curtain-wall type walls'*

**[28]** '*model-objects for residential entities'*

**[29]** '*model-objects for industrial buildings.'*

**[30]** '*model-objects for urban equipment'*

**[31]** '*model-objects for the massproduced furnishing.'*

**[32]** *'The empty space of the habitat.'*

**<sup>[27]</sup>** '*temple of technology'*

Studi di Camerino and where he ended his career as emeritus professor of Industrial Design. His continuous design research, from architecture to design, develops therefore through the use of new design paradigms based on the fexibility of use and the structures adaptability to the many needs of society, on the industrialization of the architectural components without forgetting its aesthetic-compositive value, and on the man-environment relationship design value, meaning the project as the place of technical, cultural, and political choices. Eduardo Vittoria died on May 10, 2009 in Rome.

### **3.1 SELECTED WORKS**

Within the designer's production for Olivetti, at least thirty projects individuated thanks to the register, a further discretization has been carried out identifying three signifcant projects through a comparative reading between company transformations and the author's personal research: *Centro Studi ed Esperienze*, *Polo industriale di San Bernardo d'Ivrea* and *Centrale Termica in Ivrea*, in chronological order. All these projects, referred to industrial sector but typologically very diferent from each other, identify the main milestones within both Vittoria's design activity and company development, making them suitable options for the thesis trial.

The *Centro Studi ed Esperienze*, or *CSE*, was the frst work realized for the company, entrusted directly by Adriano Olivetti in 1951, and was the frst example of philosophy change of the 1950s in a perspective of functional and organizational decentralization. The growing importance of research and of new products development, and the complex technologies used to be competitive required a comprehensive and systematic project activity, to be placed in a space, freed from production lines and had its own organisational and logistical autonomy. The building also symbolized a frst challenge for Vittoria, who only twentyseven years old would have to express the Olivetti innovation through a building designing comfortable and functional spaces for every type of activity carried out in its interior, and would have the opportunity to realize his personal idea of architecture. The building, after renovation of the interior in the 2000s to accommodate the *Interaction Design* Institut of Ivrea, remained abandoned and not accessible from 2005 to early 2019. The building, today an integral part of the *MAAM* museum itinerary, has been protected since July 2018 it by *UNESCO* and since March 2019 it is undergoing renovation in plants and interiors for Telecom Italia workstations.

The *San Bernardo industrial district* was the frst industrial production centre of Ivrea area not realized along Jervis Street and marked the beginning of productive decentralization. Within the pole the *OMO* building, *Officina Meccanica Olivetti*, was particularly relevant for the company and the designer. It was a mechanical workshop, founded by Camillo in Ivrea in 1926, which produced machine tools for the company and for the most important Italian and international factories and since 1960s also CNC machines. The new workshop, built in just 8 months in order to support the needs of production, was the frst example of Vittoria's personal research on the architectural expression of metal structures, which led him to apply the research of light structures and modular systems developed for industrial architectures to the feld of residential construction. The entire district following the Olivetti drastic reduction activities has been divided into several properties; some of these buildings such as *OMO*, *Attrezzaggio* and *Infermeria and Servizi Sociali*, have been converted to industrial use, and, depending on the case, are in a good state of conservation, while *Centrale Termica*, the thermal power station of the district now empty of its function, is in a state of abandonment.

*Centrale Termica* of Ivrea, built between 1956 and 1959, was a subsidiary but necessary building for production that met the increasing demand for energy by all buildings along Jervis Street. The building, which had not a qualifying function from the aesthetic point of view and was not quite interesting because of enormous building ferment of those years in Ivrea, was instead for Vittoria an opportunity to experiment concretely the applicability of the principles of modular coordination (Giacopelli 2008), which would continue along his design and academic activities, and to experiment curtain-wall closure systems. The building also represented an opportunity to refne a design method and a 'personal style' away from post-war functionalism through an aulic interpretation of a purely industrial theme. The building of the power station, which is also part of the *MAAM* museum system, today after the dismantling of the energy production machines in 2003, is in a state of complete abandonment.

All the selected buildings have been investigated through bibliographic references, executive drawings and vintage images preserved at *AASO, Associazione Archivio Storico Olivetti,* and all the materials fled in *Eduardo Vittoria* archive.

These last documents re-discovered at the end of 2017, mostly unpublished and now preserved at the *N.A.N. - Napoli Architettura Novecento. Archivio digitale dei maestri della facoltà di Architettura di Napoli* - are essential sources to understand the evolution of the projects. Sketches, study drawings, design variations testify Vittoria's unceasing design research and his commitment to meticulously control the entire design process, from the frst sketches to the construction.

The study of the projects and iconographical material highlights among the three proposed buildings, the *Centro Studi ed Esperienze* as the most representative for Olivetti, but also for author himself, between 1950 and 1964. Indeed, the *CSE* was the frst building in which was evident the design methodology that characterized all the following works of the architect: the architecture's breaking down process into its constructive elements. It was also the initial example of the module-object system, used to manage the whole building and that would be fully realized in the four-handed project with Marco Zanuso for the *Olivetti Ivrea Sud* Distric. These characteristics, as well as highlighting the contemporaneity of his design process that anticipates the unitary vision of the today's info-graphics software, combined with the symbolic and architectural value of the building and the belonging to the museum system *MAAM*, make *CSE* the most suitable building for the thesis trial.

### **3.2 EDUARDO VITTORIA ARCHIVE**

The collection of the archival material of the designer is a complex set of heterogeneous materials that well exemplifes the complexity of Vittoria's design and publishing activity, which today belongs to *N.A.N*. - *Napoli Architettura Novecento, archivio digitale dei Maestri della Facoltà di Architettura di Napoli* - and is named 'Eduardo Vittoria' archive. The collection is not yet publicly available, due to an uncertain, slow and partially complete acquisition process, to the difculty of fnding physical space and a correct classifcation to the great quantity of material and to provide for the proper preservation of fragile materials. The material of which the archive is composed, a total of about 4000 drawings, 1500 between screen tests and photographs, countless copies of published writings, typescripts and unpublished notes and some prototypes, come from two distinct sources.

In particular, one of this part have been due to the attention and care of a long-time collaborator Prof. Giovanni Guazzo, who contrary to what 'Maestro Eduardo Vittoria'**<sup>1</sup>** would like, collected and preserved the material coming from the professional studio of the architect frst opened in Milan and later in Rome. This collection includes technical but above all perspective drawings of the projects carried out as collaborator at the study of the Eng. Cosenza's studio: in particular the arrangement of Piazza Mercato in Naples, the project for an office building in Caserta and the project for the arrangement of the Pisacane Dock in the port of Naples, all dated 1948.

A large part of the material is representative of the projects realized in collaboration and for Olivetti, in particular the drawings and the perspectives of a frst version of *Centro Studi ed Esperienze* datable 1952, a frst planning for San Bernardo industrial District, a perspective view of the frst design for *OMO* and a perspective of the corner in almost defnitive version of the building both of 1953, a plan and a front view of *Villa Monte Revel* dated 1955 (fg.1), two design variants of Ivrea's *Centrale Termica* dated 1956, some executive drawings of a house in Miniere Street in Ivrea dated 1958 wrongly attributed from *AASO* register to *UCCD*, some coloured front views and technical drawings of *Attrezzaggio* of 1957 and the helioscopes of almost all executive drawings of the district named as Ivrea Sud, or Scarmagno District. In addition, this collection includes drawings for projects, which do not refer to Olivetti, carried out between the 1960s and the 1970s: such as three small residential units in Capri, named *Cubi di Tuoro* (fg.2), in 1962, white cubes made with painted industrial metal profles and tuff coloured masonry panels, some prototypes for residential construction such as *Casa Natura* in 1964, *Stanza dei giochi* of 1965, the schemes and perspectives of residential prototypes *Italedil Unac/30* and *Mua/27*, many technical drawings and axonometries of products and models for the industry, the executive drawings of *Coca-Cola* building in Pescara, the drawings for the competition of Plateau Beaubourg in 1969, and the project for the exhibition of the *XV Triennale di Milano*.

Perriccioli, Eduardo Vittoria's former student and collaborator, and designer Prof. Pietro Nunziante, who have personally taken care of the acquisition and conservation of the two collections from 2017. The material was frst placed at *Diarc*, *Dipartimento di Architettura of Università Federico II di Napoli*, and during the time of research directed by Prof. Mario Losasso.

**[1]** Source: Talk with Prof. Massimo

The other part that composes the collection, and donated by Vittoria's wife, Maria Teresa Lais, instead collects some materials coming from the private studios of Rome and Capri's

residences. Of great interest are the incomplete series of binders divided by years and by themes, in which the designer collected signifcant images of his projects and works (fg.3). Each year or period of years is organized in several volumes and contains a chronological list of projects and buildings, project descriptive notes, photographs of the artboards or the most signifcant technical drawings, photographs of construction site and buildings; the same happens for the thematic albums, which complete a sort of register made directly by the author. Vittoria also kept at his private studios photographs, negatives and colour transparencies and Bruno Munari's graphics prepared for the Italian section of the *XV Triennale*, copies of all the publications related to this exhibition and his architecture, his projects and competitions, in addition to typewriters, notes and drafts of his publications.

To fully understand the value of the drawing for Vittoria and the origin of his design thinking are very important some A4 sized albums, in which he collected his schematic drawings of signifcant architectures, detailed studies on the most advanced industrial experiences in the world, sketches, design hypotheses and refections on constructive details, like a sort of ideas notebook or abacus of solutions. These '*Appunti'*, so called by the same author, can be subdivided into diferent themes, such as '*notes by the masters*', among which it is possible to recognize the *Usine Verte* (1940) by Le Corbusier, some schemes of *Promontory House* (1947) by Mies van der Rohe and some schemes of F.L. Wright's residential building; and then '*over the green space*', a collection of drawings and sketches dated between 1950 and 1953, where personal refections on the environment are represented also through the use of colour and where he built an imaginary scenarios in which architecture and green space complemented each other. Examples of contemporary architecture and the most innovative experiences at that time can be fnd among his drawings such as schools, 'children's club', electronic factories, schemes and constructive details of his own works. There are recognizable distributive and functional schemes for a research centre, probably referred to Centro Studi ed Esperienze, some notes on the internal distribution of the offices and the relationship between them and the production area referable to the *OMO*, distributional and formal diagrams of *Centro Comunitario* of Palazzo Canavese, a sketch of the construction system of the frst *Olivetti Scarmagno* steel version, detail drawings in scale 1:1 of the standard connection element used in *Olivetti San Bernardo*…(fg.4)

The collection ends, but not for importance, with a series of writings and drawings on tracing paper used as teaching tools during his university studio activity in which he collected examples for construction of space and environment, micro and macro-constructive systems, refections on the relation between nature and geometry, on the fexibility of space... Heterogeneous themes ranging from design and urban planning to mathematics and chemistry, but that well synthesize the intellectual curiosity as a research method aimed to the project. (fig.5)

From a global analysis of these collections emerge two important considerations, the frst related to the use of the drawing in the research activity of the author and the other related to the chronology of Ivrea design activity (Conte, Rossi 2019). The '*Appunti'* collection highlights how the drawing was for the author an essential tool to analyse, study and internalise

signifcative projects of fundamental authors such as van der Rohe, Le Corbusier, Wright and how the drawing was able to synthesize the most signifcant design characteristics in order to take them as model. The drawing for Vittoria was one of the tools of the project, of technological analysis, of development and research; drawings were never self-referential and did not have an autonomous life in addition to the purpose for which they were realized like some high-quality unpublished perspectives of *CSE* or *OMO* show.

A careful analysis of drawing dating, in particular those related to Olivetti period, tells instead about a continuous period of design production and refection: the drawings and the projects overlap temporally to each other, creating a design continuum from 1951 to 1958. The drawings of the frst version of 1951 of *CSE* are alongside those of Centro Comunitario of Palazzo Canavese, realized in 1952, where the closing system seems a preliminary exercise for the defnitive ones of the research centre; the refection on the layout of *Olivetti San Bernardo* and the first perspective of *OMO* both of 1953 anticipate by a few years the official assignment of the project in 1955, and are coeval to the drawing of fnal design for the CSE. The preliminary design of *Centrale Termica of Ivrea* (1959) dated 1956 are realized concurrently to the development of *ICO Centrale* courtyard cover project and to the projects for three detached houses and some residential buildings in Ivrea. This design continuity evident from Vittoria drawings reinforces the idea of continuous research, which leads each project to never be an path end, but a beginning for the next one thanks to references, solutions and design hypotheses that became design constants and that are refned to each project.

# **3.3 CENTRO STUDI ED ESPERIENZE**

The frst analysed case studies, the *Centro Studi ed Esperienze* or *CSE,* was a breaking work in architectonical Eporediese scenario, introducing an organic space articulation in contrast with a linear building realized until that moment by Figini and Pollini. It was a building, which Adriano cared much about, both as the value of company in world as a productive future of society: the new Olivetti's products would be born from this place of research. (Vittoria 1988, p.161)

The chosen area for the construction was a quite large space with a gentle slope, between Montenavale and the central Ico, fnished some years before; the free space allowed the development of a free plan, opened towards the surrounding landscape. (Musatti 1955, p.489)

The chance for the development of the building in four wings arranged in a cross was the subdivision of the Olivetti production lines - typewriters, calculators, calculators and teleprinters - which Vittoria explicitly already included in the 1951 project concept. This layout would allow to articulate the wings according to diferent heights, depths and lengths, adapting to the needs of the contained functions, while the central square core, containing the vertical connections, would free the plants from constraints. (fg.7)

The evident modularity, the relationship with the surrounding landscape and the colour were the other peculiarities of the building.

The four linear wings were asymmetrical and transversely marked by the structural span of 4.50 meters in reinforced concrete that continued regularly until the intersection of orthogonal arms. Two non-uniform spans instead shared the width of the wings, which varied from 9 to 12 meters, allowing the interior division in offices for designers, facing the terraces, corridor and open spaces for draftsmen, which overlooked through large windows. In the upper foor the volumes turned inwards by modular scanning, creating on the facade deep shadows, to leave space on the terraces, which almost completely characterized the perimeter of the building and managed the direct relationship with the surrounding landscape.

The building was totally covered with multiple materials in the exterior, with a remarkable chromatic efect.

The facades were marked by evident rhythm of the load bearing structure, at that time covered with white grit, and the curtain wall made in glazed klinker hand-painted in three shades of blue. The evident window and door fxtures were made in cast iron and painted in red, like the handrails of the terrace at the upper foors. The iron frames, which run on the surfaces of the wall separating the parts, recalled the black lines of Mondrian's painting. The sub windows were in ivory-wrought mosaic tile, as well as cornices.

The use of colour, inspired by the neoplastic poetics, made readable the construction method and its regularity to the outside, which becomes a defning element of the architecture, and emphasizes the breakdown of the architecture into plans. The used noble material, the handpainted ceramics, the precious and unusual colour, characterized the industrial building, detaching it from the context of the existing factories of Figini and Pollini. (Conte\_b 2018) The today aspect of the building is the result of a frst enlargement made by O. Cascio in 1965, almost indistinguishable from the original**<sup>2</sup> ,** and a rearranging in interior spaces and a renewal of the closures by Sottsass Associati in 2000s in order to host the *Interaction Design Institute Ivrea*.

Among the rare issues concerning the work of the designer, in addition to the n° 69 of '*Comunità'*, only the n° 4/1955 of '*Architettura. Cronache e storia'*, discusses specifcally the *CSE*. The article presents the design concept with Vittoria's words, a sketch of the original project of the building and the only perspective ever published. Then, there are pictures of the exterior and interior of the building in black and with and colour version, partial plans of the fnal version of the project, the elevations of the 4 wings and many production information concerning the enclosure system. (fig.8)

The project documents are stored since 1989 on microflm in Olivetti's fund archive '*Direzione servizi generali*' (*V-F-9bis-1*) and can be divide in two series; 31 drawings realized between March and July 1952 and 37 drawings dated 1953/1954. The frst series to which plans, type sections, elevations, details of window frames belong, it can be defned as executive only in the development plan; the drawings are congruent to the realized building but difer in the composition of the external curtain wall modules. These modules would be redesign later, as the drawings of the second series tell us which include the details of the closing modules, frames and nodes, as well as partial plants of the central core, schematic plans of the entire

**[2]** In the enlargement of 1965 two module in the perpendicular to the entrance wing at the first floor were added. Subsequentially, between 1966 and 1968 was realized from 'Ufficio tecnico Olivetti' in the basement a reverberating room and an anechoic chamber.

building, defnitive elevations and structure diagrams. The 40 black and white pictures of the exterior and coloured interior details ones complete the overview on the building. The materials, related to the building and stored in Vittoria archive, can be subdivided in technical artboards and perspective or axonometric representations. Of the frst category they are part: some pencil drawings on Olivetti tracing paper of the roof plan in scale 1:200 (DIS n° 100 series 1952), of the standard sections of the slabs and the cover of the stairwell and the frame the beams with drawings in scale 1:50, 1:10 and some details; in addition there is a series of artboards of the frst design version formed by plan with the functionalization of the building, already published in '*L'Architettura. Cronache e Storia'*, the standard plan in scale 1:200, the plan of the entrance wing in scale 1:100 with organization diagrams of the office modules and drawing rooms and two sketches of the interior, and 4 artboards with half-plan of the building and related fronts in scale 1:200. All these drawings are datable, if related to artboards conserved at *AASO* between 1951 and 1952. The second category includes 3 axonometric, 6 interior and 15 exterior perspectives, all of which can be traced back to the frst series drawings of AASO and then datable 1953/1954.

The frst version of the project highlights, conserved at Vittoria archive, underlines the constant of the design: the concept of planimetrically development in four wings characterized in deep overhangs and recesses, the measure of 4.50 meters of the longitudinal mesh derived from the layout of the offices organized according to specific needs, and the subdivision in two non-uniform transversal spans to manage the functional internal division (fg.9). The second design version of 1952, represented by the frst *AASO* series, keeps unchanged the measurement of the longitudinal mesh and the layout of the building in asymmetrical wings. Instead Vittoria modifed the transversal spans adapting them to the construction system and the subdivisions of the internal spaces, moved the service areas towards the polygonal core, and adjusted the course of the protruding and retracting arms according to the structural module (fg.10). Unlike the previous version, the 4.50 module that planimetrically managed the building explained outside on the fronts, thanks to the structural mesh in reinforced concrete that alternates with the closing modules. (fg.11) Between 1953/1954 Vittoria drew a new subdivision of the module, the defnitive one, which allowed him to manage both the possible metric variations of the curtains wall and the glass parts. These, while remaining constant in size, varied in composition according to the internal function contained in the office module. Moreover, Vittoria made clear the nonload-bearing function of the wall-window system, using a little gap between the curtains walls and the beam and pillar wire, instead before perfectly coplanar.

The comparison between the two versions of the front views exemplifes the evolution of the project even better. In the frst version, the rhythmic scanning of the mesh was only intuitive below the heterogeneous facades, which however denote the changes of functions of the spaces within the building; the site access, visible in East and North front, took place sideways through a ramp and stairs that served to overcome a slight gradient, managed in the second version with the insertion of a raised foor in one of the arms. The concavity of the frst-foor balcony supported by rhomboid-shaped pillars created a porticoed area that

led to the entrance, advanced with respect to the building's edge; in the fnal version losing the portico, the access was from the front of the building and the entrance was in backword in comparison to the facade. (fig.12)

Although the documentation of the Vittoria archive includes numerous three-dimensional views, none of them represents the building in its fnal version and none has ever been published. As already mentioned, the drawing for the architect does not have an autonomous life beyond the project for which it has been made; it is therefore possible that Vittoria above all used this type of representation for himself, to study the relationship between the building volumes and the shadows that the wings and protrusions generate on the surfaces, especially if we analyse the author choices for the positioning of the point of view; vice versa as in the case of those perspectives that describe the interior or the external details from unusual points of view, Vittoria probably used them as a dialogue tool with his contractor Adriano Olivetti. (fig.13) (Conte, Rossi 2019)

Vittoria in the *CSE* combined two of until that moment opposing architectural matrices through the use of Wright's wings, which extend them self into the landscape and form it and which are based on the rigorous elements mediated by the language of Mies. He laid the basis for a new spatial modality, that of the object-module that would become the functional, technological and compositional basic element of the future Olivetti industries. His drawings and executive studies are mostly the testifying to the will of a meticulously control the entire design process, from the frst sketches to the construction, which highlights his methodological contemporaneity. The drawings of project express the urgency of design verifcation, the need to communicate their constructive thinking in an efective and universal manner. Vittoria, in this project, concretized innovation in the real image of the company not with a new stylistic code that but through the experimentation of solutions and forms consistent with the production process. His idea of architecture, realized by modular elements, that conceptually approaches it to design and industrial production, anticipates the unifed vision of the architecture project at the base today, of the info-graphic *BIM-oriented* software.

# **3.2 POLO INDUSTRIALE SAN BERNARDO**

In order to develop the company in a decentralization view, the construction works of the new Olivetti industrial District in *San Bernardo d'Ivrea* began in 1952. Its location was identifed by urban planners in a Southern part of the city, close to the railway line, and Turin-Aosta highway, as an optimal zone thanks to the ample spaces available for the development and the displacement of all those production processes that needed space, such as carpentry or realizations of the machine tools. The frst building to be built was a carpentry by Nello Renacco, but already in the district general foor plans of 1953 were provided a place for social services, the infrmary, the library, and other buildings that would take the today confguration only after the insertion of the frst of Vittoria's buildings in 1956, *OMO*, and the consequent re-plannig of the general arrangement.

The workshop for the construction of tools machine, founded by Camillo Olivetti, was based in Montenavale street in Ivrea since 1926; in that time, this area was interested by *Nuova ICO* project, where it would be incorporated in one of the court wings. In 1955 Vittoria was in charge of *OMO* designing, and the transfer of the product activity and the equipment in the new building imposed short times for both planning and construction. The building had to contain not only the part related to the realization of large machines able to automatically perform the most diferent operations and thanks to which Olivetti was able to maintain its position of leadership on the market, but also the part related to the design of the same and the offices. Vittoria chose to use the Covre system of metal truss and reticular beams (Rossi 1959), which in addition to a great fexibility allowed him a quick realization of the building, completed in only 8 months.

The building developed itself into a rectangular plant subdivided 16 x 8 meters bays resting on a smooth concrete foundation plate that became the fooring of the production environment. The modularity and simplicity of the construction system, left completely visible in the interior of the two-storey rear block of the workshops, allowed the development of the offices on three floors. The two parts were separated by horizontal distribution system and a large internal window. On the outside, Vittoria highlighted and valorised the modular system used for the construction through a precise tripartition and with the use of diferent colours associated with each constructive component. The structures were blue for the pillars, light blue for the main beams and ivory for the secondary ones. On the outside the structure that scanned the facades and supported the painted windows in double shades grey and blue dividing the fxed part from the mobile one, was painted in blue. Also, the office side differed from that of the workshop on the outside for the different modulation of the structure and for the perimeter closures of diferent colour, white instead of grey.

The *Infermeria* of 1956 was a small building with a square plan with a small recessed area on the edges, and the evident chromatism made the pavilion immediately recognizable to allow a quick fruition. It was developed on two foors, the ground foor housed frst aid zone and visiting rooms and the upper foor, audiometric controls and physiotherapy box. Also in this case the modularity of the metal structures, with which the building was constructed, was marked to the outside also thanks to the chromatism that highlights the construction parts; the facades, lifted from the ground thanks to a recessed plinth covered with small white ceramic tiles, were divided into rectangles with the supporting structure formed by iron mullions and transoms. The frame infll walls of the building were made of bright yellow klinker in contrast with the supporting structure painted in blue, while the window frames were painted in light grey. (Conte\_b 2018)

The *Attrezzaggio,* started in 1960, followed the same construction system of the *OMO*, but with reduced dimensions in height, ensuring a compositive and architectural continuity with the building to which it was connected through a lower and indented respect to the fronts volume. The basic module of the building was based on a square iron frame with a module of 12 meters per side and a height of 6, with fat roof and pyramidal skylights. The

#### DOCUMENTS

composition of the facades, which proposed a tripartition recalling the *OMO*, connected visually the fronts of two building and showed the module of the building; this was subdivided, as already occurred in the thermal power station of Ivrea but with diferent sizes, in two sub-modules, again subdivided, characterized by a unique lower band under the window in red, a glass band with ochre curtains and a white band with white square panels, with a strong visual recall to *OMO.*

Also at San Bernardo industrial District, Vittoria was responsible for the construction in 1958 of *Centrale Termica*, which was moved from the dedicated area of the original project to take a central position with respect to the campus. Vittoria elevated the building to a technological fulcrum as for the *Centrale Termica d'Ivrea* (1956) although with diferent architectural forms and modality; it developed on a squared single plan hall of 30 meters of side, surrounded by a green fowerbed on which it seemed to foat thanks to basement retreat. The entire perimeter was characterized by a modular and horizontally tripartite curtainwall, which in the upper band was also divided vertically. The building was completely glazed, and this allowed the visibility of the interior equipment from the outside but also a great lightness, theme that Victoria would develop during her career. The volume emerging from the glazed, given by the boilers inside, was covered in blue hand painted klinker, a Vittoria's style that combined with the typically dichromatism of the window frames reminded the building of the *Centrale Termica d'Ivrea* and together with the formal characteristics of the power plant, conferred a dignifed value to a purely functional building.

The publications of that time, concerning the work of the designer within the District, were numerous in this case, and mainly concern *OMO*, *Attrezzaggio* and *Infermeria e Servizi Sociali*, while there are no publications concerning *Centrale Termica*. As for the other buildings analysed, the n° 69 of '*Comunità'* presents photographs of the interior and exterior of the *OMO*, while the n° 39 'of *L' Architettura*', in addition to some pictures of the structure under construction, also lists the plants and details of *Infermeria*, as is in issue n°16 of *Zodiac* (1966) which also contains photographs and drawings of *Attrezzaggio*.

The *AASO* archive stores on microflm always in the fund Olivetti, '*Direzione Servizi Generali*' (*V-F-9bis-1*), all constructive drawings, and design variants of the buildings of the district. Of these Vittoria's buildings there are general plans in scale 1:500, building plans in scale 1:200 and 1:100 equipped with fronts, sections and details from 1:100 to 1:5; artboards with design variants realized over the years. Photographs and negatives of the buildings made from 1952 until the end of the 1980s that participate in forming a total of about 2800 documents, of which it is not possible to carry out a real cataloguing.

The Vittoria archive preserves a general foor plan of the district with a view of the building *OMO* probably realized in 1953, a perspective of *OMO* second version of the angle detail dated December 1953, and a plan of 1954 fnal version in scale 1:100 and a partial section of the offices in 1:200; all these drawings were realized a year ahead of the entrustment of the official assignment in 1955. Furthermore, the archive stores 3 detailed artboards of the *Attrezzaggio* module, and 3 artboards with diagrams and solutions for *Attrezzaggio* fronts in 1957, and an artboard of the small gatehouse, a building not yet attributed to Vittoria.

Since the frst *OMO* drawings in 1953, it was clear that Vittoria wanted to apply a diferent construction system from that used of the projects realized for the company until that time and that were coeval to drawing dates. The 1954 perspective inserted at the foot of the general district artboard (fg.25) clearly shows the building crowned with a continuous profle in lattice beams and highlights the rhythmic scanning of the building based on the modularity of the metal structures that were used. The general plan suggests also, unlike what was realized, the articulation in three separate buildings, a larger pavilion for the heavy workshop and a longitudinal complex for offices, the two visible in perspective, and a large lower pavilion for the light workshop, all connected through low rectangular volumes. A version of the *OMO* closer to that realized instead is proposed in the perspective dated December 1953; considering the dating before the general plan it is not possible to determine if the author has thought two diferent building versions, has rethought the building structures or has simply varied the curtain wall. However, the drawing highlights, in addition to the modularity of the building, the refnement of the details and the corner solution that recalls the linguistic rigor of Mies van der Rohe (fg.27), the one realized in the building. Of particular interest are the two variants of the front layout, which show a clear modular development as it was for the realized building, a deep overhang on the long side later partially downsized, but above all they denote the author's need for chromatic research, which is not interpreted as a simple aesthetic but as an integral part of the construction system. (fig.26)

For the realization of *San Bernardo* industrial district, Vittoria continued a research on the modular repeated element in order to design an architectural landscape, which began with *Centro Studi ed Esperienze* and had its frst completed expression in the module designed with Zanuso for *Olivetti Scarmagno*. The use of structural steel and the standardization of technological elements characterized all the design activity even outside Olivetti in order to research a simple, fexible and light language synonym for Vittoria of constructive truth. The research for a unifying language of the diferent functions within the buildings and the campus entrusted to the use of metallic structures and coloured curtain wall was also followed by other designers, as Ottavio Cascio who in the following years built the canteen and other production buildings in the district following the guidelines drawn by Vittoria.

#### **3.4 CENTRALE TERMICA IVREA**

In this period, Olivetti industry needed an extension of the energy requirements due to an increased production capacity. The small thermal power stations located in the production building, and the old station located in '*Ex-trasporti'* building in South of Ivrea near the junction for the railway bridge and attributable to Gino Pollini, were not able to support it. In 1956 it was decided to realize a new thermal power station, between the iron and aluminium smelters, easy to connect to *Cunicolo Mariotti<sup>3</sup>*, and barycentric to new industrial buildings, to supply this need. The project was assigned to Vittoria, which had just completed *Centro Studi ed Esperienze*, and at the same time he was building the *OMO* in San Bernardo and *Ofcine H*, covering the courtyard of *ICO Centrale*, in Ivrea. This project, although it was a

**[3]** Cunicolo Mariotti is an underground service tunnel, which runs along Jervis Street, connecting all the Olivetti buildings, and in which run all the systems that power them.

#### DOCUMENTS

marginal work compared to the most demanding industrial buildings, was an opportunity to refne his design method and research of his own style, detached from the formalism of functionalism, and based on the use of colour, on the contrast between masonry and glazed and the repeat of simple modules, quick to build. (Conte 2017)

Bounded by the close time for construction, he designs a building based on 3 blocks arranged in c shape around a green patio (fg.29), and each of them contained a diferent function: one of the blocks was used as compressor plant, other one for the boiler location, and one to thermoelectrical power plant with the turbo alternators. Every single span-block was designed, both in plan and sections, rationally and regulated by the volumes of the machines to be placed inside leaving enough space for an inner mobility and for a natural ventilation system. The spaces were separated to each other thanks to the presence of frebreak walls and were arranged around the central court and were placed on a sort of podium, obtained from the natural slope of the area, which elects the power station as temple of industrial technology. The podium also contained accessory systems and underground connections with production buildings. The plan, inscribed in a 48 meters side square, was composed by module of overhead travelling cranes with an interaxle spacing between the reinforced concrete pillars of 6 meters, and a span of the beams between 12 and15 meters, designed with the support of technicians; the planimetrically scan of the blocks was not visible on the facade contrary to what happens in *CSE*, preferring an steel enclosure curtain wall system, no structural and partially opened, alternated with a covered klinker hand painted wall in order to have a better aeration and light control.

This 6-meter module and its submultiples generate the building, manage the staggering between the blocks, and subdivide the scan of windows, the interior foor path. The curtain wall, which characterized almost the whole building, was scanned by a submodule of 3-meter further subdivided horizontally in three parts; the upper and the lower are opaque light blue and the central one was made on transparent glass. The latter was vertically divided into 5 sheets, marked to '*a spartito'***<sup>4</sup>** partitions, and which could be opened by rotating on a central pivot. The window module of the double-height block of the boiler room lost the tripartition in order to allow a transom opening for better air outfow. Also in this project, colours and materials had a great relevance: Vittoria underlined the hierarchy of the elements that composed the windows fxtures with the use of diferent colours: light grey for the iron mobile frame and light blue for the steel fxed frame. In adding, he made explicit on the exterior the thermic functions of the building, covered the volumes by klinker hand painted in red and blue which recalled ironically the colours of the plumbing system. (Conte\_b 2018)

The work varied considerably from the proposed project because of the adjustment to energy requirements. These interventions did not distort the shape but modifed only the interior layout of the building; the interior frebreak walls were eliminated, the entrance was redesign, the inner courtyard was covered by glass and metal sheds and the services, frst positioned along the south-west front, were moved a barycentrically position, rearranging the planimetrically building layout.

About the publications concerned to this building, in addition to n°69 of '*Comunità'* that publishes a photograph of the building model, one of the frst realized block and a ground floor plan of the under work variant without the inner courtyard, there is only a recent article by Enrico Giacopelli on '*Casabella*' n° 766, deals specifcally with *Centrale Termica*. This emphasizes that, at that time, the building was not considered worthy of great attention. The recent article accompanies the text, with some author comments and ofers historical images of the interior, an external view and three technical drawings, a foor plan and two fronts of the fnal version of the project.

The *AASO* archival documents are stored in microflm, and nowadays digitalized, as for the other two case studies in *Olivetti fund*, *Direzione servizi generali*, storage *V-F-9bis-1*. They can be divided in two series: the frst one, dated between May and July 1956, conserves the Vittoria defnitive design artboards that is identifed by the building arranged in three blocks around a courtyard. The urban variation plan in scale 1:500, the general plan in scale 1:100 with front view and sections in the same scale and constructive nodes details in scale 1:10 have particular relevance. The second series, dated between May 1959 and the end of 1961, groups the under-construction variants signed by *Ufficio Tecnico* and the details of the facilities machine. There are also 31 photographies of the 1962, and a negative of the project maquette of 1956.

The material stored in Vittoria Archive are the original pencil and china artboards of the project version and stages of the construction, the copies of which are also conserved in AASO, and a diferent planimetrical arrangement of the block in a 1956 version, coeval with the defnitive one.

The comparison and analysis of drawings highlight two relevant aspects of the building; the frst one is the confrm of the building construction by block, despite the great need for energy and the timely Vittoria project, the construction of building and its related facilities lasted 3 years. In a historical photograph taken between 1957 and 1958 (fg.10, chap. 2.3), where can been recognized the building of '*Servizi Sociali'* almost completed, '*Mensa'* with the cover under-construction and the 'Officine H' with the coverage carried out, '*Centrale Termica'* is represented with the only compressor block, parallel to Di Vittorio Street, realized in its entirety. This clarifes the presence among the Vittoria drawings of an artboard, dated 1957 (fg.32), with the punctual defnition of this block and of another one before November 1956 (fg.31) that represents only two blocks without the double-high one. This may suggest that the project refects the company's need to have a building that could meet the needs even if partial before it is completed. In particular, the version coeval to the fnal one, conserved at Naples, is interesting for the diferent planimetrical arrangement of the blocks. The building has a rectangular design, the boiler block, the biggest one, is symmetrical respect the others two, which are specular; there isn't any courtyard, the opposite fronts are equal and they does not underline a hierarchy and the entrance looks like mirrored in comparison to the nowadays one, as shown by the walkway opposed to di Vittorio Street. In this version the alternation between walls and windows is well balanced and creates a unit volume from which emerges only the fully

#### DOCUMENTS

glazed double-height volume of the boilers block. Drawings that evoke what would be realized for Centrale Termica shortly after at *San Bernardo* industrial district.

The second important aspect is that made evident by the design model negative, where Vittoria assigns a primary colour to each volume, containing a certain function and machine: blue for the turbine, yellow for the compressor and the red for the boilers block. The colours in this case makes the internal functions explicit to the outside, diferentiating every single block. The fnal building would be characterized by only two colours, but the used fnishes, the neoclassical recall of the podium and the clear references to Le Corbusier in the use of light and to Mies van der Rohe in the curtain wall ennoble the building that has a function certainly not aulic. The enclosure system realized for the building with simple modular profles and alternation of mobile and fxed parts, would then be reused with some changes in the thermal power plant in San Bernardo and would become the basic scheme of the closing modular system of Scarmagno buildings, where also the study of the module-object started in this work would be developed.
### **1.1 FROM ANALOGUE TO DIGITAL**

The evolution of project design and its representation in recent years is more and more closely linked to that of its tools. Until the middle of the last century, the project was expressed, in both artistic and scientifc forms and uses, through tools created and dedicated almost exclusively to its practice, useful for analysing, formalizing and communicating the project itself. A process carried out with analogue tools, which, crossing diferent eras and codes, was developed marked by consolidated phases: the project idea synthesized through sketches or work models, the technical elaboration phase, through the synthesis of the representation, enabled subsequently to defne a dimensional precision of the architectural object and its parts, concluding with the synthesis of the thinking and an anticipation of the buildable reality, the model. These tools have undergone a process of change since the 1950s thanks to the introduction of information technology into society. Information technology (*IT*) originated as a tool for calculating and managing large amounts of data in the late 1940s when the large computers built, due to their size, high cost and complex use, were the prerogative solely of research centres and usable by few experts. Information technology is however destined for great versatility. In 1949, the frst animated game experiments were made at the MIT on the *Whirlwind***<sup>1</sup>** computer using '*computer graphics*': *Bouncing Ball* was a program created by researcher Charley Adams in which a point appears on the screen at the top and then falls down and bounces. Although obtained without a defned end and organic processes, but as a sort of entertainment for programmers, they are the frst steps in digital graphics (Giordano 2002).

The innovative technological drive that began in these years is developed in Europe, as seen, by the company Olivetti, which, in the late 1950s, built the *Elea* system frst, and then the *P101*. Olivetti made the computer an accessible and common tool for society, a fundamental step preparing the advent of computer graphics.

In fact, starting in the 1960s, the computer also began to be used for drawing; a frst example is made by Steven Coons who obtained a frst perspective representation by inserting mathematical operations, or perspective algorithms, which converted the main points of an object into the respective images, obtaining a frst perspective representation. Coons paved the way in America for digital graphics experiments in the automotive and aeronautics industries, which also took place concurrently in Europe where the mathematician Bézier used the new technologies for the frst time for the automaker Renault to elaborate complex three-dimensional curves, governed by parameters, starting from two points and a vector line, based on the Casteljau algorithm; in 1968, he designed *UNISURF*, a program that assists designers in creating moulds for car bodies, based on a revolutionary concept for representing curves and surfaces: the curves had to be adaptable to the desired shape and it was necessary to give the designer the possibility to modify them until the satisfactory result was reached (Giordano 2002).

**[1]** The frst computer that worked in real time using screens to visualize and verify the inserted data and it was not an electronical substitute of the oldest mechanical system.

Always in this sector, a partnership formed by General Motors and IBM released on the market in 1963 the frst example of application for electronic design, namely *DAC-1*, *Design* 

*Augmented by Computers*, where the user can enter mathematical curves in a virtual space using an optical pen and a touch screen, or acquire drawings of curves, convert them into three-dimensional shapes and enter them in numerical control machines to print them (Krull 1994). The researchers' question was whether it was possible to optimize the computer controlling other machines capable of constructing a building without human intervention: a prefguration of the current *Computer Aided Manufacture* (*CAM*) processes (Vanini 2010).

Also in 1963 at the MIT in Boston, a student of Coons, Ivan Edward Sutherland, presented the *SketchPad* 'program', identifed today as the frst revolutionary tool in the feld of tools for representation. An ancestor of modern *CAD* systems equipped with a computerized graphic interface that allowed to obtain simple digital drawings; thin white lines could be drawn on a screen using an optical pen to form, for example, an approximate square that could be converted into its exact shape by entering certain keyboard commands, or points could be connected with each other by entering certain commands. The application allowed the user to control and modify the geometric properties of the drawing, such as the length of the line or the angle between two lines and it also introduced the concept of 'instances' and 'objects', which will become commonly used only 20 years later. The general idea was to have instantiated objects, with the corresponding main drawings, which, if changed, would allow all copies to be changed in the same way (Sutherland, 1980). In the 1960s, however, these frst experimental applications were used in architecture only by some pioneering frms for calculations in structural and construction site computing areas, also because of the graphic rendering that is a rudimentary wireframe due to the 'limitedness' of the electronic tool.

The technological evolution in the decade between 1970 and 1980, favoured by the development of the aviation and manufacturing industries, enabled the start of a technological change that is still going on today.

At the beginning of the 1970s, thanks also to the advent of the microprocessor, new tools were developed which would simplify the internalized and customary processes of drawing. The advantages introduced by the computer will be the ease in correcting the drawing, the high level of precision, the automation of certain repetitive procedures, the capacity to store large amounts of data and the signifcant time savings. However, in the architectural design feld, the graphic applications are only 'digital drafting machines', tools just like pencils, ink and the like, but capable of lightening the designer's work: technically a *Computer-Aided Design*. The frst example was *ADAM* in 1971, programmed by Patrick Hanratty, an interactive graphic *CAD* application that could be used on any type of machine and that will have great commercial success. At the same time, the experts begin to prefgure the introduction of the IT tool in design studies, imagining that the computer of the future would be able to interpret manual sketches and automatically carry out autonomously all subsequent construction and design steps up to the production of structural studies, perspective views and construction designs (Giordano 2002).

In the 1970s, this also started pioneering experiments, such as the application for design called *BOP*, *Building Optimization Program*. The program developed by Skidmore, Owings and Merrill, allows the user to perform automatically certain project operations such as

size calculations, structural measurements, surface requirements and economic aspects, processing the drawings directly from the data entered by the operator. The program worked in a limited research sector  $-$  that of office buildings structured according to a central core scheme around which the office system revolved - and thanks to a system of standardized confgurations. Vice versa, specifc industrialized parts could be stored in the computer memory and recalled at need by the user who could guide the computer to combine them through the applications. These years also saw the difusion of applications such as *Flatwriter*, conceived by Yona Friedman at the MIT in 1973, which allowed anyone to design their own home through a mathematical model in an attempt to obtain a '*democratic architecture*' closer to the users' needs. The belief that computers could replace humans in the design process eliminating the fgure of the architect arose within the scientifc community. One of its main supporters was Nicholas Negroponte, a MIT researcher, who described some experiments conducted on human-machine interaction in his book *The Architecture Machine*. He created a design program, called *Urban5*, capable of building various confgurations of the project object, also with perspective views, through the automatic processing of the entered data, such as the functions or the number of occupants of a building, or the hours during which the sun should illuminate certain environments. Negroponte also invented the Hunch program, which allowed the computer to interpret a manual sketch drawn on a graphic tablet, analysing its shape and the speed and pressure of the sign; but the available technologies were not yet capable of achieving such a goal.

The evolution began between the seventies and eighties. At the end of the 1980s, the use of the computer for design and graphic purposes spread throughout architecture frms, and the frst graphic applications comparable to the current ones that reduce the execution times of the project but without intervening in the design process were programmed. Technological development began to follow two parallel research paths: the frst was the consolidation of computer-aided design enriched with new features, and the second was the improvement of three-dimensional modelling techniques.

The two-dimensional *CAD* programs enable the management of non-strictly geometric graphic elements, such as texts, annotations, tables, dimensions, conventional symbols or backgrounds. The *IT* tool triggered what can be termed a technological change, making certain design processes faster and more precise, lightening the designer's work and opening the possibility of using new and innovative project communication forms. If we look at the transformation of the relationship between the designer and the project as a whole, so far nothing has changed; the design process is equivalent to the analytical process, but with the use of a technological tool.

We must wait for the evolution of the *IT* systems that allow for progress in the construction of three-dimensional models in order to change the design process methodology; the possibility of disengaging from conventional geometries and of managing them numerically with the analytical rigour of the computer using complex mathematics opens the doors to the simulation of '*real*' geometries, '*portando ad una rifessione flosofca sul passaggio dal una cultura materiale a una immateriale e sulle possibilità del mondo virtuale.*' **2** (Giordano 2002)

**[2]** '*leading to a philosophical refection on the transition from a material to an immaterial culture and on the possibilities of the virtual*'

#### **1.2 THREE DIMENSIONAL MODELS**

In the architectural sphere, the term model is also '*sinonimo di plastico e indica una costruzione tridimensionale che in scala di piccole dimensioni riproduce la costruzione*' **3** . The physical model, in fact, has been used since ancient times as synthesis and materialization of the design thinking, helping human perception in the direct control of space; the model is a moment of refection and communication mediated through the three dimensions of the object, which becomes a useful tool to describe and control parts that are difficult to represent and evaluate with conventional drawing methods. Like most forms of representation, the model is also a schema, a simplifcation of reality through codes, but still capable of developing '*similarit*à *conoscitive*' (*cognitive similarities*) (Gaiani 2004) that make it the most immediate tool for transmitting and understanding the design thinking.

Before the advent of information technology in the analogue process, the model was positioned in a fnal phase of the project and can be broken down into two categories: the *model for communication* and the *model for validation*.

In the frst case, the model is identifed with the representation in scale of a construction, with the aim of displaying the architect's thinking through an easily comprehensible object. Its '*isomorphic*' characteristics (Maldonado 1987) allow to anticipate the real construction and its overall efects, helping the designer '*a conoscere la bellezza di un edifcio di cui ha concepito l'idea ancor prima di aver cominciato a costruirlo*' **4** (Vitruvio 1997) and to satisfy the client's request to see in advance the development of the building to be constructed, becoming a decisive factor at times.

In the second case, rarer only because it was seldom kept, the model supports the design phase instead, becoming the occasion of verifcation and consequent changes, as, for example, reported in some documents concerning the construction site of the Santa Maria Novella church in Florence starting from 1350 (Pacciani 1987); in these texts, a wooden '*disegniamento*' is ordered from Francesco Talenti to verify the solution of certain problems related to the perimeter chapels and the windows. The model is therefore used to describe the technological component of the objects and to verify the static behaviours at the end of the drawing phase and before construction: the model is used as a design tool at the designer's service.

When speaking of architecture, these two categories can rarely coincide due to the diversity of intents**5**, which generates diferent choices of materials, scales and construction methods. In one case, the three-dimensional shape of the model clarifes the project idea, limiting the request for abstraction in those who look at a technical drawing regulated by codes that make it difcult to read; in the other, the model must be made with a structural precision such as to recall the actual building, otherwise it would lose efectiveness and meaning. With the evolution of computer technology and the increasingly in-depth research on tools specifcally created for the project, there begins a change in the relationship between the designer and the model, which becomes constantly dialectical and bidirectional. On the one hand, the concept of model as fnal result of the expression of thought and basis **[3]** '*synonymous with mockup and indicates a three-dimensional construction that reproduces the construction on a small scale.*' This is one of the model defnitions from Garzanti Italian dictionary.

**[4]** '*to know the beauty of a building whose idea he conceived even before he starts to build it.*'

**[5]** It is easier to match the coexistence of characteristics in the model of industrial design project, where some prototype. omitting some insignifcant details, are almost identical to the real object, assuming the same formal, functional, structural and operational confguration as the modelled objec.t (Maldonado 1987)

of its communication, even if created using increasingly advanced tools and techniques, continues to persist; today the model on the one hand is used as an object of photorealistic rendering, real-time and immersive browsing that seem impossible if only compared with the wire-frame volumes of the modelling in the 1960s. On the other hand, there is a change in the concept of model for validation, which is no longer just the object of an *a posteriori* verifcation of the design, rather the digital model becomes a direct design object throughout the design process, continually subject to formal structural and perceptual verifcations, so much so as to coincide with the fnished product at times.

As always, this possibility is related to innovation and the development of information technology, which, especially since the 1970s, has given designers the opportunity to express themselves through any type of form.

In 1975, starting from the pioneering studies of Bézier and Casteljau, several research groups**<sup>6</sup>** developed in parallel a new mathematical model called *NURBS***7**, *Non Uniform Rational B-Splines*. This type of curves, which encloses the *b-splines* and the *Bézier curves*, is one of the turning points in computer graphics, allowing the representation of free-form surfaces, '*i.e. of all those that cannot be represented analytically or geometrically*'**8**(Docci, Ippolito 2008). It is also the type of curves on which the vector graphics of the *CAD* systems are still based today and that initiated the experiments of the digital three-dimensional modelling applications. The frst companies that became interested in the development of these applications are companies operating in the naval, aerospace and automotive industries, precisely because of the need to create and operate on complex forms based on fuid or aerodynamic implications; this led to the creation of the frst surface modellers that represent the desired form through a succession of diferent surfaces, yet empty inside.

At the same time, the need arises in the precision mechanics and plastic moulding sectors to describe objects not only through their form, but also through the composition of their primitive geometric parts to determine the interference between objects, to solve certain inaccuracies due to the approximations of the curves. This leads to the development of solid modelling, which can be divided initially into two families: *Constructive Solid Geometry* (*CSG*) based on solid construction geometry techniques, and *Boundary Representation* (*B-Rep*) based on the representation of the form through the boundaries.

In the frst case, *CSG* three-dimensional modelling works with three-dimensional primitive functions that can be joined, subtracted and intersected through Boolean operations to obtain full or empty objects capable of representing construction elements close to reality. In 1969, *Sinthavision* of the American company *MAGI* is the frst modeller that develops this philosophy, created to analyse nuclear radiation in three-dimensional space, but that managed to represent similarly conceived models as the *CSG* models (Garagnani 2010).

The *PAP* group of the University of Rochester led by Voelcker and Requicha established the theoretical foundations of solid modelling and marketed in 1975 *PADL 1*, *Part and Assembly Description Language* of 1978, the frst program capable of correctly manage Boolean operations. In this type of modelling, the model is described *'attraverso forma, dimensioni e posizionamento relativo in un sistema di riferimento di solidi elementari o della loro relazione* 

[6] The scientific community recognizes Les A. Piegl and Wayne Tiller 'father' of *NURBS*; but also, Ken Versprille, which worked for ComputerVison one of the most important software *CAD* company in the world at that time, proposed a theorisation of the same curves.

**[7]** '*A NURBS surface is a surface bounded by edges, edges, and similar to an elastic sheet which, being deformable, can be shaped taking on any geometric confguration. These surfaces are parametric and are composed of interpolation curves, or splines, that pass through constrained points, or control points. These points joined together, form control polygons that determine the shape of the surface'. (Docci, Ippolito 2008)*

**[8]** '*i.e. of all those that cannot be represented analytically or geometrically.*'

*booleane' e 'le operazioni che portano alla realizzazione della geometria sono memorizzate in*  una struttura a dati (...) efficiente ma che limita la modellazione nelle forme definibili attraverso *i solidi elementari e le combinazioni booleane possibili'***<sup>9</sup>** (Buratti 2014).

In the second case, that of *B-Rep*, a three-dimensional object is represented through its boundaries described by elementary geometric entities such as vertices, edges and faces and their topological ties (Buratti, 2014). A representation method that in addition to the description of the form, allows to illustrate the information relating to the spatial position of the modelled object, such as the standard applied to today's digital laser scanning systems. The Cambridge team led by Lange made signifcant practical advances in support of the system components for graphics and computational geometry. The frst experiments began in 1969 and the *Build* application, the frst and most advanced solid modeller for boundaries, was created thanks to Ian Braid's work. In 1985, the frst commercial modeller, Romulus, was released and it will be the basis of the future *Parasolid* and *ACIS* kernels, still used today in the best-known *CAD* applications as three-dimensional modellers. This type of modelling allows the user to obtain more complex solids than the previous method, but requires more memory from the computer due to the greater quantity, complexity and heterogeneity of the information contained in the model (Garagnani 2010).

This technological evolution makes it possible for the designer to rely on digital tools to build the three-dimensional object designed directly in the virtual space and to guide the project on paths that are difcult to navigate through the usual processes of two-dimensional design, efectively modifying the methodological process consolidated over the years that envisaged the model as conclusive and communicative act of the design. Peter Eisenman tells in a 1997 interview how the digital medium allows one to '*realizzare cose che non potresti mai fare direttamente dalla mente alla mano*' **<sup>10</sup>** (Bradaschia 1997), exploring alternative ways to construct the design idea (fg.7); and, again, Frank Gehry's projects, which arise from the material modelling of real elements, would never have been managed without the support of three-dimensional scanning and the potentialities of virtual instruments.

Virtual technology therefore also infuenced the formal aspect of the architectural project. The model increasingly becomes a means for the constant control of the complexity of the contemporary architectural organism, arriving to acquire the function of prototype as in the world of industrial design. Today, the detail that can be reached through the creation of a virtual model allows to reach the degree of defnition of a constructed building, enclosing all three properties, '*omologhe, isomorfche e analoghe*' **<sup>11</sup>**, of the models (Maldonado 1992). The choice is left to the designer who, based on the objective to be achieved, defnes the degree of detail and the most suitable tool to achieve it.

The model's potentialities, especially in the case of parametric models that will be analysed in the following paragraph, are expressed through the co-presence in a single system of all representation possibilities.

The digital model, which can reach the defnition of the construction model, allows the creation of static images, dynamic images, the exploration of the space created within and without, but also provides technical drawings according to the desired detail, energy, **[9]** '*through form, dimensions and relative positioning in a reference system of elementary solids or their Boolean relationship' and 'the operations that lead to the realization of the geometry are stored in a data structure (…) that is*  efficient but that limits the modelling in *forms defnable through the elementary solids and the possible Boolean combinations'*.

**[10]** '*make things one could never do directly from mind to hand'*

**[11]** '*homologous, isomorphic and analogous*'

distribution and static diagrams, hierarchical, geometric and construction information. The model itself is both a communication tool and a validation tool, providing '*le prestazioni di modelli iconici e dall'altro di quelli non-iconici (modelli diagrammatici e matematici)'***<sup>12</sup>** (Gaiani 2004).

Three-dimensional modelling has de facto changed the design methodology for the construction of architecture by placing the building, or its virtual reproduction, at the centre of the project and by delegating to the drawing, especially to the CAD-type drawing, an *a posteriori* verifcation function, which in the case of some methodologies becomes indeed marginal if not altogether superfuous**<sup>13</sup>**. The value of the drawing remains in the synthesis of the idea that is materialized through the frst gestures of the hand.

Digital modelling and its use positively afects not only the feld of the construction of the architectural project and its dissemination, but can open new approaches in the analysis of existing, no longer existing or never existed architectures. Today it is possible to 'clone' an existing building through a series of diferent methods, either manual or automated, to break it down and rebuild it to study it from a creative, geometric, compositional and construction viewpoint or to use it in a narrative-communicative rationale in museums.

This is the perspective behind the analysis of parametric design and *BIM-oriented* tools carried out in the following paragraph. The characteristics of this type of informationrepresentation modelling add, in addition to the communication potential of the threedimensional representation, the information potential of the inherent database structure of this type of software, making them suitable tools for the communication of the architecture.

## **1.3 PARAMETRIC DRAWING AND BIM-ORIENTED SOFTWARE PROGRAMS**

To understand fully the characteristics of *BIM-oriented* software programs, we need to refer to the origins of the parametric drawing and to the substantial diferences that exist between it and the conventional two-dimensional and three-dimensional *CAD* drawing. Parametric modelling originates from the coding of solid modelling and of the *B-rep* and *CSG* approaches. It stems in fact from the union of *Boundary Representation*, i.e. representation of objects through the boundaries, and *Constructive Solid Geometry*, which associated three-dimensional models with the relative equations and textual commands to obtain them (Eastman et al. 1974). The frst allowed the user to obtain complex solids as a result of Boolean operations; the second memorised the algebraic formula of the morphology allowing the user to carry out non-destructive modelling and to vary the form of the objects interactively by modifying the parameters, thus defning the parametric modelling (Sdegno 2016). Another fundamental aspect developed in the 1980s is the concept of time management of the construction process, inserted for the frst time in the *Really Universal Computer Aided Production System* (*RUCAPS*) application on the market since 1986. This was a revolutionary application capable of representing a three-dimensional object starting from two-dimensional views and for the frst time of managing the time and realization phases for the construction process (Aish 1986). After two years, this experience was defned

**[12]** '*the performance of iconic models and on the other of non-iconic models (diagrammatic and mathematical models).* '

**[13]** The future *BIM* development in the design process is to delegate representation and information to the digital model, because easily obtainable with the use of software, as happens in some EU member countries such as Sweden. (BIM Workshop Roma 2017)

the concept of 'four-dimensional building modeling' by the Stanford *Center for Integrated Facility Engineering*, where the parameter of time enters in the construction of a building to indicate the orderly succession of the works (Garagnani 2010).

The union of these tools based on the principles of *B-rep*, *CSG* and *4D* modelling, or time planning, will constitute the pillars of the technology used today in *Building Information Modeling* (BIM) applications.

Already in 1974, Charles Eastman, considered today the major authority on the subject, in *An Outline of the Building Description System* proposes an application that manages libraries of single elements that can be aggregated to build a model of a complete building through a graphic interface that works for orthogonal and axonometric projections; within the application, the element contains, in addition to its geometric description and some information data on the material of which it is composed, the data of the suppliers and the technical characteristics. The application also aims to solve certain critical issues of the project that, still today, are part of conventional design methods: redundancy or lack of information in the drawings, inconsistencies caused by lack of simultaneous updating among two-dimensional drawings or between these and the three-dimensional model and absence of information in the overall model of the building in question. This application will be one of the frst capable of describing the elements through their information thanks to the sortable database that makes it up (Eastman 1974).

The following year, Eastmann wrote an article published in the AIA Journal in which he introduces the concept of *Building Information Model* as a set of information processes of buildings (Eastman 1975). As regards these ideas, one must wait until 1986 and Graphisoft's introduction in the market of *Radar* to see a synthesis of these characteristics for the frst time in a personal computer application dedicated to architecture and functioning for parameters and data linked together. A few years later, in 1988, Parametric Technologies Corporation released the frst version of *Pro/ENGINEER* that pursued the same purpose, even if mainly dedicated to the mechanical industry. These two applications will be the beginning of the evolution of the subsequent *BIM-oriented* programs in the construction activity (Laiserin 2002).

The *BIM* acronym that is used today to identify this design methodology was coined only in 1992, thanks to the union of previous knowledge and experience, when it frst appeared in an article on digital modelling of the University of Technology of Delft (Van Nederveen, Tolman 1992). In fact, until that time, the manufacturers of applications referred to the same digital representation process of the construction process with diferent names: '*Virtual Building'* for Graphisoft, '*Integrated Project Models'* for Bentley, '*Building Information Modeling'* for Vectorworks and Autodesk. In 2002, precisely the latter published a White Paper, written by Laiserin, which through the comparison of *IT* tools for constructions originates a standardization for the term BIM and proposes the start of a new design process based on the collaboration between diferent computational systems obtained through a common language: de facto the introduction of the concept of interoperability, typical of applications, that later led to the *Industry Foundation Classes* (*IFC*) data format. Laiserin identifes the main

characteristics of this type of solution, defning them as applications that (Laiserin 2002):

- create and operate in a digital database with the purpose of collaboration between the diferent parties;
- guarantee the management of the data change and ensure that this change is coordinated with all the other parts of the database; and
- collect and store information for reuse in other sectors.

By summarizing these characteristics and comparing them with more conventional *CAD* systems, it is clear that the introduction of *BIM-oriented* systems leads to a signifcant methodological innovation in the construction of an architectural project. In conventional two-dimensional *CAD* systems, which changed the way in which the drawing is made by proposing automation only from the viewpoint of the tool, the graphic elements through which a drawing is made take on meaning thanks to the code with which they are interpreted: a wall is represented graphically by two parallel lines, flled in if we are talking about a sectioned wall; it is represented each time with a diferent detail depending on the scale envisaged and if modifed, the operator intervenes manually in updating all the necessary projective views. The concept does not change in the three-dimensional feld; the representation of a hypothetical wall is edited by the operator by acting on its form, but in its mathematical formula, it remains a parallelepiped geometry to which the user refers the concept of wall.

This concept changes completely in the parametric modelling system; the applications work through three-dimensional parametric objects, which in the feld of architecture are the real and construction components. These elements have a logical meaning within the construction and consequently they are rich in information and constraints through which one can position them with respect to the entire building; a wall is defned mainly by the geometry, its boundaries are defned by the pavement, by other walls and by the slabs that delimit it; if one of these constraints ceases, for example a single wall is moved, everything connected to it is updated accordingly, including its two-dimensional representations, and transformed without creating inconsistencies. Furthermore, each object contains within it a series of other qualitative and quantitative information, which is organized in a general database, the virtual building itself, whose geometry and twodimensional representation are the interface that allow each user to query the database. In order for a model to be defned *BIM-oriented*, it must be characterized by the following aspects:

- it must be built through digital parametric objects, containing the graphics and data attributes, identifed in the various applications through parametric rules that allow the user to manipulate them in an intelligent manner;
- the components must include data describing the behaviour during the analyses or work processes (takeoff, performance, energy analyses);
- the data must be consistent and not redundant so that the changes are represented in all views of the component and in all the assemblies in which it is a part;
- data must be coordinated in such a manner that all views of a model are consistently represented; and
- the data and the components must refer to a single common database so that the information is always up to date and the risk of error is minimal.

In this way, *BIM* software programs manage the entire design and construction process of a building, including a possible demolition, thanks to the information contained in a complete three-dimensional model on which multiple users from diferent specialist felds interact simultaneously. The virtual model is the interchange fle mediated by the *IFC* language, which allows diferent applications to communicate with each other.

The acronym *BIM* can take on diferent meanings – as shown by the international literature of which some defnitions are reported – depending on whether the objective is the description of a set of activities and the data associated with a construction throughout its life cycle, *Building Information Modelling*, or of an object containing graphic data, the digital representation of the building with technical and functional characteristics, the *Building Information Model*.

*BIM* as *Building Information Modelling* or *Modeling*:

- • '*Building Information Modeling (BIM) is one of the most promising developments in the architecture, engineering and construction (AEC) industries. With BIM technology, an accurate virtual model of building is constructed digitally. When completed, the computergenerated model contains precise geometry and relevant data needed to support the construction, fabrication, and procurement activities needed to realize the building.*' **14**
- • *'Building Information Modeling (...) is a method that is based on a building model containing any information about the construction. In addition to the contents of 3D object-based models, this is information such as specifcations, building elements specifcations, economy and programmes.'<sup>15</sup>*
- • *'(…) a model needs only two essential characteristics to be described as a BIM model. The first is that it must be a three-dimensional representation of a building (or other facility) based on object, and second, it must be include some information in the model or proprieties about the objects beyond the graphical representation.<sup>16</sup>*

*BIM* as *Building Information Model*:

- • *'The Building Information Model is a data-rich, object-oriented, intelligent and parametric digital representation of the facility, from which views and data appropriate to various users' needs can be extracted and analysed to generate information that can be used to make decisions and improve the process of delivering the facility.'<sup>17</sup>*
- • *'Building Information Model (BIM) is a digital representation of physical and functional characteristics of a facility. A BIM is a shared knowledge resource for information about a facility forming a reliable basis for decisions during its life-cycle; defned as existing from earliest conception to demolition.'<sup>18</sup>*

**[14]** Eastman C., Teicholz P., Sacks R., Liston K., *BIM Handbook. A guide to Building Information Modeling for Owners, Designers, Engineers, Contractors*. Wiley & Sons, Hoboken, New Jerey, 2008.

**[15]** Digital Construction, *3D Working methods 2006*, bips, Ballerup, Denmark 2007, p.12

**[16]** Cooperative Research Center of Construction Innovation, *National guidelines for a digital modelling*, Brisbane, Australia 2009, p.1

**[17]** http://www.wbdg.org/bim **[18]** AIA California Council, *A working defnition - Integrated project delivery*, Mc Graw Hill Construction 2007.

There is also a third meaning that emphasizes the value generated by the *BIM* information system:

• '*BIM is not a software application. BIM is an information-based system that builds long-term value and advances innovation. It improves how projects get designed and built. It builds economic value in many areas. It improves the environment and people's lives. BIM is an evolutionary change in how people relate to the built environment. The speed of this change creates many opportunities for ambiguity. (…) we defne BIM as Beyond Information Models to align with the universal nature of concept.'<sup>19</sup>*

In the feld of the proposed research that seeks new tools for the valorisation of architecture, it is precisely the characteristics expressed by the parametric model, by how this is achieved and by what value it can assume as a tool for the dissemination of design thinking that are signifcant.

Generally, the *BIM-oriented* parametric model is a virtual model of a building created through its construction parts, which contain qualitative, quantitative, spatial and iconographic information that can be defned by the user; the model itself is therefore a database that correlates the virtual image of the building and its construction components with all the information associated with it and readable by diferent applications through the common *IFC* language.

The immediacy of the three-dimensional representation and the interactive management of the database are the characteristics of the *BIM-oriented* applications that become the fulcrum of the idea of testing these *ICTs*, or *Information and Communications Technologies*, in the feld of museum display and valorisation of architecture.

Models that can be continuously updated from both a representation and an information viewpoint can become browsable and queryable hypertexts, potentially capable of relating the built architecture and its iconographic materials, and therefore usable both as a tool for analysis and study and as a tool for communicating an idea.

With a view to a communication-oriented use of the architectural project and to the reconstruction of a modern architecture of the designer, a survey was carried out to fnd out the characteristics of the most marketed *BIM-oriented* modellers to be able to appreciate the diferences, especially as regards the functionality, interoperability and management of large and diversifed amounts of data and interactive and/or immersive viewers/browsers. Last but not least, the possibility of use on a cross-platform and the ease of interaction between user and software was taken into consideration.

Current *BIM* platforms, both those developed and marketed with a license and open-source ones, can be divided into the three categories set out below.

• Parametric three-dimensional modelling tools, 3D modellers.

The *BIM-oriented* tool that virtually constructs an entire building by working with solid and parametric objects and the features pertaining to each application.

• Viewing or projection tools, also called viewers. These are all those tools capable of reading parametric models from both a geometric

**[19]** Jernigan F.E., *Big BIM little bim. The practical approach to building information modeling. Integrated practice done the right way!*, Salisbury (USA) 2007, p.22

and an information viewpoint and allow the navigability of the model.

- • Tools for calculating and analysing the models, also called analysers.
- The analysers are normally defned as third-party applications that communicate with the main *BIM* tool, capable of analysing the data modelled to test specifc aspects such as energy efficiency or daytime lighting of the building.

The category that will be analysed is that of modelling tools. The four main marketed applications were chosen and they were all analysed in the latest available version: in alphabetical order, Allplan, Archicad, Revit and Vectorworks.

## **1.3.1 ALLPLAN 2019**

The *Allplan* software was created in 1984 as a *CAD* system for architects and engineers, allowing the three-dimensional modelling of buildings and it has always been a product of the German company Nemetschek. The manufacturer has started a path similar to that of Autodesk in recent years, introducing other programs alongside its main design and modelling software in order to offer a wide range of products; the same company owns *Archicad* and *Vectorworks*, with the purchase of Graphisoft, and the *Cinema 4D modeller/ viewer*.

The *Allplan* world uses a family of products with software modules for architecture, engineering and building management; therefore, as for Revit, there are diferent versions depending on the user and the content required:

- • Allplan Architecture, a software package for architects, from sketch modelling to 3D animation;
- Allplan Engineering, for civil and structural engineering;
- • Allplan Systems, for the design of the technological utilities of buildings; and
- Allplan Prefabricated, aimed at manufacturers of prefabricated products, especially made of wood.

*Allplan Architecture* is a parametric design software with many automations; it allows the modifcation of objects through modelling functions and the positioning of the elements is intuitive. The integrity of the model remains high while the views are changed. The program manages large-scale projects well, but users often divide them into smaller projects to handle more easily the large amount of information contained in the fles. The modelling approach is diferent from the other BIM platforms analysed, which favour the use of threedimensional parametric elements; in this case, it is possible to use both 2D drawings and 3D models or the combination of the two representations to create a project structure. The construction process is based on the use of layers, which represent the horizontal planes of a building, allowing easy viewing of even more complex projects. Since the 2016 version, *Allplan* has introduced a three-dimensional geometric modelling kernel that allows the creation of free-form geometries thanks to the use of *Bézier curves* and surfaces and *NURBS*. The design and management of surfaces such as free-form parametric facades in a straight line, in polyline, arched or spline, planar, curved or inclined, is rendered with the utmost precision and efectiveness, marking the software for its versatility in respect of the organic architectures.

Parametric solids are called Smart Parts and they are found in large numbers in the standard libraries of the software that the user can modify through the API language based on the Python system; although this provides many possibilities for defning objects and most of their attributes, a signifcant amount of manual setting is required to generate the elements correctly, which actually increases the difculty of using the software. *Allplan's Smart Parts* are less associative than other software programs; for example, if an element made up of several parts is eliminated or moved, the changes do not propagate to the elements contained therein, as in the case of iron bars for reinforced concrete in a wall.

The use of the software is not immediate, the proposed interface is complex and characterized by a multiplicity of palettes but it allows the user to work both separately in 2D or 3D, and by combining the views.

It allows the import of over 50 fle formats, including the most common proprietary formats of *CAD* or interchange applications, including .dwg e .dxf (*Autocad*), .dgn (*MicroStation*), .skp (*SketchUp*), .sat and .3dm (*Rhinoceros*) and .3ds (*3dStudio*), and the export of the CAD formats .dwg, .dxf, .dgn, .stl, .vrlm and .skp; it also exports directly to Google SketchUp and Google Earth formats. It supports insertion and export of point clouds and allows conventional rescues of vector and raster fles. It has a direct interface with the Cinema 4D software for rendering and animation that allows to transfer the visual, lighting and background settings as scene objects to the 3D animation and rendering software.

Like all *BIM-oriented* applications, it supports the *IFC* standard that allows the interoperability of the fle with a series of applications that work in the most diverse areas of the project. It allows the simultaneous action of multiple users on the same fle. Moreover, a peculiar feature of *AllPlan* is that it allows design and analysis software of other manufacturers to interface with the model objects thanks to the Nemetschek Object Interface, NOI, which also supports *IFC* objects. It is only available for the Windows operating platform.

### **1.3.2 ARCHICAD 22**

In 1982, Gábor Bojár founded Graphisoft R&D Rt. and developed a software for the chemical industry capable of modelling and displaying three-dimensional pipes on a video terminal. It was presented the following year at the Hanover IT fair and sparked the interest of two architecture students, Istvan Toth and Rossana Mason, the future founders of Cigraph Srl. The exchange of ideas between these young pioneers of information technology generated a fruitful collaboration that led the company to develop a three-dimensional program dedicated specifcally to architecture, which was the frst to go beyond the concept of the *CAD* programs as simple digital drafting machines. In 1984, Graphisof*t* began a cooperation relationship with *Apple* – which at the time was on the market with the Lisa computer, the

frst personal computer dedicated to professional users and equipped with a graphical interface with windows, icons and a mouse – to develop the *Radar/Ch* application.

Radar was defned as a 'vertical software', i.e. created for a specifc ambit: architecture. In 1995, in its ffth version, the name of the application was changed, becoming what is now *Archicad*, and it was also released for the frst time in a Windows version. Already from its origin, the purpose of the work is not the drawing, rather the building that is simulated with the computer by the designer, while all technical documents are provided directly by the program and automatically updated based on the changes made by the operator. In 2007, the company was acquired by the German company Nemetschek with a view to a commercial policy similar to that of Autodesk, namely to offer several programs that can interface with each other, under the name of a single brand.

*ArchiCAD* works through objects defned as 'smart' by the user, the so-called architectural primitives, to which parametric data correspond, allowing to create a virtual building using 'real' structural elements such as walls, foors, roofs, doors, windows and furniture. The parameters are characteristics linked to the object that can be of three types:

- geometric parameters, such as elevation, thickness and shape;
- araphic parameters, such as pen type, line or background raster; and
- • physical parameters, such as material or attributes.

The application contains, or allows to download from the proprietary *BIM* sever or from the websites of manufacturers, a large variety of predefned objects that can be customized in all their characteristics; the user can also create objects independently, both by using the primitive elements of the program and by using the *GDL* programming language, a geometric description language underlying the application since its origin that generates the solid object and its planimetric symbol. The latter can also be created graphically through the 2D tools ofered by the application or generated automatically by the projection of the 3D solid. The programming language, which may not be immediately clear, starts from the idea that an object, however complex it may be, can be broken down into simple geometric forms, using the principles of descriptive geometry. Once the object to be created has been analysed and broken, it is possible to translate its blocks into *GDL* language. Furthermore, it allows *NURBS* modelling, even if not very developed, the planning of the project construction site and, through the tool, it forms an always solid, partially parametric, more simplifed three-dimensional modelling, which assists the designer better in the process of defning the project idea.

The interface is intuitive and proposes a typical icon scheme in the macOS operating system for which it was created. On the left of the main screen there is a palette of tools that allows the user to model through basic parametric objects such as walls, beams, columns, doors, windows and others, while the options bar, positioned under the classic arrangement of drop-down menus, allows the user to customize the available parameter elements. The display of the various project documents is managed through an icon navigation menu. The remaining part of the screen is set up to display the three-dimensional or two-dimensional space.

It allows the import of the most common proprietary formats of *CAD* or interchange applications, including .dwg e .dxf (*Autocad*), .dgn (*MicroStation*), .skp (*SketchUp*), .sat e .3dm (*Rhinoceros*) and .3ds (*3dStudio*), and the export of the *CAD* formats .dwg, .dxf , .dgn and .sat. It supports insertion and export of point clouds and allows conventional rescues of vector and raster fles. In addition, it has recently introduced the Rhinoceros-Grasshopper Live connection, which allows the real-time translation of geometric shapes into fully *BIM* elements while preserving the algorithmic editing functions, without the need for interchange fles. It has an internal rendering system, allows the creation of photorealistic animations, the export of interactive models and navigation through the *BimX* application. System management is in-memory, which can create some problems with large fles. Like all *BIM-oriented* applications, it supports the *IFC* standard that allows interoperability of the fle with a series of applications that work in the most diverse areas of the project. It makes simultaneous work on the project possible through the *BIM cloud service*, managing user access to parts of the project assigned to them, capable of storing the changes in the project, using the information saved in the object (object-based). In this way, it is possible to update only the modifed objects within the general model and it is possible to view a history of the object and its transformations.

### **1.3.3 REVIT 2020**

In 1997, Leonid Raiz, Irwin Jungreis and David Conant, programmers who were former employees of Parametric Technology Corporation, the manufacturer that frst introduced solid parametric modelling with the *ProEngineer* application, founded the company Charles River Software, with the aim of making up for the lack of a parametric tool explicitly dedicated to architecture. To achieve this, they used some architects as consultants in order to analyse the fundamental characteristics that the application needed to have.

At the beginning of the 21st century, the frst version of the application called *Revit* was launched. The name is a crasis of the words '*Revise Instantly'*, to underline the perhaps most important feature that the application wanted to present uppermost: the possibility of changing the contents of a project immediately with the possibility of revising diferent documents that could automatically synchronize themselves in cascade. This happens thanks to Revit's parametric engine, where each representable architectural component is regulated by associative variables that allow it to be modifed, even after completed construction, keeping the data always updated in the reference model.

In 2002, the manufacturer of *Autocad*, the best-known computer-aided drafting tool, Autodesk decided to buy the company, thus bringing Revit into its commercial offer and pushing on the transition between the *BIM* technology and the more conventional *CAD* technologies. In fact, even today it is not possible to replace completely the enormous fexibility of a computer-aided design application, especially in production and design situations where this has a well-established use. Since its acquisition, however, Revit has been revised, implemented and modifed, although maintaining the substantial characteristic of the parametric systems of providing a unitary and global description of the architectural

project. It is a completely separate platform from *Autocad* but the data modelling and export system allows dialogue between the applications, including *non-BIM-oriented* ones, through Autodesk proprietary or interchange archiving formats that allow information to be exchanged between the relevant application packages belonging to the various disciplines involved in the construction work process. There are three *Revit* proprietary products and they address the diferent areas that participate in the realization of a project: *Architecture, Structure and Mechanical, Electrical and Plumbing* (*MEP*).

The workfow within the Revit platform takes place by placing objects in the threedimensional space that contain customizable parameters. These objects belong to an established hierarchy that allows their organization within the model: elements, families, types and instances. The *elements* are all the objects of the building model assigned to one category: for example, all doors belong to the same category. This is generic and further broken down into *families*, which are groupings of equal geometries. Still considering a door, the single-wing door belongs to a diferent family due to its diferent geometry. It is important to remember that there are three diferent family types:

- • *system family*: all structural elements of a building, therefore walls, foors, roofs, stairs, land plots, columns, beams and foundations, already present in the application;
- loadable families: they include the non-structural elements such as doors, windows, furnishings, greenery and various kinds of systems that are part of the Autodesk libraries or that can be downloaded via the web; and
- • *local families*: they are unique objects modelled for a single project, elements that may never be used again (e.g. a particular column).

The *type* defnes instead the properties of an object, the equivalent of the *Archicad* classes, which establish how an object relates to the others and how it must be drawn in each type of representation. The *instance* is simply a single object of a type in the three-dimensional model.

Internally it is possible to draw parametric objects in a simple manner thanks to the presence of the *Application Programming Interface* (*API*) starting from two-dimensional views, simplifying the operator's work, or they can be created from a predefned family within the application or accessible from web catalogues. Project variants can be introduced, timed, historicized in the digital fle, but not the object, recalled for viewing at any time, also simultaneously.

This allows total management of the building's design process from construction to management costs up to, for example, the costs for its demolition. In addition, a still solid and parametric but more simplifed three-dimensional modelling, *conceptual mass*, was introduced in the most recent versions, which better assists the designer in the process of defning the project idea.

The proposed interface is not very intuitive, but follows that of the other applications of the Autodesk group with groupings of ribbon command icons positioned at the top of the interface; on the left side, instead, there is a system of summary sheets of the documents, of the characteristics and of the hierarchy of the objects, while the remaining part is dedicated to the operating area for the processing, which can be customized in the views as needed.

It allows the import of the most common proprietary formats of CAD or interchange applications, including .dwg e .dxf (*Autocad*), .dgn (*MicroStation*), .skp (*SketchUp*), .sat and .3dm (*Rhinoceros*), and the export of the *CAD* formats .dwg, .dxf, .dgn and .sat. However, the export of the model to rendering programs is more complex, not specifcally because of the geometry but because of the recognition of materials. It supports insertion and export of point clouds and allows conventional rescues of vector and raster fles. It has an internal rendering system, allows the creation of photorealistic animations, the export of interactive models and navigation through *Revitlive*.

System management is in-memory, which can create some problems with large fles. Like all *BIM-oriented* applications, it supports the *IFC* standard that allows interoperability of the fle, but it works only on the Windows platform. However, this does not limit its difusion, since it turns out to be the most widespread in the studies.

### **1.3.4 VECTORWORKS 2019**

The application was created with the name of *Minicad* and it was developed by Diehl Grahsoft in 1985, initially only for Mac operating systems; the frst version created for the Windows environment was released in 1996. In 2000, the company was acquired by Graphisoft, which changed its name. Created with a kernel modeller, the principle on which CAD applications are based, it is equipped with parametric modelling in 2009. In 2007, as for *Archicad*, it was absorbed by the company Nemetschek.

It is organized through a number of separate tools that can be combined to choose the confguration that best suits the user's needs:

- Architect: for architectural and BIM-oriented purposes;
- Designer: for product design;
- • Landmark: for landscape design;
- • Spotlight: for event lighting simulations;
- Machine Design: for machine design; and
- • Renderworks: for rendering.

The parameterization functions found in the software are similar to those of the other BIM applications, although easier to use, and the *BIM* design environment is similar to that of *Archicad*, in line with the organic development of the software programs in the company However, it ofers excellent tools for modelling of the *NURBS* and it has a sophisticated twodimensional drawing environment, stemming from being created as a *CAD* application. The program contains predefned libraries and a large number of objects for the various packages. Parametric object classes can be both changed and created thanks to the *API* or by using the proprietary *Vectorscript* language.

It allows the import of the most common proprietary formats of *CAD* or interchange

applications, including .dwg e .dxf (*Autocad*), .dgn (*MicroStation*), .skp (*SketchUp*), .sat and .3ds, and the export of the *CAD* formats .dwg, .dxf, .dgn and .sat. It supports insertion and export of point clouds and allows conventional rescues of vector and raster fles. It has an internal rendering system, allows the creation of photorealistic animations and the viewing and navigation of the model through *VirtualBuilding Explorer 3d*.

System management is in-memory as for the other platforms and this can create some problems with large fles. It is possible to use workgroups to break down the model, ofering the possibility of working simultaneously on diferent parts of the project, but it does not manage, as the other software do, the *Cloud server*. Its entry into the *Open-BIM* environment relates only to the latest versions. It supports the *IFC* standard and allows interoperability of the fle with *ArchiCAD*, *Bentley*, *Microstation*, *AutoCAD Architecture*, *Revit*, *Solibri Model Checker*, and *Navisworks*.

### **2.1 NEW BIM APPLICATION FIELD**

The Building Information modelling info-representative systems, analysed in the previous chapter, are tools, which allow the planning, construction, management and even disposal of a new architectural building through a computerized three-dimensional model. From the beginning their representational immediacy characteristics left room for experimentation in new project areas, thanks to the use of a three-dimensional model, 'Intelligent Information Management and interoperability.

The frst area in which the features of BIM were applied was the one of the existing building, named Heritage-BIM or H-BIM in 2009 when Prof. Maurice Murphy gave this defnition in an article: *'Historic Building Information Modelling (HBIM) is a novel prototype library of parametric objects, based on historic architectural data, in addition to a mapping system for plotting the library objects onto laser scan survey data'*. In an *H-BIM* modelling process, however, the user has to not simply manage complex and heterogeneous survey data to convert them into parametric objects, but to also know construction techniques, defne the elements at semantic as well as geometric level, in a very complex process of deconstruction and reconstruction of the architecture. The main objective is to collect all the information about a building, such as historical period, construction phases, occurred restorations and many more, connect them to a unifed three-dimensional vision and be able to implement them with the purpose of building management, restoration and preservation of the work.

Although existing buildings can be disassembled into recurrent elements and show their regularity in the evidence of the structural elements, the existing architecture and the historical asset are an *unicum* and therefore they highlight critical issues in the feld of BIM standardized representation of elements. There are many researches and experiments which focus on the development of libraries of digital parametric and '*reusable*' objects (Lo Turco et al. 2017) in the *H-BIM* area.

At the same time, the information content of the three-dimensional model can be useful for the historical good dissemination and difusion by making the user's approach to the building dynamic and interactive, and this is a new feld of experimentation derived from the *H-BIM*. Furthermore, in recent years the *BIM* methodology is developing in the interior and product design feld, well representing the interdisciplinary concept underlying the system, thanks also to the plug-ins support to the main applications**<sup>1</sup>** .

In the extensive available literature, which provides a detailed overview of the *BIM* methodology development in the design feld, four exemplary case studies from diferent project areas have been selected, for the communicative and informative aspects which demonstrate towards architecture and emphasizing the fexibility and potential of the system also beyond the original purpose.

The frst case is the project, nearly over, of the restoration of the Teatro lirico di Milano realized by the Politecnico di Milano and the Comune di Milano, where the *BIM* methodology application allowed, besides the management and structures monitor and the adaptation of the plants, also the experimentation of an active construction site, open to the city and to the citizens.

The second project is the Hotel Bulgari in Moscow by the SCPV studio, which starts from a building restoration, proposes an experiment to use the *BIM* for interior design developing new families related to the used furniture and coating, but in particular it also emphasizes the central communicative role which the model assumes as tool for the representation of the plan idea to the client.

The last two cases are developed in the academic feld and concern the use of *BIM* in museums, with two diferent meanings. The frst project '*Visualizing cities*', developed by the University of Padua in collaboration with the universities Duke (NC, USA) and IUAV (Venice), has communicative -informative purposes and focuses its attention on a new way in knowing and experiencing of the city, achieved through the visualization of documents, changes and transformations of the urban fabric.

The models realized with *BIM* methodologies allow simultaneous visualizations of diferent historical thresholds of the city, becoming for example an excellent study tool for researchers, and, at the same time, allow the use of information even to less experienced users, becoming hypertexts suitable for a multi-level knowledge.

The last case study, led by the Politecnico di Torino in collaboration with the Museo Egizio di Torino and the University of Salamanca (Spain), *B.A.C.K. TO T.H.E. F.U.T.U.RE.* develops through the *BIM* a methodological prototype functional to the cataloguing and management in museums, which allows the digital acquisition of small objects belonging to collections. The model, named *CIM*, *Collection Information modeling*, allows the virtual exhibition of the objects through the web, solving space problems, amplifes the value of the collections through a participatory and interactive communication with the user and opens a new way for the digital development of collections.

In particular, the analysed case studies suggested for this research new ways in the *BIM-oriented* tools application in the cultural heritage scenario in order to enhance its communication. Especially, consideration was given to the possibilities highlighted by the project developed by the Università di Padova to obtain dynamic views of the urban transformations usable in virtual pathways, and the reconstruction of the existing

**[1]** See the *Bim-oriented* application sheets in the previous chapter.

#### FRONTIERS OF BIM

condition in precise periods so as to make 'accessible' what does not exist anymore or to 'increase' the reality perception through the *ICT*. Furthermore, the research is signifcant for the *BIM* methodology choice for the modelling, which is essential for the preservation of the relevant data, the state of the artifact and for their difusion in a perspective of open-air museum itinerary.

In the same way, the methodology applied for the dissemination of objects belonging to a museum collection through the virtual medium and a platform creation to manage multilevel information in the *B.A.C.K. TO T.H.E. F.U.T.U.RE* project has been considered for a procedural review. The experimentation assumes the *BIM parametric modeling* in order to associate heterogeneous information to the geometries or virtual points of a model, in this specifc case an object belonging to a museum collection, allowing the virtual exhibition of objects, solving space problems, and amplifying the value of the collections through a participatory communication, making it relevant to the proposed research.

## **2.2 BIM FOR RESTORATION TEATRO LIRICO DI MILANO**

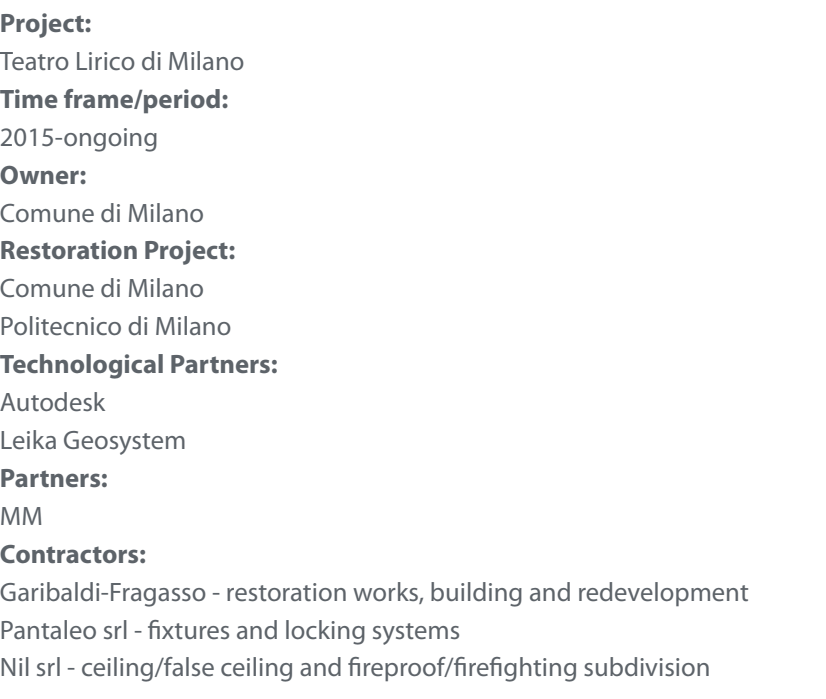

## **Objectives and scope:**

The *Historical Building Information Modeling, or Heritage BIM,* aims to preserve the cultural architectural asset through an efficient restoration and redevelopment process, which is characterized by time and costs improvement, developed with BIM-oriented softwares. The experimentation made on the Teatro Lirico di Milano is one of the most representative Italian examples of the *H-BIM* usage, which shows a diferent use of the *BIM-oriented* applications but still coherent with the multidisciplinary process approached during a restoration process in the existing buildings.

#### **Case study2 :**

The object of the experimentation is the Teatro Lirico di Milano, also called the Canobbiana was opened in 1779. In 1976, after the fre which destroyed the only theater in Milano, the Teatro di Corte at Palazzo Ducale, Austrian archduke Ferdinand commissioned Giuseppe Piermarini to design and built two new theatres: a main one for the nobility, which is the existing Teatro alla Scala, while the second one was a folk theatre to be built in the cannobiane schools area.

It was made following the canons for the Italian theatres of that time: horseshoe-shaped, topped by a dome, with four levels of boxes and a gallery. After various events, in 1894 it was restored by the musical editor Edoardo Sonzogno and was called 'Teatro Lirico Internazionale'; for this occasion, the hall underwent an important change and became circular/round. As previously mentioned, The Teatro Lirico, which became municipal property in 1926, in the course of its life was the subject of many transformations the most important of which was made by Cassi Ramelli in 1939, after the 1938 fre which destroyed the dome and the columns supporting the boxes.

The restoration work, in addition to include a series of regulatory adjustments and a improvement of the acoustic, it also covered but do not erased the old 1700 layout by Piermarini, modifying the internal distribution and fully preserving only the neoclassical facade. During the period of closure of the Teatro alla Scala caused by the 1943 bombing, the Teatro Lirico hosted the theatrical season, while in the following years it became one of the folk cultural headquarter of the Milanese scene harbouring artists like Paolo Grassi, Giorgio Strelehr and Giorgio Gaber, whom the theatre was dedicated. The theatre was permanently closed in 1999 and in 2005 it became the object of an important recovery and restoration project funded by the Comune di Milano; it was strongly innovative and developed the concept of construction site-event thanks to the use of the BIM methodology.

#### **BIM application:**

The historical signifcance of the operation supported the choice, made by the Comune di Milano in collaboration with the Politecnico di Milano, of a conservative type of restoration, aimed to eliminate all the interventions which overtime had altered the architecture and the original forms. The redacted project established the restoration of the structures and decorations while respecting the history of the building, but at the same time ensured a technical, statical and security adjustment consistent with the existing rules, considering also the 15 years long state of disuse.

The objective and the complexity of the operation, derived from stratifcations and modifcations made overtime, efectively forced the mapping of the existing condition through the laser scanner technology, done in collaboration with *Leica Geosystem,* which allowed the acquisition of 550 point clouds of the structure for a precise reconstruction of all the spaces of the Theatre, including the smaller elements and the more difficult zones to reach.

**[2]** The historical and technical information in the paragraphs 'objectstudyand' and '*BIM application*' came from the text produced by *Assessorato ai Lavori Pubblici* and *Assessorato alla Cultura del Comune di Milano* and from the building site bulletin realized by the *Fondazione Gianfranco Dioguardi.* 

Meanwhile the software house *Autodesk* dealt with the translation of the Point clouds in BIM objects thanks to an *Autodesk ReCap*, which allowed the processing of the scanner survey arranging the obtained surfaces for the creation of a parametric 3D model defnable as '*as built*'. Therefore, as for every ex novo virtual project in the BIM feld, the model presented itself like a database, in which every element was parameterized and hence it had every type of information, among which there were the dimensional, physical and thermical ones. From these preliminary stages, which created two thesis in the academic feld about the management and coding of the instrumental surveys, the conservative and acoustical restoration project of the Politecnico di Milano was developed, always in the BIM feld through the Revit software.

The usage of BIM introduced the possibility of exporting the model in *IFC,* which was used as a documental base for the tendering procedure for the entrustment of the work, time management of the construction site and for the identifcation of the interferences between structures and facilities through *Autodesk Navisworks,* for the graphic rendering, favouring a better comprehension of the result through *3D Studio Max.*

## **Value of the case study:**

Thanks to the use and BIM management, an experimental construction site was introduced, not only from an executive point of view of the job, which made the traditional design approaches more efficient. The construction site, optimized through the computerized management of the virtual model took on complementary 'educational' and cultural promotion functions, which opened the construction site to universities, research and city. The construction site in its phase of activity, hosted a 'school' for students and researchers in the survey feld and in the new BIM technologies, and even events, exhibitions, guided tours and fashion shows (Fashion Week 2017, Antonio Marras), making the reconstruction not an obstacles but a partecipatory moment. An experimental '*construction site-event*' planned for the Teatro Lirico di Milano, which was conceived as prototype for similar initiatives from the viewpoint of an innovative and experimental building restoration.

# **2.3 BIM FOR INTERIOR DESIGN BULGARI HOTEL IN MOSCOW**

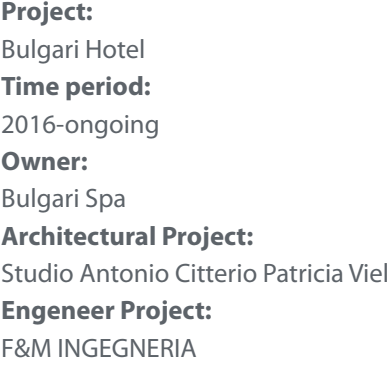

### **Field and Objective:**

In the project for the realization of the new Hotel Bulgari in an historical building in Moscow the predisposition and fexibility of the BIM methodology were tested in the interior design feld. The attention was focused especially on the development of virtual models capable of an immediate visualization of the spaces and new forms for the representation of an interior design project.

### **Case study3 :**

The Bulgari Hotel Moscow, opening in 2020, is placed in the historical centre of Moscow, between the Kremlin and the Red Square. The project starts from the conservative restoration of a preexisting building, which belonged to a noble family, integrating the diferent styled facades with modern elements. On the inside, there will be 65 between rooms and suites, a 300 mq Bulgari Suite, a panoramic terrace and inner courtyard inspired by the traditional ones found in the palaces of Renaissance Italy.

### **BIM application:**

The project is of remarkable complexity seeing the nature of the action on the historical building, which needed a multidisciplinary development of the project, helped in this regard by the *Autodesk Revit* software. The interior design of a project which uses the BIM methodology is rarely mentioned, mainly highlighting the usage of these software in the construction feld, in the implants and building management, while in this case, it was the pivot of the modelling. The Citterio-Viel office translated a strengthened designing *expertise* in the design feld in parametric digital models.

Models of every product were created, furnishing accessories, equipped walls used for the realisation of the hotel, but not without detecting criticalities which were tackled by introducing strategies and solutions completely novel. A BIM coordinator of interior managed the level of development of the components of the model in order to have an accurate result, but at the same time manageable both on a fle dimension level and the data quantity. For the process to be efficient a bureau was predisposed inside the study/ office, which was specialised in the creation of BIM models.

Among the family created, there are furniture, doors, *plumbing fxtures,* special *equipment* and typical details. In order to fully exploit the potentials of the virtual models, *Revit* was joined by the use of *real-time* renderers like *Enscape.* This has allowed the use of the models for the presentation to the customer and the execution of qualitative and quantitative analyses related to the room lighting.

## **Value of the case study:**

The application of the BIM-oriented modelling proved the versatility of the methodology even in the feld of the creation of new specifc families for the interior design project, despite the diferences between the tolerances used for the design and the architecture. Moreover, it has been a decisive point for the management of the lighting engineering of the project and the presentation to the customer. It is important to emphasize the use of real-time renderers for a diferent approach in confronting the client thanks to a realistic visualization of the project and its possible variants.

**[3]** The information in the paragraphs '*object-study*' and '*BIM application*' came from the news in the articles that can be found in the bibliography.

# **2.4 BIM FOR IMMERSIVE REALITY VISUALIZING CITIES**

### **Project:**

Visualizing Cities **Time Period:** 2016-ongoing **Coordinator:** Paul Jaskot (Duke University), Andrea Giordano (Università di Padova), Guido Zucconi (Università IUAV) Project Creators: Caroline Bruzelius (duke University) e Donatella Calabi (Università IUAV) **Academic Partners:** Department of Art, Art History & Visual Studies, Duke University Dipartimento di Ingegneria civile, edile e ambientale, Università degli Studi di Padova Laboratorio di Disegno e Rappresentazione, Università degli Studi di Padova Laboratorio di Modellazione Informatizzata, Università degli Studi di Padova Dipartimento di Architettura Costruzione Conservazione, Università Iuav di Venezia

## **Objectives and feld:**

Visualizing Cities is a research project issued by Visualizing Venice, involving the Università di Padova, Duke University (NC, USA) and the Università IUAV of Venice. It aims to create new processes and visualisation, knowledge and communication codes through the ITC to ease the access to heterogenous data in order to allow a knowledge of historical places in some cities like Padova, Venice and Carpi and the simultaneous representation of urban and architectural transformations in a viewpoint of a museum-like experience (Giordano 2017) **Object Study:**

# Venice, Padua and Carpi were considered. The results of the frst experiments conducted in Venice can be consulted on the website www.visualizingvenice.org. For the city of Padua, the parametric model of the Chiesa degli Eremitani (Giordano 2017) has been realized and thematic insights are underway on the church of Santa Maria dei Servi and on the Basilica Giustiniana, accessible from the website www.cult.dicea.unipd.it (Cecchini et al. 2019).

# **BIM Application:**

The methodology applied for the experimentation is organised in three stages:

- • identifcation, collection and organisation of primary and secondary sources
- data handling and processing
- **outputs**

In this specifc case, primary data means all documents originating in the historical period under consideration. The analysis of archives and the digital acquisition of cartographic documentation, cadastral maps, heterogeneous iconographic material such as aerial photos of the entire analysed city or paintings are of fundamental importance. The documentation is then systematized in visual timeline that link to each date the relative document and stored in a database. Secondary sources are on the one hand the bibliography of the case

study in question, on the other hand the acquisition of all metric and geometric data through traditional surveying operations, laser scanners and photogrammetry. The choice of the diferent survey methods was evaluated on a case-by-case basis in order to obtain the greatest number of metric data that allow a correct realization of the virtual model of the part of the city considered (Hufmann 2017).

The second phase involves the initial handling of the documentary data and the processing of the fndings. The frst fundamental step in the construction of three-dimensional reference maps is the georeferencing of cartography; a *GIS* has been prepared to manage spatial data, qualitative and quantitative that allows to relate to each other space-time information. The second step was the *H-BIM modeling* of the city and the historical buildings, carried out in close relationship with the *GIS* and with the primary data collected for the most faithful historical reconstruction possible, which happened with the procedure 'scan-to-BIM'. Data from point clouds derived from laser scanners or photogrammetrics were processed, translating the surfaces into parametric objects managed with *Revit* Autodesk, to which information on the conservation status and degradation of the building or part of the city has been linked. Finally, the hyper-computerized model has been made navigable to make the geo-referenced bases an imprint for interactive thematic paths (Giordano 2017).

## **Value of the case study:**

The experimentation produced, through the *BIM modelling*, interactive and interoperable models used as a basis to simultaneously represent the diferent historical thresholds that reconstruct the development in the specifc case of the city of Venezia. The models made of some historical buildings, such as the *Chiesa degli Eremitani* in Padova and the other two religious building groups, allow to obtain dynamic views of the urban transformations used in virtual paths, and a reconstruction of the existing condition in precise ages so as to make 'accessible' what doesn't exist anymore or to 'increase' the perception of reality through the *ITC*. The research is important for the choice of BIM methodology in modeling which is essential for the storage of relevant data, of state of the artifact and for their difusion in a perspective of open-air museum route.

## **2.5 BIM FOR THE COMMUNICATION AND PRESERVATION OF ITEMS B.A.C.K. TO T.H.E. F.U.T.U.RE.**

### **Research project:**

B.A.C.K. TO T.H.E. F.U.T.U.RE. BIM Acquisition as Cultural Key TO Transfer Heritage of ancient Egypt For many Uses To many Users Replayed **Research period:** 2017-2019 **Project coordinator** Massimiliano Lo Turco **Work Group Politecnico di Torino:** Paolo Piumatti (DAD), Fulvio Rinaudo (DAD), Rosa Tamborrino (DIST),

Michela Mezzano (DAD), Noemi Mafrici (DAD), Pablo Rufno (DISEG), Matteo del Giudice (DISEG), Daniela De Luca (DISEG), Andrea Tonin (DAD), Michele Calvano (DAD), Elisabetta Caterina Giovannini (DAD), Alessandra Spreafco (DAD), Giacomo Patrucco (Laboratorio di Geomatica)

### **Academic partner:**

Fondazione Museo delle Antichità Egizie di Torino

### **Objectives and feld:**

The research project *B.A.C.K. TO T.H.E. F.U.T.U.RE.* proposes an innovative and unconventional use of *BIM* tools. The aim is to build a three-dimensional database of small objects belonging to museum collections and not accessible to the public, dedicated to scientifc research but also to the setting up of new virtual platforms for communication. In this specifc case the proposed experimentation is applied to some small objects belonging to the collections of the Museo Egizio di Torino, that through the combination of laser and photogrammetric acquisition are translated into a digital model subsequently used for the operations of informative enrichment of heterogeneous data. (Lo Turco et al. 2017)

## **Object study:**

The experimentation has been started on some fnds owned by the Museo Egizio di Torino and preserved in its stores, therefore not available to the public. It is a series composed of 11 physical reproductions of Nubian temples, geographically located between Abu Simbel and the Aswan dam, attributable to Jean Jaques Rifaud and dating back to the early 19th century. The models are made of wood and are composed of two halves that when opened allow observation of the interior. The frst object of the experiment was the model of the Minor Temple of Abu simbel, which dimensions are 80x60x35 cm (Lo Turco et al. 2017).

## **BIM Application:**

The research proposes, through the application on the case study, a prototype procedure for the organization of a digital archive, interconnected and networked, of museum collections that is schematize in:

- • Acquisition of survey data
- creation of 3D model
- • Enrichment of data
- • data processing
- • Communication and sharing

The object has uneven characteristics, an external surface or frontal part of the temple, an internal surface or underground room and the representation of the rocky section, which obliged the rendering through two laser and one photogrammetric scanners survey. The result is point clouds of diferent density, made separately for the two parts of the model, which allow descriptions more or less accurate depending on the part detected. The clouds are discretised, merged and defned in parts through 3dreshaper to create a parametric model to be enriched with data. The data to integrate can be classifed into:

historical-artistic of the good represented by the wooden model, that is textual

information, photographs of the good, relief drawings; and,

historic of the wooden model, that is the relative information of the scale of reproduction, the management data and the maintenance of the object in relation to the places where it is exposed, location… integrated in the catalogue sheets of the wooden model.

The implementation of historical-artistic data for the communication of the architecture in relation to the entire object or to some of its parts, which led to the grouping of transactions in:

- • general annotations, that is the characterization of the entire model of the article like year of construction, author, historical and artistic context…;
- areal annotations, or characteristic parts of the model as functional parts of the model or sculptural elements…; and,
- point annotations, or visually characterized parts that can be associated with an area of the model.

The procedure proposes a frst phase of annotation on two-dimensional images using a *CAD* equipped with tools for information enrichment, in the specifc case rhinoceros 6; the images, corresponding to parts of surfaces enriched with data, are then remastered on the interactive 3D geometries present in the model. The management of the computer model and the sharing with the open source application for *3DHOP* visualization is delegated to grasshopper. *3DHOP* makes it possible to create interactive *3D* models that can be viewed in a Web environment and represented with multi mesh resolution in such a way as to increase the quality of the model in relation to the proximity of the virtual camera that investigates the geometries. The user's access to the model data happens through the spots created in the frst annotation phase and hotspots, which collect the general annotations, created directly with *3DHOP*. (Lo Turco 2019)

## **Value of the case study:**

The innovative character of the research is the defnition of a systematic procedure for the dissemination through the virtual medium of objects in a museum collection and the creation of a platform to manage multilevel information. The concrete possibility to perform it is given by *BIM*, in this case called *CIM, Collection Information modeling*, which allows to associate heterogeneous information to its geometries or virtual points. Digitization allows to virtually exhibit objects, to solve space problems, and amplify the value of collections through a participatory communication. The models will also be prepared for virtual and augmented reality applications, for on-site and remote viewing, for a new vision of a virtual museum.

#### **3.1 ICT FOR ARCHITECTURE MUSEUMS**

The *ICT*, *Information and Communication Technology*, identify generally all the technologies and methodologies that allow elaboration and communication of data and information by digital medium**<sup>1</sup>** (Gruber, Glahn 2009, p.4). In the last years in cultural heritage feld they have become useful and unavoidable tools to manage and enhance of the Heritage and it is possible to classify them by use and aim into:

- • The management or Cultural Heritage (*CH*)
- • For studying the artwork and training of professionals
- For diagnosis, preservation and restoration
- The safeguarding of cultural heritage as a whole
- • To communicate and to spread the knowledge
- • Enjoyment and use of Heritage, in virtual or real experience

In the specifc felds of communication and enjoyment and use of Cultural Heritage**<sup>2</sup>** , the *ICT* provide these digital tools that bring the users, real or virtual**<sup>3</sup>** , close to the artwork leaving them free and active in the path of knowledge (Parry, Sawyer 2005). Some examples are multimedia system, 3D interactive real-time graphical (virtual reality system), system to digitalise and catalogue the CH, and net technologies, which allow to give information and contents related to the level of user and have a deep impact on the cultural institutions role, on their expositive and communicative methodologies, and on the approach proposed to the users. Architectural museums are the institution that, perhaps more than any other, has benefted from the use of *ICT* to support their exhibition paths, because it is able to provide alternative answers to both the difculties of architecture musealization and communication. Today you can indicate a category that collects conservation, exposition and collection centre dedicated to architecture and all those interested to promote the debate around architecture, technology and related arts**<sup>4</sup>** . Despite the variety of these institutions, their collections are based on a dichotomy that has always synthesized the practice of architecture: the construction and the anticipation of the construction itself, or its representation (Cohe 2004).

These two features generate distinct types of museums. The frst type is based on the architectonical object presence, and is referred to open air museums, universal exhibitions, monographic museums opened in construction sites such as l'atelier Gaudì into *Sagrada Familia*, Barcellona, and museums of fndings or rebuilder architectonical pieces such as the frst architectural museum opened in Parigi, *Museè des Monuments Français* in 1795.

The second one is based indeed on the absence of the architectonical works as an exhibition object, and is refer mainly to drawings and model Cabinets, contemporary museums spread since the 80's and dedicated to the architecture discipline such as *DAM* (1984*), Deutsches architektur Museum* in Frankfurt, or that you can identify as the frst exhibition of architecture for pedagogical purposes the '*Galerie des chefs-d'oeuvre de l'architecture des diférents peuples*' in 1806 in Paris.

**[1]** '*The term ICT refers to complex systems of recording and playback machines, data storages and distribution forms. ICT systems combine the operations of calculating, recording, storing, distributing and displaying information by using computers and computer networks. In these systems, texts, images, audio and video recordings exist in the form of digital data. The computer as the core of ICT systems is the interface for diferent input and output devices as well as for the users*'

**[2]** After the Hague Convention of 1954, the Franceschini Commission proposed in Italy in 1967, the defnition of Cultural Heritage and thus of the Cultural Propriety, meaning by this term all that '*which constitutes a signifcant testimony of human civilization.*'

[3] The term virtual user indicates the people that lives an experience or make a visit remotely, trough the network and not in presence.

**[4]** Source: ICAM Charter (1979), http:// www.icam-web.org/data/ media/ cms\_binary/original/1137683958.pdf

Since 1800 with the passage to modern museum, the heterogeneous content of these museum collections has favoured the development of diferent exposure methods from the simple sequence of objects. For long time, the exhibits of architectures realized with original fndings and copies to fll the gaps and reconstructions of artefacts and their context in real scale have been the most efective tool for understanding the works by an unskilled user, while the *maquette*, accompanied by technical drawings and perspectives were dedicated to a user more experienced and for study purposes. The history of exhibitions and the museum of architecture is rich of examples where these exhibition strategies were used together or singularly as a tool to communicate the architectonical thoughts.

Pierre Fontaine, architect of Napoleon commenting on the use of *maquette* emphasized that 'they tells not enough of them to fellows and too much to the bourgeoisi'**<sup>5</sup>** and these were precisely the limits of the model that *Museè des monuments Français*, established by Alexandre Lenoir in Paris in 1791 in the Petites-Augustins convent, wanted to overcome. The collection was born from the recovering of object confscated to the church and then nationalised in 1789; these were mostly architectonical elements which Lenoir rearranged in chronological order and accompanied with drawings showing their context. These fndings subdivided in rooms by centuries, marking in this way an important break in the history of museum exhibitions (Bann 1984), were introduced by halls that gave them an interpretation key through iconographic representations. Despite its short life, the museum would remain open to the public from 1795 to 1816, showed how history could be relived through architectural fragments inserted in a museum path; it was an example for the following London experience of Sir John Soane who in 1833 opened his collection of fragments, casts e *maquette*, and of *Royal Architectural Museum* in 1869, whose 4000 casts would be absorbed in 1906 by *Victoria and Albert Museum*, which had developed the *Museum of Construction and Building Materials* (Cohen 2004). The more recent *an plein air* museums are based on the same concept of an real scale experience; they propose real constructions, grouped in a bounded area and supported by texts and images in order to preserve and communicate the main points of a vernacular architecture difused in a specifc geographically area and otherwise lost, as *Skansen Museum* in Stoccolm or *Museo Dimitrie Gusti* in Bucarest. Still on the immersive nature of the direct experience and its perceptive immediacy is based the museum implemented on experimental districts of the modern architecture, such as the *Weissenhof* in Stuttgart, or on buildings made by great architects such as *Tugendhat house* of Mies van der Rohe in Brno.

The frst exhibitions with an architectural theme, born with a didactic goal and based on representation of the architectural works and therefore on their absence, was probably the '*Galerie des chefs-d'oeuvre de l'architecture des diférents peoples*' by Louis-François Cassas in 1806 in a building in rue de Seine 8, Paris. The exhibition of 80 scale models, arranged in chronological order, made of talc and cork from Cassas's drawings (Szambien 1988), were accompanied by paintings and engravings by the author himself showing the same buildings in their place and original period or in their appearance of ruin, in an attempt to show their social and historical context; In addition, a sort of catalogue was published to

**[5]** A citation mentioned in Chastel André, *Les musées d'architecture*, in Revue de l'Art, n.52, 1981, p.6

complete the didactic aim: '(…)a historical summary of each monument and an analysis of the principles of architecture, the beauty it contains, the examples presented, and the various applications it can receive from us'. (Cassas, Legrand 1806, p.XIII)

It was the same author who indentifed the models in their correct proportions and designed to the correct scales and their contextualisation as a unique and powerful tool of teaching**6**. Today in addition to the already mentioned *DAM*, there are many museums that tell and value the discipline of architecture through its three-dimensional representation, the maquette, and two-dimensional one, the drawings, images, paintings; just to name a few of these museums: *CCA*, *Canadien d'architeture centre* of Peter Rose in Montréal in 1985, the *Nederlands Architectuurinstitut* of Joe Coenen in Rotterdam in 1993, *MART*, *Museum of contemporary and modern* art di Trento e Rovereto of Mario Botta in 2002.

In the history the simulation, independently from the scale of representation and from the originality of the parts with which it is realized, had a fundamental function both in dissemination and research.

The original context reconstruction of an object uprooted from its location and function helps the user to underline the relation between the work and its environment in order to better understand the cultural references and the critical issues that have generated it; the scaled representation of an architecture that never existed or doesn't already exist or that cannot be exposed, allow by the immediacy of three-dimensionality to appreciate an architectonical object, otherwise difficult to understand (Vidari 2002, p.110). Despite the extreme diference on which the two museum types are based, the efective understanding of architecture, its design concept, stratifcations, functions also in relation with its social and cultural environment cannot disregard to show at the same time the artefacts or them simulation with ichnographical and textual documents related to them. The historical images, drawings, archival documents mainly in that case where is impossible to show the original object or is impossible to access it, promote the communication of a content that would be difcult to appreciate by a non-specialist user. The data coming from external source, from archive linked to museums or that are realized for the exhibition, offer a support to an object narration by a traditional way.

In recent years, the introduction of computer methodologies to the museum sector has been mainly involved in simplifying interaction between the work and the user, often making it easier to immediately access data, and allowing the user to customize the visit depending on his level of interest or expertise.

The use of digital technologies in museum feld allows to amplify the real paths, which are developed with or without the artefacts, integrating the visit with diferent virtual contents, or to simulate a reality, which there isn't more or cannot see, surrounding the user with the building context and location. Moreover, the digital generate new types of *CH* enjoyment such as the paths fully developed in virtual world, which they renew the museum institution opening to the use of innovative communication and valorisation tools.

In this context today the *ICT*, which widely requires the use of 3D models, help the understanding of the works and allow the extension of the knowledge through interactive **[6]** In original version '*Exécutée en modèles dans leurs justes proportions, et rapprochée sur des échelles convenables, ofre seule un puissant moyen d'instruction en ce genre*' mentioned in the Cassas Louis-François, Legrand Jacques Guillaume, *Collection de chefs d'oeuvre de l'architecture des diférents peuples, exécutés en modèles, sous la direction de L.F. Cassas, Décrite et analysée par J. G. Legrand*. París, Leblanc, 1806, pg. X

and multimedia applications, customizable according to the skills and the goal of the user. There are applications based on real-time 3d models, with the possibility of visualizing several historical periods or of visualising transformed architectures and places in order to better understand the relation between works and context. There are 3d models for portable devices with augmented reality visualization that through *ARTag*, *Qrcode* and *GPS* systems provide access to pre-selected informative contents by increasing understanding of reality; There are also 3d models for *interactive experiences* solutions designed to obtain information of some architectural remains chosen by the user through spontaneous gestures**<sup>7</sup>** . (Empler 2018)

In the same way, experiments are underway aimed at the digitalization of artifacts belonging to museum collections, such as the one promoted at the European level *3D-ICONS*. The project involves, through the use of automatic digital photogrammetry, the subsequent point cloud and texturization, the creation of models equipped with metadata and relative paradates, including the phases and methods used for the survey. The digital fndings are available in 3D pdf format from the *www.3dicons.ceti.gr* portal, which allows, through a map, to freely explore the contents proposed by the project partners or to undertake targeted research. Another ongoing project is *B.A.C.K. TO T.H.E. F.U.T.U.RE*.**8** developed by the Politecnico di Torino, which proposes the use of the *BIM* methodology in the construction of a 3D database of small objects, specifcally belonging to the collection of the Egyptian museum of Turin, useful for the purposes of scientifc research, data management and communication and online distribution.

In conclusion, all these application support, or in same case replace, the traditional exhibition methods, overcoming the constraints and limits due to the space and time. The use of connected to network tools and the introduction of the virtuality allow the user access to a large amount of heterogenous data, necessarily preselected, that facilitate the comprehension of architectonical complex. (Parry, Sawyer 2005)

In this instance today, to design an architectural museum means, as well, to build the relation between the architectonical object an all the design references that are involved in its conception, and make them understandable and accessible, structuring logical and interconnected pathways.

In this action the *ICT* are basic because they allow to connect objects and data geographically located in places even distant to each other, but also to understand architectures and places that are transformed, no longer existing or never existed, thanks to their reconstruction. The virtuality allow the knowledge extension, because it makes the visual perception and action applicable to objects that no longer need to be physically present or even existing, freeing it from the fundamental limit until today: the physical space.

## **3.2 ICT FOR PROJECT ARCHIVES**

the kinect or leap motion 3d technology, on which many videogaming consoles are based, allow a natural interaction between man and machine, not mediated by any kind of tools. This allows a easier using of content on digital media; for example, the applications 'understands' the information requirement about an object from the user who simply indicates it with a fnger, as you would in reality. **[8]** Cfr. Second part, chapter 2.5

**[7]** The applications born developing

As noted in the previous paragraph, the frst archives, research centres or institutions aimed to preservation and enhancement of the architecture representation developed since the end of the 19th Century when, with the advent of the Enlightenment, began a programmatic

division of museums and archives into specifc scientifc disciplines.

In the international panorama, the frst entities that collect architectural drawings are the *Royal Institute of British Architects* - *RIBA* – founded in London in 1834, the *Avery Architectural and Fine Art Library* of Columbia University in New York in 1890, while were founded the centralised archive institute in Italy, such as *Archivio Storico delle Arti Contemporanee*, *ASAC*, in 1895 and *Archivio Centrale di Stato* in 1942.

However, the majority of specializing centres in study and preservation of documents, related to the discipline and work of modern and contemporary designers, were born in the late 1970s. In these years was developed the awareness that the architectural drawing could have a value beyond the '*artistic or administrative*' one; as basis of this refection was '*necessità* di *analizzare e documentare opere e trasformazioni urbane in rapporto ai modi di intervento nel restauro di edifci e nella progettazione di aree urbane fortemente connotate da preesistenze storiche*'**9**(Domenichini 2004, p.18) and an increasing attention towards original documentary sources.

In addition to the already mentioned *CCA* and *DAM*, *Istitut Française d'Architecture*, *IFA*, was founded in Paris in 1980, *Swiss Architecture Museum* or *SAM* in Basel and the architecture section of the *Getty Institute* in Los Angeles in 1984, and *NAI*, *Netherlands Architecture Institute* in Rotterdam in 1988.

The growing interest in the documents collections and the dissemination of these centres gave rise to the establishment of supranational institutions, such as *ICAM***<sup>10</sup>** in Helsinki in 1979 that promotes architecture knowledge, exchange and cooperation between diferent institutions dealing with them, and afliated to the *ICOM*, the *International Council of Museum* and the *ICA***<sup>11</sup>**, the *International Council of Archives*, the international non-governmental organisation promoting archives conservation, development and cooperation in the world. While internationally the documents referred to the discipline are concentrated in big and national institutions that store collections related to diferent designers, the situation is much more complex and heterogeneous in Italy (Albissini, De Carlo 2011).

The Italian architectural archival Heritage is widespread on national territory because of the diferent types of institutions or operators that determined their preservation, classifable in:

- designers whose production is conserved
- • designer family
- private studios
- collectors
- company
- specialised study centre
- • territorial foundations
- university and department
- **library**
- • public institutions

Since the late 1970s as in the rest of world also in Italy, were developed the frst centres specialised in documental conservation mainly referred to designers and architects work; **[9]** '*The need to analyse and document urban works and transformations in relation to the intervention methods in building restorations and in urban design of areas strongly characterized by historical pre-existence*'

**[10]** Source https://www.icam-web. org

**[11]** Source https://www.ica.org

*Accademia di San Luca***<sup>12</sup>** began an assembly operation of drawings collection of architects listed among its members in 1978; *Centro Studi e Archivio della Comunicazione dell'Università di Parma*, *CSAC***<sup>13</sup>**, born in 1980, started to form one of the most wider national collections thanks to an acquisition policy based also on donations and bequests; *Archivio Progetti dell'Istituto Universitario di Architettura di Venezia***<sup>14</sup>** was founded in 1987 and *Archivio del Novecento* at *Museo di Arte Moderna e contemporanea di Trento e Rovereto*, *MART,* was founded in 1988. At the same time, the frst foundations and museum archives relating to the life of companies and their production were created with the aim to preserve an integral knowledge of the design activity, such as the Fondazione *Ansaldo* in 1980, *Associazione Archivio Storico Olivetti* in 1986, *Fondazione Archivio Storico Piaggio* in 1995 and so on**<sup>15</sup>**.

Instead on private initiative born by the designers to whom they are dedicated or by their family, the foundations and archives were born with the aim to keep the memory and to preserve and enhance the work of important modern and contemporary designers and architects such as *Fondazione Franco Albini*, and *Fondazione Achille Castiglioni* in Milan, *Fondazione Michelucci* in Fiesole or *Centro Studi Giuseppe Terragni* in Como.

Adding to these, the documents related to architecture were in all those institutional entities that stored the administrative documentation, such as *Archivi di Stato*, regional, provincial or municipality archives.

This peculiar characteristic of fragmentation in the Italian archival heritage has given rise to *Associazione nazionale degli Archivi di Architettura italiana*, *AAA*, in 1999. The principal aims of this association are the safeguard and enhancement of architectural archives by the identifcation and protection of them, the promotion of unique cataloguing criteria, the description, preservation and facilitation of relationships and connections between the same.

The documentation conserved in architectural archive is a heterogeneous heritage both from a typological and media point of view, which derived from the multidisciplinary cultural process that conceived it, but also from the design tools evolution over the years. On one side you can fnd sketches on paper or other medium realized by more diferent techniques, ink drawings on tracing paper reproduced by heliocopies, blueprint or microflm; and then photographs, negatives and transparencies, which have been become over time support tools for the designers work in survey and construction process verifcation or as truly representation of the work itself. Adding to these, there are *maquettes* and prototype realised by diferent scale and materials, from study models in fragile materials such as paper and cardboard, to those more durable materials as wood and metal or samples of materials used or produced for a project. Also, writings, correspondence between clients and designers, technical documentation, books, magazines, video and audio tapes help to tell the concept and design process of an architecture or an author, and then they are kept in archives. The main critical issues for the preservation of traditional materials are the available space, the climate conditions of the storage space and the media conditions. To these today partially resolved with the advent of digital technologies, conservative treatments and any necessary restoration operations, are added those of new digital material conservation. The digital

**[12]** Source https://www. accademiasanluca.it

**[13]** Source https://www.unipr.it/csac **[14]** Source http://www.iuav.it/ ARCHIVIO-P/

[15] It is possible to consult the complete list on http://www.imprese. san.beniculturali.it/web/imprese/ home

drawing advent of any type has determined the need to save on diferent fle and physical supports contents not immediately valuable. A digital fle, which is able to contain hundreds of bi-dimensional and three-dimensional representations, is subject to the technological obsolescence of both hardware and software, requiring a constant updating, recoding and transcription on up-to-date media in order to be read. This applies both to iconographic materials and to all those audio and video media in the archives.

This brief analysis marks the evident criticality in enhancement and communication of the Italian architectural heritage, that is determined by '*dalla complessità e dall'eterogenea composizione che caratterizza questi fondi documentali, presenti in tutti i diversi contesti di conservazione*' **<sup>16</sup>** (Domenichini 2004, p.18), and also by the fragmentation of heritage itself in diferent entities and foundations spread over the national territory.

The digital technologies evolution and their application in archival feld introduced new methodologies in collection, cataloguing, and conservation of these materials, which have been under discussion in international entities for some time in order to ofer standard procedural models for better interoperability of assets. The computerisation allows the reproducibility of contents through high-defnition digital translation of analogue drawings and images and the storage on fles according the *database* perspective; this in addition to preserve the original documents of any type and media from the continuous manipulation, has simplifed the modalities of access to the data, redefning the conservative schemes and the archive organization (Albissini, De Carlo 2011). The introduction of metadata into individual digitised materials, which allows keyword search, has amplifed the availability and consultation of documents within the archives themselves thanks to more efective and interconnected searches**17.** Consequently, the *ICT* potentialities have allowed the networking of the collections, which made them universally accessible and opened the project archives towards new communicative and popular functions (Gambara, Vannicola 2015). Today it is unthinkable that the contents of a national entities, or at least a regesto of it, is not presented through its digital form with a web access. According to Letizia Bollini's essay '*La naturale evoluzione dello spazio ipertestuale della rete ha permesso di decostruire realmente non solo l'unità fsica dello spazio dell'archivio e del museo, ma anche e soprattutto, lo spazio concettuale della collezione e dell'appartenenza.*' **<sup>18</sup>**(Bollini, 2013)

Within this logic, the *ICT* with their characteristics are the most suitable tools to overcame the critical issues due to the widespread of Italian archival system and to the fragility of the conserved materials; they allow the linking among heterogeneous contents conserved in diferent places, overcoming also in this case the fundamental limit, the physical space. Furthermore, the *ICT*, through the virtual reunifcation of documental contents, are tools that can potentially overcome the dichotomy between architecture archive and museum, and between the representation and the object of its representation, the architecture.

The virtual collection of contents related to the same theme, ages or project allows, as well, to imagine new enhancement methods for the goods that they represent, where the representation and the object coexist and support the story telling of design process of an author or artefact; this is mostly important in that case where the architecture are lost, **[16]***'From the complexity and heterogeneous composition that characterizes these collections, located in all the diferent contexts of conservation***'**

**[17]** A keywords linked to a digital fle are, in fact, one of the mainly features of the items. During the research phase, these words and the articulation in database of archives allow to generate a selection of contents that have the same requirements, creating automatically relationships between the documents themselves.

**[18]** '*The natural evolution of the network hypertextual space allowed to deconstruct not only the physical unity of the archive and museum space, but also and above all, the conceptual space of the collection and belonging*.'

imagined or contemporary to us but distant and therefore inaccessible and '*mai veramente rappresentabili come solo esperienza diretta.*' **<sup>19</sup>** (Aleardi 2011)

Specifcally, the research analysed the state for art of *Associazione Archivio Storico Olivetti*  -*AASO*- and *Museo a cielo Aperto dell'Architettura Moderna di Ivrea* -*MAAM-*, two entities that preserve and enhance the Eporediese documental and architectural heritage, left by Adriano Olivetti and that are the design context of the doctoral research trial.

# **3.3 ASSOCIAZIONE ARCHIVIO STORICO OLIVETTI AND MAAM**

The AASO is born in Ivrea in the second half of the 80s, with the aim to preserve and enhance the cultural heritage of the Olivetti company and family. They systematically began to collect all kind of documents, done in almost a century by the company, only between 1984 and 1985, when the company went through a downsizing of the organisation. Until then the documents were stored by each expertise area at the diferent locations of the company, which would be closed for productive reduction. Unfortunately, the posthumous attention to the collection of materials revealed major gaps in the documents. The analysis of collections revealed above all the almost totally lack of the product drawings realized between the 30s and the 60s; it is signifcant to point out that the collected operation is still in place due to the complexity of the company's activity. Despite this the documentary heritage has a remarkable quantitative and qualitative consistency, and represents an irreplaceable tool of investigation of studying the complex Olivetti history and its architectural heritage. The study materials, now preserved at Villa Casana, Ivrea, comprises many collections, such as the Olivetti company, family and many associations of former employees, and has diferent mediums and typologies.

The collection '*Società Olivetti'***<sup>20</sup>**, is the most important part, quantitatively speaking, of the heritage and the most pertinent for the research. It is composed by 70 archival series<sup>21</sup>, about 7300 linear meter, constituted by tons of documents about all the activities of the company: handwritten, mail, issues, projects, drawings, maquette, advertisings, to which are added the documentary collections of audio archive, library, cinematheque, eidoteque, newspaper library and photo library. The collection groups the documents related to company management, product design and communication, industrial, residential and social building designs realized by Olivetti or in partnership with it; furthermore, here is conserved cultural activities documentation promoted by the company such as art exhibition, historical architectural restoration and other several initiatives. (Pacchioli,1998) Of great importance for the research are also the collections coming from *Fondazione Adriano Olivetti* in which converge, in addition to the personal archives of Camillo, Adriano and other family fgures, also those of the architect Ludovico Quaroni and a part of the documentation of the sociologist George Friedmann.

From 1998 the association, to which public and private institutions belong, has started a program to reorganize, preserve and archive all the documentation found; from 2013 it has been ordered through a systematic electronic cataloguing and, as far as possible,

**[19]** *'never really represent as direct experience*'

**[20]** Chronological limits of the collection are from 1896 to 2009

**[21]** To have a detailed overview of collections and series that composed them, you can access to internet portal of Fondazione Olivetti, http://www. fondazioneadrianolivetti.it/archivio. php?id\_archivio=3 or you can access to following portals, http://siusa. archivi.beniculturali.it and http:// www.imprese.san.beniculturali.it/ web/imprese/home

digitalization. In 2017 this process has led to the realization of the online site '*Archivi digitali Olivetti*' **<sup>22</sup>**, which allows access to the archives databases and represents one of the frst reached objectives in order to complete an organization of these complex materials. Through the website the users can research a project or document by entering a name, with a generic or advanced research in the proper collection, and they can fnd where the documents are fled. It is also possible to screen the research by using specifc flters as year, type of medium, archival unit and ask for a consultation at the archive. (fg.4)

In this initial phase, this process of digitalization was not about the physical and built document, but how it is classifed, in other words only the archival records board. It's not possible, in fact, consult the original document with a remote access or a digital preview. Some criticalities are emerged from the study especially about the fonds collections '*Fondo disegni tecnici prodotti Olivetti*', '*Fondo Direzione Servizi Generali*. *Dise*gni', and '*Microflm. Disegni Immobili Olivetti*', which collected the architectural and design drawings. The partial digitization of the documentation boards, due to the large number and variety of documents present, and the lack of a unique identifcation or coding for the projects and realized buildings or product, make it difficult to research for the documents requested. For example, the *Centro Studi ed Esperienze* by Eduardo Vittoria is classifed with diferent nomenclatures corresponding to the original issues, such as '*CSE*', '*Centro ricerche Ivrea*' or '*Centro Studi*' again, underlining the criticality in research and cataloguing phases. It is important to say that the many origins of the documents make difficult to order and classify them completely and to set a uniform classifcation.

The documentation conserved in archive, particularly regarding the architectures, is quite complete about the realized building, but it is incomplete about the design thinking and design process. In the company archive are conserved only detailed and construction drawings, together with documents, pictures, videos and references about the realized building, making it difcult for students and researchers to analyse globally the architecture. Sketches, project ideas and study model are however conserved in the author's personal archive, promoting in this way the preservation of the unifed designer's archive, not the building's. An example is the Figini and Pollini's work, whose documents are fled in the *Archivio del Novecento* at Mart Museum in Rovereto**<sup>23</sup>**.

The analysis of the archival documents showed some critical issues related to the document media; during the initial stage of documental heritage collecting and cataloguing in 1988, the technical drawings, mostly the '*Immobili Olivetti*' sections ones, were transferred on microflm in order to limit space and media storage problem. This allowed on one hand rescue and conservation of an essential documentation that was at risk of spreading in various company offices (Pacchioli 1998), but on the other this caused a great loss of original material indeed, only partially conserved. The presence of a large number of project on the same microflm, the wear of the flms, the viewer obsolescence for this type of support, and in some case the low quality and the poor care in drawing captures created problems to study and to disseminate these documents, which are now partially solved by the digital transposition of flms. In summary, the study of *AASO* has highlighted the following critical

**<sup>[22]</sup>** www. archividigitaliolivetti. archiviostoricolivetti.it

<sup>[23]</sup> The archival collection is accessible to the public via internet, http://cim.mart.tn.it/cim/pages/ archivio.jsp?aid=221
issues in the collection organization that limit the enhancement of preserved heritage, and in particular (Conte, Rossi 2019):

- Fragmentation of documental heritage in different archive locally widespread
- only the archival board of the records are digitized and remotely accessible
- the archive documents are available only in archive
- • often the mediums are obsolete or ruined
- lack of a unique identification for the projects produces, in research phase, different records with use of the same parameters

Olivetti's heritage is made not only by texts, documents and drawings, regarding the design activities of the company, but also by the tangible example of his project. It is a collection of industrial, residential and social architectures unique in their kind in Italy and in the world, which was going to be lost due to the crisis of the company, the transformation of the production structure and the sale of many buildings. In 1996 *AASO*, along with the document cataloguing, started a program, developed in two phases, with a research group directed by Bonifazio and Giacopelli in order to protect and enhance the buildings made by the company (Bonifazio, Giacopelli 2007). The preliminary aim was to quantify the existing building stock, attribute the designing, verify its conditions and start a process of preservation and restoration. It is a unique catalogue of a kind, how is also the Adriano Olivetti and his company's project, because it covers not a limited portion of city or a district in which an architectural experimentation took place, but the entire municipal territory. The research has led to the cataloguing of nearly 237 buildings in Ivrea and its surroundings and to the opening of second phase related to safeguard actions over the architectural heritage, identifying the criteria for the conservative and maintenance interventions according to the diferent types of surveyed buildings by a communal law**<sup>24</sup>**. (Bonifazio, Giacopelli 2007).

A widest impact derived from this research and safeguard process was the exhibition contents planning of *Museo a cielo aperto dell'Architettura Moderna*, *MAAM*. The museum was born in 2001 as '*strumento di conoscenza e valorizzazione del patrimonio eporediese nell'ottica anche di uno sviluppo turistico'***<sup>25</sup>** (Bonifazio, Scrivano 2001). The *Maam* is characterized by being a widespread museum on the territory, developing in a 2 kilometres path among the architecture of the '*rationalistic city*' realized along Jervis street and the closed area. The seven themed stops, which compose the exhibiting itinerary and are linked to pedestrian public paths, guide the visitor to the outside of the buildings. The aim of the exhibition, based on the hypertext concept, is to introduce the value of these building to unskilled users, using diferent point of view about the contest and diferent level of deepening. The information mediums enhance the buildings with evocative glimpse and integrate the description of the buildings with information about their social signifcance together with historic picture and drawings from the archive. At the same time the realization of the museum has helped other initiatives to protect and enhance the buildings. They culminated in 2008 with the UNESCO world heritage application of Ivrea as 'Industrial city of XX century', and the official adding to the World Heritage List on July 1, 2018.

**[24]** *'*Normativa per gli interventi sugli edifci e le aree pertinenziali dei beni tipologici costruttivi e decorativi della città d'Ivrea' is drafted to Article 2.4 of Regional Law 35/95, and was completed and approved in 2000. This identifes the intervention criteria on each building or category of building, and represents the frst stage of protection and safeguarding for the recorded and listed heritage in the area of Ivrea. Today this legislation is adopted as Building Construction Regulation.

**[25]** *'a tool to spread the knowledge, the enhancement and the communication of the Eporediese heritage also in a touristic view.'*

The aim to enhance this collection of architecture is not fully achieved both from the

point of view of the preservation and the communication. For example, the information centre of the museum and the frst stop of the exhibition itinerary, which is located in the building of *Servizi Sociali*, is now closed to the public. The building was built by Figini and Pollini and sold recently by the company, and as some other buildings, is in bad conditions because abandoned**<sup>26</sup>**. Other buildings, especially the industrial plants, have been deeply transformed and are not accessible because they're used for other purposes, meanwhile the residential ones are still inhabited. The informative totems are difficult to understand because the descriptions are mainly written (Bianchetti 2003), and graphic examples are missed. Furthermore, the two-dimensional drawings, which accompany the text, don't help a user who doesn't know how to read them. The dimensions of the totems limit the images and the contents, and the mediums are not maintained; the recent web site**<sup>27</sup>** of the museum isn't integrated within the informative panels. Despite the protection rules elaborated during the defnition of *Maam* and the study of the narrative path, the museum highlights some unresolved issues, due to:

- Deeply transformation of the architectural heritage due to the end of the production and/or adjustments to new functions
- • most of the buildings are unavailable
- state of abandon and the resulting in decay of the building, mainly the industrial one
- • Limited performance communication due to use of traditional information panels (text and image)
- Lack of a link between architecture and its design iconography
- • Impossibility to interact between users and architectures

In a scenario that witnesses the increasing use of *ICT* in the museum and archival felds, in addition to being a tool in the design area, the research proposes the use of BIM-oriented applications and parametric models generated with them as a documental archiving system and as a tool for communication and enhancement of modern architecture.

The critical issues emerged during the *AASO* and *MAAM's* framework analysis, underlined how the media heterogeneity, the documental and architectural heritage fragility, the archive material difusion, the buildings' inaccessibility, the lack of an immediate comparison between architecture and its iconographical and documental data make it difcult to have a global vision of an architectural project, not only to non-specialist users. This has led to refect on how to intervene in the lack of interaction between the user and built work and between the latter and its archival data.

The reflection is focused at first on the possibility to reunify the documental and iconographical heritage related to a single architectonical object, virtually cancelling the gap between the conservative entities and the typological diferences of the preserved materials; secondly on how this virtual collection could be easily accessible to users through a three-dimensional representation for educational and research purposes, and at the same time it could be used to enhance and promote architecture in a view of museum exhibition both physical and virtual.

Analysing the state of art of the info-representative BIM-oriented system, the research

**[26]** It is almost impossible to establish an organic restoration plan for these industrial buildings, most of which are owned by diferent entities. It was only possible to establish rules to be followed in case there is a propriety will of recovery and restoration of these works. From the speech of Patrizia Bonifazio referred to the state of art of Ivrea's buildings during the conference 'Eduardo Vittoria, 1923- 2009. Il pensiero progettante' on 21th May 2019 promoted by School of Architecture e Design 'Eduardo Vittoria' at University of Camerino, Ascoli Piceno.

**[27]** www.mamivrea.it

proposes the use of parametric models as a document archiving system, using the features of informative database structured on three-dimensional representation of the elements that composed it.

Any geometry of a building and any real parts of an architecture virtually rebuild can be connected to diferent types of information and documents, in this case, the archival documents selected and related to a specifc building that are made accessible through their three-dimensional representation.

The parametric model becomes a three-dimensional container of iconographical, textual, audio and video material, which allow an innovative, diferent and easier access to the archival research, adding a visual one to the traditional one. The interoperability of these software and the predisposition towards systems that support the use of these models for augmented or immersive reality, make the parametric model an efective tool for the enhancement of the architectural heritage.

In this way, it is possible to exhibit the architecture in an enlarged museum, which amplifes the value of a single building, and reunifes, manages, and makes more accessible the archival heritage, by accessing *BIM* model. The parametrical model becomes a meaningful tool for the dissemination of cultural heritage solving some critical issues associated with the complexity of the architecture.

Specifcally, the aim is to enhance the cultural heritage left by Adriano Olivetti and his company in the city of Ivrea, through a work by one of the most representative but perhaps little-known authors, Eduardo Vittoria. The object of the trial is the *Centro Studi ed Esperienze* realized in the early 1950s and that really desired by Adriano. The building, which introduced an organic articulation of the space in Ivrea, expressed a huge symbolic signifcance for the society, for the architect and the history of the Italian architecture. It was the first designer's work for the company and symbolized the innovation and research made by Olivetti in the world because it was the place where all the future products would have been designed.

The Olivetti legacy, a tangible example of the experimentation carried out between the '30s and the' 80s by the most important Italian and not Italian architects on the theme of residential, social and workplaces, can become the object of a new experience conveyed by *ICT* and the virtuality.

# **1.1 ANALYSIS OF SOURCES, CATALOGUING AND VERIFYING DATA**

The choice of the case study for the experimentation of *BIM oriented* as a tool for communication of modern architecture and its documents follows a previous cataloguing of Olivetti works**1**, of the industrial, residential and social architectures and projects realized by the industry from the beginning until today. The data highlighted, among the designers who worked for the company and left their contribution to the construction of the Olivetti project, the Neapolitan architect and designer Eduardo Vittoria as Adriano Olivetti's main interlocutor between 1950 and 1964<sup>2</sup>, regarding the architecture.

In this period, Vittoria created many residential buildings, thermal power plants, experimental laboratories for Olivetti, the frst branch of the company in San Bernardo d'Ivrea and, together with Marco Zanuso, the biggest production sectors of Olivetti in Italy. He was the one who, better than any other, gave a visible and working form to the entrepreneur's thinking, by creating fexible structures for the industry, integrating technology in the surrounding environment and experimenting solutions and forms, innovative but coherent with the construction process.

Considering the thesis project scope, the belonging of the building to the area involved in the *UNESCO* recognition of the Olivetti architectural and cultural heritage**3** and to the museum route *MAAM* was introduced as an essential parameter in the case study choice among the three works selected during the analysis phase**4**, which led to exclude the buildings made for the Polo di San Bernardo d'Ivrea. Other discriminating factors were the constructive modalities of the two remaining buildings, the *Centro Studi ed Esperienze* and the *Centrale Termica*, to which the symbolic value that the buildings represent for the company and within the Adriano Olivetti's design idea has been added. The *Centro Studi ed Esperienze*, designed from 1952 and completed in 1955, has been chosen as the parametric reconstruction object (fg.1) by analyzing both projects through these discriminants.

The *Centro Studi ed Esperienze*, or *CSE*, was the frst work realized for the company and the frst example of philosophy change of the 1950s in a perspective of functional and organizational decentralization. The building, entrusted directly by Adriano Olivetti in 1951, was the new research centre and symbolized the innovation and research made by Olivetti in the world because it was the place where all the future products would have been designed.

Vittoria in the *CSE* introduced organic space articulation and the colour within the rationalist city of Ivrea proposing a new way to architectural development. The building combined two of until that moment opposing architectural matrices through the use of Wright's wings, which extend them self into the landscape and form it and which are based on the rigorous elements mediated by Mies van der Rohe's language. In this work he laid the basis for a new spatial modality: the object-module that would become the functional, technological and compositional basic element of the future Olivetti industries. This idea of architecture, realized by modular elements, that conceptually approaches it to design and industrial production, anticipates the unifed vision of the architecture project at the base today, of the i*nfo-graphic BIM-oriented* software.

**[1]** The register work is analysed in the chapter 2 of the thesis's frst part.

**[2]** Eduardo Vittoria's collaboration with Olivetti continued until 1971, when the last projects, started in the early 1960s, were completed and when were realized the research laboratories extension project of the *Laboratori farmaceutici Marxer*  (the founder, Antoine Marxer was husband of Adriano's sister, Silvia, for which Vittoria had already built the villa Monterevel). These building were destined to became *CRB*, *Centro Ricerche Biomediche*.

[3] See chapter 3.1 of thesis's first par.t **[4]** The Unesco award as '*Ivrea Industrial City of the XX Century*' took place on 1<sup>st</sup> July 2018, the choice of the project context and the case study analysis carried out date back to 2016/2017.

The drawings of the project express the urgency of design verifcation, the need to communicate their constructive thinking in an efective and universal manner thanks to the rigor with which the elements are drawing and related to each other. Vittoria has concretized innovation in the real image of the company not with a new stylistic code that but through the experimentation of solutions and forms consistent with the production process, anticipating the unifed vision of the architecture project at the base today, of the *info-graphic BIM-oriented* software.

Furthermore, the building was expanded for the frst time in 1965; The interior spaces and the enclosures were renovated by the studio Sottsass associated in the 2000s in order to host the *Interaction Design Institut d'Ivrea*, which transformed the appearance of the building from the original design.

All these features, in addition to the inaccessibility of the building in its interior spaces, make the *Centro Studi ed Esperienze* by Eduardo Vittoria suitable for the reconstruction in *BIM* environment and the model of it suitable for the application in archives and museums, as a tool for the enhancement and communication of the architectural heritage.

The trial process was divided into fve phases. The frst phase covered the analysis and cataloguing of the data, followed by the second phase of collected data verifcation through a comparison with the existing building. Then the reconstruction process was approached in the third phase, through the application of the experimental methodology on a module of the building in order to verify the correctness of the process. The development of the research led to a new data collection and a subsequent cataloguing, based on the fnding of some preliminary drawings of the building, that identifed with the fourth phase, in the *Archivio Vittoria*. The trial process is concluded with a phase of sharing in which the use of the realized info-representative model has been verifed in the management and visualization of the contained data. In summary, these fve phases identifed two macrophases of the research methodology: the sources analysis, the data cataloguing and verifcation and the digital model construction for the archiving and enhancement of the architecture and its documents (fig.2).

The frst phase began with the bibliography analysis related to the building, the high resolution digital acquisition of the documentation and its cataloguing. The bibliographic documentation is rare and the publications of the period focus on the stylistic analysis of the building and are accompanied by few technical drawings and by some signifcant images**<sup>5</sup>** . The views of the hexagonal staircase of the building are of particular interest for the reconstruction along with the interior rooms ones dedicated to the designers published in colour in '*L'architettura cronache e storia n.4*' in 1955. The period images in fact remained the only way to appreciate the interior and the original fnishes of the building, which today is inaccessible and deeply transformed in its interior by the renovation made by the Studio Sottsass. As far as the project drawings are concerned, the *AASO* has about 90 executive drawings in polished ink and transferd into microflm in 1988. They can be divided into two series: the frst in 1952 and the second in 1953/1954. After being digitally acquired**<sup>6</sup>** , the material was catalogued in a database structured according to the following criteria:

**[5]** For the detailed analysis of the archival materials and of references see chapter 3.3 of the frst part.

**[6]** The microflms were digital converted by Associazione Archivio Storico Olivetti at the request of thesis author on August 2017.

- • year of production of the original document
- year of reproduction of the document consulted
- origin
- • curator
- archival reference
- • typology
- original medium
- • medium of the consulted document
- representetive scale
- **content**
- quality
- further information

This arrangement made it easier to link documentation to the modelled virtual geometry. The same database also contains the recording of the 40 photographs preserved in the archive and 15 photographs digitally acquired from the publications.

This phase of the research brought to light the visible shortcomings regarding the documentation present at the *AASO* of the *Centro Studi*. As already pointed out in Chapter 3.3 of Part Two, the archive rarely contains any conceptual material related to the design of buildings. Even in this case no sketches, perspectives or models of the building were found, but only technical executive drawings or project variants.

As for the enlargement of the building designed by Ottavio Cascio in 1965 and done by the Ufficio Tecnico Olivetti, and the subsequent enlargement of the basement in 1966, no relevant documentation was found and separated from the original project. Within the second series of drawings signed by Vittoria, two technical drawings have been identifed, made ex novo<sup>7</sup> with the 1965-1966 design variants. There are two floor plans in scale 1:50: the first represents the second floor of the east wing with the structure extension of two bays and the interior new architectural confguration, the second represents the basement where the anechoic test room is built.

The second foor changing appears in a third drawing, an original design drawing to which is added the building variation**8**; the original tracing paper in ink dated between 1953 and 1954 and signed by Arch. Eduardo Vittoria, represents the fronts A and B of the building in scale 1:200, to which it is successively added the drawing of the two widening modules and the textual indication. (fig.3)

Moreover, no technical documentation of the interior converting and the replacement of the windows by Studio Sottsass has been found, both in the archive and in the designer's studio. In this case the only sources of the probable existing condition of the building, considering also its inaccessibility, remain some images published in the magazine Domus n° 842**9** in the occasion of the opening of IIDI.

The frst phase ended with the historical analysis and the study of the design drawings for understanding the articulation of the builiding and the predisposition of eidotypes for the following survey. (fig.4)

**[7]** Source *AASO*, *Fondo Olivetti, Direzione servizi generali (V-F-9bis-1), DIS. 65 – 20 – 0245 [32]. Stabilimento di Ivrea (I – 29). Centro Studi – secondo piano. Ampliamento ala est* and in the same collection the *DIS. 66 – 20 – 0041. Stabilimento di Ivrea. Centro Studi – interrato.*

**[8]** Source *AASO*, *Fondo Olivetti, Direzione servizi generali (V-F-9bis-1), DIS. 6. CSO - prospetti - scala 1/200 - 1953/54.* The drawing was dated and signed by Eduardo Vittoria. The drawing's original version without the modules of 1965 was published on '*Architettura cronache e storia' n.° 4*.

The addition of two modules is evident in the microflmed artboard of *AASO*, but there is not expressed the expansion author or the drawing author. The only sources that indicate Ottavio Cascio as author of the expansion are the publications concerning the Olivetti's heritage. **[9]** Ivrea: Tempio e aeroporto, in

*Domus n° 842*, 2001, p.30.

The second phase started with a collected data verifcation through a comparison with the existing building. The analysis of the documentation made in the frst phase, found metric inconsistencies between the two-dimensional planimetric and section representations of the building due probably to the lack of some project drawings or update ones. In other cases, the lack of drawings date and numbering, the random order of the preservation on microflm, the deterioration of the medium and the poor quality of the image**<sup>10</sup>** prioritised a survey of the building to detect the existing condition and for a consequent reorganization of the drawings.

The inaccessibility of the building in its internal spaces and partially in the external ones, made only a qualitative survey possible, which in any case allowed to validate the correspondence of the architectural articulation compared to the drawings and the measurements of the modules of the supporting structure shown in the project drawings. The survey focused on the composite and metric articulation of the four variations of the wings longitudinal enclosing module, measurements of which have been made on its individual parts and high and low resolution photographs have been taken.

Starting from these sources, a two-dimensional reconstruction of the planimetric layout was made through the *Autocad* application, which allowed to study its spatial composition and to verify the correctness of the collected information. The four basic modules have been redrawn and studied, which articulate and characterize the facade and are the frst to have been reconstructed through the *BIM-oriented* modelling in order to test the design methodology optimization. (fig.5)

To this frst moment of the research involving the sources analysis, the data cataloguing and verifcation, belongs also the fourth phase, which is not temporally consecutive to the frst two. In fact, only in May 2018 it was possible to access the designer Eduardo Vittoria's archive**<sup>11</sup>**, kept since the end of 2017 at the *Dipartimento di Architettura* of the *Università degli studi di Napoli Federico* II.

The collection, still in the process of being catalogued preserves some helioscopes and original artboards of the executive drawings, preliminary studies, sketches, plans and elevations of a frst version of the project and some perspectives. The rediscovery of these drawings, mostly unpublished, as well as being an essential source for understanding the architect's production during the Olivetti period and the following one, is of considerable importance for the experimentation.

The sketches and the first version of the project offer new information on the author's design process (fg.6), identifying some project constants and explaining the motivations of the building modular development through the drawings. The perspective representations synthetically express the diferences of the two project versions otherwise not appreciable due to the lack of the elevation drawings of the building in the frst series of 1952 preserved at the *AASO*.

The material conserved by the *Archivio Vittoria* offered above all the possibility to face one of the main aspects for which the experimentation has been started: the virtual reunifcation of the archival heritage related to an architectural work. The materials acquisition of this

**[10]** You refer not to the poor digitization quality but to the focus lack of some photographs took for the artboard capture for microflm. The image blur has caused the impossibility to read dimensions and texts, and the lack of the original material generated great gaps to understand the building.

**[11]** See chapter 3.2, frst part of thesis.

archive followed a diferent procedure than the ones present at *AASO*. The drawings are for the most part on tracing paper made with pencils of diferent hardness. The time, the deterioration of the fxative used after drawing, in particular for the perspectives, and the tools available made it impossible to scan the drawings in high defnition.

Therefore, a high-defnition photographic acquisition was preferred, which made it possible not to ruin either the supports or the graphic rendering of the objects. The material was then catalogued following the criteria previously expressed.

# **1.2 DESIGN OF THE DIGITAL MODEL FOR THE ARCHIVING AND ENHANCING ARCHITECTURE AND ITS DOCUMENTS**

The third phase of the experiment was introduced by a methodology analysis to be used for parametric modelling. In the experimental phase, it was important to question the purposes of the model and the consequent level of detail, or better, of reliability of the digital reconstruction, especially because the feld in which the model works is closer to the H-BIM and to the construction of new buildings**<sup>12</sup>**. The modelling was therefore aimed at integrating an archival database that would directly relate the documents with the spaces and building object to which they refer, and at the same time, at reconstructing the phases of construction and transformation of the building and its project.

It is evident that there are theoretical and practical critical issues linked to the standardization of the elements used by the applications and in the modeling of these digital objects which contrast with the uniqueness of a built building, even if belonging to the modern architecture.

The process of the digital re-construction of a work real objects, especially in the case of the impossibility to determine them through a point cloud, is based on the critical interpretation of metric data, documentation and history combined with a level of abstraction consistent with the fnal model objective, that is the documents archiving and its enhancement through virtual reality. It is therefore chosen to refer in the reconstruction process to the research developed by Bianchini and Nicastro which refects on the introduction and coding of a new parameter, the *Level of reliability* or *LOR*. It matches in the H-BIM modeling feld both '*rispondenza geometrica sia l'afdabilità ontologica del modello rispetto alla realtà che intende descrivere*' **<sup>13</sup>** (Bianchini, Nicastro, 2018).

In the transition from the existing architecture to the parametric model is necessary not only a critical operation of 'discretization' to recognize and rebuild the elements according to their geometry, but also a lexical and tectonic analysis operation on the architecture, the interpretation of which, however based on historical and scientifc criteria, is left to the operator. It is therefore important to make a critical reconstruction of the form mediated by the collected data, the personal interpretation of the construction techniques of the period and the possibility of preserving data within the model which cannot otherwise be represented, explaining the least reliable information or the digital objects that are less relevant to reality. Moreover, the virtual model must defne not only the object and simulate its material characteristics, but it shall be implemented taking into account the limitations

**<sup>[12]</sup>** In the *BIM* feld you refer to Livello di Dettaglio, *Level of Detail*, or *LOD*, UNI 11337:2017

**<sup>[13]</sup>** '*The geometric correspondence and the ontological reliability of the model with respect to the reality that it intends to describ*e'

resulting from the applications and tools available to the operator and user.

In this specifc case it is necessary to consider how the user, specialized or general user, will interact with the data and the model, what kind of instrument they will use and how. The research proposes two diferent types of use of the experimentation. The frst addresses the specialized user and the three-dimensional model is used as an access interface to all the archival documents related to a work, while the second addresses a general user and the model is used to support the museum visit experience, preparing it for the augmented or immersive reality. It is therefore necessary to verify the communicative capacity of the interface proposed to the user, the ease of navigation, the ability of the model to record the information content, the memory and speed of the devices for a visual and interactive rendering of the reconstruction and in particular which application based on the *BIM* modelling allows it to provide these qualities.

The choice of the software for the reconstruction of the building is closely linked on the one hand to the technical characteristics of the geometries and the data management and on the other hand to the support applications for the export of the implemented model, for its visualization and also the usage from inexperienced users. The *Archicad***<sup>14</sup>** application, unlike others of this kind, allows the visualization of the parametric model with the proprietary application *BimX*, which allows an intuitive navigation and interrogation of the model, supported by portable devices such as smartphones or tablets. This application promotes one of the fundamental aspects of the design process, the building presentation, allowing the users to access all the information of the project including the two-dimensional documentation, and makes *Archicad* a consistent choice for the purpose of the search.

The reconstruction of the object-drawing link started with the modeling of a signifcant and characteristic part of the building: the external wall module of C type (fg.6).

The module was created thanks to 1D data, bibliography and texts, and 2D data, executive drawings in scale 1:10 and 1:1, collected in the frst phase of the research and their critical interpretation. The modeling seeks philological correctness and gives priority to the faithful representation of those parts of the original project which were transformed by the renovations.

It was possible to model many components through the basic software tools, such as 'wall', 'beam' and 'pillar'; it was necessary to use to the management of 'complex profles', and modelling with the 'shape' tool and to "operations between solid elements for other constructive elements characterized by a more complex conformation or stratigraphy, diferent from today's standards. This allowed to obtain a geometry the most similar as possible to the original building, ensuring at the same time the information management on each individual component of the element. For example, the coverings/coatings of the external walls, a characteristic element of Vittoria's buildings, which are a combination of cast iron profles that run along the surfaces of the curtain walls, delimiting the play of the enamelled klinker and the mosaic tiles, positioned on bevelled and fared iron sheets of the under windows, are modelled with the tool shape.

**[14]** Archicad has been used During the experimentation from the version 20 to 22 in 2019. The visualising of the virtual model has been supported since 14 version of the software by BimX, which was born from the evolution of Virtual Building Explorer already introduced since 14 version of 2010.

The frst step was the reconstruction with the standard tools of the reinforced concrete

structural frame, composed of pillars and beams. After analysing the drawings, the exterior wall wall has been drawn following the stratigraphy indicated for a better management of geometry and information. The module C consists of two infll walls, a full-height one and one at an altitude of 1.10 meters. The frst is characterized by two asymmetrical and non-coplanar parts, due to the diferent coating used, blue klinker for 4/5 of the surface and white mosaic for the remaining. The second infll wall is uniform in appearance and is covered with white mosaic tiles.

The structural parts of both infll walls have been drawn with the tool 'wall', to which the volumes have been superimposed, flling and klinker coating in the frst one, while only the mosaic coating in the second one, modelled with the tool shape and represented as a single element. Between the structural part and the following layers, a metal L-shaped profle was placed, which bounds the surfaces, modelled through the tool complex profle, like the window frames. For the latter, the manual modelling method has been chosen instead of using a standard but customizable window object, due to the characteristic section of the cast iron profles designed by Vittoria and which today is no longer appreciable because of the renovation of the window frames. (fig.7)

The step that follows the modelling in the third phase is the introduction of the objects and geometries of the related archival documentation in the information sheets. The digitally acquired and already catalogued materials during the data collection phase has been networked on a fle archiving platform, or cyberlocker**<sup>15</sup>**, which allows in addition to the data preservation also the creation for each individual fle of a link that authorizes its access and use. After selecting an object inside the model in the Archicad environment, through the information panel, the section classifcations and properties has been customized with the introduction of the following felds:

- • date of the work realization
- • website of the company
- • archival documentation
- • articles/publications
- • information

For each object in the model, the date of construction has been included due to the presence of the extension and renovation, along with the sheet of the work compiled by the Olivetti archive and available on the portal www.archiviostoricolivetti.it and, if present, specifc information on the individual object. The drawing or image link has been inserted, if existing, giving the name used for the archival cataloguing, and distinguishing whether this is *AASO* or *Archivio Vittoria* property. In addition, the link to the digitally acquired publications related to the work has been inserted. After verifying the correctness of the links, the ffth phase followed, that is the sharing of the module C model for the methodology validation. The export of the hyper-model, or info-representative model, runs automatically in *BimX* by the application *Archicad* and allows the visualization of the model on portable devices, and the access to the collected information and the external links, using the 3D representation interface and simply touching the object.

[15] In the specific case of testing, Dropbox was used for the possibility of automatically generating links for any document inserted in the digital archive.

The navigation is immediate thanks to the use of simple gestures by now customary: the two fngers scrolling on the screen allows the movement in space, the single fnger movement allows the rotation of the model bounded by that point, '*pinching*' the object allows to zoom in or zoom out; one can also orbit around the building with fight mode or explore the building as in a real walk, recognizing the accesses and openings.

The model is measurable, it can be planimetrically sectioned at any height through a interactively manageable cutting plane and contains all the two-dimensional material typical of a project, which is automatically generated by the parametric modelling. Selecting the object of interest, the application will open a dialog box where the properties, selected during the customization of the tabs, will be displayed. Selecting the desired information, such as the company's website or archival documentation, the application will automatically open the link to the platform preserving the drawings and the user will be led directly to the view of the selected document.

In addition, through the *BimX* model, one can create a link for each individual object, technically a hyperlink containing a series of spatial coordinates, which allows to access the specifc geometry from which it was generated via an hyperlink. For example, when the user selects the connection related to module C within an *Excel* table, depending on whether the display application is installed on the used device**<sup>16</sup>**, the model is opened inside *BimX* which automatically selects and displays the object of interest.

In this way, the cataloguing sheet of each drawing can be linked directly to its threedimensional representation, making the cataloguing object easy to understand. In particular the direct relationship designed between the virtual object and its original representation virtually brings together the documentation of the architectural work by connecting diferent archives through the medium of the digital model, generating a new concept of archival unit based on the work and not on the designer. (fig.8)

The modelling and sharing phase described above has been applied for the other three modules characterizing the facades and for all the other parts of the building, linking to the geometry, in addition to the drawings of the *AASO* also the ones coming from the *Eduardo Vittoria* collection. The criticalities in the modelling highlighted in the verifcation module are the same which have been found in the remaining part of the experimentation.

As mentioned, the faithful reconstruction of the original project has been prioritized for the experiment, but the changes of the building identifed during the research, both the one in 1965 and the one in 2000, have also been modelled. Inside *Archicad*, thanks to the combination of layers in the project construction management, parts of the geometry can be displayed or hidden as needed. This feature allows, when exporting the three-dimensional model for the sharing phase, to store within it three-dimensional and two-dimensional views, and to have, accordingly, a custom combination. In this way, within the same model, multiple project variants can be preserved, and diferences can be displayed.

The model thus realized has been tested for the immersive reality through the use of simple *Google Cardboard* and *BIMX Cardboard*, and, for a better rendering, with more evolved headsets. It has been verifed for a more suitable use in museums to disseminate

**[16]** If the application is not installed, the operating system makes it possible to download it free for both the IOS and Android operative system.

and communicate the heritage, or in physical and virtual itineraries for a contemporary visualization of the architecture and its documents. The parametric model is in fact implementable with documents of any kind, with the only constraint to be connected to an external platform and be accessible from the web, mainly regarding the management and the fle visualization.

#### **CONCLUSIONS**

One of the most complete industrial design experiences of the world carried out in Italy in the frst half of the last century. Olivetti, born in 1908 in Ivrea, became the most important 'typewriter company' in the world in only ffty years thanks to its founder Camillo's foresight before and especially to his son Adriano's one later. The company's philosophy based on constant attention to research and innovation, experimentation and Italian culture was not only applied to the feld of industrial production.

At the same time as the increasingly sophisticated production of typewriters, calculators and computers, some of which are still today among the symbols of the international industrial design of the last century, the company built around itself, ahead of time, a fully integrated image capable to transmit and reveal its substantial nature.

It was under Adriano's leadership that the idea of an industry based on ethic and culture not on '*mera creazione di proftto'***<sup>1</sup>** (Olivetti 2012) and in which the design would assume a fundamental role for the transformation of reality was concretized. Starting from the 1930s, he became so interested in E. Persico's idea of architecture with a moral purpose that he said '*sia compito degli imprenditori e dei progettisti afrontare il tema delle relazioni tra industria, lavoratori e luoghi […]. Questo atteggiamento deve quindi dar forma a un'architettura pensata come un servizio sociale atto a trasformare un processo economico in uno sociale*' **2** (Olivetti 1936, pp.4-5). In order to achieve this goal, Adriano Olivetti invited sociologists, artists, philosophers, young architects, designers and urban planners to Ivrea, asking them for '*strutture architettoniche, organizzazione degli ambienti e del territorio capaci di far coesistere bellezza formale e funzionalità, miglioramento delle condizioni di lavoro nell'impresa e della qualità di vita fuori dall'impresa*'**3** (Olivetti 2015).The uniqueness and values of these architectures and the Olivetti's design process, which has already been object of protection and enhancement by the open-air museum *MAAM*, are recognized today at international level by *UNESCO* as World Heritage.

In the last few years the use of informatic methodologies, digitalisation and communication media, identifable as *ICT*, in the feld of Cultural Heritage has led to adopt new models of preservation and order in the project archives, making them tools to communicate and disseminate (Rosa 2013). In this regard, the computerization has allowed to copy and spread documents and to make it easier to access and use the archives. At the same time the digital development helps to visit the buildings and places, integrating the tour with diferent information in order to communicate to an unskilled visitor the existing cultural heritage.

In this specifc case, after a thorough analysis of the design context, the focus was on how the Olivetti's heritage, a tangible example of the experimentation carried out in the 1930s and the 1960s by leading Italian and International architects on the theme of residential, social and workplace, could become the object of a new experience conveyed by *ICT* and at the same time on how it was possible to intervene in the lack of interaction between the user and the built work and between the latter and its archival data. The research refected

#### **[1]** *'mere creation of proft'*

**[2]** *'It is the task of entrepreneurs and designers to address the issue of relationships between industry, workers and places […]. This attitude must, therefore, give shape to an architecture designed as a social service capable of transforming an economic process into a social one.'*

**[2]** *'Architectural structures, organization of the environment and the territory capable of ensuring the coexistence of formal beauty and functionality, improving working conditions in the company and quality of life outside the company.'*

then on the use of info-graphic *BIM-oriented* software and parametric models generated with them thanks to archival documents, as possible tools to preserve, communicate and enhance modern architecture and its historical documents in the museum and archival sector. Analysing the state of art of *BIM-oriented* software, the resource underlines that the immediacy of three-dimensional representation, interactive database management and *IFC* interoperability were decisive for experimentation*.* Thanks to these proprieties and the capability to link to a specifc geometry, heterogeneous documents and information, it was possible to assume and subsequently validate the use of the parametric model as a documental archiving system.

The experimentation proposes, in order to verify the design methodology, the integrated digitization of the architecture and its documents produced from the project drawings. The documentation related to a building, such as drawings, sketches, photographs, videos, is univocally connected to its virtual representation, reunifying it into a digital *unicum* and making it easier to access with a visual research. In this way the three-dimensional parametric model becomes a container and interface for heterogeneous data, virtually cancelling the distance between conservative entities and the typological diferences of preserved materials. The model realized, born from the parametric and constructive representation of the building, that today characterizes the architectural project, is also prepared for an informative purpose in physical and/or virtual itineraries which enhance the diferent readings underlying the architecture, displaying at the same time the existing condition, transformations and documents.

The critical issues due to applying a system created for the ex-novo architecture in the existing buildings feld were evaluated in the initial phase of the trial process. This has determined a specifc choice in the modality of the building virtual reconstruction, considering as the nearest scope of this new area the H-BIM one, but leaving room for future insights on research methodology. the modelling has been bounded by the primary objective, that is relating the archive documents to the spaces and constructive objects to which they refer and at the same time reconstructing as faithfully as possible the original building to show its transformations.

It is evident that there are theoretical and practical critical issues on one hand linked to the standardization of the elements used by the applications and in the modeling use of these digital objects which contrast with the uniqueness of a built building, even if belonging to the modern architecture. On the other hand the unavailability of documents concerning the transformations occurred over time or the impossibility to perform an instrumental survey can make difcult the real objects digital re-construction process based only on the critical interpretation of metric, documentary and historical data.

The problems related to the obsolescence of computer media have also been evaluated, which can be resolved through a periodic check of the digital data, and to the diferent displays due to the fxed or mobile devices used for the model visualization and navigation, solvable in the future thanks to the constant technological evolution.

Specifcally, the aim is to enhance the cultural heritage left by Adriano Olivetti and his company in the city of Ivrea, through a work by one of the most representative but perhaps little known authors, Eduardo Vittoria, selected from the analysis of the Olivetti design activity register. The typological registers and in particular their graphic representation, which allowed a systemic and global view of the corporate cultural heritage and the selection of the author and the case study, are one of the frst original contributions produced during the phd period. They lay the foundations for a future project of reorganization and visualization of the Olivetti data, while being open to the introduction of possible new information from diferent institutions and to new forms of communicating the analysed heritage. The object of the trial is the *Centro Studi ed Esperienze* realized in the early '50s, which Adriano strongly desired. The building, which introduces an organic articulation of the space in Ivrea, has a huge symbolic signifcance for the society, for the architect and the history of the Italian

architecture. It was the designer's frst work for the company and symbolized the innovation and research made by Olivetti in the world because it was the place where all the future products would have been designed. The construction drawings preserved at *AASO* are the ones that express the most the designer's will to control precisely the entire design process and underline the methodological contemporary of the designer. These artboards mark the urgency of design verifcation, the need to communicate their constructive thinking in an efective and universal manner thanks to the rigor with which the elements are drawn and related to each other and they anticipate the unifed vision of the architecture project at the base today, of the info-graphic BIM-oriented software.

One of the research activity result is the re-discovery of the designer Eduardo Vittoria's unpublished archive, conserved today at the NAN - *Napoli Architettura Novecento, archivio digitale dei Maestri della Facoltà di Architettura di Napoli* - and called '*Eduardo Vittoria*'collection. The fund, made accessible during the research by Prof. Massimo Perriccioli and Prof. Pietro Nunziante, is not yet publicly available, due to the uncertain, slow and partially complete acquisition process, to the difficulty of finding the physical space and a correct classification to the great quantity of material and to provide a proper preservation of the fragile materials. It was possible, thanks to the Vittoria archive and the drawings preserved there, to validate the use of BIM-oriented systems as a tool to virtually reunifying the materials related to an architectural work and kept in distant archives. It also lays the foundations for a future introduction of the archival unity concept relating not only to the author, but to the architectural work. The study of these unpublished collections has allowed to develop important initial considerations on the meaning of the drawing in Vittoria's design process, and on the sequence of his production during the early years in Ivrea (Conte, Rossi 2019). The collections conserved in the fund and never published show how drawing is for the author the only tool of the project, the technological analysis, the development and research.

Vittoria's drawing has not an autonomous life apart from the purpose for which it has been realized, therefore it is never self-referential. A careful analysis of the drawings dating, in particular the one related to the Eporedian period, tells instead about an uninterrupted production and design refection period that can open to new interpretations on his

project activity in Olivetti. The study has also allowed to spread the work of one of the most important designers in the Italian scene, one who is still little valued to date. This opens new possible research scenarios focused on completing the analysis of the author's design activity carried out for Olivetti, cataloguing the entire Vittoria archive and enhancing it in the future.

The experimentation shows how the parametric models, continuously updatable from both the representative and informative point of view, can become navigable and queryable hypertexts, potentially able to relate the built architecture and its iconographic materials, and therefore how they are usable both as an analysis and study instrument and as a tool for communicating thoughts.

Their three-dimensional databases feature, on one hand facilitates the access to the research by placing side by side a traditional and a visual type one and, on the other hand, the continuous archives growth virtually reunifying a work related documentation.

The documentation related to the three-dimensional object provides an overall view of the design process and enhances the meanings of the collections. The intuitive nature of the virtual representations, the images and the audiovisual content linked to them simplifes also the interaction between the user and the work and becomes a fundamental tool to tell the inaccessible or transformed spaces.

The virtual reality conveyed by the parametric models, makes to coexist the digital and analog support, not replacing one with the other, but reciprocally integrating them, giving the possibility to customize a physical or virtual museum path, depending on the user's skills and degree of experience or interest. The model assumes the double value of archive documents container and museum collection content, overcoming in fact the dichotomy existing between the representation and the representation object, becoming a tool potentially able to relate the architecture museums and project archives, solving some of the highlighted and implicit critical issues in the complexity of the architecture.

**BIBLIOGRAFIA**

**GENERALE**

### **ADRIANO OLIVETTI E LA OLIVETTI**

OLIVETTI ADRIANO, *Dall'America: lettere ai familiari (1925-26)*, Edizioni di comunità, Ivrea 2016

OLIVETTI ADRIANO, *Città dell'uomo*, Edizioni di Comunità, Ivrea/Roma, 2015

OLIVETTI ADRIANO, *L'ordine politico delle Comunità*. CADEDDU (a cura di), Edizioni di Comunità, Ivrea 2014

PICCININI MARIO (a cura di), *Adriano Olivetti: il lascito Urbanistica, Architettura, Design e Industria*, INU edizioni, 2014

FERRAROTTI FRANCO, *La concreta utopia di Adriano Olivetti,* EDB Itinerari, Bologna 2013

OLIVETTI ADRIANO, *Ai Lavoratori*, Edizioni di Comunità, 2012

RENZI EMILIO, *Adriano Olivetti. Imprenditore, comunitario, pensatore politico*, Workshop Bocconi 16-18 giugno 2011, Olivettiana, Ivrea 2011

VINTI CARLO, *L'impresa del design: lo stile Olivetti. Una via italiana all'immagine di impresa*, Gruppo Loccioni, Angeli di Rosora 2010

BRICCO PAOLO, *Olivetti, prima e dopo Adriano: industria, cultura, estetica*, L'ancora del Mediterraneo, Napoli 2009

OCHETTO VALERIO, *Adriano Olivetti*, Marsilio, 2009

CAPRA SISTO, VALLE LUCIANO (a cura di), *Adriano Olivetti. L'impresa tra innovazione e bellezza*, Pime editrice, Pavia 2009

COMMUNITAS 2002, *La realtà dell'utopia. L'attualità di Adriano Olivetti*, FrancoAngeli, Milano 2008

DE GIORGI MANOLO, MORTEO ENRICO, *Olivetti: una bella società*, Allemandi 2008

RENZI EMILIO, *Comunità concreta: le opere e il pensiero di A. Olivetti*, Guida editore, Napoli 2008

SARTORI SANDRO, *Via Jervis, n.11. Alla ricerca dell'Olivetti perduta*, Manni, S.Cesario di Lecce 2003

CRINO LAURA, VACIS GABRIELE*, Olivetti. Camillo, alle radici di un sogno*, Baldini&Castoldi, Milano 1998

A. CASTELLANO, L. CRESPI, F. SCHIAFFONATI, P.P. VIDARI, *Il principe e l'architetto. Il rapporto complesso tra progettisti e committenti*, Alinea, Firenze 1990

FABBRI MARCELLO, GRECO ANTONELLA (a cura di), *La comunità concreta: progetto ed immagine*, Edizioni di comunità, Ivrea 1988

SORESINI FRANCO, MINIATI MARA, *Dal cembalo scrivano alla scrittura elettronica*. Istituto e museo di storia della scienza di Firenze, Firenze 1985.

CAIZZI BRUNO, *Camillo e Adriano Olivetti*, Utet, Torino, 1962

MUSATTI RICCARDO, BIGIARETTI LIBERO, SOAVI GIORGIO, *Olivetti: 1908-1958*, C. Olivetti & C. Ivrea, 1958

LABÒ MARIO*, L'aspetto estetico dell'opera sociale di Adriano Olivetti,* Görlich, Milano,1957

# **Contributi video**

RAI EDUCATIONAL, La storia siamo noi: Protagonisti italiani. *Adriano Olivetti, l'imprenditore rosso*, di G. Minoli, messa in onda aprile 2014

RAI EDUCATIONAL, La storia siamo noi: Protagonisti italiani. *Adriano Olivetti: città dell'uomo*, di G. Minoli, messa in onda il 25/1/2013

RAI, Correva l'anno, *Adriano Olivetti e Steve Jobs: la passione per il futuro, messa in onda il 21/06/2011*

PICCARDO EMANUELE, *Lettera22*, 2009

RAI, *Ritratti contemporanei*, di Emilio Garroni, 1960

ARCHIVIO STORICO OLIVETTI, *La fabbrica Olivetti a Pozzuoli,* 1955

# **ADRIANO OLIVETTI E IL DISEGNO INDUSTRIALE**

PAPA ELENA, Lo stile Olivetti, dalla macchina al logos*, Proceedings of iconn 3,* Edizioni Oliviu Felecan, 2015, pp.773-785

FIORENTINO CATERINA CRISTINA, *Millesimo di millimetro. I segni del codice visivo Olivetti 1908-1978*, Il Mulino, Bologna 2014

PIVA ANTONIO, PRINA VITTORIO, *Marco Zanuso: architettura, design e la costruzione del benessere*, Gangemi, Roma 2007

DE WITT GIOVANNI, *Le fabbriche ed il mondo. L'Olivetti industriale nella competizione globale (1950-1990)* Milano, Franco Angeli, 2005

LACORAZZA GIANNI, *Meccanima: "Civiltà delle macchine" negli anni di Leonardo Sinigalli: (1953-1958),* Consiglio regionale della Basilicata, 2005

SOTTSASS ETTORE, Forme nuove per i calcolatori elettronici, in: *Notizie Olivetti*, 68, 27-29, Ivrea 1960

ZORZI RENZO, *La forma come comunicazione*, in supplemento *Alfabeta*, n.88, settembre 1986, pp. III-IV

MARTORANA ANTONIO (a cura di), *Storie e progetti di un designer italiano. Quattro lezioni di Ettore Sottsass Jr*., Alinea Editrice, Firenze 1983, pp. 23-24

SAPHIRA NATHAN H., ZORZI RENZO, *Design process: Olivetti, 1908-1983,* Ed. Olivetti, Milano 1983

LORENZO SORIA, *Informatica: un'occasione perduta. La Divisione elettronica dell'Olivetti nei primi anni del centro-sinistra*, Einaudi, Torino, 1979

VITTORINI ELIO, Raccolta di 16 tavole pubblicitarie per la Studio 42, a cura dell'Ufficio Tecnico Pubblicità. Olivetti, Milano, 1939

EDOARDO PERSICO, Un negozio a Torino, *Domus*, n. 92, agosto 1935, pp. 47-48.

#### **Sitografa**

http://www.collezionipedrali.it \_Collezione Mario Pedrali, Museo San Fedele

https://www.espositoluigi.it \_Esposito Luigi Collezione privata di macchine da scrivere

http://www.fondazioneseca.it \_ Polo museale di Trani, Museo della macchina per scrivere

http://www.museotecnologicamente.it \_Laboratorio-Museo Tecnologicamente

http://www.schreibmaschinenmuseum.com \_Schreibmaschinenmuseum Peter Mitterhofer, Museo delle machine da scrivere

https://typewriterdatabase.com \_The Typewriter Database 2019

http://www.typewriterstory.com \_Museo della Scrittura Meccanica

### **ADRIANO OLIVETTI E L'ARCHITETTURA**

BODEI SILVIA, *Le Corbusier e Olivetti. La Usine verte per il centro di calcolo elettronico*, Quodlibet 2014

ASTARITA ROSSANO, *Gli architetti di Olivetti. Una storia di committenza industriale*, Franco Angeli, Milano 2012

CAMPUS SIMONA*, Architetti e artisti per l'industrial design. Lo showroom Olivetti a New York,*  in *ArcheoArte,* n.1, Cagliari 2012

BONIFAZIO PATRIZIA, *Olivetti/Ivrea cultura di fabbrica e cultura architettonica,* Electa, Milano 2010

BONIFAZIO PATRIZIA, GIACOPELLI ENRICO, MULAZZANI MARCO, *Olivetti e Ivrea 1937-2007*, in "Casabella", n. 766, maggio 2008, pp 50-65.

BONIFAZIO P., GIACOPELLI E. (a cura di) *Il paesaggio futuro. Letture e norme per il patrimonio dell'architettura moderna a Ivrea*, Allemandi, Torino 2007.

COSENZA GIANCARLO (a cura di) *Luigi Cosenza. La fabbrica Olivetti a Pozzuoli*, Clean, Napoli 2006.

BONIFAZIO PATRIZIA, *Olivetti costruisce. Architettura moderna a Ivrea*, Skira, Milano 2001

BOLTRI DANIELE, MAGGIA GIOVANNI, PAPA ENRICO, VIDARI PIER PARIDE, *Architetture olivettiane a Ivrea - I luoghi del lavoro e i servizi socio-assistenziali di fabbrica*, Fondazione Adriano Olivetti, Gangemi, Roma 1998.

DE GIORGI MANOLO, 1985, *Un muro di 60, 200, 400 metri, in vetro*, in: Rassegna, n.24, p. 40, 1985

ZANUSO M., *Fabbriche Olivetti,* in "L'architettura. Cronache e storia", 317, n. 3, marzo 1982, pp. 193-205

ZANUSO M., *Lo stabilimento della "Olivetti Argentina"* in "Notizie Olivetti", n. 77, febbraio 1963, pp. 52-55

R. GUIDUCCI, *Una progettazione "a posteriori": la fabbrica Olivetti di Marco Zanuso a Buenos Aires,* in "Casabella-Continuità", n. 229, luglio 1959, pp. 20-25

# **ADRIANO OLIVETTI E L'URBANISTICA**

AAVV, *Adriano Olivetti. L'impresa, la comunità e il territorio*, Atti della conferenza spettacolo, Collana Intangibili, Fondazione Adriano Olivetti, n. 28, 2015

OLMO CARLO (a cura di), *Costruire la città dell'uomo: Adriano Olivetti e l'urbanistica*, Edizioni di Comunità, Torino 2001

MALUSARDI FEDERICO, *Luigi Piccinato e l'urbanistica moderna,* Ofcina edizioni, Roma 1993

KIDDER SMITH, *Italy Builds* /*L'Italia Costruisce*: *sua architettura moderna e sua eredita' indigena*, Edizioni di Comunità, Milano 1955

RENACCO NELLO, *Il piano regolatore generale di Ivrea*, in "Urbanistica", XXIV,15-16, 1955, pp.189-194

OLIVETTI ADRIANO (a cura di) *Studi e proposte preliminari per il piano regolatore della Valle d'Aosta,* Nuove edizioni Ivrea, Ivrea 1943

FIGINI LUIGI, POLLINI GINO, *Descrizione tecnica*, in "Casabella", XIV, 101, 1936, pp.6-11

OLIVETTI ADRIANO, *Architettura al servizio del sociale*, in "Casabella", XIV, 101, 1936, pp.4-5

# **EDUARDO VITTORIA**

CONTE SARA, ROSSI MICHELA, Il disegno di Eduardo Vittoria tra progetto e costruzione. Il Centro Studi Olivetti a Ivrea. In: Paolo Belardi (a cura di). *Rifessioni: l'arte del disegno/il disegno dell'arte / Refections: the art of drawing/the drawing of art*. Atti del 41° Convegno internazionale dei Docenti delle discipline della Rappresentazione. Sedicesimo congresso UID. Roma: Gangemi, 2019\_B

CONTE SARA, Il colore nella cittadella razionalista di Ivrea: l'opera di Eduardo Vittoria. In: Marchiafava Veronica, Valan Francesca (a cura di). *Colore e Colorimetria Contributi Multidisciplinari" Vol. XIV A*. Milano: Associazione Italia Colore, 2018\_B, pp.139-150

CONTE SARA, Un modello tridimensionale per la conoscenza e la valorizzazione dei documenti d'archivio: il Centro Studi ed Esperienze d'Ivrea*.* In: Salerno Rossella (a cura di). *Rappresentazione materiale/immateriale -Drawing as (in) tangible*. Atti 40° Convegno internazionale dei Docenti delle discipline della Rappresentazione. Quindicesimo congresso UID*.* Roma: Gangemi, 2018\_A, pp. 1067-1074

NUNZIANTE PIETRO, PERRICCIOLI MASSIMO (a cura di), Eduardo Vittoria. Studi Ricerche Progetti. Napoli: Clean Edizioni 2018. ISBN 9788884975478.

CONTE SARA, Eduardo Vittoria. Disegno, ricerca e progetto nelle architetture olivettiane. Eduardo Vittoria. Drawing, research and design in the Olivetti's architectures. In: UID. Unione italiana per il disegno (a cura di). *Territori e frontiere della Rappresentazione / Territories and frontiers of Representation*. Atti del 39° Convegno internazionale dei Docenti delle discipline della Rappresentazione. Quattordicesimo congresso UID. Roma: Gangemi, 2017

PERRICCIOLI MASSIMO, Il 'pensiero progettante' di Eduardo Vittoria, in: *Techne*, Vol. 5, 2013: Firenze University press, Firenze 2013, p.203

GIACOPELLI ENRICO, La centrale impianti: appunti di un colloquio con Eduardo Vittoria, in *Casabella*, n.466, maggio 2008, pp.56-59

GUAZZO GIOVANNI (a cura di), *Eduardo Vittoria. L'utopia come laboratorio sperimentale*, Gangemi, Roma, 1995.

VITTORIA EDUARDO, L'invenzione di una fabbrica, in: *Metamorfosi. Quaderni d'architettura*, n.21, dicembre 1993-gennaio 1994, p. 26-28

ABRIANI ALBERTO, CALVI EVELINA, Il sogno pubblicitario olivettiano, in: *Rassegna*, n 43/3, 1990, p. 24

VITTORIA EDUARDO, Adriano Olivetti e la cultura del progetto, in: FABBRI MARCELLO, GRECO ANTONELLA (a cura di), *La comunità concreta: progetto e immagine*, Quaderni della Fondazione Comunità, 1988

VITTORIA EDUARDO, Modelli quantità e struttura architettonica del paesaggio, in: *Zodiac*, n.16, luglio 1966, pp.188

VITTORIA EDUARDO, *Ricerca di una nuova dimensione*, Maestri, Milano 1962

ROSSI SARA, Industrie e abitazioni dell'architetto Eduardo Vittoria, in: *L'architettura. Cronache e storia*, n.39, gennaio 1959, pp. 641-642

TENTORI FRANCESCO, *Profli di architetti: Eduardo Vittoria*, in: *Comunità*, n.69, aprile 1959, pp. 53-58

GUIDUCCI ROBERTO, Eduardo Vittoria, in *Zodiac*, n.5, novembre 1959, pp. 183-188

VITTORIA EDUARDO, *Progetti e costruzioni 1948-1957*, Roma, 1957

VITTORIA EDUARDO, L'invenzione di una fabbrica*,* in: *Città Aperta*, n.1, Roma, 1957

GUIDUCCI ROBERTO, Una polemica sulla razionalità dell'architettura, in: *Casabella Continuit*à, 1957, p 44-53

VITTORIA EDUARDO, Centre de recerches Ivrea. Italie, in *L'architecture d'aujourd' hui*, n.69, dicembre-gennaio 1956-57, pp.98-99.

CHESSA PAOLO, 1956, Una fabbrica di macchine utensili, in: *La civiltà delle macchine*, IV, n°4 del 1956 luglio/agosto

MUSATTI RICCARDO, Centro di Comunità a Palazzo Canavese, architetto Eduardo Vittoria, in: *L'architettura. Cronache e storia*, n. 5, gennaio-febbraio 1956

MUSATTI RICCARDO, Centro studi della Olivetti a Ivrea, architetto Eduardo Vittoria, in: *L'architettura. Cronache e storia*, n. 4, novembre-dicembre 1955, pp.484-495

### **IL DISEGNO E LA RAPPRESENTAZIONE:**

BIANCHINI CARLO, NICASTRO SAVERIO, La defnizione del Level of Reliability: un contributo alla trasparenza dei processi di Heritage-BIM*,* in *3D Modeling & BIM. Nuove frontiere*, a cura di Empler Tommaso, Quinci Fabio, Valenti Graziano Maria, Tipografa del genio civile: Roma, 2018

SACKS RAFAEL, EASTMAN CHARLES, LEE GHANA, 2018. *BIM Handbook. A guide to Building Information Modeling for Owners, Designers, Engineers, Contractors, and Facility managers*. Wiley, Canada 2018, pp. 228-245

INGENIO, *BIM, Building Information Modeling, stato dell'arte ed esperienze in Italia*, Imready, RSM 2016

SDEGNO ALBERTO, 2016. Tra CAAD e BIM/Between CAAD and BIM. In: Empler Tommaso (a cura di), *3D MODELING & BIM. Applicazioni e possibili futuri sviluppi Applications and possible future developments*. Dei, Roma 2016., pp.532- 545

BIANCHINI C., IPPOLITO A., INGLESE C., MAIORANO D., Building information modeling (BIM): great misunderstanding or potential opportunities for the design disciplines?, in IPPOLITO A., CIGOLA M. (a cura di) *Handbook of research on emerging technologies for digital preservation and information modeling*, IGI Global, USA 2016, pp. 67-91

MAGGIO FRANCESCO, "[...] L'architettura non è un Martini". Rifessioni sul BIM, in: *Disegnare con*, vol.9, n.16, 2016, pp.2.1-2.7

LO TURCO MASSIMILIANO, *Il BIM e la rappresentazione infografca nel processo edilizio. Dieci anni di ricerche e applicazioni*, Aracne, Ariccia 2015

GARBER RICHARD, *BIM design: realising the creative potential of Building Information* 

*Modelling,* Wiley, Hoboken (NJ) 2014

MAROTTA ANNA, LO TURCO MASSIMILIANO, Modellazione 3D, ambienti BIM, modella zione solida per l'architettura e il Design, in ROSSI MICHELA, CASALE ANDREA (a cura di) *Uno (nessuno) centomila - prototipi in movimento. Trasformazioni dinamiche del disegno e nuove tecnologie per il design*, Maggioli editore, Santarcangelo di Romagna 2014, pp. 17-24

OSELLO ANNA, *Il futuro del disegno con il BIM per ingegneri e architetti*, Edizioni Dario Flaccovio, Palermo 2012

OPPEDISANO FEDERICO ORFEO, ROSSI DANIELE, Il design della comunicazione per i beni culturali: sperimentare segni e identità per comunicare la città di Ascoli Piceno e il suo territorio*,* in *Disegnare con,* vol. 5, n.10, 2012, pp. 211-218

DEUTSCH RANDY, *BIM and integrated design: strategies for architectural practice,* Wiley, Hoboken (NJ) *2011*

GARZINO GIORGIO, a cura di, *Disegno (e) in\_formazione. Disegno Politecnico*, Maggioli Editore, Santarcangelo di Romagna 2011

CESSARI LUCIANO, D'AGATA ANNA LUCIA (a cura di), *Città storiche, siti archeologici, musei. Strategie di ricerca CNR per il patrimonio culturale,* Gangemi editore, Roma 2011

GARAGNANI SIMONE, CINTI LUCIANI STEFANO, Il modello parametrico in architettura: la tecnologia B.I.M. di Autodesk Revit, in *Disegnare con,* vol. 4, n.7, 2011, pp. 20-29

GARAGNANI SIMONE, ROBERTO MINGUCCI, Strumenti digitali per la modellazione d'architettura, in *Disegnare con*, vol. 4, n.7, 2011, pp1-4

TAIUTI LORENZO, Il Museo difuso, in *Disegnare con,* vol. 4, n.12, 2011, pp. 67-91

GARAGNANI SIMONE, 2010. *Modelli digitali e archivi di progetto. Sistemi integrati di documentazione per l'architettura*, tesi di dottorato in Ingegneria Edilizia Territoriale. Progetti e tecniche per la riqualifca dell'ambiente costruito. XXII ciclo, 2010

VANINI CRISTINA, 2010. *Il disegno del progetto architettonico: dalle origini alla contemporaneità. Ricerca di costanti e varianti tra le regole espressive nella storia, dal disegno manuale al disegno digitale,* tesi di dottorato ingegneria edile, ICAR-17, Ciclo XXIII, 2010

DOCCI MARIO, IPPOLITO ALFONSO, *Il ruolo del disegno nel progetto dell'architettura digitale*. In: Strollo Rodolfo Maria (a cura di), *Rappresentazione e formazione. Tra ricerca e didattica*. Aracne, Roma 2008, p. 199

BRUSAPORCI STEFANO, *Modelli complessi per il patrimonio architettonico-urbano*, Gangemi editore, Roma 2008

CHIAVONI EMANUELA, FILIPPI MONICA (a cura di) *Metodologie integrate per il rilievo e il disegno, la modellazione dell'architettura e della città*, Gangemi editore, Roma 2007, pp.120- 123

UNALI MAURIZIO, *Lo spazio digitale dell'architettura italiana*, Edizioni Kappa, Roma 2006

MIGLIARI RICCARDO, *Disegno come Modello*, Edizioni Kappa, Roma 2004

DE ROSA AGOSTINO, SGROSSO ANNA, GIORDANO ANDREA, *La geometria nell'immagine. Storia dei metodi di rappresentazione*, vol.3, UTET, 2002, p. 276

LAISERIN JERRY, 2002. *Building Information Modelling White Paper*, Autodesk, 2002

EASTMAN CHALES, 1999. *Building Product Models: Computer Environments Supporting Design and Construction,* CRC Press LLC, USA, 1999

MALDONADO TOMAS, *Critica della ragione informatica*, Feltrinelli, Milano 1997

BRADASCHIA MAURIZIO, La partita a scacchi. Intervista a Peter Eisenmann, in: *Il progetto*, n.1 luglio, 1997, p.7

VITRUVIO POLLIONE MARCO, *De architettura*, Pierre Gros (a cura di), Einaudi, Torino 1997

KRULL FRED, The origin of computer graphics within General Motors, in: *IEEE Annals of the History of Computing*, vol. 16, n.3, 1994

VAN NEDERVEEN G. A., TOLMAN F. P., Modelling Multiple Views on Buildings, in: *Automation in Construction 13*, 1992, pp. 215–24.

SACCHI LIVIO, *L'idea di rappresentazione*, Kappa, Roma 1992, p. 157

JUDD ROBERT L., Retrospectives:The Early Years in Computer Graphics at MIT, Lincoln Lab and Harvard, In: *Siggraph 89 Panel Proceedings July 31 - August 04*, 1989 Boston (Massachusetts, USA), ACM New York, NY, USA, 1989

PACCIANI RICCARDO, I modelli lignei nella progettazione rinascimentale. In: *Rassegna*, n.32, 1987

AISH ROBERT, Building Modelling: the key to Integrated Construction CAD. In: *The Fifth International Symposium on the use of Computers for Environmental Engineering related to Buildings*, GMW Computers Limited, 1986

SUTHERLAND IVAN EDWARD, *Sketchpad: A Man-Machine Graphical Communication System*, New York, Garland Publishers, 1980

BERTALANFFY LUDWIG VON, *Perspectives on General Systems Theory, Scientifc-Philosophical Studies*, New York: Braziller, 1975

VERSPRILLE K.J., *Computer Aided Design Applications of the Rational BSpline Approximation form*, PhD thesis, Syracuse University, 1975

C. EASTMAN, *The Use of Computers Instead of Drawings in Building Design*, AIA Journal, 1975.

EASTMAN CHARLES M., and others, *An Outline of the Building Description System*, Research Report No. 50, Carnegie-Mellon Univerity, Inst. Of Physical Planning, Pittsburgs 1974, pp. 1-23.

*NEGROPONTE NICHOLAS, The Architecture Machine: Toward a More Human Environment*. M.I.T. Press, *1972*

### **Sitografa**

www.allplan.it \_Allplan www.archicad.it \_Archicad www.autodesk.it \_Autodesk Revit Architecture www.cigraph.it \_Cigraph

### **CASI STUDIO BIM**

CECCHINI C., CUNDARI M. R., PALMA V., PANAROTTO F., Data, Models and Visualization: Connected Tools to Enhance the Fruition of the Architectural Heritage in the City of Padova, in *Graphic Imprints. The Infuence of Representation and Ideation Tools in Architecture,* Marcos, C.L. (editor), Springer 2019, pp. 633- 646.

LO TURCO M., CALVANO M., GIOVANNINI E. C., Data modeling for museum collections. In *XLII-2/W9*, Cardaci A., Fassi F., Remondino F. (a cura di), 2019, pp.433-440

LO TURCO M., PIUMATTI P., RINAUDO F, TAMBORRINO R., B.A.C.K. TO T.H.E. F.U.T.U.R.E. Modelli informativi & Musei Virtuali*.* In: Salerno R*.* (a cura di)*, Rappresentazione materiale/immateriale - Drawing as (in) tangible. Atti 40° Convegno internazionale dei Docenti delle discipline della Rappresentazione. Quindicesimo congresso UID*, Gangemi, Roma 2018, pp. 667-674

TAVERNA CLARA, Incontro con F&M Ingegneria. In: *Modulo 413*, luglio 2018, pp. 32-41

HUFFMAN L.K., GIORDANO A., BRUZELIUS C., *Visualizing Venice. Mapping and modeling time and change in a city*, Routledge, London e New York, 2017

GIORDANO ANDREA, Mapping Venice. From visualizing Venice to visualizing cities. In: *Urban design and representation. A multidisciplinary and multisensory approach*. Springer, Cham 2017, pp.143-151

LO TURCO M., SANTAGATI C., D'AGOSTINO, G., Populating a library of reusable H-BOMs: assessment of a feasible Image Based Modeling workfow. In: *The International Archives of the Photogrammetry, Remote Sensing and Spatial Information Sciences*, Volume XLII-2/W5, 2017, pp. 627-634.

MURPHY M., MCGOVERN E., PAVIA S., 2009. Historic Building Information Modelling, In: *Structural Survey*, vol.27 n.4, 2009, pp.311-327

# **Sitografa:**

https://www.digitalbimitalia.it/it/news/gestione-e-metodologie-bim-per-interior-design/ \_articolo di Panasiti Vincenzo, Deputy BIM Manager presso Antonio Citterio Patricia Viel, per

il caso studio Bulgari Hotel

https://www.ingenio-web.it/21096-il-bulgari-hotel-moscow-progettazione-integrata-inbim-dal-restauro-allinterior-design-frmata-citterio-viel \_versione elettronica della rivista Ingenio, n. 66, ottobre 2018, Bulgari Hotel

http://fondazionedioguardi.it/bollettini/bollettino\_cantiere.pdf \_Fondazione Gianfranco Dioguardi, Teatro Lirico *Giorgio Gaber* di Milano: il Cantiere-evento, Bollettino della fondazione,

https://modulo.net/it/realizzazioni/bulgari-hotel-mosca \_ Bulgari Hotel

http://mediageo.it \_Assessorato ai Lavori Pubblici ed Assessorato alla Cultura del comune di Milano, Teatro Lirico - Un progetto per Milano, un restauro per il futuro

http://processinnovation.fles.wordpress.com/2015/04/leica.pdf \_Oppici Simone, Il BIM secondo Leica Geosystems,

# **VALORIZZAZIONE E COMUNICAZIONE DEI BENI CULTURALI**

CONTE SARA, ROSSI MICHELA, Il modello BIM per la valorizzazione dell'architettura moderna. Il caso Olivetti/Bim model for enhanching modern architecture. Olivetti's case, in: Tommaso Empler, Alexandra Fusinetti (a cura di), *3D MODELING & BIM. Modelli e soluzioni per la digitalizzazione*, Roma: Dei, 2019\_A, pp. 30-45

CONTE SARA, Un modello tridimensionale per la conoscenza e la valorizzazione dei documenti d'archivio: il Centro Studi ed Esperienze d'Ivrea*,* in Salerno Rossella (a cura di), *Rappresentazione materiale/immateriale - Drawing as (in) tangible. Atti 40° Convegno internazionale dei Docenti delle discipline della Rappresentazione. Quindicesimo congresso UID.* Gangemi: Roma, 2018\_B, pp. 1067-1074

EMPLER TOMMASO, 2018, *ITC per il Cultural Heritage. Rappresentare, comunicare, divulgare.* Tipografa del genio civile, Roma, 2018.

BRUNI SILVIA, CAPETTA FRANCESCA, LUCARELLI ANNA, PEPE MARIAGRAZIA, PERUGINELLI SUSANNA, RULENT MARCO, *Towards the integration of archives, libraries and museums,* in *JLIS. it*, 2016, Vol.7(1), pp.225-244

GAMBARA PAOLA, VANNICOLA CARLO, *Design and Open Source for cultural Heritage*, Alinea, 2015

CONTE ANTONIO, FILIPPA MONICA (a cura di), *Patrimoni e Siti UNESCO. Memoria, Misura e Armonia*, Gangemi editore, Roma, 2013

TROCCHIANESI RAFFAELLA, *Design e narrazioni per il patrimonio culturale*, Maggioli, 2014

IRACE FULVIO (a cura di), Immateriale, virtuale, interattivo, vol.1 in: *Design e cultural heritage*, Milano Electa, 2013

IRACE FULVIO, CIAGÀ GRAZIELLA LEYLA (a cura di), Archivio animato, vol.2 in: *Design e cultural heritage*, Milano Electa, 2013

LUPO ELEONORA, TROCCHIANESI RAFFAELLA, Progetto e memoria del temporaneo, vol.2 in Design e cultural heritage, Milano Electa, 2013

ROSA ELENA, Itinerari Open per la valorizzazione del Cultural Heritage, in DAVERIO PHILIPPE, TRAPANI VIVIANA, *Il design dei beni culturali. Crisi, territorio, identità*. Milano: Rizzoli, 2013, pp.124-129

BOLLINI LETIZIA, Lo spazio digitale del sapere: dalla forma archivio alle knowledge-base culturali. Aggregazioni, narrazioni e migrazioni*.* In: TROCCHIANESI RAFFAELLA, LUPO ELEONORA (a cura di), *Progetto e memoria del temporaneo*, Vol. 3, Milano: Electa, 2013, pp. 53-67

CIAGÀ GRAZIELLA LEYLA, *Gli archivi di architettura design e grafca in Lombardia: censimento delle fonti*, Comune di Milano, Milano, 2012

FONDAZIONE ADRIANO OLIVETTI, *Innovazione, intangibili, territorio. Analisi e valorizzazione del capitale intellettuale per le politiche di sviluppo locale*, Collana Intangibili, Ivrea, 2012

FONDAZIONE ADRIANO OLIVETTI, *Strategie di valorizzazione e gestione per il patrimonio architettonico*, Edizioni di Comunità, Ivrea 2012

ALICI ANTONELLO, TOSTI CROCE MAURO (a cura di), *L'architettura negli archivi: guida agli archivi di architettura nelle Marche*, Gangemi Editore, Roma, 2011

ALBISSINI PIERO, DE CARLO LUCA (a cura di), *Architettura, disegno, modello. Verso un archivio digitale dell'opera di maestri del XX secolo*. Gangemi editore, Roma, 2011

VALACCHI FEDERICO, An Overview on Archival Inventories in the Web, in: *JLIS.it*, Vol.2, 2011

BOZZOLA MARCO, BISTAGNINO LUIGI (a cura di), *d.Cult Piemonte: il design per i beni culturali e ambientali*, Lybra Immagine, Milano, 2009

GUCCIONE MARGHERITA (a cura di), *Documentare il contemporaneo. Archivi e musei di architettura,* Atti della giornata di studio MAXXI, museo nazionale delle arti del XX secolo, Gangemi editore, 2009.

GRUBER MARION, GLAHN CHRISTIAN, E-Learning for Arts and Cultural Heritage Education in Archives and Museums. In: HASEBROOK, J. - MUHR, G., - SCHRADER, A., (edited by). *Applying digital media to culture*, Amsterdam, 2009

LUPO ELEONORA, *Il design per i beni culturali: pratiche e processi innovativi di valorizzazione*, Franco Angeli, 2009

ANTINUCCI FRANCESCO, *Musei virtuali: come non fare innovazione tecnologica*, Giuseppe Laterza & Figli, 2007

BRUSCHI ANDREA, *La memoria del progetto, per l'archivio di un'architettura moderna a* 

*Roma*, Gangemi editore, Roma, 2007

CIAGÀ GRAZIELLA LEYLA *(a cura di), Metodologie di riordino per gli archivi di architettura. Nuove proposte*, Atti del seminario di studio, 7 ottobre 2004, CASVA, 2005

GIACOPELLI ENRICO, Ivrea: museo a cielo aperto dell'architettura moderna, in Fascia Flavia (a cura di), *Museums Merely buildings for culture?* Atti del International Symposium, Napoli 13-15 ottobre 2005, Luciano Editore, 2005 pp. 93-103

PARRY ROSS, SAWYE ANDREW, Space and the machine. Adaptive museums, pervasive technology and the new gallery environment*,* in Macleod Suzanne, *Reshaping Museum Space*. Routledge: Londra, 2005, pp. 39-52

CALABI DONATELLA, DE MICHELIS MARCO, ROSENBERG PIERRE, COHEN JEAN-LOUIS, MARINI PAOLA, MASIERO ROBERTO, *Musei d'arte e di architettura*. Edizioni Bruno Mondadori: Milano, 2004.

CELASCHI FRANCESCO, TROCCHIANESI RAFFAELLA, *Design & beni culturali. La cultura del progetto per il sistema dei beni culturali*, Poli.Design, Milano, 2004

VIDARI PIER PARIDE, *Tecnologie per i beni culturali, museografa e design dopo la rivoluzione informatica: considerazioni e tecniche oggi*, Poli.Design, Milano, 2002

BONIFAZIO PATRIZIA, SCRIVANO PAOLO, *Olivetti costruisce: architettura moderna a Ivrea: guida al Museo a cielo aperto*. Milano: Skira, 2001

PACCHIOLI EUGENIO, L'archivio storico Olivetti. Ivrea: Associazione archivio storico Olivetti, Ivrea, 1998

SZAMBIEN WERNER,1988. Le Musée d'Architecture, Picard: Paris, 1988

CHASTEL ANDRÉ, Les musées d'architecture, in Revue de l'Art, n.52, 1981, p.6

CASSAS, L.F.; LEGRAND, J. G., 1806. *Collection de chefs d'oeuvre de l'architecture des diférents peuples, exécutés en modèles, sous la direction de L.F. Cassas,* Décrite et analysée par J. G. Legrand. Leblanc: Paris, 1806, pg. X

### **Sitografa:**

http://www.fondazioneadrianolivetti.it/archivio.php?id\_archivio=3 \_Fondazione Olivetti

http://siusa.archivi.beniculturali.it \_Sistema informativo per le Soprintendenze Archivistiche,

http://www.imprese.san.beniculturali.it/web/imprese/home Sistema Archivistico Nazionale d'impresa

http://cim.mart.tn.it/cim/pages/archivio.jsp?aid=221 \_Mart Rovereto, Archivio del 900 fondo Figini e Pollini